# The **xint** bundle

**JEAN-FRANCOIS BURNOL** jfbu (at) free (dot) fr Package version: 1.09e (2013/10/29) Documentation generated from the source file with timestamp "29-10-2013 at 17:57:39 CET"

#### **Abstract**

The **xint** package implements with expandable T<sub>E</sub>X macros the basic arithmetic operations of addition, subtraction, multiplication and division, applied to arbitrarily long numbers. The **xintfrac** package extends the scope of **xint** to fractional numbers with arbitrarily long numerators and denominators.

**xintexpr** provides an expandable parser \xintexpr . . . \relax of expressions involving arithmetic operations in infix notation on decimal numbers, fractions, numbers in scientific notation, with parentheses, factorial symbol, function names, comparison operators, logic operators, twofold and threefold way conditionals, subexpressions, macros expanding to the previous items.

The **xintbinhex** package is for conversions to and from binary and hexadecimal bases, **xintseries** provides some basic functionality for computing in an expandable manner partial sums of series and power series with fractional coefficients, **xintgcd** implements the Euclidean algorithm and its typesetting, and **xintcfrac** deals with the computation of continued fractions.

Most macros, and all of those doing computations, work purely by expansion without assignments, and may thus be used almost everywhere in T<sub>E</sub>X.

The packages may be used with any flavor of T<sub>E</sub>X supporting the  $\varepsilon$ -T<sub>E</sub>X extensions.  $\Delta$ ETEX users will use \usepackage and others \input to load the package components.

## **Contents**

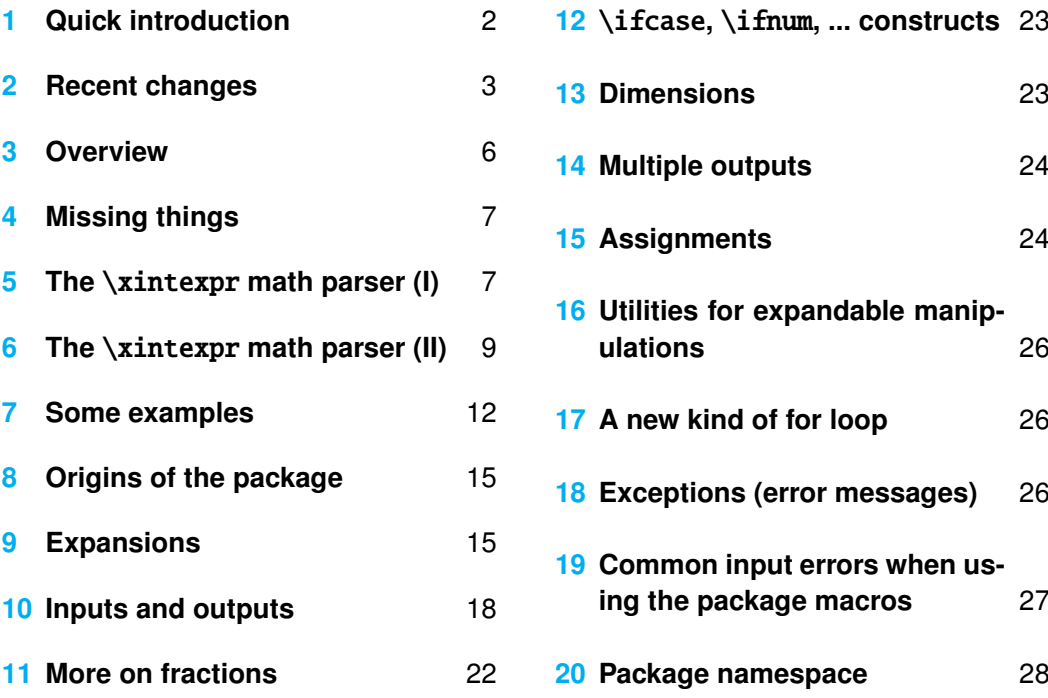

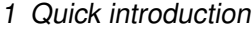

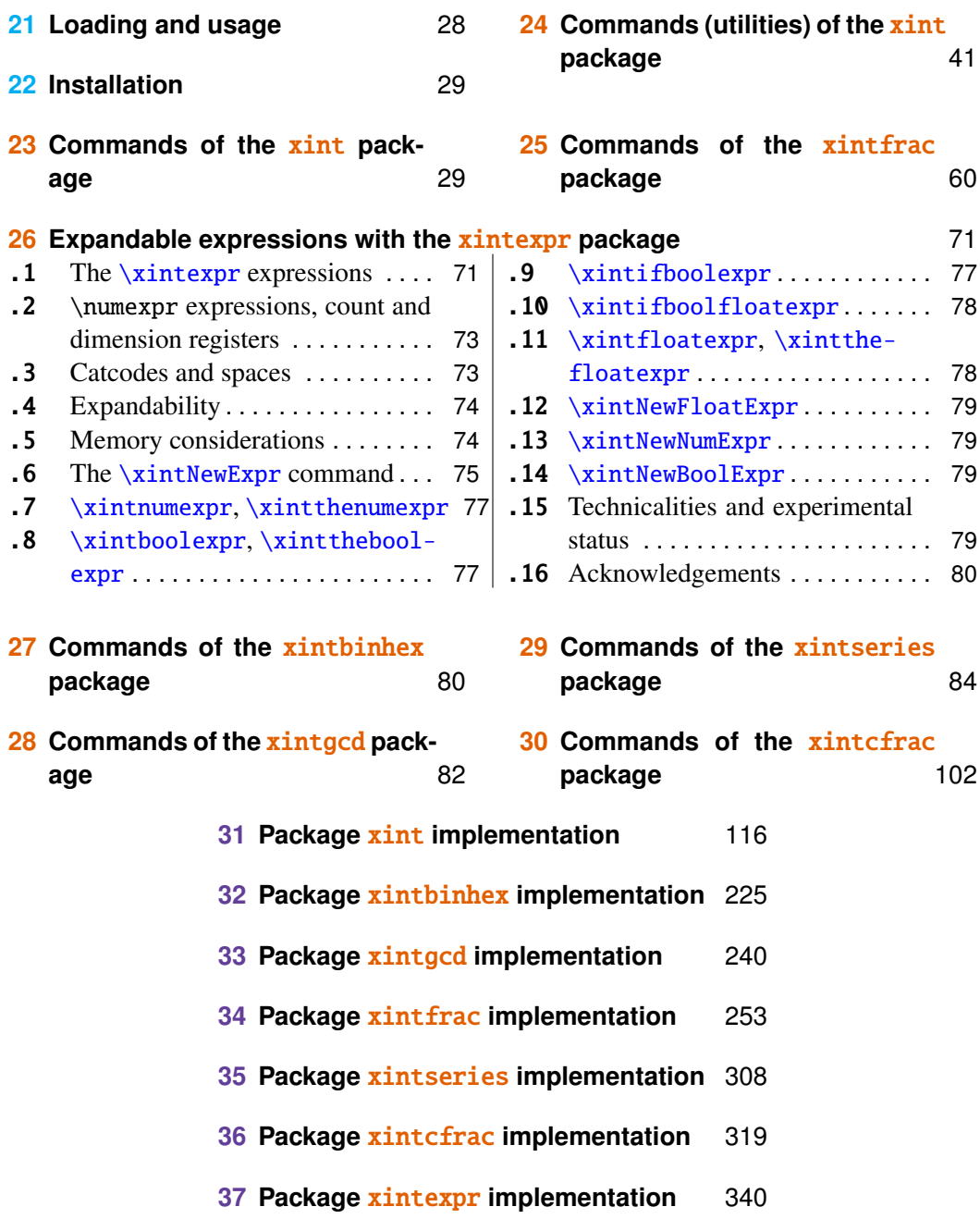

# <span id="page-1-0"></span>**1 Quick introduction**

The **xint** bundle consists of three principal components **xint**, **xintfrac** (which loads xint), and xintexpr (which loads xintfrac), and four additional modules. They may be used with Plain TEX, LATEX or any other macro package based on TEX. The package requires the ε-TEX extensions which in modern distributions are made available by default, except if you invoke T<sub>E</sub>X under the name tex in command line.

The goal is too compute *exactly*, purely by expansion, without count registers nor assignments nor definitions, with arbitrarily big numbers and fractions. As will be commented

#### 2 Recent changes

upon more later, this works fine when the data has dozens of digits, but multiplying out two 1000 digits numbers under this constraint of expandability is expensive; so in many situations the package will be used for fixed point (rounding or truncating each intermediate result) or floating point computations. The "floating point" macros work with a given arbitrary precision (default is 16 digits; from the remark made above, beyond 100 digits things will start becoming too slow if hundreds of computations are needed). The only non-algebraic operation which is currently implemented is the extraction of square roots.

The package macros expand their arguments<sup>[1](#page-2-1)</sup>; as they are themselves completely expandable, this means that one may nest them arbitrarily deep to construct complicated (and still completely expandable) formulas.

But one will presumably prefer to use the (expandable!)  $\xi$  intexpr ...  $\relaxright$  parser as it allows infix notations, function names (corresponding to some of the package macros), comparison operators, boolean operators, 2way and 3way conditionals.

When producing very long numbers there is the question of printing them on the page, without going beyond the page limits. In this document, I have most of the time made use of these little macros (not provided by the package:)

```
\def\allowsplits #1%
```

```
{%
```

```
\ifx #1\relax \else #1\hskip 0pt plus 1pt\relax
    \expandafter\allowsplits\fi
}%
\def\printnumber #1%
{\expandafter\expandafter\expandafter
    \allowsplits #1\relax }% Expands twice before printing.
%% (all macros from the xint bundle expand in two steps to their final
%% output)
```
An alternative [\(footnote 14\)](#page-13-0) is to suitably configure the thousand separator with the [numprint](http://ctan.org/pkg/numprint) package (does not work in math mode; I also tried [siunitx](http://ctan.org/pkg/siunitx) but even in text mode could not get it to break numbers accross lines). Recently I became aware of the [seqsplit](http://ctan.org/pkg/seqsplit) package<sup>[2](#page-2-2)</sup> which can be used to achieve this splitting accross lines, and does work in inline math mode.

The package  $\frac{x \cdot \text{int}}{\text{axis}}$  also provides utilities [\(section 24\)](#page-40-0), some completely expandable, others not, of independent interest. Their use is illustrated through various examples: among those, it is shown in [subsection 24.21](#page-55-0) how to implement in a completely expandable way the quick sort algorithm and also how to illustrate it graphically. Other examples include some dynamically constructed alignments with cells giving the prime numbers [\(subsec](#page-44-0)[tion 24.10,](#page-44-0) [subsection 24.16\)](#page-52-0).

Some other traditional computational examples are [the computations of](#page-97-0)  $\pi$  and log 2 and the computation of the [convergents of](#page-106-0)  $e$  with the help of the **xintcfrac** package.

# <span id="page-2-0"></span>**2 Recent changes**

Release 1.09e ([2013/10/29]):

• new [\xintintegers](#page-51-0), [\xintdimensions](#page-51-0), [\xintrationals](#page-51-0) for infinite [\xintFor](#page-48-0) loops, interrupted with [\xintBreakFor](#page-50-0) and [\xintBreakForAndDo](#page-50-0).

<span id="page-2-1"></span><sup>&</sup>lt;sup>1</sup> see in [section 9](#page-14-1) the related explanations.

<span id="page-2-2"></span><sup>2</sup><http://ctan.org/pkg/seqsplit>

#### 2 Recent changes

- new [\xintifForFirst](#page-50-1), [\xintifForLast](#page-50-1) for the \xintFor and \xintFor\* loops,
- the  $xintFor and \xintFor* loops are now \longminus long, the replacement text and the items may contain$ explicit \par's.
- bug fix, the  $\xintFor loop (not \xintFor*)$  $\xintFor loop (not \xintFor*)$  $\xintFor loop (not \xintFor*)$  $\xintFor loop (not \xintFor*)$  did not correctly detect an empty list.
- new conditionals [\xintifCmp](#page-35-0), [\xintifInt](#page-60-0).
- bug fix,  $xintisqrt$  {0} crashed. :-((
- the documentation has been enriched with various additional examples, such as the [the quick sort](#page-55-0) [algorithm illustrated](#page-55-0) or the computation of some prime tables [\(subsection 24.10,](#page-44-0) [subsection 24.16\)](#page-52-0).
- the documentation explains with more details various expansion related issues, particularly in relation to conditionals.

Release 1.09d ([2013/10/22]):

- [\xintFor\\*](#page-48-0) is modified to gracefully handle a space token (or more than one) located at the very end of its list argument (as in for example  $\xi$  in  ${\a}{}_{b}{c}$  \do {stuff}; spaces at other locations were already harmless). Furthermore this new version  $f$ -expands the un-braced list items. After  $\def\{1}{2}$  and  $\def\{1}{a}\x {b}{c}\x$ ,  $\y$  will appear to  $\xi$  exactly as if it had been defined as  $\def\{a}{1}{2}{b}{c}{1}{1}{2}$ .
- same bug fix in [\xintApplyInline](#page-46-0).

Release 1.09c ([2013/10/09]):

- added [bool](#page-9-0) and [togl](#page-9-0) to the  $\times$  syntax; also added  $\times$  intboolexpr and  $\times$  intifboolexpr.
- added [\xintNewNumExpr](#page-78-1) and [\xintNewBoolExpr](#page-78-2),
- [\xintFor](#page-48-0) is a new type of loop, whose replacement text inserts the comma separated values or list items via macro parameters, rather than encapsulated in macros; the loops are nestable up to four levels, and their replacement texts are allowed to close groups as happens with the tabulation in alignments,
- [\xintForpair](#page-54-0), [\xintForthree](#page-54-0), [\xintForfour](#page-54-0) are experimental variants of [\xintFor](#page-48-0),
- [\xintApplyInline](#page-46-0) has been enhanced in order to be usable for generating rows (partially or completely) in an alignment,
- new command  $xintSeq$  to generate (expandably) arithmetic sequences of (short) integers,
- the factorial ! and branching ?, :, operators (in [\xintexpr.](#page-70-1)..\relax) have now less precedence than a function name located just before:  $func(x)!$  is the factorial of  $func(x)$ , not  $func(x!)$ ,
- again various improvements and changes in the documentation.

Release 1.09b ([2013/10/03]):

- various improvements in the documentation,
- more economical catcode management and re-loading handling,
- removal of all those [0]'s previously forcefully added at the end of fractions by various macros of xintcfrac,
- [\xintNthElt](#page-42-0) with a negative index returns from the tail of the list,
- new macro [\xintPRaw](#page-61-0) to have something like what \xintFrac does in math mode; i.e. a \xintRaw which does not print the denominator if it is one.

Release 1.09a ([2013/09/24]):

- [\xintexpr.](#page-70-1).\relax and [\xintfloatexpr.](#page-77-1).\relax admit functions in their syntax, with comma separated values as arguments, among them reduce, sqr, sqrt, abs, sgn, floor, ceil, quo, rem, round, trunc, float, gcd, lcm, max, min, sum, prd, add, mul, not, all, any, xor.
- comparison  $(<, >, =)$  and logical  $(1, \&)$  operators.
- the command  $\xi$  interverts  $\xi$  intexpressions into printable format (like  $\theta$  with  $\nu$ mexpr) is more efficient, for example one can do \xintthe\x if \x was def'ined to be an \xintexpr.. \relax:

\def\x{\xintexpr 3^57\relax}\def\y{\xintexpr \x^(-2)\relax}  $\def\zeta\xintexpr \y-3^-114\relax} \xintthe\z=0/1[0]$ 

#### 2 Recent changes

- [\xintnumexpr](#page-76-0) .. \relax is \xintexpr round( .. ) \relax.
- **[\xintNewExpr](#page-74-0)** now works with the standard macro parameter character #.
- both regular \xintexpr-essions and commands defined by \xintNewExpr will work with comma separated lists of expressions,
- new commands [\xintFloor](#page-64-0), [\xintCeil](#page-64-1), [\xintMaxof](#page-33-0), [\xintMinof](#page-33-1) (package xintfrac), [\xint-](#page-81-1)[GCDof](#page-81-1), [\xintLCM](#page-82-0), [\xintLCMof](#page-82-1) (package xintgcd), [\xintifLt](#page-36-0), [\xintifGt](#page-36-1), [\xintifSgn](#page-35-1), [\xint-](#page-32-0)[ANDof](#page-32-0), ...
- The arithmetic macros from package **xint** now filter their operands via  $xintNum$  which means that they may use directly count registers and \numexpr-essions without having to prefix them by \the. This is thus similar to the situation holding previously but with **xintfrac** loaded.
- a bug introduced in 1.08b made  $xintCmp$  crash when one of its arguments was zero. :-((

Release 1.08b ([2013/06/14]):

- Correction of a problem with spaces inside \xintexpr-essions.
- Additional improvements to the handling of floating point numbers.
- The macros of **xintfrac** allow to use count registers in their arguments in ways which were not previously documented. See [Use of count registers.](#page-19-0)

Release 1.08a ([2013/06/11]):

- Improved efficiency of the basic conversion from exact fractions to floating point numbers, with ensu-ing speed gains especially for the power function macros [\xintFloatPow](#page-67-0) and [\xintFloatPower](#page-67-1),
- Better management by the **xintfrac** macros  $xintC$ <sub>mp</sub>,  $xintMax$ ,  $xintMin$  and  $\xintG$ eq of inputs having big powers of ten in them.
- Macros for floating point numbers added to the **xintseries** package.

Release 1.08 ([2013/06/07]):

- Extraction of square roots, for floating point numbers ([\xintFloatSqrt](#page-67-2)), and also in a version adapted to integers  $(\xint\sqrt{Sqrt})$ .
- New package **xintbinhex** providing [conversion routines](#page-79-1) to and from binary and hexadecimal bases.

Release 1.07 ([2013/05/25)]):

- The **xintfrac** macros accept numbers written in scientific notation, the  $xintFloat$  command serves to output its argument with a given number D of significant figures. The value of D is either given as optional argument to  $xintFloat$  or set with  $xintDist$ s := D;. The default value is 16.
- The **xintexpr** package is a new core constituent (which loads automatically **xintfrac** and **xint**) and implements the expandable expanding parsers

[\xintexpr](#page-70-1) . . . \relax, and its variant [\xintfloatexpr](#page-77-1) . . . \relax allowing on input formulas using the standard form with infix operators  $+, -, *, /$ , and  $\land$ , and arbitrary levels of parenthesizing. Within a float expression the operations are executed according to the current value of [\xintDigits](#page-65-1). Within an \xintexpr-ession the binary operators are computed exactly.

- The floating point precision D is set (this is a local assignment to a \mathchar variable) with \xint-Digits := D; and queried with \xinttheDigits. It may be set to anything up to [3](#page-4-0)2767.<sup>3</sup> The macro incarnations of the binary operations admit an optional argument which will replace pointwise D; this argument may exceed the 32767 bound.
- To write the  $xinterper$  parser I benefited from the commented source of the LATEX3 parser; the \xintexpr parser has its own features and peculiarities. See [its documentation.](#page-70-0)

Release 1.0 ([2013/03/28]): initial release.

<span id="page-4-0"></span><sup>&</sup>lt;sup>3</sup>but values higher than 100 or 200 will presumably give too slow evaluations.

## <span id="page-5-0"></span>**3 Overview**

The main characteristics are:

- 1. exact algebra on arbitrarily big numbers, integers as well as fractions,
- 2. floating point variants with user-chosen precision,
- 3. implemented via macros compatible with expansion-only context.

'Arbitrarily big': this means with less than 2^31-1=2147483647 digits, as most of the macros will have to compute the length of the inputs and these lengths must be treatable as TEX integers, which are at most 2147483647 in absolute value. This is a distant theoretical upper bound, the true limitation is from the *time* taken by the expansion-compatible algorithms, this will be commented upon soon.

As just recalled, ten-digits numbers starting with a 3 already exceed the T<sub>E</sub>X bound on integers; and T<sub>E</sub>X does not have a native processing of floating point numbers (multiplication by a decimal number of a dimension register is allowed — this is used for example by the [pgf](http://www.ctan.org/tex-archive/graphics/pgf/base) basic math engine.)

TEX elementary operations on numbers are done via the non-expandable *advance, multiply,* and *divide* assignments. This was changed with  $\varepsilon$ -T<sub>E</sub>X's \numexpr which does expandable computations using standard infix notations with T<sub>E</sub>X integers. But  $\varepsilon$ -T<sub>E</sub>X did not modify the TEX bound on acceptable integers, and did not add floating point support.

The [bigintcalc](http://www.ctan.org/pkg/bigintcalc) package by HEIKO OBERDIEK provided expandable operations (using some of  $\mu$ umexpr possibilities, when available) on arbitrarily big integers, beyond the T<sub>E</sub>X bound. The present package does this again, using more of \numexpr (xint requires the  $\varepsilon$ -T<sub>E</sub>X extensions) for higher speed, and also on fractions, not only integers. Arbitrary pre-cision floating points operations are a derivative, and not the initial design goal.<sup>[4,](#page-5-1) [5](#page-5-2)</sup>

The LATEX3 project has implemented expandably floating-point computations with 16 significant figures (13fp), including special functions such as exp, log, sine and cosine.

The **xint** package can be used for 24, 40, etc... significant figures but one rather quickly (not much beyond 100 figures perhaps) hits against a 'wall' created by the constraint of expandability: currently, multiplying out two one-hundred digits numbers takes circa 80 or 90 times longer than for two ten-digits numbers, which is reasonable, but multiplying out two one-thousand digits numbers takes more than 500 times longer than for two one hundred-digits numbers. This shows that the algorithm is drifting from quadratic to cubic in that range. On my laptop multiplication of two 1000-digits numbers takes some seconds, so it can not be done routinely in a document.<sup>[6](#page-5-3)</sup>

<span id="page-5-1"></span><sup>4</sup> currently (v1.08), the only non-elementary operation implemented for floating point numbers is the square-root extraction; furthermore no NaN's nor error traps has been implemented, only the notion of 'scientific notation with a given number of significant figures'.

<span id="page-5-2"></span> $5$ multiplication of two floats with P=\xinttheDigits digits is first done exactly then rounded to P digits, rather than using a specially tailored multiplication for floating point numbers which would be more efficient (it is a waste to evaluate fully the multiplication result with 2P or 2P-1 digits.)

<span id="page-5-3"></span> $6$ without entering into too much technical details, the source of this 'wall' is that when dealing with two long operands, when one wants to pick some digits from the second one, one has to jump above all digits constituting the first one, which can not be stored away: expandability forbids assignments to memory storage. One may envision some sophisticated schemes, dealing with this problem in less naive ways, trying to move big chunks of data higher up in the input stream and come back to it later,

#### 4 Missing things

The conclusion perhaps could be that it is in the end lucky that the speed gains brought by **xint** for expandable operations on big numbers do open some non-empty range of applicability in terms of the number of kept digits for routine floating point operations.

The second conclusion, somewhat depressing after all the hard work, is that if one really wants to do computations with *hundreds* of digits, one should drop the expandability requirement. And indeed, as clearly demonstrated long ago by the [pi computing file](http://www.ctan.org/pkg/pi) by D. ROEGEL one can program T<sub>EX</sub> to compute with many digits at a much higher speed than what **xint** achieves: but, direct access to memory storage in one form or another seems a necessity for this kind of speed and one has to renounce at the complete expandability.<sup>[7](#page-6-2)[8](#page-6-3)</sup>

## <span id="page-6-0"></span>**4 Missing things**

'Arbitrary-precision' floating-point operations are currently limited to the basic four operations, the power function with integer exponent, and the extraction of square-roots.

# <span id="page-6-1"></span>**5 The** \xintexpr **math parser (I)**

Here is some random formula, defining a LAT<sub>E</sub>X command with three parameters,

\newcommand\formula[3]

 ${\xint theexpr round((#1 & #2 | #3)) * (355/113*#3 - (#1 - #2/2)^2), 8) \relax{}$ 

Let  $a=#1$ ,  $b=#2$ ,  $c=#3$  be the parameters. The first term is the logical operation a and (b or c) where a number or fraction has truth value 1 if it is non-zero, and 0 otherwise. So here it means that a must be non-zero as well as b or c, for this first operand to be 1, else the formula returns 0. This multiplies a second term which is algebraic. Finally the result (where all intermediate computations are done *exactly*) is rounded to a value with 8 digits after the decimal mark, and printed.

\formula {771.3/9.1}{1.51e2}{37.73} expands to 32.81726043

• as everything gets expanded, the characters  $+, -, *, /, \land, !, \&, |, ?, :, <, >, =, (,)$  and the comma (,), which are used in the infix syntax, should not be active (for example if they serve as shorthands for some language in the Babel system) at the time of the expressions (if they are in use therein). The command [\xintexprSafeCatcodes](#page-72-2) resets these characters to their standard catcodes and [\xintexprRestoreCatcodes](#page-73-2) restores the status prevailing at the time of the previous \xintexprSafeCatcodes.

• the formula may be input without \xinttheexpr through suitable nesting of various package macros. Here one could use:

\xintRound {8}{\xintMul {\xintAND {#1}{\xintOR {#2}{#3}}}{\xintSub {\xintMul {355/113}{#3}}{\xintPow {\xintSub {#1}{\xintDiv {#2}{2}}}{2}}}} with the inherent difficulty of keeping up with braces and everything...

etc...; but each 'better' algorithm adds overhead for the smaller inputs. For example, I have another version of addition which is twice faster on inputs with 500 digits or more, but it is slightly less efficient for 50 digits or less. This 'wall' dissuaded me to look into implementing 'intelligent' multiplication which would be sub-quadratic in a model where storing and retrieving from memory do not cost much.

<span id="page-6-2"></span><sup>&</sup>lt;sup>7</sup>I could, naturally, be proven wrong!

<span id="page-6-3"></span><sup>&</sup>lt;sup>8</sup>The LuaT<sub>E</sub>X project possibly makes endeavours such as **xint** appear even more insane that they are, in truth.

• if such a formula is used thousands of times in a document (for plots?), this could impact some parts of the T<sub>EX</sub> program memory (for technical reasons explained in [section 26\)](#page-70-0). So, a utility [\xintNewExpr](#page-74-0) is provided to do the work of translating an \xintexpr-ession with parameters into a chain of macro evaluations.<sup>[9](#page-7-0)</sup>

\xintNewExpr\formula[3]

 $\{$  round((#1 & (#2 | #3)) \* (355/113\*#3 - (#1 - #2/2)^2), 8)  $\}$ one gets a command \formula with three parameters and meaning:

macro:#1#2#3->\romannumeral -'0\xintRound {\xintNum {8}}{\xintMul  ${\xintAND f#1}{\xintOR f#2}{#3}}{\xintSub {\xintMul} {\xintDiv}}$ {355}{113}}{#3}}{\xintPow {\xintSub {#1}{\xintDiv {#2}{2}}}{2}}}}

This does the same thing as the hand-written version from the previous item. The use even thousands of times of such an \xintNewExpr-generated \formula has no memory impact.

• count registers and \numexpr-essions *must* be prefixed by \the (or \number) when used inside \xintexpr. However, they may be used directly as arguments to most package macros, without being prefixed by \the. See [Use of count registers.](#page-19-0) With release 1.09a this functionality has been added to many macros of the integer only **xint** (with the cost of a small extra overhead; earlier, this overhead was added through the loading of **xintfrac**).

• like a \numexpr, an \xintexpr is not directly printable, one uses equivalently \xintthe \xintexpr or [\xinttheexpr](#page-70-1). One may for example define:

 $\def\ x {\xintexpr \a + \b \relax \delta} \def\ y {\xintexpr \a \relax}$ where  $\x$  could have been set up equivalently as  $\det\{x \{ (\a + \b)} \}$  but the earlier method is better than with parentheses, as it allows  $xint the\ x$ .

• sometimes one needs an integer, not a fraction or decimal number. The round function rounds to the nearest integer (half-integers are rounded towards  $\pm \infty$ ), and \xintexpr round(...)\relax has an alternative syntax as [\xintnumexpr](#page-76-0) ... \relax. There is also [\xintthenumexpr](#page-76-0). The rounding is applied to the final result only.

• there is also [\xintboolexpr](#page-76-1) ... \relax and [\xinttheboolexpr](#page-76-1) ... \relax. Same as regular expression but the final result is converted to 1 if it is not zero. See also  $\xrightarrow$  xint[ifboolexpr](#page-76-2) [\(subsection 26.9\)](#page-76-2) and the [discussion](#page-9-0) of the bool and togl functions in [sec](#page-6-1)[tion 5.](#page-6-1) Here is an example of use:

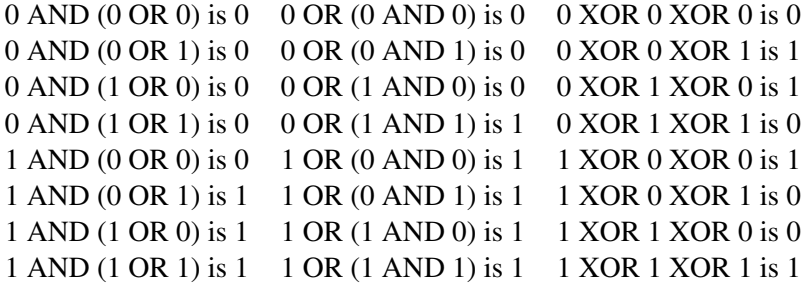

This was obtained with the following input:

\xintNewBoolExpr \AssertionA[3]{ #1 & (#2|#3) }

<span id="page-7-0"></span><sup>&</sup>lt;sup>9</sup>As its makes some macro definitions, it is not an expandable command. It does not need protection against active characters as it does it itself.

6 The  $xinterper$  math parser (II)

```
\xi1 | (#2&#3) }
\xintNewBoolExpr \AssertionC[3]{ xor(#1,#2,#3) }
\begin{tabular}{ccc}
\times \xintFor #1 in {0,1} \do {%
 \xintFor #2 in {0,1} \do {%\xintFor #3 in {0,1} \do {%#1 AND (#2 OR #3) is \AssertionA {#1}{#2}{#3}&
   #1 OR (#2 AND #3) is \AssertionB {#1}{#2}{#3}&
   #1 XOR #2 XOR #3 is \AssertionC {#1}{#2}{#3}\ \\\ }\end{tabular}
```
• there is also  $xintfloatexpr$ ...  $relax$  where the algebra is done in floating point approximation (also for each intermediate result). Use the syntax  $xintDigits:=N$ ; to set the precision. Default: 16 digits.

\xintthefloatexpr 2^100000\relax: 9.990020930143845e30102 The square-root operation can be used in \xintexpr, it is computed as a float with the precision set by \xintDigits or by the optional second argument:

\xinttheexpr sqrt(2,60)\relax:

141421356237309504880168872420969807856967187537694807317668[-59] Notice the  $a/b[n]$  notation (usually /b even if b=1 gets printed; this is the exception) which is the default format of the macros of the **xintfrac** package (hence of  $\xi$ xintexpr). To get a float format from the \xintexpr one needs something more:

\xintFloat[60]{\xinttheexpr sqrt(2.60)\relax}:

1.41421356237309504880168872420969807856967187537694807317668e0 The precision used by  $xintfloatexpr$  must be set by  $xintDigitS$ , it can not be passed as an option to \xintfloatexpr.

\xintDigits:=48; \xintthefloatexpr 2^100000\relax:

9.99002093014384507944032764330033590980429139054e30102 Floats are quickly indispensable when using the power function (which can only have an

integer exponent), as exact results will easily have hundreds of digits.

# <span id="page-8-0"></span>**6 The** \xintexpr **math parser (II)**

An expression is built with infix operators (including comparison and boolean operators) and parentheses, and functions. And there are two special branching constructs. The parser expands everything from the left to the right and everything may thus be revealed step by step by expansion of macros. Spaces anywhere are allowed.

Note that  $2^{\lambda} - 10$  is perfectly accepted input, no need for parentheses. And  $-2^{\lambda} - 10^{\lambda} - 5*3$ does  $(-(2^*(-10))^*(-5))**3$ .

The characters used in the syntax should not have been made active. Use  $\chi$ int[exprSafeCatcodes](#page-72-2), [\xintexprRestoreCatcodes](#page-73-2) if need be (these commands must be exercised out of expansion only context). Apart from that infix operators may be of catcode letter or other, it does not matter, or even of catcode tabulation, math superscript, or math subscript. This should cause no problem. As an alternative to \xintexprSafeCatcodes one may also use \string inside the expression.

The  $A/B[N]$  notation is the output format of most **xintfrac** macros,<sup>[10](#page-8-1)</sup> but for user

<span id="page-8-1"></span> $10$ this format is convenient for nesting macros; when displaying the final result of a computation one has

input in an \xintexpr..\relax such a fraction should be written with the scientific notation AeN/B (possibly within parentheses) or *braces* must be used: {A/B[N]}. The square brackets are *not parsable* if not enclosed in braces together with the fraction.

Braces are also allowed in their usual rôle for arguments to macros (these arguments are thus not seen by the scanner), or to encapsulate *arbitrary* completely expandable material which will not be parsed but completely expanded and *must* return an integer or fraction possibly with decimal mark or in A/B[N] notation, but is not allowed to have the e or E. Braced material is not allowed to expand to some infix operator or parenthesis, it is allowed only in locations where the parser expects to find a number or fraction, possibly with decimal marks, but no e nor E.

One may use sub-\xintexpr-expressions nested within a larger one. It is allowed to alternate \xintfloatexpr-essions with \xintexpr-essions. Do not use \xinttheexpr inside an  $x$ intexpr: this gives a number in  $A/B[n]$  format which requires protection by braces. Do not put within braces numbers in scientific notation.

The minus sign as prefix has various precedence levels:  $\xi$  intexpr -3-4\*-5^-7 $\relax$ evaluates as  $(-3)-(4*(-(5^(-7))))$  and  $-3^(-4*-5-7)$  as  $(-(3^(-4))*(-5)))-7$ .

Here is, listed from the highest priority to the lowest, the complete list of operators and functions. Functions are at the top level of priority. Next<sup>[11](#page-9-1)</sup> are the postfix operators:  $\pm$  for the factorial, ? and : are two-fold way and three-fold way branching constructs. Then the e and E of the scientific notation, the power, multiplication/division, addition/subtraction, comparison, and logical operators. At the lowest level: commas then parentheses.

The \relax at the end of an expression is absolutely *mandatory*.

• Functions are at the same top level of priority.

**functions with one (numeric) argument** floor, ceil, reduce, sqr, abs, sgn, ?, !, not. The  $?(\mathbf{x})$  function returns the truth value, 1 if  $\mathbf{x} > 0$ , 0 if  $\mathbf{x} = 0$ . The  $!(\mathbf{x})$  is the logical not. The reduce function puts the fraction in irreducible form.

#### <span id="page-9-0"></span>functions with one named argument bool, togl.

bool(name) returns 1 if the T<sub>E</sub>X conditional \ifname would act as \iftrue and 0 otherwise. This works with conditionals defined by  $\neq$  (in T<sub>EX</sub> or  $\mathbb{E}$ T<sub>EX</sub>) or with primitive conditionals such as \ifmmode. For example:

```
\xintifboolexpr{25*4-if(bool(mmode),100,75)}{YES}{NO}
```
will return *NO* if executed in math mode (the computation is then  $100 - 100 = 0$ ) and YES if not (the  $if$  conditional is described below; the  $x$ intifboolexpr test automatically encapsulates its first argument in an \xintexpr and follows the first branch if the result is non-zero (see [subsection 26.9\)](#page-76-2)).

The alternative syntax 25\*4-\ifmmode100\else75\fi could have been used here, the usefulness of bool(name) lies in the availability in the  $x$ intexpr syntax of the logic operators of conjunction &, inclusive disjunction |, negation ! (or not), of the multioperands functions all, any, xor, of the two branching operators if and ifsgn (see also ? and :), which allow arbitrarily complicated combinations of various bool(name).

<span id="page-9-1"></span>[<sup>\</sup>xintFrac](#page-62-0) in math mode, or [\xintIrr](#page-63-0) and also [\xintPRaw](#page-61-0) for inline text mode.

 $11$  in releases earlier than 1.09c, these postfix operators took precedence on a previous function name; the opposite now holds.

Similarly togl(name) returns 1 if the LAT<sub>EX</sub> package [etoolbox](http://www.ctan.org/pkg/etoolbox)<sup>[12](#page-10-0)</sup> has been used to define a toggle named name, and this toggle is currently set to true. Using togl in an \xintexpr..\relax without having loaded [etoolbox](http://www.ctan.org/pkg/etoolbox) will result in an error from \iftoggle being a non-defined macro. If etoolbox is loaded but togl is used on a name not recognized by etoolbox the error message will be of the type "ERROR: Missing \endcsname inserted.", with further information saying that \protect should have not been encountered (this \protect comes from the expansion of the non-expandable etoolbox error message).

When bool or togl is encountered by the  $x$ intexpr parser, the argument enclosed in a parenthesis pair is expanded as usual from left to right, token by token, until the closing parenthesis is found, but everything is taken literally, no computations are performed. For example togl( $2+3$ ) will test the value of a toggle declared to etoolbox with name  $2+3$ , and not 5. Spaces are gobbled in this process. It is impossible to use togl on such names containing spaces, but \iftoggle{name with spaces}{1}{0} will work, naturally, as its expansion will pre-empt the \xintexpr scanner.

There isn't in  $xinterior...$  a test function available analogous to the test $\{\iota$ ifsometest} construct from the etoolbox package; but any *expandable* \ifsometest can be inserted directly in an \xintexpr-ession as \ifsometest10 (or \ifsometest{1}{0}), for example if(\ifsometest{1}{0},YES,NO) (see the if operator below) works.

A straight  $\iint$  sometest {YES}{NO} would do the same more efficiently, the point of  $\iint$ sometest10 is to allow arbitrary boolean combinations using the (described later) & and | logic operators: \ifsometest10 & \ifsomeothertest10 | \ifsomethirdtest10, etc... YES or NO above stand for material compatible with the \xintexpr parser syntax.

See also  $\xintifboolean, in this context.$ 

- **functions with one mandatory and a second optional argument** round, trunc, float, sqrt. For example round $(2^0/3^0/5, 12)=2.106995884774$ . The sqrt is available also in  $\xi$ intexpr, not only in  $\xi$ intfloatexpr. The second optional argument is then the required float precision.
- **functions with two arguments quo, rem.** These functions are integer only, they give the quotient and remainder in Euclidean division (more generally one can use the floor function).
- **the if conditional (twofold way)** if(cond, yes, no) checks if cond is true or false and takes the corresponding branch. Any non zero number or fraction is logical true. The zero value is logical false. Both "branches" are evaluated (they are not really branches but just numbers). See also the ? operator.
- **the ifsgn conditional (threefold way)** ifsgn(cond, <0,=0,>0) checks the sign of cond and proceeds correspondingly. All three are evaluated. See also the : operator.
- **functions with an arbitrary number of arguments** all, any, xor, add (=sum), mul (=prd), max, min, gcd, lcm: the last two are integer-only and require the xintgcd package. Currently, and and or are left undefined, and the package uses the vocabulary all and any. They must have at least one argument.
- The three postfix operators:

<span id="page-10-0"></span><sup>12</sup><http://www.ctan.org/pkg/etoolbox>

**!** computes the factorial of an integer. sqrt(36)! evaluates to 6! (=720) and not to the square root of 36! ( $\approx$  6.099, 125, 566, 750, 542  $\times$  10<sup>20</sup>). This is the exact factorial even when used inside \xintfloatexpr.

**?** is used as (cond)?{yes}{no}. It evaluates the (numerical) condition (any non-zero value counts as true, zero counts as false). It then acts as a macro with two mandatory arguments within braces (hence this escapes from the parser scope, the braces can not be hidden in a macro), chooses the correct branch *without evaluating the wrong one*. Once the braces are removed, the parser scans and expands the uncovered material so for example

\xintthenumexpr (3>2)?{5+6}{7-1}2^3\relax

is legal and computes  $5+62^{\circ}3=238333$ . Note though that it would be better practice to include here the 2^3 inside the branches. The contents of the branches may be arbitrary as long as once glued to what is next the syntax is respected:  $\xi$ xintexpr (3>2)?{5+(6}  ${7-(1}2^3)\relax$  also works. Differs thus from the if conditional in two ways: the false branch is not at all computed, and the number scanner is still active on exit, more digits may follow.

**:** is used as (cond):{<0}{=0}{>0}. cond is anything, its sign is evaluated (it is not necessary to use  $sgn(cond): \{\langle\} \{\exists\} \{\rangle\}$  and depending on the sign the correct branch is un-braced, the two others are swallowed. The un-braced branch will then be parsed as usual. Differs from the ifsgn conditional as the two false branches are not evaluated and furthermore the number scanner is still active on exit.

\def\x{0.33}\def\y{1/3} \xinttheexpr (\x-\y):{sqrt}{0}{1/}(\y-\x)\relax=5773502691896258[-17]

• The e and E of the scientific notation. They are treated as infix operators of highest priority. The decimal mark is scanned in a special direct way: in 1.12e3 first 1.12 is formed then only e is found. 1e3-1 is 999.

- The power operator  $\Lambda$ .
- Multiplication and division  $\ast$ , /.
- Addition and subtraction  $+$ ,  $-$ .
- Comparison operators  $\lt, \gt, \gt$ .
- Conjunction (logical and): &
- Inclusive disjunction (logical or):  $\vert$ .
- The comma, One can thus do \xintthenumexpr  $2^3$ ,  $3^4$ ,  $5^6\text{elas: }8,81,15625$ .
- The parentheses.

## <span id="page-11-0"></span>**7 Some examples**

The main initial goal is to allow computations with integers and fractions of arbitrary sizes. Here are some examples. The first one uses only the base module **xint**, the next two require the **xintfrac** package, which deals with fractions. Then two examples with the

#### 7 Some examples

**xintgcd** package, one with the **xintseries** package, and finally a computation with a float. Some inputs are simplified by the use of the **xintexpr** package.

123456^99:

\xintiPow{123456}{99}: 11473818116626655663327333000845458674702548042 

/56789 with 1500 digits after the decimal point:

\xintTrunc{1500}{1234/56789}\dots: 0.021729560302171195125816619415731 589057740055292398175703041081899663667...

#### 0.99^{-100} with 200 digits after the decimal point:

\xinttheexpr trunc(.99^-100,200)\relax\dots: 2.731999026429026003846671 4034885148574794308647096392073177979303...

Computation of a Bezout identity with 7^200-3^200 and 2^200-1: \xintAssign\xintBezout

{\xintthenumexpr 7^200-3^200\relax}

 ${\xint$ 

```
\U$\times$(7^200-3^200)+\xintiOpp\V$\times$(2^200-1)=\D
```
-220045702773594816771390169652074193009609478853×(7^200-3^200)+1432

```
58949362763693185913068326832046547441686338771408915838167247899192
11328201191274624371580391777549768571912876931442406050669914563361
43205677696774891×(2^200-1)=1803403947125
```
The Euclide algorithm applied to 179,876,541,573 and 66,172,838,904:[13](#page-13-1)

\xintTypesetEuclideAlgorithm {179876541573}{66172838904}

 $179876541573 = 2 \times 66172838904 + 47530863765$ 

 $66172838904 = 1 \times 47530863765 + 18641975139$ 

 $47530863765 = 2 \times 18641975139 + 10246913487$ 

 $18641975139 = 1 \times 10246913487 + 8395061652$ 

 $10246913487 = 1 \times 8395061652 + 1851851835$ 

 $8395061652 = 4 \times 1851851835 + 987654312$ 

```
1851851835 = 1 \times 987654312 + 864197523
```
 $987654312 = 1 \times 864197523 + 123456789$ 

```
864197523 = 7 \times 123456789 + 0
```
 $\sum_{n=1}^{500} (4n^2 - 9)^{-2}$  with each term rounded to twelve digits, and the sum to nine digits: \def\coeff #1%

```
{\xintikound {12}{1/\xintiSqr}{the\numexpr 4*#1*#1-9\relax }[0]}\}\xintRound {9}{\xintiSeries {1}{500}{\coeff}[-12]}: 0.062366080
```
The complete series, extended to infinity, has value  $\frac{\pi^2}{144} - \frac{1}{162} = 0.062$ , 366, 079, 945, 836,595,346,844,45...<sup>[14](#page-13-0)</sup> I also used (this is a lengthier computation than the one above) **xintseries** to evaluate the sum with  $100,000$  terms, obtaining 16 correct decimal digits for the complete sum. The coefficient macro must be redefined to avoid a \numexpr overflow, as \numexpr inputs must not exceed 2^31-1; my choice was:

```
\def\coeff #1%
```

```
{\xintiRound {22}{1/\xintiSqr{\xintiMul{\the\numexpr 2*#1-3\relax}
                                         {\the\text{numexpr } 2*#1+3\relax}}[0]
```
Computation of  $2^{999,999,999}$  with 24 significant figures:

\xintFloatPow[24] {2}{999999999}: 2.306,488,000,584,534,696,558,06×10<sup>301,029,995</sup>

To see more of **xint** in action, jump to the [section 29](#page-83-0) describing the commands of the **xintseries** package, especially as illustrated with the [traditional computations of](#page-97-0)  $\pi$ [and log 2,](#page-97-0) or also see the [computation of the convergents of](#page-106-0) *e* made with the **xintcfrac** package.

Note that almost all of the computational results interspersed through the documentation are not hard-coded in the source of the document but just written there using the package macros, and were selected to not impact too much the compilation time.

<span id="page-13-1"></span><sup>&</sup>lt;sup>13</sup>this example is computed tremendously faster than the other ones, but we had to limit the space taken by the output.

<span id="page-13-0"></span><sup>&</sup>lt;sup>14</sup>This number is typeset using the [numprint](http://www.ctan.org/pkg/numprint) package, with \npthousandsep  $\{.\}_{\text{bits}}$  .5pt minus .5pt}. But the breaking accross lines works only in text mode. The number itself was (of course...) computed initially with  $xint$ , with 30 digits of  $\pi$  as input. See how  $xint$  [may compute](#page-97-0)  $\pi$  from [scratch.](#page-97-0)

## <span id="page-14-0"></span>**8 Origins of the package**

Package bigintcalc by HEIKO OBERDIEK already provides expandable arithmetic operations on "big integers", exceeding the T<sub>E</sub>X limits (of  $2^{\text{-}}\{31\}-1$ ), so why another<sup>[15](#page-14-2)</sup> one?

I got started on this in early March 2013, via a thread on the c.t.tex usenet group, where ULRICH D<sub>1E</sub> z used the previously cited package together with a macro ( $\Re$ everse-Order) which I had contributed to another thread.<sup>[16](#page-14-3)</sup> What I had learned in this other thread thanks to interaction with ULRICH  $D$  i e z and GL on expandable manipulations of tokens motivated me to try my hands at addition and multiplication.

I wrote macros \bigMul and \bigAdd which I posted to the newsgroup; they appeared to work comparatively fast. These first versions did not use the  $\varepsilon$ -T<sub>E</sub>X \numexpr primitive, they worked one digit at a time, having previously stored carry-arithmetic in 1200 macros.

I noticed that the bigintcalc package used\numexpr if available, but (as far as I could tell) not to do computations many digits at a time. Using \numexpr for one digit at a time for  $\bigcirc$  higAdd and  $\bigcirc$  slowed them a tiny bit but avoided cluttering T<sub>EX</sub> memory with the 1200 macros storing pre-computed digit arithmetic. I wondered if some speed could be gained by using \numexpr to do four digits at a time for elementary multiplications (as the maximal admissible number for \numexpr has ten digits).

The present package is the result of this initial questioning.

# <span id="page-14-1"></span>**9 Expansions**

Except for some specific macros dealing with assignments or typesetting, the bundle macros all work in expansion-only context. Such macros can also be used inside a \csname...\endcsname, and in an \edef. Furthermore they expand their arguments so that they can be arbitrarily chained.

By convention in this manual  $f$ -expansion ("full first") is the process to expand repeatedly the first token seen until hitting against something not further expandable like an unexpandable TEX-primitive or an opening brace { or a (un-active) character. The type of expansion done almost systematically by the package macros to their arguments is usually the *ff*-expansion.

Thus the arguments *must* expand to their complete expansion via an ff-expansion.<sup>[17](#page-14-4)</sup> The main exception is inside  $xinterer...relax$  where everything is expanded from left to right, completely.

However, when the argument is of a type a priori restricted to obey the  $T<sub>F</sub>X$  bound of 2147483647 (in absolute value), then it is fed into a \numexpr..\relax and the expansion will be a complete one, not limited to what comes first only.

<span id="page-14-2"></span> $15$ this section was written before the  $xintfrac$  package; the author is not aware of another package allowing expandable computations with arbitrarily big fractions.

<span id="page-14-3"></span> $16$ the \ReverseOrder could be avoided in that circumstance, but it does play a crucial rôle here.

<span id="page-14-4"></span><sup>&</sup>lt;sup>17</sup>this is particularly important when one tries to insert \if...\fi's inside such arguments; suitable \expandafter's or swapping techniques must be used else the expansion from a \romannumeral-'0 will not absorb the \else or closing \fi. Therefore it is highly recommended to use the package provided conditionals such as  $xintifEq$ , or, for ETFX users and when dealing with short integers the [etoolbox](http://ctan.org/pkg/etoolbox) expandable conditionals. Use of non expandable things such as \ifthenelse is impossible inside the argument of **xint** macros.

#### 9 Expansions

As an example of chaining package macros, let us consider the following code snippet with in a file with filename myfile:

\newwrite\outfile

\immediate\openout\outfile \jobname-out\relax

\immediate\write\outfile {\xintQuo{\xintPow{2}{1000}}{\xintFac{100}}} % \immediate\closeout\outfile

The tex run creates a file myfile-out.tex containing the decimal representation of the integer quotient  $2<sup>2</sup>$  {1000}/100!.

\xintLen{\xintQuo{\xintPow{2}{1000}}{\xintFac{100}}}

expands (in two steps) and tells us that  $[2<sup>2</sup>{1000}/100!]$  has 144 digits. This is not so many, let us print them here: 1148132496415075054822783938725510662598055177 84186172883663478065826541894704737970419535798876630484358265060061 503749531707793118627774829601.

For the sake of typesetting this documentation and not have big numbers extend into the margin and go beyond the page physical limits, I use these commands (not provided by the package):

```
\def\allowsplits #1{\ifx #1\relax \else #1\hskip 0pt plus 1pt \relax
                     \expandafter\allowsplits\fi}%
\def\printnumber #1{\expandafter\expandafter\expandafter
                    \allowsplits #1\relax }%
```
% Expands twice before printing.

The \printnumber macro is not part of the package and would need additional think-ing for more general use.<sup>[18](#page-15-0)</sup> It may be used as \printnumber  ${\xintQuo{\xintPow }2}$ {1000}}{\xintFac{100}}}, or as \printnumber\mynumber if the macro \mynumber was previously defined via an \edef, as for example:

\edef\mynumber {\xintQuo {\xintPow {2}{1000}}}{\xintFac{100}}} or as \expandafter\printnumber\expandafter{\mynumber}, if the macro \mynumber is defined by a  $\neq$  and  $\leftarrow$   $\leftarrow$  3 for the underlying expansion issue; adding four \expandafter's to \printnumber would allow to use it directly as \printnumber\mynumber with a \mynumber itself defined via a \def or \newcommand).

Just to show off, let's print 300 digits (after the decimal point) of the decimal expansion of 0.7^{-25}:<sup>[19](#page-15-1)</sup>

\np {\xinttheexpr trunc(.7^-25,300)\relax}\dots 7,456.739,985,837,358,837,609,119,727,341,853,488,853,339,101,579,533, 584,812,792,108,394,305,337,246,328,231,852,818,407,506,767,353,741, 490,769,900,570,763,145,015,081,436,139,227,188,742,972,826,645,967, 904,896,381,378,616,815,228,254,509,149,848,168,782,309,405,985,245, 368,923,678,816,256,779,083,136,938,645,362,240,130,036,489,416,562, 067,450,212,897,407,646,036,464,074,648,484,309,937,461,948,589...

This computation uses the macro  $xintTrunc$  from package **xintfrac** wich extends to fractions the basic arithmetic operations defined for integers by **xint**. It also uses [\xinttheexpr](#page-70-1) from package **xintexpr**, which allows to use standard notations. Note that the fraction  $.7^{\lambda}$ -25 is first evaluated exactly; for some more complex inputs, such as

<span id="page-15-0"></span> $18$ as explained in [a previous footnote,](#page-13-0) the numprint package may also be used, in text mode only (as the thousand separator seemingly ends up typeset in a \hbox when in math mode).

<span id="page-15-1"></span> $19$ the \np typesetting macro is from the numprint package.

.7123045678952^-243, the exact evaluation before truncation would be expensive, and (assuming one needs twenty digits) one would rather use floating mode:

\xintDigits:=20; \np{\xintthefloatexpr .7123045678952^-243\relax}

 $.7123045678952^{\scriptstyle \wedge} -243 \approx 6.342,022,117,488,416,127,3 \times 10^{35}$ 

Important points, to be noted, related to the expansion of arguments:

1. the macros ff -expand their arguments, this means that they expand the first token seen (for each argument), then expand, etc..., until something un-expandable such as a digit or a brace is hit against. This example

 $\def\xf{98765}\def\y{43210}\xintAdd {\x}{\x\y}$ 

is *not* a legal construct, as the \y will remain untouched by expansion and not get converted into the digits which are expected by the sub-routines of \xintAdd. It is a \numexpr which will expand it and an arithmetic overflow will arise as 9876543210 exceeds the T<sub>EX</sub> bounds.

With  $xint the expr$  one could write  $xint the expr \ x+\x\y\rel{relax}$ , or  $xintAdd$  $\x{\xint the expr\x\y\relax?$ 

2. Unfortunately, after  $\def x \{12\}$ , one can not use just  $-\x$  as input to one of the package macros: the rules above explain that the expansion will act only on the minus sign, hence do nothing. The only way is to use the  $xintOpp$  macro, which replaces a number with its opposite.

Again, this is otherwise inside an  $xint the expr-ession$  or  $xint the floatexpr$ ession. There, the minus sign may prefix macros which will expand to numbers (or parentheses etc...)

<span id="page-16-0"></span>3. With the definition

\def\AplusBC #1#2#3{\xintAdd {#1}{\xintMul {#2}{#3}}}

one obtains an expandable macro producing the expected result, not in two, but rather in three steps: a first expansion is consumed by the macro expanding to its definition. As the package macros expand their arguments until no more is possible (regarding what comes first), this \AplusBC may be used inside them: \xintAdd {\AplusBC {1}{2}{3}}{4} does work and returns 11/1[0].

If, for some reason, it is important to create a macro expanding in two steps to its final value, one may either do:

\def\AplusBC #1#2#3{\romannumeral-'0\xintAdd{#1}{\xintMul {#2}{#3}}} or use the *lowercase* form of \xintAdd:

\def\AplusBC #1#2#3{\romannumeral0\xintadd{#1}{\xintMul {#2}{#3}}}

and then  $\Delta$ plusBC will share the same properties as do the other **xint** 'primitive' macros.

The \romannumeral0 and \romannumeral-'0 things above look like an invitation to hacker's territory; if it is not important that the macro expands in two steps only, there is no reason to follow these guidelines. Just chain arbitrarily the package macros, and the new ones will be completely expandable and usable one within the other.

Release 1.07 has the [\xintNewExpr](#page-74-0) command which automatizes the creation of such expandable macros:

#### 10 Inputs and outputs

#### \xintNewExpr\AplusBC[3]{#1+#2\*#3}

creates the \AplusBC macro doing the above and expanding in two expansion steps.

## <span id="page-17-0"></span>**10 Inputs and outputs**

The core bundle constituents are **xint**, **xintfrac**, **xintexpr**, each one loading its predecessor. The base constituent **xint** only deals with integers, of arbitrary sizes, and apart from its macro  $xintNum$ , the input format is rather strict.

With release 1.09a, arithmetic macros of  $xint$  parse their arguments automatically through [\xintNum](#page-69-0). This means also that the arguments may already contain infix algebra with count registers, see [Use of count registers.](#page-19-0)

Then **xintfrac** extends the scope to fractions: numerators and denominators are separated by a forward slash and may contain each an optional fractional part after the decimal mark (which has to be a dot) and a scientific part (with a lower case e).

The numeric arguments to the bundle macros may be of various types, extending in generality:

- 1. 'short' integers, *i.e.* less than (or equal to) in absolute value 2,147,483,647. I will refer to this as the 'T<sub>E</sub>X' or '\numexpr' limit. This is the case for arguments which serve to count or index something. It is also the case for the exponent in the power function and for the argument to the factorial function. The bounds have been (arbi-trarily) lowered to 999,999,999 and 999,999 respectively for the latter cases.<sup>[20](#page-17-1)</sup> When the argument exceeds the TEX bound (either positively or negatively), an error will originate from a \numexpr expression and it may sometimes be followed by a more specific error 'message' from a package macro.
- 2. 'long' integers, which are the bread and butter of the package commands. They are signed integers with, for all pratical purposes, an illimited number of digits: most macros only require that the number of digits itself be less than the T<sub>E</sub>X and  $\text{num}$ expr bound of 2,147,483,647. Concretely though, multiplying out two 1000 digits numbers is already a longish operation.
- 3. 'fractions': they become available after having loaded the **xintfrac** package. A fraction has a numerator, a forward slash and then a denominator. Both can make use of scientific notation (with a lowercase e) and the dot as decimal mark. No separator for thousands. Except within \xintexpr-essions, spaces should be avoided.

The package macros first  $f<sup>f</sup>$ -expand their arguments: the first token of the argument is repeatedly expanded until no more is possible.

For those arguments which are constrained to obey the T<sub>EX</sub> bounds on numbers, they are systematically inserted inside a \numexpr...\relax expression, hence the expansion is then a complete one.

<span id="page-17-1"></span><sup>&</sup>lt;sup>20</sup>the float power function limits the exponent to the T<sub>F</sub>X bound, not 9999999999, and it has a variant with no imposed limit on the exponent; but the result of the computation must in all cases be representable with a power of ten exponent obeying the  $T_FX$  bound.

The allowed input formats for 'long numbers' and 'fractions' are:

1. the strict format is for some macros of  $xint$ . The number should be a string of digits, optionally preceded by a unique minus sign. The first digit can be zero only if the number is zero. A plus sign is not accepted. There is a macro  $xintNum$  which normalizes to this form an input having arbitrarily many minus and plus signs, followed by a string of zeros, then digits:

\xintNum {+-+-+----++-++----00000000009876543210}=-9876543210 Note that  $-0$  is not legal input and will confuse **xint** (but not  $xintNum$  which even accepts an empty input).

2. the extended integer format is for the arithmetic macros of  $xint$  which automatically parse their arguments via  $xintNum$ , and for the fractions serving as input to the macros of **xintfrac**: they are (or expand to)  $A/B$  (or just an integer A), where A and B will be automatically given to  $xintNum$ . Each of A and B may be decimal numbers: with a decimal point and digits following it. Here is an example:

\xintAdd {+--0367.8920280/-++278.289287}{-109.2882/+270.12898} Incidentally this evaluates to

=-129792033529284840/7517400124223726[-1]

=-6489601676464242/3758700062111863 (irreducible)

=-1.72655481129771093694248704898677881556360055242806...

where the second line was produced with \xintIrr and the next with \xintTrunc {50} to get fifty digits of the decimal expansion following the decimal mark. Scientific notation is accepted on input both for the numerators and denominators of fractions, and is produced on output by  $xintFloat$ :

\xintAdd{10.1e1}{101.010e3}=101111/1[0]

This last example shows that fractions with a denominator equal to one, are generally printed as fraction. In math mode [\xintFrac](#page-62-0) will remove such dummy denomina-tors, and in inline text mode one has [\xintPRaw](#page-61-0).

```
\xintPRaw{\xintAdd{10.1e1}{101.010e3}}=101111
       \xintRaw{1.234e5/6.789e3}=1234/6789[2]
\xintFloat[24]{1/66049}=1.51402746445820527184363e-5
```
Even with **xintfrac** is loaded, some macros by their nature can not accept fractions on input. Starting with release 1.05 most of them have also been extended to accept a fraction actually reducing to an integer. For example it used to be the case with the earlier releases that  $\xi$ 100/2}{12/3} would not work (the macro  $\xi$ intQuo computes a euclidean quotient). It now does, because its arguments are, after simplification, integers.

A number can start directly with a decimal point:

## \xintPow{-.3/.7}{11}=-177147/1977326743[0]

\xinttheexpr  $(-.3/.7)$ ^11\relax=-177147/1977326743[0]

It is also licit to use  $\A/\B$  as input if each of  $\A$  and  $\B$  expands (in the sense previously described) to a "decimal number" as examplified above by the numerators and denominators (thus, possibly with a 'scientific' exponent part, with a lowercase 'e'). Or one may have just one macro \C which expands to such a "fraction with optional decimal points", or mixed things such as  $\lambda$  245/7.77, where the numerator will be the concatenation of the expansion of \A and 245. But, as explained already 123\A is a no-go, *except inside an* \xintexpr*-ession*!

#### 10 Inputs and outputs

Finally, after the decimal point there may be eN where N is a positive or negative number (obeying the TEX bounds on integers). This 'e' part (which must be in lowercase, except inside \xintexpr-essions) may appear both at the numerator and at the denominator.

<span id="page-19-0"></span>\xintRaw {+--+1253.2782e++--3/---0087.123e---5}=-12532782/87123[7]

**Use of count registers:** when an argument to a macro is said in the documentation to have to obey the T<sub>E</sub>X bound, this means that it is fed to a \numexpr...\relax, hence it is subjected to a complete expansion which must delivers an integer, and count registers and even algebraic expressions with them like  $\warrow A+\mycountB*17-\mycountC/12+$ \mycountD are admissible arguments (the slash stands here for the rounded integer division done by \numexpr). This applies in particular to the number of digits to truncate or round with, to the indices of a series partial sum, ...

The macros dealing with long numbers/fractions for arithmetic operations allow *to some extent* the use of count registers and even infix algebra with them inside their arguments: a count register \mycountA or \count 255 is admissible as numerator or also as denominator, with no need to be prefixed by \the or \number. It is possible to have as argument an algebraic expression as would be acceptable by a  $\text{numexpr} \ldots \relax \ldots$  under this condition: *each of the numerator and denominator is expressed with at most* eight *tokens*. [21](#page-19-1) The slash for rounded division in a \numexpr should be written with braces  $\{$ \} to not be confused with the **xintfrac** delimiter between numerator and denominator (braces will be removed internally). Example: \mycountA+\mycountB{/}17/1+\mycountA\*\mycountB, or \count  $0+\$ \count 2{/}17/1+\count  $0+\$ count 2, but in the latter case the numerator has the maximal allowed number of tokens (the braced slash counts for only one). \cnta 10 \cntb 35 \xintRaw {\cnta+\cntb{/}17/1+\cnta\*\cntb}->12/351[0] For longer algebraic expressions using count registers, there are two possibilities:

1. encompass each of the numerator and denominator in  $\theta$ .

2. encompass each of the numerator and denominator in  $\mu\exp f \ldots \}$ relax.

```
\cnta 100 \cntb 10 \cntc 1
\xintPRaw {\numexpr {\cnta*\cnta+\cntb*\cntb+\cntc*\cntc+
                    2*\cnta*\cntb+2*\cnta*\cntc+2*\cntb*\cntc}\relax/%
          \numexpr {\cnta*\cnta+\cntb*\cntb+\cntc*\cntc}\relax }
                              12321/10101
```
The braces would not be accepted as regular \numexpr-syntax: and indeed, they are removed at some point in the processing.

**Outputs:** loading **xintfrac** not only relaxes the format of the inputs; it also modifies the format of the outputs: except when a fraction is filtered on output by  $xintIrr$  or [\xintRawWithZeros](#page-61-1), or [\xintPRaw](#page-61-0), or by the truncation or rounding macros, or is given as argument in math mode to  $xintFrac$ , the output format is normally of the  $A/B[n]$ form (which stands for  $(A/B) \times 10^n$ ). The A and B may end in zeros (*i.e.*, n does not represent all powers of ten), and will generally have a common factor. The denominator B is always strictly positive.

<span id="page-19-1"></span><sup>&</sup>lt;sup>21</sup> Attention! there is no problem with a LATEX \value{countername} if if comes first, but if it comes later in  $IMPORTANT!$ , the input it will not get expanded, and braces around the name will be removed and chaos will ensues inside a \numexpr. One should enclose the whole input in \the\numexpr... $\relax$  in such cases.

A macro [\xintFrac](#page-62-0) is provided for the typesetting (math-mode only) of such a 'raw' output. The command  $\in$ **Frac** is not accepted as input to the package macros, it is for typesetting only (in math mode).

Direct user input of things such as  $16000/289072[17]$  or  $3[-4]$  is authorized. It is even possible to use  $\A/\B[17]$  if  $\A$  expands to 16000 and  $\B$  to 289072, or  $\A$  if  $\A$ expands to 3[-4]. However, NEITHER the numerator NOR the denominator may then IMPORTANT!  $\{$  have a decimal point. And, for this format, ONLY the numerator may carry a UNIQUE minus sign (and no superfluous leading zeros; and NO plus sign). This format with a power of ten represented by a number within square brackets is the output format used by (almost all)  $\pi$ intfrac macros dealing with fractions. It is allowed for user input but the parsing is minimal and it is mandatory to follow the above rules. This reduced flexibility, compared to the format without the square brackets, allows chaining package macros without too much speed impact, as they always output computation results in the  $A/B[n]$  form.

> All computations done by  $xintfrac$  confractions are exact. Inputs containing decimal points or scientific parts do not make the package switch to a 'floating-point' mode. The inputs, however long, are always converted into exact internal representations.

> Floating point evaluations are done with special macros containing 'Float' in their names, or inside \xintthefloatexpr-essions.

Generally speaking, there should be no spaces among the digits in the inputs (in arguments to the package macros). Although most would be harmless in most macros, there are some cases where spaces could break havoc. So the best is to avoid them entirely.

This is entirely otherwise inside an \xintexpr-ession, where spaces are expected to, as a general rule (with possible exceptions related to the allowed use of braces, see the [documentation\)](#page-70-0) be completely harmless, and even recommended for making the source more legible.

Syntax such as  $xintMul\A\B$  is accepted and equivalent<sup>[22](#page-20-0)</sup> to  $xintMul\{A\}\B$ . The input  $\xintAdd\xintMul\A\B\C$  does not work, the product operation must be put within braces:  $xintAdd{\xintMul\A\B} \C.$  It would be nice to have a functional form  $\add(x, \mu(0, z))$  but this is not provided by the package.<sup>[23](#page-20-1)</sup> Arguments must be either within braces or a single control sequence.

Note that - and + may serve only as unary operators, on *explicit* numbers. They can not serve to prefix macros evaluating to such numbers, *except inside an* \xintexpr*-ession.*

<span id="page-20-0"></span> $22$ see however near the end of [this later section](#page-22-0) for the important difference when used in contexts where T<sub>E</sub>X expects a number, such as following an  $\ifmmode\big\vert\else\iota\fi$  are or an  $\ifmmode\setminus\else\iota\fi$  ifnum.

<span id="page-20-1"></span><sup>&</sup>lt;sup>23</sup>yes it is with the 1.09a \xintexpr, \xintexpr add(x,mul(y,z))\relax.

# <span id="page-21-0"></span>**11 More on fractions**

With package **xint frac** loaded, the routines  $xintAdd$ ,  $xintSub$ ,  $xintMul$ ,  $xintPow$  $xintSum, \xintPrd$  $xintSum, \xintPrd$  are modified to allow fractions on input,<sup>[24](#page-21-1) [25](#page-21-2) [26](#page-21-3) [27](#page-21-4)</sup> and produce on output a fractional number  $f = A/B[n]$  where A and B are integers, with B positive, and n is a "short" integer *(i.e* less in absolute value than  $2^{A}$ {31}-9). This represents (A/B) times  $10^{\circ}$ n. The fraction f may be, and generally is, reducible, and A and B may well end up with zeros (*i.e.* n does not contain all powers of 10). Conversely, this format is accepted on input (and is parsed more quickly than fractions containing decimal points; the input may be a number without denominator).<sup>[28](#page-21-5)</sup>

The [\xintiAdd](#page-31-0), [\xintiSub](#page-31-1), [\xintiMul](#page-34-0), [\xintiPow](#page-34-1), [\xintiSum](#page-33-2), [\xintiPrd](#page-34-2), etc... are 1.09a:  $\rightarrow$  the original un-modified integer-only versions. They have less parsing overhead.

the original now also use \xintNum

The macro  $xint Raw$  prints the fraction directly from its internal representation in A/B[n] form. To convert the trailing [n] into explicit zeros either at the numerator or the denominator, use  $xint RawWithZeros$ . In both cases the B is printed even if it has value 1. The macro  $xintPRaw$  will not print the [n] if n=0 and will not print the /B if B=1.

Conversely (sort of), the macro  $xintREZ$  puts all powers of ten into the [n] (REZ stands for remove zeros). Here also, the B is printed even if it has value 1.

The macro  $xintIrr$  reduces the fraction to its irreducible form  $C/D$  (without a trailing  $[0]$ , and it prints the D even if D=1.

The macro  $xintNum$  from package **xint** is extended: it now does like  $xintIrr$ , raises an error if the fraction did not reduce to an integer, and outputs the numerator. This macro should be used when one knows that necessarily the result of a computation is an integer, and one wants to get rid of its denominator  $/1$  which would be left by  $xintIrr$ .

The macro  $xintTrunc{N}{f} prints<sup>29</sup>$  $xintTrunc{N}{f} prints<sup>29</sup>$  $xintTrunc{N}{f} prints<sup>29</sup>$  the decimal expansion of f with N digits after the decimal point.<sup>[30](#page-21-7)</sup> Currently, it does not verify that N is non-negative and strange things could happen with a negative N. A negative f is no problem, needless to say. When the original fraction is negative and its truncation has only zeros, it is printed as  $-0.0...0$ , with N zeros following the decimal point:

\xintTrunc {5}{\xintPow {-13}{-9}}=-0.00000 \xintTrunc {20}{\xintPow {-13}{-9}}=-0.00000000009429959537

<span id="page-21-1"></span><sup>&</sup>lt;sup>24</sup>the power function does not accept a fractional exponent. Or rather, does not expect, and errors will result if one is provided.

<span id="page-21-2"></span><sup>&</sup>lt;sup>25</sup>macros [\xintiAdd](#page-31-0), [\xintiSub](#page-31-1), [\xintiMul](#page-34-0), [\xintiPow](#page-34-1), [\xintiSum](#page-33-2), [\xintiPrd](#page-34-2) are the original ones dealing only with integers. They are available as synonyms, also when xintfrac is not loaded.

<span id="page-21-3"></span><sup>&</sup>lt;sup>26</sup>also [\xintCmp](#page-68-0), [\xintSgn](#page-69-3), [\xintOpp](#page-69-2), [\xintAbs](#page-69-4), [\xintMax](#page-68-1), [\xintMin](#page-69-1) are extended to fractions and have their integer-only initial synonyms.

<span id="page-21-4"></span><sup>&</sup>lt;sup>27</sup>and [\xintFac](#page-66-2), [\xintQuo](#page-37-1), [\xintRem](#page-37-2), [\xintDivision](#page-36-3), [\xintGeq](#page-68-2), [\xintFDg](#page-37-3), [\xintLDg](#page-37-4), [\xintOdd](#page-37-5), [\xintMON](#page-37-6), [\xintMMON](#page-37-6) all accept a fractional input as long as it reduces to an integer.

<span id="page-21-5"></span> $^{28}$  at each stage of the computations, the sum of n and the length of A, or of the absolute value of n and the length of B, must be kept less than  $2^{(31)-9}$ .

<span id="page-21-6"></span><sup>&</sup>lt;sup>29</sup>'prints' does not at all mean that this macro is designed for typesetting; I am just using the verb here in analogy to the effect of the functioning of a computing software in console mode. The package does not provide any 'printing' facility, besides its rudimentary [\xintFrac](#page-62-0) and [\xintFwOver](#page-62-2) math-mode only macros. To deal with really long numbers, some macros are necessary as T<sub>F</sub>X by default will print a long number on a single line extending beyond the page limits. The \printnumber command used in this documentation is just one way to address this problem, some other method should be used if it is important that digits occupy the same width always.

<span id="page-21-7"></span> $30$  the current release does not provide a macro to get the period of the decimal expansion.

The output always contains a decimal point (even for  $N=0$ ) followed by N digits, except when the original fraction was zero. In that case the output is  $\mathbf{0}$ , with no decimal point.

\xintTrunc {10}{\xintSum {{1/2}{1/3}{1/5}{-31/30}}}=0

The macro  $xintiTrunc{N}{f}$  is like  $xintTrunc{N}{f}$  followed by multiplication by 10^N. Thus, it outputs an integer in a format acceptable by the integer-only macros. To get the integer part of the decimal expansion of f, use  $xintifrunc{0}{f}:$ 

\xintiTrunc {0}{\xintPow {1.01}{100}}=2

\xintiTrunc {0}{\xintPow{0.123}{-10}}=1261679032

See also the documentations of  $xintRound$ ,  $xintRound$  and  $xintFloat$ .

# <span id="page-22-0"></span>**12** \ifcase**,** \ifnum**, ... constructs**

When using things such as \iffease \xintSgn{\A} one has to make sure to leave a space after the closing brace for T<sub>E</sub>X to stop its scanning for a number: once T<sub>E</sub>X has finished expanding  $\xint\$ gn{ $\A$ } and has so far obtained either 1, 0, or -1, a space (or something 'unexpandable') must stop it looking for more digits. Using \ifcase\xintSgn\A without the braces is very dangerous, because the blanks (including the end of line) following  $\mathcal{A}$ will be skipped and not serve to stop the number which  $\iota$  fields is looking for. With  $\det$  $\A{1}$ :

```
\ifcase \xintSgn\A 0\or OK\else ERROR\fi ---> gives ERROR
\ifcase \xintSgn{\A} 0\or OK\else ERROR\fi ---> gives OK
```
In order to use successfully  $\iota$ :.. \fi constructions either as arguments to the **xint** bundle expandable macros, or when building up a completely expandable macro of one's own, one needs some T<sub>E</sub>Xnical expertise (this is briefly commented upon in [footnote 17\)](#page-14-4), and also macros.

It is thus much to be recommended to opt rather for already existing expandable branching macros, such as the ones which are provided by  $xint: \xintSgnFork, \xintifgn$  $xint: \xintSgnFork, \xintifgn$  $xint: \xintSgnFork, \xintifgn$ , [\xintifZero](#page-35-3), [\xintifNotZero](#page-35-4), [\xintifTrueFalse](#page-35-5), [\xintifCmp](#page-35-0), [\xintifGt](#page-36-1), [\xint](#page-36-0)[ifLt](#page-36-0), [\xintifEq](#page-36-2), [\xintifOdd](#page-36-4), and [\xintifInt](#page-60-0). See their respective documentations. All these conditionals always have either two or three branches, and empty brace pairs {} for unused branches should not be forgotten.

If these tests are to be applied to standard T<sub>E</sub>X short integers, it is more efficient to use (under LAT<sub>EX</sub>) the equivalent conditional tests from the [etoolbox](http://www.ctan.org/pkg/etoolbox)<sup>[31](#page-22-2)</sup> package.

# <span id="page-22-1"></span>**13 Dimensions**

 $\langle$ *dimen* $\rangle$  variables can be converted into (short) integers suitable for the **xint** macros by prefixing them with \number. This transforms a dimension into an explicit short integer which is its value in terms of the sp unit  $(1/65536 \text{ pt})$ . When \number is applied to a  $\langle$ *glue* $\rangle$  variable, the stretch and shrink components are lost.

For LAT<sub>EX</sub> users: a length is a  $\langle$ *glue* $\rangle$  variable, prefixing a length command defined by \newlength with \number will thus discard the plus and minus glue components and return the dimension component as described above, and usable in the **xint** bundle macros.

<span id="page-22-2"></span><sup>31</sup><http://www.ctan.org/pkg/etoolbox>

#### 14 Multiple outputs

One may thus compute areas or volumes with no limitations, in units of  $sp^2$  respectively sp^3, do arithmetic with them, compare them, etc..., and possibly express some final result back in another unit, with the suitable conversion factor and a rounding to a given number of decimal places.

## <span id="page-23-0"></span>**14 Multiple outputs**

Some macros have an output consisting of more than one number, each one is then within braces. Examples of multiple-output macros are [\xintDivision](#page-36-3) which gives first the quo-tient and then the remainder of euclidean division, [\xintBezout](#page-82-2) from the xintgcd package which outputs five numbers,  $xintFtoCv$  from the **xintcfrac** package which returns the list of the convergents of a fraction, ... the next two sections explain ways to deal, expandably or not, with such outputs.

See the [subsection 23.59](#page-39-0) for a rare example of a bundle macro which may return an empty string, or a number prefixed by a chain of zeros. This is the only situation where a macro from the package **xint** may output something which could require parsing through \xintNum before further processing by the other (integer-only) package macros from xint.

## <span id="page-23-1"></span>**15 Assignments**

It might not be necessary to maintain at all times complete expandability. For example why not allow oneself the two definitions \edef\A {\xintQuo{100}{3}} and \edef\B {\xintRem {100}{3}}. A special syntax is provided to make these things more efficient, as the package provides \xintDivision which computes both quotient and remainder at the same time:

#### [\xintAssign\](#page-54-1)xintDivision{100}{3}\to\A\B

[\xintAssign\](#page-54-1)xintDivision{\xintiPow {2}{1000}}{\xintFac{100}}\to\A\B gives \meaning\A: macro:->11481324964150750548227839387255106625980551 77841861728836634780658265418947047379704195357988766304843582650600 61503749531707793118627774829601 and \meaning\B: macro:->5493629452133 98322513812878622391280734105004984760505953218996123132766490228838 81328787024445820751296031520410548049646250831385676526243868372056 68069376.

Another example (which uses a macro from the **xintgcd** package):

```
\xintAssign\xintBezout{357}{323}\to\A\B\U\V\D
```
is equivalent to setting  $\A$  to 357,  $\B$  to 323,  $\U$  to -9,  $\V$  to -10, and  $\D$  to 17. And indeed  $(-9) \times 357 - (-10) \times 323 = 17$  is a Bezout Identity.

[\xintAssign\](#page-54-1)xintBezout{3570902836026}{200467139463}\to\A\B\U\V\D gives then \U: macro:->5812117166, \V: macro:->103530711951 and \D=3.

When one does not know in advance the number of tokens, one can use \xintAssignArray or its synonym \xintDigitsOf:

#### [\xintDigitsOf\](#page-30-0)xintiPow{2}{100}\to\Out

This defines  $\Out$  to be macro with one parameter,  $\Out$  § gives the size N of the array and  $\Out{n}$ , for n from 1 to N then gives the nth element of the array, here the nth digit of  $2<sup>2</sup>$  (100), from the most significant to the least significant. As usual, the generated macro \Out is completely expandable (in two steps). As it wouldn't make much sense to allow

#### 15 Assignments

indices exceeding the T<sub>EX</sub> bounds, the macros created by  $xintAssignArray$  put their argument inside a \numexpr, so it is completely expanded and may be a count register, not necessarily prefixed by \the or \number. Consider the following code snippet:

```
\newcount\cnta
\newcount\cntb
\begingroup
\xintDigitsOf\xintiPow{2}{100}\to\Out
\chi = 1
\chicntb = 0
\loop
\advance \cntb \xintiSqr{\Out{\cnta}}
\infnum \cdot \cdot \cdot < 0ut{0}
\advance\cnta 1
\repeat
|2^{\{100\}}| (=\xintiPow {2}{100}) has \Out{0} digits and the sum of
their squares is \the\cntb. These digits are, from the least to
the most significant: \chi = \Out{0}\loop \Out{\cnta}\ifnum \cnta > 1 \advance\cnta -1 , \repeat.
\endgroup
```
2^{100} (=1267650600228229401496703205376) has 31 digits and the sum of their squares is 679. These digits are, from the least to the most significant:  $6, 7, 3, 5, 0, 2, 3, 0$ , 7, 6, 9, 4, 1, 0, 4, 9, 2, 2, 8, 2, 2, 0, 0, 6, 0, 5, 6, 7, 6, 2, 1.

We used a group in order to release the memory taken by the *\Out array: indeed inter*nally, besides  $\Out$  itself, additional macros are defined which are  $\Out0, \Out00, \Out1$ ,  $\Out2, ..., \OutN$ , where N is the size of the array (which is the value returned by  $\Out{0}$ ; the digits are parts of the names not arguments).

The command  $\xintRelaxArray\Out sets all these macros to \relaxight. but it was sim \xintRelaxArray\Out sets all these macros to \relaxight. but it was sim$ pler to put everything withing a group.

Needless to say [\xintAssign](#page-54-1), [\xintAssignArray](#page-55-1) and [\xintDigitsOf](#page-30-0) do not do any check on whether the macros they define are already defined.

In the example above, we deliberately broke all rules of complete expandability, but had we wanted to compute the sum of the digits, not the sum of the squares, we could just have written:

#### [\xintiSum{](#page-33-2)\xintiPow{2}{100}}=115

Indeed, \xintiSum is usually used as in

[\xintiSum{](#page-33-2){123}{-345}{\xintFac{7}}{\xintiOpp{\xintRem{3347}{591}}}}=4426 but in the example above each digit of  $2<sup>′</sup>100$  is treated as would have been a summand enclosed within braces, due to the rules of T<sub>E</sub>X for parsing macro arguments.

Note that  $\{-\xintRem{3347}{591}\}$  is not a valid input, because the expansion will apply only to the minus sign and leave unaffected the \xintRem. So we used \xintiOpp which replaces a number with its opposite.

As a last example with \xintAssignArray here is one line extracted from the source code of the **xintgcd** macro [\xintTypesetEuclideAlgorithm](#page-83-1):

\xintAssignArray\xintEuclideAlgorithm {#1}{#2}\to\U

This is done inside a group. After this command  $\U{1}$  contains the number N of steps of the algorithm (not to be confused with  $\U{0}$ =2N+4 which is the number of elements in the  $\U$  array), and the GCD is to be found in  $\U{3}$ , a convenient location between \U{2} and \U{4} which are (absolute values of the expansion of) the initial inputs. Then follow N quotients and remainders from the first to the last step of the algorithm. The \xintTypesetEuclideAlgorithm macro organizes this data for typesetting: this is just an example of one way to do it.

## <span id="page-25-0"></span>**16 Utilities for expandable manipulations**

The package now has more utilities to deal expandably with 'lists of things', which were treated un-expandably in the previous section with \xintAssign and \xintAssignArray: [\xintReverseOrder](#page-40-1) and [\xintLength](#page-41-0) since the first release, [\xintApply](#page-42-1) and [\xint-](#page-42-2)[ListWithSep](#page-42-2) since 1.04, [\xintRevWithBraces](#page-41-1), [\xintCSVtoList](#page-41-2), [\xintNthElt](#page-42-0) since 1.06, and [\xintApplyUnbraced](#page-43-1), since 1.06b.

As an example the following code uses only expandable operations:

```
|2^{100}\rangle (=\xintiPow {2}{100}) has \xintLen{\xintiPow {2}{100}}} digits
and the sum of their squares is
\xintiSum{\xintApply {\xintiSqr}{\xintiPow {2}{100}}}.
```
These digits are, from the least to the most significant:

\xintListWithSep {, }{\xintRev{\xintiPow {2}{100}}}. The thirteenth most significant digit is \xintNthElt{13}{\xintiPow  ${2}{100}$ }. The seventh least significant one is \xintNthElt{7}{\xintRev{\xintiPow {2}{100}}}.

2^{100} (=1267650600228229401496703205376) has 31 digits and the sum of their squares is  $679$ . These digits are, from the least to the most significant:  $6, 7, 3, 5, 0, 2$ ,

3, 0, 7, 6, 9, 4, 1, 0, 4, 9, 2, 2, 8, 2, 2, 0, 0, 6, 0, 5, 6, 7, 6, 2, 1. The thirteenth most significant digit is 8. The seventh least significant one is 3.

It would be nicer to do \edef\z{\xintiPow {2}{100}}, and then use \z in place of \xintiPow {2}{100} everywhere as this would spare the CPU some repetitions.

Expandably computing primes is done in [subsection 24.9.](#page-43-0)

# <span id="page-25-1"></span>**17 A new kind of for loop**

As part of the [utilities](#page-40-0) coming with the  $xint$  package, there is a new kind of for loop, [\xintFor](#page-48-0). Check it out [\(subsection 24.12\)](#page-48-0).

## <span id="page-25-2"></span>**18 Exceptions (error messages)**

In situations such as division by zero, the package will insert in the  $T<sub>F</sub>X$  processing an undefined control sequence (we copy this method from the bigintcalc package). This will trigger the writing to the log of a message signaling an undefined control sequence. The name of the control sequence is the message. The error is raised *before* the end of the expansion so as to not disturb further processing of the token stream, after completion of the operation. Generally the problematic operation will output a zero. Possible such error message control sequences:

```
\xintError:ArrayIndexIsNegative
\xintError:ArrayIndexBeyondLimit
\xintError:FactorialOfNegativeNumber
```
19 Common input errors when using the package macros

```
\xintError:FactorialOfTooBigNumber
\xintError:DivisionByZero
\xintError:NaN
\xintError:FractionRoundedToZero
\xintError:NotAnInteger
\xintError:ExponentTooBig
\xintError:TooBigDecimalShift
\xintError:TooBigDecimalSplit
\xintError:RootOfNegative
\xintError:NoBezoutForZeros
\xintError:ignored
\xintError:removed
\xintError:inserted
\xintError:use_xintthe!
\xintError:bigtroubleahead
\xintError:unknownfunction
```
# <span id="page-26-0"></span>**19 Common input errors when using the package macros**

Here is a list of common input errors. Some will cause compilation errors, others are more annoying as they may pass through unsignaled.

- using to prefix some macro:  $-\xint \sqrt{35}/271.^{32}$  $-\xint \sqrt{35}/271.^{32}$  $-\xint \sqrt{35}/271.^{32}$
- using one pair of braces too many  $xintIrr{\{\xint1}Pow {3}{13}}/243$  (the computation goes through with no error signaled, but the result is completely wrong).
- using  $\lceil$  and decimal points at the same time 1.5/3.5[2], or with a sign in the denominator  $3/-5[7]$ . The scientific notation has no such restriction, the two inputs 1.5/-3.5e-2 and -1.5e2/3.5 are equivalent: \xintRaw{1.5/-3.5e-2}=-15/35[2], \xintRaw{-1.5e2/3.5}=-15/35[2].
- specifying numerators and denominators with macros producing fractions when **xintfrac** is loaded:  $\ede\{x\\txintMul_{3}^{5}/\xintMul_{7}^{9}}. This ex$ pands to  $15/1[0]/63/1[0]$  which is invalid on input. Using this  $\x$  in a fraction macro will most certainly cause a compilation error, with its usual arcane and undecipherable accompanying message. The fix here would be to use \xintiMul. The simpler alternative with package  $xintexpr$ : \xinttheexpr  $3*5/(7*9)$ \relax.
- generally speaking, using in a context expecting an integer (possibly restricted to the T<sub>E</sub>X bound) a macro or expression which returns a fraction:  $xint the \exp r \ 4/2$ \relax outputs 4/2[0], not 2. Use \xintNum {\xinttheexpr 4/2\relax} or \xintthenumexpr 4/2\relax.

<span id="page-26-1"></span> $32$  to the contrary, this is allowed inside an \xintexpr-ession.

## <span id="page-27-0"></span>**20 Package namespace**

Inner macros of xint, xintfrac, xintexpr, xintbinhex, xintgcd, xintseries, and **xintcfrac** all begin either with  $\XINT_{\cdot}$  or with  $\xint_{33}$  $\xint_{33}$  $\xint_{33}$  The package public commands all start with \xint. Some other control sequences are used only as delimiters, and left undefined, they may have been defined elsewhere, their meaning doesn't matter and is not touched.

# <span id="page-27-1"></span>**21 Loading and usage**

```
Usage with LaTeX: \usepackage{xint}
                  \usepackage{xintfrac} % (loads xint)
                  \usepackage{xintexpr} % (loads xintfrac)
                 \usepackage{xintbinhex} % (loads xint)
                  \usepackage{xintgcd} % (loads xint)
                 \usepackage{xintseries} % (loads xintfrac)
                 \usepackage{xintcfrac} % (loads xintfrac)
Usage with TeX: \input xint.sty\relax
                 \input xintfrac.sty\relax % (loads xint)
                 \input xintexpr.sty\relax % (loads xintfrac)
                 \input xintbinhex.sty\relax % (loads xint)
                 \input xintgcd.sty\relax % (loads xint)
                 \input xintseries.sty\relax % (loads xintfrac)
                 \input xintcfrac.sty\relax % (loads xintfrac)
```
We have added, directly copied from packages by HEIKO OBERDIEK, a mecanism of reload and  $\varepsilon$ -T<sub>E</sub>X detection, especially for Plain T<sub>E</sub>X. As  $\varepsilon$ -T<sub>E</sub>X is required, the executable tex can not be used, etex or pdftex (version 1.40 or later) or ..., must be invoked.

Furthermore, **xintfrac**, **xintbinhex**, and **xintgcd** check for the previous loading of **xint**, and will try to load it if this was not already done. Similarly **xintseries**, **xintcfrac** and **xintexpr** do the necessary loading of **xintfrac**. Each package will refuse to be loaded twice.

Also initially inspired from the Неико Овекоиек packages we have included a complete catcode protection mecanism. The packages may be loaded in any catcode configuration satisfying these requirements: the percent is of category code comment character, the backslash is of category code escape character, digits have category code other and letters have category code letter. Nothing else is assumed, and the previous configuration is restored after the loading of each one of the packages.

This is for the loading of the packages.

For the actual use of the macros, note that when feeding them with negative numbers the minus sign must have category code other, as is standard. Similarly the slash used

<span id="page-27-2"></span><sup>33</sup> starting with release 1.06b the style files use for macro names a more modern underscore \_ rather than the @ sign. A handful of private macros starting with \XINT do not have the underscore for technical reasons: \XINTsetupcatcodes, \XINTdigits and macros starting with \XINTinFloat.. or \XINTinfloat...

### 22 Installation

for inputting fractions must be of category other, as usual. And the square brackets also must be of category code other, if used on input. The 'e' of the scientific notation must be of category code letter. All of that is relaxed when inside an \xintexpr-ession (but arguments to macros which have been inserted in the expression must obey the rules, as it is the macro and not the parser which will get the tokens). In an \xintexpr-ession, the scientific 'e' may be 'E'.

The components of the **xint** bundle presuppose that the usual  $\space$  space and  $\space$  empty macros are pre-defined, which is the case in Plain T<sub>EX</sub> as well as in LAT<sub>EX</sub>.

Lastly, the macros  $\xi$ intRelaxArray (of  $xint$ ) and  $\xi$ intTypesetEuclideAlgorithm and  $\xi$ intTypesetBezoutAlgorithm (of **xintgcd**) use  $\lozenge$  loop, both Plain and LAT<sub>EX</sub> incarnations are compatible. \xintTypesetBezoutAlgorithm also uses the \endgraf macro.

## <span id="page-28-0"></span>**22 Installation**

Run tex or latex on xint.dtx.

This will extract the style files xint.sty, xintfrac.sty, xintexpr.sty, xintbinhex.sty, xintgcd.sty, xintseries.sty, xintcfrac.sty (and xint.ins).

Files with the same names and in the same repertory will be overwritten. The tex (not latex) run will stop with the complaint that it does not understand \NeedsTeXFormat, but the style files will already have been extracted by that time.

Alternatively, run tex or latex on xint.ins if available.

To get xint.pdf run pdflatex thrice on xint.dtx

```
xint.sty |
 xintfrac.sty |
 xintexpr.sty |
xintbinhex.sty | --> TDS:tex/generic/xint/
  xintgcd.sty |
xintseries.sty |
xintcfrac.sty |
     xint.dtx --> TDS:source/generic/xint/
     xint.pdf --> TDS:doc/generic/xint/
```
It may be necessary to then refresh the TeX installation filename database.

## <span id="page-28-1"></span>**23 Commands of the** xint **package**

In the description of the macros  $\{N\}$  (or also  $\{M\}$ ) stands (except if mentioned otherwise) for a (long) number within braces or for a control sequence possibly within braces and  $f$ [-expanding](#page-14-1) to such a number (without the braces!), or for material within braces which ff-expands to such a number, as is acceptable on input by the  $xintNum$  macro: a sequence of plus and minus signs, followed by some string of zeros, followed by digits.

The letter x stands for something which will be inserted in-between a \numexpr and a \relax. It will thus be completely expanded and must give an integer obeying the T<sub>EX</sub> bounds. Thus, it may be for example a count register, or itself a \numexpr expression, or just a number written explicitely with digits or something like  $4*\$  count 255 + 17, etc...

For the rules regarding direct use of count registers or \numexpr expression, in the argument to the package macros, see the [use of count section](#page-19-0) in [section 10.](#page-17-0)

Some of these macros are extended by **xintfrac** to accept fractions on input, and, generally, to output a fraction. This will be mentioned and the original integer only macro \xintAbc remains then available under the name \xintiAbc. Even the original integeronly macros may now accept fractions on input as long as they are integers in disguise; they still produce on output integers without any forward slash mark nor trailing [n]. On the other hand macros such as \xintAdd will output fractions A/B[n], with B present even if its value is one. To remove this unit denominator and convert the [n] part into explicit zeros, one has  $xintNum$  (if one is certain to deal with an integer; see also  $xintPRaw$ ). This is mandatory when the computation result is fetched into a context where TEX expects a number (assuming it does not exceed  $2^{\circ}31$ ). See the also the **xintfrac** [documentation](#page-59-0) for more information on how macros of **xint** are modified after loading **xintfrac** (or xintexpr).

Package **xint** also provides some general macro programming or token manipulation utilities (expandable as well as non-expandable), which are described in the next section [\(section 24\)](#page-40-0).

# **Contents**

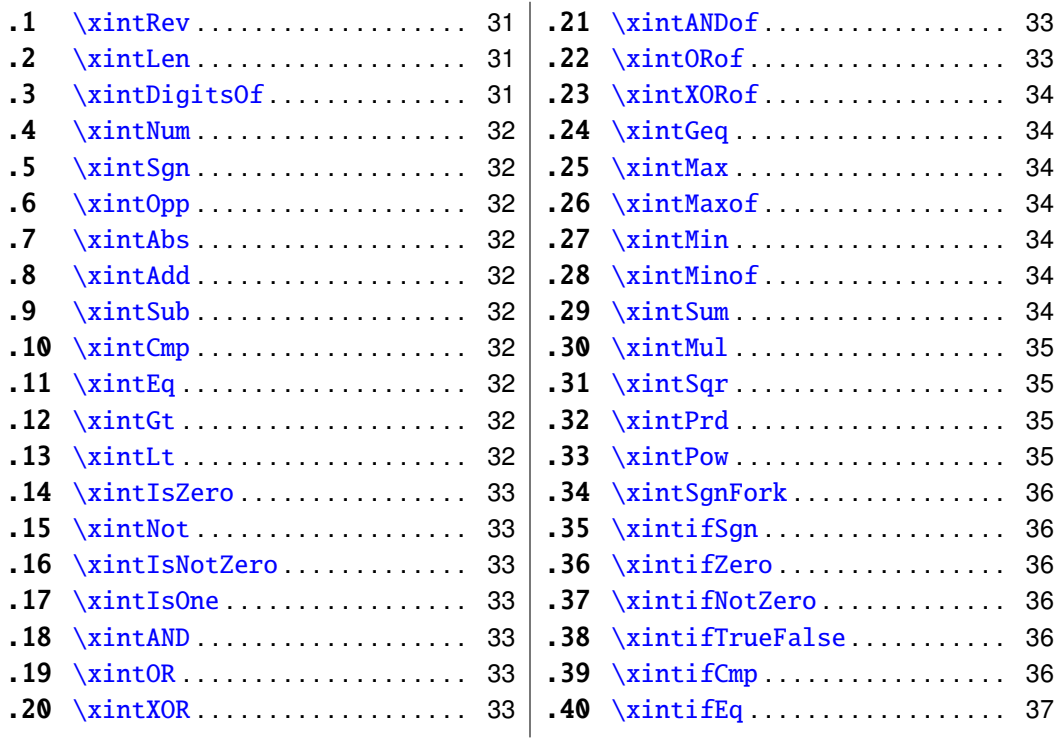

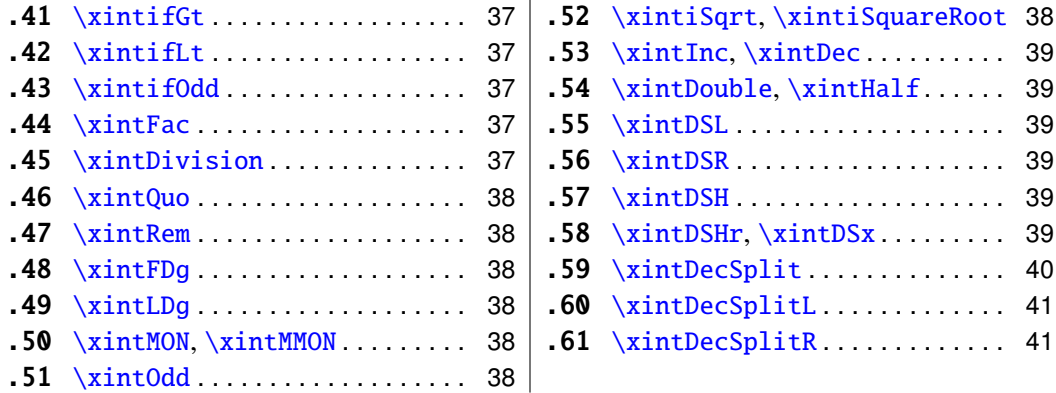

## <span id="page-30-1"></span>**23.1** \xintRev

\xintRev{N} will revert the order of the digits of the number, keeping the optional sign. Leading zeros resulting from the operation are not removed (see the \xintNum macro for this). This macro and all other macros dealing with numbers first expand 'fully' their arguments.

> \xintRev{-123000}=-000321 \xintNum{\xintRev{-123000}}=-321

### <span id="page-30-2"></span>**23.2** \xintLen

\xintLen{N} returns the length of the number, not counting the sign.

\xintLen{-12345678901234567890123456789}=29

Extended by **xintfrac** to fractions: the length of  $A/B[n]$  is the length of A plus the length of B plus the absolute value of n and minus one (an integer input as N is internally represented in a form equivalent to  $N/1[0]$  so the minus one means that the extended  $\xi$ intLen behaves the same as the original for integers).

\xintLen{-1e3/5.425}=10

The length is computed on the  $A/B[n]$  which would have been returned by  $xintRaw$ : \xintRaw {-1e3/5.425}=-1/5425[6].

Let's point out that the whole thing should sum up to less than circa  $2^{\degree}$  {31}, but this is a bit theoretical.

\xintLen is only for numbers or fractions. See [\xintLength](#page-41-0) for counting tokens (or rather braced groups), more generally.

### <span id="page-30-0"></span>**23.3** \xintDigitsOf

This is a synonym for  $xintAssignArray$ , to be used to define an array giving all the digits of a given (positive, else the minus sign will be treated as first item) number.

#### \xintDigitsOf\xintiPow {7}{500}\to\digits

 $7^{\circ}500$  has  $\d{digits}{0}$ =423 digits, and the 123rd among them (starting from the most significant) is  $\displaystyle \frac{\text{123}}{=}3$ .

## <span id="page-31-2"></span>**23.4** \xintNum

\xintNum{N} removes chains of plus or minus signs, followed by zeros.

\xintNum{+---++----+--000000000367941789479}=-367941789479

Extended by **xintfrac** to accept also a fraction on input, as long as it reduces to an integer after division of the numerator by the denominator.

\xintNum{123.48/-0.03}=-4116

## <span id="page-31-3"></span>**23.5** \xintSgn

\xintSgn{N} returns 1 if the number is positive, 0 if it is zero and -1 if it is negative. Extended by **xintfrac** to fractions.

### <span id="page-31-4"></span>**23.6** \xintOpp

\xintOpp{N} returns the opposite -N of the number N. Extended by **xintfrac** to fractions.

## <span id="page-31-5"></span>**23.7** \xintAbs

\xintAbs{N} returns the absolute value of the number. Extended by **xintfrac** to fractions.

## <span id="page-31-0"></span>**23.8** \xintAdd

 $\xintAdd{N}{M}$  returns the sum of the two numbers. Extended by **xintfrac** to fractions.

#### <span id="page-31-1"></span>**23.9** \xintSub

\xintSub{N}{M} returns the difference N-M. Extended by **xintfrac** to fractions.

## <span id="page-31-6"></span>**23.10** \xintCmp

\xintCmp{N}{M} returns 1 if N>M, 0 if N=M, and -1 if N<M. Extended by **xintfrac** to fractions.

## <span id="page-31-7"></span>**23.11** \xintEq

New with release 1.09a.  $\xintEq\{N\}$  returns 1 if N=M, 0 otherwise. Extended by **xintfrac** to fractions.

### <span id="page-31-8"></span>**23.12** \xintGt

New with release 1.09a. \xintGt{N}{M} returns 1 if N>M, 0 otherwise. Extended by **xintfrac** to fractions.

## <span id="page-31-9"></span>**23.13** \xintLt

New with release 1.09a. \xintLt{N}{M} returns 1 if N<M, 0 otherwise. Extended by **xintfrac** to fractions.

## <span id="page-32-1"></span>**23.14** \xintIsZero

New with release 1.09a. \xintIsZero{N} returns 1 if N=0, 0 otherwise. Extended by **xintfrac** to fractions.

### <span id="page-32-2"></span>**23.15** \xintNot

New with release 1.09c. \xintNot is a synonym for \xintIsZero.

### <span id="page-32-3"></span>**23.16** \xintIsNotZero

New with release 1.09a. \xintIsNotZero{N} returns 1 if N<>0, 0 otherwise. Extended by **xintfrac** to fractions.

## <span id="page-32-4"></span>**23.17** \xintIsOne

New with release 1.09a.  $\xintIsOne{N} returns 1 if N=1, 0 otherwise. Extended by **xintfrac** to fractions.$ 

### <span id="page-32-5"></span>**23.18** \xintAND

New with release 1.09a.

\xintAND{N}{M} returns 1 if N<>0 and M<>0 and zero otherwise. Extended by  $xintfrac$ to fractions.

## <span id="page-32-6"></span>**23.19** \xintOR

New with release 1.09a.

 $\xintOR{N}{M}$  returns 1 if N<>0 or M<>0 and zero otherwise. Extended by **xintfrac** to fractions.

## <span id="page-32-7"></span>**23.20** \xintXOR

New with release 1.09a.

\xintXOR{N}{M} returns 1 if exactly one of N or M is true (i.e. non-zero). Extended by xintfrac to fractions.

#### <span id="page-32-0"></span>**23.21** \xintANDof

New with release 1.09a.

\xintANDof{{a}{b}{c}...} returns 1 if all are true (i.e. non zero) and zero otherwise. The list argument may be a macro, it (or rather its first token) is  $ff$ -expanded first (each item also is  $ff$ -expanded). Extended by **xintfrac** to fractions.

### <span id="page-32-8"></span>**23.22** \xintORof

New with release 1.09a.

\xintORof{{a}{b}{c}...} returns 1 if at least one is true (i.e. does not vanish). The list argument may be a macro, it is  $ff$ -expanded first. Extended by  $xintfrac$  to fractions.

## <span id="page-33-3"></span>**23.23** \xintXORof

New with release 1.09a.

\xintXORof{{a}{b}{c}...} returns 1 if an odd number of them are true (i.e. does not vanish). The list argument may be a macro, it is  $ff$ -expanded first. Extended by  $xintfrac$ to fractions.

## <span id="page-33-4"></span>**23.24** \xintGeq

\xintGeq{N}{M} returns 1 if the *absolute value* of the first number is at least equal to the absolute value of the second number. If  $|N| < |M|$  it returns 0. Extended by **xintfrac** to fractions (starting with release 1.07). Please note that the macro compares *absolute values*.

### <span id="page-33-5"></span>**23.25** \xintMax

\xintMax{N}{M} returns the largest of the two in the sense of the order structure on the relative integers (*i.e.* the right-most number if they are put on a line with positive numbers on the right):  $\xint Max \{-5\}{-6} = -5$ . Extended by **xintfrac** to fractions.

## <span id="page-33-0"></span>**23.26** \xintMaxof

New with release 1.09a.

 $\xintMaxof{a}{b}{c}...$  returns the maximum. The list argument may be a macro, it is  $ff$ -expanded first. Extended by  $xintfrac$  o fractions.

## <span id="page-33-6"></span>**23.27** \xintMin

\xintMin{N}{M} returns the smallest of the two in the sense of the order structure on the relative integers (*i.e.* the left-most number if they are put on a line with positive numbers on the right):  $\xint \min \{-5\} -6$ . Extended by **xintfrac** to fractions.

### <span id="page-33-1"></span>**23.28** \xintMinof

New with release 1.09a.

 $\xintMinof({a}{b}{c}...$  returns the minimum. The list argument may be a macro, it is  $ff$ -expanded first. Extended by  $xintfrac$  fractions.

## <span id="page-33-2"></span>**23.29** \xintSum

\xintSum{*\braced things*}} after expanding its argument expects to find a sequence of tokens (or braced material). Each is expanded (with the usual meaning), and the sum of all these numbers is returned.

\xintiSum{{123}{-98763450}{\xintFac{7}}{\xintiMul{3347}{591}}}=-96780210 \xintiSum{1234567890}=45

An empty sum is no error and returns zero:  $xintis$   $\{}=0$ . A sum with only one term returns that number:  $\xi$ -1234}} = -1234. Attention that  $\xi$ intiSum {-1234} is not legal input and will make the T<sub>E</sub>X run fail. On the other hand  $xintisum$  {1234}=10. Extended by **xintfrac** to fractions.

## <span id="page-34-0"></span>**23.30** \xintMul

Modified in release 1.03.

\xintMul{N}{M} returns the product of the two numbers. Starting with release 1.03 of xint, the macro checks the lengths of the two numbers and then activates its algorithm with the best (or at least, hoped-so) choice of which one to put first. This makes the macro a bit slower for numbers up to 50 digits, but may give substantial speed gain when one of the number has 100 digits or more. Extended by **xintfrac** to fractions.

## <span id="page-34-3"></span>**23.31** \xintSqr

 $\xint\sqrt{N}$  returns the square. Extended by **xintfrac** to fractions.

### <span id="page-34-2"></span>**23.32** \xintPrd

\xintPrd{*\braced things*}} after expanding its argument expects to find a sequence of tokens (or braced material). Each is expanded (with the usual meaning), and the product of all these numbers is returned.

\xintiPrd{{-9876}{\xintFac{7}}{\xintiMul{3347}{591}}}=-98458861798080 \xintiPrd{123456789123456789}=131681894400

An empty product is no error and returns 1:  $xintPrd$  {}=1. A product reduced to a single term returns this number:  $\xi_{-1234}=-1234$ . Attention that  $\xi$ intiPrd  $\{-1234\}$  is not legal input and will make the T<sub>E</sub>X compilation fail. On the other hand \xintiPrd {1234}=24.

2 <sup>200</sup>3 <sup>100</sup>7 100

=\xintiPrd {{\xintiPow {2}{200}}{\xintiPow {3}{100}}{\xintiPow {7}{100}}} =2678727931661577575766279517007548402324740266374015348974459614815 42641296549949000044400724076572713000016531207640654562118014357199 4015903343539244028212438966822248927862988084382716133376

Extended by **xintfrac** to fractions.

With  $x$  intexpr, the above would be coded simply as

```
\xintNum {\xinttheexpr 2^200*3^100*7^100\relax }
```
(\xintNum to print an integer, not a fraction).

## <span id="page-34-1"></span>**23.33** \xintPow

 $\xintPow{N}{x}$  returns N^x. When x is zero, this is 1. If N is zero and x<0, if  $|N|>1$  and  $x \le 0$  negative, or if  $|N| > 1$  and  $x > 999999999$ , then an error is raised. 2^999999999 has 301, 029,996 digits; each exact multiplication of two one thousand digits numbers already takes a few seconds, so needless to say this bound is completely irrealistic. Already 2^9999 has  $3,010$  digits,  $34$  so I should perhaps lower the bound to 99999.

Extended by **xintfrac** to fractions ( $\xintPow$ ) and also to floats ( $\xintFloatPow$ ). Negative exponents do not then cause errors anymore. The float version is able to deal with

<span id="page-34-4"></span><sup>34</sup>on my laptop \xintiPow{2}{9999} obtains all 3010 digits in about ten or eleven seconds. In contrast, the float versions for 8, 16, 24, or even more significant figures, do their jobs in circa one hundredth of a second (1.08b). This is done without  $log/exp$  which are not (yet?) implemented in **xintfrac**. The  $\text{L}$ T<sub>E</sub>X3  $\text{R}$  does this with log/exp and is ten times faster (16 figures only).

things such as  $2^099999999999$  without any problem. For example  $\xintfloatPow[4]{2}$ {9999}=9.975e3009 and \xintFloatPow[4]{2}{999999999} =2.306e301029995.

### <span id="page-35-2"></span>**23.34** \xintSgnFork

New with release 1.07. See also [\xintifSgn](#page-35-1).

 $\xint\sqrt{(-10|1)}$ { $\A)$ }{ $\B)$ }{ $\C)$ } expandably chooses to execute either the  $\langle A \rangle$ ,  $\langle B \rangle$  or  $\langle C \rangle$  code, depending on its first argument. This first argument should be anything expanding to either  $-1$ ,  $\theta$  or 1 (a count register should be prefixed by \the and a \numexpr...\relax also should be prefixed by \the). This utility is provided to help construct expandable macros choosing depending on a condition which one of the package macros to use, or which values to confer to their arguments.

#### <span id="page-35-1"></span>**23.35** \xintifSgn

New with release 1.09a.

Same as \xintSgnFork except that the first argument may expand to an integer (or a fraction if **xintfrac** is loaded), it is its sign which decides which of the three branches is taken. This first argument may be a count register, with no \the or \number prefix.

## <span id="page-35-3"></span>**23.36** \xintifZero

New with release 1.09a.

\xintifZero{ $\langle N\rangle$ }{ $\langle IsXorXero\rangle$ } expandably checks if the first mandatory argument N (a number, possibly a fraction if  $xintfrac$  is loaded, or a macro expanding to one such) is zero or not. It then either executes the first or the second branch.

## <span id="page-35-4"></span>**23.37** \xintifNotZero

New with release 1.09a.

\xintifNotZero{ $\langle N \rangle$ }{ $\langle IsNotZero\rangle$ }{ $\langle IsZero\rangle$ } expandably checks if the first mandatory argument N (a number, possibly a fraction if  $xintfrac$  is loaded, or a macro expanding to one such) is not zero or is zero. It then either executes the first or the second branch.

#### <span id="page-35-5"></span>**23.38** \xintifTrueFalse

New with release 1.09c, renamed in 1.09e.

\xintifTrueFalse{ $\{N\}$ }{ $\{true\ branch\}$ } is a synonym for [\xint](#page-35-4)[ifNotZero](#page-35-4). It is also available as \xintifTrue but this later name is a bit misleading as the macro must always have a false branch, possibly an empty brace pair {}.

### <span id="page-35-0"></span>**23.39** \xintifCmp

New with release 1.09e.

 $\xint_{\mathbb{A}} {\Phi} {\{h\}} {\{hA-B\}} {\{hB\}}$  compares its two numeric arguments and chooses accordingly the correct branch.
### <span id="page-36-1"></span>**23.40** \xintifEq

New with release 1.09a.

\xintifEq{\*A*\}{\*B*}}{\*YES*\}{\*NO*\} checks equality of its two first arguments (numbers, or fractions if **xintfrac** is loaded) and does the YES or the NO branch.

### <span id="page-36-0"></span>**23.41** \xintifGt

New with release 1.09a.

 $\xint\{f\{A\} {\langle B\rangle} {\langle VES\rangle} {\langle NO\rangle}$  checks if  $A > B$  and in that case executes the YES branch. Extended to fractions (in particular decimal numbers) by **xintfrac**.

### <span id="page-36-2"></span>**23.42** \xintifLt

New with release 1.09a.

 $\xintif(Lt({A}){\kappa}{}_{B}{}_{YK(S)}{\kappa}$  checks if  $A < B$  and in that case executes the YES branch. Extended to fractions (in particular decimal numbers) by **xintfrac**.

The macros described next are all integer-only on input. With **xintfrac** loaded their argument is first given to  $xintNum$  and may thus be a fraction, as long as it is in fact an integer in disguise.

## **23.43** \xintifOdd

New with release 1.09e.

 $\xintifOdd{\A}_{\xint}{}^{K}F(S)$ { $\langle NO \rangle$ } checks if *A* is and odd integer and in that case executes the YES branch.

## <span id="page-36-3"></span>**23.44** \xintFac

 $\xi$  intermal the factorial. It is an error if the argument is negative or at least 10<sup> $\epsilon$ </sup>6. It is not recommended to launch the computation of things such as 100000!, if you need your computer for other tasks. Note that the argument is of the x type, it must obey the T<sub>E</sub>X bounds, but on the other hand may involve count registers and even arithmetic operations as it will be completely expanded inside a \numexpr.

With **xintfrac** loaded, the macro also accepts a fraction as argument, as long as this fraction turns out to be an integer: \xintFac {66/3}=1124000727777607680000.

### **23.45** \xintDivision

\xintDivision{N}{M} returns {quotient Q}{remainder R}. This is euclidean division:  $N = QM + R$ ,  $0 \le R < |M|$ . So the remainder is always non-negative and the formula  $N = QM + R$  always holds independently of the signs of N or M. Division by zero is an error (even if N vanishes) and returns {0}{0}.

This macro is integer only (with **xintfrac** loaded it accepts fractions on input, but they must be integers in disguise) and not to be confused with the **xint frac** macro  $\xi$ intDiv which divides one fraction by another.

#### **23.46** \xintQuo

\xintQuo{N}{M} returns the quotient from the euclidean division. When both N and M are positive one has  $xintQuo{N}{M}=\xintTrunc {0}{N/M} (using package xintfrac).$ With **xintfrac** loaded it accepts fractions on input, but they must be integers in disguise.

## <span id="page-37-1"></span>**23.47** \xintRem

 $\xintRem{N}{M}$  returns the remainder from the euclidean division. With **xintfrac** loaded it accepts fractions on input, but they must be integers in disguise.

### **23.48** \xintFDg

\xintFDg{N} returns the first digit (most significant) of the decimal expansion.

## **23.49** \xintLDg

\xintLDg{N} returns the least significant digit. When the number is positive, this is the same as the remainder in the euclidean division by ten.

## **23.50** \xintMON**,** \xintMMON

```
New in version 1.03.
```

```
\xintMON{N} returns (-1)^NN and \xintMON{N} returns (-1)^{N-1}.\xintMON {-280914019374101929}=-1, \xintMMON {-280914019374101929}=1
```
#### **23.51** \xintOdd

\xintOdd{N} is 1 if the number is odd and 0 otherwise.

## <span id="page-37-0"></span>**23.52** \xintiSqrt**,** \xintiSquareRoot

New with 1.08.

\xintiSqrt{N} returns the largest integer whose square is at most equal to N. \xintiSqrt {200000000000000000000000000000000000}=1414213562373095048 \xintiSqrt {300000000000000000000000000000000000}=1732050807568877293 \xintiSqrt {\xintDSH {-120}{2}}=

```
1414213562373095048801688724209698078569671875376948073176679
```
\xintiSquareRoot{N} returns {M}{d} with d>0, M^2-d=N and M smallest (hence =1+\xintiSqrt{N}).

\xintAssign\xintiSquareRoot {170000000000000000000000000}\to\A\B \xintiSub{\xintiSqr\A}\B=\A^2-\B

17000000000000000000000000=4123105625618^2-2799177881924 A rational approximation to  $\sqrt{N}$  is  $M - \frac{d}{2M}$  (this is a majorant and the error is at most 1/2M; if N is a perfect square  $k^2$  then M=k+1 and this gives k+1/(2k+2), not k).

Package **xintfrac** has [\xintFloatSqrt](#page-67-0) for square roots of floating point numbers.

The macros described next are strictly for integer-only arguments. These arguments are *not* filtered via [\xintNum](#page-69-0).

### **23.53** \xintInc**,** \xintDec

New with 1.08.

```
\xintInc{N} is N+1 and \xintDec{N} is N-1. These macros remain integer-only, even
with xint frac loaded.
```
#### **23.54** \xintDouble**,** \xintHalf

New with 1.08.

\xintDouble{N} returns 2N and \xintHalf{N} is N/2 rounded towards zero. These macros remain integer-only, even with **xintfrac** loaded.

#### **23.55** \xintDSL

\xintDSL{N} is decimal shift left, *i.e.* multiplication by ten.

## **23.56** \xintDSR

\xintDSR{N} is decimal shift right, *i.e.* it removes the last digit (keeping the sign), equivalently it is the closest integer to N/10 when starting at zero.

## **23.57** \xintDSH

 $\xintDSH{x}{N}$  is parametrized decimal shift. When x is negative, it is like iterating  $\xrightarrow{\$ xintDSL |x| times (*i.e.* multiplication by 10<sup> $\frown$ {-x}). When x positive, it is like iterating</sup> \DSR x times (and is more efficient), and for a non-negative N this is thus the same as the quotient from the euclidean division by 10^x.

### **23.58** \xintDSHr**,** \xintDSx

New in release 1.01.

 $\xintDSHf{x}$  (N) expects x to be zero or positive and it returns then a value R which is correlated to the value Q returned by  $\xintDSH{x}$  {N} in the following manner:

- if N is positive or zero, Q and R are the quotient and remainder in the euclidean division by 10^x (obtained in a more efficient manner than using \xintDivision),
- if N is negative let Q1 and R1 be the quotient and remainder in the euclidean division by 10^x of the absolute value of N. If Q1 does not vanish, then Q=-Q1 and R=R1. If Q1 vanishes, then Q=0 and R=-R1.
- for  $x=0$ ,  $Q=N$  and  $R=0$ .

#### 23 Commands of the xint package

So one has  $N = 10^x \times Q + R$  if Q turns out to be zero or positive, and  $N = 10^x \times Q - R$  if Q turns out to be negative, which is exactly the case when N is at most  $-10^x$ .

\xintDSx{x}{N} for x negative is exactly as \xintDSH{x}{N}, *i.e.* multiplication by  $10^{-}$ {-x}. For x zero or positive it returns the two numbers  ${Q}{R}$  described above, each one within braces. So Q is  $xintDSH{x}{N}$ , and R is  $xintDSH{x}{N}$ , but computed simultaneously.

```
\xintAssign\xintDSx {-1}{-123456789}\to\M
\meaning\M:macro:->-1234567890.
\xintAssign\xintDSx {-20}{123456789}\to\M
\meaning\M:macro:->1234567689000000000000000000000.
\xintAssign\xintDSx {0}{-123004321}\to\Q\R
\meaning\Q:macro:->-123004321, \meaning\R:macro:->0.
\xintDSH {0}{-123004321}=-123004321, \xintDSHr {0}{-123004321}=0
\xintAssign\xintDSx {6}{-123004321}\to\Q\R
\meaning\Q:macro:->-123, \meaning\R:macro:->4321.
\xintDSH {6}{-123004321}=-123, \xintDSHr {6}{-123004321}=4321
\xintAssign\xintDSx {8}{-123004321}\to\Q\R
\meaning\Q:macro:->-1, \meaning\R:macro:->23004321.
\xintDSH {8}{-123004321}=-1, \xintDSHr {8}{-123004321}=23004321
\xintAssign\xintDSx {9}{-123004321}\to\Q\R
\meaning\Q:macro:->0, \meaning\R:macro:->-123004321.
\xintDSH {9}{-123004321}=0, \xintDSHr {9}{-123004321}=-123004321
```
### **23.59** \xintDecSplit

This has been modified in release 1.01.

 $\xintDecSplit{x}{N} cuts the number into two pieces (each one within a pair of en$ closing braces). First the sign if present is *removed*. Then, for x positive or null, the second piece contains the x least significant digits (*empty* if x=0) and the first piece the remaining digits (*empty* when x equals or exceeds the length of N). Leading zeros in the second piece are not removed. When x is negative the first piece contains the  $|x|$  most significant digits and the second piece the remaining digits (*empty* if  $|x|$  equals or exceeds the length of N). Leading zeros in this second piece are not removed. So the absolute value of the original number is always the concatenation of the first and second piece.

This macro's behavior for N non-negative is final and will not change. I am still hesitant about what to do with the sign of a negative N.

```
\xintAssign\xintDecSplit {0}{-123004321}\to\L\R
\meaning\L:macro:->123004321, \meaning\R:macro:->.
            \xintAssign\xintDecSplit {5}{-123004321}\toL\R\meaning\L:macro:->1230, \meaning\R:macro:->04321.
            \xintAssign\xintDecSplit {9}{-123004321}\to\L\R
\meaning\L:macro:->, \meaning\R:macro:->123004321.
           \xintAssign\xintDecSplit {10}{-123004321}\to\L\R
\meaning\L:macro:->, \meaning\R:macro:->123004321.
          \xintAssign\xintDecSplit {-5}{-12300004321}\to\L\R
\meaning\L:macro:->12300, \meaning\R:macro:->004321.
```
24 Commands (utilities) of the  $xint$  package

```
\xintAssign\xintDecSplit {-11}{-12300004321}\to\L\R
\meaning\L:macro:->12300004321, \meaning\R:macro:->.\xintAssign\xintDecSplit {-15}{-12300004321}\to\L\R
\meaning\L:macro:->12300004321, \meaning\R:macro:->.
```
## **23.60** \xintDecSplitL

\xintDecSplitL{x}{N} returns the first piece after the action of \xintDecSplit.

## **23.61** \xintDecSplitR

\xintDecSplitR{x}{N} returns the second piece after the action of \xintDecSplit.

# **24 Commands (utilities) of the** xint **package**

The completely expandable utilities come first, up to and including  $xintSeq$  (which is listed here because it generates sequences of short integers using \numexpr, thus does not make use of the big integers macros of  $xint$ ).

This section contains various concrete examples of use of these utilities (such as  $xint$ [ApplyUnbraced](#page-43-1),  $xint$ ApplyInline and  $xint$ For\*), and ends with a [completely ex](#page-55-0)[pandable implementation of the Quick Sort algorithm](#page-55-0) together with a graphical illustration of its action.

# **Contents**

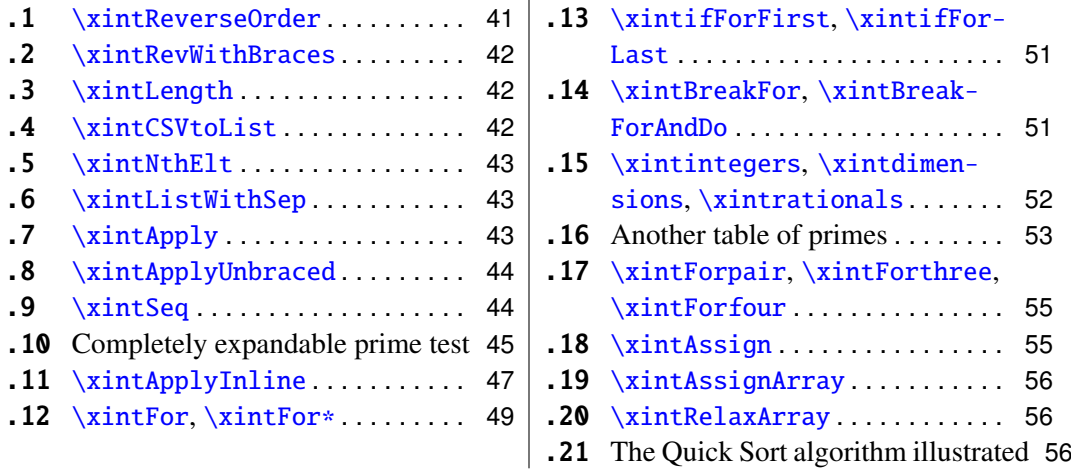

#### <span id="page-40-0"></span>**24.1** \xintReverseOrder

\xintReverseOrder{\*list*}} does not do any expansion of its argument and just reverses the order of the tokens in the  $\langle list \rangle$ .<sup>[35](#page-40-1)</sup> Brace pairs encountered are removed once and the enclosed material does not get reverted. Spaces are gobbled.

<span id="page-40-1"></span><sup>&</sup>lt;sup>35</sup>the argument is not a token list variable, just a  $\langle$  list $\rangle$  of tokens.

#### 24 Commands (utilities) of the  $xint$  package

## \xintReverseOrder{\xintDigitsOf\xintiPow {2}{100}\to\Stuff} gives: \Stuff\to1002\xintiPow\xintDigitsOf

#### <span id="page-41-0"></span>**24.2** \xintRevWithBraces

New in release 1.06.

\xintRevWithBraces{\list}} first does the expansion of its argument (which thus may be macro), then it reverses the order of the tokens, or braced material, it encounters, adding a pair of braces to each (thus, maintaining brace pairs already existing). Spaces (in-between external brace pairs) are gobbled. This macro is mainly thought out for use on a  $\langle list \rangle$  of such braced material; with such a list as argument the expansion will only hit against the first opening brace, hence do nothing, and the braced stuff may thus be macros one does not want to expand.

> \edef\x{\xintRevWithBraces{12345}} \meaning\x:macro:->{5}{4}{3}{2}{1} \edef\y{\xintRevWithBraces\x} \meaning\y:macro:->{1}{2}{3}{4}{5}

The examples above could be defined with \edef's because the braced material did not contain macros. Alternatively:

> \expandafter\def\expandafter\w\expandafter  ${\Gamma}({\Delta}({\A},{\B},{\C},{\D},{\E})$  $\mbox{meaning}\w:\mbox{map}~\&~}{}_{D}{}_{C}{}_{B}{}_{A}$

The macro \xintReverseWithBracesNoExpand does the same job without the initial expansion of its argument.

## <span id="page-41-1"></span>**24.3** \xintLength

\xintLength{h*list*i} does not do *any* expansion of its argument and just counts how many tokens there are (possibly none). So to use it to count things in the replacement text of a macro one should do \expandafter\xintLength\expandafter ${\x}$ . One may also use it inside macros as \xintLength{#1}. Things enclosed in braces count as one. Blanks between tokens are not counted. See  $\xrightarrow{\xint Nt}F_t$  for a variant which first ff-expands its argument.

> \xintLength {\xintiPow {2}{100}}=3  $\neq$  \xintLen {\xintiPow {2}{100}}=31

## <span id="page-41-2"></span>**24.4** \xintCSVtoList

New with release 1.06.

\xintCSVtoList{a,b,c...,z} returns {a}{b}{c}...{z}. A *list* is in this manual the word we use to describe a succession or tokens where braced tokens count as one thing. The argument to \xintCSVtoList may be a macro which is first expanded fully. This means that the first item before the comma, if it is itself a macro, will be expanded which may or may not be a good thing. A space at the start of the first item will stop the expansion and be gobbled.

Contiguous spaces, tab characters, or other blanc spaces (empty lines not allowed) are collapsed by T<sub>E</sub>X into single spaces. *No attempt* is made to get rid of such spaces either before or after the commas, as priority has been given to the speed of the conversion (but without impacting the input stack size).

 $\xintCSVtoList \{1,2,a, b, c, d, x, y\}>>\{1\}\{2\}\{a\}\{c\}$  of  $\{x\}\{y\}$  $\def\{a,b,c,d,e\ xintCSVtoList\y->{a}{b}{c}{d}{e}$ 

The macro \xintCSVtoListNoExpand does the same job without the initial expansion.

\xintCSVtoListNoExpand{\a,\b,\c,\d,\e}->{\a}{\b}{\c}{\d}{\d}{\e}

### <span id="page-42-0"></span>**24.5** \xintNthElt

New in release 1.06. With 1.09b negative indices count from the tail.

 $\xintNthElt{x}{\langle list \rangle}$  gets (expandably) the xth element of the  $\langle list \rangle$ , which may be a macro: the list argument is first expanded. The seeked element is returned with one pair of braces removed (if initially present).

```
\xintNthElt {3}{{agh}\u{zzz}\v{Z}} is zzz
```
\xintNthElt {37}{\xintFac {100}}=9 is the thirty-seventh digit of 100!.

\xintNthElt {10}{\xintFtoCv {566827/208524}}=1457/536

is the tenth convergent of 566827/208524 (uses **xintcfrac** package).

\xintNthElt {7}{\xintCSVtoList {1,2,3,4,5,6,7,8,9}}=7

\xintNthElt {0}{\xintCSVtoList {1,2,3,4,5,6,7,8,9}}=9

\xintNthElt {-3}{\xintCSVtoList {1,2,3,4,5,6,7,8,9}}=7

If  $x=0$ , the macro returns the *length* of the expanded list: this is not equivalent to  $\xrightarrow{}$ [Length](#page-41-1) which does no pre-expansion. And it is different from  $xintLen$  which is to be used only on integers or fractions.

If x<0, the macro returns the xth element from the end of the list.

 $\xintNthElt {-5}{{agh}}\u{zzz}\v{Z}$  is {agh}

The macro \xintNthEltNoExpand does the same job but without first expanding the list argument:  $\xintNthElthOExpand \{-4\}\{\u\v\w T\x\y\z\}$  is T.

In cases where x is larger (in absolute value) than the length of the list then \xintNthElt returns nothing.

## <span id="page-42-1"></span>**24.6** \xintListWithSep

New with release 1.04.

\xintListWithSep{sep}{h*list*i} inserts the given separator sep in-between all elements of the given list: this separator may be a macro but will not be expanded. The second argument also may be itself a macro: it is expanded as usual, *i.e.* fully for what comes first. Applying \xintListWithSep removes one level of top braces to each list constituent. An empty input gives an empty output, a singleton gives a singleton, the separator is used starting with at least two elements. Using an empty separator has the net effect of removing one-level of brace pairs from each ot the top-level braced material constituting the  $\langle list \rangle$ (in such cases the new list may thus be longer than the original).

\xintListWithSep{:}{\xintFac {20}}=2:4:3:2:9:0:2:0:0:8:1:7:6:6:4:0:0:0:0:0

The macro \xintListWithSepNoExpand does the same job without the initial expansion.

## <span id="page-42-2"></span>**24.7** \xintApply

New with release 1.04.

\xintApply{\macro}{h*list*i} expandably applies the one parameter command \macro to each item in the  $\langle list \rangle$  given as second argument and return a new list with these outputs: each item is given one after the other as parameter to \macro which is expanded (as usual, *i.e.* fully for what comes first), and the result is braced. On output, a new list with these braced results (if \macro is defined to start with a space, the space will be gobbled and the \macro will not be executed; \macro is allowed to have its own arguments, the list items will serve as last arguments to the macro.).

Being expandable, \xintApply is useful for example inside alignments where implicit groups make standard loops constructs usually fail. In such situation it is often not wished that the new list elements be braced, see  $\xint \Delta p$  Unbraced. The \macro is not necessarily compatible with expansion only contexts: \xintApply will try to expand it, but the expansion may remain partial.

The *(list)* may itself be some macro expanding (in the previously described way) to the list of tokens to which the command  $\text{convero will be applied. For example, if the *list*$ expands to some positive number, then each digit will be replaced by the result of applying \macro on it.

> \def\macro #1{\the\numexpr 9-#1\relax} \xintApply\macro{\xintFac {20}}=7567097991823359999

The macro \xintApplyNoExpand does the same job without the first initial expansion which gave the  $\langle list \rangle$  of braced tokens to which  $\langle In a *circle*$ .

## <span id="page-43-1"></span>**24.8** \xintApplyUnbraced

New in release 1.06b.

\xintApplyUnbraced{\macro}{h*list*i} is like [\xintApply](#page-42-2). The difference is that after having expanded its list argument, and applied  $\text{macro}$  in turn to each item from the list, it reassembles the outputs without enclosing them in braces. The net effect is the same as doing

```
\xintListWithSep {}{\xintApply {\macro}{\{list\}}
```
This is useful for preparing a macro which will itself define some other macros or make assignments.

```
\def\macro #1{\expandafter\def\csname myself#1\endcsname {#1}}
\xintApplyUnbraced\macro{{elta}{eltb}{eltc}}
\meaning\myselfelta: macro:->elta
\meaning\myselfeltb: macro:->eltb
\meaning\myselfeltc: macro:->eltc
```
The macro \xintApplyUnbracedNoExpand does the same job without the first initial expansion which gave the  $\langle list \rangle$  of braced tokens to which  $\langle$  and  $\rangle$  is applied.

## <span id="page-43-0"></span>**24.9** \xintSeq

New with release 1.09c.

\xintSeq[d]{x}{y} generates expandably {x}{x+d}... up to and possibly including  $\{y\}$  if d>0 or down to and including  $\{y\}$  if d<0. Naturally  $\{y\}$  is omitted if y-x is not a multiple of d. If d=0 the macro returns  $\{x\}$ . If y-x and d have opposite signs, the macro returns nothing. If the optional argument d is omitted it is taken to be the sign of  $y-x$ .

The current implementation is only for (short) integers; possibly, a future variant could allow big integers and fractions, although one already has access to similar functionality using [\xintApply](#page-42-2) to get any arithmetic sequence of long integers. Currently thus, x and y are expanded inside a \numexpr so they may be count registers or a  $\Delta T_{\text{F}}X$  \value {countername}, or arithmetic with such things.

\xintListWithSep{,\hskip2pt plus 1pt minus 1pt }{\xintSeq {12}{-25}} 12, 11, 10, 9, 8, 7, 6, 5, 4, 3, 2, 1, 0,  $-1$ ,  $-2$ ,  $-3$ ,  $-4$ ,  $-5$ ,  $-6$ ,  $-7$ ,  $-8$ ,  $-9$ ,  $-10$ ,  $-11, -12, -13, -14, -15, -16, -17, -18, -19, -20, -21, -22, -23, -24, -25$ \xintiSum{\xintSeq [3]{1}{1000}}=167167

Important: for reasons of efficiency, this macro, when not given the optional argument

d, works backwards, leaving in the token stream the already constructed integers, from the IMPORTANT!  $\{$  tail down (or up). But this will provoke a failure of the tex run if the number of such items exceeds the input stack limit; on my installation this limit is at 5000.

> However, when given the optional argument d (which may be  $+1$  or  $-1$ ), the macro proceeds differently and does not put stress on the input stack (but is significantly slower for sequences with thousands of integers, especially if they are somewhat big). For example: \xintSeq [1]{0}{5000} works and \xintiSum{\xintSeq [1]{0}{5000}} returns the correct value 12502500.

#### <span id="page-44-0"></span>**24.10 Completely expandable prime test**

Let us now construct a completely expandable macro which returns 1 if its given input is prime and 0 if not:

```
\def\remainder #1#2{\the\numexpr #1-(#1/#2)*#2\relax }
\def\IsPrime #1{\xintANDof
```
 ${\xintApply {\rematical} {\t41}}{\xintSeq {\t4}{{\rintif} {\t41}}}}$ This uses  $xintisqrt$  and assumes its input is at least 3. Rather than  $xint's$  own  $xint-t$ [Rem](#page-37-1) we used a quicker \numexpr expression as we are dealing with short integers. Also we used  $xintANDof$  which will return 1 only if all the items are non-zero. The macro is a bit silly with an even input, ok, let's enhance it to detect an even input:

```
\def\IsPrime #1%
   {\xintifOdd {#1}}{\xintANDof % odd case
            {\xintApply {\remainder {#1}}
                        {\xintSeq [2]{3}{\xintiSqrt{#1}}}%
            }%
        }
        {\xintifEq {#1}{2}{1}{0}}%
  }
```
We used the **xint** provided expandable tests (on big integers or fractions) to maintain the complete expanability of  $\I$ sPrime in a strong sense<sup>[36](#page-44-1)</sup>.

Our integers are short, but without \expandafter's with \@firstoftwo, or some other related techniques, direct use of \ifnum..\fi tests is dangerous. So to make the macro

<span id="page-44-1"></span> $36$ technically, prefixing it with \romannumeral-'0 must expand it completely; this is the case of all xint expandable macros, and in turn the arguments must be of this type.

24 Commands (utilities) of the  $xint$  package

more efficient we are going to use the expandable tests provided by the package [etoolbox](http://ctan.org/pkg/etoolbox) $3^7$ . The macro becomes:

```
\def\IsPrime #1%
   {\iint_{\mathbb{R}}{\xintANDof % odd case
             {\xintApply {\remainder {#1}}{\xintSeq [2]{3}{\xintiSqrt{#1}}}}}
        {\infty}{\ifnumequal {#1}{2}{1}{0}}}
```
In the odd case however we have to assume the integer is at least 7, as  $xintSeq gener$ ates an empty list if #1=3 or 5, and \xintANDof returns 1 when supplied an empty list. Let us ease up a bit \xintANDof's work by letting it work on only 0's and 1's. We could use: \def\IsNotDivisibleBy #1#2%

 ${\iint_{num\cdot numexpr #1-(#1/#2)*#2=0 \exp{andafter 0\else\exp{ant{if1}}$ where the \expandafter's are crucial for this macro to be completely expandable in the restricted sense mentioned in [footnote 36](#page-44-1) which we want for applying confidently  $\xi$ int-[ANDof](#page-32-0). Anyhow, now that we have loaded [etoolbox,](http://ctan.org/pkg/etoolbox) we might as well use:

\newcommand{\IsNotDivisibleBy}[2]{\ifnumequal{#1-(#1/#2)\*#2}{0}{0}{1}} Let us enhance our prime macro to work also on the small primes:

```
\newcommand{\IsPrime}[1] % returns 1 if #1 is prime, and 0 if not
  {\iintnumodd \{ \#1 \}}{\iintminless {#1}{8}{\ifnumequal{#1}{1}{0}{1}}% 3,5,7 are primes
      {\xintANDof
         {\xintApply
        { \IsNotDivisibleBy {#1}}{\xintSeq [2]{3}{\xintiSqrt{#1}}}}%
        }}% END OF THE ODD BRANCH
    {\iint_{H1}^{H1}1} {2}{1}{0}}% END OF THE EVEN BRANCH
```
}

The input is still assumed positive. There is a deliberate blank before \IsNotDivisibleBy to use this feature of  $xintApply$ : a space stops the expansion of the applied macro (and disappears). This expansion will be done by  $xintANDof$ , which has been designed to skip everything as soon as it finds a false (i.e. zero) input. This way, the efficiency is consid-erably improved. We did generate via [\xintSeq](#page-43-0) too many divisors though; if we really wanted to optimize even further it would be reasonable to drop the requirement of complete expandability and use the tools provided by the  $xintFor loop$ .

Let us construct a table of the prime numbers up to 1000. We need to count how many we have in order to know how many tab stops one shoud add in the last row. There is some subtlety for this last row. Turns out to be better to insert a  $\setminus$  only when we know for sure we are starting a new row; this is how we have designed the \OneCell macro. And for the last row, there are many ways, we use again \xintApplyUnbraced but with a macro which gobbles its argument and replaces it with a tabulation character. The  $xintFor*$ macro would be more elegant here.

\newcounter{primecount} \newcounter{cellcount} \newcommand{\NbOfColumns}{13} \newcommand{\OneCell}[1]{% \ifnumequal{\IsPrime{#1}}{1}

<span id="page-45-0"></span><sup>37</sup><http://ctan.org/pkg/etoolbox>

```
{\stepcounter{primecount}
      \ifnumequal{\value{cellcount}}{\NbOfColumns}
       {\\\setcounter{cellcount}{1}#1}
       {&\stepcounter{cellcount}#1}%
     } % was prime
  {}% not a prime, nothing to do
}
\newcommand{\OneTab}[1]{&}
\begin{tabular}{|*{\NbOfColumns}{r}|}
\hline
2 \setcounter{cellcount}{1}\setcounter{primecount}{1}%
   \xintApplyUnbraced \OneCell {\xintSeq [2]{3}{999}}%
   \xintApplyUnbraced \OneTab
      {\xintSeq [1]{1}{\the\numexpr\NbOfColumns-\value{cellcount}\relax}}%
    \setminus\hline
\end{tabular}
There are \arabic{primecount} prime numbers up to 1000.
We had to be careful to use the optional argument \begin{bmatrix} 1 \end{bmatrix} to xintSeq in this last row to not
```
generate a decreasing sequence from 1 to 0, but an empty sequence when the row turns out to already have all its cells.

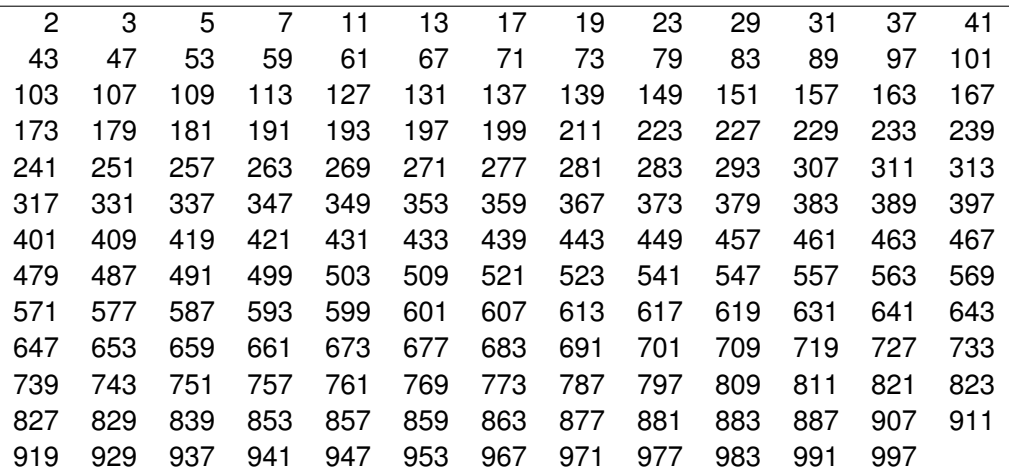

There are 168 prime numbers up to 1000.

The next utilities are not compatible with expansion-only context.

## <span id="page-46-0"></span>**24.11** \xintApplyInline

1.09a, enhanced in 1.09c to be usable within alignments, and corrected in 1.09d for a problem related to spaces at the very end of the list parameter.

\xintApplyInline{\macro}{h*list*i} works non expandably. It applies the one-parameter \macro to the first element of the expanded list (\macro may have itself some arguments,

#### 24 Commands (utilities) of the  $xint$  package

the list item will be appended as last argument), and is then re-inserted in the input stream after the tokens resulting from this first expansion of \macro. The next item is then handled.

This is to be used in situations where one needs to do some repetitive things. It is not expandable and can not be completely expanded inside a macro definition, to prepare material for later execution, contrarily to what  $\xint Apply or \xint Apply Unbraced achieve.$ 

\def\Macro #1{\advance\cnta #1, \the\cnta}

```
\cnta 0
```
0\xintApplyInline\Macro {3141592653}.

Output: 0, 3, 4, 8, 9, 14, 23, 25, 31, 36, 39.

The first argument \macro does not have to be an expandable macro.

 $\xi$ intApplyInline submits its second, token list parameter to an ff-expansion. Then, each *unbraced* item will also be ff-expanded. This provides an easy way to insert one list inside another. *Braced* items are not expanded. Spaces in-between items are gobbled (as well as those at the start or the end of the list), but not the spaces *inside* the braced items.

\xintApplyInline, despite being non-expandable, does survive to contexts where the executed \macro closes groups, as happens inside alignments with the tabulation character &. This tabular for example:

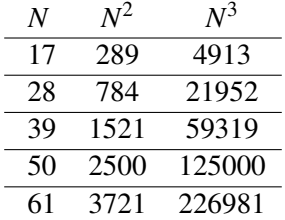

was obtained from the following input:

```
\begin{tabular}{ccc}
```

```
$N$ & $N^2$ & $N^3$ \\ \hline
```

```
\def\Row #1{ #1 & \xintiSqr {#1} & \xintiPow {#1}{3} \\ \hline }%
\xintApplyInline \Row {\xintCSVtoList{17,28,39,50,61}}
```
#### \end{tabular}

Despite the fact that the first encountered tabulation character in the first row close a group and thus erases \Row from TEX's memory, \xintApplyInline knows how to deal with this.

Using [\xintApplyUnbraced](#page-43-1) is an alternative: the difference is that this would have prepared all rows first and only put them back into the token stream once they are all assembled, whereas with \xintApplyInline each row is constructed and immediately fed back into the token stream: when one does things with numbers having hundreds of digits, one learns that keeping on hold and shuffling around hundreds of tokens has an impact on T<sub>E</sub>X's speed (make this "thousands of tokens" for the impact to be noticeable).

One may nest various \xintApplyInline's. For example (see the [table](#page-48-1) on the following page):

```
\def\Now #1{#1:\xintApplyInline {\Ithen {#1}}{0123456789}\\\ }\def\Item #1#2{&\xintiPow {#1}{#2}}%
\begin{tabular}{ccccccccccc}
     &0&1&2&3&4&5&6&7&8&9\\ \hline
     \xintApplyInline \Row {0123456789}
\end{tabular}
```
One could not move the definition of \Item inside the tabular, as it would get lost after the

#### 24 Commands (utilities) of the  $xint$  package

<span id="page-48-1"></span>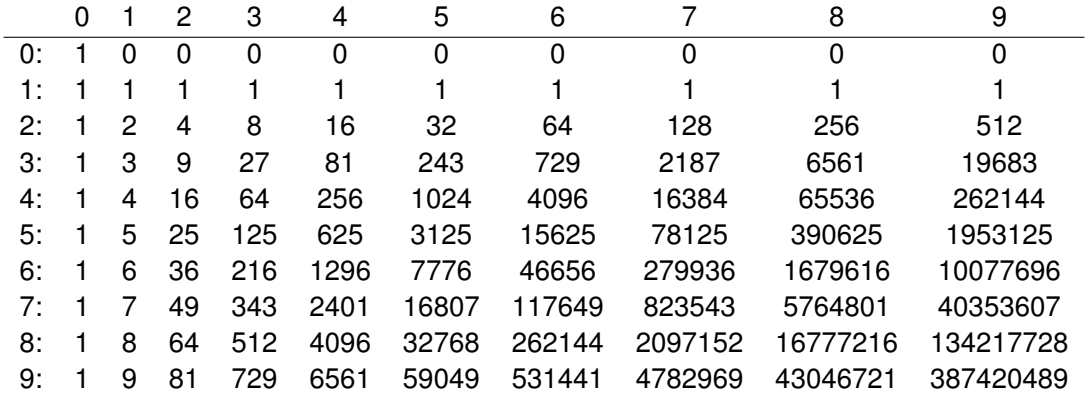

first &. But this works:

```
\begin{tabular}{ccccccccccc}
   &0&1&2&3&4&5&6&7&8&9\\ \hline
    \def\Row #1{#1:\xintApplyInline {&\xintiPow {#1}}{0123456789}\\ }%
    \xintApplyInline \Row {0123456789}
```
\end{tabular}

A limitation is that, contrarily to what one may have expected, the  $\text{macro}$  for an  $\xi$ tApplyInline can not be used to define the \macro for a nested sub-\xintApplyInline. For example, this does not work:

```
\def\Row #1{#1:\def\Item ##1{&\xintiPow {#1}{##1}}%
                 \xint Apply In line \Item {0123456789}\ \ \\xintApplyInline \Row {0123456789} % does not work
But see \xintFor.
```
### <span id="page-48-0"></span>**24.12** \xintFor**,** \xintFor\*

New with 1.09c. Extended in 1.09e (see [\xintBreakFor](#page-50-1)).

[\xintFor](#page-48-0) is a new kind of for loop. Rather than using macros for encapsulating list items, its behavior is more like a macro with parameters: #1, #2, #3, #4 can be used to represent the items for up to four levels of nested loops. Here is an example:

```
\xintFor #1 in {1,2,3} \do {%\xintFor #2 in {4,5,6} \do {%\xintFor #3 in {7,8,9} \do {%\times \xintFor #4 in {10,11,12} \do {%
      $$#1\times#2\times#3\times#4=\xintiPrd{{#1}{#2}{#3}{#4}}$$}}}}
The use of either #1, #2, #3, or #4 to denote the item is mandatory, but one does not have
```
to use necessarily #1 as the first one.[38](#page-48-2)

The spaces between the various declarative elements are all optional; but spaces inside the braced comma separated list are obeyed, even around the commas. The list argument may be a macro \MyList which then does not need to be braced (if it has no arguments!). It will be expanded once to reveal its comma separated items.

<span id="page-48-2"></span><sup>38</sup>the reason for not having implemented use of #5, etc. . . is that this would, in the current implementation, make the code a bit heavier, also for  $#1, \ldots$  I decided to postpone it to perhaps later, if people require such a feature (on the basis that someone will actually read these lines, one day; I mean someone besides me).

Contrarily to what happens in loops where the item is represented by a macro, here it is truly exactly as when defining (in  $\Delta E$ X) a "command" with parameters #1, etc... This may avoid the user quite a few troubles with \expandafters or other \edef/\noexpands which one encounters at times when trying to do things with the  $\mathbb{E}T$ <sub>EX</sub>'s \@for or other loops which encapsulate the item in a macro expanding to that item.

The non-starred variant [\xintFor](#page-48-0) deals with comma separated values (*no e*ff*ort is done to remove the spaces before and after the commas*) and the comma separated list may be a macro which is only expanded once (to prevent expansion of the first item if the list is input as  $\{\x,\y,...\}$  it should be  $\{\x,\y,...\}$ . The items are not expanded, if the input is  $\text{str}(f) \x, \text{str}(f)$  then #1 will be at some point \x not its expansion (and not either a macro with  $\chi$  as replacement text, just the token  $\chi$ ). Input such as  $\langle$ stuff>,, $\langle$ stuff> creates an empty #1, the iteration is not skipped. An empty list does lead to the use of the replacement text, once, with an empty #1. Except if the list argument is a single token, it must be braced.

The starred variant [\xintFor\\*](#page-48-0) deals with token lists and ff-expands each *unbraced* list item. This makes it easy to simulate concatenation of various list macros  $\langle x, \langle y, ... \rangle$ If  $\x$  expands to  $\{1\}\{2\}\{3\}$  and  $\y$  expands to  $\{4\}\{5\}\{6\}$  then  $\{\x\y\}$  as argument to \xintFor\* has the same effect as  $\{1\}\{2\}\{3\}\{4\}\{5\}\{6\}\}^{39}$ . Spaces at the start, end, or in-between items are gobbled (but naturally not the spaces which may be inside *braced* items). Except if the list argument is a single token, it must be braced. Each item which is not braced will be fully expanded (as the  $\chi$  and  $\chi$  in the example above).

The macro  $xintSeq$  which generates arithmetic sequences may only be used with [\xintFor\\*](#page-48-0) (no commas!).

 $\xintFor* #1 in {\xintSeq [-2]{-7}{+2}}\do {stuff with #1}$ will have  $\#1=-7,-5,-3,-1$ , and 1. The  $\#1$  as issued from the list produced by  $\xintSeq$  is the litteral representation as would be produced by  $\arabic on a LFpx$ counter, it is not a count register. When used in \ifnum tests or other contexts where TEX looks for a number it is recommended to use  $\#1\$ space<sup>40</sup>. or  $\#1\$ relax if expandability of the process is not an issue (for example if the iterated commands do an \edef using such a test, \relax will not do).

The [\xintFor](#page-48-0) loops may be used inside alignments or other contexts with the replacement text closing groups. Here is an example (still using LAT<sub>EX</sub>'s tabular):

A:  $(a \rightarrow A)$   $(b \rightarrow A)$   $(c \rightarrow A)$   $(d \rightarrow A)$   $(e \rightarrow A)$ B:  $(a \rightarrow B)$   $(b \rightarrow B)$   $(c \rightarrow B)$   $(d \rightarrow B)$   $(e \rightarrow B)$ C:  $(a \to C)$   $(b \to C)$   $(c \to C)$   $(d \to C)$   $(e \to C)$ \begin{tabular}{rccccc}  $\xintFor #2 in {A,B,C} \do {%$ #2:\xintFor\* #1 in {abcde} \do {&(\$ #1 \to #2 \$)}\\ }% \end{tabular}

 $39$  braces around single token items are optional so this is the same as  ${123456}$ .

<sup>&</sup>lt;sup>40</sup>the \space will stop the T<sub>E</sub>X scanning of a number and be gobbled in the process; the \relax stops the scanning but is not gobbled. Or one may do \numexpr#1\relax, and then the \relax is gobbled.

It is not an expandable macro and has some strong cousinage to [\xintApplyInline](#page-46-0). When inserted inside a macro for later execution the  $\#$  characters must be doubled.<sup>[41](#page-50-2)</sup> For example:

```
\def\T{\def\z {}%
    \xintFor* ##1 in {\{u}{v}{w}} \ do {%\xintFor #42 in \{x,y,z\} \do \\expandafter\def\expandafter\z\expandafter {\z\sep (##1,##2)}
        }%
    }%
}%
\T\def\searrow\{ \def\searrow\{ , }\Z(u,x), (u,y), (u,z), (v,x), (v,y), (v,z), (w,x), (w,y), (w,z)
```
Similarly when the replacement text of \xintFor defines a macro with parameters, the macro character # must be doubled.

It is licit to use inside an  $xintFor a \text{ which itself has been defined to use inter-}$ nally some other  $xintFor.$  The same macro parameter #1 can be used with no conflict (as mentioned above, in the definition of  $\m{$ acro the # used in the  $\xintFor$  declaration must be doubled, as is the general rule in TEX with things defined inside other things).

The iterated commands as well as the list items are allowed to contain explicit \par tokens. Neither  $xintFor nor \xintFor* create groups. The effect is like piling up the$  $xintFor nor \xintFor* create groups. The effect is like piling up the$  $xintFor nor \xintFor* create groups. The effect is like piling up the$ iterated commands with each time #1 (or #2 ...) replaced by an item of the list. However, contrarily to the completely expandable [\xintApplyUnbraced](#page-43-1), but similarly to the non completely expandable  $xintApplyInline each iteration is executed first before looking$ at the next  $#1$  (and the starred variant [\xintFor\\*](#page-48-0) keeps on expanding each unbraced item it finds, gobbling spaces).

#### <span id="page-50-0"></span>**24.13** \xintifForFirst**,** \xintifForLast

New in 1.09e.

[\xintifForFirst](#page-50-0) {YES branch}{NO branch} and [\xintifForLast](#page-50-0) {YES branch}  ${NO branch}$  execute the YES or NO branch if the  $xintFor or \xintFor* loop is cur xintFor or \xintFor* loop is cur xintFor or \xintFor* loop is cur$ rently in its first, respectively last, iteration.

Designed to work as expected under nesting. Don't forget an empty brace pair {} if a branch is to do nothing. May be used multiple times in the replacement text of the loop.

## <span id="page-50-1"></span>**24.14** \xintBreakFor**,** \xintBreakForAndDo

New in 1.09e.

One may immediately terminate an  $xintFor or \xintFor* loop with \xintBreakFor.$  $xintFor or \xintFor* loop with \xintBreakFor.$  $xintFor or \xintFor* loop with \xintBreakFor.$  $xintFor or \xintFor* loop with \xintBreakFor.$  $xintFor or \xintFor* loop with \xintBreakFor.$ As the criterion for breaking will be decided on a basis of some test, it is recommended to use for this test the syntax of [ifthen](http://ctan.org/pkg/ifthen)<sup>[42](#page-50-3)</sup> or [etoolbox](http://ctan.org/pkg/etoolbox)<sup>[43](#page-50-4)</sup> or the **xint** own conditionals, rather than one of the various  $\iota$ if... $\iota$ i of T<sub>E</sub>X. Else (and this is without even mentioning all

<span id="page-50-2"></span><sup>&</sup>lt;sup>41</sup> sometimes what seems to be a macro argument isn't really; in \raisebox{1cm}{\xintFor #1 in  $\{a,b,c\}\$ do  $\{#1\}$  no doubling should be done.

<span id="page-50-3"></span><sup>42</sup><http://ctan.org/pkg/ifthen>

<span id="page-50-4"></span><sup>43</sup><http://ctan.org/pkg/etoolbox>

the various pecularities of the  $\iota$ ... $\iota$  constructs), one has to carefully move the break after the closing of the conditional, typically with \expandafter\xintBreakFor\fi.<sup>[44](#page-51-1)</sup>

There is also  $xintBreakForAndDo.$  Both are illustrated by various examples in the next section which is devoted to "forever" loops.

## <span id="page-51-0"></span>**24.15** \xintintegers**,** \xintdimensions**,** \xintrationals

New in 1.09e.

If the list argument to  $\xrightarrow{\xint For}$  (or  $\xrightarrow{\xint for^*}$ , the two are here completely equivalent) is [\xintintegers](#page-51-0) (equivalently [\xintegers](#page-51-0)) or more generally [\xintintegers\[](#page-51-0)start+ delta] (*within braces*!), then [\xintFor](#page-48-0) does an infinite iteration where #1 (or #2, #3, #4) will run through the arithmetic sequence of (short) integers with initial value start and increment delta (default values: start=1, delta=1; if the optional argument is present it must contains both of them, and they may be explicit integers, or macros or count registers. The #1 (or #2, #3, #4) will stand for \numexpr <opt sign><digits>\relax, and the litteral representation as a string of digits can thus be obtained as  $\theta$ . Such a #1 can be used in an \ifnum test with no need to be postfixed with a space or a \relax and one should *not* add them.

If the list argument is [\xintdimensions](#page-51-0) or more generally [\xintdimensions\[](#page-51-0)start+ delta] (*within braces*!), then [\xintFor](#page-48-0) does an infinite iteration where #1 (or #2, #3, #4) will run through the arithmetic sequence of dimensions with initial value start and increment delta. Default values: start=0pt, delta=1pt; if the optional argument is present it must contain both of them, and they may be explicit specifications, or macros, or dimen registers, or length commands in LAT<sub>EX</sub> (the stretch and shrink components will be discarded). The #1 will be \dimexpr <opt sign><digits>sp\relax, from which one can get the litteral (approximate) representation in points via  $\theta$ . So #1 can be used anywhere T<sub>E</sub>X expects a dimension (and there is no need in conditionals to insert a \relax, and one should *not* do it), and to print its value one uses  $\theta$ . guarantees exact incrementation with no rounding errors accumulating from converting into points at each step.

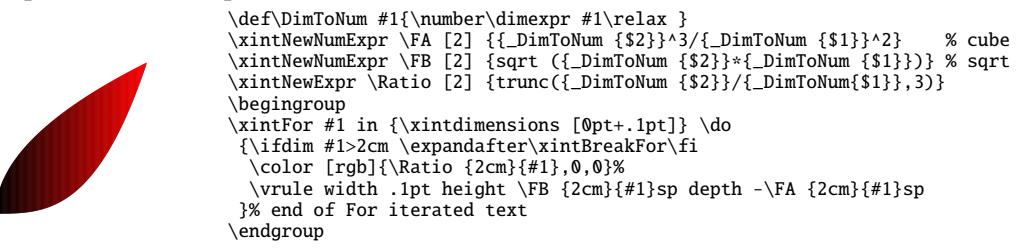

The graphic above, with the code on its right<sup>[45](#page-51-2)</sup>, is for illustration only, not only because

<span id="page-51-1"></span><sup>&</sup>lt;sup>44</sup>the difficulties here are similar to those mentioned in [section 12,](#page-22-0) although less severe, as complete expandability is not to be maintained; hence the allowed use of [ifthen.](http://ctan.org/pkg/ifthen)

<span id="page-51-2"></span> $45$ the somewhat peculiar use of  $\_$  and \$ is explained in [subsection 26.6;](#page-74-0) they are made necessary from the fact that \DimToNum is not a native package macro, and can not be expanded with a dummy argument. But one can also define directly the desired function, for example the constructed \FA turns out to have meaning macro:#1#2->\romannumeral -'0\xintiRound 0{\xintDiv {\xintPow {\DimToNum {#2}}{3}}{\xintPow {\DimToNum {#1}}{2}}}, where the \romannumeral part is only to ensure it expands in only two steps, and could be removed. Furthermore a handwritten macro would use here \xintiPow and not \xintPow, as we know it has to deal with integers only. I tried that, and also for \FB and \Ratio but obtained only a 10% speed gain.

of pdf rendering artefacts when displaying adjacent rules (which do *not* show in dvi output as rendered by xdvi, and depend from your viewer), but because not using anything but rules it is quite inefficient and must do lots of computations to not confer a too ragged look to the borders. With a width of .5pt rather than .1pt for the rules, one speeds up the drawing by a factor of five, but the boundary is then visibly ragged.<sup>[46](#page-52-1)</sup>

If the list argument to  $xintFor (or \xintFor*)$  $xintFor (or \xintFor*)$  $xintFor (or \xintFor*)$  is  $xintrationals$  or more generally [\xintrationals\[](#page-51-0)start+delta] (*within braces*!), then [\xintFor](#page-48-0) does an infinite iteration where #1 (or #2, #3, #4) will run through the arithmetic sequence of  $xint$ **frac** fractions with initial value start and increment delta (default values: start= $1/1$ ,  $delta=1/1$ ). This loop works *only with* **xintfrac** *loaded*. if the optional argument is present it must contain both of them, and they may be given in any of the formats recognized by **xintfrac** (fractions, decimal numbers, numbers in scientific notations, numerators and denominators in scientific notation, etc...) , or as macros or count registers (if they are short integers). The #1 (or #2, #3, #4) will be an  $a/b$  fraction (without a [n] part), where the denominator b is the product of the denominators of start and delta (for reasons of speed #1 is not reduced to irreducible form, and for another reason explained later start and delta are not put either into irreducible form; the input may use explicitely \xintIrr to achieve that).

```
\xintFor #1 in {\xintrationals [10/21+1/21]} \do{#1=\xintifInt {#1}}{\begingroup\color{blue}\xintTrunc{10}{#1}\endgroup}
 {\xintTrunc{10}{#1}}% in blue if an integer
```

```
\xintifGt {#1}{2}{\xintBreakFor}{, }%
```

```
}
```

```
10/21=0.4761904761, 11/21=0.5238095238, 12/21=0.5714285714, 13/21=0.6190476190,
14/21=0.6666666666, 15/21=0.7142857142, 16/21=0.7619047619, 17/21=0.8095238095,
18/21=0.8571428571, 19/21=0.9047619047, 20/21=0.9523809523, 21/21=1.0000000000,
22/21=1.0476190476, 23/21=1.0952380952, 24/21=1.1428571428, 25/21=1.1904761904,
26/21=1.2380952380, 27/21=1.2857142857, 28/21=1.3333333333, 29/21=1.3809523809,
30/21=1.4285714285, 31/21=1.4761904761, 32/21=1.5238095238, 33/21=1.5714285714,
34/21=1.6190476190, 35/21=1.6666666666, 36/21=1.7142857142, 37/21=1.7619047619,
38/21=1.8095238095, 39/21=1.8571428571, 40/21=1.9047619047, 41/21=1.9523809523,
42/21=2.0000000000, 43/21=2.0476190476
```
The example above confirms that computations are done exactly, and illustrates that the two initial (reduced) denominators are not multiplied when they are found to be equal (so it is recommended to input start and delta with a common smallest possible denominator and also this is the reason why start and delta are not by default made irreducible). As internally the computations are done with numerators and denominators completely expanded, one should be careful not to input numbers in scientific notation with exponents in the hundreds, as they will get converted into as many zeros.

#### <span id="page-52-0"></span>**24.16 Another table of primes**

As a further example, let us dynamically generate a tabular with the first 50 prime numbers after 12345. First we need a macro to test if a (short) number is prime. Such a completely expandable macro was given in [subsection 24.9,](#page-43-0) here we consider a variant which will be slightly more efficient. This new \IsPrime has two parameters. The first one is a macro

<span id="page-52-1"></span><sup>46</sup>actually, this for loop takes the most time of all computations done in this entire document!

which it redefines to expand to the result of the primality test applied to the second argument. For convenience we use the [etoolbox](http://ctan.org/pkg/etoolbox) wrappers to various \ifnum tests, although here there isn't anymore the constraint of complete expandability (but using explicit \if...  $\frac{1}{i}$  in tabulars has its quirks); equivalent tests are provided by **xint**, but they have some overhead as they are able to deal with arbitrarily big integers.

```
\def\IsPrime #1#2%
{\edef\TheNumber {\the\numexpr #2}% positive integer
\ifnumodd {\TheNumber}
{\ifnumgreater {\TheNumber}{1}
 {\edef\ItsSquareRoot{\xintiSqrt \TheNumber}%
   \xintFor ##1 in {\xintintegers [3+2]}\do
   {\ifnumgreater {##1}{\ItsSquareRoot}
              {\def#1{1}\xintBreakFor}
              {}%
    \ifnumequal {\TheNumber}{(\TheNumber/##1)*##1}
                {\def#1{0}\xintBreakFor }
                {}%
   }}
 {\def#1{0}}\ 1 is not prime
 {\infty} {\TheNumber}{2}{\def#1{1}}{\def#1{0}}}%
}
          12347 12373 12377 12379 12391 12401 12409
          12413 12421 12433 12437 12451 12457 12473
```
<span id="page-53-0"></span>12479 12487 12491 12497 12503 12511 12517 12527 12539 12541 12547 12553 12569 12577 12583 12589 12601 12611 12613 12619 12637 12641 12647 12653 12659 12671 12689 12697 12703 12713 12721 12739 12743 12757 12763 12781 These are the first 50 primes after 12345.

As we used  $xintFor inside a macro we had to double the # in its #1 parameter. Here is$ now the code which creates the prime table (the table has been put in a [float,](#page-53-0) which appears above):

```
\newcounter{primecount}
\newcounter{cellcount}
\begin{figure*}[ht!]
 \centering
 \begin{tabular}{|*{7}c|}
 \hline
 \setcounter{primecount}{0}\setcounter{cellcount}{0}%
 \xintFor #1 in {\xintintegers [12345+2]} \do{\IsPrime\Result{#1}%
   \ifnumgreater{\Result}{0}
  {\stepcounter{primecount}%
   \stepcounter{cellcount}%
    \ifnumequal {\value{cellcount}}{7}
       {\the#1 \\\setcounter{cellcount}{0}}
       {\the#1 &}}
   {}%
```

```
\ifnumequal {\value{primecount}}{50}
     {\xintBreakForAndDo
      {\mathcal{S}_{1}({}} {\multicolumn {6}{l|}{These are the first 50 primes after 12345.}\\}}
     {}%
  }\hline
\end{tabular}
\end{figure*}
```
## <span id="page-54-0"></span>**24.17** \xintForpair**,** \xintForthree**,** \xintForfour

New in 1.09c and in experimental status.

This is experimental and subjected to change. The syntax is illustrated in this example:

```
\begin{tabular}{cccc}
    \inftyxintForpair #1#2 in {(A,a),(B,b),(C,c)} \do {%
      \xintFor pair #3#4 in {(X,x),(Y,y),(Z,z)} \do {%$\left(\begin{tabular}{cc}
          #1 & #3\\
          #4 & #2\\
        \end{tabular}\right)$&}\\\noalign{\vskip1\jot}}%
\end{tabular}
                    ĺ
```
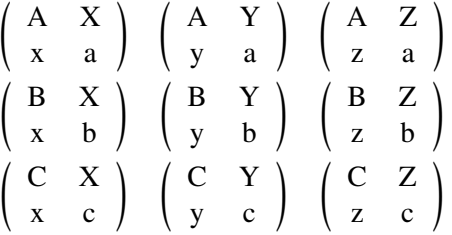

Only  $\#1\#2$ ,  $\#2\#3$ ,  $\#3\#4$  are accepted. One can nest with  $xintFor$ , for disjoint sets of macro parameters. There is also \xintForthree (with #1#2#3 or #2#3#4) and \xintForfour (only with  $#1#2#3#4$ ).

These three macros \xintForpair, \xintForthree and \xintForfour are to be considered in experimental status, and may be removed or substantially modified at some later stage.

## <span id="page-54-1"></span>**24.18** \xintAssign

\xintAssign\*braced things*\\to\*as many cs as they are things*} defines (without checking if something gets overwritten) the control sequences on the right of \to to be the complete expansions of the successive braced things found on the left of \to.

A 'full' expansion is first applied first to the material in front of \xintAssign, which may thus be a macro expanding to a list of braced items.

Special case: if after this initial expansion no brace is found immediately after \xintAssign, it is assumed that there is only one control sequence following \to, and this control sequence is then defined via \edef as the complete expansion of the material between \xintAssign and \to.

```
\xintAssign\xintDivision{100000000000}{133333333}\toO\Q\R\meaning\Q:macro:->7500, \meaning\R: macro:->2500
\xintAssign\xintiPow {7}{13}\to\SevenToThePowerThirteen
          \SevenToThePowerThirteen=96889010407
```
(same as \edef\SevenToThePowerThirteen{\xintiPow {7}{13}}) This macro uses various \edef's, thus is incompatible with expansion-only contexts.

## <span id="page-55-1"></span>**24.19** \xintAssignArray

Changed in release 1.06 to let the defined macro pass its argument through a  $\nu$ relax. \xintAssignArray\*braced things*\\to\myArray first expands fully what comes immediately after \xintAssignArray and expects to find a list of braced things  $\{A\}\{B\}$ ... (or tokens). It then defines  $\myArray$  as a macro with one parameter, such that  $\myArray{x}$ expands to give the completely expanded xth braced thing of this original list (the argument  $\{x\}$  itself is fed to a \numexpr by \myArray, and \myArray expands in two steps to its output). With 0 as parameter,  $\myArray{0}$  returns the number M of elements of the array so that the successive elements are  $\m{m\Array{1}, \ldots, \m{\sqrt{M}}$ .

\xintAssignArray\xintBezout {1000}{113}\to\Bez

will set \Bez{0} to 5, \Bez{1} to 1000, \Bez{2} to 113, \Bez{3} to -20, \Bez{4} to  $-177$ , and \Bez{5} to 1:  $(-20) \times 1000 - (-177) \times 113 = 1$ . This macro is incompatible with expansion-only contexts.

## <span id="page-55-2"></span>**24.20** \xintRelaxArray

\xintRelaxArray\myArray sets to \relax all macros which were defined by the previous \xintAssignArray with \myArray as array name.

### <span id="page-55-0"></span>**24.21 The Quick Sort algorithm illustrated**

First a completely expandable macro which sorts a list of numbers. The \QSfull macro expands its list argument, which may thus be a macro; its items must expand to possibly big integers (or also decimal numbers or fractions if using  $xintfrac(c)$ , but if an item is expressed as a computation, this computation will be redone each time the item is considered! If the numbers have many digits (i.e. hundreds of digits...), the expansion of  $\QStull$  is fastest if each number, rather than being explicitely given, is represented as a single token which expands to it in one step.

If the interest is only in T<sub>E</sub>X integers, then one should replace the macros  $\Q$ SMore, QSEqual, QSLess with versions using the [etoolbox](http://ctan.org/pkg/etoolbox) (LATEX only) \ifnumgreater, \ifnumequal and  $\imath$  in functionals rather than  $\xint fGt, \xint i fEq, \xint i fLt$ .

```
% THE QUICK SORT ALGORITHM EXPANDABLY
\input xintfrac.sty
% HELPER COMPARISON MACROS
\def\OSMore #1#2{\xintifGt {#2}{#1}{{#2}}{ }}
% the spaces are there to stop the \romannumeral-'0 originating
% in \xintapplyunbraced when it applies a macro to an item
\def\QSEqual #1#2{\xintifEq {#2}{#1}{{#2}}{ }}
\def\QSLess #1#2{\xintifLt {#2}{#1}{{#2}}{ }}
%
\makeatletter
\def\QSfull {\romannumeral0\qsfull }
\def\qsfull #1{\expandafter\qsfull@a\expandafter{\romannumeral-'0#1}}
\def\qsfull@a #1{\expandafter\qsfull@b\expandafter {\xintLength {#1}}{#1}}
```

```
\def\qsfull@b #1{\ifcase #1
                    \expandafter\qsfull@empty
                 \or\expandafter\qsfull@single
                 \else\expandafter\qsfull@c
                 \fi
}%
\def\qsfull@empty #1{ } % the space stops the \QSfull \romannumeral0
\def\qsfull@single #1{ #1}
% for simplicity of implementation, we pick up the first item as pivot
\def\gin\def\mathcal{C}\n{\qquad\}\def\qsfull@ci #1#2\undef {\qsfull@d {#1}}% #3 is the list, #1 its first item
\def\qsfull@d #1#2{\expandafter\qsfull@e\expandafter
                   {\romannumeral0\qsfull
                       {\xintApplyUnbraced {\QSMore {#1}}{#2}}}%
                   {\romannumeral0\xintapplyunbraced {\QSEqual {#1}}{#2}}%
                   {\romannumeral0\qsfull
                       {\xintApplyUnbraced {\QSLess {#1}}{#2}}}%
}%
\def\qsfull@e #1#2#3{\expandafter\qsfull@f\expandafter {#2}{#3}{#1}}%
\def\qsfull@f #1#2#3{\expandafter\space #2#1#3}
\makeatother
% EXAMPLE
\edef\z {\QSfull {{1.0}{0.5}{0.3}{1.5}{1.8}{2.0}{1.7}{0.4}{1.2}{1.4}%
               {1.3}{1.1}{0.7}{1.6}{0.6}{0.9}{0.8}{0.2}{0.1}{1.1}\tt\meaning\z
\def\a {3.123456789123456789}\def\b {3.123456789123456788}
\def\c {3.123456789123456790}\def\d {3.123456789123456787}
\expandafter\def\expandafter\z\expandafter
  {\romannumeral0\qsfull {{\a}\b\c\d}}% \a is braced to not be expanded
\meaning\z
```
Output:

macro:->{0.1}{0.2}{0.3}{0.4}{0.5}{0.6}{0.7}{0.8}{0.9}{1.0}{1.1}{1.2}{ 1.3}{1.4}{1.5}{1.6}{1.7}{1.8}{1.9}{2.0} macro:->{\d}{\b}{\a}{\c}

We then turn to a graphical illustration of the algorithm. For simplicity the pivot is always chosen to be the first list item. We also show later how to illustrate the variant which picks up the last item of each unsorted chunk as pivot.

```
\input xintfrac.sty % if Plain TeX
%
\definecolor{LEFT}{RGB}{216,195,88}
\definecolor{RIGHT}{RGB}{208,231,153}
\definecolor{INERT}{RGB}{199,200,194}
\definecolor{PIVOT}{RGB}{109,8,57}
%
\def\QSMore #1#2{\xintifGt {#2}{#1}{{#2}}{ }}% space will be gobbled
\def\QSEqual #1#2{\xintifEq {#2}{#1}{{#2}}{ }}
\def\QSLess #1#2{\xintifLt {#2}{#1}{{#2}}{ }}
%
\makeatletter
\def\QS@a #1{\expandafter \QS@b \expandafter {\xintLength {#1}}{#1}}
```

```
\def\QS@b #1{\ifcase #1
                     \expandafter\QS@empty
                  \or\expandafter\QS@single
                \else\expandafter\QS@c
                \chifi
}%
\def\QS@empty #1{}
\def\QS@single #1{\QSIr {#1}}
\def\QS@c #1{\QS@d #1!{#1}} % we pick up the first as pivot.
\def\QS@d #1#2!{\QS@e {#1}}% #1 = first element, #3 = list
\def\QS@e #1#2{\expandafter\QS@f\expandafter
                  {\romannumeral0\xintapplyunbraced {\QSMore {#1}}{#2}}%
                  {\romannumeral0\xintapplyunbraced {\QSEqual {#1}}{#2}}%
                  {\romannumeral0\xintapplyunbraced {\QSLess {#1}}{#2}}%
}%
\def\QS@f #1#2#3{\expandafter\QS@g\expandafter {#2}{#3}{#1}}%
% Here \QSLr, \QSIr, \QSr have been let to \relax, so expansion stops.
% #2= elements < pivot, #1 = elements = pivot, #3 = elements > pivot
\def\QS@g #1#2#3{\QSLr {#2}\QSIr {#1}\QSRr {#3}}%
%
\def\DecoLEFT #1{\xintFor* ##1 in {#1} \do {\colorbox{LEFT}{##1}}}
\def\DecoINERT #1{\xintFor* ##1 in {#1} \do {\colorbox{INERT}{##1}}}
\def\DecoRIGHT #1{\xintFor* ##1 in {#1} \do {\colorbox{RIGHT}{##1}}}
\def\DecoPivot #1{\begingroup\color{PIVOT}\advance\fboxsep-\fboxrule
                            \fbox{#1}\endgroup}
\def\DecoLEFTwithPivot #1{%
     \xintFor^* # #1 in {#1} \do{\xintifForFirst {\DecoPivot {##1}}{\colorbox{LEFT}{##1}}}%
}
\def\DecoRIGHTwithPivot #1{%
    \xintFor^* # #1 in {#1} \ do{\xintifForFirst {\DecoPivot {##1}}{\colorbox{RIGHT}{##1}}}%
}
%
\def\QSinitialize #1{\def\QS@list{\QSRr {#1}}%
                    \let\QSRr\DecoRIGHT
%
\par\centerline{\QS@list}
}
\def\QSoneStep {\let\QSLr\DecoLEFTwithPivot
               \let\QSIr\DecoINERT
               \let\QSRr\DecoRIGHTwithPivot
%
\centerline{\QS@list}
% \gamma\def\QSLr {\noexpand\QS@a}%
               \let\QSIr\relax
               \def\OSRr {\noexpand\OS@a}%
                   \edef\QS@list{\QS@list}%
               \let\QSLr\relax
               \let\QSRr\relax
                   \edef\QS@list{\QS@list}%
```

```
\let\QSLr\DecoLEFT
               \let\QSIr\DecoINERT
               \let\QSRr\DecoRIGHT
%
\centerline{\QS@list}
% \gamma}
\begingroup\offinterlineskip
\small
\QSinitialize {{1.0}{0.5}{0.3}{1.5}{1.8}{2.0}{1.7}{0.4}{1.2}{1.4}%
              {1.3}{1.1}{0.7}{1.6}{0.6}{0.9}{0.8}{0.2}{0.1}{1.9}}
\QSoneStep
\QSoneStep
\QSoneStep
\QSoneStep
\QSoneStep
\endgroup
  1.0 0.5 0.3 1.5 1.8 2.0 1.7 0.4 1.2 1.4 1.3 1.1 0.7 1.6 0.6 0.9 0.8 0.2 0.1 1.9
```
24 Commands (utilities) of the  $xint$  package

1.0 0.5 0.3 1.5 1.8 2.0 1.7 0.4 1.2 1.4 1.3 1.1 0.7 1.6 0.6 0.9 0.8 0.2 0.1 1.9 0.5 0.3 0.4 0.7 0.6 0.9 0.8 0.2 0.1 1.0 1.5 1.8 2.0 1.7 1.2 1.4 1.3 1.1 1.6 1.9 0.5 0.3 0.4 0.7 0.6 0.9 0.8 0.2 0.1 1.0 1.5 1.8 2.0 1.7 1.2 1.4 1.3 1.1 1.6 1.9 0.3 0.4 0.2 0.1 0.5 0.7 0.6 0.9 0.8 1.0 1.2 1.4 1.3 1.1 1.5 1.8 2.0 1.7 1.6 1.9 0.3 0.4 0.2 0.1 0.5 0.7 0.6 0.9 0.8 1.0 1.2 1.4 1.3 1.1 1.5 1.8 2.0 1.7 1.6 1.9 0.2 0.1 0.3 0.4 0.5 0.6 0.7 0.9 0.8 1.0 1.1 1.2 1.4 1.3 1.5 1.7 1.6 1.8 2.0 1.9 0.2 0.1 0.3 0.4 0.5 0.6 0.7 0.9 0.8 1.0 1.1 1.2 1.4 1.3 1.5 1.7 1.6 1.8 2.0 1.9 0.1 0.2 0.3 0.4 0.5 0.6 0.7 0.8 0.9 1.0 1.1 1.2 1.3 1.4 1.5 1.6 1.7 1.8 1.9 2.0  $\overline{0.1}$  0.2 0.3 0.4 0.5 0.6 0.7 0.8 0.9 1.0 1.1 1.2 1.3 1.4 1.5 1.6 1.7 1.8 1.9 2.0 0.1 0.2 0.3 0.4 0.5 0.6 0.7 0.8 0.9 1.0 1.1 1.2 1.3 1.4 1.5 1.6 1.7 1.8 1.9 2.0

If one wants rather to have the pivot from the end of the yet to sort chunks, then one should use the following variants:

```
\def\QS@c #1{\expandafter\QS@e\expandafter
                   {\romannumeral0\xintnthelt {-1}{#1}}{#1}%
}%
\def\DecoLEFTwithPivot #1{%
     \xintFor^* # #1 in <math>\{#1\} \d{</math>{\xintifForLast {\DecoPivot {##1}}{\colorbox{LEFT}{##1}}}%
}
\def\DecoRIGHTwithPivot #1{%
     \xintFor^* # #1 in {#1} \do{\xintifForLast {\DecoPivot {##1}}{\colorbox{RIGHT}{##1}}}%
}
\def\QSinitialize #1{\def\QS@list{\QSLr {#1}}%
                     \let\QSLr\DecoLEFT
%
\par\centerline{\QS@list}
}
   1.0 0.5 0.3 1.5 1.8 2.0 1.7 0.4 1.2 1.4 1.3 1.1 0.7 1.6 0.6 0.9 0.8 0.2 0.1 1.9
   1.0 0.5 0.3 1.5 1.8 2.0 1.7 0.4 1.2 1.4 1.3 1.1 0.7 1.6 0.6 0.9 0.8 0.2 0.1 1.9
   1.0 0.5 0.3 1.5 1.8 1.7 0.4 1.2 1.4 1.3 1.1 0.7 1.6 0.6 0.9 0.8 0.2 0.1 1.9 2.0
```
1.0 0.5 0.3 1.5 1.8 1.7 0.4 1.2 1.4 1.3 1.1 0.7 1.6 0.6 0.9 0.8 0.2 0.1 1.9 2.0 0.1 1.0 0.5 0.3 1.5 1.8 1.7 0.4 1.2 1.4 1.3 1.1 0.7 1.6 0.6 0.9 0.8 0.2 1.9 2.0 0.1 1.0 0.5 0.3 1.5 1.8 1.7 0.4 1.2 1.4 1.3 1.1 0.7 1.6 0.6 0.9 0.8 0.2 1.9 2.0 0.1 0.2 1.0 0.5 0.3 1.5 1.8 1.7 0.4 1.2 1.4 1.3 1.1 0.7 1.6 0.6 0.9 0.8 1.9 2.0 0.1 0.2 1.0 0.5 0.3 1.5 1.8 1.7 0.4 1.2 1.4 1.3 1.1 0.7 1.6 0.6 0.9 0.8 1.9 2.0 0.1 0.2 0.5 0.3 0.4 0.7 0.6 0.8 1.0 1.5 1.8 1.7 1.2 1.4 1.3 1.1 1.6 0.9 1.9 2.0 0.1 0.2 0.5 0.3 0.4 0.7 0.6 0.8 1.0 1.5 1.8 1.7 1.2 1.4 1.3 1.1 1.6 0.9 1.9 2.0 0.1 0.2 0.5 0.3 0.4 0.6 0.7 0.8 0.9 1.0 1.5 1.8 1.7 1.2 1.4 1.3 1.1 1.6 1.9 2.0 0.1 0.2 0.5 0.3 0.4 0.6 0.7 0.8 0.9 1.0 1.5 1.8 1.7 1.2 1.4 1.3 1.1 1.6 1.9 2.0 0.1 0.2 0.3 0.4 0.5 0.6 0.7 0.8 0.9 1.0 1.5 1.2 1.4 1.3 1.1 1.6 1.8 1.7 1.9 2.0 0.1 0.2 0.3 0.4 0.5 0.6 0.7 0.8 0.9 1.0 1.5 1.2 1.4 1.3 1.1 1.6 1.8 1.7 1.9 2.0 0.1 0.2 0.3 0.4 0.5 0.6 0.7 0.8 0.9 1.0 1.1 1.5 1.2 1.4 1.3 1.6 1.7 1.8 1.9 2.0 0.1 0.2 0.3 0.4 0.5 0.6 0.7 0.8 0.9 1.0 1.1 1.5 1.2 1.4 1.3 1.6 1.7 1.8 1.9 2.0 0.1 0.2 0.3 0.4 0.5 0.6 0.7 0.8 0.9 1.0 1.1 1.2 1.3 1.5 1.4 1.6 1.7 1.8 1.9 2.0 0.1 0.2 0.3 0.4 0.5 0.6 0.7 0.8 0.9 1.0 1.1 1.2 1.3 1.5 1.4 1.6 1.7 1.8 1.9 2.0 0.1 0.2 0.3 0.4 0.5 0.6 0.7 0.8 0.9 1.0 1.1 1.2 1.3 1.4 1.5 1.6 1.7 1.8 1.9 2.0 0.1 0.2 0.3 0.4 0.5 0.6 0.7 0.8 0.9 1.0 1.1 1.2 1.3 1.4 1.5 1.6 1.7 1.8 1.9 2.0 0.1 0.2 0.3 0.4 0.5 0.6 0.7 0.8 0.9 1.0 1.1 1.2 1.3 1.4 1.5 1.6 1.7 1.8 1.9 2.0

It is possible to modify this code to let it do \QSonestep repeatedly and stop automatically when the sort is finished.

# **25 Commands of the** xintfrac **package**

This package was first included in release 1.03 of the **xint** bundle. The general rule of the bundle that each macro first expands (what comes first, fully) each one of its arguments applies.

f stands for an integer or a fraction (see [section 10](#page-17-0) for the accepted input formats) or something which expands to an integer or fraction. It is possible to use in the numerator or the denominator of f count registers and even expressions with infix arithmetic operators, under some rules which are explained in the previous [Use of count registers](#page-19-0) section.

As in the [xint.sty](#page-28-0) documentation, x stands for something which will internally be embedded in a \numexpr. It may thus be a count register or something like  $4*\count 255 +$ 17, etc..., but must expand to an integer obeying the T<sub>E</sub>X bound.

The fraction format on output is the scientific notation for the 'float' macros, and the  $A/B[n]$  format for all other fraction macros, with the exception of  $\xintTrunc, \xintRound$  $\xintTrunc, \xintRound$ (which produce decimal numbers) and [\xintIrr](#page-63-1), [\xintJrr](#page-63-2), [\xintRawWithZeros](#page-61-0) (which returns an  $A/B$  with no trailing [n], and prints the B even if it is 1),  $xintPRaw$  which does not print the  $[n]$  if  $n=0$  or the B if B=1. Use  $xintNum$  (or  $xintPRaw$  if simplification is not needed) for fractions a priori known to simplify to integers: \xintNum {\xintAdd  ${2}{3}$  gives 5 whereas \xintAdd  ${2}{3}$  returns  $5/1[0]$ . Some macros (among them [\xintiTrunc](#page-64-0), [\xintiRound](#page-64-1), and [\xintFac](#page-66-1)) already produce integers on output.

## **Contents**

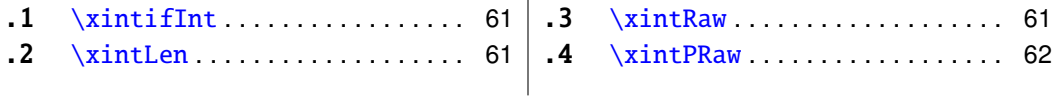

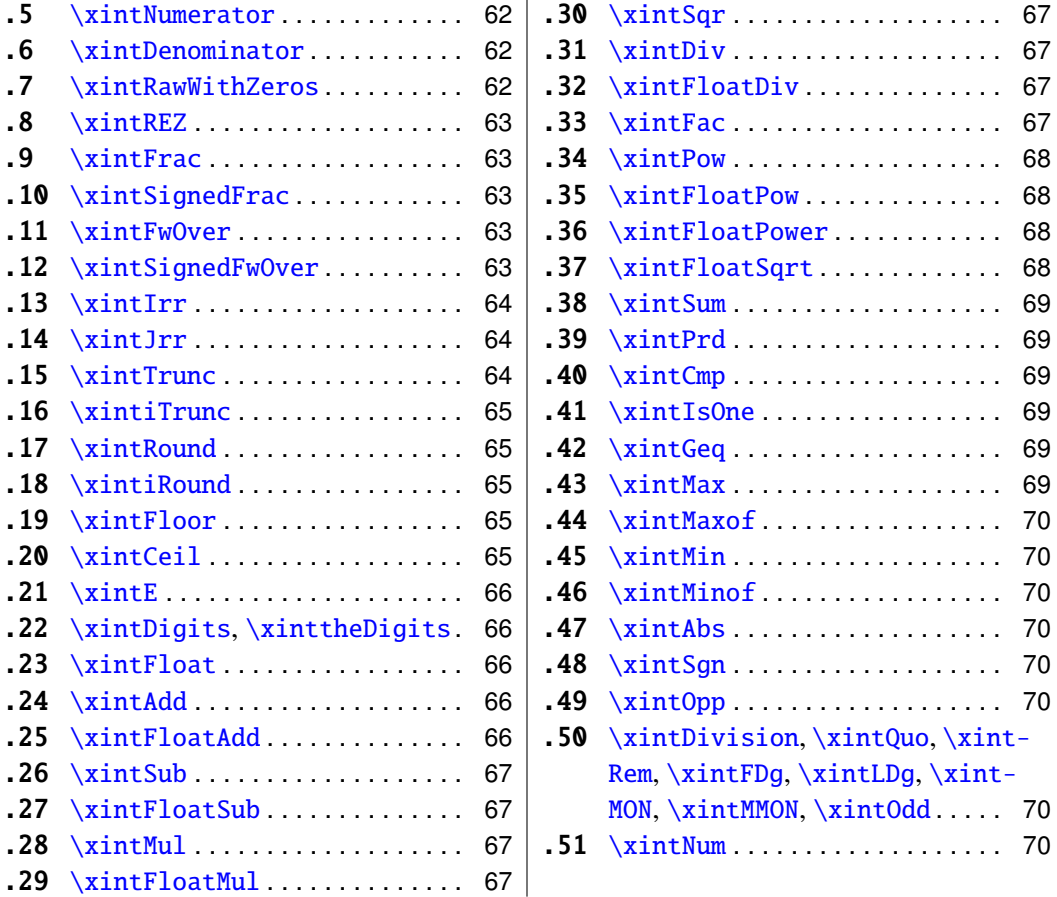

## <span id="page-60-1"></span>**25.1** \xintifInt

New with release 1.09e.

\xintifInt{f}{YES branch}{NO branch} expandably chooses the YES branch if f reveals itself after expansion and simplification to be an integer. As with the other xint conditionals, both branches must be present although one of the two (or both, but why then?) may well be an empty brace pair  $\{\}$ . As will all other **xint** conditionals, spaces in-between the braced things do not matter, but a space after the closing brace of the NO branch is significant.

## <span id="page-60-0"></span>**25.2** \xintLen

The original macro is extended to accept a fraction on input.

\xintLen {201710/298219}=11, \xintLen {1234/1}=4, \xintLen {1234}=4

## <span id="page-60-2"></span>**25.3** \xintRaw

New with release 1.04.

## MODIFIED IN 1.07.

This macro 'prints' the fraction f as it is received by the package after its parsing and expansion, in a form A/B[n] equivalent to the internal representation: the denominator B is

#### 25 Commands of the **xintfrac** package

always strictly positive and is printed even if it has value 1.

\xintRaw{\the\numexpr 571\*987\relax.123e-10/\the\numexpr -201+59\relax e-7}= -563577123/142[-6]

## <span id="page-61-1"></span>**25.4** \xintPRaw

New in 1.09b.

PRaw stands for "pretty raw". It does *not* show the [n] if n=0 and does *not* show the B if  $B=1$ .

\xintPRaw {123e10/321e10}=123/321,\xintPRaw {123e9/321e10}=123/321[-1] \xintPRaw {\xintIrr{861/123}}=7 vz. \xintIrr{861/123}=7/1

See also  $xintFrac (or \xint FwOver)$  for math mode. As is examplified above the  $xint$ -[Irr](#page-63-1) macro which puts the fraction into irreducible form does not remove the /1 if the fraction is an integer. One can use  $xintNum$  for that, but there will be an error message if the fraction was not an integer; so the combination  $xintPRaw{\xintIrr{f}}$  is the way to go.

## <span id="page-61-2"></span>**25.5** \xintNumerator

This returns the numerator corresponding to the internal representation of a fraction, with positive powers of ten converted into zeros of this numerator:

\xintNumerator {178000/25600000[17]}=17800000000000000000000

\xintNumerator {312.289001/20198.27}=312289001

\xintNumerator {178000e-3/256e5}=178000

\xintNumerator {178.000/25600000}=178000

As shown by the examples, no simplification of the input is done. For a result uniquely associated to the value of the fraction first apply \xintIrr.

#### <span id="page-61-3"></span>**25.6** \xintDenominator

This returns the denominator corresponding to the internal representation of the fraction:<sup>[47](#page-61-4)</sup>

\xintDenominator {178000/25600000[17]}=25600000

\xintDenominator {312.289001/20198.27}=20198270000

\xintDenominator {178000e-3/256e5}=25600000000

\xintDenominator {178.000/25600000}=25600000000

As shown by the examples, no simplification of the input is done. The denominator looks wrong in the last example, but the numerator was tacitly multiplied by 1000 through the removal of the decimal point. For a result uniquely associated to the value of the fraction first apply \xintIrr.

#### <span id="page-61-0"></span>**25.7** \xintRawWithZeros

New name in 1.07 (former name \xintRaw).

This macro 'prints' the fraction f (after its parsing and expansion) in A/B form, with A as returned by  $\xintNumberator{f}$  and B as returned by  $\xintDenominator{f}$ .

<span id="page-61-4"></span> $47$  recall that the [] construct excludes presence of a decimal point.

\xintRawWithZeros{\the\numexpr 571\*987\relax.123e-10/\the\numexpr -201+59\relax e-7}= -563577123/142000000

### <span id="page-62-0"></span>**25.8** \xintREZ

This command normalizes a fraction by removing the powers of ten from its numerator and denominator:

```
\xintREZ {178000/25600000[17]}=178/256[15]
        \xintREZ {1780000000000e30/25600000000000e15}=178/256[15]
As shown by the example, it does not otherwise simplify the fraction.
```
## <span id="page-62-1"></span>**25.9** \xintFrac

This is a LATEX only command, to be used in math mode only. It will print a fraction, internally represented as something equivalent to  $A/B[\pi]$  as  $\frac{A}{B}$  ( $A$ }{B}10^n. The power of ten is omitted when  $n=0$ , the denominator is omitted when it has value one, the number being separated from the power of ten by a  $\cdot$  \$\xintFrac  $\{178.000/25600000\}\$  gives  $\frac{178000}{25600000}$  10<sup>-3</sup>, \$\xintFrac {178.000/1}\$ gives 178000 · 10<sup>-3</sup>, \$\xintFrac {3.5/5.7}\$ gives  $\frac{35}{57}$ , and \$\xintFrac {\xintNum {\xintFac{10} /\xintiSqr{\xintFac {5}}}}\$ gives 252. As shown by the examples, simplification of the input (apart from removing the decimal points and moving the minus sign to the numerator) is not done automatically and must be the result of macros such as \xintIrr, \xintREZ, or \xintNum (for fractions being in fact integers.)

## <span id="page-62-2"></span>**25.10** \xintSignedFrac

New with release 1.04.

This is as  $xintFrac$  except that a negative fraction has the sign put in front, not in the numerator.

```
\[\xintFrac {-355/113}=\xintSignedFrac {-355/113}\]
```

```
−355
 \frac{-355}{113} = -\frac{355}{113}113
```
## <span id="page-62-3"></span>**25.11** \xintFwOver

This does the same as  $xintFrac$  except that the  $\overline{\overline{C}}$  primitive is used for the fraction (in case the denominator is not one; and a pair of braces contains the A\over B part). \$\xint-FwOver {178.000/25600000}\$ gives  $\frac{178000}{25600000}$ 10<sup>-3</sup>, \$\xintFwOver {178.000/1}\$ gives 178000 · 10<sup>-3</sup>, \$\xintFwOver {3.5/5.7}\$ gives  $\frac{35}{57}$ , and \$\xintFwOver {\xintNum { \xintFac{10}/\xintiSqr{\xintFac {5}}}}\$ gives 252.

## <span id="page-62-4"></span>**25.12** \xintSignedFwOver

New with release 1.04.

This is as  $xint FwOver$  except that a negative fraction has the sign put in front, not in the numerator.

\[\xintFwOver {-355/113}=\xintSignedFwOver {-355/113}\]

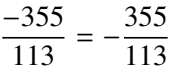

## <span id="page-63-1"></span>**25.13** \xintIrr

#### MODIFIED IN 1.08.

This puts the fraction into its unique irreducible form:

\xintIrr  ${178.256/256.178}$ =6856/9853 =  $\frac{6856}{9853}$ 9853

Note that the current implementation does not cleverly first factor powers of 2 and 5, so input such as  $xintIrr$  {2/3[100]} will make **xintfrac** do the Euclidean division of  $2 \cdot 10 \cdot \{100\}$  by 3, which is a bit stupid.

Starting with release 1.08,  $xintIrr$  does not remove the trailing /1 when the output is an integer. This was deemed better for various (stupid?) reasons and thus the output format is now *always* A/B with B>0. Use [\xintPRaw](#page-61-1) on top of \xintIrr if it is needed to get rid of a possible trailing /1. For display in math mode, use rather  $xintFrac{\xintIrr {f}$ } or \xintFwOver{\xintIrr {f}}.

## <span id="page-63-2"></span>**25.14** \xintJrr

#### MODIFIED IN 1.08.

This also puts the fraction into its unique irreducible form:

\xintJrr {178.256/256.178}=6856/9853

This is faster than \xintIrr for fractions having some big common factor in the numerator and the denominator.

\xintJrr {\xintiPow{\xintFac {15}}{3}/\xintiPrdExpr {\xintFac{10}}{ \xintFac{30}}{\xintFac{5}}\relax }=1001/51705840

But to notice the difference one would need computations with much bigger numbers than in this example. Starting with release 1.08,  $xintJrr$  does not remove the trailing /1 when the output is an integer.

## <span id="page-63-0"></span>**25.15** \xintTrunc

 $\xint$ runc{x}{f} returns the start of the decimal expansion of the fraction f, with x digits after the decimal point. The argument x should be non-negative. When  $x=0$ , the integer part of f results, with an ending decimal point. Only when f evaluates to zero does \xintTrunc not print a decimal point. When f is not zero, the sign is maintained in the output, also when the digits are all zero.

```
\xintTrunc {16}{-803.2028/20905.298}=-0.0384210165289200
\xintTrunc {20}{-803.2028/20905.298}=-0.03842101652892008523
     \xintTrunc {10}{\xintPow {-11}{-11}}=-0.0000000000
    \xintTrunc {12}{\xintPow {-11}{-11}}=-0.000000000003
           \xintTrunc {12}{\xintAdd {-1/3}{3/9}}=0
```
The digits printed are exact up to and including the last one. The identity  $\xi$ intTrunc  $\{x\}$  ${-f}=-\xintTrunc \{x\}{f\} holds.<sup>48</sup>$  ${-f}=-\xintTrunc \{x\}{f\} holds.<sup>48</sup>$  ${-f}=-\xintTrunc \{x\}{f\} holds.<sup>48</sup>$ 

<span id="page-63-3"></span> $48$ Recall that -\macro is not valid as argument to any package macro, one must use \xintOpp{\macro} or \xintiOpp{\macro}, except inside \xinttheexpr...\relax.

### <span id="page-64-0"></span>**25.16** \xintiTrunc

 $\xintiTrunc{x}{f} returns the integer equal to 10^x times what \xintTrunc{x}{f}$ would return.

> \xintiTrunc {16}{-803.2028/20905.298}=-384210165289200 \xintiTrunc {10}{\xintPow {-11}{-11}}=0

> > \xintiTrunc {12}{\xintPow {-11}{-11}}=-3

Differences between  $\xintrunc{0}{f}$  and  $\xintTrunc{0}{f}$ : the former cannot be used inside integer-only macros, and the latter removes the decimal point, and never returns -0 (and removes all superfluous leading zeros.)

## <span id="page-64-2"></span>**25.17** \xintRound

New with release 1.04.

 $\xintRound{x}{f} returns the start of the decimal expansion of the fraction f, rounded$ to x digits precision after the decimal point. The argument x should be non-negative. Only when f evaluates exactly to zero does \xintRound return 0 without decimal point. When f is not zero, its sign is given in the output, also when the digits printed are all zero.

```
\xintRound {16}{-803.2028/20905.298} = -0.0384210165289201
\xintRound {20}{-803.2028/20905.298}=-0.03842101652892008523
     \xintRound {10}{\xintPow {-11}{-11}}=-0.0000000000
    \xintRound {12}{\xintPow {-11}{-11}}=-0.000000000004
          \xintRound {12}{\xintAdd {-1/3}{3/9}}=0
```
The identity \xintRound  $\{x\}(-f)=-\xintRound \{x\}f\}$  holds. And regarding  $(-11)^{-11}$ here is some more of its expansion:

-0.00000000000350493899481392497604003313162598556370...

## <span id="page-64-1"></span>**25.18** \xintiRound

New with release 1.04.

 $\xint$ Round{x}{f} returns the integer equal to 10^x times what  $\xi$ intRound{x}{f} would return.

> \xintiRound {16}{-803.2028/20905.298}=-384210165289201 \xintiRound {10}{\xintPow {-11}{-11}}=0

Differences between  $xintRound{0}{f}$  and  $xintRound{0}{f}$ : the former cannot be used inside integer-only macros, and the latter removes the decimal point, and never returns -0 (and removes all superfluous leading zeros.)

## <span id="page-64-3"></span>**25.19** \xintFloor

```
New with release 1.09a.
  \xintFloor {f} returns the largest relative integer N with N \leq f.
      \xintFloor {-2.13}=-3, \xintFloor {-2}=-2, \xintFloor {2.13}=2
```
## <span id="page-64-4"></span>**25.20** \xintCeil

```
New with release 1.09a.
```

```
\xintCei1 {f} returns the smallest relative integer N with N > f.
     \xintCeil {-2.13}=-2, \xintCeil {-2}=-2, \xintCeil {2.13}=3
```
### <span id="page-65-0"></span>**25.21** \xintE

New with 1.07.

\xintE {f}{x} multiplies the fraction f by 10^x. The *second* argument x must obey the T<sub>EX</sub> bounds. Example:

\count 255 123456789 \xintE {10}{\count 255}->10/1[123456789] Be careful that for obvious reasons such gigantic numbers should not be given to  $\xi$ int-[Num](#page-69-0), or added to something with a widely different order of magnitude, as the package always works to get the *exact* result. There is *no problem* using them for *float* operations:

\xintFloatAdd {1e1234567890}{1}=1.000000000000000e1234567890

## <span id="page-65-1"></span>**25.22** \xintDigits**,** \xinttheDigits

New with release 1.07.

The syntax  $xintDigits := D$ ; (where spaces do not matter) assigns the value of D to the number of digits to be used by floating point operations. The default is 16. The maximal value is 32767. The macro \xinttheDigits serves to print the current value.

## <span id="page-65-2"></span>**25.23** \xintFloat

New with release 1.07.

The macro  $xintFloat$  [P]{f} has an optional argument P which replaces the current value of  $xintDigits$ . The (rounded truncation of the) fraction f is then printed in scientific form, with P digits, a lowercase e and an exponent N. The first digit is from 1 to 9, it is preceded by an optional minus sign and is followed by a dot and P-1 digits, the trailing zeros are not trimmed. In the exceptional case where the rounding went to the next power of ten, the output is 10.0...0eN (with a sign, perhaps). The sole exception is for a zero value, which then gets output as  $\mathbf{0}.\mathbf{e}\mathbf{0}$  (in an \xintCmp test it is the only possible output of \xintFloat or one of the 'Float' macros which will test positive for equality with zero).

\xintFloat[32]{1234567/7654321}=1.6129020457856418616360615134902e-1 \xintFloat[32]{1/\xintFac{100}}=1.0715102881254669231835467595192e-158

The argument to \xintFloat may be an \xinttheexpr-ession, like the other macros; only its final evaluation is submitted to  $xintFloat$ : the inner evaluations of chained arguments are not at all done in 'floating' mode. For this one must use \xintthefloatexpr.

## <span id="page-65-3"></span>**25.24** \xintAdd

The original macro is extended to accept fractions on input. Its output will now always be in the form  $A/B[n]$ . The original is available as  $xintiAdd$ .

## <span id="page-65-4"></span>**25.25** \xintFloatAdd

New with release 1.07.

 $\xintFloatAdd$  [P]{f}{g} first replaces f and g with their float approximations, with 2 safety digits. It then adds exactly and outputs in float format with precision P (which is optional) or \xintDigits if P was absent, the result of this computation.

#### <span id="page-66-2"></span>**25.26** \xintSub

The original macro is extended to accept fractions on input. Its output will now always be in the form  $A/B[n]$ . The original is available as  $xintiSub$ .

#### <span id="page-66-3"></span>**25.27** \xintFloatSub

New with release 1.07.

\xintFloatSub [P]{f}{g} first replaces f and g with their float approximations, with 2 safety digits. It then subtracts exactly and outputs in float format with precision P (which is optional), or \xintDigits if P was absent, the result of this computation.

## <span id="page-66-4"></span>**25.28** \xintMul

The original macro is extended to accept fractions on input. Its output will now always be in the form  $A/B[n]$ . The original is available as  $xintiMul$ .

### <span id="page-66-5"></span>**25.29** \xintFloatMul

New with release 1.07.

\xintFloatMul [P]{f}{g} first replaces f and g with their float approximations, with 2 safety digits. It then multiplies exactly and outputs in float format with precision P (which is optional), or \xintDigits if P was absent, the result of this computation.

## <span id="page-66-6"></span>**25.30** \xintSqr

The original macro is extended to accept a fraction on input. Its output will now always be in the form  $A/B[n]$ . The original is available as  $xintisqr$ .

## <span id="page-66-0"></span>**25.31** \xintDiv

 $\xintDiv{f}{g}$  computes the fraction  $f/g$ . As with all other computation macros, no simplification is done on the output, which is in the form  $A/B[n]$ .

## <span id="page-66-7"></span>**25.32** \xintFloatDiv

New with release 1.07.

\xintFloatDiv [P]{f}{g} first replaces f and g with their float approximations, with 2 safety digits. It then divides exactly and outputs in float format with precision P (which is optional), or \xintDigits if P was absent, the result of this computation.

### <span id="page-66-1"></span>**25.33** \xintFac

Modified in 1.08b (to allow fractions on input).

The original is extended to allow a fraction on input but this fraction f must simplify to a integer n (non negative and at most 999999, but already 100000! is prohibitively timecostly). On output n! (no trailing  $/1[0]$ ). The original macro (which has less overhead) is still available as **[\xintiFac](#page-36-3)**.

#### <span id="page-67-1"></span>**25.34** \xintPow

\xintPow{f}{g}: the original macro is extended to accept fractions on input. The output will now always be in the form  $A/B[n]$  (even when the exponent vanishes: \xintPow  $\{2/3\}\{0\} = 1/1$ [0]). The original is available as  $xintipow$ .

The exponent is allowed to be input as a fraction but it must simplify to an integer:  $\xi$ zintPow {2/3}{10/2}=32/243[0]. This integer will be checked to not exceed 999999999; future releases will presumably lower this limit as even much much smaller values already create gigantic numerators and denominators which can not be computed exactly in a reasonable time. Indeed 2^999999999 has 301029996 digits.

## <span id="page-67-2"></span>**25.35** \xintFloatPow

New with 1.07.

\xintFloatPow [P]{f}{x} uses either the optional argument P or the value of \xint-Digits. It computes a floating approximation to  $f^{\lambda}x$ .

The exponent x will be fed to a  $\mu$ z numexpr, hence count registers are accepted on input for this x. And the absolute value  $|x|$  must obey the T<sub>EX</sub> bound. For larger exponents use the slightly slower routine [\xintFloatPower](#page-67-3) which allows the exponent to be a fraction simplifying to an integer and does not limit its size. This slightly slower routine is the one to which  $\land$  is mapped inside \xintthefloatexpr...\relax.

The macro \xintFloatPow chooses dynamically an appropriate number of digits for the intermediate computations, large enough to achieve the desired accuracy (hopefully).

\xintFloatPow [8]{3.1415}{1234567890}=1.6122066e613749456

## <span id="page-67-3"></span>**25.36** \xintFloatPower

New with 1.07.

\xintFloatPower{f}{g} computes a floating point value f^g where the exponent g is not constrained to be at most the T<sub>E</sub>X bound 2147483647. It may even be a fraction A/B but must simplify to an integer.

\xintFloatPower [8]{1.000000000001}{1e12}=2.7182818e0

\xintFloatPower [8]{3.1415}{3e9}=1.4317729e1491411192

Note that  $3e9>2^{\wedge}31$ . But the number following e in the output must at any rate obey the TEX 2147483647 bound.

Inside an  $xintfloatexpr-ession, \xintfloatPower is the function to which  $\land$  is$ mapped. The exponent may then be something like  $(144/3/(1.3-.5)-37)$  which is, in disguise, an integer.

The intermediate multiplications are done with a higher precision than \xintDigits or the optional P argument, in order for the final result to hopefully have the desired accuracy.

#### <span id="page-67-0"></span>**25.37** \xintFloatSqrt

New with 1.08.

w with 1.08.<br>\xintFloatSqrt[P]{f} computes a floating point approximation of √f, either using the optional precision P or the value of \xintDigits. The computation is done for a precision of at least 17 figures (and the output is rounded if the asked-for precision was smaller).

\xintFloatSqrt [50]{12.3456789e12}

```
≈ 3.5136418286444621616658231167580770371591427181243e6
  \xintDigits:=50;\xintFloatSqrt {\xintFloatSqrt {2}}
≈ 1.1892071150027210667174999705604759152929720924638e0
```
## <span id="page-68-0"></span>**25.38** \xintSum

The original command is extended to accept fractions on input and produce fractions on output. The output will now always be in the form  $A/B[n]$ . The original is available  $\xi$ intiSum.

## <span id="page-68-1"></span>**25.39** \xintPrd

The original is extended to accept fractions on input and produce fractions on output. The output will now always be in the form  $A/B[n]$ . The original is available as  $\xi$ intiPrd.

#### <span id="page-68-2"></span>**25.40** \xintCmp

Rewritten in 1.08a.

The macro is extended to fractions. Its output is still either  $-1$ , 0, or 1 with no forward slash nor trailing [n]. The original, which skips the overhead of the fraction format parsing, is available as [\xintiCmp](#page-31-2).

For choosing branches according to the result of comparing f and g, the following syntax is recommended: \xintSgnFork{\xintCmp{f}{g}}{code for f<g}{code for  $f=g$ }{code for  $f>g$ }.

Note that since release 1.08a using this macro on inputs with large powers of tens does not take a quasi-infinite time, contrarily to the earlier, somewhat dumb version (the earlier version indirectly led to the creation of giant chains of zeros in certain circumstances, causing a serious efficiency impact).

## <span id="page-68-3"></span>**25.41** \xintIsOne

See [\xintIsOne](#page-32-1) [\(subsection 23.17\)](#page-32-1).

#### <span id="page-68-4"></span>**25.42** \xintGeq

Rewritten in 1.08a.

The macro is extended to fractions. The original, which skips the overhead of the fraction format parsing, is available as [\xintiGeq](#page-33-0). Beware that the comparison is on the *absolute values* of the fractions. Can be used as: \xintSgnFork{\xintGeq{f}{g}}{}{code for  $|f|<|q|$ }{code for  $|f| \ge |q|$ }

Same improvements in 1.08a as for  $xintCmp$ .

### <span id="page-68-5"></span>**25.43** \xintMax

Rewritten in 1.08a.

The macro is extended to fractions. But now  $xintMax \{2}{3}$  returns 3/1[0]. The original is available as [\xintiMax](#page-33-1).

#### 25 Commands of the **xintfrac** package

#### <span id="page-69-1"></span>**25.44** \xintMaxof

See [\xintMaxof](#page-33-2) [\(subsection 23.26\)](#page-33-2).

## <span id="page-69-2"></span>**25.45** \xintMin

Rewritten in 1.08a.

The macro is extended to fractions. The original is available as  $\xint_{i}$  intimin.

## <span id="page-69-3"></span>**25.46** \xintMinof

See [\xintMinof](#page-33-4) [\(subsection 23.28\)](#page-33-4).

### <span id="page-69-4"></span>**25.47** \xintAbs

The macro is extended to fractions. The original is available as  $xintiAbs$ . Note that  $\xi$ intAbs  ${-2}$ =2/1[0] whereas \xintiAbs  ${-2}$ =2.

#### <span id="page-69-5"></span>**25.48** \xintSgn

The macro is extended to fractions. Its output is still either  $-1$ , 0, or 1 with no forward slash nor trailing [n]. The original, which skips the overhead of the fraction format parsing, is available as [\xintiSgn](#page-31-4).

## <span id="page-69-6"></span>**25.49** \xintOpp

The macro is extended to fractions. The original is available as  $xintiOpp$ . Note that  $\xi$ 1[0].

## <span id="page-69-7"></span>**25.50** \xintDivision**,** \xintQuo**,** \xintRem**,** \xintFDg**,** \xintLDg**,** \xintMON**,** \xintMMON**,** \xintOdd

These macros are extended to accept a fraction on input if this fraction in fact reduces to an integer (if not an \xintError:NotAnInteger will be raised). As usual, the 'i' variants all exist, they accept on input only integers in the strict format and have less overhead. There is no difference in the output, the difference is only in the accepted format for the inputs.

## <span id="page-69-0"></span>**25.51** \xintNum

The macro is extended to accept a fraction on input. But this fraction should reduce to an integer. If not an error will be raised. The original is available as  $xintiNum$ . It is imprudent to apply \xintNum to numbers with a large power of ten given either in scientific notation or with the [n] notation, as the macro will add the necessary zeros to get an explicit integer. \xintNum {1e80}

100000000000000000000000000000000000000000000000000000000000000000000000000000000

## **26 Expandable expressions with the** xintexpr **package**

The **xintexpr** package was first released with version 1.07 of the **xint** bundle. Loading this package automatically loads **xintfrac**, hence also **xint**.

Release 1.09a has extended the scope of \xintexpr-essions with infix comparison operators  $(<, >, =)$ , logical operators  $(8, 1)$ , functions (round, sqrt, max, all, etc...) and conditional branching (if and ?, ifsgn and :, the function forms evaluate the skipped branches, the ? and : operators do not).

Refer to the first pages of this manual [\(section 5](#page-6-0) and [section 6\)](#page-8-0) for the current situation. Apart from some adjustments in the description of \xintNewExpr which now works with #, and removal of obsolete material, the documentation in this section is close to its earlier state describing 1.08b and is lacking in examples illustrating all the new functionality with 1.09a.

# **Contents**

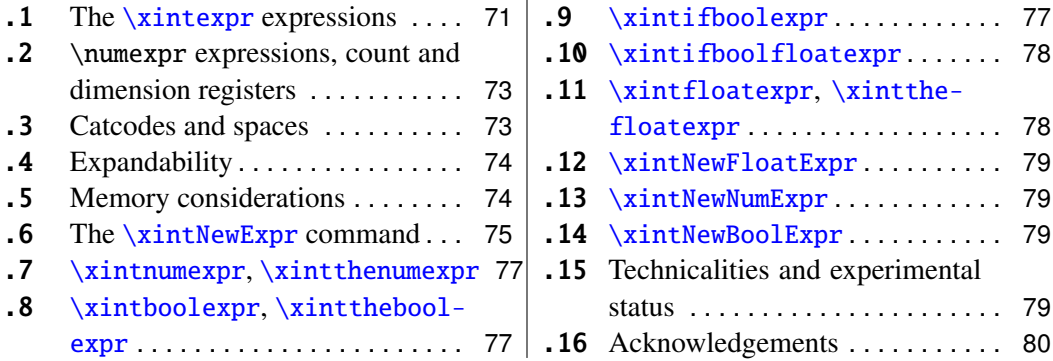

## <span id="page-70-0"></span>**26.1 The** \xintexpr **expressions**

An **xintexpr**ession is a construct [\xintexpr](#page-70-0)\expandable\_expression\\relax where the See [sec-](#page-6-0)  $\rightarrow$  expandable expression is read and expanded from left to right, and whose constituents should be (they are uncovered by iterated left to right expansion of the contents during the scanning):

> • integers or decimal numbers, such as 123.345, or numbers in scientific notation 6.02e23 or 6.02E23 (or anything expanding to these things; a decimal number may start directly with a decimal point),

> • fractions  $A/B$ , or a.b/c.d or a.beN/c.deM, if they are to be treated as one entity should then be parenthesized, *e.g.* disambiguating A/B^2 from (A/B)^2,

> • the standard binary operators,  $+, -, *, /$ , and  $\land$  (the \*\* notation for exponentiation is not recognized and will give an error),

• opening and closing parentheses, with arbitrary level of nesting,

[tion 5](#page-6-0) for up-to-date information

- $\bullet$  + and as prefix operators,
- ! as postfix factorial operator (applied to a non-negative integer),

• and sub-expressions \xintexpr\stuff \\relax (they do not need to be put within parentheses).

• braced material  $\{\ldots\}$  which is only allowed to arise when the parser is starting to fetch an operand; the material will be completely expanded and *must* deliver some number A, or fraction  $A/B$ , possibly with decimal mark or ending [n], but without the e, E of the scientific notation. Conversely fractions in A/B[n] format with the ending [n] *must* be enclosed in such braces. Braces also appear in the completely other rôle of feeding macros with their parameters, they will then not be seen by the parser at all as they are managed by the macro.

Such an expression, like a \numexpr expression, is not directly printable, nor can it be directly used as argument to the other package macros. For this one uses one of the two equivalent forms:

- [\xinttheexpr](#page-70-0)\expandable\_expression\\relax, or
- [\xintthe\](#page-70-0)xintexpr\expandable\_expression\\relax.

As with other package macros the computations are done *exactly*, and with no simplification of the result. The output format can be coded inside the expression through the use of one of the functions round, trunc, float, reduce.<sup>[49](#page-71-0)</sup>

\xinttheexpr 1/5!-1/7!-1/9!\relax=1784764800/219469824000[0] \xinttheexpr round(1/5!-1/7!-1/9!,18)\relax=0.008132164902998236 \xinttheexpr float(1/5!-1/7!-1/9!,18)\relax=813216490299823633[-20] \xinttheexpr reduce(1/5!-1/7!-1/9!)\relax=2951/362880 \xinttheexpr 1.99^-2 - 2.01^-2 \relax=800/1599920001[4] \xinttheexpr round(1.99^-2 - 2.01^-2, 10)\relax=0.0050002500

• \xintexpr-essions evaluate through expansion to arbitrarily big fractions, and are prefixed by  $xint$ the for printing (or use  $xint$ theexpr).

• the standard operations of addition, subtraction, multiplication, division, power, are written in infix form,

• recognized numbers on input are either integers, decimal numbers, or numbers written in scientific notation, (or anything expanding to the previous things),

• macros encountered on the way must be fully expandable,

• fractions on input with the ending [n] part, or macros expanding to such some  $A/B[n]$ must be enclosed in (exactly one) pair of braces,

• the expression may contain arbitrarily many levels of nested parenthesized sub-expressions,

<span id="page-71-0"></span><sup>&</sup>lt;sup>49</sup>In round and trunc the second optional parameter is the number of digits of the fractional part; in float it is the total number of digits of the mantissa.
#### 26 Expandable expressions with the xintexpr package

- sub-contents giving numbers of fractions should be either
	- 1. parenthesized,
	- 2. a sub-expression \xintexpr...\relax,
	- 3. or within braces.

• an expression can not be given as argument to the other package macros, nor printed, for this one must use  $\xint the \exp r \cdot \xint the \xint t \cdot \xint t \cdot \dots$ 

• one does not use  $\xint the expr...\relax$  as a sub-constituent of an  $\xi$ ntexpr... \relax as it would have to be put within some braces, and it is simpler to write it directly as \xintexpr...\relax,

• as usual no simplification is done on the output and is the responsability of postprocessing,

• very long output will need special macros to break across lines, like the \printnumber macro used in this documentation,

• use of  $+, *, ...$  inside parameters to macros is out of the scope of the  $\xi$ intexpr parser,

• finally each **xintexpression** is completely expandable and obtains its result in two expansion steps.

With defined macros destined to be re-used within another one, one has the choice between parentheses or \xintexpr...\relax: \def\x  ${(\a+\b)}$  or \def\x  ${\xint \exp r}$  $\a+\b\red{\alpha}$ . The latter is better as it allows  $\xint the$ .

## **26.2** \numexpr **expressions, count and dimension registers**

They can not be used directly but must be prefixed by \the or \number for the count registers and by \number for the dimension registers. The dimension is then converted to its value in scalable points sp, which are 1/65536th of a point.

One may thus compute exactly and expandably with dimensions even exceeding temporarily the T<sub>E</sub>X limits and then convert back approximately to points by division by 65536 and rounding to 4,5 or 6 decimal digits after the decimal point.

#### **26.3 Catcodes and spaces**

#### **26.3.1** \xintexprSafeCatcodes

New with release 1.09a.

Active characters will interfere with \xintexpr-essions. One may prefix them with \string or use the command \xintexprSafeCatcodes before the \xintexpr-essions. This (locally) sets the catcodes of the characters acting as operators to safe values. The command  $xintNewExpr$  does it by itself, in a group.

#### **26.3.2** \xintexprRestoreCatcodes

New with release 1.09a.

Restores the catcodes to the earlier state.

Spaces inside an  $xintheexpr...$ relax should mostly be innocuous (if the expression contains macros, then it is the macro which is responsible for grabbing its arguments, so spaces within the arguments are presumably to be avoided, as a general rule.).

\xintexpr and \xintthexpr are very agnostic regarding catcodes: digits, binary operators, minus and plus signs as prefixes, parentheses, decimal point, may be indifferently of catcode letter or other or subscript or superscript, ..., it does not matter. The characters  $+, -, *, /, \land$  or ! should not be active as everything is expanded along the way. If one of them (especially ! which is made active by Babel for certain languages) is active, it should be prefixed with \string. In the case of the factorial, the macro \xintFac may be used rather than the postfix !, preferably within braces as this will avoid the subsequent slow scan digit by digit of its expansion (other macros from the **xintfrac** package generally *must* be used within a brace pair, as they expand to fractions  $A/B[n]$  with the trailing [n]; the \xintFac produces an integer with no [n] and braces are only optional, but preferable, as the scanner will get the job done faster.)

Sub-material within braces is treated technically in a different manner, and depending on the macros used therein may be more sensitive to the catcode of the five operations. Digits, slash, square brackets, sign, produced on output by an \xinttheexpr are all of catcode 12. For the output of \xintthefloatexpr digits, decimal dot, signs are of catcode 12, and the 'e' is of catcode 11.

Note that if some macro is inserted in the expression it will expand and grab its arguments before the parser may get a chance to see them, so the situation with catcodes and spaces is not as flexible within the macro arguments.

## **26.4 Expandability**

As is the case with all other package macros \xintexpr expands in two steps to its final (non-printable) result; and similarly for  $xint the expr$ .

As explained above the expressions should contain only expandable material, except that braces are allowed when they enclose either a fraction (or decimal number) or something arbitrarily complicated but expanding (in a manner compatible to an expansion only context) to such a fraction or decimal number.

#### **26.5 Memory considerations**

The parser creates an undefined control sequence for each intermediate computation (this does not refer to the intermediate steps needed in the evaluations of the  $xintAdd$ ,  $xint-d$ [Mul](#page-66-0), etc... macros corresponding to the infix operators, but only to each conversion of such an infix operator into a computation). So, a moderately sized expression might create 10, or 20 such control sequences. On my TEX installation, the memory available for such things is of circa 200,000 multi-letter control words. So this means that a document containing hundreds, perhaps even thousands of expressions will compile with no problem. But, if the

package is used for computing plots<sup>[50](#page-74-1)</sup>, this may cause a problem.

There is a solution.<sup>[51](#page-74-2)</sup>

A document can possibly do tens of thousands of evaluations only if some formulas are being used repeatedly, for example inside loops, with counters being incremented, or with data being fetched from a file. So it is the same formula used again and again with varying numbers inside.

With the [\xintNewExpr](#page-74-0) command, it is possible to convert once and for all an expression containing parameters into an expandable macro with parameters. Only this initial definition of this macro actually activates the [\xintexpr](#page-70-0) parser and will (very moderately) impact the hash-table: once this unique parsing is done, a macro with parameters is pro-duced which is built-up recursively from the [\xintAdd](#page-65-0), [\xintMul](#page-66-0), etc... macros, exactly as it was necessary to do before the availability of the **xintexpr** package.

## <span id="page-74-0"></span>**26.6 The** \xintNewExpr **command**

The command is used as:

\xintNewExpr{\myformula}[n]{\stuff}}, where

- $\langle$ *stuff* $\rangle$  will be inserted inside \xinttheexpr . . . \relax,
- n is an integer between zero and nine, inclusive, and tells how many parameters will \myformula have (it is *mandatory* despite the bracket notation, and n=0 if the macro to be defined has no parameter,  $52$
- the placeholders  $\#1, \#2, \ldots, \#n$  are used inside  $\langle \text{stuff} \rangle$  in their usual rôle.

The macro  $\mu$  a is defined without checking if it already exists, LATEX users might prefer to do first  $\newcommand{\w0}{myformula} \in \{ \}$  to get a reasonable error message in case \myformula already exists.

The definition of  $\myformula$  made by  $\xintNewExpr$  is global, it transcends T<sub>EX</sub> groups or LATEX environments. The protection against active characters is done automatically.

It will be a completely expandable macro entirely built-up using \xintAdd, \xintSub, 1.09a: and→ \xintMul, \xintDiv, \xintPow, \xintOpp and \xintFac and corresponding to the formany othmula as written with the infix operators.

ers...

A "formula" created by \xintNewExpr is thus a macro whose parameters are given to a possibly very complicated combination of the various macros of  $\sin t$  and  $\sin t$ frac; hence one can not use infix notation inside the arguments, as in for example \myformula {28^7-35^12} which would have been allowed by \def\myformula #1{\xinttheexpr (#1)^3\relax}

<span id="page-74-1"></span> $50$ this is not very probable as so far  $xint$  does not include a mathematical library with floating point calculations, but provides only the basic operations of algebra.

<span id="page-74-2"></span><sup>&</sup>lt;sup>51</sup> which convinced me that I could stick with the parser implementation despite its potential impact on the hash-table.

<span id="page-74-3"></span> $52$ there is some use for \xintNewExpr[0] compared to an \edef as \xintNewExpr has some built-in catcode protection.

One will have to do \myformula {\xinttheexpr 28^7-35^12\relax}, or redefine \myformula to have more parameters.

\xintNewExpr\DET[9]{ #1\*#5\*#9+#2\*#6\*#7+#3\*#4\*#8-#1\*#6\*#8-#2\*#4\*#9-#3\*#5\*#7 }

\meaning\DET:macro:#1#2#3#4#5#6#7#8#9->\romannumeral-'0\xintSub{\xint Sub{\xintSub{\xintAdd{\xintAdd{\xintMul{\xintMul{#1}{#5}}{#9}}{\xintMul  ${\xintMul{#2}{#6}}{#7}}$ }{\xintMul{\xintMul{#3}{#4}}{#8}}}{\xintMul{\xin tMul{#1}{#6}}{#8}}{\xintMul{\xintMul{#2}{#4}}{#9}}}{\xintMul{\xintMul{ #3}{#5}}{#7}}

> \xintNum{\DET {1}{1}{1}{10}{-10}{5}{11}{-9}{6}}=0 \xintNum{\DET {1}{2}{3}{10}{0}{-10}{21}{2}{-17}}=0

*Remark:* \meaning has been used within the argument to a \printnumber command, to avoid going into the right margin, but this zaps all spaces originally in the output from \meaning. Here is as an illustration the raw output of \meaning on the previous example:

macro:#1#2#3#4#5#6#7#8#9->\romannumeral -'0\xintSub {\xintSub {\xintSub  ${\xintAdd {\xintMul {\xintMul} {\xintMul} {#1}{#5}}}{#9}}{\xintMul {\xintMul}$ {#2}{#6}}{#7}}}{\xintMul {\xintMul {#3}{#4}}{#8}}}{\xintMul {\xintMul {#1}{#6}}{#8}}}{\xint-Mul {\xintMul {#2}{#4}}{#9}}}{\xintMul {\xintMul {#3}{#5}}{#7}}

This is why \printnumber was used, to have breaks across lines.

#### **26.6.1 Use of conditional operators**

The 1.09a conditional operators ? and : can not be parsed by  $\xi$ intNewExpr when they contain macro parameters within their scope, and not only numerical data. However using the functions if and, respectively ifsgn, the parsing should succeed. Moreover the created macro will *not evaluate the branches to be skipped*, thus behaving exactly like ? and : would have in the \xintexpr.

```
\xintNewExpr\Formula [3]
```
 $\{ if ((\#1 > \#2) & (\#2 > \#3), sqrt(\#1 - \#2) * sqrt(\#2 - \#3), \#1^2 + \#3 / \#2) \}$ \meaning\Formula:macro:#1#2#3->\romannumeral-'0\xintifNotZero{\xintAND{ \xintGt{#1}{#2}}{\xintGt{#2}{#3}}}{\xintMul{\XINTinFloatSqrt[\XINTdigit s]{\xintSub{#1}{#2}}}{\XINTinFloatSqrt[\XINTdigits]{\xintSub{#2}{#3}}}}  ${\xintAdd{\xintPow{#1}{2}}{\xintDiv{#3}{#2}}}$ 

This formula (with \xintifNotZero) will gobble the false branch.

Remark: this \XINTinFloatSqrt macro is a non-user package macro used internally within  $\xi$ intexpr-essions, it produces the result in A[n] form rather than in scientific notation, and for reasons of the inner workings of \xintexpr-essions, this is necessary; a hand-made macro would have used instead the equivalent \xintFloatSqrt.

Another example

\xintNewExpr\myformula [3]

 $\{ \text{ifsgn}(#1, #2/#3, #2-#3, #2*#3) \}$ 

macro:#1#2#3->\romannumeral-'0\xintifSgn{#1}{\xintDiv{#2}{#3}}{\xintSub {#2}{#3}}{\xintMul{#2}{#3}}

Again, this macro gobbles the false branches, as would have the operator : inside an \xintexpr-ession.

#### **26.6.2 Use of macros**

For macros to be inserted within such a created  $xint$ -formula command, there are two cases:

- the macro does not involve the numbered parameters in its arguments: it may then be left as is, and will be evaluated once during the construction of the formula,
- it does involve at least one of the parameters as argument. Then:
	- 1. the whole thing (macro + argument) should be braced (not necessary if it is already included into a braced group),
	- 2. the macro should be coded with an underscore  $\angle$  in place of the backslash  $\setminus$ .
	- 3. the parameters should be coded with a dollar sign \$1, \$2, etc...

Here is a silly example illustrating the general principle (the macros here have equivalent functional forms which are more convenient; but some of the more obscure package macros of **xint** dealing with integers do not have functions pre-defined to be in correspondance with them):

```
\xintNewExpr\myformI[2]{ { _xi$1}{{$1}{$2}} - {_xintTrunc{$1}{$2}} }
```
\meaning\myformI:macro:#1#2->\romannumeral-'0\xintSub{\xintRound{#1}{#2 }}{\xintTrunc{#1}{#2}}

#### **26.7** \xintnumexpr**,** \xintthenumexpr

Equivalent to doing  $xintercept \ round(...) \relax$ . Thus, only the final result is rounded to an integer. The rounding is towards +∞ for positive numbers and towards −∞ for negative ones. Can be used on comma separated lists of expressions.

## **26.8** \xintboolexpr**,** \xinttheboolexpr

New in 1.09c.

Equivalent to doing  $xintercept$ ... $relax$  and returning 1 if the result does not vanish, and 0 is the result is zero (as is the case with \xintexpr, this can be used on comma separated lists of expressions, and will then return a comma separated list of 0's and 1's)).

## **26.9** \xintifboolexpr

New in 1.09c.

\xintifboolexpr{<expr>}{YES}{NO} does \xinttheexpr <expr>\relax and then executes the YES or the NO branch depending on whether the outcome was non-zero or zero. The  $\langle$ expr $\rangle$  can be a pure logic expression using various & and  $\vert$ , with parentheses, the logic functions all, any, xor, the bool or togl operators, but it is not limited to them: the most general computation can be done, as we have here just a wrapper which tests if the outcome of the computation vanishes or not.

This will crash if used on an expression which is a comma separated list: the expression must return a single number/fraction.

## **26.10** \xintifboolfloatexpr

New in 1.09c.

\xintifboolfloatexpr{<expr>}{YES}{NO} does \xintthefloatexpr <expr>\relax and then executes the YES or the NO branch depending on whether the outcome was non zero or zero. This will crash if used on an expression which is a comma separated list.

#### <span id="page-77-0"></span>**26.11** \xintfloatexpr**,** \xintthefloatexpr

[\xintfloatexpr.](#page-77-0)..\relax is exactly like \xintexpr...\relax but with the four binary operations and the power function mapped to \xintFloatAdd, \xintFloatSub, \xint-FloatMul, \xintFloatDiv and \xintFloatPower. The precision is from the current setting of \xintDigits (it can not be given as an optional parameter).

Currently, the factorial function hasn't yet a float version; so inside \xintthefloatexpr . . . \relax, n! will be computed exactly. Perhaps this will be improved in a future release.

Note that 1.000000001 and  $(1+1e-9)$  will not be equivalent for D=\xinttheDigits set to nine or less. Indeed the addition implicit in 1+1e-9 (and executed when the closing parenthesis is found) will provoke the rounding to 1. Whereas 1.000000001, when found as operand of one of the four elementary operations is kept with D+2 digits, and even more for the power function.

\xintDigits:= 9; \xintthefloatexpr (1+1e-9)-1\relax=0.e0 \xintDigits:= 9; \xintthefloatexpr 1.000000001-1\relax=1.00000000e-9 For the fun of it:  $\xi$  intDigits:=20;

\xintthefloatexpr (1+1e-7)^1e7\relax=2.7182816925449662712e0 \xintDigits:=36;

\xintthefloatexpr  $((1/13+1/121)*(1/179-1/173))/(1/19-1/18)\red x$ 5.64487459334466559166166079096852897e-3

 $\xi\$ intFloat{\xinttheexpr  $((1/13+1/121)*(1/179-1/173))/(1/19-1/18)\relax$ } 5.64487459334466559166166079096852912e-3

The latter result is the rounding of the exact result. The previous one has rounding errors coming from the various roundings done for each sub-expression. It was a bit funny to discover that maple, configured with Digits:=36; and with decimal dots everywhere to let it input the numbers as floats, gives exactly the same result with the same rounding errors as does \xintthefloatexpr!

Note that using  $xintthefloatexpr$  only pays off compared to using  $\xi$ inttheexpr and then \xintFloat if the computations turn out to involve hundreds of digits. For elementary calculations with hand written numbers (not using the scientific notation with exponents differing greatly) it will generally be more efficient to use \xinttheexpr. The situation is quickly otherwise if one starts using the Power function. Then, \xintthefloat is often useful; and sometimes indispensable to achieve the (approximate) computation in reasonable time.

We can try some crazy things:

## \xintDigits:=12;\xintthefloatexpr 1.0000000000000001^1e15\relax 2.71828182846e0

Note that contrarily to some professional computing sofware which are our concurrents on

#### 26 Expandable expressions with the xintexpr package

this market, the 1.000000000000001 wasn't rounded to 1 despite the setting of  $\xi$ nt-Digits; it would have been if we had input it as (1+1e-15).

## **26.12** \xintNewFloatExpr

This is exactly like  $xintNewExpr$  except that the created formulas are set-up to use \xintthefloatexpr. The precision used for numbers fetched as parameters will be the one locally given by  $xintDigits$  at the time of use of the created formulas, not  $xint-t$ NewFloatExpr. However, the numbers hard-wired in the original expression will have been evaluated with the then current setting for \xintDigits.

## **26.13** \xintNewNumExpr

New in 1.09c.

Like [\xintNewExpr](#page-74-0) but using \xintthenumexpr.

## **26.14** \xintNewBoolExpr

New in 1.09c.

Like [\xintNewExpr](#page-74-0) but using \xinttheboolexpr.

#### **26.15 Technicalities and experimental status**

As already mentioned \xintNewExpr\myformula[n] does not check the prior existence of a macro \myformula. And the number of parameters n given as mandatory argument withing square brackets should be (at least) equal to the number of parameters in the expression.

Obviously I should mention that \xintNewExpr itself can not be used in an expansiononly context, as it creates a macro.

The format of the output of  $xintercept\sqrt{stuff}\relax$  is a ! (with catcode 11) followed by \XINT\_expr\_usethe which prints an error message in the document and in the log file if it is executed, then a token doing the actual printing and finally a token  $\Lambda$ A/B[n]. Using  $\xint the \exp r$  means zapping the first two things, the third one will then recover  $A/B[n]$ from the undefined control sequence  $\Lambda$ .A/B[n].

I decided to put all intermediate results (from each evaluation of an infix operators, or of a parenthesized subpart of the expression, or from application of the minus as prefix, or of the exclamation sign as postfix, or any encountered braced material) inside \csname... \endcsname, as this can be done expandably and encapsulates an arbitrarily long fraction in a single token (left with undefined meaning), thus providing tremendous relief to the programmer in his/her expansion control.

This implementation and user interface are still to be considered *experimental*.

Syntax errors in the input such as using a one-argument function with two arguments will generate low-level T<sub>EX</sub> processing unrecoverable errors, with cryptic accompanying message.

Some other problems will give rise to 'error messages' macros giving some indication on the location and nature of the problem. Mainly, an attempt has been made to handle gracefully missing or extraneous parentheses.

When the scanner is looking for a number and finds something else not otherwise treated, it assumes it is the start of the function name and will expand forward in the hope of hitting an opening parenthesis; if none is found at least it should stop when encountering the \relax marking the end of the expressions.

Note that  $\relax$  is absolutely mandatory (contrarily to a  $\name{xpr}$ ).

## **26.16 Acknowledgements**

I was greatly helped in my preparatory thinking, prior to producing such an expandable parser, by the commented source of the [l3fp](http://www.ctan.org/tex-archive/macros/latex/contrib/l3kernel) package, specifically the l3fp-parse.dtx file. Also the source of the calc package was instructive, despite the fact that here for \xintexpr the principles are necessarily different due to the aim of achieving expandability.

# **27 Commands of the** xintbinhex **package**

This package was first included in the 1.08 release of **xint**. It provides expandable conversions of arbitrarily long numbers to and from binary and hexadecimal.

The argument is first  $ff$ -expanded. It then may start with an optional minus sign (unique, of category code other), followed with optional leading zeros (arbitrarily many, category code other) and then "digits" (hexadecimal letters may be of category code letter or other, and must be uppercased). The optional (unique) minus sign (plus sign is not allowed) is kept in the output. Leading zeros are allowed, and stripped. The hexadecimal letters on output are of category code letter, and uppercased.

# **Contents**

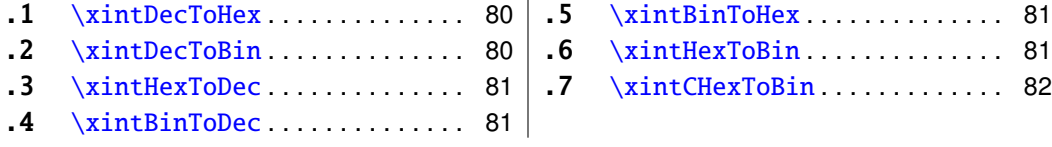

 $\overline{1}$ 

## <span id="page-79-0"></span>**27.1** \xintDecToHex

Converts from decimal to hexadecimal.

```
\xintDecToHex{2718281828459045235360287471352662497757247093699959574
966967627724076630353547594571382178525166427427466391932003}
->11A9397C66949A97051F7D0A817914E3E0B17C41B11C48BAEF2B5760BB38D272F4
6DCE46C6032936BF37DAC918814C63
```
### <span id="page-79-1"></span>**27.2** \xintDecToBin

Converts from decimal to binary.

\xintDecToBin{2718281828459045235360287471352662497757247093699959574 966967627724076630353547594571382178525166427427466391932003} ->100011010100100111001011111000110011010010100100110101001011100000 10100011111011111010000101010000001011110010001010011100011111000001 01100010111110001000001101100010001110001001000101110101110111100101 01101010111011000001011101100111000110100100111001011110100011011011 10011100100011011000110000000110010100100110110101111110011011111011 0101100100100011000100000010100110001100011

## <span id="page-80-0"></span>**27.3** \xintHexToDec

Converts from hexadecimal to decimal.

\xintHexToDec{11A9397C66949A97051F7D0A817914E3E0B17C41B11C48BAEF2B576 0BB38D272F46DCE46C6032936BF37DAC918814C63}

->271828182845904523536028747135266249775724709369995957496696762772 4076630353547594571382178525166427427466391932003

## <span id="page-80-1"></span>**27.4** \xintBinToDec

Converts from binary to decimal.

\xintBinToDec{1000110101001001110010111110001100110100101001001101010 01011100000101000111110111110100001010100000010111100100010100111000111 11000001011000101111100010000011011000100011100010010001011101011101111 00101011010101110110000010111011001110001101001001110010111101000110110 11100111001000110110001100000001100101001001101101011111100110111110110 101100100100011000100000010100110001100011}

->271828182845904523536028747135266249775724709369995957496696762772 4076630353547594571382178525166427427466391932003

## <span id="page-80-2"></span>**27.5** \xintBinToHex

Converts from binary to hexadecimal.

\xintBinToHex{1000110101001001110010111110001100110100101001001101010 01011100000101000111110111110100001010100000010111100100010100111000111 11000001011000101111100010000011011000100011100010010001011101011101111 00101011010101110110000010111011001110001101001001110010111101000110110 11100111001000110110001100000001100101001001101101011111100110111110110 101100100100011000100000010100110001100011}

->11A9397C66949A97051F7D0A817914E3E0B17C41B11C48BAEF2B5760BB38D272F4 6DCE46C6032936BF37DAC918814C63

## <span id="page-80-3"></span>**27.6** \xintHexToBin

Converts from hexadecimal to binary.

\xintHexToBin{11A9397C66949A97051F7D0A817914E3E0B17C41B11C48BAEF2B576 0BB38D272F46DCE46C6032936BF37DAC918814C63}

```
->100011010100100111001011111000110011010010100100110101001011100000
10100011111011111010000101010000001011110010001010011100011111000001
01100010111110001000001101100010001110001001000101110101110111100101
01101010111011000001011101100111000110100100111001011110100011011011
10011100100011011000110000000110010100100110110101111110011011111011
0101100100100011000100000010100110001100011
```
## <span id="page-81-0"></span>**27.7** \xintCHexToBin

Also converts from hexadecimal to binary. Faster on inputs with at least one hundred hexadecimal digits.

\xintCHexToBin{11A9397C66949A97051F7D0A817914E3E0B17C41B11C48BAEF2B57 60BB38D272F46DCE46C6032936BF37DAC918814C63}

->100011010100100111001011111000110011010010100100110101001011100000 10100011111011111010000101010000001011110010001010011100011111000001 01100010111110001000001101100010001110001001000101110101110111100101 01101010111011000001011101100111000110100100111001011110100011011011 10011100100011011000110000000110010100100110110101111110011011111011 0101100100100011000100000010100110001100011

## **28 Commands of the** xintgcd **package**

This package was included in the original release 1.0 of the **xint** bundle.

Since release 1.09a the macros filter their inputs through the  $xintNum$  macro, so one can use count registers, or fractions as long as they reduce to integers.

# **Contents**

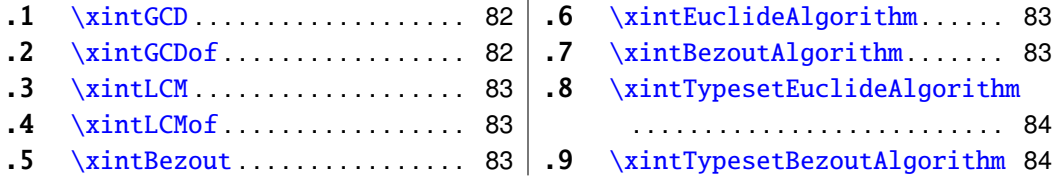

## <span id="page-81-1"></span>**28.1** \xintGCD

\xintGCD{N}{M} computes the greatest common divisor. It is positive, except when both N and M vanish, in which case the macro returns zero.

> \xintGCD{10000}{1113}=1 \xintGCD{123456789012345}{9876543210321}=3

## <span id="page-81-2"></span>**28.2** \xintGCDof

New with release 1.09a.

\xintGCDof{{a}{b}{c}...} computes the greatest common divisor of all integers a, b,  $\ldots$  The list argument may be a macro, it is ff-expanded first and must contain at least one item.

#### <span id="page-82-0"></span>**28.3** \xintLCM

New with release 1.09a.

\xintGCD{N}{M} computes the least common multiple. It is 0 if one of the two integers vanishes.

## <span id="page-82-1"></span>**28.4** \xintLCMof

New with release 1.09a.

 $\xintLCMof({a}{b}{c}...$  computes the least common multiple of all integers a, b,  $\ldots$  The list argument may be a macro, it is  $ff$ -expanded first and must contain at least one item.

## <span id="page-82-2"></span>**28.5** \xintBezout

\xintBezout{N}{M} returns five numbers A, B, U, V, D within braces. A is the first (expanded, as usual) input number, B the second, D is the GCD, and  $UA - VB = D$ .

```
\xintAssign {{\xintBezout {10000}{1113}}}\to\X
```
\meaning\X:macro:->{10000}{1113}{-131}{-1177}{1}.

\xintAssign {\xintBezout {10000}{1113}}\to\A\B\U\V\D

```
\A:10000, \B:1113, \U:-131, \V:-1177, \D:1.
```
\xintAssign {\xintBezout {123456789012345}{9876543210321}}\to\A\B\U\V\D \A:123456789012345, \B:9876543210321, \U:256654313730, \V:3208178892607,  $\Delta$ :3.

## <span id="page-82-3"></span>**28.6** \xintEuclideAlgorithm

\xintEuclideAlgorithm{N}{M} applies the Euclide algorithm and keeps a copy of all quotients and remainders.

```
\xintAssign {{\xintEuclideAlgorithm {10000}{1113}}}\to\X
 \meaning\X:macro:->{5}{10000}{1}{1113}{8}{1096}{1}{17}{64}{8}{2}{1}
{8}{0}.
```
The first token is the number of steps, the second is N, the third is the GCD, the fourth is M then the first quotient and remainder, the second quotient and remainder, . . . until the final quotient and last (zero) remainder.

## <span id="page-82-4"></span>**28.7** \xintBezoutAlgorithm

\xintBezoutAlgorithm{N}{M} applies the Euclide algorithm and keeps a copy of all quotients and remainders. Furthermore it computes the entries of the successive products

of the 2 by 2 matrices  $\begin{pmatrix} q & 1 \\ 1 & 0 \end{pmatrix}$  formed from the quotients arising in the algorithm.

\xintAssign {\\\intEuclideAlgorithm {10000}{1113}}}\to\X

\meaning\X:macro:->{5}{10000}{0}{1}{1}{1113}{1}{0}{8}{1096}{8}{1}  ${1}$ {1}{17}{9}{1}{64}{8}{584}{65}{2}{1}{1177}{131}{8}{0}{10000}{1113}.

The first token is the number of steps, the second is N, then 0, 1, the GCD, M, 1, 0, the first quotient, the first remainder, the top left entry of the first matrix, the bottom left entry, and then these four things at each step until the end.

#### <span id="page-83-0"></span>**28.8** \xintTypesetEuclideAlgorithm

This macro is just an example of how to organize the data returned by \xintEuclideAlgorithm. Copy the source code to a new macro and modify it to what is needed.

```
\xintTypesetEuclideAlgorithm {123456789012345}{9876543210321}
123456789012345 = 12 \times 9876543210321 + 49382704884939876543210321 = 2 \times 4938270488493 + 22333354938270488493 = 2211164 \times 2233335 + 5365532233335 = 4 \times 536553 + 87123536553 = 6 \times 87123 + 1381587123 = 6 \times 13815 + 423313815 = 3 \times 4233 + 11164233 = 3 \times 1116 + 8851116 = 1 \times 885 + 231885 = 3 \times 231 + 192231 = 1 \times 192 + 39192 = 4 \times 39 + 3639 = 1 \times 36 + 336 = 12 \times 3 + 0
```
#### <span id="page-83-1"></span>**28.9** \xintTypesetBezoutAlgorithm

This macro is just an example of how to organize the data returned by  $xintBezoutAlgo$ rithm. Copy the source code to a new macro and modify it to what is needed.

```
\xintTypesetBezoutAlgorithm {10000}{1113}
```

```
10000 = 8 \times 1113 + 10968 = 8 \times 1 + 01 = 8 \times 0 + 11113 = 1 \times 1096 + 179 = 1 \times 8 + 11 = 1 \times 1 + 01096 = 64 \times 17 + 8584 = 64 \times 9 + 865 = 64 \times 1 + 117 = 2 \times 8 + 11177 = 2 \times 584 + 9131 = 2 \times 65 + 18 = 8 \times 1 + 010000 = 8 \times 1177 + 5841113 = 8 \times 131 + 65131 \times 10000 - 1177 \times 1113 = -1
```
# **29 Commands of the** xintseries **package**

Some arguments to the package commands are macros which are expanded only later, when given their parameters. The arguments serving as indices are systematically given to

#### 29 Commands of the **xintseries** package

a \numexpr expressions (new with  $1.06!)$ , hence ff-expanded, they may be count registers, etc...

This package was first released with version 1.03 of the **xint** bundle.

## **Contents**

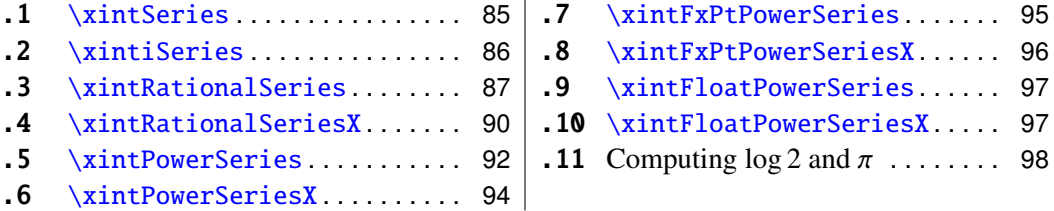

## <span id="page-84-0"></span>**29.1** \xintSeries

\xintSeries{A}{B}{\coeff} computes  $\sum_{n=A}^{n=B} \setminus \text{coeff}\{n\}$ . The initial and final indices must obey the \numexpr constraint of expanding to numbers at most  $2^31-1$ . The \coeff macro must be a one-parameter fully expandable command, taking on input an explicit number n and producing some fraction  $\coeff{n}$ ; it is expanded at the time it is needed.  $\def\coeff #1{\xintMON{#1}/#1.5} % (-1)^n/(n+1/2)$ \edef\w {\xintSeries {0}{50}{\coeff}} % we want to re-use it  $\edef\z \{\xint\rr \{\w\}[0]\} %$  the  $[0]$  for a microsecond gain. % \xintJrr preferred to \xintIrr: a big common factor is suspected. % But numbers much bigger would be needed to show the greater efficiency.  $\{\sum_{n=0}^{\infty} \frac{(-1)^n}{n+\frac{frac12}{2}} = \xinfrac{2}{\sqrt{2}} \}$ 

> *n*=50<br>  $\sum$ *n*=0 (−1)*<sup>n</sup>*  $n + \frac{1}{2}$ 2  $=\frac{173909338287370940432112792101626602278714}{11002746715030002025270017326022730050575}$ 110027467159390003025279917226039729050575

For info, before action by \xintJrr the inner representation of the result has a denominator of \xintLen  ${\xi$ ntDenominator\w}=117 digits. This troubled me as 101!! has only 81 digits: \xintLen {\xintQuo {\xintFac {101}}{\xintiMul {\xintiPow {2}{50}}{ \xintFac{50}}}}=81. The explanation lies in the too clever to be efficient #1.5 trick. It leads to a silly extra  $5^{\circ}$ {51} (which has 36 digits) in the denominator. See the explanations in the next section.

Note: as soon as the coefficients look like factorials, it is more efficient to use the [\xintRationalSeries](#page-86-0) macro whose evaluation will avoid a denominator build-up; indeed the raw operations of addition and subtraction of fractions blindly multiply out denominators. So the raw evaluation of  $\sum_{n=0}^{N} 1/n!$  with  $\xint\text{Series}$  will have a de-<br>nominator agreable  $\prod_{n=0}^{N}$  at Nearling to agree this makes it many difficult to agree the the nominator equal to  $\prod_{n=0}^{N} n!$ . Needless to say this makes it more difficult to compute the exact value of this sum with N=50, for example, whereas with [\xintRationalSeries](#page-86-0) the denominator does not get bigger than 50!.

For info: by the way  $\prod_{n=0}^{50} n!$  is easily computed by **xint** and is a number with 1394 digits. And  $\prod_{n=0}^{100} n!$  is also computable by **xint** (24 seconds on my laptop for the brute force iterated multiplication of all factorials, a specialized routine would do it faster) and has 6941 digits (this means more than two pages if printed...). Whereas 100! only has 158 digits.

```
\def\coeffleibnitz #1{\the\numexpr\ifodd #1 1\else-1\fi\relax/#1[0]}
\cnta 1
\loop % in this loop we recompute from scratch each partial sum!
% we can afford that, as \xintSeries is fast enough.
\noindent\hbox to 2em{\hfil\texttt{\the\cnta.} }%
         \xintTrunc {12}
                     {\xintSeries {1}{\cnta}{\coeffleibnitz}}\dots
\endgraf
\ifnum\cnta < 30 \advance\cnta 1 \repeat
 1. 1.000000000000. . .
 2.0.5000000000000...3. 0.833333333333. . .
 4. 0.583333333333. . .
 5. 0.783333333333. . .
 6.0.61666666666...7. 0.759523809523. . .
 8. 0.634523809523. . .
 9. 0.745634920634. . .
                          11. 0.736544011544. . .
                          12. 0.653210678210. . .
                          13. 0.730133755133. . .
                         14. 0.658705183705. . .
                          15. 0.725371850371. . .
                        16. 0.662871850371. . .
                        17. 0.721695379783. . .
                        18. 0.666139824228. . .
                        19. 0.718771403175. . .
                                                    21. 0.716390450794. . .
                                                    22. 0.670935905339. . .
                                                    23. 0.714414166209. . .
                                                    24. 0.672747499542. . .
                                                    25. 0.712747499542. . .
                                                    26. 0.674285961081. . .
                                                    27. 0.711322998118. . .
                                                    28. 0.675608712404. . .
                                                    29. 0.710091471024. . .
```
## <span id="page-85-0"></span>**29.2** \xintiSeries

 $10.0645634920634...$ 

\xintiSeries{A}{B}{\coeff} computes  $\sum_{n=A}^{n=B}$  \coeff{n} where now \coeff{n} *must* expand to a (possibly long) integer, as is acceptable on input by the integer-only \xinti-Add.

20. 0.668771403175. . .

30. 0.676758137691. . .

```
\def\coeff #1{\xintiTrunc {40}{\xintMON{#1}/#1.5}}%
% better:
\def\coeff #1{\xintiTrunc {40}
   {\the\numexpr 2*\xintiMON{#1}\relax/\the\numexpr 2*#1+1\relax [0]}}%
% better still:
\def\coeff #1{\xintiTrunc {40}
 {\the\numexpr\ifodd #1 -2\else2\fi\relax/\the\numexpr 2*#1+1\relax [0]}}%
% (-1)^n n/(n+1/2) times 10^40, truncated to an integer.
\[ \sum_{n=0}^{n=50} \frac{(-1)^n}{n+\frac12} \approx
        \xintTrunc {40}{\xintiSeries {0}{\coeff}[-40]}\dots\]
```
The #1.5 trick to define the \coeff macro was neat, but  $1/3.5$ , for example, turns internally into 10/35 whereas it would be more efficient to have 2/7. The second way of coding the wanted coefficient avoids a superfluous factor of five and leads to a faster evaluation. The third way is faster, after all there is no need to use  $\xint_{ON}$  (or rather  $xint_{MON}$ which has less parsing overhead) on integers obeying the T<sub>EX</sub> bound. The denominator having no sign, we have added the [0] as this speeds up (infinitesimally) the parsing.

$$
\sum_{n=0}^{n=50} \frac{(-1)^n}{n+\frac{1}{2}} \approx 1.5805993064935250412367895069567264144810
$$

We should have cut out at least the last two digits: truncating errors originating with the first coefficients of the sum will never go away, and each truncation introduces an uncertainty in

the last digit, so as we have 40 terms, we should trash the last two digits, or at least round at 38 digits. It is interesting to compare with the computation where rounding rather than truncation is used, and with the decimal expansion of the exactly computed partial sum of the series:

```
\def\coeff #1{\xintiRound {40} % rounding at 40
  {\the\numexpr\ifodd #1 -2\else2\fi\relax/\the\numexpr 2*#1+1\relax [0]}}%
% (-1)^n n/(n+1/2) times 10^40, rounded to an integer.
\[\ \sum_{n=0}^{\n=6} \frac{(-1)^n}{n+\frac{12}} \approx\]\xintTrunc {40}{\xintiSeries {0}{50}{\coeff}[-40]}\]
\def\exactcoeff #1%
  {\the\numexpr\ifodd #1 -2\else2\fi\relax/\the\numexpr 2*#1+1\relax [0]}%
\[\ \sum_{n=0}^{\n=50\} \frac{(-1)^n}{n+\frac{rac12}}{n+1}= \xintTrunc {50}{\xintSeries {0}{{0}{\exactcoeff}}\dots\]
            n=50<br>
T
            n=0
                (-1)^nn + \frac{1}{2}\frac{7}{2} ≈ 1.5805993064935250412367895069567264144804
    \sum_{n=50}^{n=50}n=0
         (-1)^nn + \frac{1}{2}\frac{1}{2} = 1.58059930649352504123678950695672641448068680288367...<br>\frac{1}{2}
```
This shows indeed that our sum of truncated terms estimated wrongly the 39th and 40th digits of the exact result<sup>[53](#page-86-1)</sup> and that the sum of rounded terms fared a bit better.

## <span id="page-86-0"></span>**29.3** \xintRationalSeries

New with release 1.04.

\xintRationalSeries{A}{B}{f}{\ratio} evaluates  $\sum_{n=A}^{n=B} F(n)$ , where  $F(n)$  is specified indirectly via the data of  $f = F(A)$  and the one-parameter macro  $\tau$  is which must be such that  $\mathrm{arctan}$  expands to  $F(n)/F(n-1)$ . The name indicates that  $\xintRationalSeries$ was designed to be useful in the cases where  $F(n)/F(n-1)$  is a rational function of n but it may be anything expanding to a fraction. The macro \ratio must be an expandable-only compatible command and expand to its value after iterated full expansion of its first token. A and B are fed to a \numexpr hence may be count registers or arithmetic expressions built with such; they must obey the TEX bound. The initial term  $f$  may be a macro  $\f$ , it will be expanded to its value representing F(A).

```
\def\rightarrows\nthe{2/#1[0]}% 2/n, to compute exp(2)\cnta 0 % previously declared count
\loop \edef\z {\xintRationalSeries {0}{\cnta}{1}{\ratio }}%
\noindent$\sum_{n=0}^{\the\cnta} \frac{2^n}{n!}=
                 \xintTrunc{12}\z\dots=
                 \xintFrac\z=\xintFrac{\xintIrr\z}$\vtop to 5pt{}\endgraf
\ifnum\cnta<20 \advance\cnta 1 \repeat
\sum_{n=0}^{\infty} \frac{2^n}{n!}\frac{2^n}{n!} = 1.000000000000 \cdots = 1 = 1\sum_{n=0}^{1} \frac{2^n}{n!}n!
= 3.000000000000 · · · = 3 = 3
\sum_{n=0}^{2} \frac{2^n}{n!}\frac{2^n}{n!} = 5.000000000000 · · · = \frac{10}{2}<br>
\frac{2^n}{38} = 6.222222222222
                                           \frac{10}{2} = 5\sum_{n=0}^{3} \frac{2^n}{n!}\frac{2^n}{n!} = 6.3333333333333... = \frac{38}{6}\frac{38}{6} = \frac{19}{3}3
```
<span id="page-86-1"></span> $\frac{1}{53}$ as the series is alternating, we can roughly expect an error of  $\sqrt{40}$  and the last two digits are off by 4 units, which is not contradictory to our expectations.

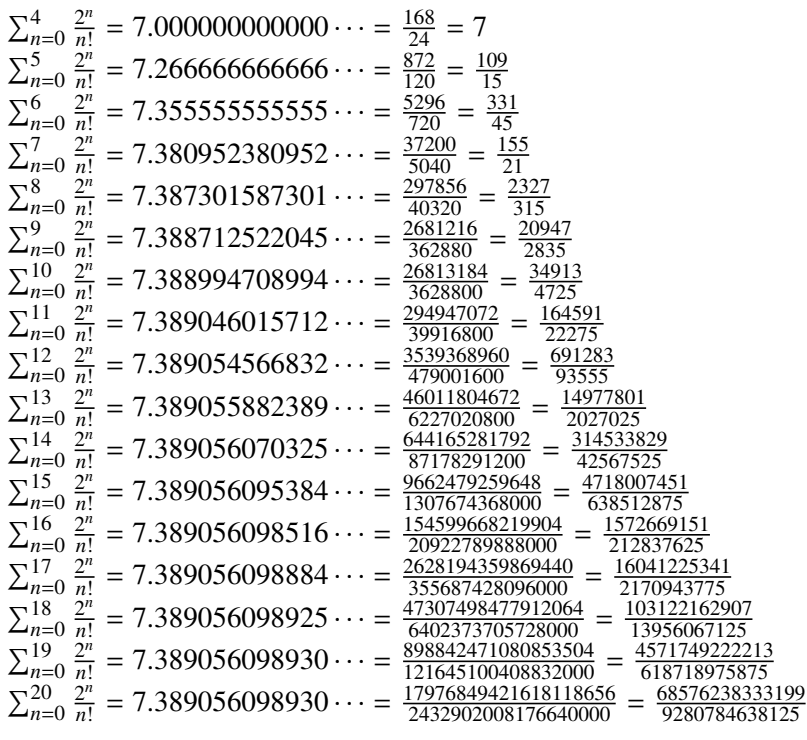

Such computations would become quickly completely inaccessible via the [\xintSeries](#page-84-0) macros, as the factorials in the denominators would get all multiplied together: the raw addition and subtraction on fractions just blindly multiplies denominators! Whereas \xintRationalSeries evaluate the partial sums via a less silly iterative scheme.

```
\def\{1}_{+1/#1[0]}% -1/n, comes from the series of exp(-1)
\cnta 0 % previously declared count
\loop
\edef\z {\xintRationalSeries {0}{\cnta}{1}{\ratio }}%
\nonumber \\noindent$\sum_{n=0}^{\the\cnta} \frac{(-1)^n}{n!}=
           \xintTrunc{20}\z\dots=\xintFrac{\z}=\xintFrac{\xintIrr\z}$
         \vtop to 5pt{}\endgraf
```
\ifnum\cnta<20 \advance\cnta 1 \repeat

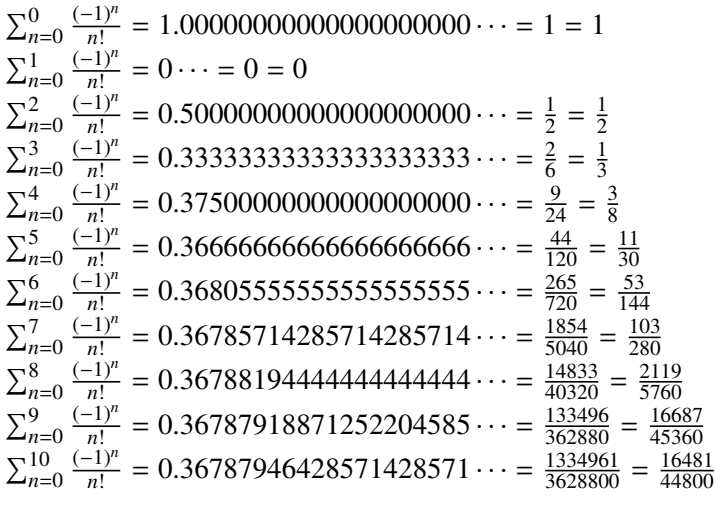

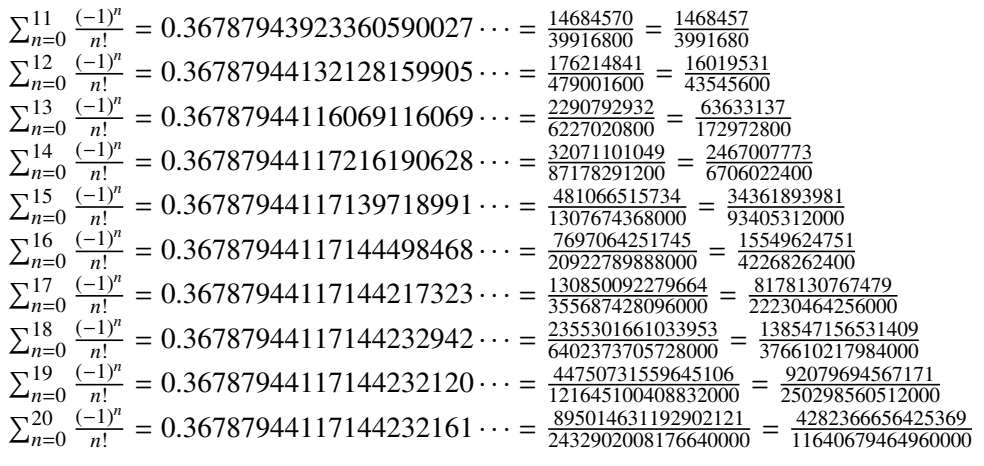

We can incorporate an indeterminate if we define \ratio to be a macro with two parameters: \def\ratioexp #1#2{\xintDiv{#1}{#2}}% x/n: x=#1, n=#2. Then, if \x expands to some fraction x, the command

\xintRationalSeries {0}{b}{1}{\ratioexp{\x}} will compute  $\sum_{n=0}^{n=b} x^n/n!$ : \cnta 0 \def\ratioexp #1#2{\xintDiv{#1}{#2}}% #1/#2 \loop \noindent  $\sum_{n=0}^{\t{the\cnta} (.57)^n/n! = \xintTrunc$  {50}  ${\xintRationalSeries {\0}({\text{1}}{\text{v1}},57}}\dots$ \vtop to 5pt {}\endgraf \ifnum\cnta<50 \advance\cnta 10 \repeat

P<sup>0</sup> *n*=0 (.57)*<sup>n</sup>* /*n*! <sup>=</sup> <sup>1</sup>.<sup>00000000000000000000000000000000000000000000000000</sup> . . . P<sup>10</sup> *n*=0 (.57)*<sup>n</sup>* /*n*! <sup>=</sup> <sup>1</sup>.<sup>76826705137947002480668058035714285714285714285714</sup> . . .  $\sum_{n=0}^{20}$ (.57)<sup>*n*</sup>/*n*! = 1.76826705143373515162089324271187082272833005529082...  $\sum_{n=0}^{30}$ (.57)<sup>*n*</sup>/*n*! = 1.76826705143373515162089339282382144915484884979430...  $\sum_{n=0}^{40}$ (.57)<sup>*n*</sup>/*n*! = 1.76826705143373515162089339282382144915485219867776...  $\sum_{n=0}^{50}$ (.57)<sup>*n*</sup>/*n*! = 1.76826705143373515162089339282382144915485219867776...<br>Observe that in this last example the x was directly inserted: if it had been a more

Observe that in this last example the x was directly inserted; if it had been a more complicated explicit fraction it would have been worthwile to use \ratioexp\x with \x defined to expand to its value. In the further situation where this fraction x is not explicit but itself defined via a complicated, and time-costly, formula, it should be noted that \xintRational Series will do again the evaluation of  $\chi$  for each term of the partial sum. The easiest is thus when x can be defined as an \edef. If however, you are in an expandable-only context and cannot store in a macro like  $\x$  the value to be used, a variant of  $\zeta$ intRationalSeries is needed which will first evaluate this \x and then use this result without recomputing it. This is [\xintRationalSeriesX](#page-89-0), documented next.

Here is a slightly more complicated evaluation:

```
\cnta 1
```

```
\loop \edef\z {\xintRationalSeries
                   {\cnta}
                   {2*\cnta-1}
```

```
{\xintiPow {\the\cnta}{\cnta}/\xintFac{\cnta}}
                   {\ratioexp{\the\cnta}}}%
\edef\w {\xintRationalSeries {0}{2*\cnta-1}{1}{\ratioexp{\the\cnta}}}%
\noindent
\sum_{n=\theta}^{\the\cdot 2*\cdot 1}\relax{} \frac{\theta\cdot n}{n!}/%\sum_{n=0}^{\t{the\numerxpr 2*\cnta-1\relax} \frac{\the\cnta\n}{n!} =\xintTrunc{8}{\xintDiv\z\w}\dots$ \vtop to 5pt{}\endgraf
\ifnum\cnta<20 \advance\cnta 1 \repeat
```
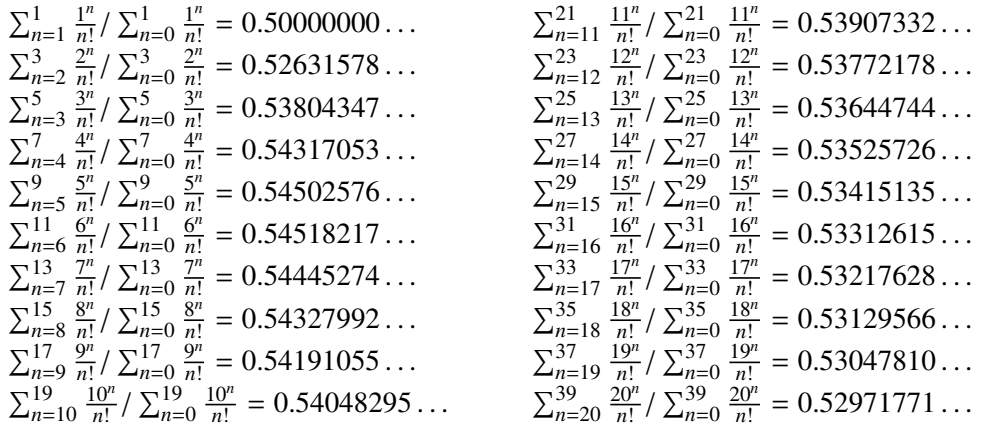

## <span id="page-89-0"></span>**29.4** \xintRationalSeriesX

New with release 1.04.

\xintRationalSeriesX{A}{B}{\first}{\ratio}{\g} is a parametrized version of \xintRationalSeries where \first is turned into a one parameter macro with \first  ${\q}$  giving  $F(A,\g)$  and  $\tau$  is a two parameters macro such that  $\tau_{0}$ gives  $F(n,\g) / F(n-1,\g)$ . The parameter  $\g$  is evaluated only once at the beginning of the computation, and can thus itself be the yet unevaluated result of a previous computation.

Let \ratio be such a two-parameters macro; note the subtle differences between

\xintRationalSeries {A}{B}{\first}{\ratio{\g}}

and \xintRationalSeriesX  ${A}{B}{\first}{\ratio}{\g}.$ 

First the location of braces differ... then, in the former case \first is a *no-parameter* macro expanding to a fractional number, and in the latter, it is a *one-parameter* macro which will use  $\gtrsim$  Furthermore the X variant will expand  $\gtrsim g$  at the very beginning whereas the former non-X former variant will evaluate it each time it needs it (which is bad if this evaluation is time-costly, but good if  $\gtrsim$  is a big explicit fraction encapsulated in a macro).

The example will use the macro  $xintPowerSeries$  which computes efficiently exact partial sums of power series, and is discussed in the next section.

\def\firstterm #1{1[0]}% first term of the exponential series % although it is the constant 1, here it must be defined as a % one-parameter macro. Next comes the ratio function for exp: \def\ratioexp #1#2{\xintDiv {#1}{#2}}% x/n % These are the  $(-1)^{\wedge}$ {n-1}/n of the log(1+h) series: \def\coefflog #1{\the\numexpr\ifodd #1 1\else-1\fi\relax/#1[0]}% % Let L(h) be the first 10 terms of the log(1+h) series and

```
% let E(t) be the first 10 terms of the exp(t) series.
% The following computes E(L(a/10)) for a=1,\ldots,12.
\cnta 0
\loop
\noindent\xintTrunc {18}{%
     \xintRationalSeriesX {0}{9}{\firstterm}{\ratioexp}
         {\xintPowerSeries{1}{10}{\coefflog}{\the\cnta[-1]}}}\dots
\endgraf
\ifnum\cnta < 12 \advance \cnta 1 \repeat
```
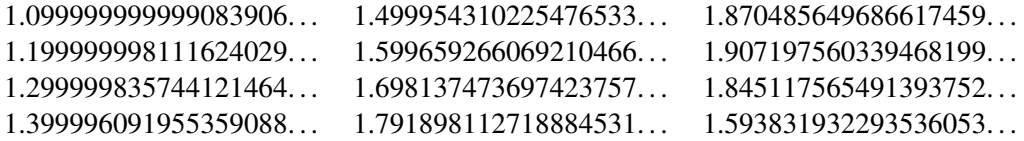

These completely exact operations rapidly create numbers with many digits. Let us print in full the raw fractions created by the operation illustrated above:

E(L(1[-1]))=4355349527343049937531284783056957554465259984189164206 56308534427154141471013807206588202981046013155342233701289165089056 83005693656447898877952000000000/39594086612242519324387557078266845 776303882240000000000000000000[-90] (length of numerator: 155)

E(L(12[-2]))=443453770054417465442109252347264824711893599160411729 60388258419808415322610807070750589009628030597103713328020346412371 55887714188380658982959014134632946402759999397422009303463626532643 5417048639843167445553122713679545984140443648000000000/395940866122 42519324387557078266845776303882240000000000000000000[-180] (length of numerator: 245)

E(L(123[-3]))=44464159265194177715425414884885486619895497155261639 00742959135317921138508647797623508008144169817627741486630524932175 66759754097977420731516373336789722730765496139079185229545102248282 39119962102923779381174012211091973543316113275716895586401771088185 05853950798598438316179662071953915678034718321474363029365556301004 8000000000/395940866122425193243875570782668457763038822400000000000 00000000[-270] (length of numerator: 335)

We see that the denominators here remain the same, as our input only had various powers of ten as denominators, and **xintfrac** efficiently assemble (some only, as we can see) powers of ten. Notice that 1 more digit in an input denominator seems to mean 90 more in the raw output. We can check that with some other test cases:

E(L(1/7))=518138516117322604916074833164833344883840590133006168125 12534667430913353255394804713669158571590044976892591448945234186435 1924224000000000/453371201621089791788096627821377652892232653817581 52546654836095087089601022689942796465342115407786358809263904208715 7760000000000000000000[0] (length of numerator: 141; length of denominator: 141)

E(L(1/71))=16479948917721955649802595580610709825615810175620936986 46571522821497800830677980391753251868507166092934678546038421637547 16919123274624394132188208895310089982001627351524910000588238596565 3808879162861533474038814343168000000000/162510607383091507102283159 26583043448560635097998286551792304600401711584442548604911127392639 47128502616674265101594835449174751466360330459637981998261154868149 55381536472641379276308916890414267771321449447424000000000000000000 0[0] (length of numerator: 232; length of denominator: 232)

E(L(1/712))=2096231738801631206754816378972162002839689022482032389 43136902264182865559717266406341976325767001357109452980607391271438 07919507395930152825400608790815688812956752026901171545996915468879 90896257382714338565353779187008849807986411970218551170786297803168 353530430674157534972120128999850190174947982205517824000000000/2093 29172233767379973271986231161997566292788454774484652603429574146596 81775830937864120504809583013570752212138965469030119839610806057249 0342602456343055829220334691330984419090140201839416227006587667057 5550330002721292096217682473000829618103432600036119035084894266166 648343032219206471638591733760000000000000000000[0] (length of numerator: 322; length of denominator: 322)

For info the last fraction put into irreducible form still has 288 digits in its denominator.<sup>[54](#page-91-1)</sup> Thus decimal numbers such as 0.123 (equivalently 123[-3]) give less computing intensive tasks than fractions such as 1/712: in the case of decimal numbers the (raw) denominators originate in the coefficients of the series themselves, powers of ten of the input within brackets being treated separately. And even then the numerators will grow with the size of the input in a sort of linear way, the coefficient being given by the order of series: here 10 from the log and 9 from the exp, so 90. One more digit in the input means 90 more digits in the numerator of the output: obviously we can not go on composing such partial sums of series and hope that **xint** will joyfully do all at the speed of light! Briefly said, imagine that the rules of the game make the programmer like a security guard at an airport scanning machine: a never-ending flux of passengers keep on arriving and all you can do is re-shuffle the first nine of them, organize marriages among some, execute some, move children farther back among the first nine only. If a passenger comes along with many hand luggages, this will slow down the process even if you move him to ninth position, because sooner or later you will have to digest him, and the children will be big too. There is no way to move some guy out of the file and to a discrete interrogatory room for separate treatment or to give him/her some badge saying "I left my stuff in storage box 357".

Hence, truncating the output (or better, rounding) is the only way to go if one needs a general calculus of special functions. This is why the package **xintseries** provides, besides [\xintSeries](#page-84-0), [\xintRationalSeries](#page-86-0), or [\xintPowerSeries](#page-91-0) which compute *exact* sums, also has [\xintFxPtPowerSeries](#page-94-0) for fixed-point computations.

Update: release 1.08a of **xintseries** now includes a tentative naive [\xintFloatPowerSeries](#page-96-0).

#### <span id="page-91-0"></span>**29.5** \xintPowerSeries

\xintPowerSeries{A}{B}{\coeff}{f} evaluates the sum  $\sum_{n=A}^{n=B} \setminus \text{cff}\{n\} \cdot f^n$ . The initial and final indices are given to a  $\numexpr$  expression. The  $\coeff$  macro (which, as argument to  $xintPowerSeries$  is expanded only at the time  $\coeff\{n\}$  is needed) should be defined as a one-parameter expandable command, its input will be an explicit number.

<span id="page-91-1"></span><sup>&</sup>lt;sup>54</sup> putting this fraction in irreducible form takes more time than is typical of the other computations in this document; so exceptionally I have hard-coded the 288 in the document source.

The f can be either a fraction directly input or a macro  $\f$  expanding to such a fraction. It is actually more efficient to encapsulate an explicit fraction f in such a macro, if it has big numerators and denominators ('big' means hundreds of digits) as it will then take less space in the processing until being (repeatedly) used.

This macro computes the *exact* result (one can use it also for polynomial evaluation). Starting with release 1.04 a Horner scheme for polynomial evaluation is used, which has the advantage to avoid a denominator build-up which was plaguing the 1.03 version. [55](#page-92-0)

Note: as soon as the coefficients look like factorials, it is more efficient to use the [\xintRationalSeries](#page-86-0) macro whose evaluation, also based on a similar Horner scheme, will avoid a denominator build-up originating in the coefficients themselves.

```
\def\aeom #1{1[0]} % the aeometric series
\def\f {5/17[0]}
\[\ \sum_{n=0}^{\n=20} \Big| \Big(\frac{5{17}}{Big}^n\]=\xintFrac{\xintIrr{\xintPowerSeries {\theta}{20}}{\geom}{\f}}=\xintFrac{\xinttheexpr (17^21-5^21)/12/17^20\relax}}{1}\sum_{n=20}^{n=20}n=0
        \frac{5}{2}17
            n = \frac{5757661159377657976885341}{4064231406647572522401601} = \frac{69091933912531895722624092}{48770776879770870268819212}48770776879770870268819212
\def\coefflog #1{1/#1[0]}% 1/n
\def\f {1/2[0]}%
\[ \log 2 \approx \sum_{n=1}^{20} \frac1{n\cdot 2^n}
     = \xintFrac {\xintIrr {\xintPowerSeries {1}{20}{\coefflog}{\f}}}\]
\[ \log 2 \approx \sum_{n=1}^{50} \frac1{n\cdot 2^n}
     = \xintFrac {\xintIrr {\xintPowerSeries {1}{50}{\coefflog}{\f}}}\]
                          \log 2 \approx \sum_{1}^{20}n=1
                                       1
                                     \frac{1}{n \cdot 2^n} = \frac{42299423848079}{61025172848640}61025172848640
            \log 2 \approx \sum_{1}^{50}n=1
                          1
                        \frac{1}{n \cdot 2^n} = \frac{60463469751752265663579884559739219}{87230347965792839223946208178339840}87230347965792839223946208178339840
\cnta 1 % previously declared count
\loop % in this loop we recompute from scratch each partial sum!
% we can afford that, as \xintPowerSeries is fast enough.
\noindent\hbox to 2em{\hfil\texttt{\the\cnta.} }%
           \xintTrunc {12}
                {\xintPowerSeries {1}{\cnta}{\coefflog}{\f}}\dots
\endgraf
\ifnum \cnta < 30 \advance\cnta 1 \repeat
```
<span id="page-92-0"></span><sup>&</sup>lt;sup>55</sup> with powers  $f^k$ k, from k=0 to N, a denominator d of f became  $d^k{1+2+\ldots+N}$ , which is bad. With the 1.04 method, the part of the denominator originating from f does not accumulate to more than d^N.

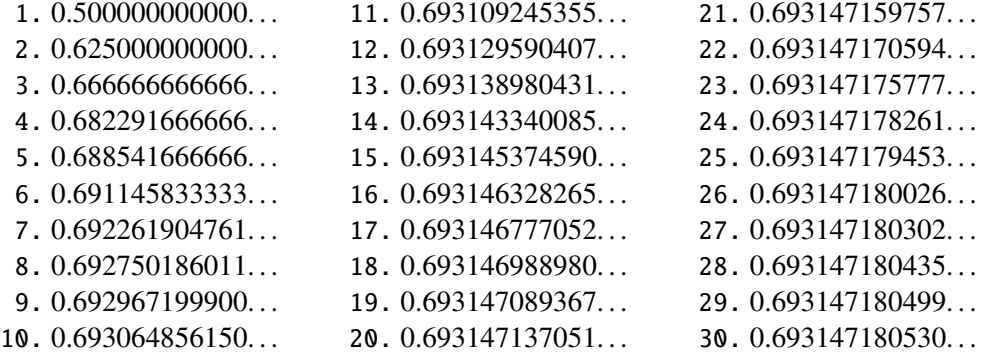

```
%\def\coeffarctg #1{1/\the\numexpr\xintMON{#1}*(2*#1+1)\relax }%
\def\coeffarctg #1{1/\the\numexpr\ifodd #1 -2*#1-1\else2*#1+1\fi\relax }%
% the above gives (-1)^{n}/(2n+1). The sign being in the denominator,
% **** no [0] should be added ****,
% else nothing is guaranteed to work (even if it could by sheer luck)
% NOTE in passing this aspect of \numexpr:
% **** \numexpr -(1)\relax does not work!!! ****
\def\f {1/25[0]}% 1/5^2
\[\mathrm{Arctg}(\frac15)\approx
           \frac{15\sum_{n=0}^{\frac{15}{ \frac{(-1)^n}{(2n+1)25^n}}= \xintFrac{\xintIrr {\xintDiv
            {\xintPowerSeries {\bf 0}{15}{\coeffarctg}{\bf 1}{5}}\}15
```

$$
Arctg(\frac{1}{5}) \approx \frac{1}{5} \sum_{n=0}^{15} \frac{(-1)^n}{(2n+1)25^n} = \frac{165918726519122955895391793269168}{840539304153062403202056884765625}
$$

## <span id="page-93-0"></span>**29.6** \xintPowerSeriesX

New with release 1.04.

```
This is the same as xintPowerSeries apart from the fact that the last parameter f is
expanded once and for all before being then used repeatedly. If the f parameter is to be
an explicit big fraction with many (dozens) digits, rather than using it directly it is slightly
\xint-
PowerSeries with \alpha; but if f has not yet been evaluated and will be the output of a
complicated expansion of some \f, and if, due to an expanding only context, doing \edef\g{\f} is no option, then xintPowerSeriesX should be used with f as last parameter.
\def\ratioexp #1#2{\xintDiv {#1}{#2}}% x/n
% These are the (-1)^{\wedge}{n-1}/n of the log(1+h) series:
\def\coefflog #1{\the\numexpr\ifodd #1 1\else-1\fi\relax/#1[0]}%
% Let L(h) be the first 10 terms of the log(1+h) series and
% let E(t) be the first 10 terms of the exp(t) series.
% The following computes L(E(a/10)-1) for a=1,\ldots, 12.
\cnta 1
\loop
\noindent\xintTrunc {18}{%
   \xintPowerSeriesX {1}{10}{\coefflog}
  {\xintSub
      {\xintRationalSeries {\0}{}^{10}{}{\ratioexp{\theta\ch{-1}}}}
```

```
{1}}}\dots
\endgraf
\ifnum\cnta < 12 \advance \cnta 1 \repeat
```
0.099999999998556159. . . 0.199999995263443554. . . 0.299999338075041781. . . 0.399974460740121112... 0.398118280111436442... 0.499511320760604148. . . 0.593980619762352217. . . 0.645144282733914916. . .  $-1.597091692317639401...$ -12.648937932093322763. . . -66.259639046914679687. . . -304.768437445462801227. . .

## <span id="page-94-0"></span>**29.7** \xintFxPtPowerSeries

\xintFxPtPowerSeries{A}{B}{\coeff}{f}{D} computes  $\sum_{n=A}^{n=B} \setminus \text{coeff}{n} \cdot f^n$  with each term of the series truncated to D digits after the decimal point. As usual, A and B are completely expanded through their inclusion in a \numexpr expression. Regarding D it will be similarly be expanded each time it is used inside an \xintTrunc. The one-parameter macro \coeff is similarly expanded at the time it is used inside the computations. Idem for f. If f itself is some complicated macro it is thus better to use the variant  $\lambda$ xint-[FxPtPowerSeriesX](#page-95-0) which expands it first and then uses the result of that expansion.

The current  $(1.04)$  implementation is: the first power  $f^A$  is computed exactly, then *truncated*. Then each successive power is obtained from the previous one by multiplication by the exact value of f, and truncated. And  $\coeff{n} \cdot f^n$  is obtained from that by multiplying by  $\coeff{n}$  (untruncated) and then truncating. Finally the sum is computed exactly. Apart from that \xintFxPtPowerSeries (where FxPt means 'fixed-point') is like \xintPowerSeries.

There should be a variant for things of the type  $\sum c_n \frac{f^n}{n!}$  $\int_{n!}^{n}$  to avoid having to compute the factorial from scratch at each coefficient, the same way \xintFxPtPowerSeries does not compute  $f^{\wedge}n$  from scratch at each n. Perhaps in the next package release.

```
e^{-\frac{1}{2}} \approx1.00000000000000000000
0.50000000000000000000
0.62500000000000000000
0.60416666666666666667
0.60677083333333333333
0.606510416666666666667
0.60653211805555555555
                        0.60653056795634920635
                        0.60653066483754960317
                        0.60653065945526069224
                        0.60653065972437513778
                        0.60653065971214266299
                        0.60653065971265234943
                        0.60653065971263274611
                                                0.60653065971263344622
                                                0.60653065971263342289
                                                0.60653065971263342361
                                                0.60653065971263342359
                                                0.60653065971263342359
                                                0.60653065971263342359
\def\coeffexp #1{1/\xintFac {#1}[0]}% 1/n!
\def\f {-1/2[0]}% [0] for faster input parsing
\cnta 0 % previously declared \count register
\noindent\loop
\xi\right\}=\frac{0}{\cnt{20}}\ifnum\cnta<19 \advance\cnta 1 \repeat\par
% One should **not** trust the final digits, as the potential truncation
% errors of up to 10^{-20} per term accumulate and never disappear! (the
% effect is attenuated by the alternating signs in the series). We can
% confirm that the last two digits (of our evaluation of the nineteenth
% partial sum) are wrong via the evaluation with more digits:
```
\xintFxPtPowerSeries {0}{19}{\coeffexp}{\f}{25}= 0.6065306597126334236037992

It is no difficulty for  $xintfrac$  oto compute exactly, with the help of  $\xi$  intPowerSeries, the nineteenth partial sum, and to then give (the start of) its exact decimal expansion:

\xintPowerSeries {0}{19}{\coeffexp}{\f} =  $\frac{38682746160036397317757}{62777966493145711616999}$ 63777066403145711616000  $= 0.606530659712633423603799152126...$ 

Thus, one should always estimate a priori how many ending digits are not reliable: if there are N terms and N has k digits, then digits up to but excluding the last k may usually be are *N* terms and *N* has *k* digits, then digits up to but excluding the last *k* may usually be trusted. If we are optimistic and the series is alternating we may even replace N with √N to get the number k of digits possibly of dubious significance.

#### <span id="page-95-0"></span>**29.8** \xintFxPtPowerSeriesX

New with release 1, 04

\xintFxPtPowerSeriesX{A}{B}{\coeff}{\f}{D} computes, exactly as \xintFxPt-PowerSeries, the sum of  $\coeff\{n\}\cdot\$ ^n from n=A to n=B with each term of the series being *truncated* to D digits after the decimal point. The sole difference is that \f is first expanded and it is the result of this which is used in the computations.

Let us illustrate this on the numerical exploration of the identity

 $log(1+x) = -log(1/(1+x))$ 

Let  $L(h)=log(1+h)$ , and  $D(h)=L(h)+L(-h/(1+h))$ . Theoretically thus,  $D(h)=0$  but we shall evaluate  $L(h)$  and  $-h/(1+h)$  keeping only 10 terms of their respective series. We will assume |h|<0.5. With only ten terms kept in the power series we do not have quite 3 digits precision as 2^10=1024. So it wouldn't make sense to evaluate things more precisely than, say circa 5 digits after the decimal points.

```
\cnta 0
```

```
\def\coefflog #1{\the\numexpr\ifodd#1 1\else-1\fi\relax/#1[0]}\% (-1)^{n-1}1}/n
\def\coeffalt #1{\the\numexpr\ifodd#1 -1\else1\fi\relax [0]}% (-1)^n
```
\loop

```
\noindent \hbox to 2.5cm {\hss\texttt{D(\the\cnta/100): }}%
```

```
\xintAdd {\xintFxPtPowerSeriesX {1}{10}{\coefflog}{\the\cnta [-2]}{5}}
```

```
{\xintFxPtPowerSeriesX {1}{10}{\coefflog}
```

```
{\xint FxPtPowerSeriesX {1}{10}{\cceffalt}{\the\cnta [-2]}}{5}}{5}}\endgraf
```
\ifnum\cnta < 49 \advance\cnta 7 \repeat

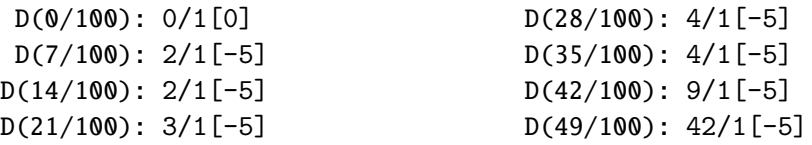

```
Let's say we evaluate functions on [-1/2,+1/2] with values more or less also in [-1, 2, 1/2]1/2,+1/2] and we want to keep 4 digits of precision. So, roughly we need at least 14 terms
in series like the geometric or log series. Let's make this 15. Then it doesn't make sense to
compute intermediate summands with more than 6 digits precision. So we compute with 6
```
#### 29 Commands of the **xintseries** package

digits precision but return only 4 digits (rounded) after the decimal point. This result with 4 post-decimal points precision is then used as input to the next evaluation.

```
\loop
\noindent \hbox to 2.5cm {\hss\texttt{D(\the\cnta/100): }}%
\xintRound{4}
 {\xintRad {\xintFxPtPowerSeriesX {1}{15}{\coefflog}{\the\cnta [-2]}{6}}{\xintFxPtPowerSeriesX {1}{15}{\coefflog}
                  {\xintRound {4}{\xintFxPtPowerSeriesX {1}{15}{\coeffalt}
                                 {\the\cnta [-2]} {\6}{6}}%
}\endgraf
```
\ifnum\cnta < 49 \advance\cnta 7 \repeat

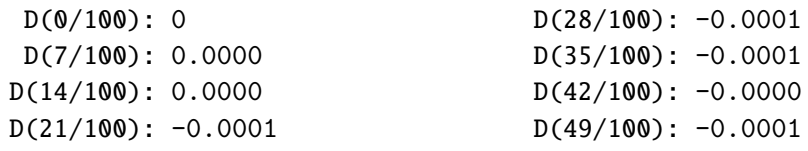

Not bad... I have cheated a bit: the 'four-digits precise' numeric evaluations were left unrounded in the final addition. However the inner rounding to four digits worked fine and made the next step faster than it would have been with longer inputs. The morale is that one should not use the raw results of \xintFxPtPowerSeriesX with the D digits with which it was computed, as the last are to be considered garbage. Rather, one should keep from the output only some smaller number of digits. This will make further computations faster and not less precise. I guess there should be some command to do this final truncating, or better, rounding, at a given number D'<D of digits. Maybe for the next release.

## <span id="page-96-0"></span>**29.9** \xintFloatPowerSeries

New with 1.08a.

\xintFloatPowerSeries[P]{A}{B}{\coeff}{f} computes  $\sum_{n=A}^{n=B} \setminus \text{coeff}\{n\} \cdot f^n$  with a floating point precision given by the optional parameter P or by the current setting of \xintDigits.

In the current, preliminary, version, no attempt has been made to try to guarantee to the final result the precision P. Rather, P is used for all intermediate floating point evaluations. So rounding errors will make some of the last printed digits invalid. The operations done are first the evaluation of  $f^A$  using \xintFloatPow, then each successive power is obtained from this first one by multiplication by  $f$  using  $\xintF$ loatMul, then again with  $xintFloatMul$  this is multiplied with  $\ce{f{n}$ , and the sum is done adding one term at a time with \xintFloatAdd. To sum up, this is just the naive transformation of \xintFxPtPowerSeries from fixed point to floating point.

```
\def\coefflog #1{\the\numexpr\ifodd#1 1\else-1\fi\relax/#1[0]}%
\xintFloatPowerSeries [8]{1}{30}{\coefflog}{-1/2[0]}
                             -6.9314718e-1
```
## <span id="page-96-1"></span>**29.10** \xintFloatPowerSeriesX

New with 1.08a.

\xintFloatPowerSeriesX[P]{A}{B}{\coeff}{f} is like \xintFloatPowerSeries with the difference that f is expanded once and for all at the start of the computation, thus allowing efficient chaining of such series evaluations.

```
\def\coeffexp #1{1/\xintFac {#1}[0]}% 1/n! (exact, not float)
\def\coefflog #1{\the\numexpr\ifodd#1 1\else-1\fi\relax/#1[0]}%
\xintFloatPowerSeriesX [8]{0}{30}{\coeffexp}
   {\xintFloatPowerSeries [8]{1}{30}{\coefflog}{-1/2[0]}}5.0000001e-1
```
#### <span id="page-97-0"></span>**29.11 Computing**  $\log 2$  and  $\pi$

In this final section, the use of  $xintFxPtPowerSeries$  (and  $xintPowerSeries$ ) will be illustrated on the (expandable... why make things simple when it is so easy to make them difficult!) computations of the first digits of the decimal expansion of the familiar constants log 2 and  $\pi$ .

Let us start with  $log 2$ . We will get it from this formula (which is left as an exercise): log(2)=-2 log(1-13/256)-5 log(1-1/9)

The number of terms to be kept in the log series, for a desired precision of  $10^{6}$ {-D} was roughly estimated without much theoretical analysis. Computing exactly the partial sums with \xintPowerSeries and then printing the truncated values, from D=0 up to D=100 showed that it worked in terms of quality of the approximation. Because of possible strings of zeros or nines in the exact decimal expansion (in the present case of log 2, strings of zeros around the fourtieth and the sixtieth decimals), this does not mean though that all digits printed were always exact. In the end one always end up having to compute at some higher level of desired precision to validate the earlier result.

Then we tried with \xintFxPtPowerSeries: this is worthwile only for D's at least 50, as the exact evaluations are faster (with these short-length f's) for a lower number of digits. And as expected the degradation in the quality of approximation was in this range of the order of two or three digits. This meant roughly that the  $3+1=4$  ending digits were wrong. Again, we ended up having to compute with five more digits and compare with the earlier value to validate it. We use truncation rather than rounding because our goal is not to obtain the correct rounded decimal expansion but the correct exact truncated one.

```
\def\coefflog #1{1/#1[0]}% 1/n
\def\xa {13/256[0]}% we will compute log(1-13/256)
\def\; \{1/9[0]\}\ we will compute \log(1-1/9)\def\LogTwo #1%
% get log(2)=-2log(1-13/256)- 5log(1-1/9)
{% we want to use \printnumber, hence need something expanding in two steps
 % only, so we use here the \romannumeral0 method
  \romannumeral0\expandafter\LogTwoDoIt \expandafter
    % Nb Terms for 1/9:
  {\the\numexpr #1*150/143\expandafter}\expandafter
    % Nb Terms for 13/256:
  {\the\numexpr #1*100/129\expandafter}\expandafter
    % We print #1 digits, but we know the ending ones are garbage
  {\the\numexpr #1\relax}% allows #1 to be a count register
}%
\def\LogTwoDoIt #1#2#3%
% #1=nb of terms for 1/9, #2=nb of terms for 13/256,
```

```
{% #3=nb of digits for computations, also used for printing
 \xinttrunc {#3} % lowercase form to stop the \romannumeral0 expansion!
 {\xintAdd
  {\xintMul \{2}{\xint FxPtPowerSeries \{1}{#2}{\coefflog}{\xa}{#3}}\}{\xintMul {5}{\xintFxPtPowerSeries {1}{#1}{\coefflog}{\xb}{#3}}}%
 }%
}%
\noindent $\log 2 \approx \LogTwo {60}\dots$\endgraf
\noindent\phantom{$\log 2$}${}\approx{}$\printnumber{\LogTwo {65}}\dots\endgraf
\noindent\phantom{$\log 2$}${}\approx{}$\printnumber{\LogTwo {70}}\dots\endgraf
\log 2 \approx 0.693147180559945309417232121458176568075500134360255254120484...≈ 0.693147180559945309417232121458176568075500134360255254120680
00711...≈ 0.693147180559945309417232121458176568075500134360255254120680
0094933723...
  Here is the code doing an exact evaluation of the partial sums. We have added a +1to the number of digits for estimating the number of terms to keep from the log series:
we experimented that this gets exactly the first D digits, for all values from D=0 to D=100,
except in one case (D=40) where the last digit is wrong. For values of D higher than 100 it
is more efficient to use the code using \xintFxPtPowerSeries.
\def\LogTwo #1% get log(2)=-2log(1-13/256)- 5log(1-1/9)
{%
    \romannumeral0\expandafter\LogTwoDoIt \expandafter
    {\the\text{numexpr (#1+1)}*150/143\expandafter}\expandafter{\the\numexpr (#1+1)*100/129\expandafter}\expandafter
    {\the\numexpr #1\relax}%
}%
\def\LogTwoDoIt #1#2#3%
{% #3=nb of digits for truncating an EXACT partial sum
  \xinttrunc {#3}
    {\xintAdd
      {\xintMul \{2}{\xintPowerSeries \{1\} {\#2}{\coefflog}{\xa}}\}{\xintMul } {5}{\xintPowerSeries {1}{#1}{\coefflog}{\xb}}}%
```

```
Let us turn now to Pi, computed with the Machin formula. Again the numbers of terms to
keep in the two arctg series were roughly estimated, and some experimentations showed
that removing the last three digits was enough (at least for D=0-100 range). And the al-
gorithm does print the correct digits when used with D=1000 (to be convinced of that one
needs to run it for D=1000 and again, say for D=1010.) A theoretical analysis could help
confirm that this algorithm always gets better than 10^{\circ} {-D} precision, but again, strings of
zeros or nines encountered in the decimal expansion may falsify the ending digits, nines
may be zeros (and the last non-nine one should be increased) and zeros may be nine (and
the last non-zero one should be decreased).
```
}%

}%

```
% pi = 16 Arctg(1/5) - 4 Arctg(1/239) (John Machin's formula)
\def\coeffarctg #1{\the\numexpr\ifodd#1 -1\else1\fi\relax/%
                                       \the\numexpr 2*#1+1\relax [0]}%
```

```
% the above computes (-1)^n n/(2n+1).
% Alternatives:
% \def\coeffarctg #1{1/\the\numexpr\xintiMON{#1}*(2*#1+1)\relax }%
% The [0] can *not* be used above, as the denominator is signed.
% \def\coeffarctg #1{\xintiMON{#1}/\the\numexpr 2*#1+1\relax [0]}%
\def\xa {1/25[0]}% 1/5^2, the [0] for faster parsing\def\xb {1/57121[0]}% 1/239^2, the [0] for faster parsing
\def\Machin #1{% \Machin {\mycount} is allowed
    \romannumeral0\expandafter\MachinA \expandafter
     % number of terms for arcta(1/5):
    {\the\numexpr (#1+3)*5/7\expandafter}\expandafter
     % number of terms for arctg(1/239):
    {\the\text{numexpr (#1+3) * 10/45\exp{after}}\exp{andafter}}% do the computations with 3 additional digits:
    {\the\numexpr #1+3\expandafter}\expandafter
     % allow #1 to be a count register:
    {\theta\numexpr #1\relax }\def\MachinA #1#2#3#4%
% #4: digits to keep after decimal point for final printing
% #3=#4+3: digits for evaluation of the necessary number of terms
% to be kept in the arctangent series, also used to truncate each
% individual summand.
{\xinttrunc {#4} % must be lowercase to stop \romannumeral0!
 {\xintSub
  {\xintMul {16/5}{\xintFxPtPowerSeries {0}{#1}{\coeffarctg}{\xa}{#3}}\}{\xintMul {4/239}{\xintFxPtPowerSeries {0}{#2}{\coeffarctg}{\xb}{#3}}}%
 }}%
\[ \n\in \mathbb{Z} \times \mathbb{Z} \]
```
 $\pi = 3.141592653589793238462643383279502884197169399375105820974944...$ 

Here is a variant\MachinBis, which evaluates the partial sums *exactly* using \xintPowerSeries, before their final truncation. No need for a "+3" then.

```
\def\MachinBis #1{% #1 may be a count register,
% the final result will be truncated to #1 digits post decimal point
    \romannumeral0\expandafter\MachinBisA \expandafter
    % number of terms for arctg(1/5):
    {\the\numexpr #1*5/7\expandafter}\expandafter
    % number of terms for arctg(1/239):
    {\the\text{numexpr #1*10/45\exp}\exp}\exp}% allow #1 to be a count register:
    {\theta\numexpr #1\relax }\def\MachinBisA #1#2#3%
{\xinttrunc \{#3\}} %{\xintSub
   {\xintMul \{16/5\} {\xintPowerSeries \{0\} {\#1}\{\coeffarctg}{\xa}\}\}{\xintMul{4/239}{\xintPowerseries {0}{#2}{\coeffarctg}{\xb}}}
```
Let us use this variant for a loop showing the build-up of digits:

```
\cnta 0 % previously declared \count register
\loop
\MachinBis{\cnta} \endgraf % Plain's \loop does not accept \par
\ifnum\cnta < 30 \advance\cnta 1 \repeat
```
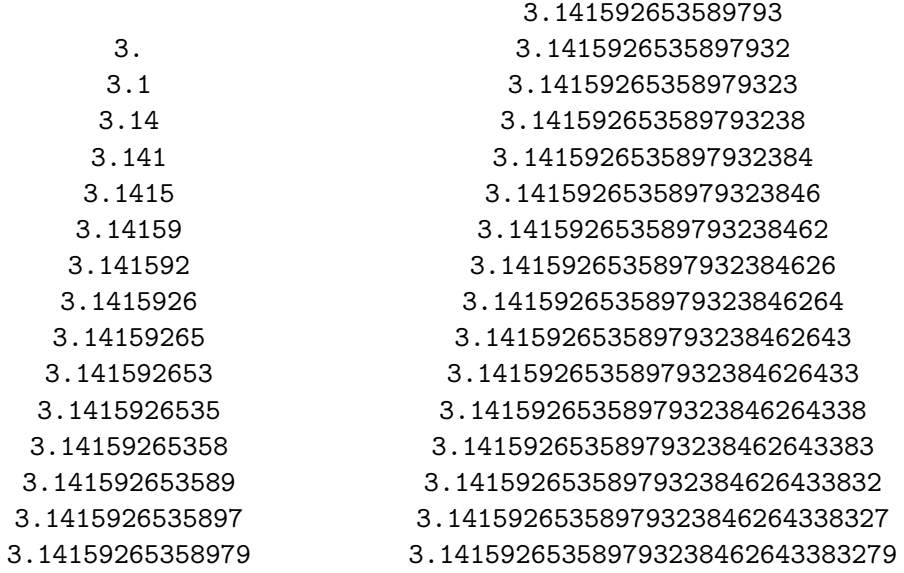

You want more digits and have some time? Copy the  $\M$ achin code to a Plain T<sub>EX</sub> or LATEX document loading **xintseries**, and compile:

```
\newwrite\outfile
```

```
\immediate\openout\outfile \jobname-out\relax
```

```
\immediate\write\outfile {\Machin {1000}}
```
\immediate\closeout\outfile

This will create a file with the correct first 1000 digits of  $\pi$  after the decimal point. On my laptop (a 2012 model) this took about 42 seconds last time I tried (and for 200 digits it is less than 1 second). As mentioned in the introduction, the file [pi.tex](http://www.ctan.org/pkg/pi) by  $D$ . Roegel shows that orders of magnitude faster computations are possible within TEX, but recall our constraints of complete expandability and be merciful, please.

Why truncating rather than rounding? One of our main competitors on the market of scientific computing, a canadian product (not encumbered with expandability constraints, and having barely ever heard of  $T<sub>F</sub>X$ ;-), prints numbers rounded in the last digit. Why didn't we follow suit in the macros \xintFxPtPowerSeries and \xintFxPtPowerSeriesX? To round at D digits, and excluding a rewrite or cloning of the division algorithm which anyhow would add to it some overhead in its final steps, **xintfrac** needs to truncate at D+1, then round. And rounding loses information! So, with more time spent, we obtain a worst result than the one truncated at D+1 (one could imagine that additions and so on, done with only D digits, cost less; true, but this is a negligeable effect per summand compared to the additional cost for this term of having been truncated at D+1 then rounded). Rounding is the way to go when setting up algorithms to evaluate functions destined to be composed one after the other: exact algebraic operations with many summands and an f

}}%

variable which is a fraction are costly and create an even bigger fraction; replacing f with a reasonable rounding, and rounding the result, is necessary to allow arbitrary chaining.

But, for the computation of a single constant, we are really interested in the exact decimal expansion, so we truncate and compute more terms until the earlier result gets validated. Finally if we do want the rounding we can always do it on a value computed with  $D+1$ truncation.

# **30 Commands of the** xintcfrac **package**

This package was first included in release 1.04 of the **xint** bundle.

# **Contents**

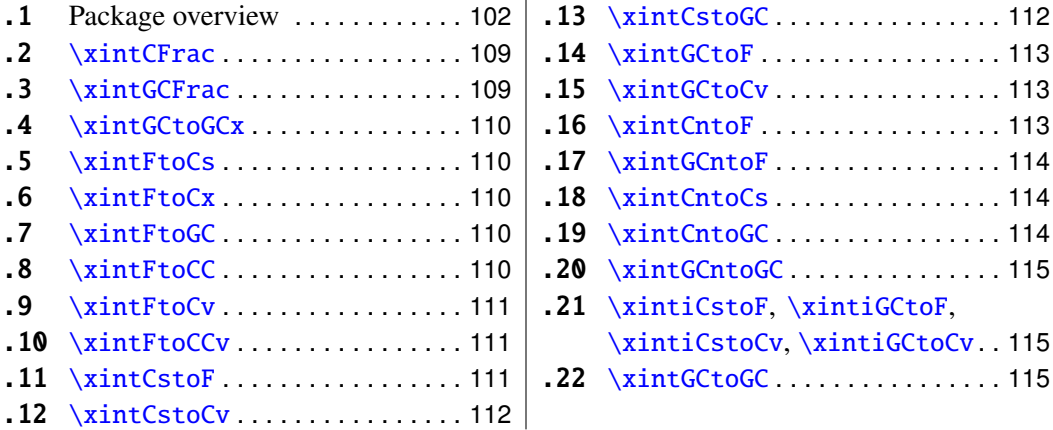

## <span id="page-101-0"></span>**30.1 Package overview**

A *simple* continued fraction has coefficients  $[\texttt{c0}, \texttt{c1}, \dots, \texttt{cN}]$  (usually called partial quotients, but I really dislike this entrenched terminology), where c0 is a positive or negative integer and the others are positive integers. As we will see it is possible with **xintcfrac** to specify the coefficient function c:n->cn. Note that the index then starts at zero as indicated. With the amsmath macro \cfrac one can display such a continued fraction as

$$
c_0 + \cfrac{1}{c_1 + \cfrac{1}{c_2 + \cfrac{1}{c_3 + \cfrac{1}{\ddots}}}}
$$

Here is a concrete example:

$$
\frac{208341}{66317} = 3 + \cfrac{1}{7 + \cfrac{1}{15 + \cfrac{1}{1 + \cfrac{1}{292 + \cfrac{1}{2}}}}}
$$

But the difference with amsmath's \cfrac is that this was input as

\[ \xintFrac {208341/66317}=\xintCFrac {208341/66317} \] The command  $\xintCFrac$  produces in two expansion steps the whole thing with the many chained  $\cosh$  and all necessary braces, ready to be printed, in math mode. This is LATEX only and with the amsmath package (we shall mention another method for Plain T<sub>E</sub>X users of amstex).

A *generalized* continued fraction has the same structure but the numerators are not restricted to be ones, and numbers used in the continued fraction may be arbitrary, also fractions, irrationals, indeterminates. The *centered* continued fraction associated to a rational number is an example:

$$
\frac{915286}{188421} = 5 - \cfrac{1}{7 + \cfrac{1}{39 - \cfrac{1}{13}}} = 4 + \cfrac{1}{1 + \cfrac{1}{6 + \cfrac{1}{38 + \cfrac{1}{1 + \cfrac{1}{13}}}}}
$$

\[ \xintFrac {915286/188421}=\xintGCFrac {\xintFtoCC {915286/188421}} \] The command  $xintGCFrac$ , contrarily to  $xintCFrac$ , does not compute anything, it just typesets. Here, it is the command  $xintFtoCC$  which did the computation of the centered continued fraction of f. Its output has the 'inline format' described in the next paragraph. In the display, we also used \xintCFrac (code not shown), for comparison of the two types of continued fractions.

A generalized continued fraction may be input 'inline' as:

a0+b0/a1+b1/a2+b2/...../a(n-1)+b(n-1)/an

Fractions among the coefficients are allowed but they must be enclosed within braces. Signed integers may be left without braces (but the  $+$  signs are mandatory). Or, they may be macros expanding (in two steps) to some number or fractional number.

\xintGCFrac {1+-1/57+\xintPow {-3}{7}/\xintQuo {132}{25}}

$$
\frac{1907}{1902} = 1 - \frac{1}{57 - \frac{2187}{5}}
$$

The left hand side was obtained with the following code:

\xintFrac{\xintGCtoF {1+-1/57+\xintPow {-3}{7}/\xintQuo {132}{25}}} It uses the macro [\xintGCtoF](#page-112-0) to convert a generalized fraction from the 'inline format' to the fraction it evaluates to.

A simple continued fraction is a special case of a generalized continued fraction and may be input as such to macros expecting the 'inline format', for example -  $7+1/6+1/19+1/1+1/33$ . There is a simpler comma separated format:

 $\xintFrac{\xintCstoF{-7,6,19,1,33}}=\xintCFrac{\xintCstoF{-7,6,19,1,33}}$ 

$$
\frac{-28077}{4108} = -7 + \cfrac{1}{6 + \cfrac{1}{19 + \cfrac{1}{1 + \cfrac{1}{33}}}}
$$

This comma separated format may also be used with fractions among the coefficients: in that case, computing with  $xintFtoCs$  from the resulting f its real coefficients will give a new comma separated list with only integers. This list has no spaces: the spaces in the display below arise from the math mode processing.

\xintFrac{1084483/398959}=[\xintFtoCs{1084483/398959}]

$$
\frac{1084483}{398959} = [2, 1, 2, 1, 1, 4, 1, 1, 6, 1, 1, 8, 1, 1, 10, 2]
$$

If one prefers other separators, one can use [\xintFtoCx](#page-109-2) whose first argument will be the separator to be used.

\xintFrac{2721/1001}=\xintFtoCx {+1/(}{2721/1001})\cdots)

$$
\frac{2721}{1001} = 2 + 1/(1 + 1/(2 + 1/(1 + 1/(1 + 1/(4 + 1/(1 + 1/(1 + 1/(6 + 1/(2) \cdots)))
$$

People using Plain T<sub>EX</sub> and amstex can achieve the same effect as  $x$ intCFrac with: \$\$ \xintFwOver{2721/1001}=\xintFtoCx {+\cfrac1\\ }{2721/1001}\endcfrac\$\$

Using  $xintFtoCx$  with first argument an empty pair of braces  $\{$ } will return the list of the coefficients of the continued fraction of f, without separator, and each one enclosed in a pair of group braces. This can then be manipulated by the non-expandable macro [\xintAssignArray](#page-55-0) or the expandable ones [\xintApply](#page-42-0) and [\xintListWithSep](#page-42-1).

As a shortcut to using  $\xint FtoCx$  with separator 1+/, there is  $\xi$ nt $FtoGC$ :

2721/1001=\xintFtoGC {2721/1001}

2721/1001=2+1/1+1/2+1/1+1/1+1/4+1/1+1/1+1/6+1/2

Let us compare in that case with the output of  $xintFtoCC$ :

2721/1001=\xintFtoCC {2721/1001}

2721/1001=3+-1/4+-1/2+1/5+-1/2+1/7+-1/2

The '\printnumber' macro which we use to print long numbers can also be useful on long continued fractions.

> \printnumber{\xintFtoCC {35037018906350720204351049/% 244241737886197404558180}}

143+1/2+1/5+-1/4+-1/4+-1/4+-1/3+1/2+1/2+1/6+-1/22+1/2+1/10+-1/5+  $-1/11+-1/3+1/4+-1/2+1/2+1/4+-1/2+1/2+1/23+1/3+1/8+-1/6+-1/9$ . If we apply

[\xintGCtoF](#page-112-0) to this generalized continued fraction, we discover that the original fraction was reducible:

\xintGCtoF {143+1/2+...+-1/9}=2897319801297630107/20197107104701740

When a generalized continued fraction is built with integers, and numerators are only 1's or -1's, the produced fraction is irreducible. And if we compute it again with the last subfraction omitted we get another irreducible fraction related to the bigger one by a Bezout identity. Doing this here we get:

\xintGCtoF {143+1/2+...+-1/6}=328124887710626729/2287346221788023 and indeed:

 $\begin{array}{c} \hline \rule{0pt}{2.2ex} \\ \rule{0pt}{2.2ex} \end{array}$ 2897319801297630107 328124887710626729 20197107104701740 2287346221788023  $\begin{array}{c} \begin{array}{c} \begin{array}{c} \begin{array}{c} \end{array}\\ \begin{array}{c} \end{array} \end{array} \end{array} \end{array}$  $= 1$ 

More generally the various fractions obtained from the truncation of a continued fraction to its initial terms are called the convergents. The commands of **xintcfrac** such as [\xintFtoCv](#page-110-0), [\xintFtoCCv](#page-110-1), and others which compute such convergents, return them as a list of braced items, with no separator. This list can then be treated either with \xint-AssignArray, or \xintListWithSep, or any other way (but then, some T<sub>EX</sub> programming knowledge will be necessary). Here is an example:

> \$\$\xintFrac{915286/188421}\to \xintListWithSep {,}% {\xintApply{\xintFrac}{\xintFtoCv{915286/188421}}}\$\$

915286  $\frac{915286}{188421} \rightarrow 4, 5, \frac{34}{7}$ 7 , 1297 267 , 1331 274 , 69178 14241 , 70509 14515, 915286 188421

\$\$\xintFrac{915286/188421}\to \xintListWithSep {,}% {\xintApply{\xintFrac}{\xintFtoCCv{915286/188421}}}\$\$

> 915286  $\frac{915286}{188421} \rightarrow 5, \frac{34}{7}$ 7 , 1331 274 , 70509 14515, 915286 188421

We thus see that the 'centered convergents' obtained with  $xintFtoCCv$  are among the fuller list of convergents as returned by  $xintFtoCv$ .

Here is a more complicated use of \xintApply and \xintListWithSep. We first define a macro which will be applied to each convergent:

\newcommand{\mymacro}[1]{\$\xintFrac{#1}=[\xintFtoCs{#1}]\$\vtop to 6pt{}} Next, we use the following code:

\$\xintFrac{49171/18089}\to{}\$

\xintListWithSep {, }{\xintApply{\mymacro}{\xintFtoCv{49171/18089}}} It produces:  $\frac{49171}{18089} \rightarrow 2 = [2], 3 = [3], \frac{8}{3} = [2, 1, 2], \frac{11}{4} = [2, 1, 3], \frac{19}{7} = [2, 1, 2, 2], \frac{87}{32} = [2, 1, 2, 1, 1, 4],$  $\frac{106}{39}$  = [2, 1, 2, 1, 1, 5],  $\frac{193}{71}$  = [2, 1, 2, 1, 1, 4, 2],  $\frac{1264}{465}$  = [2, 1, 2, 1, 1, 4, 1, 1, 6],  $\frac{1457}{536}$  =  $[2, 1, 2, 1, 1, 4, 1, 1, 7], \frac{2721}{1001} = [2, 1, 2, 1, 1, 4, 1, 1, 6, 2], \frac{23225}{8544} = [2, 1, 2, 1, 1, 4, 1, 1, 6, 1, 1, 8],$  $\frac{49171}{18089} = [2, 1, 2, 1, 1, 4, 1, 1, 6, 1, 1, 8, 2].$ 

The macro  $xintCntoF$  allows to specify the coefficients as functions of the index. The values to which expand the coefficient function do not have to be integers.

\def\cn #1{\xintiPow {2}{#1}}% 2^n

\[\xintFrac{\xintCntoF {6}{\cn}}=\xintCFrac [l]{\xintCntoF {6}{\cn}}\]

$$
\frac{3541373}{2449193} = 1 + \frac{1}{2 + \frac{1}{4 + \frac{1}{1 + \frac{1}{1 + \frac{1}{1 + \frac{1}{1 + \frac{1}{32 + \frac{1}{64}}}}}}}}
$$

Notice the use of the optional argument [1] to  $\xintCFrac$ . Other possibilities are [r] and (default) [c].

$$
\label{cor} $$\[\xint\frac{\xintC_6}{\xintPow {2}{-#1}}% 1/2^n\n\\[\xintFrac{\xintC_6}{Cn} = \xintCC_6}{\cn}]\n= [\xintFtoCs {\xintCntoF {6}{\cn}}]\]
$$

$$
\frac{3159019}{2465449} = 1 + \frac{1}{\frac{1}{2} + \frac{1}{\frac{1}{4} + \frac{1}{\frac{1}{16} + \frac{1}{\frac{1}{32} + \frac{1}{\frac{1}{64}}}}}} = [1, 3, 1, 1, 4, 14, 1, 1, 1, 79, 2, 1, 1, 2]
$$

We used [\xintCntoGC](#page-113-2) as we wanted to display also the continued fraction and not only the fraction returned by \xintCntoF.

There are also [\xintGCntoF](#page-113-0) and [\xintGCntoGC](#page-114-0) which allow the same for generalized fractions. The following initial portion of a generalized continued fraction for  $\pi$ :

$$
\frac{92736}{29520} = \frac{4}{1 + \frac{1}{3 + \frac{4}{5 + \frac{9}{10}}}} = 3.1414634146...
$$

was obtained with this code:

\def\an #1{\the\numexpr 2\*#1+1\relax }%  $\def\bn #1{\the\numexpr (#1+1)*(#1+1)\relax }%$  $\[\ \xint\Gamma_{\xintDiv} \{4\}\ \xintGCntoF \{5\}\ \an\{\bn\}\} =$  $\cfrac{4}{\xintGCFrac{\xintGChtoGC {5}{\an}{\bn}} =$ \xintTrunc {10}{\xintDiv {4}{\xintGCntoF {5}{\an}{\bn}}}\dots\]

We see that the quality of approximation is not fantastic compared to the simple continued fraction of  $\pi$  with about as many terms:

```
\[ \xintFrac{\xintCstoF{3,7,15,1,292,1,1}}=
  \xintGCFrac{3+1/7+1/15+1/1+1/292+1/1+1/1}=
  \xintTrunc{10}{\xintCstoF{3,7,15,1,292,1,1}}\dots\]
```

$$
\frac{208341}{66317} = 3 + \cfrac{1}{7 + \cfrac{1}{15 + \cfrac{1}{1 + \cfrac{1}{292 + \cfrac{1}{1 + \cfrac{1}{1 + \cfrac{1}{1 + \cfrac{1}{1 + \cfrac{1}{1 + \cfrac{1}{1}}}}}}}}}
$$
 = 3.1415926534...

To conclude this overview of most of the package functionalities, let us explore the convergents of Euler's number *e*.

```
\def\cn #1{\the\numexpr\ifcase \numexpr #1+3-3*((#1+2)/3)\relax
                             1\or1\or2*(\#1/3)\if1\relax }
% produces the pattern 1, 1, 2, 1, 1, 4, 1, 1, 6, 1, 1, 8, \ldots which are the
% coefficients of the simple continued fraction of e-1.
\cnta 0
\def\mymacro #1{\advance\cnta by 1
                 \noindent
                 \hbox to 3em {\hfil\small\texttt{\the\cnta.} }%
                 \int_{Tunc} {\frac{30}{\xintAdd} {\lfloor 0 \rfloor}{\#1}}\dots\xintFrac{\xintAdd {1[0]}{#1}}$}%
\xintListWithSep{\vtop to 6pt{}\vbox to 12pt{}\par}
    {\xintApply\mymacro{\xintiCstoCv{\xintCntoCs {35}{\cn}}}}
```
The volume of computation is kept minimal by the following steps:

- a comma separated list of the first 36 coefficients is produced by  $\xintChtoCs$ ,
- $\bullet$  this is then given to  $\xrightarrow{\xrightarrow{\ }}$  relationary which produces the list of the convergents (there is also  $xintCstoCv$ , but our coefficients being integers we used the infinitesimally faster [\xintiCstoCv](#page-114-1)),
- then the whole list was converted into a sequence of one-line paragraphs, each convergent becomes the argument to a macro printing it together with its decimal expansion with 30 digits after the decimal point.
- A count register \cnta was used to give a line count serving as a visual aid: we could also have done that in an expandable way, but well, let's relax from time to time. . .
- 1. <sup>2</sup>.<sup>000000000000000000000000000000</sup> · · · <sup>=</sup> <sup>2</sup>
- 2.  $3.0000000000000000000000000000000 \cdots = 3$
- 3. <sup>2</sup>.<sup>666666666666666666666666666666</sup> · · · <sup>=</sup> 8 3
- 4. 2.75000000000000000000000000000000000 $\cdots = \frac{11}{4}$ 4
- 5. 2.714285714285714285714285714285  $\cdots = \frac{19}{7}$ 7
- 6. 2.71875000000000000000000000000000 $\cdots = \frac{87}{32}$ 32

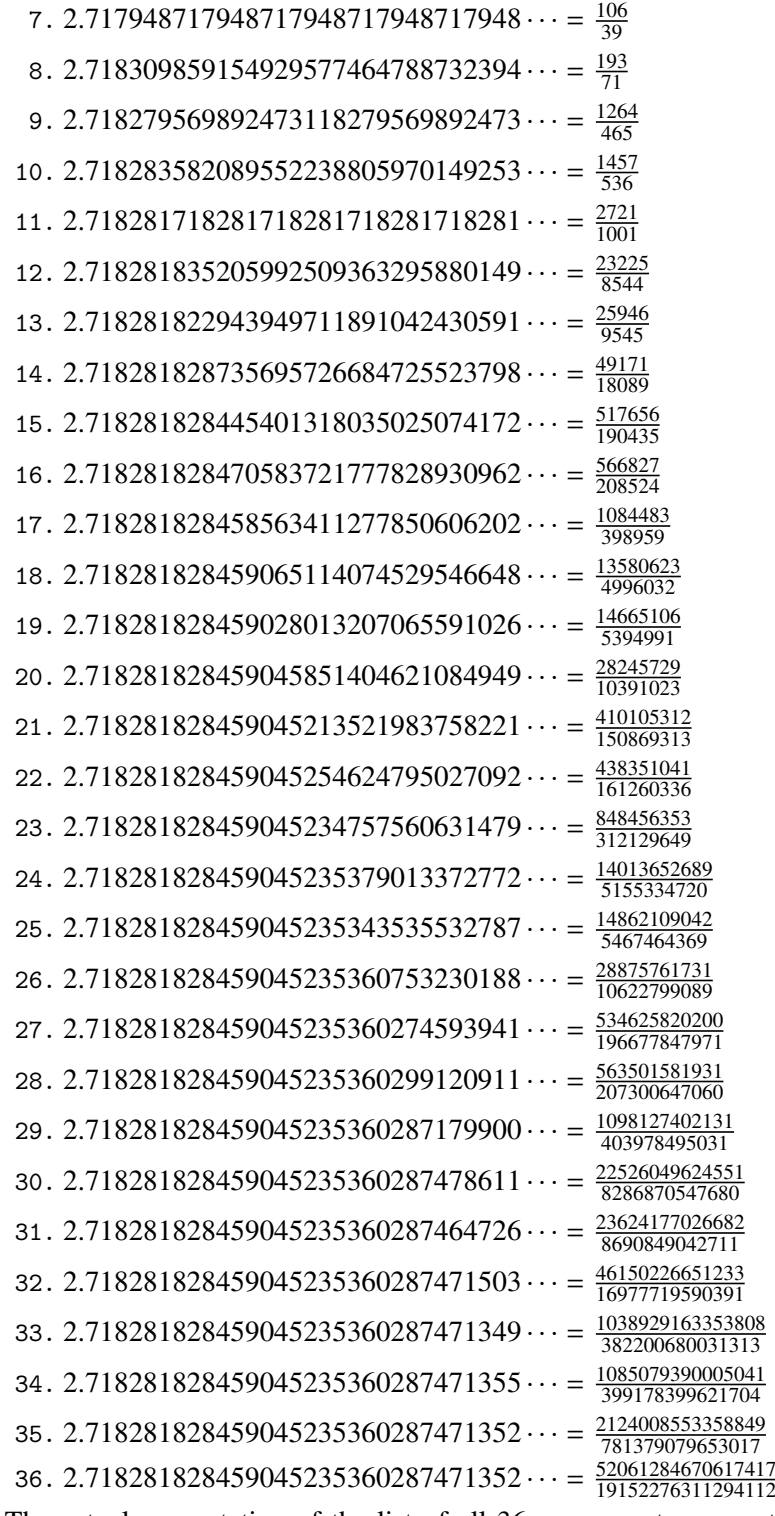

The actual computation of the list of all 36 convergents accounts for only 8% of the total time (total time equal to about 5 hundredths of a second in my testing, on my laptop): another 80% is occupied with the computation of the truncated decimal expansions (and the addition of 1 to everything as the formula gives the continued fraction of *e*−1). One can with no problem compute much bigger convergents. Let's get the 200th convergent. It turns
out to have the same first 268 digits after the decimal point as *e*−1. Higher convergents get more and more digits in proportion to their index: the 500th convergent already gets 799 digits correct! To allow speedy compilation of the source of this document when the need arises, I limit here to the 200th convergent (getting the 500th took about 1.2s on my laptop last time I tried, and the 200th convergent is obtained ten times faster).

```
\edef\z {\xintCntoF {199}{\cn}}%
\begingroup\parindent 0pt \leftskip 2.5cm
\indent\llap {Numerator = }{\printnumber{\xintNumerator\z}\par
\indent\llap {Denominator = }\printnumber{\xintDenominator\z}\par
\indent\llap {Expansion = }\printnumber{\xintTrunc{268}\z}\dots
\par\endgroup
```

```
Numerator = 56896403887189626759752389231580787529388901766791744605
          72320245471922969611182301752438601749953108177313670124
          1708609749634329382906
```
- Denominator = 33112381766973761930625636081635675336546882372931443815 62056154632466597285818654613376920631489160195506145705 9255337661142645217223
	- Expansion = 1.718281828459045235360287471352662497757247093699959574 96696762772407663035354759457138217852516642742746639193 20030599218174135966290435729003342952605956307381323286 27943490763233829880753195251019011573834187930702154089 1499348841675092447614606680822648001684774118...

One can also use a centered continued fraction: we get more digits but there are also more computations as the numerators may be either 1 or −1.

#### **30.2** \xintCFrac

\xintCFrac{f} is a math-mode only, LATEX with amsmath only, macro which first computes then displays with the help of \cfrac the simple continued fraction corresponding to the given fraction (or macro expanding in two steps to one such). It admits an optional argument which may be  $[1]$ ,  $[r]$  or (the default)  $[c]$  to specify the location of the one's in the numerators of the sub-fractions. Each coefficient is typeset using the [\xintFrac](#page-62-0) macro from the **xintfrac** package.

## <span id="page-108-0"></span>**30.3** \xintGCFrac

\xintGCFrac{a+b/c+d/e+f/g+h/...} uses similarly \cfrac to typeset a generalized continued fraction in inline format. It admits the same optional argument as \xintCFrac.  $\[\int_{\infty}^{1+\xintPow{1.5}{3}/{1/7}+{-3/5}/\xintFac [6]}\]$ 

$$
1 + \frac{3375 \cdot 10^{-3}}{\frac{1}{7} - \frac{\frac{3}{5}}{720}}
$$

As can be seen this is typesetting macro, although it does proceed to the evaluation of the coefficients themselves. See  $xintGCtF$  if you are impatient to see this fraction computed. Numerators and denominators are made arguments to the  $xintFrac$  macro.

## **30.4** \xintGCtoGCx

New with release 1.05.

\xintGCtoGCx{sepa}{sepb}{a+b/c+d/e+f/...+x/y} returns the list of the coefficients of the generalized continued fraction of f, each one within a pair of braces, and separated with the help of sepa and sepb. Thus

\xintGCtoGCx :;{1+2/3+4/5+6/7} gives 1:2;3:4;5:6;7 Plain T<sub>E</sub>X+amstex users may be interested in: \$\$\xintGCtoGCx {+\cfrac}{\\}{a+b/...}\endcfrac\$\$ \$\$\xintGCtoGCx {+\cfrac\xintFwOver}{\\\xintFwOver}{a+b/...}\endcfrac\$\$

## **30.5** \xintFtoCs

\xintFtoCs{f} returns the comma separated list of the coefficients of the simple continued fraction of f.

\[ \xintSignedFrac{-5262046/89233} = [\xintFtoCs{-5262046/89233}]\]

$$
-\frac{5262046}{89233} = [-59, 33, 27, 100]
$$

## **30.6** \xintFtoCx

 $\xintFtoCx$ {sep}{f} returns the list of the coefficients of the simple continued fraction of f, withing group braces and separated with the help of sep.

\$\$\xintFtoCx {+\cfrac1\\ }{f}\endcfrac\$\$

will display the continued fraction in  $\c$ frac format, with Plain TEX and amstex.

## **30.7** \xintFtoGC

 $\xintFtoGC{f} does the same as \xintFtoCx{+1}/{f}.$  Its output may thus be used in the package macros expecting such an 'inline format'. This continued fraction is a *simple* one, not a *generalized* one, but as it is produced in the format used for user input of generalized continued fractions, the macro was called \xintFtoGC rather than \xintFtoC for example.

566827/208524=\xintFtoGC {566827/208524}

 $566827/208524=2+1/1+1/2+1/1+1/4+1/1+1/4+1/1+1/6+1/1+1/8+1/1+1/1+1/11$ 

#### **30.8** \xintFtoCC

\xintFtoCC{f} returns the 'centered' continued fraction of f, in 'inline format'. 566827/208524=\xintFtoCC {566827/208524} 566827/208524=3+-1/4+-1/2+1/5+-1/2+1/7+-1/2+1/9+-1/2+1/11

#### 30 Commands of the **xintcfrac** package

 $\[\xinffrac{566827/208524} = \xintGCFrac{\xinffocC}{566827/208524}\]$ 

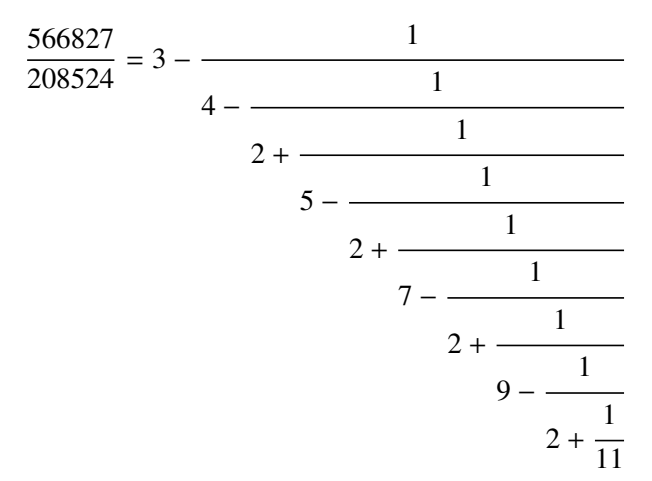

## **30.9** \xintFtoCv

\xintFtoCv{f} returns the list of the (braced) convergents of f, with no separator. To be treated with [\xintAssignArray](#page-55-0) or [\xintListWithSep](#page-42-0).

\[\xintListWithSep{\to}{\xintApply\xintFrac{\xintFtoCv{5211/3748}}}\]

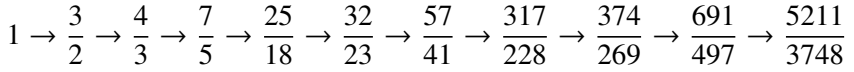

#### **30.10** \xintFtoCCv

 $\xintFtoCCv{f}$  returns the list of the (braced) centered convergents of f, with no sepa-rator. To be treated with [\xintAssignArray](#page-55-0) or [\xintListWithSep](#page-42-0).

\[\xintListWithSep{\to}{\xintApply\xintFrac{\xintFtoCCv{5211/3748}}}\]

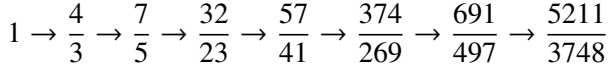

#### **30.11** \xintCstoF

\xintCstoF{a,b,c,d,...,z} computes the fraction corresponding to the coefficients, which may be fractions or even macros expanding to such fractions (in two steps). The final fraction may then be highly reducible.

\[\xintGCFrac {-1+1/3+1/-5+1/7+1/-9+1/11+1/-13}  $=\xintSignedFrac{\xintCstoF {-1,3,-5,7,-9,11,-13}}$ =\xintSignedFrac{\xintGCtoF {-1+1/3+1/-5+1/7+1/-9+1/11+1/-13}}\]

$$
-1 + \frac{1}{3 + \frac{1}{-5 + \frac{1}{7 + \frac{1}{-9 + \frac{1}{11 + \frac{1}{-13}}}}}} = -\frac{75887}{118187} = -\frac{75887}{118187}
$$

\xintGCFrac{{1/2}+1/{1/3}+1/{1/4}+1/{1/5}}= \xintFrac{\xintCstoF {1/2,1/3,1/4,1/5}}

$$
\frac{1}{2} + \frac{1}{\frac{1}{3} + \frac{1}{\frac{1}{4} + \frac{1}{\frac{1}{5}}}} = \frac{159}{66}
$$

A generalized continued fraction may produce a reducible fraction (\xintCstoF tries its best not to accumulate in a silly way superfluous factors but will not do simplifications which would be obvious to a human, like simplification by 3 in the result above).

#### **30.12** \xintCstoCv

 $\xintCstocV{a,b,c,d,...,z}$  returns the list of the corresponding convergents. It is allowed to use fractions as coefficients (the computed convergents have then no reason to be the real convergents of the final fraction). When the coefficients are integers, the convergents are irreducible fractions, but otherwise it is not necessarily the case.

> \xintListWithSep:{\xintCstoCv{1,2,3,4,5,6}} 1/1:3/2:10/7:43/30:225/157:1393/972 \xintListWithSep:{\xintCstoCv{1,1/2,1/3,1/4,1/5,1/6}} 1/1:3/1:9/7:45/19:225/159:1575/729 \[\xintListWithSep{\to}{\xintApply\xintFrac{\xintCstoCv  ${\xintPow {-3}{-5},7.3/4.57,\xintCstoF{3/4,9,-1/3}}}\$

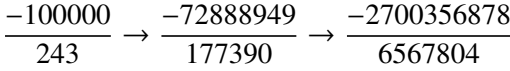

## **30.13** \xintCstoGC

\xintCstoGC{a,b,..,z} transforms a comma separated list (or something expanding to such a list) into an 'inline format' continued fraction  $\{a\}+1/\{b\}+1/\ldots+1/\{z\}$ . The coefficients are just copied and put within braces, without expansion. The output can then be used in [\xintGCFrac](#page-108-0) for example.

> \[\xintGCFrac {\xintCstoGC {-1,1/2,-1/3,1/4,-1/5}}  $=\xintSignedFrac {\xintCst0F {-1, 1/2, -1/3, 1/4, -1/5}}\$

$$
-1 + \frac{1}{\frac{1}{2} + \frac{1}{\frac{-1}{3} + \frac{1}{\frac{1}{4} + \frac{1}{\frac{-1}{5}}}}} = -\frac{145}{83}
$$

#### <span id="page-112-0"></span>**30.14** \xintGCtoF

 $\xint GCtoF{a+b/c+d/e+f/g+......+v/w+x/y}$  computes the fraction defined by the inline generalized continued fraction. Coefficients may be fractions but must then be put within braces. They can be macros. The plus signs are mandatory.

 $\[\int_{\infty}^{1+\xint} \, 1.5}{3}/{1/7}+{-3/5}/\xintFac [6]} =$ \xintFrac{\xintGCtoF {1+\xintPow{1.5}{3}/{1/7}+{-3/5}/\xintFac {6}}} = \xintFrac{\xintIrr{\xintGCtoF

 ${1+\xintPow{1.5}{3}/{1/7}+{-3/5}/\xintFac {6}}$ 

$$
1 + \frac{3375 \cdot 10^{-3}}{\frac{3}{7} - \frac{3}{720}} = \frac{88629000}{3579000} = \frac{29543}{1193}
$$

 $\[\ \{\xin\} \times \text{IntGCFrac}{1/2}+\{2/3\}/\{4/5\}+\{1/2\}/\{1/5\}+\{3/2\}/\{5/3\} \} =$ \xintFrac{\xintGCtoF {{1/2}+{2/3}/{4/5}+{1/2}/{1/5}+{3/2}/{5/3}}} \]

$$
\frac{1}{2} + \frac{\frac{2}{3}}{\frac{4}{5} + \frac{\frac{1}{2}}{\frac{1}{5}}} = \frac{4270}{4140}
$$

The macro tries its best not to accumulate superfluous factor in the denominators, but doesn't reduce the fraction to irreducible form before returning it and does not do simplifications which would be obvious to a human.

## **30.15** \xintGCtoCv

 $\xi$ intGCtoCv{a+b/c+d/e+f/g+......+v/w+x/y} returns the list of the corresponding convergents. The coefficients may be fractions, but must then be inside braces. Or they may be macros, too.

The convergents will in the general case be reducible. To put them into irreducible form, one needs one more step, for example it can be done with \xintApply\xintIrr.

```
\[\xintListWithSep{,}{\xintApply\xintFrac
               {\xintGCtoCv{3+{-2}}/{7/2}+{3/4}/12+{-56}/3}}\\[\xintListWithSep{,}{\xintApply\xintFrac{\xintApply\xintIrr
               {\xintGCtoCv{3+{-2}}/{7/2}+{3/4}/12+{-56}/3}}\
```

```
3, \frac{17}{7}7
,
         834
         342
,
                 1306
                  542
3, \frac{17}{7}7
,
          139
           57,653
                  271
```
#### **30.16** \xintCntoF

 $\xintCntoF{N}{\macro} computes the fraction f having coefficients c(j)=\macro{j}$ for  $i=0,1,\ldots,N$ . The N parameter is given to a \numexpr. The values of the coefficients, as returned by \macro do not have to be positive, nor integers, and it is thus not necessarily the case that the original  $c(j)$  are the true coefficients of the final f.

#### 30 Commands of the **xintcfrac** package

## \def\macro #1{\the\numexpr 1+#1\*#1\relax}\xintCntoF {5}{\macro} 72625/49902[0]

#### **30.17** \xintGCntoF

\xintGCntoF{N}{\macroA}{\macroB} returns the fraction f corresponding to the inline generalized continued fraction  $a\theta + b\theta/a1 + b1/a2 + \ldots + b(N-1)/aN$ , with  $a(j) = \text{macroA}$  ${j}$  and  $b(j)=\m{j}$ . The N parameter is given to a \numexpr.

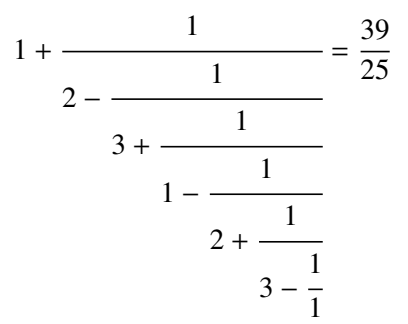

There is also [\xintGCntoGC](#page-114-0) to get the 'inline format' continued fraction. The previous display was obtained with:

> $\def\coeffA #1{\thel number #1+4-3*(( #1+2)/3)\relax 3%$ \def\coeffB #1{\xintMON{#1}}% (-1)^n \[\xintGCFrac{\xintGCntoGC {6}{\coeffA}{\coeffB}} = \xintFrac{\xintGCntoF {6}{\coeffA}{\coeffB}}\]

#### **30.18** \xintCntoCs

\xintCntoCs{N}{\macro} produces the comma separated list of the corresponding coefficients, from  $n=0$  to  $n=N$ . The N is given to a \numexpr.

> \def\macro #1{\the\numexpr 1+#1\*#1\relax} \xintCntoCs {5}{\macro}->1,2,5,10,17,26

\[\xintFrac{\xintCntoF {5}{\macro}}=\xintCFrac{\xintCntoF {5}{\macro}}\]

$$
\frac{72625}{49902} = 1 + \cfrac{1}{2 + \cfrac{1}{5 + \cfrac{1}{10 + \cfrac{1}{26}}}}
$$

#### **30.19** \xintCntoGC

 $\xintCntoGC{N}{\macro} evaluates the c(j)=\macro{j} from j=0 to j=N and returns$ a continued fraction written in inline format:  ${c(0)}+1/{c(1)}+1/...+1/{c(N)}$ . The parameter N is given to a \numexpr. The coefficients, after expansion, are, as shown, being enclosed in an added pair of braces, they may thus be fractions.

\def\macro #1{\the\numexpr\ifodd#1 -1-#1\else1+#1\fi\relax/%

#### 30 Commands of the **xintcfrac** package

\the\numexpr 1+#1\*#1\relax} \edef\x{\xintCntoGC {5}{\macro}}\meaning\x macro:->{1/1}+1/{-2/2}+1/{3/5}+1/{-4/10}+1/{5/17}+1/{-6/26} \[\xintGCFrac{\xintCntoGC {5}{\macro}}\]

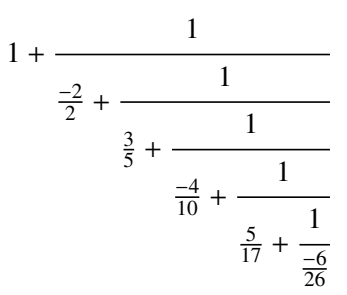

## <span id="page-114-0"></span>**30.20** \xintGCntoGC

\xintGCntoGC{N}{\macroA}{\macroB} evaluates the coefficients and then returns the corresponding  ${a0}+{b0}/{a1}+{b1}/{a2}+...+{b(N-1)}/{aN}$  inline generalized fraction. N is givent to a \numexpr. As shown, the coefficients are enclosed into added pairs of braces, and may thus be fractions.

\def\an #1{\the\numexpr #1\*#1\*#1+1\relax}% \def\bn #1{\the\numexpr \xintiMON{#1}\*(#1+1)\relax}% \$\xintGCntoGC {5}{\an}{\bn}}=\xintGCFrac {\xintGCntoGC {5}{\an}{\bn}} = \displaystyle\xintFrac {\xintGCntoF {5}{\an}{\bn}}\$\par  $1 + 1/2 + -2/9 + 3/28 + -4/65 + 5/126 = 1 +$ 1  $2 -$ 2 9 + 3 28 − 4  $65 +$ 5 126  $=\frac{5797655}{3713466}$ 3712466

## **30.21** \xintiCstoF**,** \xintiGCtoF**,** \xintiCstoCv**,** \xintiGCtoCv

The same as the corresponding macros without the 'i', but for integer-only input. Infinitesimally faster; to notice the higher efficiency one would need to use them with an input having (at least) hundreds of coefficients.

#### **30.22** \xintGCtoGC

 $\xi$ intGCtoGC{a+b/c+d/e+f/g+.....+v/w+x/y} expands (with the usual meaning) each one of the coefficients and returns an inline continued fraction of the same type, each expanded coefficient being enclosed withing braces.

\edef\x {\xintGCtoGC

{1+\xintPow{1.5}{3}/{1/7}+{-3/5}/\xintFac {6}+\xintCstoF {2,-7,-5}/16}} \meaning\x

$$
\texttt{macro:}\texttt{\rightarrow}\{1\}+\{3375/1[-3]\}/\{1/7\}+\{-3/5\}/\{720\}+\{67/36\}/\{16\}
$$

To be honest I have, it seems, forgotten why I wrote this macro in the first place.

The commenting of the macros is currently (2013/10/29) very sparse.

With release 1.09a all macros doing arithmetic operations and a few more apply systematically \xintnum to their arguments; this adds a little overhead but this is more convenient for using count registers even with infix notation; also this is what xintfrac.sty did all along. Simplifies the discussion in the documentation too.

## **Contents**

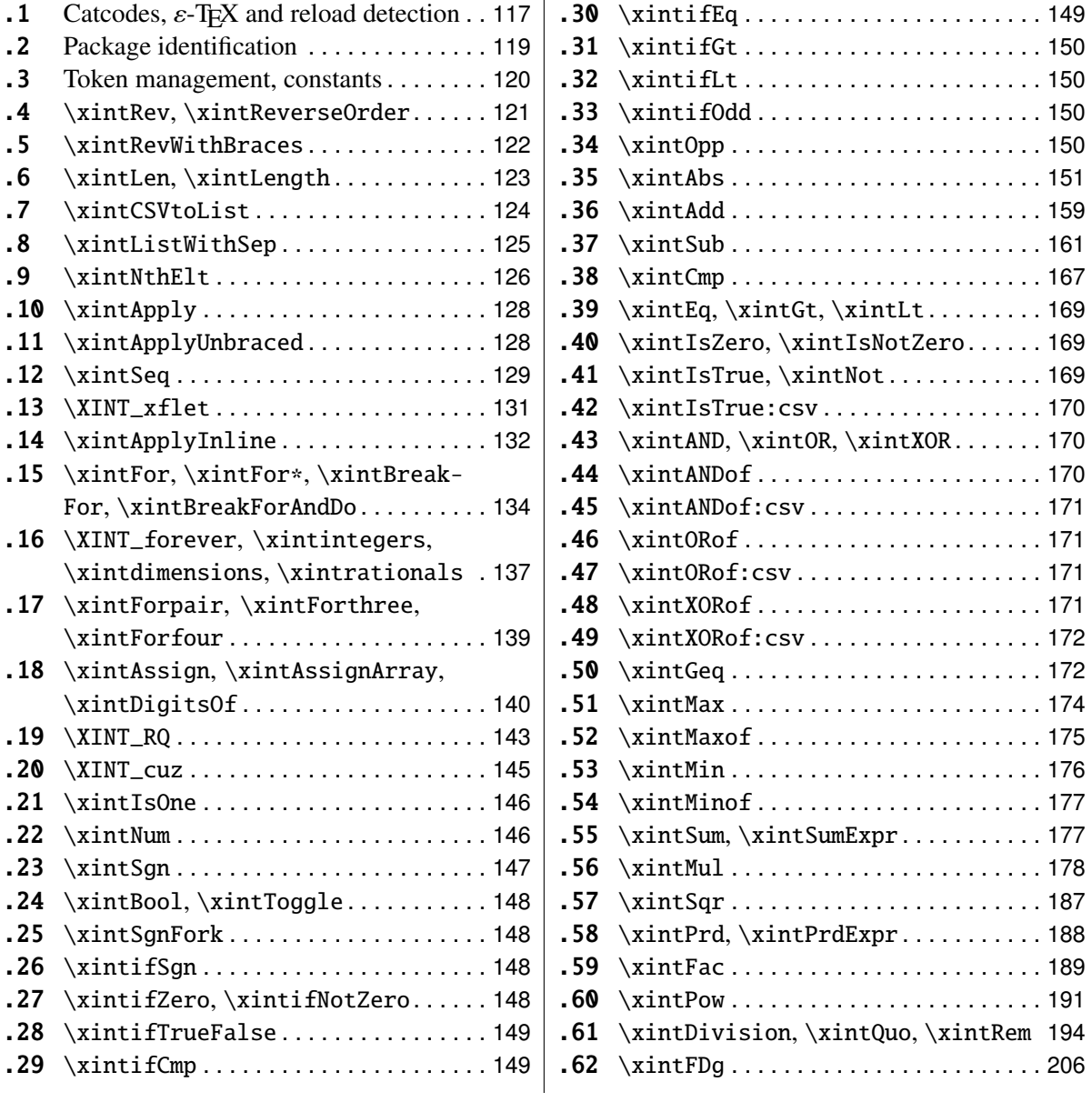

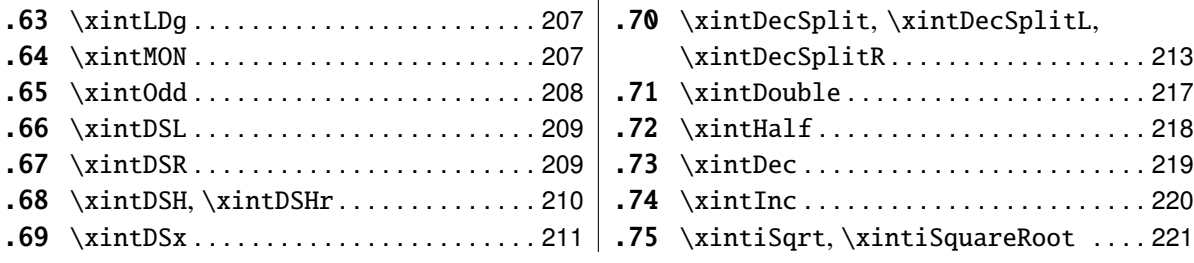

## <span id="page-116-0"></span>**31.1 Catcodes,** ε**-TEX and reload detection**

The method for package identification and reload detection is copied verbatim from the packages by Неіко Овеконек (with some modifications starting with release 1.09b).

The method for catcodes was also inspired by these packages, we proceed slightly differently.

Starting with version 1.06 of the package, also ' must be catcode-protected, because we replace everywhere in the code the twice-expansion done with \expandafter by the systematic use of \romannumeral-'0.

Starting with version 1.06b I decide that I suffer from an indigestion of @ signs, so I replace them all with underscores  $\Box$ , à la LAT<sub>E</sub>X3.

Release 1.09b is more economical: some macros are defined already in xint.sty and re-used in other modules. All catcode changes have been unified and \XINT\_storecatcodes will be used by each module to redefine \XINT\_restorecatcodes\_endinput in case catcodes have changed in-between the loading of xint.sty and the module (not very probable anyhow...).

1 \begingroup\catcode61\catcode48\catcode32=10\relax%

```
2 \catcode13=5 % ^^M
3 \endlinechar=13 %
4 \catcode123=1 % {
5 \catcode125=2 % }
6 \catcode64=11 % @
7 \catcode95=11 % _
8 \catcode35=6 % #
9 \catcode44=12 % ,
10 \catcode45=12 % -
11 \catcode46=12 % .
12 \catcode58=12 % :
13 \expandafter\let\expandafter\x\csname ver@xint.sty\endcsname
14 \expandafter
15 \ifx\csname PackageInfo\endcsname\relax
16 \def\y#1#2{\immediate\write-1{Package #1 Info: #2.}}%
17 \else
18 \def\y#1#2{\PackageInfo{#1}{#2}}%
19 \forallfi
20 \expandafter
21 \ifx\csname numexpr\endcsname\relax
22 \y{\xint}{\numexpr not available, aborting input}23 \aftergroup\endinput
24 \else
```

```
25 \ifx\x\relax % plain-TeX, first loading
26 \else
27 \def\empty \{}%
28 \ifx\x\empty % LaTeX, first loading,
29 % variable is initialized, but \ProvidesPackage not yet seen
30 \else
31 \y{xint}{I was already loaded, aborting input}%
32 \aftergroup\endinput
33 \quad \text{if}34 \overline{\ } \forallfi
35 \fi
36 \def\ChangeCatcodesIfInputNotAborted
37 {%
38 \endgroup
39 \def\XINT_storecatcodes
40 {% takes care of all, to allow more economical code in modules
41 \catcode63=\the\catcode63 % ? xintexpr
42 \catcode124=\the\catcode124 % | xintexpr
43 \catcode38=\the\catcode38 % & xintexpr
44 \catcode64=\the\catcode64 % @ xintexpr
45 \catcode33=\the\catcode33 % ! xintexpr
46 \catcode93=\the\catcode93 % ] -, xintfrac, xintseries, xintcfrac
47 \catcode91=\the\catcode91 % [ -, xintfrac, xintseries, xintcfrac
48 \catcode36=\the\catcode36 % $ xintgcd only
49 \catcode94=\the\catcode94 % ^
50 \catcode96=\the\catcode96 % '
51 \catcode47=\the\catcode47 % /
52 \catcode41=\the\catcode41 % )
53 \catcode40=\the\catcode40 % (
54 \catcode42=\the\catcode42 % *
55 \catcode43=\the\catcode43 % +
56 \catcode62=\the\catcode62 % >
57 \catcode60=\the\catcode60 % <
58 \catcode58=\the\catcode58 % :
59 \catcode46=\the\catcode46 %.
60 \catcode45=\the\catcode45 % -
61 \catcode44=\the\catcode44 %,
62 \catcode35=\the\catcode35 % #
63 \catcode95=\the\catcode95 % _
64 \catcode125=\the\catcode125 % }
65 \catcode123=\the\catcode123 % {
66 \endlinechar=\the\endlinechar<br>67 \catcode13=\the\catcode13 % ^^M
67 \catcode13=\the\catcode13
68 \catcode32=\the\catcode32 %
69 \catcode61=\the\catcode61\relax % =
70 }%
71 \edef\XINT_restorecatcodes_endinput
72 {%
73 \XINT_storecatcodes\noexpand\endinput %
```

```
74 }%
75 \def\XINT_setcatcodes
76 {%
77 \quad \text{categorical} = 12 \quad \% =78 \catcode32=10 % space
79 \catcode13=5 % ^^M
80 \endlinechar=13 %
81 \catcode123=1 % {
82 \catcode125=2 % }
83 \catcode95=11 % _ (replaces @ everywhere, starting with 1.06b)
84 \catcode35=6 % #
85 \catcode44=12 %,
86 \catcode45=12 % -
87 \catcode46=12 %.
88 \catcode58=11 % : (made letter for error cs)
89 \catcode60=12 % <
90 \catcode62=12 % >
91 \catcode43=12 % +
92 \catcode42=12 % *
93 \catcode40=12 % (
94 \catcode41=12 % )
95 \catcode47=12 % /
96 \catcode96=12 %
97 \catcode94=11 % ^
98 \catcode36=3 % $
99 \catcode91=12 % [
100 \catcode93=12 % ]
101 \catcode33=11 % !
102 \catcode64=11 % @
103 \catcode38=12 % &
104 \catcode124=12 % |
105 \catcode63=11 % ?
106 }%
107 \XINT_setcatcodes
108 }%
109 \ChangeCatcodesIfInputNotAborted
110 \def\XINTsetupcatcodes {% for use by other modules
111 \edef\XINT_restorecatcodes_endinput
112 {%
113 \XINT_storecatcodes\noexpand\endinput %
114 }%
115 \XINT_setcatcodes
116 }%
```
## <span id="page-118-0"></span>**31.2 Package identification**

Inspired from HEIKO OBERDIEK's packages. Modified in 1.09b to allow re-use in the other modules. Also I assume now that if  $\Perb{V}{P}{\overline{C}}$  exists it then does define  $\verc{C}$ pkgname>.sty, code

of HO for some reason escaping me (compatibility with LaTeX 2.09 or other things ??) seems to set extra precautions.

```
1.09c uses e-TEX \ifdefined. No firstoftwo etc.. yet here.
117 \ifdefined\ProvidesPackage
118 \let\XINT_providespackage\relax
119 \else
120 \def\XINT_providespackage #1#2[#3]%
121 {\simmediate\write-1}{Package: #2 #3}122 \expandafter\xdef\csname ver@#2.sty\endcsname{#3}}%
123 \setminus fi124 \XINT_providespackage
125 \ProvidesPackage {xint}%
126 [2013/10/29 v1.09e Expandable operations on long numbers (jfB)]%
```
#### <span id="page-119-0"></span>**31.3 Token management, constants**

In 1.09e \xint\_undef replaced everywhere by \xint\_bye.

```
127 \text{def}\ \{ \} \{ \}128 \def\xint_gobble_i #1{}%
129 \def\xint_gobble_ii #1#2{}%
130 \def\xint_gobble_iii #1#2#3{}%
131 \def\xint_gobble_iv #1#2#3#4{}%
132 \def\xint_gobble_v #1#2#3#4#5{}%
133 \def\xint_gobble_vi #1#2#3#4#5#6{}%
134 \def\xint_gobble_vii #1#2#3#4#5#6#7{}%
135 \def\xint_gobble_viii #1#2#3#4#5#6#7#8{}%
136 \def\xint_firstofone #1{#1}%
137 \xint_firstofone{\let\XINT_sptoken= } % 1.09d, 2013/10/22
138 \long\def\xint_firstoftwo #1#2{#1}% made long in 1.09e, 2013/10/28
139 \long\def\xint_secondoftwo #1#2{#2}%
140 \def\xint_firstoftwo_andstop #1#2{ #1}%
141 \def\xint_secondoftwo_andstop #1#2{ #2}%
142 \def\xint_exchangetwo_keepbraces_andstop #1#2{ {#2}{#1}}%
143 \def\xint_firstofthree #1#2#3{#1}%
144 \def\xint_secondofthree #1#2#3{#2}%
145 \def\xint_thirdofthree #1#2#3{#3}%
146 \def\xint_minus_andstop \{-\}\%147 \def\xint_bye #1\xint_bye {}%
148 \def\xint_gob_til_R #1\R {}%
149 \def\xint_gob_til_W #1\W {}%
150 \def\xint_gob_til_Z #1\Z {}%
151 \def\xint_gob_til_zero #10{}%
152 \def\xint_gob_til_one #11{}%
153 \def\xint_gob_til_G #1G{}%
154 \def\xint_gob_til_minus #1-{}%
155 \def\xint_gob_til_zeros_iii #1000{}%
156 \def\xint_gob_til_zeros_iv #10000{}%
157 \let\xint_relax\relax
```

```
158 \def\xint_brelax {\xint_relax }%
159 \def\xint_qob_til_relax #1\relax {}%
160 \def\xint_gob_til_xint_relax #1\xint_relax {}%
161 \def\xint_UDzerofork #10\dummy #2#3\krof {#2}%
162 \def\xint_UDsignfork #1-\dummy #2#3\krof {#2}%
163\def\xint_UDwfork #1\W\dummy #2#3\krof {#2}%
164 \def\xint_UDzerosfork #100\dummy #2#3\krof {#2}%
165 \def\xint_UDonezerofork #110\dummy #2#3\krof {#2}%
166 \def\xint_UDzerominusfork #10-\dummy #2#3\krof {#2}%
167 \def \xint_UDSignsfork #1--\dummy #2#3\krof {#2}%
168 \def\xint_afterfi #1#2\fi {\fi #1}%
169 \chardef\xint_c 0
170 \chardef\xint_c_i 1
171 \chardef\xint_c_ii 2
172 \chardef\xint_c_iii 3
173 \chardef\xint_c_iv 4
174 \char`>chardef\xint_c_v 5175 \chardef\xint_c_viii 8
176\chardef\xint_c_ix 9
177 \chardef\xint_c_x 10
178 \newcount \xint_c_x^viii \xint_c_x^viii 100000000
179 \newtoks\XINT_toks
```
#### <span id="page-120-0"></span>**31.4** \xintRev**,** \xintReverseOrder

\xintRev: fait l'expansion avec \romannumeral-'0, vérifie le signe. \xintReverseOrder: ne fait PAS l'expansion, ne regarde PAS le signe.

```
180 \def\xintRev {\romannumeral0\xintrev }%
181 \def\xintrev #1%
182 {%
183 \expandafter\XINT_rev_fork
184 \romannumeral-'0#1\xint_relax % empty #1 ok, \xint_relax stops expansion
185 \xint_bye\xint_bye\xint_bye\xint_bye\xint_bye
186 \xint_bye\xint_bye\xint_bye\xint_bye\xint_bye
187 \xint_relax
188 }%
189 \def\XINT_rev_fork #1%
190 {%
191 \xint_UDsignfork
192 #1\dummy {\expandafter\xint_minus_andstop\romannumeral0\XINT_rord_main {}}%
193 -\d{ummy} {\XINT\_rord\_main} {}#1}%
194 \krof
195 }%
196 \def\XINT_Rev {\romannumeral0\XINT_rev }%
197 \def\xintReverseOrder {\romannumeral0\XINT_rev }%
198 \def\XINT_rev #1%
199 {%
200 \XINT_rord_main {}#1%
```

```
201 \times \times relax
202 \xint bve\xint bve\xint bve\xint bve\xint bve203 \xint_bye\xint_bye\xint_bye\xint_bye\xint_bye
204 \xint_relax
205 }%
206 \def\XINT_rord_main #1#2#3#4#5#6#7#8#9%
207 {%
208 \xint_bye #9\XINT_rord_cleanup\xint_bye
209 \XINT_rord_main {#9#8#7#6#5#4#3#2#1}%
210 }%
211 \def\XINT_rord_cleanup\xint_bye\XINT_rord_main #1#2\xint_relax
212 {%
213 \expandafter\space\xint_gob_til_xint_relax #1%
214 }%
```
#### <span id="page-121-0"></span>**31.5** \xintRevWithBraces

New with 1.06. Makes the expansion of its argument and then reverses the resulting tokens or braced tokens, adding a pair of braces to each (thus, maintaining it when it was already there.

As in some other places, 1.09e replaces  $\Z$  by  $\xint_b$ , although here it is just for coherence of notation as  $\setminus Z$  would be perfectly safe. The reason for \xint\_relax, here and in other locations, is in case #1 expands to nothing, the \romannumeral-'0 must be stopped

```
215 \def\xintRevWithBraces {\romannumeral0\xintrevwithbraces }%
216 \def\xintRevWithBracesNoExpand {\romannumeral0\xintrevwithbracesnoexpand }%
217 \def\xintrevwithbraces #1%
218 {%
219 \expandafter\XINT_revwbr_loop\expandafter{\expandafter}%
220 \romannumeral-'0#1\xint_relax\xint_relax\xint_relax\xint_relax
221 \xint_relax\xint_relax\xint_relax\xint_relax\xint_relax\xint_bye
222 }%
223 \def\xintrevwithbracesnoexpand #1%
224 {%
225 \XINT_revwbr_loop {}%
226 #1\xint_relax\xint_relax\xint_relax\xint_relax
227 \xint_relax\xint_relax\xint_relax\xint_relax\xint_bye
228 }%
229 \def\XINT_revwbr_loop #1#2#3#4#5#6#7#8#9%
230 {%
231 \xint_gob_til_xint_relax #9\XINT_revwbr_finish_a\xint_relax
232 \XINT_revwbr_loop {{#9}{#8}{#7}{#6}{#5}{#4}{#3}{#2}#1}%
233 }%
234 \def\XINT_revwbr_finish_a\xint_relax\XINT_revwbr_loop #1#2\xint_bye
235 {%
236 \XINT_revwbr_finish_b #2\R\R\R\R\R\R\Z \#1\%237 }%
238 \def\XINT_revwbr_finish_b #1#2#3#4#5#6#7#8\Z
```
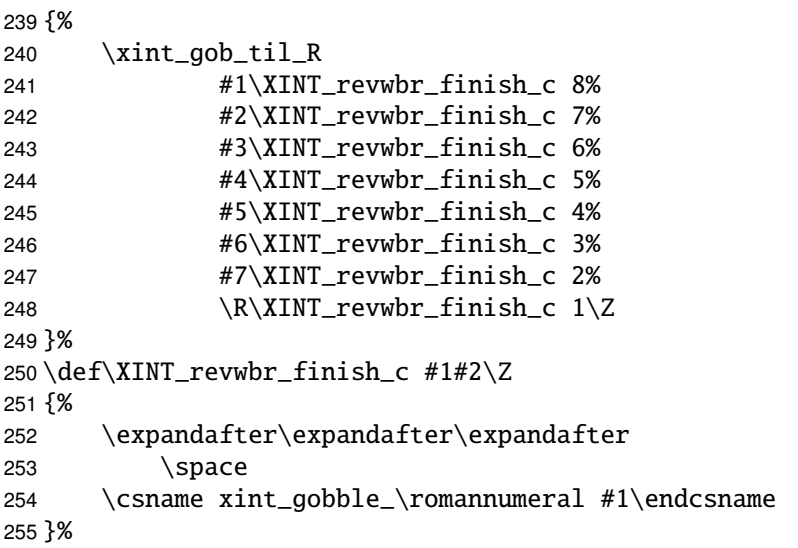

## <span id="page-122-0"></span>**31.6** \xintLen**,** \xintLength

```
\xintLen -> fait l'expansion, ne compte PAS le signe.
\xintLength -> ne fait PAS l'expansion, compte le signe.
1.06: improved code is roughly 20% faster than the one from earlier versions.
1.09a, \xintnum inserted. 1.09e: \Z->\xint_bye as this is called from \xint-
NthElt, and there it was necessary not to use \Z. Later use of \Z and \W perfectly
safe here.
256 \def\xintiLen {\romannumeral0\xintilen }%
257 \def\xintilen #1%
258 {%
259 \expandafter\XINT_length_fork
260 \romannumeral0\xintnum{#1}\xint_relax\xint_relax\xint_relax\xint_relax
261 \xint_relax\xint_relax\xint_relax\xint_relax\xint_relax\xint_bye
262 }%
263 \let\xintLen\xintiLen \let\xintlen\xintilen
264 \def\XINT_Len #1%
265 {%
266 \romannumeral0\XINT_length_fork
267 #1\xint_relax\xint_relax\xint_relax\xint_relax
268 \xint_relax\xint_relax\xint_relax\xint_relax\xint_bye
269 }%
270 \def\XINT_length_fork #1%
271 {%
272 \expandafter\XINT_length_loop
273 \xint_UDsignfork
274 #1\dummy {{0}}%
275 -\dim my \{0\#1\}\%276 \krof
277 }%
```

```
278 \def\XINT_Length {\romannumeral0\XINT_length }%
279 \def\XINT_length #1%
280 {%
281 \XINT_length_loop
282 {0}#1\xint_relax\xint_relax\xint_relax\xint_relax
283 \xint_relax\xint_relax\xint_relax\xint_relax\xint_relax\xint_bye
284 }%
285 \let\xintLength\XINT_Length
286 \def\XINT_length_loop #1#2#3#4#5#6#7#8#9%
287 {%
288 \xint_gob_til_xint_relax #9\XINT_length_finish_a\xint_relax
289 \expandafter\XINT_length_loop\expandafter {\the\numexpr #1+8\relax}%
290 }%
291 \def\XINT_length_finish_a\xint_relax
292 \expandafter\XINT_length_loop\expandafter #1#2\xint_bye
293 {%
294 \XINT_length_finish_b #2\W\W\W\W\W\W\W\Z {#1}%
295 }%
296 \def\XINT_length_finish_b #1#2#3#4#5#6#7#8\Z
297 {%
298 \xint_gob_til_W
299 #1\XINT_length_finish_c 8%
300 #2\XINT_length_finish_c 7%
301 #3\XINT_length_finish_c 6%
302 #4\XINT_length_finish_c 5%
303 #5\XINT_length_finish_c 4%
304 #6\XINT_length_finish_c 3%
305 #7\XINT_length_finish_c 2%
306 \W\XINT_length_finish_c 1\Z
307 }%
```
\def\XINT\_length\_finish\_c #1#2\Z #3{\expandafter\space\the\numexpr #3-#1\relax}%

## <span id="page-123-0"></span>**31.7** \xintCSVtoList

\xintCSVtoList transforms a,b,..,z into {a}{b}...{z}. The comma separated list may be a macro which is first expanded (protect the first item with a space if it is not to be expanded). Blanks either before or after the separator will be collapsed into one space and the is no attempt to get rid of those. First included in release 1.06. Here, use of  $\Z$  (and  $\R$ ) perfectly safe.

```
309 \def\xintCSVtoList {\romannumeral0\xintcsvtolist }%
310 \def\xintCSVtoListNoExpand {\romannumeral0\xintcsvtolistnoexpand }%
311 \def\xintcsvtolist #1%
312 {%
313 \expandafter\XINT_csvtol_loop_a\expandafter
314 {\expandafter}\romannumeral-'0#1%
315 ,\xint_bye,\xint_bye,\xint_bye,\xint_bye
316 ,\xint_bye,\xint_bye,\xint_bye,\xint_bye,\Z
317 }%
```

```
318 \def\xintcsvtolistnoexpand #1%
319 {%
320 \XINT_csvtol_loop_a
321 {}#1,\xint_bye,\xint_bye,\xint_bye,\xint_bye
322 ,\xint_bye,\xint_bye,\xint_bye,\xint_bye,\Z
323 }%
324 \def\XINT_csvtol_loop_a #1#2,#3,#4,#5,#6,#7,#8,#9,%
325 {%
326 \xint_bye #9\XINT_csvtol_finish_a\xint_bye
327 \XINT_csvtol_loop_b {#1}{{#2}{#3}{#4}{#5}{#6}{#7}{#8}{#9}}%
328 }%
329 \def\XINT_csvtol_loop_b #1#2{\XINT_csvtol_loop_a {#1#2}}%
330 \def\XINT_csvtol_finish_a\xint_bye\XINT_csvtol_loop_b #1#2#3\Z
331 {%
332 \XINT_csvtol_finish_b #3\R,\R,\R,\R,\R,\R,\R,\Z #2{#1}%
333 }%
334 \def\XINT_csvtol_finish_b #1,#2,#3,#4,#5,#6,#7,#8\Z
335 {%
336 \xint_gob_til_R
337 #1\XINT csvtol finish c 8%
338 #2\XINT csvtol finish c 7%
339 #3\XINT_csvtol_finish_c 6%
340 #4\XINT_csvtol_finish_c 5%
341 #5\XINT_csvtol_finish_c 4%
342 #6\XINT_csvtol_finish_c 3%
343 #7\XINT_csvtol_finish_c 2%
344 \R\XINT_csvtol_finish_c 1\Z
345 }%
346 \def\XINT_csvtol_finish_c #1#2\Z
347 {%
348 \csname XINT_csvtol_finish_d\romannumeral #1\endcsname
349 }%
350 \def\XINT_csvtol_finish_dviii #1#2#3#4#5#6#7#8#9{ #9}%
351 \def\XINT_csvtol_finish_dvii #1#2#3#4#5#6#7#8#9{ #9{#1}}%
352 \def\XINT_csvtol_finish_dvi #1#2#3#4#5#6#7#8#9{ #9{#1}{#2}}%
353 \def\XINT_csvtol_finish_dv #1#2#3#4#5#6#7#8#9{ #9{#1}{#2}{#3}}%
354 \def\XINT_csvtol_finish_div #1#2#3#4#5#6#7#8#9{ #9{#1}{#2}{#3}{#4}}%
355 \def\XINT_csvtol_finish_diii #1#2#3#4#5#6#7#8#9{ #9{#1}{#2}{#3}{#4}{#5}}%
356 \def\XINT_csvtol_finish_dii #1#2#3#4#5#6#7#8#9{ #9{#1}{#2}{#3}{#4}{#5}{#6}}%
357 \def\XINT_csvtol_finish_di #1#2#3#4#5#6#7#8#9%
358 { #9{#1}{#2}{#3}{#4}{#5}{#6}{#7}}%
```
#### <span id="page-124-0"></span>**31.8** \xintListWithSep

\xintListWithSep {\sep}{{a}{b}...{z}} returns a \sep b \sep .... \sep z Included in release 1.04. The 'sep' can be \par's: the macro xintlistwithsep etc... are all declared long. 'sep' does not have to be a single token. It is not expanded. The list may be a macro and it is expanded. 1.06 modifies the 'feature' of returning sep if the list is empty: the output is now empty in that case. (sep

```
was not used for a one element list, but strangely it was for a zero-element list).
  Use of \Z as delimiter was objectively an error, which I fix here in 1.09e, now
the code uses \xint_bye.
359 \def\xintListWithSep {\romannumeral0\xintlistwithsep }%
360 \def\xintListWithSepNoExpand {\romannumeral0\xintlistwithsepnoexpand }%
361 \long\def\xintlistwithsep #1#2%
362 {\expandafter\XINT_lws\expandafter {\romannumeral-'0#2}{#1}}%
363 \long\def\XINT_lws #1#2{\XINT_lws_start {#2}#1\xint_bye }%
364 \long\def\xintlistwithsepnoexpand #1#2{\XINT_lws_start {#1}#2\xint_bye }%
365 \long\def\XINT_lws_start #1#2%
366 {%
367 \xint_bye #2\XINT_lws_dont\xint_bye
368 \XINT_lws_loop_a {#2}{#1}%
369 }%
370 \long\def\XINT_lws_dont\xint_bye\XINT_lws_loop_a #1#2{ }%
371 \long\def\XINT_lws_loop_a #1#2#3%
372 {%
373 \xint_bye #3\XINT_lws_end\xint_bye
374 \XINT_lws_loop_b {#1}{#2#3}{#2}%
375 }%
376 \long\def\XINT_lws\_loop_b #1#2{\XINT_lws\_loop_a {#1#2}}\377 \long\def\XINT_lws_end\xint_bye\XINT_lws_loop_b #1#2#3{ #1}%
```
#### <span id="page-125-0"></span>**31.9** \xintNthElt

\xintNthElt {i}{{a}{b}...{z}} (or 'tokens' abcd...z) returns the i th element (one pair of braces removed). The list is first expanded. First included in release 1.06. With 1.06a, a value of  $i = 0$  (or negative) makes the macro return the length. This is different from \xintLen which is for numbers (checks sign) and different from \xintLength which does not first expand its argument. With 1.09b, only  $i=0$ gives the length, negative values return the i th element from the end. 1.09c has some slightly less quick initial preparation (if #2 is very long, not good to have it twice), I wanted to respect the noexpand directive in all cases, and the alternative would be to define more macros.

At some point I turned the \W's into \xint\_relax's but forgot to modify accordingly \XINT\_nthelt\_finish. So in case the index is larger than the number of items the macro returned was an \xint\_relax token rather than nothing. Fixed in 1.09e. I also take the opportunity of this fix to replace uses of  $\Z$  by  $\xint_b$  (and as a result I must do the change also in \XINT\_length\_loop and related macros).

```
378 \def\xintNthElt {\romannumeral0\xintnthelt }%
379 \def\xintNthEltNoExpand {\romannumeral0\xintntheltnoexpand }%
380 \def\xintnthelt #1%
381 {%
382 \expandafter\XINT_nthelt_a\expandafter {\the\numexpr #1}%
383 }%
384 \def\xintntheltnoexpand #1%
385 {%
386 \expandafter\XINT_ntheltnoexpand_a\expandafter {\the\numexpr #1}%
```

```
387 }%
388 \def\XINT_nthelt_a #1#2%
389 {%
390 \ifnum #1<0
391 \xint_afterfi{\expandafter\XINT_nthelt_c\expandafter
392 {\romannumeral0\xintrevwithbraces {#2}}{-#1}}%
393 \text{le}394 \xint_afterfi{\expandafter\XINT_nthelt_c\expandafter
395 {\romannumeral-'0#2}{#1}}%
396 \quad \text{if}397 }%
398 \def\XINT_ntheltnoexpand_a #1#2%
399 {%
400 \ifnum \#1 < 0401 \xint_afterfi{\expandafter\XINT_nthelt_c\expandafter
402 {\romannumeral0\xintrevwithbracesnoexpand {#2}}{-#1}}%
403 \else
404 \xint_afterfi{\expandafter\XINT_nthelt_c\expandafter
405 {#2}{#1}}%
406 \quad \text{If}407 }%
408 \def\XINT_nthelt_c #1#2%
409 {%
410 \iint_{H2>\xint_c411 \expandafter\XINT_nthelt_loop_a
412 \else
413 \expandafter\XINT_length_loop
414 \fi {#2}#1\xint_relax\xint_relax\xint_relax\xint_relax
415 \xint_relax\xint_relax\xint_relax\xint_relax\xint_bye
416 }%
417 \def\XINT_nthelt_loop_a #1%
418 {%
419 \iint_{t-c\_viii}420 \expandafter\XINT_nthelt_loop_b
421 \else
422 \expandafter\XINT_nthelt_getit
423 \overline{\phantom{a}1}424 {#1}%
425 }%
426 \def\XINT_nthelt_loop_b #1#2#3#4#5#6#7#8#9%
427 {%
428 \xint_gob_til_xint_relax #9\XINT_nthelt_silentend\xint_relax
429 \expandafter\XINT_nthelt_loop_a\expandafter{\the\numexpr #1-8}%
430 }%
431 \def\XINT_nthelt_silentend #1\xint_bye { }%
432 \def\XINT_nthelt_getit #1%
433 {%
434 \expandafter\expandafter\expandafter\XINT_nthelt_finish
435 \csname xint_gobble_\romannumeral\numexpr#1-1\endcsname
```

```
436 }%
437 \def\XINT nthelt finish #1#2\xint bye
438 {\xint_gob_til_xint_relax #1\expandafter\space
439 \xrightarrow{\xint_gobble\_iii\xint_relas\space space  #1}%
```
## <span id="page-127-0"></span>**31.10** \xintApply

```
\xintApply {\frac{a}{b}...{z}} return s {\macro{a}}...{\macro{b}} where eachinstance of \macro is ff-expanded. The list is first expanded and may thus be a
macro. Introduced with release 1.04.
  Modified in 1.09e to not use \Z but rather \xint_bye
440 \def\xintApply {\romannumeral0\xintapply }%
441 \def\xintApplyNoExpand {\romannumeral0\xintapplynoexpand }%
442 \def\xintapply #1#2%
443 {%
444 \expandafter\XINT_apply\expandafter {\romannumeral-'0#2}%
445 {#1}%
446 }%
447 \def \XINT_apply #1#2{\XINT_apply\_loop_a {} {\#2}}#1\xint_bye {}448 \def\xintapplynoexpand #1#2{\XINT_apply_loop_a {}{#1}#2\xint_bye }%
449 \def\XINT_apply_loop_a #1#2#3%
450 {%
451 \xint_bye #3\XINT_apply_end\xint_bye
452 \expandafter
453 \XINT_apply_loop_b
454 \expandafter {\romannumeral-'0#2{#3}}{#1}{#2}%
455 }%
456 \def\XINT_apply_loop_b #1#2{\XINT_apply_loop_a {#2{#1}}}%
457 \def\XINT_apply_end\xint_bye\expandafter\XINT_apply_loop_b
458 \expandafter #1#2#3{ #2}%
```
## <span id="page-127-1"></span>**31.11** \xintApplyUnbraced

\xintApplyUnbraced {\macro}{{a}{b}...{z}} returns \macro{a}...\macro{z} where each instance of \macro is expanded using \romannumeral-'0. The second argument may be a macro as it is first expanded itself (fully). No braces are added: this allows for example a non-expandable \def in \macro, without having to do \gdef. The list is first expanded. Introduced with release 1.06b. Define \macro to start with a space if it is not expandable or its execution should be delayed only when all of \macro{a}...\macro{z} is ready.

```
Modified in 1.09e to use \xint_bye rather than \Z
```

```
459 \def\xintApplyUnbraced {\romannumeral0\xintapplyunbraced }%
460 \def\xintApplyUnbracedNoExpand {\romannumeral0\xintapplyunbracednoexpand }%
461 \def\xintapplyunbraced #1#2%
462 {%
```

```
463 \expandafter\XINT_applyunbr\expandafter {\romannumeral-'0#2}%
464 {#1}%
```

```
465 }%
466 \def\XINT_applyunbr #1#2{\XINT_applyunbr_loop_a {}{#2}#1\xint_bye }%
467 \def\xintapplyunbracednoexpand #1#2%
468 {\XINT_applyunbr_loop_a {}{#1}#2\xint_bye }%
469 \def\XINT_applyunbr_loop_a #1#2#3%
470 {%
471 \xint_bye #3\XINT_applyunbr_end\xint_bye
472 \expandafter\XINT_applyunbr_loop_b
473 \expandafter {\romannumeral-'0#2{#3}}{#1}{#2}%
474 }%
475 \def\XINT_applyunbr_loop_b #1#2{\XINT_applyunbr_loop_a {#2#1}}%
476 \def\XINT_applyunbr_end\xint_bye\expandafter\XINT_applyunbr_loop_b
477 \expandafter #1#2#3{ #2}%
```
## <span id="page-128-0"></span>**31.12** \xintSeq

1.09c. Without the optional argument puts stress on the input stack, should not be used to generated thousands of terms then. Here also, let's use \xint\_bye rather than  $\overline{\ }$  as delimiter (1.09e; necessary change as #1 is used prior to being expanded, thus \Z might very well arise here as a macro).

```
478 \def\xintSeq {\romannumeral0\xintseq }%
479 \def\xintseq #1{\XINT_seq_chkopt #1\xint_bye }%
480 \def\XINT_seq_chkopt #1%
481 {%
482 \ifx [#1\expandafter\XINT_seq_opt
483 \else\expandafter\XINT_seq_noopt
484 \fi #1%
485 }%
486 \def\XINT_seq_noopt #1\xint_bye #2%
487 {%
488 \expandafter\XINT_seq\expandafter
489 {\the\numexpr#1\expandafter}\expandafter{\the\numexpr #2}%
490 }%
491 \def\XINT_seq #1#2%
492 {%
493 \ifcase\xintiSgn{\the\numexpr #2-#1\relax}
494 \expandafter\xint_firstoftwo_andstop
495 \or
496 \expandafter\XINT_seq_p
497 \else
498 \expandafter\XINT_seq_n
499 \setminusfi
500 {#2}{#1}%
501 }%
502 \def\XINT_seq_p #1#2%
503 {%
504 \ifnum #1>#2
505 \xint_afterfi{\expandafter\XINT_seq_p}%
```

```
506 \else
507 \expandafter\XINT_seq_e
508 \fi
509 \expandafter{\the\numexpr #1-1}{#2}{#1}%
510 }%
511 \def\XINT_seq_n #1#2%
512 {%
513 \ifnum #1<#2
514 \xint_afterfi{\expandafter\XINT_seq_n}%
515 \else
516 \expandafter\XINT_seq_e
517 \fi
518 \expandafter{\the\numexpr #1+1}{#2}{#1}%
519 }%
520 \def\XINT_seq_e #1#2#3{ }%
521 \def\XINT_seq_opt [\xint_bye #1]#2#3%
522 {%
523 \expandafter\XINT_seqo\expandafter
524 {\the\numexpr #2\expandafter}\expandafter
525 {\the\numexpr #3\expandafter}\expandafter
526 {\the\numexpr #1}%
527 }%
528 \def\XINT_seqo #1#2%
529 {%
530 \ifcase\xintiSgn{\the\numexpr #2-#1\relax}
531 \expandafter\XINT_seqo_a
532 \or
533 \expandafter\XINT_seqo_pa
534 \else
535 \expandafter\XINT_seqo_na
536 \fi
537 {#1}{#2}%
538 }%
539 \def\XINT_seqo_a #1#2#3{ {#1}}%
540 \def\XINT_seqo_o #1#2#3#4{ #4}%
541 \def\XINT_seqo_pa #1#2#3%
542 {%
543 \ifcase\XINT_Sgn {#3}
544 \expandafter\XINT_seqo_o
545 \or
546 \expandafter\XINT_seqo_pb
547 \else
548 \xint_afterfi{\expandafter\space\xint_gobble_iv}%
549 \fi
550 {#1}{#2}{#3}{{#1}}%
551 }%
552 \def\XINT_seqo_pb #1#2#3%
553 {%
554 \expandafter\XINT_seqo_pc\expandafter{\the\numexpr #1+#3}{#2}{#3}%
```

```
555 }%
556 \def\XINT_seqo_pc #1#2%
557 {%
558 \ifnum#1>#2
559 \expandafter\XINT_seqo_o
560 \else
561 \expandafter\XINT_seqo_pd
562 \fi
563 {#1}{#2}%
564 }%
565 \def\XINT_seqo_pd #1#2#3#4{\XINT_seqo_pb {#1}{#2}{#3}{#4{#1}}}%
566 \def\XINT_seqo_na #1#2#3%
567 {%
568 \ifcase\XINT_Sgn {#3}
569 \expandafter\XINT_seqo_o
570 \or
571 \xint_afterfi{\expandafter\space\xint_gobble_iv}%
572 \else
573 \expandafter\XINT_seqo_nb
574 \fi
575 {#1}{#2}{#3}{{#1}}%
576 }%
577 \def\XINT_seqo_nb #1#2#3%
578 {%
579 \expandafter\XINT_seqo_nc\expandafter{\the\numexpr #1+#3}{#2}{#3}%
580 }%
581 \def\XINT_seqo_nc #1#2%
582 {%
583 \ifnum#1<#2
584 \expandafter\XINT_seqo_o
585 \else
586 \expandafter\XINT_seqo_nd
587 \fi
588 {#1}{#2}%
589 }%
590 \def\XINT_seqo_nd #1#2#3#4{\XINT_seqo_nb {#1}{#2}{#3}{#4{#1}}}%
```
## <span id="page-130-0"></span>**31.13** \XINT\_xflet

1.09e: we expand unbraced tokens and swallow arising space tokens until the dust settles. For treating cases  $\{\langle \text{blank}\rangle \times \text{blank} \rangle, \ldots\}$ , with guaranteed expansion of the  $\x$  (which may itself give space tokens), a simpler approach is possible with doubled \romannumeral-'0, this is what I first did, but it had the feature that <sptoken><sptoken>\x would not expand the \x. At any rate, <sptoken>'s before the list terminator z were all correctly moved out of the way, hence the stuff was robust for use in \xintApplyInline and \xintFor. Although \*two\* space tokens would need devilishly prepared input, nevertheless I decided to also survive that, so here the method is a bit more complicated. The advantage though is that now the calling macro does not have to do a check for a space token anymore. But I have to store the calling macro in the \XINT\_xflet\_macro token and use \XINT\_tokenB additionally to  $\X$ INT token. The thing can still be fooled in the sense of not expanding some non space non braced token but it has to be very very malicious input...

```
591 \def\XINT_xflet #1%
592 {%
593 \def\XINT_xflet_macro {#1}\XINT_xflet_get
594 }%
595 \def\XINT_xflet_get
596 {%
597 \expandafter\futurelet\expandafter\XINT_token
598 \expandafter\XINT_xflet_sp?\romannumeral-'0%
599 }%
600 \def\XINT_xflet_sp?
601 {%
602 \ifx\XINT_token\XINT_sptoken
603 \expandafter\XINT_xflet_get
604 \else\expandafter\XINT_xflet_getB
605 \fi
606 }%
607 \def\XINT_xflet_getB
608 {%
609 \expandafter\futurelet\expandafter\XINT_tokenB
610 \expandafter\XINT_xflet_spB?\romannumeral-'0%
611 }%
612 \def\XINT_xflet_spB?
613 {%
614 \ifx\XINT_tokenB\XINT_sptoken
615 \expandafter\XINT_xflet_getB
616 \else\expandafter\XINT_xflet_eq?
617 \fi
618 }%
619 \def\XINT_xflet_eq?
620 {%
621 \ifx\XINT_token\XINT_tokenB
622 \expandafter\XINT_xflet_macro
623 \else\expandafter\XINT_xflet_get
624 \setminusfi
625 }%
```
## <span id="page-131-0"></span>**31.14** \xintApplyInline

1.09a: \xintApplyInline\macro{{a}{b}...{z}} has the same effect as executing \macro{a} and then applying again \xintApplyInline to the shortened list {{b}...{z}} until nothing is left. This is a non-expandable command which will result in quicker code than using \xintApplyUnbraced. It expands (fully) its second (list) argument first, which may thus be encapsulated in a macro.

Release 1.09c has a new \xintApplyInline: the new version, while not expand-

able, is designed to survive when the applied macro closes a group, as is the case in alignemnts when it contains a & or  $\backslash\backslash$ . It uses catcode 3 z as list terminator. Don't use it among the list items.

1.09d: the bug which was discovered in \xintFor\* regarding space tokens at the very end of the item list also was in \xintApplyInline. The new version will expand unbraced item elements and this is in fact convenient to simulate insertion of lists in others.

1.09e: the applied macro is allowed to be long, with items containing explicit \par's.

```
626 \catcode'z 3%
627 \def\xintApplyInline #1#2%
628 {%
629 \long\expandafter\def\expandafter\XINT_inline_macro
630 \expandafter ##\expandafter 1\expandafter {#1{##1}}%
631 \XINT_xflet\XINT_inline_b #2z% this z has catcode 3
632 }%
633 \def\XINT_inline_b
634 {%
635 \ifx\XINT_token z\expandafter\xint_gobble_i
636 \else\expandafter\XINT_inline_d
637 \setminusfi
638 }%
639 \def\XINT_inline_d #1%
640 {%
641 \def\XINT_item{{#1}}\XINT_xflet\XINT_inline_e
642 }%
643 \def\XINT_inline_e
644 {%
645 \ifx\XINT_token z\expandafter\XINT_inline_w
646 \else\expandafter\XINT_inline_f
647 \fi
648 }%
649 \def\XINT_inline_f
650 {%
651 \expandafter\XINT_inline_g\expandafter{\XINT_inline_macro {##1}}%
652 }%
653 \def\XINT_inline_g #1%
654 {%
655 \expandafter\XINT_inline_macro\XINT_item
656 \long\def\XINT_inline_macro ##1{#1}\XINT_inline_d
657 }%
658 \def\XINT_inline_w #1%
659 {%
660 \expandafter\XINT_inline_macro\XINT_item
661 }%
```
## <span id="page-133-0"></span>**31.15** \xintFor**,** \xintFor\***,** \xintBreakFor**,** \xintBreakForAndDo

1.09c: a new kind of loop which uses macro parameters #1, #2, #3, #4 rather than macros; while not expandable it survives executing code closing groups, like what happens in an alignment with the & character. When inserted in a macro for later use, the # character must be doubled.

The non-star variant works on a csv list, which it expands once, the star variant works on a token list, expanded fully.

The #1 will be the macro character #. The \romannumeral#2 in \XINT\_for(x) will swallow a space token from blanks before the 'in'. Blanks after the 'in' disappear as #3 is not delimited.

1.09d: [2013/10/22] \xintFor\* crashed when a space token was at the very end of the list. It is crucial in this code to not let the ending z be picked up as a macro parameter without knowing in advance that it is its turn. So, we conscientiously clean out of the way space tokens, but also we ff-expand with \romannumeral-'0 (unbraced) items, a process which may create new space tokens, so it is iterated. As unbraced items are expanded, it is easy to simulate insertion of a list in another. Unbraced items consecutive to an even (non-zero) number of space tokens will not get expanded.

1.09e: does this better, no difference between an even or odd number of explicit consecutive space tokens. Normal situations anyhow only create at most one space token, but well. 1.09e: There was a feature in \xintFor (not \xintFor\*) from 1.09c that it treated an empty list as a list with one, empty, item. This feature is kept in 1.09e, knowingly... Also, some macros are made long, the iterated text may contain \par and also the looped over items. I thought about providing some macro expanding to the loop count, but this complicates things and as the \xintFor is not expandable anyhow, there is no loss of generality if the iterated commands do themselves the bookkeeping using a count or a LaTeX counter.

1.09e adds \XINT\_forever with \xintintegers, \xintdimensions, \xintrationals and \xintBreakFor, \xintBreakForAndDo.

1.09e adds \xintifForFirst, \xintifForLast. On this occasion firstoftwo and secondoftwo are made long.

```
662 \long\def\xintBreakFor #1z{}%
663 \long\def\xintBreakForAndDo #1#2z{#1}%
664 \catcode'U 3 % with numexpr
665 \catcode'V 3 % with xintfrac.sty (xint.sty not enough, uses \xintIrr)
666 \catcode'D 3 % with dimexpr
667 \catcode'j 3
668 \def\xintFor {\futurelet\XINT_token\XINT_for_ifstar }%
669 \def\XINT_for_ifstar {\let\xintifForFirst\xint_firstoftwo
670 \ifx\XINT_token*\expandafter\XINT_forx
671 \else\expandafter\XINT_for \fi }%
672 \long\def\XINT_for #1#2in#3#4#5%
673 {%
674 \XINT_toks {\csname XINT_for_d\romannumeral#2\endcsname {#5}}%
675 \expandafter\futurelet\expandafter\XINT_token
676 \expandafter\XINT_for_forever? #3,z% this z has catcode 3
677 }%
678 \long\def\XINT_forx *#1#2in#3#4#5%
```

```
679 {%
680 \XINT toks {\csname XINT forx d\romannumeral#2\endcsname {#5}}%
681 \XINT_xflet\XINT_forx_forever? #3jz% j and z have catcode 3
682 }%
683 \def\XINT_to_forever #1\XINT_toks {\fi \XINT_forever }%
684 \def\XINT_for_forever?
685 {%
686 \ifx\XINT_token U\XINT_to_forever\fi
687 \ifx\XINT_token V\XINT_to_forever\fi
688 \ifx\XINT_token D\XINT_to_forever\fi
689 \the\XINT_toks
690 }%
691 \def\XINT_to_forxever #1\XINT_forx_empty? {\fi \XINT_forever }%
692 \def\XINT_forx_forever?
693 {%
694 \ifx\XINT_token U\XINT_to_forxever\fi
695 \ifx\XINT_token V\XINT_to_forxever\fi
696 \ifx\XINT_token D\XINT_to_forxever\fi
697 \XINT_forx_empty?
698 }%
699 \def\XINT_forx_empty?
700 {%
701 \ifx\XINT_token j\expandafter\xint_gobble_iv\fi
702 \the\XINT_toks
703 }%
704 \long\def\XINT_for_di #1#2,%
705 {%
706 \long\def\XINT_y ##1##2##3##4{#1}%
707 \long\def\XINT_x {\XINT_y {#2}{####2}{####3}{####4}}%
708 \XINT_toks {\XINT_x\let\xintifForFirst\xint_secondoftwo\XINT_for_di {#1}}%
709 \futurelet\XINT_token\XINT_for_last?
710 }%
711 \long\def\XINT_for_dii #1#2,%
712 {%
713 \long\def\XINT_y ##1##2##3##4{#1}%
714 \long\def\XINT_x {\XINT_y {####1}{#2}{####3}{####4}}%
715 \XINT_toks {\XINT_x\let\xintifForFirst\xint_secondoftwo\XINT_for_dii {#1}}%
716 \futurelet\XINT_token\XINT_for_last?
717 }%
718 \long\def\XINT_for_diii #1#2,%
719 {%
720 \long\def\XINT_y ##1##2##3##4{#1}%
721 \long\def\XINT_x {\XINT_y {####1}{####2}{#2}{####4}}%
722 \XINT_toks {\XINT_x\let\xintifForFirst\xint_secondoftwo\XINT_for_diii {#1}}%
723 \futurelet\XINT_token\XINT_for_last?
724 }%
725 \long\def\XINT_for_div #1#2,%
726 {%
727 \long\def\XINT_y ##1##2##3##4{#1}%
```

```
728 \long\def\XINT_x {\XINT_y {####1}{####2}{####3}{#2}}%
729 \XINT_toks {\XINT_x\let\xintifForFirst\xint_secondoftwo\XINT_for_div {#1}}%
730 \futurelet\XINT_token\XINT_for_last?
731 }%
732 \def\XINT_for_last?
733 {%
734 \ifx\XINT_token z\xint_afterfi{\let\xintifForLast\xint_firstoftwo
735 \expandafter\XINT_x\xint_gobble_vi}\fi
736 \let\xintifForLast\xint_secondoftwo\the\XINT_toks
737 }%
738 \long\def\XINT_forx_di #1#2%
739 {%
740 \long\def\XINT_y ##1##2##3##4{#1}%
741 \long\def\XINT_x {\XINT_y {#2}{####2}{####3}{####4}}%
742 \XINT_toks {\XINT_x\let\xintifForFirst\xint_secondoftwo\XINT_forx_di {#1}}%
743 \XINT_xflet\XINT_forx_last?
744 }%
745 \long\def\XINT_forx_dii #1#2%
746 {%
747 \long\def\XINT_y ##1##2##3##4{#1}%
748 \long\def\XINT_x {\XINT_y {####1}{#2}{####3}{####4}}%
749 \XINT_toks {\XINT_x\let\xintifForFirst\xint_secondoftwo\XINT_forx_dii {#1}}%
750 \XINT_xflet\XINT_forx_last?
751 }%
752 \long\def\XINT_forx_diii #1#2%
753 {%
754 \long\def\XINT_y ##1##2##3##4{#1}%
755 \long\def\XINT_x {\XINT_y {####1}{####2}{#2}{####4}}%
756 \XINT_toks {\XINT_x\let\xintifForFirst\xint_secondoftwo\XINT_forx_diii {#1}}%
757 \XINT_xflet\XINT_forx_last?
758 }%
759 \long\def\XINT_forx_div #1#2%
760 {%
761 \long\def\XINT_y ##1##2##3##4{#1}%
762 \long\def\XINT_x {\XINT_y {####1}{####2}{####3}{#2}}%
763 \XINT_toks {\XINT_x\let\xintifForFirst\xint_secondoftwo\XINT_forx_div {#1}}%
764 \XINT_xflet\XINT_forx_last?
765 }%
766 \def\XINT_forx_last?
767 {%
768 \ifx\XINT_token j\xint_afterfi{\let\xintifForLast\xint_firstoftwo
769 \expandafter\XINT_x\xint_gobble_vii}\fi
770 \let\xintifForLast\xint_secondoftwo\the\XINT_toks
771 }%
772 \catcode'j 11
```
## <span id="page-136-0"></span>**31.16** \XINT\_forever**,** \xintintegers**,** \xintdimensions**,** \xintrationals

1.09e. The apparently complicated \XINT\_?expr\_D is to maintain optimal precision. Well other things now are apparently complicated... the code is shared by the three, and this is not easy.

```
773 \let\xintegers U%
774 \let\xintintegers U%
775 \let\xintdimensions D%
776 \let\xintrationals V%
777 \def\XINT_forever #1%
778 {%
779 \expandafter\XINT_forever_a
780 \csname XINT_?expr_\ifx#1UU\else\ifx#1DD\else V\fi\fi a\expandafter\endcsname
781 \csname XINT_?expr_\ifx#1UU\else\ifx#1DD\else V\fi\fi i\expandafter\endcsname
782 \csname XINT_?expr_\ifx#1UU\else\ifx#1DD\else V\fi\fi \endcsname
783 }%
784 \catcode'U 11
785 \catcode'D 11
786 \catcode'V 11
787 \def\XINT_?expr_Ua #1#2%
788 {\expandafter{\expandafter\numexpr\the\numexpr #1\expandafter\relax
789 \expandafter\relax\expandafter}%
790 \expandafter{\the\numexpr #2}}%
791 \def\XINT_?expr_Da #1#2%
792 {\expandafter{\expandafter\dimexpr\number\dimexpr #1\expandafter\relax
793 \expandafter s\expandafter p\expandafter\relax\expandafter}%
794 \expandafter{\number\dimexpr #2}}%
795 \catcode'z 11
796 \def\XINT_?expr_Va #1#2%
797 {%
798 \expandafter\XINT_?expr_Vb\expandafter
799 {\romannumeral-'0\xintrawwithzeros{#2}}%
800 {\romannumeral-'0\xintrawwithzeros{#1}}%
801 }%
802 \catcode'z 3
803 \def\XINT_?expr_Vb #1#2{\expandafter\XINT_?expr_Vc #2.#1.}%
804 \def\XINT_?expr_Vc #1/#2.#3/#4.%
805 {%
806 \xintifEq {#2}{#4}
807 {\XINT_?expr_Vf {#3}{#1}{#2}}
808 {\expandafter\XINT_?expr_Vd\expandafter
809 {\romannumeral0\xintimul {#2}{#4}}%
810 {\romannumeral0\xintimul {#1}{#4}}%
811 {\romannumeral0\xintimul {#2}{#3}}}%
812 }%
813 \def\XINT_?expr_Vd #1#2#3{\expandafter\XINT_?expr_Ve\expandafter {#2}{#3}{#1}}%
814 \def\XINT_?expr_Ve #1#2{\expandafter\XINT_?expr_Vf\expandafter {#2}{#1}}%
815 \def\XINT_?expr_Vf #1#2#3{{#2/#3}{{0}{#1}{#2}{#3}}}%
816 \def\XINT_?expr_Ui {{\numexpr 1\relax}{1}}%
```

```
817 \def\XINT_?expr_Di {{\dimexpr 0pt\relax}{65536}}%
818 \def\XINT_?expr_Vi {{1/1}{0111}}%
819 \def\XINT_?expr_U #1#2%
820 {\expandafter{\expandafter\numexpr\the\numexpr #1+#2\relax\relax}{#2}}%
821 \def\XINT_?expr_D #1#2%
822 {\expandafter{\expandafter\dimexpr\the\numexpr #1+#2\relax sp\relax}{#2}}%
823 \def\XINT_?expr_V #1#2{\XINT_?expr_Vx #2}%
824 \def\XINT_?expr_Vx #1#2%
825 {%
826 \expandafter\XINT_?expr_Vy\expandafter
827 {\romannumeral0\xintiadd {#1}{#2}}{#2}%
828 }%
829 \def\XINT_?expr_Vy #1#2#3#4%
830 {%
831 \expandafter{\romannumeral0\xintiadd \{#3\}\{#1\}/\#4\}\{#2\}\{#3\}\{#4\}}%
832 }%
833 \def\XINT_forever_a #1#2#3#4%
834 {%
835 \ifx #4[\expandafter\XINT_forever_opt_a
836 \else\expandafter\XINT forever b
837 \fi #1#2#3%
838 }%
839 \def\XINT_forever_b #1#2#3#4z{\expandafter\XINT_forever_c\the\XINT_toks #2#3}%
840 \long\def\XINT_forever_c #1\romannumeral #2#3#4#5#6%
841 {%
842 \csname XINT_forever_d\romannumeral#2\expandafter\endcsname #5#6{#4}z%
843 }%
844 \def\XINT_forever_opt_a #1#2#3#4+#5]#6z%
845 {%
846 \expandafter\expandafter\expandafter
847 \XINT_forever_opt_c\expandafter\the\expandafter\XINT_toks
848 \romannumeral-'0#1{#4}{#5}#3%
849 }%
850 \long\def\XINT_forever_opt_c #1\romannumeral #2#3#4#5#6#7%
851 {%
852 \csname XINT_forever_d\romannumeral#2\endcsname {#5}{#6}#7{#4}z%
853 }%
854 \long\def\XINT_forever_di #1#2#3#4%
855 {%
856 \long\def\XINT_y ##1##2##3##4{#4}%
857 \XINT_y {#1}{##2}{##3}{##4}%
858 \let\xintifForFirst\xint_secondoftwo
859 \expandafter\XINT_forever_di\romannumeral-'0#3{#1}{#2}#3{#4}%
860 }%
861 \long\def\XINT_forever_dii #1#2#3#4%
862 {%
863 \long\def\XINT_y ##1##2##3##4{#4}%
864 \XINT_y {##1}{#1}{##3}{##4}%
865 \let\xintifForFirst\xint_secondoftwo
```

```
866 \expandafter\XINT_forever_dii\romannumeral-'0#3{#1}{#2}#3{#4}%
867 }%
868 \long\def\XINT_forever_diii #1#2#3#4%
869 {%
870 \long\def\XINT_y ##1##2##3##4{#4}%
871 \XINT_y {##1}{##2}{#1}{##4}%
872 \let\xintifForFirst\xint_secondoftwo
873 \expandafter\XINT_forever_diii\romannumeral-'0#3{#1}{#2}#3{#4}%
874 }%
875 \long\def\XINT_forever_div #1#2#3#4%
876 {%
877 \long\def\XINT_y ##1##2##3##4{#4}%
878 \XINT_y {##1}{##2}{##3}{#1}%
879 \let\xintifForFirst\xint_secondoftwo
880 \expandafter\XINT_forever_div\romannumeral-'0#3{#1}{#2}#3{#4}%
881 }%
```
## <span id="page-138-0"></span>**31.17** \xintForpair**,** \xintForthree**,** \xintForfour

1.09c: experimental status. Particularly I don't know yet if {a}{b} is better for the user or worse than  $(a,b)$ . I prefer the former. I am not very motivated to deal with spaces in the (a,b) approach which is the one (currently) followed here.

```
882 \long\def\xintForpair #1#2#3#4in#5#6#7%
883 {%
884 \XINT_toks \expandafter{\csname XINT_forii_d\romannumeral#2\endcsname {#7}}%
885 \expandafter\the\expandafter\XINT_toks #5,z% THIS z HAS CATCODE 3
886 }%
887 \long\def\XINT_forii_di #1(#2,#3),%
888 {%
889 \long\def\XINT_y ##1##2##3##4{#1}%
890 \def\XINT_x {\XINT_y {#2}{#3}{####3}{####4}}%
891 \XINT_toks {\XINT_x\XINT_forii_di {#1}}%
892 \futurelet\XINT_token\XINT_for_last?
893 }%
894 \long\def\XINT_forii_dii #1(#2,#3),%
895 {%
896 \long\def\XINT_y ##1##2##3##4{#1}%
897 \def\XINT_x {\XINT_y {####1}{#2}{#3}{####4}}%
898 \XINT_toks {\XINT_x \XINT_forii_dii {#1}}%
899 \futurelet\XINT_token\XINT_for_last?
900 }%
901 \long\def\XINT_forii_diii #1(#2,#3),%
902 {%
903 \long\def\XINT_y ##1##2##3##4{#1}%
904 \long\def\XINT_x {\XINT_y {####1}{####2}{#2}{#3}}%
905 \XINT_toks {\XINT_x \XINT_forii_diii {#1}}%
906 \futurelet\XINT_token\XINT_for_last?
907 }%
```

```
908 \long\def\xintForthree #1#2#3in#4#5#6%
909 {%
910 \XINT_toks \expandafter{\csname XINT_foriii_d\romannumeral#2\endcsname {#6}}%
911 \expandafter\the\expandafter\XINT_toks #4,z%
912 }%
913 \long\def\XINT_foriii_di #1(#2,#3,#4),%
914 {%
915 \long\def\XINT_y ##1##2##3##4{#1}%
916 \long\def\XINT_x {\XINT_y {#2}{#3}{#4}{####4}}%
917 \XINT_toks {\XINT_x\XINT_foriii_di {#1}}%
918 \futurelet\XINT_token\XINT_for_last?
919 }%
920 \long\def\XINT_foriii_dii #1(#2,#3,#4),%
921 {%
922 \long\def\XINT_y ##1##2##3##4{#1}%
923 \long\def\XINT_x {\XINT_y {####1}{#2}{#3}{#4}}%
924 \XINT_toks {\XINT_x \XINT_foriii_dii {#1}}%
925 \futurelet\XINT_token\XINT_for_last?
926 }%
927 \long\def\xintForfour #1#2#3in#4#5#6%
928 {%
929 \XINT_toks {\XINT_foriv_di {#6}}%
930 \expandafter\the\expandafter\XINT_toks #4,z%
931 }%
932 \long\def\XINT_foriv_di #1(#2,#3,#4,#5),%
933 {%
934 \long\def\XINT_y ##1##2##3##4{#1}%
935 \long\def\XINT_x {\XINT_y {#2}{#3}{#4}{#5}}%
936 \XINT_toks {\XINT_x\XINT_foriv_di {#1}}%
937 \futurelet\XINT_token\XINT_for_last?
938 }%
939 \catcode'z 11
```
## <span id="page-139-0"></span>**31.18** \xintAssign**,** \xintAssignArray**,** \xintDigitsOf

```
\xintAssign {a}{b}..{z}\to\A\B...{Z},
```

```
\xintAssignArray {a}{b}..{z}\to\U
```
version 1.01 corrects an oversight in 1.0 related to the value of \escapechar at the time of using \xintAssignArray or \xintRelaxArray These macros are nonexpandable.

In version 1.05a I suddenly see some incongruous \expandafter's in (what is called now) \XINT\_assignarray\_end\_c, which I remove.

Release 1.06 modifies the macros created by \xintAssignArray to feed their argument to a \numexpr. Release 1.06a detects an incredible typo in 1.01, (bad copy-paste from \xintRelaxArray) which caused \xintAssignArray to use #1 rather than the #2 as in the correct earlier 1.0 version!!! This went through undetected because \xint\_arrayname, although weird, was still usable: the probability to overwrite something was almost zero. The bug got finally revealed doing \xintAssignArray {}{}{}\to\Stuff.

```
With release 1.06b an empty argument (or expanding to empty) to \xintAssignAr-
ray is ok.
940 \def\xintAssign #1\to
941 {%
942 \expandafter\XINT_assign_a\romannumeral-'0#1{}\to
943 }%
944 \def\XINT_assign_a #1% attention to the # at the beginning of next line
945 #{%
946 \def\xint_temp {#1}%
947 \ifx\empty\xint_temp
948 \expandafter\XINT_assign_b
949 \else
950 \expandafter\XINT_assign_B
951 \setminusfi
952 }%
953 \def\XINT_assign_b #1#2\to #3%
954 {%
955 \edef #3{#1}\def\xint_temp {#2}%
956 \ifx\empty\xint_temp
957 \else
958 \xint_afterfi{\XINT_assign_a #2\to }%
959 \forallfi
960 }%
961 \def\XINT_assign_B #1\to #2%
962 {%
963 \edef #2{\xint_temp}%
964 }%
965 \def\xintRelaxArray #1%
966 {%
967 \edef\XINT_restoreescapechar {\escapechar\the\escapechar\relax}%
968 \escapechar -1
969 \edef\xint_arrayname {\string #1}%
970 \XINT_restoreescapechar
971 \expandafter\let\expandafter\xint_temp
972 \csname\xint_arrayname 0\endcsname
973 \count 255 0
974 \loop
975 \qlobal\expandafter\let
976 \csname\xint_arrayname\the\count255\endcsname\relax
977 \iint \count 255 < \xint_temp978 \advance\count 255 1
979 \repeat
980 \global\expandafter\let\csname\xint_arrayname 00\endcsname\relax
981 \global\let #1\relax
982 }%
983 \def\xintAssignArray #1\to #2% 1.06b: #1 may now be empty
984 {%
985 \edef\XINT_restoreescapechar {\escapechar\the\escapechar\relax }%
986 \escapechar -1
```

```
987 \edef\xint_arrayname {\string #2}%
988 \XINT restoreescapechar
989 \count 255 0
990 \expandafter\XINT_assignarray_loop \romannumeral-'0#1\xint_relax
991 \csname\xint_arrayname 00\endcsname
992 \csname\xint_arrayname 0\endcsname
993 {\xint_arrayname}%
994 #2%
995 }%
996 \def\XINT_assignarray_loop #1%
997 {%
998 \def\xint_temp {#1}%
999 \ifx\xint_brelax\xint_temp
1000 \expandafter\edef\csname\xint_arrayname 0\endcsname{\the\count 255 }%
1001 \expandafter\expandafter\expandafter\XINT_assignarray_end_a
1002 \else
1003 \advance\count 255 1
1004 \expandafter\edef
1005 \csname\xint_arrayname\the\count 255\endcsname{\xint_temp }%
1006 \expandafter\XINT_assignarray_loop
1007 \fi
1008 }%
1009 \def\XINT_assignarray_end_a #1%
1010 {%
1011 \expandafter\XINT_assignarray_end_b\expandafter #1%
1012 }%
1013 \def\XINT_assignarray_end_b #1#2#3%
1014 {%
1015 \expandafter\XINT_assignarray_end_c
1016 \expandafter #1\expandafter #2\expandafter {#3}%
1017 }%
1018 \def\XINT_assignarray_end_c #1#2#3#4%
1019 {%
1020 \def #4##1%
1021 {%
1022 \romannumeral0\expandafter #1\expandafter{\the\numexpr ##1}%
1023 }%
1024 \def #1##1%
1025 {%
1026 \ifnum ##1< 0
1027 \xint_afterfi {\xintError:ArrayIndexIsNegative\space 0}%
1028 \else
1029 \xint_afterfi {%
1030 \ifnum \#41>#2
1031 \xint_afterfi {\xintError:ArrayIndexBeyondLimit\space 0}%
1032 \else
1033 \xint_afterfi
1034 {\expandafter\expandafter\expandafter
1035 \space\csname #3##1\endcsname}%
```
 \fi}% \fi }% }% \let\xintDigitsOf\xintAssignArray

## <span id="page-142-0"></span>**31.19** \XINT\_RQ

```
cette macro renverse et ajoute le nombre minimal de zéros à la fin pour que la
 longueur soit alors multiple de 4
 \romannumeral0\XINT_RQ {}<le truc à renverser>\R\R\R\R\R\R\R\R\R\Z
 Attention, ceci n'est utilisé que pour des chaînes de chiffres, et donc le com-
 portement avec des {..} ou autres espaces n'a fait l'objet d'aucune attention
1041 \def\XINT_RQ #1#2#3#4#5#6#7#8#9%
1042 {%
1043 \xint_gob_til_R #9\XINT_RQ_end_a\R\XINT_RQ {#9#8#7#6#5#4#3#2#1}%
1044 }%
1045 \def\XINT_RQ_end_a\R\XINT_RQ #1#2\Z
1046 {%
1047 \chi \text{INT}_RQ_{end_b} #1\Z1048 }%
1049 \def\XINT_RQ_end_b #1#2#3#4#5#6#7#8%
1050 {%
1051 \xint_gob_til_R
1052 #8\XINT_RQ_end_viii
1053 #7\XINT_RQ_end_vii
1054 #6\XINT_RQ_end_vi
1055 #5\XINT_RQ_end_v
1056 #4\XINT_RQ_end_iv
1057 #3\XINT_RQ_end_iii
1058 #2\XINT_RQ_end_ii
1059 \R\XINT_RQ_end_i
1060 \Z #2#3#4#5#6#7#8%
1061 }%
1062 \def\XINT_RQ_end_viii #1\Z #2#3#4#5#6#7#8#9\Z { #9}%
1063 \def\XINT_RQ_end_vii #1\Z #2#3#4#5#6#7#8#9\Z { #8#9000}%
1064 \def\XINT_RQ_end_vi #1\Z #2#3#4#5#6#7#8#9\Z { #7#8#900}%
1065 \def\XINT_RQ_end_v #1\Z #2#3#4#5#6#7#8#9\Z { #6#7#8#90}%
1066 \def\XINT_RQ_end_iv #1\Z #2#3#4#5#6#7#8#9\Z { #5#6#7#8#9}%
1067 \def\XINT_RQ_end_iii #1\Z #2#3#4#5#6#7#8#9\Z { #4#5#6#7#8#9000}%
1068 \def\XINT_RQ_end_ii #1\Z #2#3#4#5#6#7#8#9\Z { #3#4#5#6#7#8#900}%
1069 \def\XINT_RQ_end_i \Z #1#2#3#4#5#6#7#8\Z { #1#2#3#4#5#6#7#80}%
1070 \def\XINT_SQ #1#2#3#4#5#6#7#8%
1071 {%
1072 \xint_gob_til_R #8\XINT_SQ_end_a\R\XINT_SQ {#8#7#6#5#4#3#2#1}%
1073 }%
1074 \def\XINT_SQ_end_a\R\XINT_SQ #1#2\Z
1075 {%
```

```
1076 \lambdaXINT SO end b #1\lambdaZ
1077 }%
1078 \def\XINT_SQ_end_b #1#2#3#4#5#6#7%
1079 {%
1080 \xint_gob_til_R
1081 #7\XINT_SQ_end_vii
1082 #6\XINT_SQ_end_vi
1083 #5\XINT_SQ_end_v
1084 #4\XINT_SQ_end_iv
1085 #3\XINT_SQ_end_iii
1086 #2\XINT_SQ_end_ii
1087 \R\XINT_SQ_end_i
1088 \Z #2#3#4#5#6#7%
1089 }%
1090 \def\XINT_SQ_end_vii #1\Z #2#3#4#5#6#7#8\Z { #8}%
1091 \def\XINT_SQ_end_vi #1\Z #2#3#4#5#6#7#8\Z { #7#8000000}%
1092 \def\XINT_SQ_end_v #1\Z #2#3#4#5#6#7#8\Z { #6#7#800000}%
1093 \def\XINT_SQ_end_iv #1\Z #2#3#4#5#6#7#8\Z { #5#6#7#80000}%
1094\def\XINT_SQ_end_iii #1\Z #2#3#4#5#6#7#8\Z { #4#5#6#7#8000}%<br>1095\def\XINT_SQ_end_ii  #1\Z #2#3#4#5#6#7#8\Z { #3#4#5#6#7#800}9
                        #1\Z #2#3#4#5#6#7#8\Z { #3#4#5#6#7#800}%
1096 \def\XINT_SQ_end_i \Z #1#2#3#4#5#6#7\Z { #1#2#3#4#5#6#70}%
1097 \def\XINT_OQ #1#2#3#4#5#6#7#8#9%
1098 {%
1099 \xint_gob_til_R #9\XINT_OQ_end_a\R\XINT_OQ {#9#8#7#6#5#4#3#2#1}%
1100 }%
1101 \def\XINT_OQ_end_a\R\XINT_OQ #1#2\Z
1102 {%
1103 \XINT_OQ_end_b #1\Z
1104 }%
1105 \def\XINT_OQ_end_b #1#2#3#4#5#6#7#8%
1106 {%
1107 \xint_gob_til_R
1108 #8\XINT_OQ_end_viii
1109 #7\XINT_OQ_end_vii
1110 #6\XINT_OQ_end_vi
1111 #5\XINT_OQ_end_v
1112 #4\XINT_OQ_end_iv
1113 #3\XINT_OQ_end_iii
1114 #2\XINT_OQ_end_ii
1115 \R\XINT_OQ_end_i
1116 \Z #2#3#4#5#6#7#8%
1117 }%
1118 \def\XINT_OQ_end_viii #1\Z #2#3#4#5#6#7#8#9\Z { #9}%
1119 \def\XINT_OQ_end_vii #1\Z #2#3#4#5#6#7#8#9\Z { #8#90000000}%
1120 \def\XINT_OQ_end_vi #1\Z #2#3#4#5#6#7#8#9\Z { #7#8#9000000}%
1121 \def\XINT_OQ_end_v #1\Z #2#3#4#5#6#7#8#9\Z { #6#7#8#900000}%
1122 \def\XINT_OQ_end_iv #1\Z #2#3#4#5#6#7#8#9\Z { #5#6#7#8#90000}%
1123 \def\XINT_OQ_end_iii #1\Z #2#3#4#5#6#7#8#9\Z { #4#5#6#7#8#9000}%
1124 \def\XINT_OQ_end_ii #1\Z #2#3#4#5#6#7#8#9\Z { #3#4#5#6#7#8#900}%
```
\def\XINT\_OQ\_end\_i \Z #1#2#3#4#5#6#7#8\Z { #1#2#3#4#5#6#7#80}%

#### **31.20** \XINT\_cuz

```
1126 \def\xint_cleanupzeros_andstop #1#2#3#4%
1127 {%
1128 \expandafter\space\the\numexpr #1#2#3#4\relax
1129 }%
1130 \def\xint_cleanupzeros_nospace #1#2#3#4%
1131 {%
1132 \the\numexpr \#1\#2\#3\#4\red x1133 }%
1134 \def\XINT_rev_andcuz #1%
1135 {%
1136 \expandafter\xint_cleanupzeros_andstop
1137 \romannumeral0\XINT_rord_main {}#1%
1138 \xint_relax
1139 \xint_bye\xint_bye\xint_bye\xint_bye\xint_bye
1140 \xint_bye\xint_bye\xint_bye\xint_bye
1141 \xint_relax
1142 }%
 routine CleanUpZeros. Utilisée en particulier par la soustraction.
 INPUT: longueur **multiple de 4** (<-- ATTENTION)
 OUTPUT: on a retiré tous les leading zéros, on n'est **plus* nécessairement de
 longueur 4n
 Délimiteur pour _main: \W\W\W\W\W\W\Z avec SEPT \W
1143 \def\XINT_cuz #1%
1144 {%
1145 \XINT_cuz_loop #1\W\W\W\W\W\W\W\Z\1146 }%
1147 \def\XINT_cuz_loop #1#2#3#4#5#6#7#8%
1148 {%
1149 \xi_90b_til_W #8\xi_0xint_cuz_end_a\W1150 \xiint_gob_til_Z #8\xint_cuz_end_A\Z
1151 \XINT_cuz_check_a {#1#2#3#4#5#6#7#8}%
1152 }%
1153 \def\xint_cuz_end_a #1\XINT_cuz_check_a #2%
1154 {%
1155 \xint_cuz_end_b #2%
1156 }%
1157 \def\xint_cuz_end_b #1#2#3#4#5\Z
1158 {%
1159 \expandafter\space\the\numexpr #1#2#3#4\relax
1160 }%
1161 \def\xint_cuz_end_A \Z\XINT_cuz_check_a #1{ 0}%
1162 \def\XINT_cuz_check_a #1%
1163 {%
1164 \expandafter\XINT_cuz_check_b\the\numexpr #1\relax
```

```
1165 }%
1166 \def\XINT cuz check b #1%
1167 {%
1168 \xint_gob_til_zero #1\xint_cuz_backtoloop 0\XINT_cuz_stop #1%
1169 }%
1170 \def\XINT_cuz_stop #1\W #2\Z{ #1}%
1171 \def\xint_cuz_backtoloop 0\XINT_cuz_stop 0{\XINT_cuz_loop }%
```
## **31.21** \xintIsOne

Added in 1.03. Attention: \XINT\_isOne does not do any expansion. Release 1.09a defines \xintIsOne which is more user-friendly. Will be modified if xintfracis loaded.

```
1172 \def\xintIsOne {\romannumeral0\xintisone }%
1173 \def\xintisone #1{\expandafter\XINT_isone \romannumeral0\xintnum{#1}\W\Z }%
1174 \def\XINT_isOne #1{\romannumeral0\XINT_isone #1\W\Z }%
1175 \def\XINT_isone #1#2%
1176 {%
1177 \xint_gob_til_one #1\XINT_isone_b 1%
1178 \expandafter\space\expandafter 0\xint_gob_til_Z #2%
1179 }%
1180 \def\XINT_isone_b #1\xint_gob_til_Z #2%
1181 {%
1182 \xint_gob_til_W #2\XINT_isone_yes \W
1183 \expandafter\space\expandafter 0\xint_gob_til_Z
1184 }%
1185 \def\XINT_isone_yes #1\Z { 1}%
```
#### **31.22** \xintNum

```
For example \xintNum {----+-+++---+----0000000000000003}
1.05 defines \xintiNum, which allows redefinition of \xintNum by xintfrac.sty
Slightly modified in 1.06b (\R->\xint_{relax}) to avoid initial re-scan of input
stack (while still allowing empty #1). In versions earlier than 1.09a it was en-
tirely up to the user to apply \xintnum; starting with 1.09a arithmetic macros of
xint.sty (like earlier already xintfrac.sty with its own \xintnum) make use of
\xintnum. This allows arguments to be count registers, or even \numexpr arbitrary
long expressions (with the trick of braces, see the user documentation).
```

```
1186 \def\xintiNum {\romannumeral0\xintinum }%
1187 \def\xintinum #1%
1188 {%
1189 \expandafter\XINT_num_loop
1190 \romannumeral-'0#1\xint_relax\xint_relax\xint_relax\xint_relax
1191 \xint_relax\xint_relax\xint_relax\xint_relax\Z
1192 }%
1193 \let\xintNum\xintiNum \let\xintnum\xintinum
1194 \def\XINT_num #1%
1195 {%
```

```
1196 \XINT_num_loop #1\xint_relax\xint_relax\xint_relax\xint_relax
1197 \xint_relax\xint_relax\xint_relax\xint_relax\Z
1198 }%
1199 \def\XINT_num_loop #1#2#3#4#5#6#7#8%
1200 {%
1201 \xint_gob_til_xint_relax #8\XINT_num_end\xint_relax
1202 \XINT_num_NumEight #1#2#3#4#5#6#7#8%
1203 }%
1204 \def\XINT_num_end\xint_relax\XINT_num_NumEight #1\xint_relax #2\Z
1205 {%
1206 \expandafter\space\the\numexpr #1+0\relax
1207 }%
1208 \def\XINT_num_NumEight #1#2#3#4#5#6#7#8%
1209 {%
1210 \ifnum \numexpr #1#2#3#4#5#6#7#8+0= 0
1211 \xint_afterfi {\expandafter\XINT_num_keepsign_a
1212 \the\numexpr #1#2#3#4#5#6#7#81\relax}%
1213 \else
1214 \xint_afterfi {\expandafter\XINT_num_finish
1215 \the\numexpr #1#2#3#4#5#6#7#8\relax}%
1216 \fi
1217 }%
1218 \def\XINT_num_keepsign_a #1%
1219 {%
1220 \xint_gob_til_one#1\XINT_num_gobacktoloop 1\XINT_num_keepsign_b
1221 }%
1222 \def\XINT_num_gobacktoloop 1\XINT_num_keepsign_b {\XINT_num_loop }%
1223 \def\XINT_num_keepsign_b #1{\XINT_num_loop -}%
1224 \def\XINT_num_finish #1\xint_relas #2\Z { #1}\%
```
# **31.23** \xintSgn

```
Changed in 1.05. Earlier code was unnecessarily strange. 1.09a with \xintnum
1225 \def\xintiSgn {\romannumeral0\xintisgn }%
1226 \def\xintisgn #1%
1227 {%
1228 \expandafter\XINT_sgn \romannumeral-'0#1\Z%
1229 }%
1230 \def\xintSgn {\romannumeral0\xintsgn }%
1231\def\xintsgn #1\%1232 {%
1233 \expandafter\XINT_sgn \romannumeral0\xintnum{#1}\Z%
1234 }%
1235 \def\XINT_Sgn #1{\romannumeral0\XINT_sgn #1\Z }%
1236 \def\XINT_sgn #1#2\Z
1237 {%
1238 \xint_UDzerominusfork
1239 #1-\d{ummy} \{ 0\}\%
```

```
1240 0#1\dim y \{ -1\}\%1241 0-\dummy { 1}%
1242 \krof
1243 }%
```
## **31.24** \xintBool**,** \xintToggle

1.09c

```
1244 \def\xintBool #1{\romannumeral-'0%
1245 \csname if#1\endcsname\expandafter1\else\expandafter0\fi }%
1246 \def\xintToggle #1{\romannumeral-'0\iftoggle{#1}{1}{0}}%
```
### **31.25** \xintSgnFork

Expandable three-way fork added in 1.07. The argument #1 must expand to -1,0 or 1. A \count should be put within a \numexpr..\relax.

```
1247 \def\xintSgnFork {\romannumeral0\xintsgnfork }%
1248 \def\xintsgnfork #1%
1249 {%
1250 \ifcase #1 \xint_afterfi{\expandafter\space\xint_secondofthree}%
1251 \or\xint_afterfi{\expandafter\space\xint_thirdofthree}%
1252 \else\xint_afterfi{\expandafter\space\xint_firstofthree}%
1253 \fi
1254 }%
```
## **31.26** \xintifSgn

```
Expandable three-way fork added in 1.09a. Branches expandably depending on
 whether if \langle 0, =0, >0. The use of \romannumeral0\xintsgn rather than \xintSgn
 for matters related of the transformation of the ternary operator : in \xintNew-
 Expr
1255 \def\xintifSgn {\romannumeral0\xintifsgn }%
1256 \def\xintifsgn #1%
1257 {%
1258 \ifcase \romannumeral0\xintsgn{#1}
1259 \xint_afterfi{\expandafter\space\xint_secondofthree}%
1260 \or\xint_afterfi{\expandafter\space\xint_thirdofthree}%
1261 \else\xint_afterfi{\expandafter\space\xint_firstofthree}%
1262 \ifmmode{\big\vert} \else{ 1262 \fi \fi
1263 }%
```
# **31.27** \xintifZero**,** \xintifNotZero

Expandable two-way fork added in 1.09a. Branches expandably depending on whether the argument is zero (branch A) or not (branch B).

```
1264 \def\xintifZero {\romannumeral0\xintifzero }%
```

```
1265 \def\xintifzero #1%
1266 {%
1267 \if\xintSgn{\xintAbs{#1}}0%
1268 \xint_afterfi{\expandafter\space\xint_firstoftwo}%
1269 \else
1270 \xint_afterfi{\expandafter\space\xint_secondoftwo}%
1271 \fi
1272 }%
1273 \def\xintifNotZero {\romannumeral0\xintifnotzero }%
1274 \def\xintifnotzero #1%
1275 {%
1276 \if\xintSgn{\xintAbs{#1}}1%
1277 \xint_afterfi{\expandafter\space\xint_firstoftwo}%
1278 \else
1279 \xint_afterfi{\expandafter\space\xint_secondoftwo}%
1280 \setminusfi
1281 }%
```
# **31.28** \xintifTrueFalse

 \let\xintifTrue\xintifNotZero \let\xintifTrueFalse\xintifNotZero

### **31.29** \xintifCmp

1.09e \xintifCmp  ${n}{m}{if n.$ 

```
1284 \def\xintifCmp {\romannumeral0\xintifcmp }%
1285 \def\xintifcmp #1#2%
1286 {%
1287 \ifcase \xintCmp {#1}{#2}1288 \xint_afterfi{\expandafter\space\xint_secondofthree}%
1289 \or\xint_afterfi{\expandafter\space\xint_thirdofthree}%
1290 \else\xint_afterfi{\expandafter\space\xint_firstofthree}%
1291 \fi
1292 }%
```
# **31.30** \xintifEq

1.09a \xintifEq  ${n}{m}{YES if n=m}{N0 if n  $\n$ }.$ 

```
1293 \def\xintifEq {\romannumeral0\xintifeq }%
1294 \def\xintifeq #1#2%
1295 {%
1296 \if\xintCmp{#1}{#2}0%
1297 \xint_afterfi{\expandafter\space\xint_firstoftwo}%
1298 \else\xint_afterfi{\expandafter\space\xint_secondoftwo}%
1299 \fi
1300 }%
```
## **31.31** \xintifGt

```
1.09a \xintifGt {n}{m}{YES if n>m}{N0 if n<=m}.
```

```
1301 \def\xintifGt {\romannumeral0\xintifgt }%
1302 \def\xintifgt #1#2%
1303 {%
1304 \if\xintCmp{#1}{#2}1%
1305 \xint_afterfi{\expandafter\space\xint_firstoftwo}%
1306 \else\xint_afterfi{\expandafter\space\xint_secondoftwo}%
1307 \fi
1308 }%
```
# **31.32** \xintifLt

1.09a \xintifLt {n}{m}{YES if n<m}{NO if n>=m}.

```
1309 \def\xintifLt {\romannumeral0\xintiflt }%
1310 \def\xintiflt #1#2%
1311 {%
1312 \xintSgnFork{\xintCmp{#1}{#2}}%
1313 {\expandafter\space\xint_firstoftwo}%
1314 {\expandafter\space\xint_secondoftwo}%
1315 {\expandafter\space\xint_secondoftwo}%
1316 }%
```
## **31.33** \xintifOdd

1.09e

```
1317 \def\xintifOdd {\romannumeral0\xintifodd }%
1318 \def\xintifodd #1%
1319 {%
1320 \if\xintOdd{#1}1%
1321 \xint_afterfi{\expandafter\space\xint_firstoftwo}%
1322 \else
1323 \xint_afterfi{\expandafter\space\xint_secondoftwo}%
1324 \overrightarrow{fi}1325 }%
```
## **31.34** \xintOpp

```
\xintnum added in 1.09a
```

```
1326 \def\xintiiOpp {\romannumeral0\xintiiopp }%
1327 \def\xintiiopp #1%
1328 {%
1329 \expandafter\XINT_opp \romannumeral-'0#1%
1330 }%
1331 \def\xintiOpp {\romannumeral0\xintiopp }%
```

```
1332 \def\xintiopp #1%
1333 {%
1334 \expandafter\XINT_opp \romannumeral0\xintnum{#1}%
1335 }%
1336 \let\xintOpp\xintiOpp \let\xintopp\xintiopp
1337 \def\XINT_Opp #1{\romannumeral0\XINT_opp #1}%
1338 \def\XINT_opp #1%
1339 {%
1340 \xint_UDzerominusfork
1341 #1-\dummy { 0}% zero
1342 0#1\dummy { }% negative
1343 0-\d{ummy} \{-\#1\}\% positive
1344 \krof
1345 }%
```
#### **31.35** \xintAbs

```
Release 1.09a has now \xintiabs which does \xintnum (contrarily to some other i-
macros, but similarly as \xintiAdd etc...) and this is inherited by DecSplit, by
Sqr, and macros of xintgcd.sty.
```

```
1346 \def\xintiiAbs {\romannumeral0\xintiiabs }%
1347 \def\xintiiabs #1%
1348 {%
1349 \expandafter\XINT_abs \romannumeral-'0#1%
1350 }%
1351 \def\xintiAbs {\romannumeral0\xintiabs }%
1352 \def\xintiabs #1%
1353 {%
1354 \expandafter\XINT_abs \romannumeral0\xintnum{#1}%
1355 }%
1356 \let\xintAbs\xintiAbs \let\xintabs\xintiabs
1357\def\XINT_Abs #1{\romannumeral0\XINT_abs #1}%
1358 \def\XINT_abs #1%
1359 {%
1360 \xint_UDsignfork
1361 #1\dummy { }%
1362 -\dim my { #1}%
1363 \krof
1364 }%
                    -
```
-----------------------------------------------------------------

ARITHMETIC OPERATIONS: ADDITION, SUBTRACTION, SUMS, MULTIPLICATION, PRODUCTS, FACTORIAL, POWERS, EUCLIDEAN DIVISION.

Release 1.03 re-organizes sub-routines to facilitate future developments: the diverse variants of addition, with diverse conditions on inputs and output are first listed; they will be used in multiplication, or in the summation, or in the power routines. I am aware that the commenting is close to non-existent, sorry about that.

ADDITION I: \XINT\_add\_A

INPUT:

```
\romannumeral0\XINT_add_A 0{}<N1>\W\X\Y\Z <N2>\W\X\Y\Z
```
1. <N1> et <N2> renversés

2. de longueur 4n (avec des leading zéros éventuels)

3. l'un des deux ne doit pas se terminer par 0000

[Donc on peut avoir 0000 comme input si l'autre est >0 et ne se termine pas en 0000 bien sûr]. On peut avoir l'un des deux vides. Mais alors l'autre ne doit être ni vide ni 0000.

OUTPUT: la somme <N1>+<N2>, ordre normal, plus sur 4n, pas de leading zeros La procédure est plus rapide lorsque <N1> est le plus court des deux.

Nota bene: (30 avril 2013). J'ai une version qui est deux fois plus rapide sur des nombres d'environ 1000 chiffres chacun, et qui commence à être avantageuse pour des nombres d'au moins 200 chiffres. Cependant il serait vraiment compliqué d'en étendre l'utilisation aux emplois de l'addition dans les autres routines, comme celle de multiplication ou celle de division; et son implémentation ajouterait au minimum la mesure de la longueur des summands.

```
1365 \def\XINT_add_A #1#2#3#4#5#6%
1366 {%
1367 \xint_gob_til_W #3\xint_add_az\W
1368 \XINT_add_AB #1{#3#4#5#6}{#2}%
1369 }%
1370 \def\xint_add_az\W\XINT_add_AB #1#2%
1371 {%
1372 \XINT_add_AC_checkcarry #1%
1373 }%
 ici #2 est prévu pour l'addition, mais attention il devra être renversé pour \nu-
 mexpr. #3 = résultat partiel. #4 = chiffres qui restent. On vérifie si le deuxième
 nombre s'arrête.
1374 \def\XINT_add_AB #1#2#3#4\W\X\Y\Z #5#6#7#8%
1375 {%
1376 \xint_gob_til_W #5\xint_add_bz\W
1377 \XINT_add_ABE #1#2{#8#7#6#5}{#3}#4\W\X\Y\Z
1378 }%
1379 \def\XINT_add_ABE #1#2#3#4#5#6%
1380 {%
1381 \expandafter\XINT_add_ABEA\the\numexpr #1+10#5#4#3#2+#6.%
1382 }%
1383 \def\XINT_add_ABEA #1#2#3.#4%
1384 {%
1385 \XINT_add_A #2{#3#4}%
1386 }%
```
ici le deuxième nombre est fini #6 part à la poubelle, #2#3#4#5 est le #2 dans \XINT\_add\_AB on ne vérifie pas la retenue cette fois, mais les fois suivantes

```
1387 \def\xint_add_bz\W\XINT_add_ABE #1#2#3#4#5#6%
1388 {%
```

```
1389 \expandafter\XINT_add_CC\the\numexpr #1+10#5#4#3#2.%
1390 }%
1391 \def\XINT_add_CC #1#2#3.#4%
1392 {%
1393 \XINT_add_AC_checkcarry #2{#3#4}% on va examiner et \'eliminer #2
1394 }%
 retenue plus chiffres qui restent de l'un des deux nombres. #2 = résultat partiel
 #3#4#5#6 = summand, avec plus significatif à droite
1395 \def\XINT_add_AC_checkcarry #1%
1396 {%
1397 \xint_gob_til_zero #1\xint_add_AC_nocarry 0\XINT_add_C
1398 }%
1399 \def\xint_add_AC_nocarry 0\XINT_add_C #1#2\W\X\Y\Z
1400 {%
1401 \expandafter
1402 \xint_cleanupzeros_andstop
1403 \romannumeral0%
1404 \XINT_rord_main {}#2%
1405 \xint_relax
1406 \xint_bye\xint_bye\xint_bye\xint_bye
1407 \xint_bye\xint_bye\xint_bye\xint_bye\xint_bye
1408 \xint_relax
1409 #1%
1410 }%
1411 \def\XINT_add_C #1#2#3#4#5%
1412 {%
1413 \xi_9ob_til_W #2\xint_add_cz\W
1414 \XINT_add_CD {#5#4#3#2}{#1}%
1415 }%
1416 \def\XINT_add_CD #1%
1417 {%
1418 \expandafter\XINT_add_CC\the\numexpr 1+10#1.%
1419 }%
1420 \def\xint_add_cz\W\XINT_add_CD #1#2{ 1#2}%
 Addition II: \XINT_addr_A.
 INPUT: \romannumeral0\XINT_addr_A 0{}<N1>\W\X\Y\Z <N2>\W\X\Y\Z
   Comme \XINT_add_A, la différence principale c'est qu'elle donne son résultat
 aussi *sur 4n*, renversé. De plus cette variante accepte que l'un ou même les
 deux inputs soient vides. Utilisé par la sommation et par la division (pour les
 quotients). Et aussi par la multiplication d'ailleurs.
 INPUT: comme pour \XINT_add_A
 1. <N1> et <N2> renversés
 2. de longueur 4n (avec des leading zéros éventuels)
 3. l'un des deux ne doit pas se terminer par 0000
 OUTPUT: la somme <N1>+<N2>, *aussi renversée* et *sur 4n*
1421 \def\XINT_addr_A #1#2#3#4#5#6%
```

```
1422 {%
```

```
1423 \xint_gob_til_W #3\xint_addr_az\W
1424 \XINT_addr_B #1{#3#4#5#6}{#2}%
1425 }%
1426 \def\xint_addr_az\W\XINT_addr_B #1#2%
1427 {%
1428 \XINT_addr_AC_checkcarry #1%
1429 }%
1430 \def\XINT_addr_B #1#2#3#4\W\X\Y\Z #5#6#7#8%
1431 {%
1432 \xint_gob_til_W #5\xint_addr_bz\W
1433 \XINT_addr_E #1#2{#8#7#6#5}{#3}#4\W\X\Y\Z
1434 }%
1435 \def\XINT_addr_E #1#2#3#4#5#6%
1436 {%
1437 \expandafter\XINT_addr_ABEA\the\numexpr #1+10#5#4#3#2+#6\relax
1438 }%
1439 \def\XINT_addr_ABEA #1#2#3#4#5#6#7%
1440 {%
1441 \XINT_addr_A #2{#7#6#5#4#3}%
1442 }%
1443 \def\xint_addr_bz\W\XINT_addr_E #1#2#3#4#5#6%
1444 {%
1445 \expandafter\XINT_addr_CC\the\numexpr #1+10#5#4#3#2\relax
1446 }%
1447 \def\XINT_addr_CC #1#2#3#4#5#6#7%
1448 {%
1449 \XINT_addr_AC_checkcarry #2{#7#6#5#4#3}%
1450 }%
1451 \def\XINT_addr_AC_checkcarry #1%
1452 {%
1453 \xint_gob_til_zero #1\xint_addr_AC_nocarry 0\XINT_addr_C
1454 }%
1455 \def\xint_addr_AC_nocarry 0\XINT_addr_C #1#2\W\X\Y\Z { #1#2}%
1456 \def\XINT_addr_C #1#2#3#4#5%
1457 {%
1458 \xint_gob_til_W #2\xint_addr_cz\W
1459 \XINT_addr_D {#5#4#3#2}{#1}%
1460 }%
1461 \def\XINT_addr_D #1%
1462 {%
1463 \expandafter\XINT_addr_CC\the\numexpr 1+10#1\relax
1464 }%
1465 \def\xint_addr_cz\W\XINT_addr_D #1#2{ #21000}%
 ADDITION III, \XINT_addm_A
 INPUT:\romannumeral0\XINT_addm_A 0{}<N1>\W\X\Y\Z <N2>\W\X\Y\Z
 1. <N1> et <N2> renversés
 2. <N1> de longueur 4n ; <N2> non
 3. <N2> est *garanti au moins aussi long* que <N1>
```

```
OUTPUT: la somme <N1>+<N2>, ordre normal, pas sur 4n, leading zeros retirés. Util-
 isé par la multiplication.
1466 \def\XINT_addm_A #1#2#3#4#5#6%
1467 {%
1468 \xint_gob_til_W #3\xint_addm_az\W
1469 \XINT_addm_AB #1{#3#4#5#6}{#2}%
1470 }%
1471 \def\xint_addm_az\W\XINT_addm_AB #1#2%
1472 {%
1473 \XINT_addm_AC_checkcarry #1%
1474 }%
1475 \def\XINT_addm_AB #1#2#3#4\W\X\Y\Z #5#6#7#8%
1476 {%
1477 \XINT_addm_ABE #1#2{#8#7#6#5}{#3}#4\W\X\Y\Z
1478 }%
1479 \def\XINT_addm_ABE #1#2#3#4#5#6%
1480 {%
1481 \expandafter\XINT_addm_ABEA\the\numexpr #1+10#5#4#3#2+#6.%
1482 }%
1483 \def\XINT_addm_ABEA #1#2#3.#4%
1484 {%
1485 \XINT_addm_A #2{#3#4}%
1486 }%
1487 \def\XINT_addm_AC_checkcarry #1%
1488 {%
1489 \xint_gob_til_zero #1\xint_addm_AC_nocarry 0\XINT_addm_C
1490 }%
1491 \def\xint_addm_AC_nocarry 0\XINT_addm_C #1#2\W\X\Y\Z
1492 {%
1493 \expandafter
1494 \xint_cleanupzeros_andstop
1495 \romannumeral0%
1496 \XINT_rord_main {}#2%
1497 \xint_relax
1498 \xint_bye\xint_bye\xint_bye\xint_bye\xint_bye
1499 \xint_bye\xint_bye\xint_bye\xint_bye\xint_bye
1500 \xint_relax
1501 #1%
1502 }%
1503 \def\XINT_addm_C #1#2#3#4#5%
1504 {%
1505 \xint_gob_til_W
1506 #5\xint_addm_cw
1507 #4\xint_{addm\_cx}1508 #3\xint_addm_cy
1509 #2\xint_{addm_cz}1510 \W\XINT_addm_CD {#5#4#3#2}{#1}%
1511 }%
1512 \def\XINT_addm_CD #1%
```

```
1513 {%
1514 \expandafter\XINT_addm_CC\the\numexpr 1+10#1.%
1515 }%
1516 \def\XINT_addm_CC #1#2#3.#4%
1517 {%
1518 \XINT_addm_AC_checkcarry #2{#3#4}%
1519 }%
1520 \def\xint_addm_cw
1521 \#1\xint_{\text{addm}_{\text{CX}}}1522 #2\xint\_addm_cy1523 #3\xint_addm_cz
1524 \W\XINT_addm_CD
1525 {%
1526 \expandafter\XINT_addm_CDw\the\numexpr 1+#1#2#3.%
1527 }%
1528 \def\XINT_addm_CDw #1.#2#3\X\Y\Z
1529 {%
1530 \XINT_addm_end #1#3%
1531 }%
1532 \def\xint_addm_cx
1533 #1\xint addm cv
1534 #2\xint_addm_cz
1535 \W\XINT_addm_CD
1536 {%
1537 \expandafter\XINT_addm_CDx\the\numexpr 1+#1#2.%
1538 }%
1539 \def\XINT_addm_CDx #1.#2#3\Y\Z
1540 {%
1541 \XINT_addm_end #1#3%
1542 }%
1543 \def\xint_addm_cy
1544 #1\xint_addm_cz
1545 \W\XINT_addm_CD
1546 {%
1547 \expandafter\XINT_addm_CDy\the\numexpr 1+#1.%
1548 }%
1549 \def\XINT_addm_CDy #1.#2#3\Z
1550 {%
1551 \XINT_addm_end #1#3%
1552 }%
1553 \def\xint_addm_cz\W\XINT_addm_CD #1#2#3{\XINT_addm_end #1#3}%
1554 \def\XINT_addm_end #1#2#3#4#5%
1555 {\expandafter\space\the\numexpr #1#2#3#4#5\relax}%
 ADDITION IV, variante \XINT_addp_A
 INPUT: \romannumeral0\XINT_addp_A 0{}<N1>\W\X\Y\Z <N2>\W\X\Y\Z
 1. <N1> et <N2> renversés
 2. <N1> de longueur 4n ; <N2> non
 3. <N2> est *garanti au moins aussi long* que <N1>
```
OUTPUT: la somme <N1>+<N2>, dans l'ordre renversé, sur 4n, et en faisant attention de ne pas terminer en 0000. Utilisé par la multiplication servant pour le calcul des puissances. \def\XINT\_addp\_A #1#2#3#4#5#6% {% \xint\_gob\_til\_W #3\xint\_addp\_az\W \XINT\_addp\_AB #1{#3#4#5#6}{#2}% }% \def\xint\_addp\_az\W\XINT\_addp\_AB #1#2% {% \XINT\_addp\_AC\_checkcarry #1% }% \def\XINT\_addp\_AC\_checkcarry #1% {% \xint\_gob\_til\_zero #1\xint\_addp\_AC\_nocarry 0\XINT\_addp\_C }% \def\xint\_addp\_AC\_nocarry 0\XINT\_addp\_C {% 1571 \XINT\_addp\_F }% \def\XINT\_addp\_AB #1#2#3#4\W\X\Y\Z #5#6#7#8% {% \XINT\_addp\_ABE #1#2{#8#7#6#5}{#3}#4\W\X\Y\Z }% \def\XINT\_addp\_ABE #1#2#3#4#5#6% {% 1579 \expandafter\XINT\_addp\_ABEA\the\numexpr #1+10#5#4#3#2+#6\relax }% \def\XINT\_addp\_ABEA #1#2#3#4#5#6#7% {% \XINT\_addp\_A #2{#7#6#5#4#3}%<-- attention on met donc \'a droite }% \def\XINT\_addp\_C #1#2#3#4#5% {% \xint\_gob\_til\_W #5\xint\_addp\_cw 1589  $#4\xint_{addp_c}$  #3\xint\_addp\_cy #2\xint\_addp\_cz \W\XINT\_addp\_CD {#5#4#3#2}{#1}% }% \def\XINT\_addp\_CD #1% {% \expandafter\XINT\_addp\_CC\the\numexpr 1+10#1\relax }% \def\XINT\_addp\_CC #1#2#3#4#5#6#7% {% \XINT\_addp\_AC\_checkcarry #2{#7#6#5#4#3}% }%

```
1602 \def\xint_addp_cw
1603 #1\xintaddp cx
1604 #2\xint_addp_cy
1605 #3\xint_addp_cz
1606 \W\XINT_addp_CD
1607 {%
1608 \expandafter\XINT_addp_CDw\the\numexpr \xint_c_i+10#1#2#3\relax
1609 }%
1610 \def\XINT_addp_CDw #1#2#3#4#5#6%
1611 {%
1612 \xint_gob_til_zeros_iv #2#3#4#5\XINT_addp_endDw_zeros
1613 0000\XINT_addp_endDw #2#3#4#5%
1614 }%
1615 \def\XINT_addp_endDw_zeros 0000\XINT_addp_endDw 0000#1\X\Y\Z{ #1}%
1616 \def\XINT_addp_endDw #1#2#3#4#5\X\Y\Z{ #5#4#3#2#1}%
1617 \def\xint_addp_cx
1618 #1\xint_addp_cy
1619 #2\xint_addp_cz
1620 \W\XINT_addp_CD
1621 {%
1622 \expandafter\XINT_addp_CDx\the\numexpr \xint_c_i+100#1#2\relax
1623 }%
1624 \def\XINT_addp_CDx #1#2#3#4#5#6%
1625 {%
1626 \xint_gob_til_zeros_iv #2#3#4#5\XINT_addp_endDx_zeros
1627 0000\XINT_addp_endDx #2#3#4#5%
1628 }%
1629 \def\XINT_addp_endDx_zeros 0000\XINT_addp_endDx 0000#1\Y\Z{ #1}%
1630 \def\XINT_addp_endDx #1#2#3#4#5\Y\Z{ #5#4#3#2#1}%
1631 \def\xint_addp_cy #1\xint_addp_cz\W\XINT_addp_CD
1632 {%
1633 \expandafter\XINT_addp_CDy\the\numexpr \xint_c_i+1000#1\relax
1634 }%
1635 \def\XINT_addp_CDy #1#2#3#4#5#6%
1636 {%
1637 \xint_gob_til_zeros_iv #2#3#4#5\XINT_addp_endDy_zeros
1638 0000\XINT_addp_endDy #2#3#4#5%
1639 }%
1640 \def\XINT_addp_endDy_zeros 0000\XINT_addp_endDy 0000#1\Z{ #1}%
1641 \def\XINT_addp_endDy #1#2#3#4#5\Z{ #5#4#3#2#1}%
1642 \def\xint_addp_cz\W\XINT_addp_CD #1#2{ #21000}%
1643 \def\XINT_addp_F #1#2#3#4#5%
1644 {%
1645 \xint_gob_til_W
1646 #5\xint_addp_Gw
1647 #4\xint_addp_Gx
1648 #3\xint_addp_Gy
1649 #2\xint_addp_Gz
1650 \W\XINT_addp_G {#2#3#4#5}{#1}%
```

```
1651 }%
1652 \def\XINT_addp_G #1#2%
1653 {%
1654 \XINT_addp_F {#2#1}%
1655 }%
1656 \def\xint_addp_Gw
1657 #1\xint_{addp_Gx}1658 #2\xint_addp_Gy
1659 #3\xint_addp_Gz
1660 \W\XINT_addp_G #4%
1661 {%
1662 \xint_gob_til_zeros_iv #3#2#10\XINT_addp_endGw_zeros
1663 0000\XINT_addp_endGw #3#2#10%
1664 }%
1665 \def\XINT_addp_endGw_zeros 0000\XINT_addp_endGw 0000#1\X\Y\Z{ #1}%
1666 \def\XINT_addp_endGw #1#2#3#4#5\X\Y\Z{ #5#1#2#3#4}%
1667 \def\xint_addp_Gx
1668 #1\xint_addp_Gy
1669 #2\xint_addp_Gz
1670 \W\XINT_addp_G #3%
1671 {%
1672 \xint_gob_til_zeros_iv #2#100\XINT_addp_endGx_zeros
1673 0000\XINT_addp_endGx #2#100%
1674 }%
1675 \def\XINT_addp_endGx_zeros 0000\XINT_addp_endGx 0000#1\Y\Z{ #1}%
1676 \def\XINT_addp_endGx #1#2#3#4#5\Y\Z{ #5#1#2#3#4}%
1677 \def\xint_addp_Gy
1678 #1\xint_addp_Gz
1679 \W\XINT_addp_G #2%
1680 {%
1681 \xint_gob_til_zeros_iv #1000\XINT_addp_endGy_zeros
1682 0000\XINT_addp_endGy #1000%
1683 }%
1684 \def\XINT_addp_endGy_zeros 0000\XINT_addp_endGy 0000#1\Z{ #1}%
1685 \def\XINT_addp_endGy #1#2#3#4#5\Z{ #5#1#2#3#4}%
1686 \def\xint_addp_Gz\W\XINT_addp_G #1#2{ #2}%
```
#### **31.36** \xintAdd

Release 1.09a has \xintnum added into \xintiAdd.

```
1687 \def\xintiiAdd {\romannumeral0\xintiiadd }%
1688 \def\xintiiadd #1%
1689 {%
1690 \expandafter\xint_iiadd\expandafter{\romannumeral-'0#1}%
1691 }%
1692 \def\xint_iiadd #1#2%
1693 {%
1694 \expandafter\XINT_add_fork \romannumeral-'0#2\Z #1\Z
```

```
1695 }%
1696 \def\xintiAdd {\romannumeral0\xintiadd }%
1697 \def\xintiadd #1%
1698 {%
1699 \expandafter\xint_add\expandafter{\romannumeral0\xintnum{#1}}%
1700 }%
1701 \def\xint_add #1#2%
1702 {%
1703 \expandafter\XINT_add_fork \romannumeral0\xintnum{#2}\Z #1\Z
1704 }%
1705 \let\xintAdd\xintiAdd \let\xintadd\xintiadd
1706 \def\XINT_Add #1#2{\romannumeral0\XINT_add_fork #2\Z #1\Z }%
1707 \def\XINT_add #1#2{\XINT_add_fork #2\Z #1\Z }%
 ADDITION Ici #1#2 vient du *deuxième* argument de \xintAdd et #3#4 donc du *pre-
 mier* [algo plus efficace lorsque le premier est plus long que le second]
1708 \def\XINT_add_fork #1#2\Z #3#4\Z
1709 {%
1710 \xint_UDzerofork
1711 #1\dummy \XINT_add_secondiszero
1712 #3\dummy \XINT_add_firstiszero
1713 0\dummy
1714 {\xint_UDsignsfork
1715 \#1\#3\dummy \XINT\_add\_minusmus % \#1 = \#3 = -1716 #1-\d{ummy \chiINT\_add\_minus} % #1 = -1717 #3-\d{ummy \XINT\_add\_plusminus} % #3 = -1718 --\dummy \XINT_add_plusplus
1719 \krof }%
1720 \krof
1721 {#2}{#4}#1#3%
1722 }%
1723 \def\XINT_add_secondiszero #1#2#3#4{ #4#2}%
1724 \def\XINT_add_firstiszero #1#2#3#4{ #3#1}%
 #1 vient du *deuxième* et #2 vient du *premier*
1725 \def\XINT_add_minusminus #1#2#3#4%
1726 {%
1727 \expandafter\xint_minus_andstop%
1728 \romannumeral0\XINT_add_pre {#2}{#1}%
1729 }%
1730 \def\XINT_add_minusplus #1#2#3#4%
1731 {%
1732 \XINT_sub_pre {#4#2}{#1}%
1733 }%
1734 \def\XINT_add_plusminus #1#2#3#4%
1735 {%
1736 \XINT_sub_pre {#3#1}{#2}%
1737 }%
1738 \def\XINT_add_plusplus #1#2#3#4%
```

```
1739 {%
1740 \XINT_add_pre {#4#2}{#3#1}%
1741 }%
1742 \def\XINT_add_pre #1%
1743 {%
1744 \expandafter\XINT_add_pre_b\expandafter
1745 {\romannumeral0\XINT_RQ {}#1\R\R\R\R\R\R\R\R\Z }%
1746 }%
1747 \def\XINT_add_pre_b #1#2%
1748 {%
1749 \expandafter\XINT_add_A
1750 \expandafter0\expandafter{\expandafter}%
1751 \romannumeral0\XINT_RQ {}#2\R\R\R\R\R\R\R\R\Z1752 \W\ X\Y\Z \ #1\W\ X\Y\Z1753 }%
```
#### **31.37** \xintSub

Release 1.09a has \xintnum added into \xintiSub.

```
1754 \def\xintiiSub {\romannumeral0\xintiisub }%
1755 \def\xintiisub #1%
1756 {%
1757 \expandafter\xint_iisub\expandafter{\romannumeral-'0#1}%
1758 }%
1759 \def\xint_iisub #1#2%
1760 {%
1761 \expandafter\XINT_sub_fork \romannumeral-'0#2\Z #1\Z
1762 }%
1763 \def\xintiSub {\romannumeral0\xintisub }%
1764 \def\xintisub #1%
1765 {%
1766 \expandafter\xint_sub\expandafter{\romannumeral0\xintnum{#1}}%
1767 }%
1768 \def\xint_sub #1#2%
1769 {%
1770 \expandafter\XINT_sub_fork \romannumeral0\xintnum{#2}\Z #1\Z
1771 }%
1772 \def\XINT_Sub #1#2{\romannumeral0\XINT_sub_fork #2\Z #1\Z }%
1773 \def\XINT_sub #1#2{\XINT_sub_fork #2\Z #1\Z }%
1774 \let\xintSub\xintiSub \let\xintsub\xintisub
 SOUSTRACTION #3#4-#1#2: #3#4 vient du *premier* #1#2 vient du *second*
1775 \def\XINT_sub_fork #1#2\Z #3#4\Z
1776 {%
1777 \xint_UDsignsfork
1778 #1#3\dummy \XINT_sub_minusminus
1779 #1-\dummy \XINT_sub_minusplus % attention, #3=0 possible
1780 #3-\dummy \XINT_sub_plusminus % attention, #1=0 possible
```

```
1781 --\dummy {\xint_UDzerofork
1782    #1\dummy \XINT sub secondiszero
1783 #3\dummy \XINT_sub_firstiszero
1784 0\dummy \XINT_sub_plusplus
1785 \krof }%
1786 \krof
1787 {#2}{#4}#1#3%
1788 }%
1789 \def\XINT_sub_secondiszero #1#2#3#4{ #4#2}%
1790 \def\XINT_sub_firstiszero #1#2#3#4{ -#3#1}%
1791 \def\XINT_sub_plusplus #1#2#3#4%
1792 {%
1793 \XINT_sub_pre {#4#2}{#3#1}%
1794 }%
1795 \def\XINT_sub_minusminus #1#2#3#4%
1796 {%
1797 \XINT_sub_pre {#1}{#2}%
1798 }%
1799 \def\XINT_sub_minusplus #1#2#3#4%
1800 {%
1801 \xint_gob_til_zero #4\xint_sub_mp0\XINT_add_pre {#4#2}{#1}%
1802 }%
1803 \def\xint_sub_mp0\XINT_add_pre #1#2{ #2}%
1804 \def\XINT_sub_plusminus #1#2#3#4%
1805 {%
1806 \xint_gob_til_zero #3\xint_sub_pm0\expandafter\xint_minus_andstop%
1807 \romannumeral0\XINT_add_pre {#2}{#3#1}%
1808 }%
1809 \def\xint_sub_pm #1\XINT_add_pre #2#3{ -#2}%
1810 \def\XINT_sub_pre #1%
1811 {%
1812 \expandafter\XINT_sub_pre_b\expandafter
1813 {\romannumeral0\XINT_RQ {}#1\R\R\R\R\R\R\R\R\Z }%
1814 }%
1815 \def\XINT_sub_pre_b #1#2%
1816 {%
1817 \expandafter\XINT_sub_A
1818 \expandafter1\expandafter{\expandafter}%
1819 \romannumeral0\XINT_RQ {}#2\R\R\R\R\R\R\R\R\R\Z
1820 \W\ X\ Y\ Z \ #1 \ \W\ X\ Y\ Z1821 }%
 \romannumeral0\XINT_sub_A 1{}<N1>\W\X\Y\Z<N2>\W\X\Y\Z
 N1 et N2 sont présentés à l'envers ET ON A RAJOUTÉ DES ZÉROS POUR QUE LEURS
 LONGUEURS À CHACUN SOIENT MULTIPLES DE 4, MAIS AUCUN NE SE TERMINE EN 0000.
 output: N2 - N1
 Elle donne le résultat dans le **bon ordre**, avec le bon signe, et sans zéros
 superflus.
```
\def\XINT\_sub\_A #1#2#3\W\X\Y\Z #4#5#6#7%

 {% 1824  $\lambda$ xint gob til W #4\xint\_sub\_az \W\XINT\_sub\_B #1{#4#5#6#7}{#2}#3\W\X\Y\Z }% \def\XINT\_sub\_B #1#2#3#4#5#6#7% {% \xint\_gob\_til\_W  $#4\xint$ sub\_bz \W\XINT\_sub\_onestep #1#2{#7#6#5#4}{#3}% }% d'abord la branche principale #6 = 4 chiffres de N1, plus significatif en \*premier\*, #2#3#4#5 chiffres de N2, plus significatif en \*dernier\* On veut N2 - N1. \def\XINT\_sub\_onestep #1#2#3#4#5#6% {% \expandafter\XINT\_sub\_backtoA\the\numexpr 11#5#4#3#2-#6+#1-\xint\_c\_i.% }% ON PRODUIT LE RÉSULTAT DANS LE BON ORDRE \def\XINT\_sub\_backtoA #1#2#3.#4% {% \XINT\_sub\_A #2{#3#4}% }% \def\xint\_sub\_bz \W\XINT\_sub\_onestep #1#2#3#4#5#6#7% {% \xint\_UDzerofork #1\dummy \XINT\_sub\_C % une retenue 0\dummy \XINT\_sub\_D % pas de retenue \krof {#7}#2#3#4#5% }% \def\XINT\_sub\_D #1#2\W\X\Y\Z {% 1853 \expandafter \xint\_cleanupzeros\_andstop \romannumeral0% \XINT\_rord\_main {}#2% 1857 \xint\_relax \xint\_bye\xint\_bye\xint\_bye\xint\_bye 1859 \xint\_bye\xint\_bye\xint\_bye\xint\_bye\xint\_bye 1860 \xint\_relax #1% }% \def\XINT\_sub\_C #1#2#3#4#5% {% \xint\_gob\_til\_W #2\xint\_sub\_cz

```
1867 \W\XINT_sub_AC_onestep {#5#4#3#2}{#1}%
1868 }%
1869 \def\XINT_sub_AC_onestep #1%
1870 {%
1871 \expandafter\XINT_sub_backtoC\the\numexpr 11#1-\xint_c_i.%
1872 }%
1873 \def\XINT_sub_backtoC #1#2#3.#4%
1874 {%
1875 \XINT_sub_AC_checkcarry #2{#3#4}% la retenue va \^etre examin\'ee
1876 }%
1877 \def\XINT_sub_AC_checkcarry #1%
1878 {%
1879 \xint_gob_til_one #1\xint_sub_AC_nocarry 1\XINT_sub_C
1880 }%
1881 \def\xint_sub_AC_nocarry 1\XINT_sub_C #1#2\W\X\Y\Z
1882 {%
1883 \expandafter
1884 \XINT_cuz_loop
1885 \romannumeral0%
1886 \XINT_rord_main {}#2%
1887 \timesxint relax
1888 \xint_bye\xint_bye\xint_bye\xint_bye\xint_bye
1889 \xint_bye\xint_bye\xint_bye\xint_bye\xint_bye
1890 \xint_relax
1891 #1\W\W\W\W\W\W\Z
1892 }%
1893 \def\xint_sub_cz\W\XINT_sub_AC_onestep #1%
1894 {%
1895 \XINT_cuz
1896 }%
1897 \def\xint_sub_az\W\XINT_sub_B #1#2#3#4#5#6#7%
1898 {%
1899 \xint_gob_til_W
1900 #4\xint\_sub\_ez1901 \W\XINT_sub_Eenter #1{#3}#4#5#6#7%
1902 }%
 le premier nombre continue, le résultat sera < 0.
1903 \def\XINT_sub_Eenter #1#2%
1904 {%
1905 \expandafter
1906 \XINT_sub_E\expandafter1\expandafter{\expandafter}%
1907 \romannumeral0%
1908 \XINT_rord_main {}#2%
1909 \xint_relax
1910 \xint_bye\xint_bye\xint_bye\xint_bye
1911 \xint_bye\xint_bye\xint_bye\xint_bye
1912 \xint_relax
1913 \W\ X\ Y\ Z \ #1\%
```

```
1914 }%
1915 \def\XINT_sub_E #1#2#3#4#5#6%
1916 {%
1917 \xint_gob_til_W #3\xint_sub_F\W
1918 \XINT_sub_Eonestep #1{#6#5#4#3}{#2}%
1919 }%
1920 \def\XINT_sub_Eonestep #1#2%
1921 {%
1922 \expandafter\XINT_sub_backtoE\the\numexpr 109999-#2+#1.%
1923 }%
1924 \def\XINT_sub_backtoE #1#2#3.#4%
1925 {%
1926 \XINT_sub_E #2{#3#4}%
1927 }%
1928 \def\xint_sub_F\W\XINT_sub_Eonestep #1#2#3#4%
1929 {%
1930 \xint_UDonezerofork
1931 #4#1\dummy {\XINT_sub_Fdec 0}% soustraire 1. Et faire signe -
1932 #1#4\dummy {\XINT_sub_Finc 1}% additionner 1. Et faire signe -
1933 10\dummy \XINT_sub_DD % terminer. Mais avec signe -
1934 \krof
1935 {#3}%
1936 }%
1937 \def\XINT_sub_DD {\expandafter\xint_minus_andstop\romannumeral0\XINT_sub_D }%
1938 \def\XINT_sub_Fdec #1#2#3#4#5#6%
1939 {%
1940 \xint_gob_til_W #3\xint_sub_Fdec_finish\W
1941 \XINT_sub_Fdec_onestep #1{#6#5#4#3}{#2}%
1942 }%
1943 \def\XINT_sub_Fdec_onestep #1#2%
1944 {%
1945 \expandafter\XINT_sub_backtoFdec\the\numexpr 11#2+#1-\xint_c_i.%
1946 }%
1947 \def\XINT_sub_backtoFdec #1#2#3.#4%
1948 {%
1949 \XINT_sub_Fdec #2{#3#4}%
1950 }%
1951 \def\xint_sub_Fdec_finish\W\XINT_sub_Fdec_onestep #1#2%
1952 {%
1953 \expandafter\xint_minus_andstop\romannumeral0\XINT_cuz
1954 }%
1955 \def\XINT_sub_Finc #1#2#3#4#5#6%
1956 {%
1957 \xint_gob_til_W #3\xint_sub_Finc_finish\W
1958 \XINT_sub_Finc_onestep #1{#6#5#4#3}{#2}%
1959 }%
1960 \def\XINT_sub_Finc_onestep #1#2%
1961 {%
1962 \expandafter\XINT_sub_backtoFinc\the\numexpr 10#2+#1.%
```

```
31 Package xint implementation
```

```
1963 }%
1964 \def\XINT sub backtoFinc #1#2#3.#4%
1965 {%
1966 \XINT_sub_Finc #2{#3#4}%
1967 }%
1968 \def\xint_sub_Finc_finish\W\XINT_sub_Finc_onestep #1#2#3%
1969 {%
1970 \xint_UDzerofork
1971 #1\dummy {\expandafter\xint_minus_andstop\xint_cleanupzeros_nospace}%
1972 0\dim\ { -1}%
1973 \krof
1974 #3%
1975 }%
1976 \def\xint_sub_ez\W\XINT_sub_Eenter #1%
1977 {%
1978 \xint_UDzerofork
1979 #1\dummy \XINT_sub_K % il y a une retenue
1980 0\dummy \XINT_sub_L % pas de retenue
1981 \krof
1982 }%
1983\def\XINT_sub_L #1\W\X\Y\Z {\XINT_cuz_loop #1\W\W\W\W\W\W\Z }%
1984 \def\XINT_sub_K #1%
1985 {%
1986 \expandafter
1987 \XINT_sub_KK\expandafter1\expandafter{\expandafter}%
1988 \romannumeral0%
1989 \XINT_rord_main {}#1%
1990 \xint_relax
1991 \xint_bye\xint_bye\xint_bye\xint_bye
1992 \xint_bye\xint_bye\xint_bye\xint_bye
1993 \xint_relax
1994 }%
1995 \def\XINT_sub_KK #1#2#3#4#5#6%
1996 {%
1997 \xint_gob_til_W #3\xint_sub_KK_finish\W
1998 \XINT_sub_KK_onestep #1{#6#5#4#3}{#2}%
1999 }%
2000 \def\XINT_sub_KK_onestep #1#2%
2001 {%
2002 \expandafter\XINT_sub_backtoKK\the\numexpr 109999-#2+#1.%
2003 }%
2004 \def\XINT_sub_backtoKK #1#2#3.#4%
2005 {%
2006 \XINT_sub_KK #2{#3#4}%
2007 }%
2008 \def\xint_sub_KK_finish\W\XINT_sub_KK_onestep #1#2#3%
2009 {%
2010 \expandafter\xint_minus_andstop
2011 \romannumeral0\XINT_cuz_loop #3\W\W\W\W\W\W\Z
```

```
2012 }%
```
### **31.38** \xintCmp

```
Release 1.09a has \xintnum added into \xintiCmp.
```

```
2013 \def\xintiCmp {\romannumeral0\xinticmp }%
2014 \def\xinticmp #1%
2015 {%
2016 \expandafter\xint_cmp\expandafter{\romannumeral0\xintnum{#1}}%
2017 }%
2018 \let\xintCmp\xintiCmp \let\xintcmp\xinticmp
2019 \def\xint_cmp #1#2%
2020 {%
2021 \expandafter\XINT_cmp_fork \romannumeral0\xintnum{#2}\Z #1\Z
2022 }%
2023 \def\XINT_Cmp \#1\#2 \romannumeral0\XINT_cmp_fork \#2\Z \#1\Z }%
 COMPARAISON
 1 si #3#4>#1#2, 0 si #3#4=#1#2, -1 si #3#4<#1#2
 #3#4 vient du *premier*, #1#2 vient du *second*
2024 \def\XINT_cmp_fork #1#2\Z #3#4\Z
2025 {%
2026 \xint_UDsignsfork
2027 #1#3\dummy \XINT_cmp_minusminus
2028 #1-\dummy \XINT_cmp_minusplus
2029 #3-\dummy \XINT_cmp_plusminus
2030 --\dummy {\xint_UDzerosfork
2031    #1#3\dummy \XINT_cmp_zerozero
2032 #10\dummy \XINT_cmp_zeroplus
2033 #30\dummy \XINT_cmp_pluszero
2034 00\dummy \XINT_cmp_plusplus
2035 \krof }%
2036 \krof
2037 {#2}{#4}#1#3%
2038 }%
2039 \def\XINT_cmp_minusplus #1#2#3#4{ 1}%
2040 \def\XINT_cmp_plusminus #1#2#3#4{ -1}%
2041 \def\XINT_cmp_zerozero #1#2#3#4{ 0}%
2042 \def\XINT_cmp_zeroplus #1#2#3#4{ 1}%
2043 \def\XINT_cmp_pluszero #1#2#3#4{ -1}%
2044 \def\XINT_cmp_plusplus #1#2#3#4%
2045 {%
2046 \XINT_cmp_pre {#4#2}{#3#1}%
2047 }%
2048 \def\XINT_cmp_minusminus #1#2#3#4%
2049 {%
2050 \XINT_cmp_pre {#1}{#2}%
2051 }%
```

```
2052 \def\XINT_cmp_pre #1%
2053 {%
2054 \expandafter\XINT_cmp_pre_b\expandafter
2055 {\romannumeral0\XINT_RQ {}#1\R\R\R\R\R\R\R\R\Z }%
2056 }%
2057 \def\XINT_cmp_pre_b #1#2%
2058 {%
2059 \expandafter\XINT_cmp_A
2060 \expandafter1\expandafter{\expandafter}%
2061 \romannumeral0\XINT_RQ {}#2\R\R\R\R\R\R\R\R\R\Z
2062 \W\ X\Y\Z #1\W\X\Y\Z
2063 }%
 COMPARAISON
 N1 et N2 sont présentés à l'envers ET ON A RAJOUTÉ DES ZÉROS POUR QUE LEUR LONGUEURS
 À CHACUN SOIENT MULTIPLES DE 4, MAIS AUCUN NE SE TERMINE EN 0000. routine appelée
 via
 \XINT\_cmp_A 1{\}<N1>\W\X\Y\Z<N2>\W\X\Y\ZATTENTION RENVOIE 1 SI N1 < N2, 0 si N1 = N2, -1 si N1 > N2
2064 \def\XINT_cmp_A #1#2#3\W\X\Y\Z #4#5#6#7%
2065 {%
2066 \xint_gob_til_W #4\xint_cmp_az\W
2067 \XINT_cmp_B \#1{\#4\#5\#6\#7}{\#2}{\#3\W\X\Y\Z}2068 }%
2069 \def\XINT_cmp_B #1#2#3#4#5#6#7%
2070 {%
2071 \xint_gob_til_W#4\xint_cmp_bz\W
2072 \XINT_cmp_onestep #1#2{#7#6#5#4}{#3}%
2073 }%
2074 \def\XINT_cmp_onestep #1#2#3#4#5#6%
2075 {%
2076 \expandafter\XINT_cmp_backtoA\the\numexpr 11#5#4#3#2-#6+#1-\xint_c_i.%
2077 }%
2078 \def\XINT_cmp_backtoA #1#2#3.#4%
2079 {%
2080 \XINT_cmp_A #2{#3#4}%
2081 }%
2082 \def\xint_cmp_bz\W\XINT_cmp_onestep #1\Z { 1}%
2083 \def\xint_cmp_az\W\XINT_cmp_B #1#2#3#4#5#6#7%
2084 {%
2085 \xint_gob_til_W #4\xint_cmp_ez\W
2086 \XINT_cmp_Eenter #1{#3}#4#5#6#7%
2087 }%
2088 \def\XINT_cmp_Eenter #1\Z { -1}%
2089 \def\xint_cmp_ez\W\XINT_cmp_Eenter #1%
2090 {%
2091 \xint_UDzerofork
2092 #1\dummy \XINT_cmp_K % il y a une retenue
2093 0\dummy \XINT_cmp_L % pas de retenue
```

```
2094 \krof
2095 }%
2096 \def\XINT_cmp_K #1\Z { -1}%
2097 \def\XINT_cmp_L #1{\XINT_OneIfPositive_main #1}%
2098 \def\XINT_OneIfPositive #1%
2099 {%
2100 \XINT_OneIfPositive_main #1\W\X\Y\Z%
2101 }%
2102 \def\XINT_OneIfPositive_main #1#2#3#4%
2103 {%
2104 \xint_gob_til_Z #4\xint_OneIfPositive_terminated\Z
2105 \XINT_OneIfPositive_onestep #1#2#3#4%
2106 }%
2107 \def\xint_OneIfPositive_terminated\Z\XINT_OneIfPositive_onestep\W\X\Y\Z { 0}%
2108 \def\XINT_OneIfPositive_onestep #1#2#3#4%
2109 {%
2110 \expandafter\XINT_OneIfPositive_check\the\numexpr #1#2#3#4\relax
2111 }%
2112 \def\XINT_OneIfPositive_check #1%
2113 {%
2114 \lambdaxint qob til zero #1\xint OneIfPositive backtomain 0%
2115 \XINT OneIfPositive finish #1%
2116 }%
2117 \def\XINT_OneIfPositive_finish #1\W\X\Y\Z{ 1}%
2118 \def\xint_OneIfPositive_backtomain 0\XINT_OneIfPositive_finish 0%
2119 {\XINT\_OneIfPositive\_main} %
```
# **31.39** \xintEq**,** \xintGt**,** \xintLt

```
1.09a.
2120 \def\xintEq {\romannumeral0\xinteq }%
2121 \def\xinteq #1#2{\xintifeq{#1}{#2}{1}{0}}%
2122 \def\xintGt {\romannumeral0\xintgt }%
2123 \def\xintgt #1#2{\xintifgt{#1}{#2}{1}{0}}%
2124 \def\xintLt {\romannumeral0\xintlt }%
2125 \def\xintlt #1#2{\xintiflt{#1}{#2}{1}{0}}%
```
# **31.40** \xintIsZero**,** \xintIsNotZero

```
1.09a.
```

```
2126 \def\xintIsZero {\romannumeral0\xintiszero }%
2127 \def\xintiszero #1{\xintifsgn {#1}{0}{1}{0}}%
2128 \def\xintIsNotZero {\romannumeral0\xintisnotzero }%
2129 \def\xintisnotzero #1{\xintifsgn {#1}{1}{0}{1}}%
```
# **31.41** \xintIsTrue**,** \xintNot

1.09c

```
2130 \let\xintIsTrue\xintIsNotZero
2131 \let\xintNot\xintIsZero
```
# **31.42** \xintIsTrue:csv

1.09c. For use by \xinttheboolexpr.

```
2132 \def\xintIsTrue:csv #1{\expandafter\XINT_istrue:_a\romannumeral-'0#1,,^}%
2133 \def\XINT_istrue:_a {\XINT_istrue:_b {}}%
2134 \def\XINT_istrue:_b #1#2,%
2135 {\expandafter\XINT_istrue:_c\romannumeral-'0#2,{#1}}%
2136 \def\XINT_istrue:_c #1{\if #1,\expandafter\XINT_istrue:_f
2137 \else\expandafter\XINT_istrue:_d\fi #1}%
2138 \def\XINT_istrue:_d #1,%
2139 {\expandafter\XINT_istrue:_e\romannumeral0\xintisnotzero {#1},}%
2140 \def\XINT_istrue:_e #1,#2{\XINT_istrue:_b {#2,#1}}%
2141 \def\XINT_istrue:_f ,#1#2^{\xint_gobble_i #1}%
```
#### **31.43** \xintAND**,** \xintOR**,** \xintXOR

1.09a.

```
2142 \def\xintAND {\romannumeral0\xintand }%
2143 \def\xintand #1#2{\xintifzero {#1}{0}{\xintifzero {#2}{0}{1}}}%
2144 \def\xintOR {\romannumeral0\xintor }%
2145 \def\xintor #1#2{\xintifzero {#1}{\xintifzero {#2}{0}{1}}{1}}%
2146 \def\xintXOR {\romannumeral0\xintxor }%
2147 \def\xintxor #1#2{\ifcase \numexpr\xintIsZero{#1}+\xintIsZero{#2}\relax
2148 \xint_afterfi{ 0}%
2149 \or\xint_afterfi{ 1}%2150 \else\xint_afterfi { 0}%
2151 \fi }%
```
#### **31.44** \xintANDof

New with 1.09a. \xintANDof works with an empty list.

```
2152 \def\xintANDof {\romannumeral0\xintandof }%
2153 \def\xintandof #1{\expandafter\XINT_andof_a\romannumeral-'0#1\relax }%
2154 \def\XINT_andof_a #1{\expandafter\XINT_andof_b\romannumeral-'0#1\Z }%
2155 \def\XINT\_andof_b #1%2156 {\xint_gob_til_relax #1\XINT_andof_e\relax\XINT_andof_c #1}%
2157 \def\XINT_andof_c #1\Z
2158 {\xintifZero{#1}{\XINT_andof_no}{\XINT_andof_a}}%
2159 \def\XINT_andof_no #1\red{real} { 0}%
2160 \def\XINT_andof_e #1\Z { 1}%
```
## **31.45** \xintANDof:csv

1.09a. For use by \xintexpr.

```
2161\def\xintANDof:csv #1{\expandafter\XINT_andof:_a\romannumeral-'0#1..^}%
2162 \def\XINT_andof:_a {\expandafter\XINT_andof:_b\romannumeral-'0}%
2163 \def\XINT_andof:_b #1{\if #1,\expandafter\XINT_andof:_e
2164 \else\expandafter\XINT_andof:_c\fi #1}%
2165 \def\XINT_andof:_c #1,{\xintifZero{#1}{\XINT_andof:_no}{\XINT_andof:_a}}%
2166 \def\XINT_andof:_no #1^{0}%
2167 \def\XINT_andof:_e #1^{1}%
```
#### **31.46** \xintORof

New with 1.09a. Works also with an empty list.

```
2168 \def\xintORof {\romannumeral0\xintorof }%
2169 \def\xintorof #1{\expandafter\XINT_orof_a\romannumeral-'0#1\relax }%
2170 \def\XINT_orof_a #1{\expandafter\XINT_orof_b\romannumeral-'0#1\Z }%
2171 \def\XINT_orof_b #1%
2172 {\xint_gob_til_relax #1\XINT_orof_e\relax\XINT_orof_c #1}%
2173 \def\XINT_orof_c #1\Z
2174 {\xintifZero{#1}{\XINT_orof_a}{\XINT_orof_yes}}%
2175 \def\XINT_orof_yes #1\relax { 1}%
2176 \def\XINT_orof_e #1\Z { 0}%
```
## **31.47** \xintORof:csv

1.09a. For use by \xintexpr.

```
2177 \def\xintORof:csv #1{\expandafter\XINT_orof:_a\romannumeral-'0#1,,^}%
2178 \def\XINT_orof: a {\expandafter\XINT_orof: b\romannumeral-'0}%
2179 \def\XINT_orof:_b #1{\if #1,\expandafter\XINT_orof:_e
2180 \else\expandafter\XINT_orof:_c\fi #1}%
2181 \def\XINT_orof:_c #1,{\xintifZero{#1}{\XINT_orof:_a}{\XINT_orof:_yes}}%
2182 \def\XINT_orof:_yes #1^{1}%
2183 \def\XINT_orof:_e #1^{0}%
```
#### **31.48** \xintXORof

New with 1.09a. Works with an empty list, too.

```
2184 \def\xintXORof {\romannumeral0\xintxorof }%
2185 \def\xintxorof #1{\expandafter\XINT_xorof_a\expandafter
2186 0\romannumeral-'0#1\relax }%
2187 \def\XINT_xorof_a #1#2{\expandafter\XINT_xorof_b\romannumeral-'0#2\Z #1}%
2188 \def\XINT_xorof_b #1%
2189 {\xint_gob_til_relax #1\XINT_xorof_e\relax\XINT_xorof_c #1}%
2190 \def\XINT_xorof_c #1\Z #2%
2191 {\xintifZero \#1}{\XINT_xorof_a #2}{\ifcase #2}
```

```
2192 \xint_a f\leftarrow \frac{1}{XINT_xorof_a 1}2193 \text{else}2194 \chiint_afterfi{\XINT_xorof_a 0}%
2195 \setminus fi }%
2196 }%
2197 \def\XINT_xorof_e #1\Z #2{ #2}%
```
#### **31.49** \xintXORof:csv

1.09a. For use by \xintexpr.

```
2198 \def\xintXORof:csv #1{\expandafter\XINT_xorof:_a\expandafter
2199 0\romannumeral-'0#1,,^}%
2200 \def\XINT_xorof:_a #1#2,{\expandafter\XINT_xorof:_b\romannumeral-'0#2,#1}%
2201 \def\XINT_xorof:_b #1{\if #1,\expandafter\XINT_xorof:_e
2202 \else\expandafter\XINT_xorof:_c\fi #1}%
2203 \def\XINT_xorof:_c #1,#2%
2204 {\xintifZero {#1}{\XINT_xorof:_a #2}{\ifcase #2
2205 \xint_afterfi{\XINT_xorof:_a 1}%
22062207 \xint_afterfi{\XINT_xorof:_a 0}%
2208 \setminus fi }%
2209 }%
2210 \def \XINT_xorof: e , #1#2^{4} allows empty list
```
## **31.50** \xintGeq

```
Release 1.09a has \xintnum added into \xintiGeq. PLUS GRAND OU ÉGAL attention
 compare les **valeurs absolues**
2211 \def\xintiGeq {\romannumeral0\xintigeq }%
2212 \def\xintigeq  #1%2213 {%
2214 \expandafter\xint_geq\expandafter {\romannumeral0\xintnum{#1}}%
2215 }%
2216 \let\xintGeq\xintiGeq \let\xintgeq\xintigeq
2217 \def\xint_geq #1#2%
2218 {%
2219 \expandafter\XINT_geq_fork \romannumeral0\xintnum{#2}\Z #1\Z
2220 }%
2221 \def\XINT_Geq #1#2{\romannumeral0\XINT_geq_fork #2\Z #1\Z }%
```
PLUS GRAND OU ÉGAL ATTENTION, TESTE les VALEURS ABSOLUES

```
2222 \def\XINT_geq_fork #1#2\Z #3#4\Z
2223 {%
2224 \xint_UDzerofork
2225 #1\dummy \XINT_geq_secondiszero % |#1#2|=0
2226 #3\dummy \XINT_geq_firstiszero % |#1#2|>0
2227 0\dummy {\xint_UDsignsfork
```

```
2228 #1#3\dummy \XINT_geq_minusminus
#1-\d{ummv} \ XINT aed minusplus
2230 #3-\dummy \XINT_geq_plusminus
2231 --\dummy \XINT_geq_plusplus
2232 \krof }%
2233 \krof
2234 {#2}{#4}#1#3%
2235 }%
2236 \def\XINT_geq_secondiszero #1#2#3#4{ 1}%
2237 \def\XINT_qeq_firstiszero #1#2#3#4{ 0}%
2238 \def\XINT_geq_plusplus #1#2#3#4{\XINT_geq_pre {#4#2}{#3#1}}%
2239 \def\XINT_geq_minusminus #1#2#3#4{\XINT}_geq_pre {\#2}{#1}}%
2240 \def\XINT_geq_minusplus #1#2#3#4{\XINT_geq_pre {#4#2}{#1}}%
2241 \def\XINT_geq_plusminus #1#2#3#4{\XINT_geq_pre {#2}{#3#1}}%
2242 \def\XINT_geq_pre #1%
2243 {%
2244 \expandafter\XINT_geq_pre_b\expandafter
2245 {\romannumeral0\XINT_RQ {}#1\R\R\R\R\R\R\R\R\Z }%
2246 }%
2247 \def\XINT_geq_pre_b #1#2%
2248 {%
2249 \expandafter\XINT_geq_A
2250 \expandafter1\expandafter{\expandafter}%
2251 \romannumeral0\XINT_RQ {}#2\R\R\R\R\R\R\R\R\R\Z2252 \W\X\Y\Z \ #1 \ \W\X\Y\Z2253 }%
 PLUS GRAND OU ÉGAL
 N1 et N2 sont présentés à l'envers ET ON A RAJOUTÉ DES ZÉROS POUR QUE LEURS
 LONGUEURS À CHACUN SOIENT MULTIPLES DE 4, MAIS AUCUN NE SE TERMINE EN 0000
 routine appelée via
 \romannumeral0\XINT_geq_A 1{}<N1>\W\X\Y\Z<N2>\W\X\Y\Z
 ATTENTION RENVOIE 1 SI N1 < N2 ou N1 = N2 et 0 si N1 > N22254 \def\XINT_geq_A #1#2#3\W\X\Y\Z #4#5#6#7%
2255 {%
2256 \xint_gob_til_W #4\xint_geq_az\W
2257 \XINT_geq_B \#1\{\#4\#5\#6\#7\}\{\#2\}\#3\W\X\Y\Z2258 }%
2259 \def\XINT_geq_B #1#2#3#4#5#6#7%
2260 {%
2261 \xi_90b_til_W #4\xi_9eq_bz\W2262 \XINT_geq_onestep #1#2{#7#6#5#4}{#3}%
2263 }%
2264 \def\XINT_geq_onestep #1#2#3#4#5#6%
2265 {%
2266 \expandafter\XINT_geq_backtoA\the\numexpr 11#5#4#3#2-#6+#1-\xint_c_i.%
2267 }%
2268 \def\XINT_geq_backtoA #1#2#3.#4%
2269 {%
```

```
2270 \XINT_geq_A #2{#3#4}%
2271 }%
2272 \def\xint_geq_bz\W\XINT_geq_onestep #1\W\X\Y\Z \{ 1\}\2273 \def\xint_geq_az\W\XINT_geq_B #1#2#3#4#5#6#7%
2274 {%
2275 \xint_gob_til_W #4\xint_geq_ez\W
2276 \XINT_geq_Eenter #1%
2277 }%
2278 \def\XINT_qeq_Eenter \#1\W\X\Y\Z \{ 0\}\2279 \def\xint_geq_ez\W\XINT_geq_Eenter #1%
2280 {%
2281 \xint_UDzerofork
2282 #1\dummy { 0} % il y a une retenue
2283 0\dummy { 1} % pas de retenue
2284 \krof
2285 }%
```
#### **31.51** \xintMax

The rationale is that it is more efficient than using \xintCmp. 1.03 makes the code a tiny bit slower but easier to re-use for fractions. Note: actually since 1.08a code for fractions does not all reduce to these entry points, so perhaps I should revert the changes made in 1.03. Release 1.09a has \xintnum added into \xintiMax.

```
2286 \def\xintiMax {\romannumeral0\xintimax }%
2287 \def\xintimax #1%
2288 {%
2289 \expandafter\xint_max\expandafter {\romannumeral0\xintnum{#1}}%
2290 }%
2291 \let\xintMax\xintiMax \let\xintmax\xintimax
2292 \def\xint_max #1#2%
2293 {%
2294 \expandafter\XINT_max_pre\expandafter {\romannumeral0\xintnum{#2}}{#1}%
2295 }%
2296 \def\XINT_max_pre #1#2{\XINT_max_fork #1\Z #2\Z {#2}{#1}}%
2297\def\XINT_Max #1#2{\romannumeral0\XINT_max_fork #2\Z #1\Z {#1}{#2}}%
```
#3#4 vient du \*premier\*, #1#2 vient du \*second\*

```
2298 \def\XINT_max_fork #1#2\Z #3#4\Z
2299 {%
2300 \xint_UDsignsfork
2301 #1#3\dummy \XINT_max_minusminus % A < 0, B < 02302 #1-\d{ummy \ XINT\_max\_minusplus \ \ \ } B < 0, A >= 0
2303 \#3-\d{dummy \XINT\_max\_plusminus % A < 0, B >= 02304 --\dummy {\xint_UDzerosfork
2305 #1#3\dummy \ XINT_max_zerozero % A = B = 02306 \text{#10\dim} \XINT\_max\_zeroplus \% B = 0, A > 02307 \texttt{#30\ddot{o}} \texttt{MINT\_max\_pluszero} \texttt{A = 0, B > 0}
```

```
2308 00\dummy \XINT_max_plusplus % A, B > 0
2309 \krof }%
2310 \krof
2311 {#2}{#4}#1#3%
2312 }%
 A = #4#2, B = #3#12313 \def\XINT_max_zerozero #1#2#3#4{\xint_firstoftwo_andstop }%
2314 \def\XINT_max_zeroplus #1#2#3#4{\xint_firstoftwo_andstop }%
2315 \def\XINT_max_pluszero #1#2#3#4{\xint_secondoftwo_andstop }%
2316 \def\XINT_max_minusplus #1#2#3#4{\xint_firstoftwo_andstop }%
2317 \def\XINT_max_plusminus #1#2#3#4{\xint_secondoftwo_andstop }%
2318 \def\XINT_max_plusplus #1#2#3#4%
2319 {%
2320 \ifodd\XINT_Geq {#4#2}{#3#1}
2321 \expandafter\xint_firstoftwo_andstop
2322 \else
2323 \expandafter\xint_secondoftwo_andstop
2324 \forallfi
2325 }%
 #3=-, #4=-, #1 = |B| = -B, #2 = |A| = -A2326 \def\XINT_max_minusminus #1#2#3#4%
2327 {%
2328 \ifodd\XINT_Geq {#1}{#2}2329 \expandafter\xint_firstoftwo_andstop
2330 \else
2331 \expandafter\xint_secondoftwo_andstop
2332 \fi
2333 }%
```
#### **31.52** \xintMaxof

New with 1.09a

.

```
2334 \def\xintiMaxof {\romannumeral0\xintimaxof }%
2335 \def\xintimaxof #1{\expandafter\XINT_imaxof_a\romannumeral-'0#1\relax }%
2336 \def\XINT_imaxof_a #1{\expandafter\XINT_imaxof_b\romannumeral0\xintnum{#1}\Z }%
2337 \def\XINT_imaxof_b #1\Z #2%
2338 {\expandafter\XINT_imaxof_c\romannumeral-'0#2\Z {#1}\Z}%
2339 \def\XINT_imaxof_c #1%
2340 {\xint_gob_til_relax #1\XINT_imaxof_e\relax\XINT_imaxof_d #1}%
2341 \def\XINT_imaxof_d #1\Z
2342 {\expandafter\XINT_imaxof_b\romannumeral0\xintimax {#1}}%
2343 \def\XINT_imaxof_e #1\Z #2\Z { #2}%
2344 \let\xintMaxof\xintiMaxof \let\xintmaxof\xintimaxof
```
## **31.53** \xintMin

.

```
\xintnum added New with 1.09a
```

```
2345 \def\xintiMin {\romannumeral0\xintimin }%
2346 \def\xintimin #1%
2347 {%
2348 \expandafter\xint_min\expandafter {\romannumeral0\xintnum{#1}}%
2349 }%
2350 \let\xintMin\xintiMin \let\xintmin\xintimin
2351 \def\xint_min #1#2%
2352 {%
2353 \expandafter\XINT_min_pre\expandafter {\romannumeral0\xintnum{#2}}{#1}%
2354 }%
2355 \def\XINT_min_pre #1#2{\XINT_min_fork #1\Z #2\Z {#2}{#1}}%
2356 \def\XINT_Min #1#2{\romannumeral0\XINT_min_fork #2\Z #1\Z {#1}{#2}}%
```
#3#4 vient du \*premier\*, #1#2 vient du \*second\*

```
2357 \def\XINT_min_fork #1#2\Z #3#4\Z
2358 {%
2359 \xint UDsignsfork
2360 \#1\#3\dummy \XINT-min\_minusmus % A < 0, B < 02361 #1-\dummy \XINT_min_minusplus % B < 0, A >= 0
2362 #3-\dummy \XINT_min_plusminus % A < 0, B >= 0
2363 --\dummy {\xint_UDzerosfork
2364 #1#3\dim w \ XINT\_min\_zerozero \ \ X \ A = B = 02365 #10\dummy \XINT_min_zeroplus % B = 0, A > 0
2366 #30\dummy \XINT_min_pluszero % A = 0, B > 0
2367 00\dummy \XINT_min_plusplus % A, B > 0
2368 \krof }%
2369 \krof
2370 {#2}{#4}#1#3%
2371 }%
```

```
A = #4#2, B = #3#1
```

```
2372 \def\XINT_min_zerozero #1#2#3#4{\xint_firstoftwo_andstop }%
2373 \def\XINT_min_zeroplus #1#2#3#4{\xint_secondoftwo_andstop }%
2374 \def\XINT_min_pluszero #1#2#3#4{\xint_firstoftwo_andstop }%
2375 \def\XINT_min_minusplus #1#2#3#4{\xint_secondoftwo_andstop }%
2376 \def\XINT_min_plusminus #1#2#3#4{\xint_firstoftwo_andstop }%
2377 \def\XINT_min_plusplus #1#2#3#4%
2378 {%
2379 \ifodd\XINT_Geq {#4#2}{#3#1}
2380 \expandafter\xint_secondoftwo_andstop
2381 \else
2382 \expandafter\xint_firstoftwo_andstop
2383 \fi
2384 }%
```

```
#3=-, #4=-, #1 = |B| = -B, #2 = |A| = -A2385 \def\XINT_min_minusminus #1#2#3#4%
2386 {%
2387 \ifodd\XINT_Geq {#1}{#2}
2388 \expandafter\xint_secondoftwo_andstop
2389 \else
2390 \expandafter\xint_firstoftwo_andstop
2391 \{fi2392 }%
```
## **31.54** \xintMinof

```
1.09a
```

```
2393 \def\xintiMinof {\romannumeral0\xintiminof }%
2394\def\xintiminof #1{\expandafter\XINT_iminof_a\romannumeral-'0#1\relax }%
2395 \def\XINT_iminof_a #1{\expandafter\XINT_iminof_b\romannumeral0\xintnum{#1}\Z }%
2396 \def\XINT_iminof_b #1\Z #2%
2397 {\expandafter\XINT_iminof_c\romannumeral-'0#2\Z {#1}\Z}%
2398 \def\XINT_iminof_c #1%
2399 {\xint_gob_til_relax #1\XINT_iminof_e\relax\XINT_iminof_d #1}%
2400 \def\XINT_iminof_d #1\Z
2401 {\expandafter\XINT_iminof_b\romannumeral0\xintimin {#1}}%
2402 \def\XINT_iminof_e #1\Z #2\Z { #2}%
2403 \let\xintMinof\xintiMinof \let\xintminof\xintiminof
```
#### **31.55** \xintSum**,** \xintSumExpr

```
\xintSum {{a}{b}...{z}}
 \xintSumExpr {a}{b}...{z}\relax
 1.03 (drastically) simplifies and makes the routines more efficient (for big com-
 putations). Also the way \xintSum and \xintSumExpr ...\relax are related. has
 been modified. Now \xintSumExpr \z \relax is accepted input when \z expands to a
 list of braced terms (prior only \xintSum {\z} or \xintSum \z was possible). 1.09a
 does NOT add \xintnum (I would need for this to re-organize the code first).
2404 \def\xintiSum {\romannumeral0\xintisum }%
```

```
2405 \def\xintisum #1{\xintisumexpr #1\relax }%
2406 \def\xintiSumExpr {\romannumeral0\xintisumexpr }%
2407 \def\xintisumexpr {\expandafter\XINT_sumexpr\romannumeral-'0}%
2408 \let\xintSum\xintiSum \let\xintsum\xintisum
2409 \let\xintSumExpr\xintiSumExpr \let\xintsumexpr\xintisumexpr
2410 \def\XINT_sumexpr {\XINT_sum_loop {0000}{0000}}%
2411 \def\XINT_sum_loop #1#2#3%
2412 {%
2413 \expandafter\XINT_sum_checksign\romannumeral-'0#3\Z {#1}{#2}%
2414 }%
2415 \def\XINT_sum_checksign #1%
2416 {%
```

```
2417 \xint_gob_til_relax #1\XINT_sum_finished\relax
2418 \xi \xint gob_til_zero #1\XINT_sum_skipzeroinput0%
2419 \xint_UDsignfork
2420 #1\dim my \ XINT_sum_N2421 -\dim my \{ \XINT\_sum_P #1\}\%2422 \krof
2423 }%
2424 \def\XINT_sum_finished #1\Z #2#3%
2425 {%
2426 \XINT_sub_A 1{}#3\W\X\Y\Z #2\W\X\Y\Z
2427 }%
2428 \def\XINT_sum_skipzeroinput #1\krof #2\Z {\XINT_sum_loop }%
2429 \def\XINT_sum_P #1\Z #2%
2430 {%
2431 \expandafter\XINT_sum_loop\expandafter
2432 {\romannumeral0\expandafter
2433 \XINT_addr_A\expandafter0\expandafter{\expandafter}%
2434 \romannumeral0\XINT_RQ {}#1\R\R\R\R\R\R\R\R\Z2435 \W\X\Y\Z #2\W\X\Y\Z }%
2436 }%
2437\def\XINT sum N #1\Z #2#3%
2438 {%
2439 \expandafter\XINT_sum_NN\expandafter
2440 {\romannumeral0\expandafter
2441 \XINT_addr_A\expandafter0\expandafter{\expandafter}%
2442 \romannumeral0\XINT_RQ {}#1\R\R\R\R\R\R\R\R\R\Z
2443 \W\X\Y\Z #3\W\X\Y\Z }{#2}%
2444 }%
2445 \def\XINT_sum_NN #1#2{\XINT_sum_loop {#2}{#1}}%
```
#### **31.56** \xintMul

```
1.09a adds \xintnum
2446 \def\xintiiMul {\romannumeral0\xintiimul }%
2447 \def\xintiimul #1%
2448 {%
2449 \expandafter\xint_iimul\expandafter {\romannumeral-'0#1}%
2450 }%
2451 \def\xint_iimul #1#2%
2452 {%
2453 \expandafter\XINT_mul_fork \romannumeral-'0#2\Z #1\Z
2454 }%
2455 \def\xintiMul {\romannumeral0\xintimul }%
2456 \def\xintimul #1\%2457 {%
2458 \expandafter\xint_mul\expandafter {\romannumeral0\xintnum{#1}}%
2459 }%
2460 \def\xint_mul #1#2%
```

```
2461 {%
2462 \expandafter\XINT_mul_fork \romannumeral0\xintnum{#2}\Z #1\Z
2463 }%
2464 \let\xintMul\xintiMul \let\xintmul\xintimul
2465\def\XINT_Mul #1#2{\romannumeral0\XINT_mul_fork #2\Z #1\Z }%
 MULTIPLICATION
 Ici #1#2 = 2e input et #3#4 = 1er input
 Release 1.03 adds some overhead to first compute and compare the lengths of the two
 inputs. The algorithm is asymmetrical and whether the first input is the longest
 or the shortest sometimes has a strong impact. 50 digits times 1000 digits used
 to be 5 times faster than 1000 digits times 50 digits. With the new code, the user
 input order does not matter as it is decided by the routine what is best. This is
 important for the extension to fractions, as there is no way then to generally
 control or guess the most frequent sizes of the inputs besides actually computing
 their lengths.
2466 \def\XINT_mul_fork #1#2\Z #3#4\Z
2467 {%
2468 \xint UDzerofork
2469 #1\dummy \XINT_mul_zero
2470 #3\dummy \XINT_mul_zero
2471 0\dummy
2472 {\xint_UDsignsfork
2473 #1#3\dummy \XINT_mul_minusminus % #1 = #3 = -
2474 #1-\dummy {\XINT_mul_minusplus #3}% % #1 = -
2475 \#3-\d{ummy {\XINT_mul_plusminus #1}\% % #3 = -
2476 --\dummy {\XINT_mul_plusplus #1#3}%
2477 \krof }%
2478 \krof
2479 {#2}{#4}%
2480 }%
2481 \def\XINT_mul_zero #1#2{ 0}%
2482 \def\XINT_mul_minusminus #1#2%
2483 {%
2484 \expandafter\XINT_mul_choice_a
2485 \expandafter{\romannumeral0\XINT_length {#2}}%
2486 {\romannumeral0\XINT_length {#1}}{#1}{#2}%
2487 }%
2488 \def\XINT_mul_minusplus #1#2#3%
2489 {%
2490 \expandafter\xint_minus_andstop\romannumeral0\expandafter
2491 \XINT_mul_choice_a
2492 \expandafter{\romannumeral0\XINT_length {#1#3}}%
2493 {\romannumeral0\XINT_length {#2}}{#2}{#1#3}%
2494 }%
2495 \def\XINT_mul_plusminus #1#2#3%
2496 {%
2497 \expandafter\xint_minus_andstop\romannumeral0\expandafter
2498 \XINT_mul_choice_a
```

```
2499 \expandafter{\romannumeral0\XINT_length {#3}}%
2500 {\romannumeral0\XINT_length {#1#2}}{#1#2}{#3}%
2501 }%
2502 \def\XINT_mul_plusplus #1#2#3#4%
2503 {%
2504 \expandafter\XINT_mul_choice_a
2505 \expandafter{\romannumeral0\XINT_length {#2#4}}%
2506 {\romannumeral0\XINT_length {#1#3}}{#1#3}{#2#4}%
2507 }%
2508 \def\XINT_mul_choice_a #1#2%
2509 {%
2510 \expandafter\XINT_mul_choice_b\expandafter{#2}{#1}%
2511 }%
2512 \def\XINT_mul_choice_b #1#2%
2513 {%
2514 \iint_{t-c_v}2515 \expandafter\XINT_mul_choice_littlebyfirst
2516 \else
2517 \lim_{n \to \infty} \frac{42}{\sin t} c v
2518 \expandafter\expandafter\expandafter\XINT_mul_choice_littlebysecond
2519 \left\{ \begin{array}{c} \n\sqrt{25} \\
\sqrt{25} \\
\sqrt{25} \\
\sqrt{25} \\
\sqrt{25} \\
\sqrt{25} \\
\sqrt{25} \\
\sqrt{25} \\
\sqrt{25} \\
\sqrt{25} \\
\sqrt{25} \\
\sqrt{25} \\
\sqrt{25} \\
\sqrt{25} \\
\sqrt{25} \\
\sqrt{25} \\
\sqrt{25} \\
\sqrt{25} \\
\sqrt{25} \\
\sqrt{25} \\
\sqrt{25} \\
\sqrt{25} \\
\sqrt{25} \\
\sqrt{25} \\
\sqrt{25} \\
\sqrt{25} \\
\sqrt{25} \\
\sqrt{25} \\
\sqrt{22520 \expandafter\expandafter\expandafter\XINT_mul_choice_compare
2521 \fi
2522 \fi
2523 {#1}{#2}%
2524 }%
2525 \def\XINT_mul_choice_littlebyfirst #1#2#3#4%
2526 {%
2527 \expandafter\XINT_mul_M
2528 \expandafter{\the\numexpr #3\expandafter}%
2529 \romannumeral0\XINT_RQ {}#4\R\R\R\R\R\R\R\R\Z \Z\Z\Z\Z
2530 }%
2531 \def\XINT_mul_choice_littlebysecond #1#2#3#4%
2532 {%
2533 \expandafter\XINT_mul_M
2534 \expandafter{\the\numexpr #4\expandafter}%
2535 \romannumeral0\XINT_RQ {}#3\R\R\R\R\R\R\R\R\Z \Z\Z\Z\Z2536 }%
2537 \def\XINT_mul_choice_compare #1#2%
2538 {%
2539 \ifnum \#1 > #22540 \expandafter \XINT_mul_choice_i
2541 \else
2542 \expandafter \XINT_mul_choice_ii
2543 \fi
2544 {#1}{#2}%
2545 }%
2546 \def\XINT_mul_choice_i #1#2%
2547 {%
```
```
2548 \ifnum #1<\numexpr\ifcase \numexpr (#2-\xint_c_iii)/\xint_c_iv\relax
2549 \or 330\or 168\or 109\or 80\or 66\or 52\else 0\fi\relax
2550 \expandafter\XINT_mul_choice_same
2551 \else
2552 \expandafter\XINT_mul_choice_permute
2553 \fi
2554 }%
2555 \def\XINT_mul_choice_ii #1#2%
2556 {%
2557 \ifnum #2<\numexpr\ifcase \numexpr (#1-\xint_c_iii)/\xint_c_iv\relax
2558 \or 330\or 168\or 109\or 80\or 66\or 52\else 0\fi\relax
2559 \expandafter\XINT_mul_choice_permute
2560 \else
2561 \expandafter\XINT_mul_choice_same
2562 \setminusfi
2563 }%
2564 \def\XINT_mul_choice_same #1#2%
2565 {%
2566 \expandafter\XINT_mul_enter
2567 \romannumeral0\XINT_RQ {}#1\R\R\R\R\R\R\R\R\Z2568 \Z\Z\Z\Z #2\W\W\W\W
2569 }%
2570 \def\XINT_mul_choice_permute #1#2%
2571 {%
2572 \expandafter\XINT_mul_enter
2573 \romannumeral0\XINT_RQ {}#2\R\R\R\R\R\R\R\R\R\Z
2574 \Z\Z\Z\Z #1\W\W\W\W
2575 }%
```
Cette portion de routine d'addition se branche directement sur \_addr\_ lorsque le premier nombre est épuisé, ce qui est garanti arriver avant le second nombre. Elle produit son résultat toujours sur 4n, renversé. Ses deux inputs sont garantis sur 4n.

```
2576 \def\XINT_mul_Ar #1#2#3#4#5#6%
2577 {%
2578 \xint_gob_til_Z #6\xint_mul_br\Z\XINT_mul_Br #1{#6#5#4#3}{#2}%
2579 }%
2580 \def\xint_mul_br\Z\XINT_mul_Br #1#2%
2581 {%
2582 \XINT_addr_AC_checkcarry #1%
2583 }%
2584 \def\XINT_mul_Br #1#2#3#4\W\X\Y\Z #5#6#7#8%
2585 {%
2586 \expandafter\XINT_mul_ABEAr
2587 \the\numexpr #1+10#2+#8#7#6#5.{#3}#4\W\X\Y\Z
2588 }%
2589 \def\XINT_mul_ABEAr #1#2#3#4#5#6.#7%
2590 {%
2591 \XINT_mul_Ar #2{#7#6#5#4#3}%
```

```
2592 }%
```

```
<< Petite >> multiplication. mul_Mr renvoie le résultat *à l'envers*, sur *4n*
 \romannumeral0\XINT_mul_Mr {<n>}<N>\Z\Z\Z\Z
 Fait la multiplication de <N> par <n>, qui est < 10000. <N> est présenté *à
 l'envers*, sur *4n*. Lorsque <n> vaut 0, donne 0000.
2593 \def\XINT_mul_Mr #1%
2594 {%
2595 \expandafter\XINT_mul_Mr_checkifzeroorone\expandafter{\the\numexpr #1}%
2596 }%
2597 \def\XINT_mul_Mr_checkifzeroorone #1%
2598 {%
2599 \iint case #12600 \expandafter\XINT_mul_Mr_zero
2601 \or
2602 \expandafter\XINT_mul_Mr_one
2603 \else
2604 \expandafter\XINT mul Nr
2605 \times 152606 {0000}{}{#1}%
2607 }%
2608 \def\XINT_mul_Mr_zero #1\Z\Z\Z\Z { 0000}%
2609 \def\XINT_mul_Mr_one #1#2#3#4\Z\Z\Z\Z { #4}%
2610 \def\XINT_mul_Nr #1#2#3#4#5#6#7%
2611 {%
2612 \xint_gob_til_Z #4\xint_mul_pr\Z\XINT_mul_Pr {#1}{#3}{#7#6#5#4}{#2}{#3}%
2613 }%
2614 \def\XINT_mul_Pr #1#2#3%
2615 {%
2616 \expandafter\XINT_mul_Lr\the\numexpr \xint_c_x^viii+#1+#2*#3\relax
2617 }%
2618 \def\XINT_mul_Lr 1#1#2#3#4#5#6#7#8#9%
2619 {%
2620 \XINT_mul_Nr {#1#2#3#4}{#9#8#7#6#5}%
2621 }%
2622 \def\xint_mul_pr\Z\XINT_mul_Pr #1#2#3#4#5%
2623 {%
2624 \lambdaxint gob til zeros iv #1\lambdaXINT mul Mr end nocarry 0000%
2625 \XINT_mul_Mr_end_carry #1{#4}%
2626 }%
2627 \def\XINT_mul_Mr_end_nocarry 0000\XINT_mul_Mr_end_carry 0000#1{ #1}%
2628 \def\XINT_mul_Mr_end_carry #1#2#3#4#5{ #5#4#3#2#1}%
 << Petite >> multiplication. renvoie le résultat *à l'endroit*, avec *nettoyage
 des leading zéros*.
 \romannumeral0\XINT_mul_M {<n>}<N>\Z\Z\Z\Z\Z
 Fait la multiplication de <N> par <n>, qui est < 10000. <N> est présenté *à
 l'envers*, sur *4n*.
2629 \def\XINT_mul_M #1%
```
 {% \expandafter\XINT\_mul\_M\_checkifzeroorone\expandafter{\the\numexpr #1}% }% \def\XINT\_mul\_M\_checkifzeroorone #1% {% \ifcase #1 \expandafter\XINT\_mul\_M\_zero 2637 \or \expandafter\XINT\_mul\_M\_one \else \expandafter\XINT\_mul\_N \fi {0000}{}{#1}% }% 2644\def\XINT\_mul\_M\_zero #1\Z\Z\Z\Z { }% \def\XINT\_mul\_M\_one #1#2#3#4\Z\Z\Z\Z {% 2647 \expandafter\xint\_cleanupzeros\_andstop\romannumeral0\XINT\_rev{#4}% }% \def\XINT\_mul\_N #1#2#3#4#5#6#7% {% \xint\_gob\_til\_Z #4\xint\_mul\_p\Z\XINT\_mul\_P {#1}{#3}{#7#6#5#4}{#2}{#3}% }% \def\XINT\_mul\_P #1#2#3% {% \expandafter\XINT\_mul\_L\the\numexpr \xint\_c\_x^viii+#1+#2\*#3\relax }% \def\XINT\_mul\_L 1#1#2#3#4#5#6#7#8#9% {% \XINT\_mul\_N {#1#2#3#4}{#5#6#7#8#9}% }% \def\xint\_mul\_p\Z\XINT\_mul\_P #1#2#3#4#5% {% \XINT\_mul\_M\_end #1#4% }% \def\XINT\_mul\_M\_end #1#2#3#4#5#6#7#8% {% 2667 \expandafter\space\the\numexpr #1#2#3#4#5#6#7#8\relax }% Routine de multiplication principale (attention délimiteurs modifiés pour 1.08) Le résultat partiel est toujours maintenu avec significatif à droite et il a un

nombre multiple de 4 de chiffres

\romannumeral0\XINT\_mul\_enter <N1>\Z\Z\Z\Z <N2>\W\W\W\W avec <N1> \*renversé\*, \*longueur 4n\* (zéros éventuellement ajoutés au-delà du chiffre le plus significatif) et <N2> dans l'ordre \*normal\*, et pas forcément longueur 4n. pas de signes.

Pour 1.08: dans \XINT\_mul\_enter et les modifs de 1.03 qui filtrent les courts, on pourrait croire que le second opérande a au moins quatre chiffres; mais le

problème c'est que ceci est appelé par \XINT\_sqr. Et de plus \XINT\_sqr est utilisé dans la nouvelle routine d'extraction de racine carrée: je ne veux pas rajouter l'overhead à \XINT\_sqr de voir si a longueur est au moins 4. Dilemme donc. Il ne semble pas y avoir d'autres accès directs (celui de big fac n'est pas un problème). J'ai presque été tenté de faire du 5x4, mais si on veut maintenir les résultats intermédiaires sur 4n, il y a des complications. Par ailleurs, je modifie aussi un petit peu la façon de coder la suite, compte tenu du style que j'ai développé ultérieurement. Attention terminaison modifiée pour le deuxième opérande.

```
2669 \def\XINT_mul_enter #1\Z\Z\Z\Z #2#3#4#5%
2670 {%
2671 \xint_gob_til_W #5\XINT_mul_exit_a\W
2672 \XINT_mul_start {#2#3#4#5}#1\Z\Z\Z\Z
2673 }%
2674 \def\XINT_mul_exit_a\W\XINT_mul_start #1%
2675 {%
2676 \XINT_mul_exit_b #1%
2677 }%
2678 \def\XINT_mul_exit_b #1#2#3#4%
2679 {%
2680 \xint_gob_til_W
2681 #2\XINT_mul_exit_ci
2682 #3\XINT_mul_exit_cii
2683 \W\XINT_mul_exit_ciii #1#2#3#4%
2684 }%
2685 \def\XINT_mul_exit_ciii #1\W #2\Z\Z\Z\Z \W\W\W
2686 {%
2687 \XINT_mul_M {#1}{#2\Z\Z\Z\Z}2688 }%
2689 \def\XINT_mul_exit_cii\W\XINT_mul_exit_ciii #1\W\W #2\Z\Z\Z\Z \W\W
2690 {%
2691 \XINT_mul_M \{#1\#2\Z\Z\Z\Z2692 }%
2693 \def\XINT_mul_exit_ci\W\XINT_mul_exit_cii
2694 \W\XINT_mull\_exit\_ciii \#1\W\WW W #2\Z\Z\Z \W2695 {%
2696 \XINT_mul_M \{#1\#2\Z\Z\Z\Z2697 }%
2698 \def\XINT_mul_start #1#2\Z\Z\Z\Z
2699 {%
2700 \expandafter\XINT_mul_main\expandafter
2701 {\romannumeral0\XINT_mul_Mr {#1}#2\Z\Z\Z\Z}#2\Z\Z\Z\Z
2702 }%
2703 \def\XINT_mul_main #1#2\Z\Z\Z\Z #3#4#5#6%
2704 {%
2705 \xint_gob_til_W #6\XINT_mul_finish_a\W
2706 \XINT_mul_compute {#3#4#5#6}{#1}#2\Z\Z\Z\Z
2707 }%
2708 \def\XINT_mul_compute #1#2#3\Z\Z\Z\Z
2709 {%
```

```
2710 \expandafter\XINT_mul_main\expandafter
2711 {\romannumeral0\expandafter
2712 \XINT_mul_Ar\expandafter0\expandafter{\expandafter}%
2713 \romannumeral0\XINT_mul_Mr \{ \#1\} \#3\Z\Z\Z\Z2714 \W\X\Y\Z 0000#2\W\X\Y\Z }#3\Z\Z\Z\Z
2715 }%
```

```
Ici, le deuxième nombre se termine. Fin du calcul. On utilise la variante
\XINT_addm_A de l'addition car on sait que le deuxième terme est au moins aussi
long que le premier. Lorsque le multiplicateur avait longueur 4n, la dernière
addition a fourni le résultat à l'envers, il faut donc encore le renverser.
```

```
2716 \def\XINT_mul_finish_a\W\XINT_mul_compute #1%
2717 {%
2718 \XINT_mul_finish_b #1%
2719 }%
2720 \def\XINT_mul_finish_b #1#2#3#4%
2721 {%
2722 \xint_gob_til_W
2723 #1\XINT_mul_finish_c
2724 #2\XINT_mul_finish_ci
2725 #3\XINT mul finish cii
2726 \W\XINT_mul_finish_ciii #1#2#3#4%
2727 }%
2728 \def\XINT_mul_finish_ciii #1\W #2#3\Z\Z\Z\Z \W\W\W
2729 {%
2730 \expandafter\XINT_addm_A\expandafter0\expandafter{\expandafter}%
2731 \romannumeral0\XINT_mul_Mr \{\#1\}\#\{X\Z\Z\Z\X \W\X\Y\Z \ 000\#\{X\Y\Z\}2732 }%
2733 \def\XINT_mul_finish_cii
2734 \W\XINT_mul_finish_ciii #1\W\W #2#3\Z\Z\Z\Z \W\W
2735 {%
2736 \expandafter\XINT_addm_A\expandafter0\expandafter{\expandafter}%
2737 \romannumeral0\XINT_mul_Mr \{\#1\}\#3\Z\Z\Z\Z\W\X\Y\Z 00#2\W\X\Y\Z
2738 }%
2739 \def\XINT_mul_finish_ci #1\XINT_mul_finish_ciii #2\W\W\W #3#4\Z\Z\Z\Z \W
2740 {%
2741 \expandafter\XINT_addm_A\expandafter0\expandafter{\expandafter}%
2742 \romannumeral0\XINT_mul_Mr {#2}#4\Z\Z\Z\Z \W\X\Y\Z 0#3\W\X\Y\Z
2743 }%
2744 \def \XINT_mu1-finish_c #1\XINT_mu1-finish_cii \W\W\W\W W #2#3\Z\Z\Z\Z2745 {%
2746 \expandafter\xint_cleanupzeros_andstop\romannumeral0\XINT_rev{#2}%
2747 }%
```
Variante de la Multiplication

\romannumeral0\XINT\_mulr\_enter <N1>\Z\Z\Z\Z <N2>\W\W\W\W

Ici <N1> est à l'envers sur 4n, et <N2> est à l'endroit, pas sur 4n, comme dans \XINT\_mul\_enter, mais le résultat est lui-même fourni \*à l'envers\*, sur \*4n\* (en faisant attention de ne pas avoir 0000 à la fin).

```
Utilisé par le calcul des puissances. J'ai modifié dans 1.08 sur le modèle de la
 nouvelle version de \XINT_mul_enter. Je pourrais économiser des macros et fu-
 sionner \XINT_mul_enter et \XINT_mulr_enter. Une autre fois.
2748 \def\XINT_mulr_enter #1\Z\Z\Z\Z #2#3#4#5%
2749 {%
2750 \xint_gob_til_W #5\XINT_mulr_exit_a\W
2751 \XINT_mulr_start {#2#3#4#5}#1\Z\Z\Z\Z
2752 }%
2753 \def\XINT_mulr_exit_a\W\XINT_mulr_start #1%
2754 {%
2755 \XINT_mulr_exit_b #1%
2756 }%
2757 \def\XINT_mulr_exit_b #1#2#3#4%
2758 {%
2759 \xint_gob_til_W
2760 #2\XINT_mulr_exit_ci
2761 #3\XINT_mulr_exit_cii
2762 \W\XINT_mulr_exit_ciii #1#2#3#4%
2763 }%
2764 \def \XINT_mullr_exit_ciii  #1\W  #2\ZZ\Z\Z \W\W\W2765 {%
2766 \XINT_mul_Mr \{#1\#2\Z\Z\Z\Z2767 }%
2768 \def\XINT_mulr_exit_cii\W\XINT_mulr_exit_ciii #1\W\W #2\Z\Z\Z\Z \W\W
2769 {%
2770 \XINT_mul_Mr \{ \#1\} \#2\Z\Z\Z\Z2771 }%
2772 \def\XINT_mulr_exit_ci\W\XINT_mulr_exit_cii
2773 \W\XINT_mullr\_exit\_ciii #1\W\W\W #2\Z\Z\Z\Z \W
2774 {%
2775 \XINT_mul_Mr \{#1\#2\Z\Z\Z\Z2776 }%
2777 \def\XINT_mulr_start #1#2\Z\Z\Z\Z
2778 {%
2779 \expandafter\XINT_mulr_main\expandafter
2780 {\romannumeral0\XINT_mul_Mr \#1\#2\Z\Z\Z\Z\Z\Z\Z\Z\Z2781 }%
2782\def\XINT_mulr_main #1#2\Z\Z\Z\Z #3#4#5#6%
2783 {%
2784 \xint_gob_til_W #6\XINT_mulr_finish_a\W
2785 \XINT_mulr_compute {#3#4#5#6}{#1}#2\Z\Z\Z\Z
2786 }%
2787 \def\XINT_mulr_compute #1#2#3\Z\Z\Z\Z
2788 {%
2789 \expandafter\XINT_mulr_main\expandafter
2790 {\romannumeral0\expandafter
2791 \XINT_mul_Ar\expandafter0\expandafter{\expandafter}%
2792 \romannumeral0\XINT_mul_Mr \{#1\#3\Z\Z\Z\Z2793 \W\X\Y\Z 0000#2\W\X\Y\Z }#3\Z\Z\Z\Z\Z
```

```
2794 }%
2795 \def\XINT_mulr_finish_a\W\XINT_mulr_compute #1%
2796 {%
2797 \XINT_mulr_finish_b #1%
2798 }%
2799 \def\XINT_mulr_finish_b #1#2#3#4%
2800 {%
2801 \xint_gob_til_W
2802 #1\XINT_mulr_finish_c
2803 #2\XINT mulr finish ci
2804 #3\XINT_mulr_finish_cii
2805 \W\XINT_mulr_finish_ciii #1#2#3#4%
2806 }%
2807 \def\XINT_mulr_finish_ciii #1\W #2#3\Z\Z\Z\Z \W\W\W
2808 {%
2809 \expandafter\XINT_addp_A\expandafter0\expandafter{\expandafter}%
2810 \romannumeral0\XINT_mul_Mr {#1}#3\Z\Z\Z\Z \W\X\Y\Z 000#2\W\X\Y\Z
2811 }%
2812 \def\XINT_mulr_finish_cii
2813 \W\XINT_mulr_finish_ciii #1\W\W #2#3\Z\Z\Z\Z \W\W
2814 {%
2815 \expandafter\XINT_addp_A\expandafter0\expandafter{\expandafter}%
2816 \romannumeral0\XINT_mul_Mr {#1}#3\Z\Z\Z\Z \W\X\Y\Z 00#2\W\X\Y\Z
2817 }%
2818 \def\XINT_mulr_finish_ci #1\XINT_mulr_finish_ciii #2\W\W\W #3#4\Z\Z\Z\Z \W
2819 {%
2820 \expandafter\XINT_addp_A\expandafter0\expandafter{\expandafter}%
2821 \romannumeral0\XINT_mul_Mr \{\#2\}\#4\Z\Z\Z\Z \W\XY\Z \ 0\#\}W\XY\Z2822 }%
2823 \def\XINT_mulr_finish_c #1\XINT_mulr_finish_ciii \W\W\W\W #2#3\Z\Z\Z\Z { #2}%
```
# **31.57** \xintSqr

```
2824 \def\xintiiSqr {\romannumeral0\xintiisqr }%
2825 \def\xintiisqr #1%
2826 {%
2827 \expandafter\XINT_sqr\expandafter {\romannumeral0\xintiiabs{#1}}%
2828 }%
2829 \def\xintiSqr {\romannumeral0\xintisqr }%
2830 \def\xintisqr #1%
2831 {%
2832 \expandafter\XINT_sqr\expandafter {\romannumeral0\xintiabs{#1}}%
2833 }%
2834 \let\xintSqr\xintiSqr \let\xintsqr\xintisqr
2835 \def\XINT_sqr #1%
2836 {%
2837 \expandafter\XINT_mul_enter
2838 \romannumeral0%
2839 \chi \sim \frac{1}{41\R\R\R\R\R\R\R\R\R\Z}
```
2840  $\angle Z\Z\Z\Z \#1\W\W\W\W$ 

2841 }%

## **31.58** \xintPrd**,** \xintPrdExpr

```
\xintPrd {{a}...{z}}
```

```
\xintPrdExpr {a}...{z}\relax
```
Release 1.02 modified the product routine. The earlier version was faster in situations where each new term is bigger than the product of all previous terms, a situation which arises in the algorithm for computing powers. The 1.02 version was changed to be more efficient on big products, where the new term is small compared to what has been computed so far (the power algorithm now has its own product routine).

Finally, the 1.03 version just simplifies everything as the multiplication now decides what is best, with the price of a little overhead. So the code has been dramatically reduced here.

In 1.03 I also modify the way \xintPrd and \xintPrdExpr ...\relax are related. Now \xintPrdExpr \z \relax is accepted input when \z expands to a list of braced terms (prior only \xintPrd {\z} or \xintPrd \z was possible).

In 1.06a I suddenly decide that \xintProductExpr was a silly name, and as the package is new and certainly not used, I decide I may just switch to \xintPrdExpr which I should have used from the beginning.

```
2842 \def\xintiPrd {\romannumeral0\xintiprd }%
2843 \def\xintiprd #1{\xintiprdexpr #1\relax }%
2844 \let\xintPrd\xintiPrd
2845 \let\xintprd\xintiprd
2846 \def\xintiPrdExpr {\romannumeral0\xintiprdexpr }%
2847 \def\xintiprdexpr {\expandafter\XINT_prdexpr\romannumeral-'0}%
2848 \let\xintPrdExpr\xintiPrdExpr
2849 \let\xintprdexpr\xintiprdexpr
2850 \def\XINT_prdexpr {\XINT_prod_loop_a 1\Z }%
2851 \def\XINT_prod_loop_a #1\Z #2%
2852 {%
2853 \expandafter\XINT_prod_loop_b \romannumeral-'0#2\Z #1\Z \Z
2854 }%
2855 \def\XINT_prod_loop_b #1%
2856 {%
2857 \xint_gob_til_relax #1\XINT_prod_finished\relax
2858 \XINT_prod_loop_c #1%
2859 }%
2860 \def\XINT_prod_loop_c
2861 {%
2862 \expandafter\XINT_prod_loop_a\romannumeral0\XINT_mul_fork
2863 }%
2864 \def\XINT_prod_finished #1\Z #2\Z \Z { #2}%
```
# **31.59** \xintFac

```
Modified with 1.02 and again in 1.03 for greater efficiency. I am tempted, here and
elsewhere, to use \ifcase\XINT_Geq {#1}{1000000000} rather than \ifnum\XINT_Length
{#1}>9 but for the time being I leave things as they stand. With release 1.05,
rather than using \XINT_Length I opt finally for direct use of \numexpr (which
will throw a suitable number too big message), and to raise the \xintError:
FactorialOfTooBigNumber for argument larger than 1000000 (rather than 1000000000).
With 1.09a, \xintFac uses \xintnum.
```

```
2865 \def\xintiFac {\romannumeral0\xintifac }%
2866 \def\xintifac #1%
2867 {%
2868 \expandafter\XINT_fac_fork\expandafter{\the\numexpr #1}%
2869 }%
2870 \def\xintFac {\romannumeral0\xintfac }%
2871 \def\xintfac #1%
2872 {%
2873 \expandafter\XINT_fac_fork\expandafter{\romannumeral0\xintnum{#1}}%
2874 }%
2875 \def\XINT_fac_fork #1%
2876 {%
2877 \ifcase\XINT_Sgn {#1}2878 \xint_afterfi{\expandafter\space\expandafter 1\xint_gobble_i }%
2879 \overline{or}2880 \expandafter\XINT_fac_checklength
2881 \else
2882 \xint_afterfi{\expandafter\xintError:FactorialOfNegativeNumber
2883 \expandafter\space\expandafter 1\xint_gobble_i }%
2884 \fi
2885 {#1}%
2886 }%
2887 \def\XINT_fac_checklength #1%
2888 {%
2889 \ifnum #1>999999
2890 \xint_afterfi{\expandafter\xintError:FactorialOfTooBigNumber
2891 \expandafter\space\expandafter 1\xint_gobble_i }%
2892 \else
2893 \xi \xint afterfi{\ifnum #1>9999
2894 \expandafter\XINT_fac_big_loop
2895 \text{else}2896 \expandafter\XINT_fac_loop
2897 \{f_i\}%
2898 \setminusfi
2899 {#1}%
2900 }%
2901 \def\XINT_fac_big_loop #1{\XINT_fac_big_loop_main {10000}{#1}{}}%
2902 \def\XINT_fac_big_loop_main #1#2#3%
2903 {%
2904 \ifnum #1<#2
```

```
2905 \expandafter
2906 \XINT_fac_big_loop_main
2907 \expandafter
2908 {\the\numexpr #1+1\expandafter }%
2909 \else
2910 \expandafter\XINT_fac_big_docomputation
2911 \forallfi
2912 {#2}{#3{#1}}%
2913 }%
2914 \def\XINT_fac_big_docomputation #1#2%
2915 {%
2916 \expandafter \XINT_fac_bigcompute_loop \expandafter
2917 {\romannumeral0\XINT_fac_loop {9999}}#2\relax
2918 }%
2919 \def\XINT_fac_bigcompute_loop #1#2%
2920 {%
2921 \xint_gob_til_relax #2\XINT_fac_bigcompute_end\relax
2922 \expandafter\XINT_fac_bigcompute_loop\expandafter
2923 {\expandafter\XINT_mul_enter
2924 \romannumeral0\XINT_RQ {}#2\R\R\R\R\R\R\R\R\R\Z2925 \Z\Z\Z\Z #1\W\W\W\W }%
2926 }%
2927 \def\XINT_fac_bigcompute_end #1#2#3#4#5%
2928 {%
2929 \XINT_fac_bigcompute_end_ #5%
2930 }%
2931\def\XINT_fac_bigcompute_end_ #1\R #2\Z \W\X\Y\Z #3\W\X\Y\Z { #3}%
2932 \def\XINT_fac_loop #1{\XINT_fac_loop_main 1{1000}{#1}}%
2933 \def\XINT_fac_loop_main #1#2#3%
2934 {%
2935 \ifnum #3>#1
2936 \else
2937 \expandafter\XINT_fac_loop_exit
2938 \fi
2939 \expandafter\XINT_fac_loop_main\expandafter
2940 {\the\numexpr #1+1\expandafter }\expandafter
2941 {\romannumeral0\XINT_mul_Mr {#1}#2\Z\Z\Z\Z }%
2942 {#3}%
2943 }%
2944 \def\XINT_fac_loop_exit #1#2#3#4#5#6#7%
2945 {%
2946 \XINT_fac_loop_exit_ #6%
2947 }%
2948 \def\XINT_fac_loop_exit_ #1#2#3%
2949 {%
2950 \XINT_mul_M
2951 }%
```
## **31.60** \xintPow

1.02 modified the \XINT\_posprod routine, and this meant that the original version was moved here and renamed to \XINT\_pow\_posprod, as it was well adapted for computing powers. Then I moved in 1.03 the special variants of multiplication (hence of addition) which were needed to earlier in this file. Modified in 1.06, the exponent is given to a \numexpr rather than twice expanded. \xintnum added in 1.09a.

```
2952 \def\xintiPow {\romannumeral0\xintipow }%
2953\def\xintipow #1%
2954 {%
2955 \expandafter\xint_pow\romannumeral0\xintnum{#1}\Z%
2956 }%
2957 \let\xintPow\xintiPow \let\xintpow\xintipow
2958 \def\xint_pow #1#2\Z
2959 {%
2960 \xint_UDsignfork
2961 #1\dummy \XINT_pow_Aneg
2962 -\dummy \XINT pow Anonneg
2963 \krof
2964 #1{#2}%
2965 }%
2966 \def\XINT_pow_Aneg #1#2#3%
2967 {%
2968 \expandafter\XINT_pow_Aneg_\expandafter{\the\numexpr #3}{#2}%
2969 }%
2970 \def\XINT_pow_Aneg_ #1%
2971 {%
2972 \ifodd #1
2973 \expandafter\XINT_pow_Aneg_Bodd
2974 \fi
2975 \XINT_pow_Anonneg_ {#1}%
2976 }%
2977 \def\XINT_pow_Aneg_Bodd #1%
2978 {%
2979 \expandafter\XINT_opp\romannumeral0\XINT_pow_Anonneg_
2980 }%
 B = #3, faire le xpxp. Modified with 1.06: use of \numexpr.
2981 \def\XINT_pow_Anonneg #1#2#3%
2982 {%
2983 \expandafter\XINT_pow_Anonneg_\expandafter {\the\numexpr #3}{#1#2}%
2984 }%
 #1 = B, #2 = |A|2985 \def\XINT_pow_Anonneg_ #1#2%
2986 {%
2987 \ifcase\XINT_Cmp {#2}{1}
```

```
2988 \expandafter\XINT_pow_AisOne
2989 \or
2990 \expandafter\XINT_pow_AatleastTwo
2991 \else
2992 \expandafter\XINT_pow_AisZero
2993 \fi
2994 {#1}{#2}%
2995 }%
2996 \def\XINT_pow_AisOne #1#2{ 1}%
 #1 = B2997 \def\XINT_pow_AisZero #1#2%
2998 {%
2999 \ifcase\XINT_Sgn {#1}
3000 \xint_afterfi { 1}%
3001 \or
3002 \xint_afterfi { 0}%
3003 \else
3004 \xint_afterfi {\xintError:DivisionByZero\space 0}%
3005 \fi
3006 }%
3007 \def\XINT_pow_AatleastTwo #1%
3008 {%
3009 \ifcase\XINT_Sgn {#1}
3010 \expandafter\XINT_pow_BisZero
3011 \or
3012 \expandafter\XINT_pow_checkBsize
3013 \else
3014 \expandafter\XINT_pow_BisNegative
3015 \fi
3016 {#1}%
3017 }%
3018 \def\XINT_pow_BisNegative #1#2{\xintError:FractionRoundedToZero\space 0}%
3019 \def\XINT_pow_BisZero #1#2{ 1}%
 B = #1 > 0, A = #2 > 1. With 1.05, I replace \xintiLen{#1}>9 by direct use of \numexpr
 [to generate an error message if the exponent is too large] 1.06: \numexpr was
 already used above.
3020 \def\XINT_pow_checkBsize #1#2%
3021 {%
3022 \ifnum #1>999999999
3023 \expandafter\XINT_pow_BtooBig
3024 \else
3025 \expandafter\XINT_pow_loop
3026 \fi
3027 {#1}{#2}\XINT_pow_posprod
3028 \xint_relax
3029 \xint_bye\xint_bye\xint_bye\xint_bye
3030 \xint_bye\xint_bye\xint_bye\xint_bye
```

```
3031 \times xint relax
3032 }%
3033 \def\XINT_pow_BtooBig #1\xint_relax #2\xint_relax
3034 {\xintError:ExponentTooBig\space 0}%
3035 \def\XINT_pow_loop #1#2%
3036 {%
3037 \ifnum #1 = 1
3038 \expandafter\XINT_pow_loop_end
3039 \else
3040 \xint_afterfi{\expandafter\XINT_pow_loop_a
3041 \expandafter{\the\numexpr 2*(#1/2)-#1\expandafter }% b mod 2
3042 \expandafter{\the\numexpr #1-#1/2\expandafter }% [b/2]
3043 \expandafter{\romannumeral0\xintiisqr{#2}}}%
3044 \fi
3045 {{#2}}%
3046 }%
3047 \def\XINT_pow_loop_end {\romannumeral0\XINT_rord_main {}\relax }%
3048 \def\XINT_pow_loop_a #1%
3049 {%
3050 \iint_{m} 41 = 13051 \expandafter\XINT_pow_loop
3052 \else
3053 \expandafter\XINT_pow_loop_throwaway
3054 \fi
3055 }%
3056 \def\XINT_pow_loop_throwaway #1#2#3%
3057 {%
3058 \XINT_pow_loop {#1}{#2}%
3059 }%
 Routine de produit servant pour le calcul des puissances. Chaque nouveau terme est
 plus grand que ce qui a déjà été calculé. Par conséquent on a intérêt à le conserver
 en second dans la routine de multiplication, donc le précédent calcul a intérêt à
 avoir été donné sur 4n, à l'envers. Il faut donc modifier la multiplication pour
 qu'elle fasse cela. Ce qui oblige à utiliser une version spéciale de l'addition
 également.
3060 \def\XINT_pow_posprod #1%
3061 {%
3062 \XINT_pow_pprod_checkifempty #1\Z
3063 }%
```

```
3064 \def\XINT_pow_pprod_checkifempty #1%
3065 {%
3066 \xint_gob_til_relax #1\XINT_pow_pprod_emptyproduct\relax
3067 \XINT_pow_pprod_RQfirst #1%
3068 }%
3069 \def\XINT_pow_pprod_emptyproduct #1\Z { 1}%
3070 \def\XINT_pow_pprod_RQfirst #1\Z
3071 {%
3072 \expandafter\XINT_pow_pprod_getnext\expandafter
```

```
3073 {\romannumeral0\XINT_RQ {}#1\R\R\R\R\R\R\R\R\Z}%
3074 }%
3075 \def\XINT_pow_pprod_getnext #1#2%
3076 {%
3077 \XINT_pow_pprod_checkiffinished #2\Z {#1}%
3078 }%
3079 \def\XINT_pow_pprod_checkiffinished #1%
3080 {%
3081 \xint_gob_til_relax #1\XINT_pow_pprod_end\relax
3082 \XINT_pow_pprod_compute #1%
3083 }%
3084 \def\XINT_pow_pprod_compute #1\Z #2%
3085 {%
3086 \expandafter\XINT_pow_pprod_getnext\expandafter
3087 {\romannumeral0\XINT_mulr_enter #2\Z\Z\Z\Z #1\W\W\W\W }%
3088 }%
3089 \def\XINT_pow_pprod_end\relax\XINT_pow_pprod_compute #1\Z #2%
3090 {%
3091 \expandafter\xint_cleanupzeros_andstop
3092 \romannumeral0\XINT_rev {#2}%
3093 }%
```
# **31.61** \xintDivision**,** \xintQuo**,** \xintRem

```
1.09a inserts the use of \xintnum
```

```
3094 \def\xintiQuo {\romannumeral0\xintiquo }%
3095 \def\xintiRem {\romannumeral0\xintirem }%
3096 \def\xintiquo {\expandafter\xint_firstoftwo_andstop
3097 \romannumeral0\xintidivision }%
3098 \def\xintirem {\expandafter\xint_secondoftwo_andstop
3099 \romannumeral0\xintidivision }%
3100 \let\xintQuo\xintiQuo \let\xintquo\xintiquo
3101 \let\xintRem\xintiRem \let\xintrem\xintirem
 #1 = A, #2 = B. On calcule le quotient de A par B.
 1.03 adds the detection of 1 for B.
3102 \def\xintiDivision {\romannumeral0\xintidivision }%
3103 \def\xintidivision #1%
3104 {%
3105 \expandafter\xint_division\expandafter {\romannumeral0\xintnum{#1}}%
3106 }%
3107 \let\xintDivision\xintiDivision \let\xintdivision\xintidivision
3108 \def\xint_division #1#2%
3109 {%
3110 \expandafter\XINT_div_fork \romannumeral0\xintnum{#2}\Z #1\Z
3111 }%
3112\def\XINT_Division #1#2{\romannumeral0\XINT_div_fork #2\Z #1\Z }%
 #1#2 = 2e input = diviseur = B. #3#4 = 1er input = divisé = A
```

```
3113 \def\XINT_div_fork #1#2\Z #3#4\Z
3114 {%
3115 \xint_UDzerofork
3116 #1\dummy \XINT_div_BisZero
3117 #3\dummy \XINT_div_AisZero
3118 0\dummy
3119 {\xint_UDsignfork
3120 #1\dummy \XINT_div_BisNegative % B < 0
3121 #3\dummy \XINT_div_AisNegative % A < 0, B > 0
3122 -\dummy \XINT_div_plusplus % B > 0, A > 0
3123 \krof }%
3124 \krof
3125 {#2}{#4}#1#3% #1#2=B, #3#4=A
3126 }%
3127 \def\XINT_div_BisZero #1#2#3#4{\xintError:DivisionByZero\space {0}{0}}%
3128 \def\XINT_div_AisZero #1#2#3#4{ {0}{0}}%
 jusqu'à présent c'est facile.
 minusplus signifie B < 0, A > 0plusminus signifie B > 0, A < 0Ici #3#1 correspond au diviseur B et #4#2 au divisé A.
   Cases with B<0 or especially A<0 are treated sub-optimally in terms of post-
 processing, things get reversed which could have been produced directly in the
 wanted order, but A,B>0 is given priority for optimization.
3129 \def\XINT_div_plusplus #1#2#3#4%
3130 {%
3131 \XINT_div_prepare {#3#1}{#4#2}%
3132 }%
 B = #3#1 < 0, A non nul positif ou négatif
3133 \def\XINT_div_BisNegative #1#2#3#4%
3134 {%
3135 \expandafter\XINT_div_BisNegative_post
3136 \romannumeral0\XINT_div_fork #1\Z #4#2\Z
3137 }%
3138 \def\XINT_div_BisNegative_post #1%
3139 {%
3140 \expandafter\space\expandafter {\romannumeral0\XINT_opp #1}%
3141 }%
 B = #3#1 > 0, A = -#2 < 03142 \def\XINT_div_AisNegative #1#2#3#4%
3143 {%
3144 \expandafter\XINT_div_AisNegative_post
3145 \romannumeral0\XINT_div_prepare {#3#1}{#2}{#3#1}%
3146 }%
3147 \def\XINT_div_AisNegative_post #1#2%
3148 {%
3149 \ifcase\XINT_Sgn {#2}
```

```
3150 \expandafter \XINT_div_AisNegative_zerorem
3151 \qquad \qquad \or
3152 \expandafter \XINT_div_AisNegative_posrem
3153 \fi
3154 {#1}{#2}%
3155 }%
 en #3 on a une copie de B (à l'endroit)
3156 \def\XINT_div_AisNegative_zerorem #1#2#3%
3157 {%
3158 \expandafter\space\expandafter {\romannumeral0\XINT_opp #1}{0}%
3159 }%
 #1 = quotient, #2 = reste, #3 = diviseur initial (à l'endroit) remplace Reste par
 B - Reste, après avoir remplacé Q par -(Q+1) de sorte que la formule a = qb + r, 0 <=
 r < |b| est valable
3160 \def\XINT_div_AisNegative_posrem #1%
3161 {%
3162 \expandafter \XINT_div_AisNegative_posrem_b \expandafter
3163 {\romannumeral0\xintiiopp{\xintInc {#1}}}%
3164 }%
3165 \def\XINT_div_AisNegative_posrem_b #1#2#3%
3166 {%
3167 \expandafter \xint_exchangetwo_keepbraces_andstop \expandafter
3168 {\romannumeral0\XINT_sub {#3}{#2}}{#1}%
3169 }%
 par la suite A et B sont > 0. #1 = B. Pour le moment à l'endroit. Calcul du plus
 petit K = 4n >= longueur de B
 1.03 adds the interception of B=1
3170 \def\XINT_div_prepare #1%
3171 {%
3172 \expandafter \XINT_div_prepareB_aa \expandafter
3173 {\romannumeral0\XINT_length {#1}}{#1}% B > 0 ici
3174 }%
3175 \def\XINT_div_prepareB_aa #1%
3176 {%
3177 \ifnum #1=13178 \expandafter\XINT_div_prepareB_ab
3179 \else
3180 \expandafter\XINT_div_prepareB_a
3181 \fi
3182 {#1}%
3183 }%
3184 \def\XINT_div_prepareB_ab #1#2%
3185 {%
3186 \ifnum #2=1
3187 \expandafter\XINT_div_prepareB_BisOne
3188 \else
```

```
3189 \expandafter\XINT_div_prepareB_e
3190 \fi {000}{3}{4}{#2}%
3191 }%
3192 \def\XINT_div_prepareB_BisOne #1#2#3#4#5{ {#5}{0}}%
3193 \def\XINT_div_prepareB_a #1%
3194 {%
3195 \expandafter\XINT_div_prepareB_c\expandafter
3196 {\the\numexpr \xint_c_iv*((#1+\xint_c_i)/\xint_c_iv)}{#1}%
3197 }%
 #1 = K3198 \def\XINT div prepareB c #1#2%
3199 {%
3200 \ifcase \numexpr #1-#2\relax
3201 \expandafter\XINT_div_prepareB_d
3202 \or
3203 \expandafter\XINT_div_prepareB_di
3204 \over \sqrt{or}3205 \expandafter\XINT_div_prepareB_dii
3206 \over \sqrt{or}3207 \expandafter\XINT_div_prepareB_diii
3208 \fi {#1}%
3209 }%
3210 \def\XINT_div_prepareB_d {\XINT_div_prepareB_e {}{0}}%
3211 \def\XINT_div_prepareB_di {\XINT_div_prepareB_e {0}{1}}%
3212 \def\XINT_div_prepareB_dii {\XINT_div_prepareB_e {00}{2}}%
3213 \def\XINT_div_prepareB_diii {\XINT_div_prepareB_e {000}{3}}%
 #1 = zéros à rajouter à B, #2=c, #3=K, #4 = B
3214 \def\XINT_div_prepareB_e #1#2#3#4%
3215 {%
3216 \XINT_div_prepareB_f #4#1\Z {#3}{#2}{#1}%
3217 }%
 x = #1#2#3#4 = 4 premiers chiffres de B. #1 est non nul. Ensuite on renverse B pour
 calculs plus rapides par la suite.
3218 \def\XINT_div_prepareB_f #1#2#3#4#5\Z
3219 {%
3220 \expandafter \XINT_div_prepareB_g \expandafter
3221 {\romannumeral0\XINT_rev {#1#2#3#4#5}}{#1#2#3#4}%
3222 }%
 #3= K, #4 = c, #5= {} ou {0} ou {00} ou {000}, #6 = A initial #1 = B préparé et
 renversé, #2 = x =quatre premiers chiffres On multiplie aussi A par 10<sup>^</sup>c.
 B, x, K, c, {} ou {0} ou {00} ou {000}, A initial
3223 \def\XINT_div_prepareB_g #1#2#3#4#5#6%
3224 {%
3225 \XINT_div_prepareA_a {#6#5}{#2}{#3}{#1}{#4}%
3226 }%
```

```
A, x, K, B, c,
3227 \def\XINT_div_prepareA_a #1%
3228 {%
3229 \expandafter \XINT_div_prepareA_b \expandafter
3230 {\romannumeral0\XINT_length {#1}}{#1}% A >0 ici
3231 }%
 L0, A, x, K, B, ...
3232 \def\XINT_div_prepareA_b #1%
3233 {%
3234 \expandafter\XINT_div_prepareA_c\expandafter{\the\numexpr 4*((#1+1)/4)}{#1}%
3235 }%
 L, L0, A, x, K, B,...
3236 \def\XINT_div_prepareA_c #1#2%
3237 {%
3238 \ifcase \numexpr #1-#2\relax
3239 \expandafter\XINT_div_prepareA_d
3240 \overline{\arctan}3241 \expandafter\XINT_div_prepareA_di
3242 \over \overline{or}3243 \expandafter\XINT_div_prepareA_dii
3244 \over \sqrt{or}3245 \expandafter\XINT_div_prepareA_diii
3246 \fi {#1}%
3247 }%
3248 \def\XINT_div_prepareA_d {\XINT_div_prepareA_e {}}%
3249 \def\XINT_div_prepareA_di {\XINT_div_prepareA_e {0}}%
3250 \def\XINT_div_prepareA_dii {\XINT_div_prepareA_e {00}}%
3251 \def\XINT_div_prepareA_diii {\XINT_div_prepareA_e {000}}%
 #1#3 = A préparé, #2 = longueur de ce A préparé,
3252 \def\XINT_div_prepareA_e #1#2#3%
3253 {%
3254 \XINT_div_startswitch {#1#3}{#2}%
3255 }%
 A, L, x, K, B, c
3256 \def\XINT div startswitch #1#2#3#4%
3257 {%
3258 \ifnum #2 > #4
3259 \expandafter\XINT_div_body_a
3260 \else
3261 \ifnum #2 = #4
3262 \expandafter\expandafter\expandafter\XINT_div_final_a
3263 \else
3264 \expandafter\expandafter\expandafter\XINT_div_finished_a
3265 \fi\fi {#1}{#4}{#3}{0000}{#2}%
3266 }%
```

```
---- "Finished": A, K, x, Q, L, B, c
3267 \def\XINT_div_finished_a #1#2#3%
3268 {%
3269 \expandafter\XINT_div_finished_b\expandafter {\romannumeral0\XINT_cuz {#1}}%
3270 }%
 A, Q, L, B, c no leading zeros in A at this stage
3271 \def\XINT_div_finished_b #1#2#3#4#5%
3272 {%
3273 \i \ifcase \XINT_Sgn {#1}
3274 \xint_afterfi {\XINT_div_finished_c {0}}%
3275 \or
3276 \xint_afterfi {\expandafter\XINT_div_finished_c\expandafter
3277 {\romannumeral0\XINT_dsh_checksignx #5\Z {#1}}%
3278 }%
3279 \setminusfi
3280 {#2}%
3281 }%
3282 \def\XINT_div_finished_c #1#2%
3283 {%
3284 \expandafter\space\expandafter {\romannumeral0\XINT_rev_andcuz {#2}}{#1}%
3285 }%
 ---- "Final": A, K, x, Q, L, B, c
3286 \def\XINT_div_final_a #1%
3287 {%
3288 \XINT\_div\_final_b #1\Z3289 }%
3290 \def\XINT_div_final_b #1#2#3#4#5\Z
3291 {%
3292 \xint_gob_til_zeros_iv #1#2#3#4\xint_div_final_c0000%
3293 \XINT_div_final_c {#1#2#3#4}{#1#2#3#4#5}%
3294 }%
3295 \def\xint_div_final_c0000\XINT_div_final_c #1{\XINT_div_finished_a }%
 a, A, K, x, Q, L, B ,c 1.01: code ré-écrit pour optimisations diverses. 1.04:
 again, code rewritten for tiny speed increase (hopefully).
3296 \def\XINT_div_final_c #1#2#3#4%
3297 {%
3298 \expandafter \XINT_div_final_da \expandafter
3299 {\the\numexpr #1-(#1/#4)*#4\expandafter }\expandafter
3300 {\the\numexpr #1/#4\expandafter }\expandafter
3301 {\romannumeral0\xint_cleanupzeros_andstop #2}%
3302 }%
 r, q, A sans leading zéros, Q, L, B à l'envers sur 4n, c
3303 \def\XINT_div_final_da #1%
3304 {%
```

```
3305 \iint_{\mathbb{R}} 41 > \xi and \xi3306 \expandafter\XINT div final dP
3307 \else
3308 \xint_afterfi
3309 {\iint #1<\xint_c3310 \expandafter\XINT_div_final_dN
3311 \else
3312 \expandafter\XINT_div_final_db
3313 \fi }%
3314 \fi
3315 }%
3316 \def\XINT_div_final_dN #1%
3317 {%
3318 \expandafter\XINT_div_final_dP\the\numexpr #1-\xint_c_i\relax
3319 }%
3320 \def\XINT_div_final_dP #1#2#3#4#5% q,A,Q,L,B (puis c)
3321 {%
3322 \expandafter \XINT_div_final_f \expandafter
3323 {\romannumeral0\xintiisub {#2}%
3324 {\romannumeral0\XINT_mul_M {#1}#5\Z\Z\Z\Z }}%
3325 {\romannumeral0\XINT_add_A 0{}#1000\W\X\Y\Z #3\W\X\Y\Z }%
3326 }%
3327 \def\XINT_div_final_db #1#2#3#4#5% q,A,Q,L,B (puis c)
3328 {%
3329 \expandafter\XINT_div_final_dc\expandafter
3330 {\romannumeral0\xintiisub {#2}%
3331 {\romannumeral0\XINT_mul_M {#1}#5\Z\Z\Z\Z }}%
3332 {#1}{#2}{#3}{#4}{#5}%
3333 }%
3334 \def\XINT_div_final_dc #1#2%
3335 {%
3336 \ifnum\XINT_Sgn{#1}<\xint_c_
3337 \xint_afterfi
3338 {\expandafter\XINT_div_final_dP\the\numexpr #2-\xint_c_i\relax}%
3339 \else \xint_afterfi {\XINT_div_final_e {#1}#2}%
3340 \fi
3341 }%
3342 \def\XINT_div_final_e #1#2#3#4#5#6% A final, q, trash, Q, L, B
3343 {%
3344 \XINT_div_final_f {#1}%
3345 {\romannumeral0\XINT_add_A 0{}#2000\W\X\Y\Z #4\W\X\Y\Z }%
3346 }%
3347 \def\XINT_div_final_f #1#2#3% R,Q \'a d\'evelopper,c
3348 {%
3349 \ifcase \XINT_Sgn {#1}
3350 \xint_afterfi {\XINT_div_final_end {0}}%
3351 \or
3352 \xint_afterfi {\expandafter\XINT_div_final_end\expandafter
3353 {\romannumeral0\XINT_dsh_checksignx #3\Z {#1}}%
```
 }% \fi {#2}% }% \def\XINT\_div\_final\_end #1#2% {% \expandafter\space\expandafter {#2}{#1}% }% Boucle Principale (on reviendra en div\_body\_b pas div\_body\_a) A, K, x, Q, L, B, c \def\XINT\_div\_body\_a #1% {% \XINT\_div\_body\_b #1\Z {#1}% }% \def\XINT\_div\_body\_b #1#2#3#4#5#6#7#8#9\Z {% \XINT\_div\_body\_c {#1#2#3#4#5#6#7#8}% }% a, A, K, x, Q, L, B, c \def\XINT\_div\_body\_c #1#2#3% {% \XINT\_div\_body\_d {#3}{}#2\Z {#1}{#3}% }% \def\XINT\_div\_body\_d #1#2#3#4#5#6% {% 3376 \ifnum #1 >\xint\_c\_ \expandafter\XINT\_div\_body\_d \expandafter{\the\numexpr #1-\xint\_c\_iv\expandafter }% \else \expandafter\XINT\_div\_body\_e 3381  $\setminus$ fi {#6#5#4#3#2}% }% \def\XINT\_div\_body\_e #1#2\Z #3% {% \XINT\_div\_body\_f {#3}{#1}{#2}% }% a, alpha (à l'envers), alpha' (à l'endroit), K, x, Q, L, B (à l'envers), c \def\XINT\_div\_body\_f #1#2#3#4#5#6#7#8% {% \expandafter\XINT\_div\_body\_gg 3391 \the\numexpr  $(\#1+(\#5+\xint_c_i)/\xint_c_ii)/(\#5+\xint_c_i)+99999\relax$  {#8}{#2}{#8}{#4}{#5}{#3}{#6}{#7}{#8}% }%

q1 sur six chiffres (il en a 5 au max), B, alpha, B, K, x, alpha', Q, L, B, c

```
3394 \def\XINT_div_body_gg #1#2#3#4#5#6%
3395 {%
3396 \xint_UDzerofork
3397 #2\dummy \XINT_div_body_gk
3398 0\dummy {\XINT_div_body_ggk #2}%
3399 \krof
3400 {#3#4#5#6}%
3401 }%
3402 \def\XINT_div_body_gk #1#2#3%
3403 {%
3404 \expandafter\XINT_div_body_h
3405 \romannumeral0\XINT_div_sub_xpxp
3406 {\romannumeral0\XINT_mul_Mr {#1}#2\Z\Z\Z\Z }{#3}\Z {#1}%
3407 }%
3408 \def\XINT_div_body_ggk #1#2#3%
3409 {%
3410 \expandafter \XINT_div_body_gggk \expandafter
3411 {\romannumeral0\XINT_mul_Mr {#1}0000#3\Z\Z\Z\Z }%
3412 {\romannumeral0\XINT_mul_Mr \#2\#3\Z\Z\Z\Z }%
3413 {#1#2}%
3414 }%
3415 \def\XINT_div_body_gggk #1#2#3#4%
3416 {%
3417 \expandafter\XINT_div_body_h
3418 \romannumeral0\XINT_div_sub_xpxp
3419 {\romannumeral0\expandafter\XINT_mul_Ar
3420 \expandafter0\expandafter{\expandafter}#2\W\X\Y\Z #1\W\X\Y\Z }%
3421 {#4}\Z {#3}%
3422 }%
 alpha1 = alpha-q1B, \ (Z, q1, B, K, x, alpha', Q, L, B, c3423 \def\XINT_div_body_h #1#2#3#4#5#6#7#8#9\Z
3424 {%
3425 \ifnum #1#2#3#4>\xint_c_
3426 \xint_afterfi{\XINT_div_body_i {#1#2#3#4#5#6#7#8}}%
3427 \else
3428 \expandafter\XINT_div_body_k
3429 \fi
3430 {#1#2#3#4#5#6#7#8#9}%
3431 }%
3432 \def\XINT div body k #1#2#3%3433 {%
3434 \XINT_div_body_l {#1}{#2}%
3435 }%
 a1, alpha1 (à l'endroit), q1, B, K, x, alpha', Q, L, B, c
3436 \def\XINT_div_body_i #1#2#3#4#5#6%
3437 {%
3438 \expandafter\XINT_div_body_j
```

```
3439 \expandafter{\the\numexpr (#1+(#6+1)/2)/(#6+1)-1}%
3440 {#2}{#3}{#4}{#5}{#6}%
3441 }%
3442 \def\XINT_div_body_j #1#2#3#4%
3443 {%
3444 \expandafter \XINT_div_body_l \expandafter
3445 {\romannumeral0\XINT_div_sub_xpxp
3446 {\romannumeral0\XINT_mul_Mr {#1}#4\Z\Z\Z\Z }{\XINT_Rev{#2}}}%
3447 {#3+#1}%
3448 }%
 alpha2 (à l'endroit, ou alpha1), q1+q2 (ou q1), K, x, alpha', Q, L, B, c
3449 \def\XINT_div_body_l #1#2#3#4#5#6#7%
3450 {%
3451 \expandafter\XINT_div_body_m
3452 \the\numexpr \xint_c_x^viii+#2\relax {#6}{#3}{#7}{#1#5}{#4}%
3453 }%
 chiffres de q, Q, K, L, A'=nouveau A, x, B, c
3454 \def\XINT_div_body_m 1#1#2#3#4#5#6#7#8%
3455 {%
3456 \ifnum #1#2#3#4>\xint_c_
3457 \xint_afterfi {\XINT_div_body_n {#8#7#6#5#4#3#2#1}}%
3458 \else
3459 \xint_afterfi {\XINT_div_body_n {#8#7#6#5}}%
3460 \setminusfi
3461 }%
 q renversé, Q, K, L, A', x, B, c
3462 \def\XINT_div_body_n #1#2%
3463 {%
3464 \expandafter\XINT_div_body_o\expandafter
3465 {\romannumeral0\XINT_addr_A 0{}#1\W\X\Y\Z #2\W\X\Y\Z }%
3466 }%
 q+Q, K, L, A', x, B, c
3467 \def\XINT_div_body_o #1#2#3#4%
3468 {%
3469 \XINT_div_body_p {#3}{#2}{}#4\Z {#1}%
3470 }%
 L, K, \{\}, A'\Z, q+Q, x, B, c
3471 \def\XINT_div_body_p #1#2#3#4#5#6#7%
3472 {%
3473 \ifnum #1 > #2
3474 \xint_afterfi
3475 {\iint_{\ell} 44#5#6#7} \xint_c
```
\expandafter\XINT\_div\_body\_q

```
3477 \else
3478 \expandafter\XINT_div_body_repeatp
3479 \fi }%
3480 \else
3481 \expandafter\XINT_div_gotofinal_a
3482 \fi
3483 {#1}{#2}{#3}#4#5#6#7%
3484 }%
 L, K, zeros, A' avec moins de zéros\Z, q+Q, x, B, c
3485 \def\XINT_div_body_repeatp #1#2#3#4#5#6#7%
3486 {%
3487 \expandafter\XINT_div_body_p\expandafter{\the\numexpr #1-4}{#2}{0000#3}%
3488 }%
 L -> L-4, zeros->zeros+0000, répéter jusqu'à ce que soit L=K soit on ne trouve
 plus 0000
 nouveau L, K, zeros, nouveau A=#4, \Z, Q+q (à l'envers), x, B, c
3489 \def\XINT_div_body_q #1#2#3#4\Z #5#6%
3490 {%
3491 \XINT_div_body_b #4\Z {#4}{#2}{#6}{#3#5}{#1}%
3492 }%
 A, K, x, Q, L, B, c --> iterate
 Boucle Principale achevée. ATTENTION IL FAUT AJOUTER 4 ZEROS DE MOINS QUE CEUX
 QUI ONT ÉTÉ PRÉPARÉS DANS #3!!
 L, K (L=K), zeros, A \setminus Z, Q, x, B, c
3493 \def\XINT_div_gotofinal_a #1#2#3#4\Z %
3494 {%
3495 \XINT_div_gotofinal_b #3\Z {#4}{#1}%
3496 }%
3497 \def\XINT_div_gotofinal_b 0000#1\Z #2#3#4#5%
3498 {%
3499 \XINT_div_final_a {#2}{#3}{#5}{#1#4}{#3}%
3500 }%
 La soustraction spéciale.
   Elle fait l'expansion (une fois pour le premier, deux fois pour le second) de
 ses arguments. Ceux-ci doivent être à l'envers sur 4n. De plus on sait a priori
 que le second est > le premier. Et le résultat de la différence est renvoyé **avec
 la même longueur que le second** (donc avec des leading zéros éventuels), et *à
 l'endroit*.
3501 \def\XINT_div_sub_xpxp #1%
3502 {%
3503 \expandafter \XINT_div_sub_xpxp_a \expandafter{#1}%
3504 }%
3505 \def\XINT_div_sub_xpxp_a #1#2%
3506 {%
```

```
3507 \expandafter\expandafter\expandafter\XINT_div_sub_xpxp_b
3508 \#2\W\X\Y\Z \#1\W\X\Y\Z3509 }%
3510 \def\XINT_div_sub_xpxp_b
3511 {%
3512 \XINT_div_sub_A 1{}%
3513 }%
3514 \def\XINT_div_sub_A #1#2#3#4#5#6%
3515 {%
3516 \xint_gob_til_W #3\xint_div_sub_az\W
3517 \XINT_div_sub_B #1{#3#4#5#6}{#2}%
3518 }%
3519 \def\XINT_div_sub_B #1#2#3#4\W\X\Y\Z #5#6#7#8%
3520 {%
3521 \xint_gob_til_W #5\xint_div_sub_bz\W
3522 \XINT_div_sub_onestep #1#2{#8#7#6#5}{#3}#4\W\X\Y\Z
3523 }%
3524 \def\XINT_div_sub_onestep #1#2#3#4#5#6%
3525 {%
3526 \expandafter\XINT_div_sub_backtoA
3527 \the\numexpr 11#5#4#3#2-#6+#1-\xint_c_i.%
3528 }%
3529 \def\XINT_div_sub_backtoA #1#2#3.#4%
3530 {%
3531 \XINT_div_sub_A #2{#3#4}%
3532 }%
3533 \def\xint_div_sub_bz\W\XINT_div_sub_onestep #1#2#3#4#5#6#7%
3534 {%
3535 \xint_UDzerofork
3536 #1\dummy \XINT_div_sub_C %
3537 0\dummy \XINT_div_sub_D % pas de retenue
3538 \krof
3539 {#7}#2#3#4#5%
3540 }%
3541 \def\XINT_div_sub_D #1#2\W\X\Y\Z
3542 {%
3543 \expandafter\space
3544 \romannumeral0%
3545 \XINT_rord_main {}#2%
3546 \xint_relax
3547 \xint_bye\xint_bye\xint_bye\xint_bye
3548 \xint_bye\xint_bye\xint_bye\xint_bye
3549 \xint_relax
3550 #1%
3551 }%
3552 \def\XINT_div_sub_C #1#2#3#4#5%
3553 {%
3554 \xint_gob_til_W #2\xint_div_sub_cz\W
3555 \XINT_div_sub_AC_onestep {#5#4#3#2}{#1}%
```

```
3556 }%
3557 \def\XINT_div_sub_AC_onestep #1%
3558 {%
3559 \expandafter\XINT_div_sub_backtoC\the\numexpr 11#1-\xint_c_i.%
3560 }%
3561 \def\XINT_div_sub_backtoC #1#2#3.#4%
3562 {%
3563 \XINT_div_sub_AC_checkcarry #2{#3#4}% la retenue va \^etre examin\'ee
3564 }%
3565 \def\XINT_div_sub_AC_checkcarry #1%
3566 {%
3567 \xint_gob_til_one #1\xint_div_sub_AC_nocarry 1\XINT_div_sub_C
3568 }%
3569 \def\xint_div_sub_AC_nocarry 1\XINT_div_sub_C #1#2\W\X\Y\Z
3570 {%
3571 \expandafter\space
3572 \romannumeral0%
3573 \XINT_rord_main {}#2%
3574 \xint_relax
3575 \xint_bye\xint_bye\xint_bye\xint_bye
3576 \xint_bye\xint_bye\xint_bye\xint_bye
3577 \times \times relax
3578 #1%
3579 }%
3580 \def\xint_div_sub_cz\W\XINT_div_sub_AC_onestep #1#2{ #2}%
3581 \def\xint_div_sub_az\W\XINT_div_sub_B #1#2#3#4\Z { #3}%
 -----------------------------------------------------------------
  -----------------------------------------------------------------
```
DECIMAL OPERATIONS: FIRST DIGIT, LASTDIGIT, ODDNESS, MULTIPLICATION BY TEN, QUO-TIENT BY TEN, QUOTIENT OR MULTIPLICATION BY POWER OF TEN, SPLIT OPERATION.

### **31.62** \xintFDg

FIRST DIGIT. Code simplified in 1.05. And prepared for redefinition by xintfrac to parse through \xintNum. Version 1.09a inserts the \xintnum already here.

```
3582 \def\xintiFDg {\romannumeral0\xintifdg }%
3583 \def\xintifdg #1%
3584 {%
3585 \expandafter\XINT_fdg \romannumeral-'0#1\W\Z
3586 }%
3587 \def\xintFDg {\romannumeral0\xintfdg }%
3588 \def\xintfdg #1%
3589 {%
3590 \expandafter\XINT_fdg \romannumeral0\xintnum{#1}\W\Z
3591 }%
3592 \def\XINT_FDg #1{\romannumeral0\XINT_fdg #1\W\Z }%
3593 \def\XINT_fdg #1#2#3\Z
3594 {%
```

```
3595 \xint_UDzerominusfork
3596 #1-\dummy { 0}% zero
3597 0#1\dummy { #2}% negative
3598 0-\dummy { #1}% positive
3599 \krof
3600 }%
```
## **31.63** \xintLDg

```
LAST DIGIT. Simplified in 1.05. And prepared for extension by xintfrac to parse
 through \xintNum. Release 1.09a adds the \xintnum already here, and this propa-
 gates to \xintOdd, etc... .
3601 \def\xintiLDg {\romannumeral0\xintildg }%
3602 \def\xintildg #1%3603 {%
3604 \expandafter\XINT_ldg\expandafter {\romannumeral-'0#1}%
3605 }%
3606 \def\xintLDg {\romannumeral0\xintldg }%
3607 \def\xintldg #1%
3608 {%
3609 \expandafter\XINT_ldg\expandafter {\romannumeral0\xintnum{#1}}%
3610 }%
3611 \def\XINT_LDg #1{\romannumeral0\XINT_ldg {#1}}%
3612 \def\XINT_ldg #1%
3613 {%
3614 \expandafter\XINT_ldg_\romannumeral0\XINT_rev {#1}\Z
3615 }%
3616 \def\XINT_ldg_ #1#2\Z{ #1}%
```
### **31.64** \xintMON

```
MINUS ONE TO THE POWER N
```

```
3617 \def\xintiMON {\romannumeral0\xintimon }%
3618 \def\xintimon #1%
3619 {%
3620 \ifodd\xintiLDg {#1}
3621 \xint_afterfi{ -1}%
3622 \else
3623 \xint_afterfi{ 1}%
3624 \fi
3625 }%
3626 \def\xintiMMON {\romannumeral0\xintimmon }%
3627 \def\xintimmon #1%
3628 {%
3629 \ifodd\xintiLDg {#1}
3630 \xint_afterfi{ 1}%
3631 \else
```

```
3632 \xint_afterfi{ -1}%
3633 \fi
3634 }%
3635 \def\xintMON {\romannumeral0\xintmon }%
3636 \def\xintmon #1%
3637 {%
3638 \ifodd\xintLDg {#1}
3639 \xint_afterfi{ -1}%
3640 \else
3641 \xint_afterfi{ 1}%
3642 \fi
3643 }%
3644 \def\xintMMON {\romannumeral0\xintmmon }%
3645 \def\xintmmon #1%
3646 {%
3647 \ifodd\xintLDg {#1}
3648 \xint_afterfi{ 1}%
3649 \else
3650 \xint_afterfi{ -1}%
3651 \fi
3652 }%
```
## **31.65** \xintOdd

1.05 has \xintiOdd, whereas \xintOdd parses through \xintNum.

```
3653 \def\xintiOdd {\romannumeral0\xintiodd }%
3654 \def\xintiodd #1%
3655 {%
3656 \ifodd\xintiLDg{#1}
3657 \xint_afterfi{ 1}%
3658 \else
3659 \xint_afterfi{ 0}%
3660 \fi
3661 }%
3662 \def\XINT_Odd #1%
3663 {\romannumeral0%
3664 \ifodd\XINT_LDg{#1}
3665 \xint_afterfi{ 1}%
3666 \else
3667 \xint_afterfi{ 0}%
3668 \fi
3669 }%
3670 \def\xintOdd {\romannumeral0\xintodd }%
3671 \def\xintodd #1%
3672 {%
3673 \ifodd\xintLDg{#1}
3674 \xint_afterfi{ 1}%
3675 \else
```

```
3676 \xint_afterfi{ 0}%
3677 \fi
3678 }%
```
### **31.66** \xintDSL

```
DECIMAL SHIFT LEFT (=MULTIPLICATION PAR 10)
```

```
3679 \def\xintDSL {\romannumeral0\xintdsl }%
3680 \def\xintdsl #1%
3681 {%
3682 \expandafter\XINT_dsl \romannumeral-'0#1\Z
3683 }%
3684 \def\XINT_DSL #1{\romannumeral0\XINT_dsl #1\Z }%
3685 \def\XINT_dsl #1%
3686 {%
3687 \xint_gob_til_zero #1\xint_dsl_zero 0\XINT_dsl_ #1%
3688 }%
3689 \def\xint_dsl_zero 0\XINT_dsl_ 0#1\Z { 0}%
3690 \def\XINT_dsl_ #1\Z { #10}%
```
## **31.67** \xintDSR

DECIMAL SHIFT RIGHT (=DIVISION PAR 10). Release 1.06b which replaced all @'s by underscores left undefined the \xint\_minus used in \XINT\_dsr\_b, and this bug was fixed only later in release 1.09b

```
3691 \def\xintDSR {\romannumeral0\xintdsr }%
3692 \def\xintdsr #1%
3693 {%
3694 \expandafter\XINT_dsr_a\expandafter {\romannumeral-'0#1}\W\Z
3695 }%
3696\def\XINT_DSR #1{\romannumeral0\XINT_dsr_a {#1}\W\Z }%
3697 \def\XINT_dsr_a
3698 {%
3699 \expandafter\XINT_dsr_b\romannumeral0\XINT_rev
3700 }%
3701 \def\XINT_dsr_b #1#2#3\Z
3702 {%
3703 \xint_gob_til_W #2\xint_dsr_onedigit\W
3704 \xint_gob_til_minus #2\xint_dsr_onedigit-%
3705 \expandafter\XINT_dsr_removew
3706 \romannumeral0\XINT_rev {#2#3}%
3707 }%
3708 \def\xint_dsr_onedigit #1\XINT_rev #2{ 0}%
3709 \def\XINT_dsr_removew #1\W { }%
```
# **31.68** \xintDSH**,** \xintDSHr

```
DECIMAL SHIFTS \xintDSH {x} {A}
 si x \le 0, fait A \rightarrow A.10^{\circ}(|x|). v1.03 corrige l'oversight pour A=0.n si x > 0, et
 A >= 0, fait A \rightarrow quo(A, 10^(x))
 si x > 0, et A < 0, fait A \rightarrow -quo(-A, 10^*(x))(donc pour x > 0 c'est comme DSR itéré x fois)
 \xintDSHr donne le 'reste' (si x<=0 donne zéro).
   Release 1.06 now feeds x to a \numexpr first. I will revise the legacy code on
 another occasion.
3710 \def\xintDSHr {\romannumeral0\xintdshr }%
3711 \def\xintdshr #1%
3712 {%
3713 \expandafter\XINT_dshr_checkxpositive \the\numexpr #1\relax\Z
3714 }%
3715 \def\XINT_dshr_checkxpositive #1%
3716 {%
3717 \xint_UDzerominusfork
3718 0#1\dummy \XINT dshr_xzeroorneg
3719 #1-\dummy \XINT_dshr_xzeroorneg
3720 0-\dummy \XINT_dshr_xpositive
3721 \krof #1%
3722 }%
3723 \def\XINT_dshr_xzeroorneg #1\Z #2{ 0}%
3724 \def\XINT_dshr_xpositive #1\Z
3725 {%
3726 \expandafter\xint_secondoftwo_andstop\romannumeral0\xintdsx {#1}%
3727 }%
3728 \def\xintDSH {\romannumeral0\xintdsh }%
3729 \def\xintdsh #1#2%
3730 {%
3731 \expandafter\xint_dsh\expandafter {\romannumeral-'0#2}{#1}%
3732 }%
3733 \def\xint_dsh #1#2%
3734 {%
3735 \expandafter\XINT_dsh_checksignx \the\numexpr #2\relax\Z {#1}%
3736 }%
3737\def\XINT dsh checksignx #1%
3738 {%
3739 \xint_UDzerominusfork
3740 #1-\dummy \XINT_dsh_xiszero
3741 0#1\dummy \XINT_dsx_xisNeg_checkA % on passe direct dans DSx
3742 0-\dummy {\XINT_dsh_xisPos #1}%
3743 \krof
3744 }%
3745 \def\XINT_dsh_xiszero #1\Z #2{ #2}%
3746 \def\XINT_dsh_xisPos #1\Z #2%
3747 {%
3748 \expandafter\xint_firstoftwo_andstop
```
3749 \romannumeral0\XINT\_dsx\_checksignA #2\Z {#1}% via DSx 3750 }%

## **31.69** \xintDSx

Je fais cette routine pour la version 1.01, après modification de \xintDecSplit. Dorénavant \xintDSx fera appel à \xintDecSplit et de même \xintDSH fera appel à \xintDSx. J'ai donc supprimé entièrement l'ancien code de \xintDSH et re-écrit entièrement celui de \xintDecSplit pour x positif.

--> Attention le cas x=0 est traité dans la même catégorie que  $x > 0$  <-si  $x < 0$ , fait  $A \rightarrow A.10^(|x|)$ 

si x >= 0, et A >=0, fait A -> {quo(A,10^(x))}{rem(A,10^(x))}

si  $x \ge 0$ , et  $A < 0$ , d'abord on calcule {quo(-A,10^(x))}{rem(-A,10^(x))}

puis, si le premier n'est pas nul on lui donne le signe -

si le premier est nul on donne le signe - au second.

On peut donc toujours reconstituer l'original A par  $10^x Q \pm R$  où il faut prendre le signe plus si Q est positif ou nul et le signe moins si Q est strictement négatif.

Release 1.06 has a faster and more compactly coded \XINT\_dsx\_zeroloop. Also, x is now given to a \numexpr. The earlier code should be then simplified, but I leave as is for the time being.

In 1.07, I decide to modify the coding of \XINT\_dsx\_zeroloop, to avoid impacting the input stack (which prevented doing truncation or rounding or float with more than eight times the size of input stack; 40000 = 8x5000 digits on my installation.) I think this was the only place in the code with such non tail recursion, as I recall being careful to avoid problems within the Factorial and Power routines, but I would need to check. Too tired now after having finished \xintexpr, \xintNewExpr, and \xintfloatexpr!

```
3751 \def\xintDSx {\romannumeral0\xintdsx }%
3752 \def\xintdsx #1#2%
3753 {%
3754 \expandafter\xint_dsx\expandafter {\romannumeral-'0#2}{#1}%
3755 }%
3756 \def\xint_dsx #1#2%
3757 {%
3758 \expandafter\XINT_dsx_checksignx \the\numexpr #2\relax\Z {#1}%
3759 }%
3760 \def\XINT_DSx #1#2{\romannumeral0\XINT_dsx_checksignx #1\Z {#2}}%
3761 \def\XINT_dsx #1#2{\XINT_dsx_checksignx #1\Z {#2}}%
3762 \def\XINT_dsx_checksignx #1%
3763 {%
3764 \xint_UDzerominusfork
3765 #1-\dummy \XINT_dsx_xisZero
3766 0#1\dummy \XINT_dsx_xisNeg_checkA
3767 0-\dummy {\XINT_dsx_xisPos #1}%
3768 \krof
3769 }%
3770 \def\XINT_dsx_xisZero #1\Z #2{ {#2}{0}}% attention comme x > 0
```

```
3771 \def\XINT_dsx_xisNeg_checkA #1\Z #2%
3772 {%
3773 \XINT_dsx_xisNeg_checkA_ #2\Z {#1}%
3774 }%
3775 \def\XINT_dsx_xisNeg_checkA_ #1#2\Z #3%
3776 {%
3777 \xint_gob_til_zero #1\XINT_dsx_xisNeg_Azero 0%
3778 \XINT_dsx_xisNeg_checkx {#3}{#3}{}\Z {#1#2}%
3779 }%
3780 \def\XINT_dsx_xisNeg_Azero #1\Z #2{ 0}%
3781 \def\XINT_dsx_xisNeg_checkx #1%
3782 {%
3783 \ifnum #1>999999999
3784 \xint_afterfi
3785 {\xintError:TooBigDecimalShift
3786 \expandafter\space\expandafter 0\xint_gobble_iv }%
3787 \else
3788 \expandafter \XINT_dsx_zeroloop
3789 \fi
3790 }%
3791 \def\XINT_dsx_zeroloop #1#2%
3792 {%
3793 \ifnum #1<9 \XINT_dsx_exita\fi
3794 \expandafter\XINT_dsx_zeroloop\expandafter
3795 {\the\numexpr #1-8}{#200000000}%
3796 }%
3797 \def\XINT_dsx_exita\fi\expandafter\XINT_dsx_zeroloop
3798 {%
3799 \fi\expandafter\XINT_dsx_exitb
3800 }%
3801 \def\XINT_dsx_exitb #1#2%
3802 {%
3803 \expandafter\expandafter\expandafter
3804 \XINT_dsx_addzeros\csname xint_gobble_\romannumeral -#1\endcsname #2%
3805 }%
3806 \def\XINT_dsx_addzeros #1\Z #2{ #2#1}%
3807 \def\XINT_dsx_xisPos #1\Z #2%
3808 {%
3809 \XINT_dsx_checksignA #2\Z {#1}%
3810 }%
3811 \def\XINT_dsx_checksignA #1%
3812 {%
3813 \xint_UDzerominusfork
3814 #1-\dummy \XINT_dsx_AisZero
3815 0#1\dummy \XINT_dsx_AisNeg
3816 0-\dummy {\XINT_dsx_AisPos #1}%
3817 \krof
3818 }%
3819 \def\XINT_dsx_AisZero #1\Z #2{ {0}{0}}%
```

```
3820 \def\XINT_dsx_AisNeg #1\Z #2%
3821 {%
3822 \expandafter\XINT_dsx_AisNeg_dosplit_andcheckfirst
3823 \romannumeral0\XINT_split_checksizex {#2}{#1}%
3824 }%
3825 \def\XINT_dsx_AisNeg_dosplit_andcheckfirst #1%
3826 {%
3827 \XINT_dsx_AisNeg_checkiffirstempty #1\Z
3828 }%
3829 \def\XINT_dsx_AisNeg_checkiffirstempty #1%
3830 {%
3831 \xint_gob_til_Z #1\XINT_dsx_AisNeg_finish_zero\Z
3832 \XINT_dsx_AisNeg_finish_notzero #1%
3833 }%
3834 \def\XINT_dsx_AisNeg_finish_zero\Z
3835 \XINT_dsx_AisNeg_finish_notzero\Z #1%
3836 {%
3837 \expandafter\XINT_dsx_end
3838 \expandafter {\romannumeral0\XINT_num {-#1}}{0}%
3839 }%
3840 \def\XINT dsx AisNea finish notzero #1\Z #2%
3841 {%
3842 \expandafter\XINT_dsx_end
3843 \expandafter {\romannumeral0\XINT_num {#2}}{-#1}%
3844 }%
3845 \def\XINT_dsx_AisPos #1\Z #2%
3846 {%
3847 \expandafter\XINT_dsx_AisPos_finish
3848 \romannumeral0\XINT_split_checksizex {#2}{#1}%
3849 }%
3850 \def\XINT_dsx_AisPos_finish #1#2%
3851 {%
3852 \expandafter\XINT_dsx_end
3853 \expandafter {\romannumeral0\XINT_num {#2}}%
3854 {\romannumeral0\XINT_num {#1}}%
3855 }%
3856 \def\XINT_dsx_end #1#2%
3857 {%
3858 \expandafter\space\expandafter{#2}{#1}%
3859 }%
```
# **31.70** \xintDecSplit**,** \xintDecSplitL**,** \xintDecSplitR

DECIMAL SPLIT

The macro \xintDecSplit {x}{A} first replaces A with |A| (\*) This macro cuts the number into two pieces L and R. The concatenation LR always reproduces  $|A|$ , and R may be empty or have leading zeros. The position of the cut is specified by the first argument x. If x is zero or positive the cut location is x slots to the left of the right end of the number. If x becomes equal to or larger than the length

of the number then L becomes empty. If x is negative the location of the cut is  $|x|$ slots to the right of the left end of the number.

(\*) warning: this may change in a future version. Only the behavior for A nonnegative is guaranteed to remain the same.

v1.05a: \XINT\_split\_checksizex does not compute the length anymore, rather the error will be from a \numexpr; but the limit of 999999999 does not make much sense. v1.06: Improvements in \XINT\_split\_fromleft\_loop, \XINT\_split\_fromright\_loop and related macros. More readable coding, speed gains. Also, I now feed immedi-

ately a \numexpr with x. Some simplifications should probably be made to the code, which is kept as is for the time being.

```
3860 \def\xintDecSplitL {\romannumeral0\xintdecsplitl }%
3861 \def\xintDecSplitR {\romannumeral0\xintdecsplitr }%
3862 \def\xintdecsplitl
3863 {%
3864 \expandafter\xint_firstoftwo_andstop
3865 \romannumeral0\xintdecsplit
3866 }%
3867 \def\xintdecsplitr
3868 {%
3869 \expandafter\xint_secondoftwo_andstop
3870 \romannumeral0\xintdecsplit
3871 }%
3872 \def\xintDecSplit {\romannumeral0\xintdecsplit }%
3873 \def\xintdecsplit #1#2%
3874 {%
3875 \expandafter \xint_split \expandafter
3876 {\romannumeral0\xintiabs {#2}}{#1}% fait expansion de A
3877 }%
3878 \def\xint_split #1#2%
3879 {%
3880 \expandafter\XINT_split_checksizex\expandafter{\the\numexpr #2}{#1}%
3881 }%
3882 \def\XINT_split_checksizex #1% 999999999 is anyhow very big, could be reduced
3883 {%
3884 \ifnum\numexpr\XINT_Abs{#1}>999999999
3885 \xint_afterfi {\xintError:TooBigDecimalSplit\XINT_split_bigx }%
3886 \else
3887 \expandafter\XINT split xfork
3888 \fi
3889 #1\Z
3890 }%
3891 \def\XINT_split_bigx #1\Z #2%
3892 {%
3893 \ifcase\XINT_Sgn {#1}
3894 \or \xint_afterfi { {}_{i} { {}_{i} }% positive big x
3895 \else
3896 \xint_afterfi { {#2}{}}% negative big x
3897 \setminusfi
3898 }%
```

```
3899 \def\XINT_split_xfork #1%
3900 {%
3901 \xint_UDzerominusfork
3902 #1-\dummy \XINT_split_zerosplit
3903 0#1\dummy \XINT_split_fromleft
3904 0-\dummy {\XINT_split_fromright #1}%
3905 \krof
3906 }%
3907\def\XINT_split_zerosplit #1\Z #2{ {#2}{}}
3908 \def\XINT_split_fromleft #1\Z #2%
3909 {%
3910 \XINT_split_fromleft_loop \{#1\}\{\}\#2\W\W\W\W\W\W\W\W\Z3911 }%
3912 \def\XINT_split_fromleft_loop #1%
3913 {%
3914 \ifnum #1<8 \XINT_split_fromleft_exita\fi
3915 \expandafter\XINT_split_fromleft_loop_perhaps\expandafter
3916 {\the\numexpr #1-8\expandafter}\XINT_split_fromleft_eight
3917 }%
3918 \def\XINT_split_fromleft_eight #1#2#3#4#5#6#7#8#9{#9{#1#2#3#4#5#6#7#8#9}}%
3919 \def\XINT_split_fromleft_loop_perhaps #1#2%
3920 {%
3921 \xint_gob_til_W #2\XINT_split_fromleft_toofar\W
3922 \XINT_split_fromleft_loop {#1}%
3923 }%
3924 \def\XINT_split_fromleft_toofar\W\XINT_split_fromleft_loop #1#2#3\Z
3925 {%
3926 \XINT_split_fromleft_toofar_b #2\Z
3927 }%
3928 \def\XINT_split_fromleft_toofar_b #1\W #2\Z { {#1}{}}%
3929 \def\XINT_split_fromleft_exita\fi
3930 \expandafter\XINT_split_fromleft_loop_perhaps\expandafter #1#2%
3931 {\fi \XINT_split_fromleft_exitb #1}%
3932 \def\XINT_split_fromleft_exitb\the\numexpr #1-8\expandafter
3933 {%
3934 \csname XINT_split_fromleft_endsplit_\romannumeral #1\endcsname
3935 }%
3936 \def\XINT_split_fromleft_endsplit_ #1#2\W #3\Z { {#1}{#2}}%
3937 \def\XINT_split_fromleft_endsplit_i #1#2%
3938 {\XINT_split_fromleft_checkiftoofar #2{#1#2}}%
3939 \def\XINT_split_fromleft_endsplit_ii #1#2#3%
3940 {\XINT_split_fromleft_checkiftoofar #3{#1#2#3}}%
3941 \def\XINT_split_fromleft_endsplit_iii #1#2#3#4%
3942 {\XINT_split_fromleft_checkiftoofar #4{#1#2#3#4}}%
3943 \def\XINT_split_fromleft_endsplit_iv #1#2#3#4#5%
3944 {\XINT_split_fromleft_checkiftoofar #5{#1#2#3#4#5}}%
3945 \def\XINT_split_fromleft_endsplit_v #1#2#3#4#5#6%
3946 {\XINT_split_fromleft_checkiftoofar #6{#1#2#3#4#5#6}}%
3947 \def\XINT_split_fromleft_endsplit_vi #1#2#3#4#5#6#7%
```
 {\XINT\_split\_fromleft\_checkiftoofar #7{#1#2#3#4#5#6#7}}% 3949\def\XINT\_split\_fromleft\_endsplit\_vii #1#2#3#4#5#6#7#8% {\XINT\_split\_fromleft\_checkiftoofar #8{#1#2#3#4#5#6#7#8}}% \def\XINT\_split\_fromleft\_checkiftoofar #1#2#3\W #4\Z {% \xint\_gob\_til\_W #1\XINT\_split\_fromleft\_wenttoofar\W \space {#2}{#3}% }% \def\XINT\_split\_fromleft\_wenttoofar\W\space #1% {% \XINT\_split\_fromleft\_wenttoofar\_b #1\Z }% \def\XINT\_split\_fromleft\_wenttoofar\_b #1\W #2\Z { {#1}}% \def\XINT\_split\_fromright #1\Z #2% {% \expandafter \XINT\_split\_fromright\_a \expandafter {\romannumeral0\XINT\_rev {#2}}{#1}{#2}% }% \def\XINT\_split\_fromright\_a #1#2% {% 3968 \XINT split fromright loop  $\{#2\}{\}$ #1\W\W\W\W\W\W\W\W\Z }% \def\XINT\_split\_fromright\_loop #1% {% \ifnum #1<8 \XINT\_split\_fromright\_exita\fi \expandafter\XINT\_split\_fromright\_loop\_perhaps\expandafter {\the\numexpr #1-8\expandafter }\XINT\_split\_fromright\_eight }% \def\XINT\_split\_fromright\_eight #1#2#3#4#5#6#7#8#9{#9{#9#8#7#6#5#4#3#2#1}}% \def\XINT\_split\_fromright\_loop\_perhaps #1#2% {% \xint\_gob\_til\_W #2\XINT\_split\_fromright\_toofar\W \XINT\_split\_fromright\_loop {#1}% }% \def\XINT\_split\_fromright\_toofar\W\XINT\_split\_fromright\_loop #1#2#3\Z { {}}% \def\XINT\_split\_fromright\_exita\fi \expandafter\XINT\_split\_fromright\_loop\_perhaps\expandafter #1#2% {\fi \XINT\_split\_fromright\_exitb #1}% \def\XINT\_split\_fromright\_exitb\the\numexpr #1-8\expandafter {% \csname XINT\_split\_fromright\_endsplit\_\romannumeral #1\endcsname }% \def\XINT\_split\_fromright\_endsplit\_ #1#2\W #3\Z #4% {% \expandafter\space\expandafter {\romannumeral0\XINT\_rev{#2}}{#1}% }% \def\XINT\_split\_fromright\_endsplit\_i #1#2% {\XINT\_split\_fromright\_checkiftoofar #2{#2#1}}%
```
3997 {\XINT_split_fromright_checkiftoofar #3{#3#2#1}}%
3998\def\XINT_split_fromright_endsplit_iii #1#2#3#4%
3999 {\XINT_split_fromright_checkiftoofar #4{#4#3#2#1}}%
4000 \def\XINT_split_fromright_endsplit_iv #1#2#3#4#5%
4001 {\XINT_split_fromright_checkiftoofar #5{#5#4#3#2#1}}%
4002 \def\XINT_split_fromright_endsplit_v #1#2#3#4#5#6%
4003 {\XINT_split_fromright_checkiftoofar #6{#6#5#4#3#2#1}}%
4004 \def\XINT_split_fromright_endsplit_vi #1#2#3#4#5#6#7%
4005 {\XINT_split_fromright_checkiftoofar #7{#7#6#5#4#3#2#1}}%
4006 \def\XINT_split_fromright_endsplit_vii #1#2#3#4#5#6#7#8%
4007 {\XINT_split_fromright_checkiftoofar #8{#8#7#6#5#4#3#2#1}}%
4008 \def\XINT_split_fromright_checkiftoofar #1%
4009 {%
4010 \xint_gob_til_W #1\XINT_split_fromright_wenttoofar\W
4011 \XINT_split_fromright_endsplit_
4012 }%
4013 \def\XINT_split_fromright_wenttoofar\W\XINT_split_fromright_endsplit_ #1\Z #2%
4014 { {}{#2}}%
```
### **31.71** \xintDouble

v1.08

```
4015 \def\xintDouble {\romannumeral0\xintdouble }%
4016 \def\xintdouble #1%
4017 {%
4018 \expandafter\XINT_dbl\romannumeral-'0#1%
4019 \R\R\R\R\R\R\R\R\R\Z \W\W\W\W\W\W\W4020 }%
4021 \def\XINT_dbl #1%
4022 {%
4023 \xint_UDzerominusfork
4024 #1-\d{ummy \ \XINT_dbl\_zero}4025 0#1\ddot{\text{ummy}} \chi INT_dbl_neg4026 0-\dummy {\XINT_dbl_pos #1}%
4027 \krof
4028 }%
4029\def\XINT_dbl_zero #1\Z \W\W\W\W\W\W\W { 0}%
4030 \def\XINT_dbl_neg
4031 {\expandafter\xint_minus_andstop\romannumeral0\XINT_dbl_pos }%
4032 \def\XINT_dbl_pos
4033 {%
4034 \expandafter\XINT_dbl_a \expandafter{\expandafter}\expandafter 0%
4035 \romannumeral0\XINT_SQ {}%
4036 }%
4037 \def\XINT_dbl_a #1#2#3#4#5#6#7#8#9%
4038 {%
4039 \xint_gob_til_W #9\XINT_dbl_end_a\W
4040 \expandafter\XINT_dbl_b
```

```
4041 \the\numexpr \xint_c_x^viii+#2+\xint_c_ii*#9#8#7#6#5#4#3\relax {#1}%
4042 }%
4043 \def\XINT_dbl_b 1#1#2#3#4#5#6#7#8#9%
4044 {%
4045 \XINT_dbl_a {#2#3#4#5#6#7#8#9}{#1}%
4046 }%
4047 \def\XINT_dbl_end_a #1+#2+#3\relax #4%
4048 {%
4049 \expandafter\XINT_dbl_end_b #2#4%
4050 }%
4051 \def\XINT_dbl_end_b #1#2#3#4#5#6#7#8%
4052 {%
4053 \expandafter\space\the\numexpr #1#2#3#4#5#6#7#8\relax
4054 }%
```
### **31.72** \xintHalf

```
v1.08
4055 \def\xintHalf {\romannumeral0\xinthalf }%
4056 \def\xinthalf #1%
4057 {%
4058 \expandafter\XINT_half\romannumeral-'0#1%
4059 \R\R\R\R\R\R\R\Z \W\W\W\W\W\W
4060 }%
4061 \def\XINT_half #1%
4062 {%
4063 \xint_UDzerominusfork
4064 #1-\dummy \XINT_half_zero
4065 0#1\dummy \XINT_half_neg
4066 0-\dummy {\XINT_half_pos #1}%
4067 \krof
4068 }%
4069\def\XINT_half_zero #1\Z \W\W\W\W\W\W\W { 0}%
4070 \def\XINT_half_neg {\expandafter\XINT_opp\romannumeral0\XINT_half_pos }%
4071 \def\XINT_half_pos {\expandafter\XINT_half_a\romannumeral0\XINT_SQ {}}%
4072 \def\XINT_half_a #1#2#3#4#5#6#7#8%
4073 {%
4074 \xint_gob_til_W #8\XINT_half_dont\W
4075 \expandafter\XINT_half_b
4076 \the\numexpr \xint_c_x^viii+\xint_c_v*#7#6#5#4#3#2#1\relax #8%
4077 }%
4078 \def\XINT_half_dont\W\expandafter\XINT_half_b
4079 \the\numexpr \xint_c_x^viii+\xint_c_v*#1#2#3#4#5#6#7\relax \W\W\W\W\W\W
4080 {%
4081 \expandafter\space
4082 \the\numexpr (#1#2#3#4#5#6#7+\xint_c_i)/\xint_c_ii-\xint_c_i \relax
4083 }%
4084 \def\XINT_half_b 1#1#2#3#4#5#6#7#8%
```

```
4085 {%
4086 \XINT half c {#2#3#4#5#6#7}{#1}%
4087 }%
4088 \def\XINT_half_c #1#2#3#4#5#6#7#8#9%
4089 {%
4090 \xint_gob_til_W #3\XINT_half_end_a #2\W
4091 \expandafter\XINT_half_d
4092 \the\numexpr \xint_c_x^viii+\xint_c_v*#9#8#7#6#5#4#3+#2\relax {#1}%
4093 }%
4094 \def\XINT_half_d 1#1#2#3#4#5#6#7#8#9%
4095 {%
4096 \XINT_half_c {#2#3#4#5#6#7#8#9}{#1}%
4097 }%
4098 \def\XINT_half_end_a #1\W #2\relax #3%
4099 {%
4100 \xint_gob_til_zero #1\XINT_half_end_b 0\space #1#3%
4101 }%
4102 \def\XINT_half_end_b 0\space 0#1#2#3#4#5#6#7%
4103 {%
4104 \expandafter\space\the\numexpr #1#2#3#4#5#6#7\relax
4105 }%
```
# **31.73** \xintDec

v1.08

```
4106 \def\xintDec {\romannumeral0\xintdec }%
4107 \def\xintdec #1%
4108 {%
4109 \expandafter\XINT_dec\romannumeral-'0#1%
4110 \R\R\R\R\R\R\R\R\Z \W\W\W\W\W\W\W\W
4111 }%
4112 \def\XINT_dec #1%
4113 {%
4114 \xint UDzerominusfork
4115 #1-\d{ummv} \quad \forall XINT \text{dec zero}4116 0#1\dummy \XINT_dec_neg
4117 0-\d{ummy} \{ \XINT\_dec\_pos #1\}\4118 \krof
4119 }%
4120 \def\XINT_dec_zero #1\W\W\W\W\W\W\W\W { -1}%
4121 \def\XINT_dec_neg
4122 {\expandafter\xint_minus_andstop\romannumeral0\XINT_inc_pos }%
4123 \def\XINT_dec_pos
4124 {%
4125 \expandafter\XINT_dec_a \expandafter{\expandafter}%
4126 \romannumeral0\XINT_OQ {}%
4127 }%
4128 \def\XINT_dec_a #1#2#3#4#5#6#7#8#9%
```

```
4129 {%
4130 \expandafter\XINT dec b
4131 \the\numexpr 11#9#8#7#6#5#4#3#2-\xint_c_i\relax {#1}%
4132 }%
4133 \def\XINT_dec_b 1#1%
4134 {%
4135 \xint_gob_til_one #1\XINT_dec_A 1\XINT_dec_c
4136 }%
4137 \def\XINT_dec_c #1#2#3#4#5#6#7#8#9{\XINT_dec_a {#1#2#3#4#5#6#7#8#9}}%
4138 \def\XINT_dec_A 1\XINT_dec_c #1#2#3#4#5#6#7#8#9%
4139 {\XINT_dec_B {#1#2#3#4#5#6#7#8#9}}%
4140 \def\XINT_dec_B #1#2\W\W\W\W\W\W\W\W4141 {%
4142 \expandafter\XINT_dec_cleanup
4143 \romannumeral0\XINT_rord_main {}#2%
4144 \xint_relax
4145 \xint_bye\xint_bye\xint_bye\xint_bye
4146 \xint_bye\xint_bye\xint_bye\xint_bye
4147 \timesxint relax
4148 #1%
4149 }%
4150 \def\XINT_dec_cleanup #1#2#3#4#5#6#7#8%
4151 {\expandafter\space\the\numexpr #1#2#3#4#5#6#7#8\relax }%
```
# **31.74** \xintInc

```
v1.08
```

```
4152 \def\xintInc {\romannumeral0\xintinc }%
4153\def\xintinc #1\%4154 {%
4155 \expandafter\XINT_inc\romannumeral-'0#1%
4156 \R\R\R\R\R\R\R\R\R\R\R\Z \W\W\W\W\W\W\W\W\W4157 }%
4158 \def\XINT_inc #1%
4159 {%
4160 \xint_UDzerominusfork
4161 #1-\d{ummy} \chi INT\_inc\_zero4162 0#1\dummy \XINT_inc_neg
4163 0-\dummy {\XINT_inc_pos #1}%
4164 \krof
4165 }%
4166 \def\XINT_inc_zero #1\W\W\W\W\W\W\W\W { 1}%
4167 \def\XINT_inc_neg {\expandafter\XINT_opp\romannumeral0\XINT_dec_pos }%
4168 \def\XINT_inc_pos
4169 {%
4170 \expandafter\XINT_inc_a \expandafter{\expandafter}%
4171 \romannumeral0\XINT_OQ {}%
4172 }%
```

```
4173 \def\XINT_inc_a #1#2#3#4#5#6#7#8#9%
4174 {%
4175 \xint_gob_til_W #9\XINT_inc_end\W
4176 \expandafter\XINT_inc_b
4177 \the\numexpr 10#9#8#7#6#5#4#3#2+\xint_c_i\relax {#1}%
4178 }%
4179 \def\XINT_inc_b 1#1%
4180 {%
4181 \xint_gob_til_zero #1\XINT_inc_A 0\XINT_inc_c
4182 }%
4183 \def\XINT_inc_c #1#2#3#4#5#6#7#8#9{\XINT_inc_a {#1#2#3#4#5#6#7#8#9}}%
4184 \def\XINT_inc_A 0\XINT_inc_c #1#2#3#4#5#6#7#8#9%
4185 {\XINT_dec_B {#1#2#3#4#5#6#7#8#9}}%
4186 \def\XINT_inc_end\W #1\relax #2{ 1#2}%
```
### **31.75** \xintiSqrt**,** \xintiSquareRoot

```
v1.08. 1.09a uses \xintnum. Very embarrassing to discover at the time of 1.09e
 that \xintiSqrt {0} was buggy!
4187 \def\XINT_dsx_addzerosnofuss #1{\XINT_dsx_zeroloop {#1}{}\Z }%
4188 \def\xintiSqrt {\romannumeral0\xintisqrt }%
4189 \def\xintisqrt
4190 {\expandafter\XINT_sqrt_post\romannumeral0\xintisquareroot }%
4191\def\XINT_sqrt_post #1#2{\XINT_dec_pos #1\R\R\R\R\R\R\R\R\R\Z
4192 \W\W\W\W\W\W\W\W }%
4193 \def\xintiSquareRoot {\romannumeral0\xintisquareroot }%
4194 \def\xintisquareroot #1%
4195 {\expandafter\XINT_sqrt_checkin\romannumeral0\xintnum{#1}\Z}%
4196 \def\XINT_sqrt_checkin #1%
4197 {%
4198 \xint_UDzerominusfork
4199 #1-\dummy \XINT_sqrt_iszero
4200 0#1\dummy \XINT_sqrt_isneg
4201 0-\dummy {\XINT_sqrt #1}%
4202 \krof
4203 }%
4204 \def\XINT_sqrt_iszero #1\Z { 1.}% 1.09e was wrong from inception in 1.08 :-((
4205 \def\XINT_sqrt_isneg #1\Z {\xintError:RootOfNegative\space 1.}%
4206 \def\XINT_sqrt #1\Z
4207 {%
4208 \expandafter\XINT_sqrt_start\expandafter
4209 {\romannumeral0\XINT_length {#1}}{#1}%
4210 }%
4211 \def\XINT_sqrt_start #1%
4212 {%
4213 \ifnum #1<\xint_c_x4214 \expandafter\XINT_sqrt_small_a
4215 \else
```

```
4216 \expandafter\XINT_sqrt_big_a
4217 \setminusfi
4218 {#1}%
4219 }%
4220 \def\XINT_sqrt_small_a #1{\XINT_sqrt_a {#1}\XINT_sqrt_small_d }%
4221 \def\XINT_sqrt_big_a #1{\XINT_sqrt_a {#1}\XINT_sqrt_big_d }%
4222 \def\XINT_sqrt_a #1%
4223 {%
4224 \ifodd #1
4225 \expandafter\XINT_sqrt_bB
4226 \else
4227 \expandafter\XINT_sqrt_bA
4228 \setminusfi
4229 {#1}%
4230 }%
4231 \def\XINT_sqrt_bA #1#2#3%
4232 {%
4233 \XINT_sqrt_bA_b #3\Z #2{#1}{#3}%
4234 }%
4235 \def\XINT_sqrt_bA_b #1#2#3\Z
4236 {%
4237 \XINT_sqrt_c {#1#2}%
4238 }%
4239 \def\XINT_sqrt_bB #1#2#3%
4240 {%
4241 \XINT_sqrt_bB_b #3\Z #2{#1}{#3}%
4242 }%
4243 \def\XINT_sqrt_bB_b #1#2\Z
4244 {%
4245 \XINT_sqrt_c #1%
4246 }%
4247 \def\XINT_sqrt_c #1#2%
4248 {%
4249 \expandafter #2%
4250 \iint case #14251 \or 2\or 2\or 2\or 3\or 3\or 3\or 3\or 3\or 3\4252 4\or 4\or 4\or 4\or 4\or 4\or 4\or %+7
4253 5\or 5\or 5\or 5\or 5\or 5\or 5\or 5\or 5\or %+9
4254 6\or 6\or 6\or 6\or 6\or 6\or 6\or 6\or 6\or 6\or 6\or %+11
4255 7\or 7\or 7\or 7\or 7\or 7\or 7\or 7\or 7\or 7\or 7\or 7\or 7\or %+13
4256 8\or 8\or 8\or 8\or 8\or 8\or 8\or
4257 8\or 8\or 8\or 8\or 8\or 8\or 8\or 8\or %+15
4258 9\or 9\or 9\or 9\or 9\or 9\or 9\or 9\or
4259 9\or 9\or 9\or 9\or 9\or 9\or 9\or 9\or 9\or %+17
4260 10\or 10\or 10\or 10\or 10\or 10\or 10\or 10\or 10\or
4261 10\or 10\or 10\or 10\or 10\or 10\or 10\or 10\or 10\or 10\or 10\or 10\or\fi %+19
4262 }%
4263 \def\XINT_sqrt_small_d #1\or #2\fi #3%
4264 {%
```

```
4265 \fi
4266 \expandafter\XINT sqrt small de
4267 \ifcase \numexpr #3/\xint_c_ii-\xint_c_i\relax
4268 {}%
4269 \or
4270 0%
4271 \or
4272 {00}%
4273 \or
4274 {000}%
4275 \or
4276 {0000}%
4277 \or
4278 \fi {#1}%
4279 }%
4280 \def\XINT_sqrt_small_de #1\or #2\fi #3%
4281 {%
4282 \fi\XINT_sqrt_small_e {#3#1}%
4283 }%
4284 \def\XINT_sqrt_small_e #1#2%
4285 {%
4286 \expandafter\XINT_sqrt_small_f\expandafter {\the\numexpr #1*#1-#2}{#1}%
4287 }%
4288 \def\XINT_sqrt_small_f #1#2%
4289 {%
4290 \expandafter\XINT_sqrt_small_g\expandafter
4291 {\the\numexpr ((#1+#2)/(\xint_c_ii*#2))-\xint_c_i}{#1}{#2}%
4292 }%
4293 \def\XINT_sqrt_small_g #1%
4294 {%
4295 \ifnum #1>\xint_c_
4296 \expandafter\XINT_sqrt_small_h
4297 \else
4298 \expandafter\XINT_sqrt_small_end
4299 \setminusfi
4300 {#1}%
4301 }%
4302 \def\XINT_sqrt_small_h #1#2#3%
4303 {%
4304 \expandafter\XINT_sqrt_small_f\expandafter
4305 {\the\numexpr #2-\xint_c_ii*#1*#3+#1*#1\expandafter}\expandafter
4306 {\the\numexpr #3-#1}%
4307 }%
4308 \def\XINT_sqrt_small_end #1#2#3{ {#3}{#2}}%
4309 \def\XINT_sqrt_big_d #1\or #2\fi #3%
4310 {%
4311 \fi
4312 \ifodd #3
4313 \xint_afterfi{\expandafter\XINT_sqrt_big_eB}%
```

```
4314 \else
4315 \xint_afterfi{\expandafter\XINT_sqrt_big_eA}%
4316 \fi
4317 \expandafter{\the\numexpr #3/\xint_c_ii }{#1}%
4318 }%
4319 \def\XINT_sqrt_big_eA #1#2#3%
4320 {%
4321 \XINT_sqrt_big_eA_a #3\Z {#2}{#1}{#3}%
4322 }%
4323 \def\XINT_sqrt_big_eA_a #1#2#3#4#5#6#7#8#9\Z
4324 {%
4325 \XINT_sqrt_big_eA_b {#1#2#3#4#5#6#7#8}%
4326 }%
4327 \def\XINT_sqrt_big_eA_b #1#2%
4328 {%
4329 \expandafter\XINT_sqrt_big_f
4330 \romannumeral0\XINT_sqrt_small_e {#2000}{#1}{#1}%
4331 }%
4332 \def\XINT_sqrt_big_eB #1#2#3%
4333 {%
4334 \XINT_sqrt_big_eB_a #3\Z {#2}{#1}{#3}%
4335 }%
4336 \def\XINT_sqrt_big_eB_a #1#2#3#4#5#6#7#8#9%
4337 {%
4338 \XINT_sqrt_big_eB_b {#1#2#3#4#5#6#7#8#9}%
4339 }%
4340 \def\XINT_sqrt_big_eB_b #1#2\Z #3%
4341 {%
4342 \expandafter\XINT_sqrt_big_f
4343 \romannumeral0\XINT_sqrt_small_e {#30000}{#1}{#1}%
4344 }%
4345 \def\XINT_sqrt_big_f #1#2#3#4%
4346 {%
4347 \expandafter\XINT_sqrt_big_f_a\expandafter
4348 {\the\numexpr #2+#3\expandafter}\expandafter
4349 {\romannumeral0\XINT_dsx_addzerosnofuss
4350 {\numexpr #4-\xint_c_iv\relax}{#1}}{#4}%
4351 }%
4352 \def\XINT_sqrt_big_f_a #1#2#3#4%
4353 {%
4354 \expandafter\XINT_sqrt_big_g\expandafter
4355 {\romannumeral0\xintiisub
4356 {\XINT_dsx_addzerosnofuss
4357 {\numexpr \xint_c_ii*#3-\xint_c_viii\relax}{#1}}{#4}}%
4358 {#2}{#3}%
4359 }%
4360 \def\XINT_sqrt_big_g #1#2%
4361 {%
4362 \expandafter\XINT_sqrt_big_j
```

```
4363 \romannumeral0\xintidivision{#1}
4364 {\rm commumeral0\XINT_dbl_pos \#2\R\R\R\R\R\R\R\Z \W\W\W\W\W\W \} {#2}%
4365 }%
4366 \def\XINT_sqrt_big_j #1%
4367 {%
4368 \iint case\Xi NIT_Sgn \{ \#1 \}4369 \expandafter \XINT_sqrt_big_end
4370 \or \expandafter \XINT_sqrt_big_k
4371 \fi {#1}%
4372 }%
4373 \def\XINT_sqrt_big_k #1#2#3%
4374 {%
4375 \expandafter\XINT_sqrt_big_l\expandafter
4376 {\romannumeral0\xintiisub {#3}{#1}}%
4377 {\romannumeral0\xintiiadd {#2}{\xintiiSqr {#1}}}%
4378 }%
4379 \def\XINT_sqrt_big_l #1#2%
4380 {%
4381 \expandafter\XINT_sqrt_big_g\expandafter
4382 {#2}{#1}%
4383 }%
4384 \def\XINT_sqrt_big_end #1#2#3#4{ {#3}{#2}}%
4385 \XINT_restorecatcodes_endinput%
```
# **32 Package** xintbinhex **implementation**

The commenting is currently (2013/10/29) very sparse.

# **Contents**

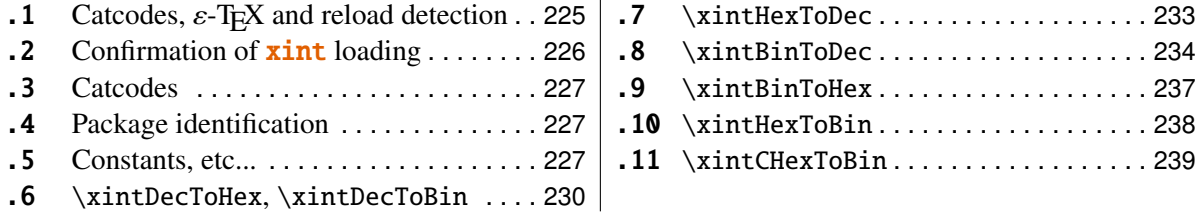

# <span id="page-224-0"></span>**32.1 Catcodes,** ε**-TEX and reload detection**

The code for reload detection is copied from HEIKO OBERDIEK's packages, and adapted here to check for previous loading of the master  $xint$  package.

The method for catcodes is slightly different, but still directly inspired by these packages.

```
1 \begingroup\catcode61\catcode48\catcode32=10\relax%
```

```
2 \catcode13=5 % ^^M
```

```
3 \endlinechar=13 %
```

```
4 \catcode123=1 % {
5 \catcode125=2 % }
6 \catcode64=11 % @
7 \catcode35=6 % #
8 \catcode44=12 % ,
9 \catcode45=12 % -
10 \catcode46=12 % .
11 \catcode58=12 % :
12 \def\space \{ \}%
13 \let\z\endgroup
14 \expandafter\let\expandafter\x\csname ver@xintbinhex.sty\endcsname
15 \expandafter\let\expandafter\w\csname ver@xint.sty\endcsname
16 \expandafter
17 \ifx\csname PackageInfo\endcsname\relax
18 \def\y#1#2{\immediate\write-1{Package #1 Info: #2.}}%
19 \else
20 \def\y#1#2{\PackageInfo{#1}{#2}}%
21 \setminus fi
22 \expandafter
23 \ifx\csname numexpr\endcsname\relax
24 \v{xintbinhex} \numexpr not available, aborting input \%25 \aftergroup\endinput
26 \else
27 \ifx\x\relax % plain-TeX, first loading of xintbinhex.sty
28 \ifx\w\relax % but xint.sty not yet loaded.
29 \y{xintbinhex}{Package xint is required}%
30 \y{xintbinhex}{Will try \string\input\space xint.sty}%
31 \def\z{\endgroup\input xint.sty\relax}%
32 \quad \text{if}33 \qquad \text{else}34 \qquad \qquad \text{empty }35 \ifx\x\empty % LaTeX, first loading,
36 % variable is initialized, but \ProvidesPackage not yet seen
37 \ifx\w\relax % xint.sty not yet loaded.
38 \y{xintbinhex}{Package xint is required}%
39 \y{xintbinhex}{Will try \string\RequirePackage{xint}}%
40 \def\z{\endgroup\RequirePackage{xint}}%
41 \quad \text{If}42 \else
43 \y{xintbinhex}{I was already loaded, aborting input}%
44 \aftergroup\endinput
45 \overline{\ } \overline{\ } \46 \fi
47 \quad \text{if}48 \z%
```
# <span id="page-225-0"></span>**32.2 Confirmation of** xint **loading**

\begingroup\catcode61\catcode48\catcode32=10\relax%

```
50 \catcode13=5 % ^^M
51 \endlinechar=13 %
52 \catcode123=1 % {
53 \catcode125=2 % }
54 \catcode64=11 % @
55 \catcode35=6 % #
56 \catcode44=12 % ,
57 \catcode45=12 % -
58 \catcode46=12 % .
59 \catcode58=12 % :
60 \ifdefined\PackageInfo
61 \def\y#1#2{\PackageInfo{#1}{#2}}%
62 \else
63 \def\y#1#2{\immediate\write-1{Package #1 Info: #2.}}%
64 \setminusfi
65 \def\empty {}%
66 \expandafter\let\expandafter\w\csname ver@xint.sty\endcsname
67 \ \if{\{x\w\rel x\}\} Plain TeX, user gave a file name at the prompt
68 \y{\{xinthink} {\text{Loading of package xint failed, aborting input}\}\69 \aftergroup\endinput
70 \forallfi
71 \ifx\w\empty % LaTeX, user gave a file name at the prompt
72 \y{xintbinhex}{Loading of package xint failed, aborting input}%
73 \aftergroup\endinput
74 \{fi75 \endgroup%
```
# <span id="page-226-0"></span>**32.3 Catcodes**

Perhaps catcodes have changed after the loading of **xint** and prior to the current loading of **xintbin**hex, so we redefine the \XINT\_restorecatcodes\_endinput in this style file.

\XINTsetupcatcodes%

# <span id="page-226-1"></span>**32.4 Package identification**

```
77 \XINT_providespackage
78 \ProvidesPackage{xintbinhex}%
79 [2013/10/29 v1.09e Expandable binary and hexadecimal conversions (jfB)]%
```
# <span id="page-226-2"></span>**32.5 Constants, etc...**

```
v1.08
80 \chardef\xint_c_xvi 16
81\chardef\xint_c_ii^v 32
82\chardef\xint_c_ii^vi 64
83\chardef\xint_c_ii^vii 128
84 \mathchardef\xint_c_ii^viii 256
85 \mathchardef\xint_c_ii^xii 4096
```
\newcount\xint\_c\_ii^xv \xint\_c\_ii^xv 32768

```
87\newcount\xint_c_ii^xvi \xint_c_ii^xvi 65536
88\newcount\xint c_x^v \right) \xint c_x^v 100000
89\newcount\xint_c_x^ix \xint_c_x^ix 1000000000
90 \def\XINT_tmp_def #1{%
91 \expandafter\edef\csname XINT_sdth_#1\endcsname
92 {\ifcase #1 \or 1\or 2\or 3\or 4\or 5\or 6\or 7\or 793 8\or 9\or A\or B\or C\or D\or E\or F\fi}}%
94 \xintApplyInline\XINT_tmp_def
95 {{0}{1}{2}{3}{4}{5}{6}{7}{8}{9}{10}{11}{12}{13}{14}{15}}%
96 \def\XINT_tmp_def #1{%
97 \expandafter\edef\csname XINT_sdtb_#1\endcsname
98 {\ifcase #1
99 0000\or 0001\or 0010\or 0011\or 0100\or 0101\or 0110\or 0111\or
100 1000\or 1001\or 1010\or 1011\or 1100\or 1101\or 1110\or 1111\fi}}%
101 \xintApplyInline\XINT_tmp_def
102 {{0}{1}{2}{3}{4}{5}{6}{7}{8}{9}{10}{11}{12}{13}{14}{15}}%
103 \let\XINT_tmp_def\empty
104 \expandafter\def\csname XINT_sbtd_0000\endcsname {0}%
105 \expandafter\def\csname XINT_sbtd_0001\endcsname {1}%
106 \expandafter\def\csname XINT_sbtd_0010\endcsname {2}%
107 \expandafter\def\csname XINT_sbtd_0011\endcsname {3}%
108 \expandafter\def\csname XINT_sbtd_0100\endcsname {4}%
109 \expandafter\def\csname XINT_sbtd_0101\endcsname {5}%
110 \expandafter\def\csname XINT_sbtd_0110\endcsname {6}%
111 \expandafter\def\csname XINT_sbtd_0111\endcsname {7}%
112 \expandafter\def\csname XINT_sbtd_1000\endcsname {8}%
113 \expandafter\def\csname XINT_sbtd_1001\endcsname {9}%
114 \expandafter\def\csname XINT_sbtd_1010\endcsname {10}%
115 \expandafter\def\csname XINT_sbtd_1011\endcsname {11}%
116 \expandafter\def\csname XINT_sbtd_1100\endcsname {12}%
117 \expandafter\def\csname XINT_sbtd_1101\endcsname {13}%
118 \expandafter\def\csname XINT_sbtd_1110\endcsname {14}%
119 \expandafter\def\csname XINT_sbtd_1111\endcsname {15}%
120 \expandafter\let\csname XINT_sbth_0000\expandafter\endcsname
121 \csname XINT_sbtd_0000\endcsname
122 \expandafter\let\csname XINT_sbth_0001\expandafter\endcsname
123 \csname XINT_sbtd_0001\endcsname
124 \expandafter\let\csname XINT_sbth_0010\expandafter\endcsname
125 \csname XINT_sbtd_0010\endcsname
126 \expandafter\let\csname XINT_sbth_0011\expandafter\endcsname
127 \csname XINT_sbtd_0011\endcsname
128 \expandafter\let\csname XINT_sbth_0100\expandafter\endcsname
129 \csname XINT_sbtd_0100\endcsname
130 \expandafter\let\csname XINT_sbth_0101\expandafter\endcsname
131 \csname XINT_sbtd_0101\endcsname
132 \expandafter\let\csname XINT_sbth_0110\expandafter\endcsname
133 \csname XINT_sbtd_0110\endcsname
134 \expandafter\let\csname XINT_sbth_0111\expandafter\endcsname
135 \csname XINT_sbtd_0111\endcsname
```

```
136 \expandafter\let\csname XINT_sbth_1000\expandafter\endcsname
137 \csname XINT sbtd 1000\endcsname
138 \expandafter\let\csname XINT_sbth_1001\expandafter\endcsname
139 \csname XINT_sbtd_1001\endcsname
140 \expandafter\def\csname XINT_sbth_1010\endcsname {A}%
141 \expandafter\def\csname XINT_sbth_1011\endcsname {B}%
142 \expandafter\def\csname XINT_sbth_1100\endcsname {C}%
143 \expandafter\def\csname XINT_sbth_1101\endcsname {D}%
144 \expandafter\def\csname XINT_sbth_1110\endcsname {E}%
145 \expandafter\def\csname XINT_sbth_1111\endcsname {F}%
146 \expandafter\def\csname XINT_shtb_0\endcsname {0000}%
147 \expandafter\def\csname XINT_shtb_1\endcsname {0001}%
148 \expandafter\def\csname XINT_shtb_2\endcsname {0010}%
149 \expandafter\def\csname XINT_shtb_3\endcsname {0011}%
150 \expandafter\def\csname XINT_shtb_4\endcsname {0100}%
151 \expandafter\def\csname XINT_shtb_5\endcsname {0101}%
152 \expandafter\def\csname XINT_shtb_6\endcsname {0110}%
153 \expandafter\def\csname XINT_shtb_7\endcsname {0111}%
154 \expandafter\def\csname XINT_shtb_8\endcsname {1000}%
155 \expandafter\def\csname XINT_shtb_9\endcsname {1001}%
156 \def\XINT_shtb_A {1010}%
157 \def\XINT_shtb_B {1011}%
158 \def\XINT_shtb_C {1100}%
159 \def\XINT_shtb_D {1101}%
160 \def\XINT_shtb_E {1110}%
161 \def\XINT_shtb_F {1111}%
162 \def\XINT_shtb_G {}%
163 \def\XINT_smallhex #1%
164 {%
165 \expandafter\XINT_smallhex_a\expandafter
166 {\theta\mu\exp f(\#1+\xint_c_viii) / \xint_c_xv_i-\xint_c_i}{#1}167 }%
168 \def\XINT_smallhex_a #1#2%
169 {%
170 \csname XINT_sdth_#1\expandafter\expandafter\expandafter\endcsname
171 \csname XINT_sdth_\the\numexpr #2-\xint_c_xvi*#1\endcsname
172 }%
173 \def\XINT_smallbin #1%
174 {%
175 \expandafter\XINT_smallbin_a\expandafter
176 {\thinspace \star\star\star\star\text{-c_viii)/\xint_c_xxi_i\xi_i\}177 }%
178 \def\XINT_smallbin_a #1#2%
179 {%
180 \csname XINT_sdtb_#1\expandafter\expandafter\expandafter\endcsname
181 \csname XINT_sdtb_\the\numexpr #2-\xint_c_xvi*#1\endcsname
182 }%
```
## <span id="page-229-0"></span>**32.6** \xintDecToHex**,** \xintDecToBin

```
v1.08
183 \def\xintDecToHex {\romannumeral0\xintdectohex }%
184 \def\xintdectohex #1%
185 {\expandafter\XINT_dth_checkin\romannumeral-'0#1\W\W\W\W\W\T}%
186 \def\XINT_dth_checkin #1%
187 {%
188 \xint_UDsignfork
189 #1\dim y \ \XINT_dth_N190 -\dummy {\XINT_dth_P #1}%
191 \krof
192 }%
193 \def\XINT_dth_N {\expandafter\xint_minus_andstop\romannumeral0\XINT_dth_P }%
194 \def\XINT_dth_P {\expandafter\XINT_dth_III\romannumeral-'0\XINT_dtbh_I {0.}}%
195 \def\xintDecToBin {\romannumeral0\xintdectobin }%
196 \def\xintdectobin #1%
197 {\expandafter\XINT_dtb_checkin\romannumeral-'0#1\W\W\W\V \T }%
198 \def\XINT dtb checkin #1%
199 {%
200 \xint_UDsignfork
201 #1\dummy \XINT_dtb_N
202 -\dim my \{ \XINT_dtb_P #1\}\203 \krof
204 }%
205 \def\XINT_dtb_N {\expandafter\xint_minus_andstop\romannumeral0\XINT_dtb_P }%
206 \def\XINT_dtb_P {\expandafter\XINT_dtb_III\romannumeral-'0\XINT_dtbh_I {0.}}%
207 \def\XINT_dtbh_I #1#2#3#4#5%
208 {%
209 \xint_gob_til_W #5\XINT_dtbh_II_a\W\XINT_dtbh_I_a {}_{209} {}{#2#3#4#5}#1\Z.%
210 }%
211 \def\XINT_dtbh_II_a\W\XINT_dtbh_I_a #1#2{\XINT_dtbh_II_b #2}%
212 \def\XINT_dtbh_II_b #1#2#3#4%
213 {%
214 \xint_gob_til_W
215 \#1\XINT dtbh II c
216 #2\XINT_dtbh_II_ci
217 \#3\XINT dtbh II cii
218 \W\XINT_dtbh_II_ciii #1#2#3#4%
219 }%
220 \def\XINT_dtbh_II_c \W\XINT_dtbh_II_ci
221 \W\XINT_dtbh_II_cii
222 \W\XINT_dtbh_II_ciii \W\W\W\{{}}%
223 \def\XINT_dtbh_II_ci #1\XINT_dtbh_II_ciii #2\W\W\W
224 {\XINT_dtbh_II_d {}{#2}{0}}%
225 \def\XINT_dtbh_II_cii\W\XINT_dtbh_II_ciii #1#2\W\W
226 {\XINT_dtbh_II_d {}{#1#2}{00}}%
227 \def\XINT_dtbh_II_ciii #1#2#3\W
228 {\XINT_dtbh_II_d {}{#1#2#3}{000}}%
```

```
229 \def\XINT dtbh I a \#1\#2\#3.%
230 {%
231 \xint_gob_til_Z #3\XINT_dtbh_I_z\Z
232 \expandafter\XINT_dtbh_I_b\the\numexpr #2+#30000.{#1}%
233 }%
234 \def\XINT_dtbh_I_b #1.%
235 {%
236 \expandafter\XINT_dtbh_I_c\the\numexpr
237 (\#1+\xint_c_i^i'xy)/\xint_c_i^ivxy - \xint_c_i^*H.238 }%
239 \def\XINT_dtbh_I_c #1.#2.%
240 {%
241 \expandafter\XINT_dtbh_I_d\expandafter
242 {\the\numexpr #2-\xint_c_ii^xv_i*#1}{#1}243 }%
244 \def\XINT_dtbh_I_d #1#2#3{\XINT_dtbh_I_a {#3#1.}{#2}}%
245 \def\XINT_dtbh_I_z\Z\expandafter\XINT_dtbh_I_b\the\numexpr #1+#2.%
246 {%
247 \ifnum #1=\xint_c_ \expandafter\XINT_dtbh_I_end_zb\fi
248 \chiINT_dtbh_I_end_za {#1}%
249 }%
250 \def\XINT_dtbh_I_end_za #1#2{\XINT_dtbh_I {#2#1.}}%
251 \def\XINT_dtbh_I_end_zb\XINT_dtbh_I_end_za #1#2{\XINT_dtbh_I {#2}}%
252 \def\XINT_dtbh_II_d #1#2#3#4.%
253 {%
254 \xint_gob_til_Z #4\XINT_dtbh_II_z\Z
255 \expandafter\XINT_dtbh_II_e\the\numexpr #2+#4#3.{#1}{#3}%
256 }%
257 \def\XINT_dtbh_II_e #1.%
258 {%
259 \expandafter\XINT_dtbh_II_f\the\numexpr
260 (\#1+\xint_c_i' xv)/\xint_c_i' xvi-\xint_c_i.#1.261 }%
262 \def\XINT_dtbh_II_f #1.#2.%
263 {%
264 \expandafter\XINT_dtbh_II_g\expandafter
265 {\the\numexpr #2-\xint_c_ii^xvi*#1}{#1}%
266 }%
267 \def\XINT_dtbh_II_g #1#2#3{\XINT_dtbh_II_d {#3#1.}{#2}}%
268 \def\XINT_dtbh_II_z\Z\expandafter\XINT_dtbh_II_e\the\numexpr #1+#2.%
269 {%
270 \ifnum #1=\xint_c_ \expandafter\XINT_dtbh_II_end_zb\fi
271 \XINT_dtbh_II_end_za {#1}%
272 }%
273 \def\XINT_dtbh_II_end_za #1#2#3{{}#2#1.\Z.}%
274 \def\XINT_dtbh_II_end_zb\XINT_dtbh_II_end_za #1#2#3{{}#2\Z.}%
275 \def\XINT_dth_III #1#2.%
276 {%
277 \xint_gob_til_Z #2\XINT_dth_end\Z
```

```
278 \expandafter\XINT_dth_III\expandafter
279 {\rm numeral-'0\XINT} dth small #2.#1}%
280 }%
281 \def\XINT_dth_small #1.%
282 {%
283 \expandafter\XINT_smallhex\expandafter
284 {\the\numexpr (\#1+\xint_c_i\vii)/\xint_c_i\viii-\xint_c_i\exp\ and after}%
285 \romannumeral-'0\expandafter\XINT_smallhex\expandafter
286 {\the\numexpr
287 #1-((#1+\xint_c_i^ivii)/\xint_c_i^iviii-\xint_c_i^*\xint_c_i^iviii]^%288 }%
289 \def\XINT_dth_end\Z\expandafter\XINT_dth_III\expandafter #1#2\T
290 {%
291 \XINT_dth_end_b #1%
292 }%
293 \def\XINT_dth_end_b #1.{\XINT_dth_end_c }%
294 \def\XINT_dth_end_c #1{\xint_gob_til_zero #1\XINT_dth_end_d 0\space #1}%
295 \def\XINT_dth_end_d 0\space 0#1%
296 {%
297 \xint_gob_til_zero #1\XINT_dth_end_e \Omega\space #1%
298 }%
299 \def\XINT_dth_end_e 0\space 0#1%
300 {%
301 \xint_gob_til_zero #1\XINT_dth_end_f 0\space #1%
302 }%
303 \def\XINT_dth_end_f 0\space 0{ }%
304 \def\XINT_dtb_III #1#2.%
305 {%
306 \xint_gob_til_Z #2\XINT_dtb_end\Z
307 \expandafter\XINT_dtb_III\expandafter
308 {\romannumeral-'0\XINT_dtb_small #2.#1}%
309 }%
310 \def\XINT_dtb_small #1.%
311 {%
312 \expandafter\XINT_smallbin\expandafter
313 {\the\numexpr (#1+\xint_c_ii^vii)/\xint_c_ii^viii-\xint_c_i\expandafter}%
314 \romannumeral-'0\expandafter\XINT_smallbin\expandafter
315 {\the\numexpr
316 \#1-((\#1+\xint_c_i^ivii)/\xint_c_i^iviii-\xint_c_i^*\xint_c_i^iviii+\xint_c_i^iviii)317 }%
318 \def\XINT_dtb_end\Z\expandafter\XINT_dtb_III\expandafter #1#2\T
319 {%
320 \XINT_dtb_end_b #1%
321 }%
322 \def\XINT_dtb_end_b #1.{\XINT_dtb_end_c }%
323 \def\XINT_dtb_end_c #1#2#3#4#5#6#7#8%
324 {%
325 \expandafter\XINT_dtb_end_d\the\numexpr #1#2#3#4#5#6#7#8\relax
326 }%
```

```
327 \def\XINT_dtb_end_d #1#2#3#4#5#6#7#8#9%
328 {%
329 \expandafter\space\the\numexpr #1#2#3#4#5#6#7#8#9\relax
330 }%
```
# <span id="page-232-0"></span>**32.7** \xintHexToDec

```
v1.08
331 \def\xintHexToDec {\romannumeral0\xinthextodec }%
332 \def\xinthextodec #1%
333 {\expandafter\XINT_htd_checkin\romannumeral-'0#1\W\W\W\W \T }%
334 \def\XINT_htd_checkin #1%
335 {%
336 \xint_UDsignfork
337 #1\dummy \XINT_htd_neg
338 -\dummy {\XINT_htd_I {0000}#1}%
339 \krof
340 }%
341 \def\XINT_htd_neg {\expandafter\xint_minus_andstop
342 \romannumeral0\XINT_htd_I {0000}}%
343 \def\XINT_htd_I #1#2#3#4#5%
344 {%
345 \xint_gob_til_W #5\XINT_htd_II_a\W
346 \XINT_htd_I_a {}{"#2#3#4#5}#1\Z\Z\Z\Z
347 }%
348 \def\XINT_htd_II_a \W\XINT_htd_I_a #1#2{\XINT_htd_II_b #2}%
349 \def\XINT_htd_II_b "#1#2#3#4%
350 {%
351 \xint_gob_til_W
352 #1\XINT_htd_II_c
353 #2\XINT_htd_II_ci
354 #3\XINT_htd_II_cii
355 \W\XINT_htd_II_ciii #1#2#3#4%
356 }%
357 \def\XINT_htd_II_c \W\XINT_htd_II_ci
358 \W\XINT_htd_II_cii
359 \W\XINT\_htd\_II\_ciii \W\W\W\W \#1\Z\Z\Z\Z\T360 {%
361 \expandafter\xint_cleanupzeros_andstop
362 \romannumeral0\XINT_rord_main {}#1%
363 \xint_relax
364 \xint_bye\xint_bye\xint_bye\xint_bye
365 \xint_bye\xint_bye\xint_bye\xint_bye
366 \xint_relax
367 }%
368 \def\XINT_htd_II_ci #1\XINT_htd_II_ciii
369 \frac{W\W\W \ {\XINT\_htd\_II_d }{'''2}{\xint_c_xxy}}370 \def\XINT_htd_II_cii\W\XINT_htd_II_ciii
```

```
371 #1#2\W\W {\XINT_htd_II_d {}{"#1#2}{\xint_c_ii^viii}}%
372 \def\XINT_htd_II_ciii #1#2#3\W {\XINT_htd_II_d {}{"#1#2#3}{\xint_c_ii^xii}}%
373 \def\XINT_htd_I_a #1#2#3#4#5#6%
374 {%
375 \xint_gob_til_Z #3\XINT_htd_I_end_a\Z
376 \expandafter\XINT_htd_I_b\the\numexpr
377 #2+\xint_c_ii^xvi*#6#5#4#3+\xint_c_x^ix\relax {#1}%
378 }%
379 \def\XINT_htd_I_b 1#1#2#3#4#5#6#7#8#9{\XINT_htd_I_c {#1#2#3#4#5}{#9#8#7#6}}%
380 \def\XINT_htd_I_c #1#2#3{\XINT_htd_I_a {#3#2}{#1}}%
381 \def\XINT_htd_I_end_a\Z\expandafter\XINT_htd_I_b\the\numexpr #1+#2\relax
382 {%
383 \expandafter\XINT_htd_I_end_b\the\numexpr \xint_c_x^v+#1\relax
384 }%
385 \def\XINT_htd_I_end_b 1#1#2#3#4#5%
386 {%
387 \xint_gob_til_zero #1\XINT_htd_I_end_bz0%
388 \XINT_htd_I_end_c #1#2#3#4#5%
389 }%
390 \def\XINT_htd_I_end_c #1#2#3#4#5#6{\XINT_htd_I {#6#5#4#3#2#1000}}%
391 \def\XINT_htd_I_end_bz0\XINT_htd_I_end_c 0#1#2#3#4\%392 {%
393 \xint_gob_til_zeros_iv #1#2#3#4\XINT_htd_I_end_bzz 0000%
394 \XINT_htd_I_end_D {#4#3#2#1}%
395 }%
396 \def\XINT_htd_I_end_D #1#2{\XINT_htd_I {#2#1}}%
397 \def\XINT_htd_I_end_bzz 0000\XINT_htd_I_end_D #1{\XINT_htd_I }%
398 \def\XINT_htd_II_d #1#2#3#4#5#6#7%
399 {%
400 \xint_gob_til_Z #4\XINT_htd_II_end_a\Z
401 \expandafter\XINT_htd_II_e\the\numexpr
402 #2+#3*#7#6#5#4+\xint_c_x^viii\relax {#1}{#3}%
403 }%
404 \def\XINT_htd_II_e 1#1#2#3#4#5#6#7#8{\XINT_htd_II_f {#1#2#3#4}{#5#6#7#8}}%
405 \def\XINT_htd_II_f #1#2#3{\XINT_htd_II_d {#2#3}{#1}}%
406 \def\XINT_htd_II_end_a\Z\expandafter\XINT_htd_II_e
407 \the\numexpr \#1+\#2\ref \#3\#4\T408 {%
409 \XINT_htd_II_end_b #1#3%
410 }%
411 \def\XINT_htd_II_end_b #1#2#3#4#5#6#7#8%
412 {%
413 \expandafter\space\the\numexpr #1#2#3#4#5#6#7#8\relax
414 }%
```
## <span id="page-233-0"></span>**32.8** \xintBinToDec

v1.08

```
415 \def\xintBinToDec {\romannumeral0\xintbintodec }%
416 \def\xintbintodec #1{\expandafter\XINT_btd_checkin
417 \romannumeral-'0#1\W\W\W\W\W\W\W\W \T }%
418 \def\XINT_btd_checkin #1%
419 {%
420 \xint_UDsignfork
421 #1\dummy \XINT_btd_neg
422 -\dummy {\XINT_btd_I {000000}#1}%
423 \krof
424 }%
425 \def\XINT_btd_neg {\expandafter\xint_minus_andstop
426 \romannumeral0\XINT_btd_I {000000}}%
427 \def\XINT_btd_I #1#2#3#4#5#6#7#8#9%
428 {%
429 \xint_gob_til_W #9\XINT_btd_II_a {#2#3#4#5#6#7#8#9}\W
430 \XINT_btd_I_a {}{\csname XINT_sbtd_#2#3#4#5\endcsname*\xint_c_xvi+%
431 \csname XINT_sbtd_#6#7#8#9\endcsname}%
432 \#1\Z\Z\Z\Z\Z\Z433 }%
434 \def\XINT_btd_II_a #1\W\XINT_btd_I_a #2#3{\XINT_btd_II_b #1}%
435\def\XINT btd II b #1#2#3#4#5#6#7#8%
436 {%
437 \xint_gob_til_W
438 #1\XINT_btd_II_c
439 #2\XINT_btd_II_ci
440 #3\XINT_btd_II_cii
441 #4\XINT_btd_II_ciii
442 #5\XINT_btd_II_civ
443 #6\XINT_btd_II_cv
444 #7\XINT_btd_II_cvi
445 \W\XINT_btd_II_cvii #1#2#3#4#5#6#7#8%
446 }%
447 \def\XINT_btd_II_c #1\XINT_btd_II_cvii \W\W\W\W\W\W\W\W #2\Z\Z\Z\Z\Z\Z\T
448 {%
449 \expandafter\XINT_btd_II_c_end
450 \romannumeral0\XINT_rord_main {}#2%
451 \times \times relax
452 \xint_bye\xint_bye\xint_bye\xint_bye
453 \xint_bye\xint_bye\xint_bye\xint_bye
454 \xint_relax
455 }%
456 \def\XINT_btd_II_c_end #1#2#3#4#5#6%
457 {%
458 \expandafter\space\the\numexpr #1#2#3#4#5#6\relax
459 }%
460 \def\XINT_btd_II_ci #1\XINT_btd_II_cvii #2\W\W\W\W\W\W\W
461 {\XINT_btd_II_d {}{#2}{\xint_c_ii }}%
462 \def\XINT_btd_II_cii #1\XINT_btd_II_cvii #2\W\W\W\W\W\W
463 {\XINT_btd_II_d {}{\csname XINT_sbtd_00#2\endcsname }{\xint_c_iv }}%
```

```
464\def\XINT_btd_II_ciii #1\XINT_btd_II_cvii #2\W\W\W\W\W
465 {\XINT btd II d {}{\csname XINT sbtd \theta#2\endcsname }{\xint c viii }}%
466 \def\XINT_btd_II_civ #1\XINT_btd_II_cvii #2\W\W\W\W
467 {\XINT_btd_II_d {}{\csname XINT_sbtd_#2\endcsname}{\xint_c_xvi }}%
468 \def\XINT_btd_II_cv #1\XINT_btd_II_cvii #2#3#4#5#6\W\W\W
469 {%
470 \XINT_btd_II_d {}{\csname XINT_sbtd_#2#3#4#5\endcsname*\xint_c_ii+%
471 #6}{\xint_c_ii^v }%
472 }%
473 \def\XINT_btd_II_cvi #1\XINT_btd_II_cvii #2#3#4#5#6#7\W\W
474 {%
475 \XINT_btd_II_d {}{\csname XINT_sbtd_#2#3#4#5\endcsname*\xint_c_iv+%
476 \csname XINT_sbtd_00#6#7\endcsname}{\xint_c_ii^vi }%
477 }%
478 \def\XINT_btd_II_cvii #1#2#3#4#5#6#7\W
479 {%
480 \XINT_btd_II_d {}{\csname XINT_sbtd_#1#2#3#4\endcsname*\xint_c_viii+%
481 \csname XINT_sbtd_0#5#6#7\endcsname}{\xint_c_ii^vii }%
482 }%
483\def\XINT btd II d #1#2#3#4#5#6#7#8#9%
484 {%
485 \xint_gob_til_Z #4\XINT_btd_II_end_a\Z
486 \expandafter\XINT_btd_II_e\the\numexpr
487 #2+(\xint_c_x^ix+#3*#9#8#7#6#5#4)\relax {#1}{#3}%
488 }%
489 \def\XINT_btd_II_e 1#1#2#3#4#5#6#7#8#9{\XINT_btd_II_f {#1#2#3}{#4#5#6#7#8#9}}%
490 \def\XINT_btd_II_f #1#2#3{\XINT_btd_II_d {#2#3}{#1}}%
491 \def\XINT_btd_II_end_a\Z\expandafter\XINT_btd_II_e
492 \the\numexpr #1+(#2\relax #3#4\T493 {%
494 \XINT_btd_II_end_b #1#3%
495 }%
496 \def\XINT_btd_II_end_b #1#2#3#4#5#6#7#8#9%
497 {%
498 \expandafter\space\the\numexpr #1#2#3#4#5#6#7#8#9\relax
499 }%
500 \def\XINT_btd_I_a #1#2#3#4#5#6#7#8%
501 {%
502 \xint_gob_til_Z #3\XINT_btd_I_end_a\Z
503 \expandafter\XINT_btd_I_b\the\numexpr
504 #2+\xint_c_ii^viii*#8#7#6#5#4#3+\xint_c_x^ix\relax {#1}%
505 }%
506 \def\XINT_btd_I_b 1#1#2#3#4#5#6#7#8#9{\XINT_btd_I_c {#1#2#3}{#9#8#7#6#5#4}}%
507 \def\XINT_btd_I_c #1#2#3{\XINT_btd_I_a {#3#2}{#1}}%
508 \def\XINT_btd_I_end_a\Z\expandafter\XINT_btd_I_b
509 \the\numexpr #1+\xint_c_ii^viii #2\relax
510 {%
511 \expandafter\XINT_btd_I_end_b\the\numexpr 1000+#1\relax
512 }%
```

```
513 \def\XINT btd I end b 1\#1\#2\#3\%514 {%
515 \xint_gob_til_zeros_iii #1#2#3\XINT_btd_I_end_bz 000%
516 \XINT_btd_I_end_c #1#2#3%
517 }%
518 \def\XINT_btd_I_end_c #1#2#3#4{\XINT_btd_I {#4#3#2#1000}}%
519 \def\XINT_btd_I_end_bz 000\XINT_btd_I_end_c 000{\XINT_btd_I }%
```
## <span id="page-236-0"></span>**32.9** \xintBinToHex

```
v1.08
520 \def\xintBinToHex {\romannumeral0\xintbintohex }%
521 \def\xintbintohex #1%
522 {%
523 \expandafter\XINT bth checkin
524 \romannumeral0\expandafter\XINT_num_loop
525 \romannumeral-'0#1\xint_relax\xint_relax
526 \xint_relax\xint_relax
527 \xint_relax\xint_relax\xint_relax\xint_relax\Z
528 \R\R\R\R\R\R\R\R\Z \W\W\W\W\W\W\W\W
529 }%
530 \def\XINT_bth_checkin #1%
531 {%
532 \xint_UDsignfork
533 #1\ddot{\text{ummy}} \XINT_bth_N534 -\dim w \ \XINT_bth_P #1}%
535 \krof
536 }%
537 \def\XINT_bth_N {\expandafter\xint_minus_andstop\romannumeral0\XINT_bth_P }%
538 \def\XINT_bth_P {\expandafter\XINT_bth_I\expandafter{\expandafter}%
539 \romannumeral0\XINT_OQ {}}%
540 \def\XINT_bth_I #1#2#3#4#5#6#7#8#9%
541 {%
542 \xint gob til W #9\XINT bth end a\W
543 \expandafter\expandafter\expandafter
544 \XINT_bth_I
545 \expandafter\expandafter\expandafter
546 {\csname XINT_sbth_#9#8#7#6\expandafter\expandafter\expandafter\endcsname
547 \csname XINT_sbth_#5#4#3#2\endcsname #1}%
548 }%
549 \def\XINT_bth_end_a\W \expandafter\expandafter\expandafter
550 \XINT_bth_I \expandafter\expandafter\expandafter #1%
551 {%
552 \XINT_bth_end_b #1%
553 }%
554 \def\XINT_bth_end_b #1\endcsname #2\endcsname #3%
555 {%
556 \xint_gob_til_zero #3\XINT_bth_end_z 0\space #3%
```

```
557 }%
558 \def\XINT_bth_end_z0\space 0{ }%
```
### <span id="page-237-0"></span>**32.10** \xintHexToBin

```
v1.08
559 \def\xintHexToBin {\romannumeral0\xinthextobin }%
560 \def\xinthextobin #1%
561 {%
562 \expandafter\XINT_htb_checkin\romannumeral-'0#1GGGGGGGG\T
563 }%
564 \def\XINT_htb_checkin #1%
565 {%
566 \xint_UDsignfork
567 #1\dummy \XINT_htb_N
568 -\dummy {\XINT_htb_P #1}%
569 \krof
570 }%
571 \def\XINT_htb_N {\expandafter\xint_minus_andstop\romannumeral0\XINT_htb_P }%
572 \def\XINT_htb_P {\XINT_htb_I_a {}}%
573 \def\XINT_htb_I_a #1#2#3#4#5#6#7#8#9%
574 {%
575 \xint_gob_til_G #9\XINT_htb_II_a G%
576 \expandafter\expandafter\expandafter
577 \XINT_htb_I_b
578 \expandafter\expandafter\expandafter
579 {\csname XINT_shtb_#2\expandafter\expandafter\expandafter\endcsname
580 \csname XINT_shtb_#3\expandafter\expandafter\expandafter\endcsname
581 \csname XINT_shtb_#4\expandafter\expandafter\expandafter\endcsname
582 \csname XINT_shtb_#5\expandafter\expandafter\expandafter\endcsname
583 \csname XINT_shtb_#6\expandafter\expandafter\expandafter\endcsname
584 \csname XINT_shtb_#7\expandafter\expandafter\expandafter\endcsname
585 \csname XINT_shtb_#8\expandafter\expandafter\expandafter\endcsname
586 \csname XINT_shtb_#9\endcsname }{#1}%
587 }%
588 \def\XINT_htb_I_b #1#2{\XINT_htb_I_a {#2#1}}%
589 \def\XINT_htb_II_a G\expandafter\expandafter\expandafter\XINT_htb_I_b
590 {%
591 \expandafter\expandafter\expandafter \XINT_htb_II_b
592 }%
593 \def\XINT_htb_II_b #1#2#3\T
594 {%
595 \XINT_num_loop #2#1%
596 \xint_relax\xint_relax\xint_relax\xint_relax
597 \xint_relax\xint_relax\xint_relax\xint_relax\Z
598 }%
```
# <span id="page-238-0"></span>**32.11** \xintCHexToBin

```
v1.08
599 \def\xintCHexToBin {\romannumeral0\xintchextobin }%
600 \def\xintchextobin #1%
601 {%
602 \expandafter\XINT_chtb_checkin\romannumeral-'0#1%
603 \R\R\R\R\R\R\R\R\Z \W\W\W\W\W\W\W\W
604 }%
605 \def\XINT_chtb_checkin #1%
606 {%
607 \xint_UDsignfork
608 #1\dummy \XINT_chtb_N
609 -\dim\gamma \{\XINT_chtb_P #1\}\610 \krof
611 }%
612 \def\XINT_chtb_N {\expandafter\xint_minus_andstop\romannumeral0\XINT_chtb_P }%
613 \def\XINT_chtb_P {\expandafter\XINT_chtb_I\expandafter{\expandafter}%
614 \romannumeral0\XINT_OQ {}}%
615 \def\XINT_chtb_I #1#2#3#4#5#6#7#8#9%
616 {%
617 \xint_gob_til_W #9\XINT_chtb_end_a\W
618 \expandafter\expandafter\expandafter
619 \XINT_chtb_I
620 \expandafter\expandafter\expandafter
621 {\csname XINT_shtb_#9\expandafter\expandafter\expandafter\endcsname
622 \csname XINT_shtb_#8\expandafter\expandafter\expandafter\endcsname
623 \csname XINT_shtb_#7\expandafter\expandafter\expandafter\endcsname
624 \csname XINT_shtb_#6\expandafter\expandafter\expandafter\endcsname
625 \csname XINT_shtb_#5\expandafter\expandafter\expandafter\endcsname
626 \csname XINT_shtb_#4\expandafter\expandafter\expandafter\endcsname
627 \csname XINT_shtb_#3\expandafter\expandafter\expandafter\endcsname
628 \csname XINT_shtb_#2\endcsname
629 #1}%
630 }%
631 \def\XINT_chtb_end_a\W\expandafter\expandafter\expandafter
632 \XINT_chtb_I\expandafter\expandafter\expandafter #1%
633 {%
634 \XINT_chtb_end_b #1%
635 \xint_relax\xint_relax\xint_relax\xint_relax
636 \xint_relax\xint_relax\xint_relax\xint_relax\Z
637 }%
638 \def\XINT_chtb_end_b #1\W#2\W#3\W#4\W#5\W#6\W#7\W#8\W\endcsname
639 {%
640 \XINT_num_loop
641 }%
642 \XINT_restorecatcodes_endinput%
```
The commenting is currently (2013/10/29) very sparse.

# **Contents**

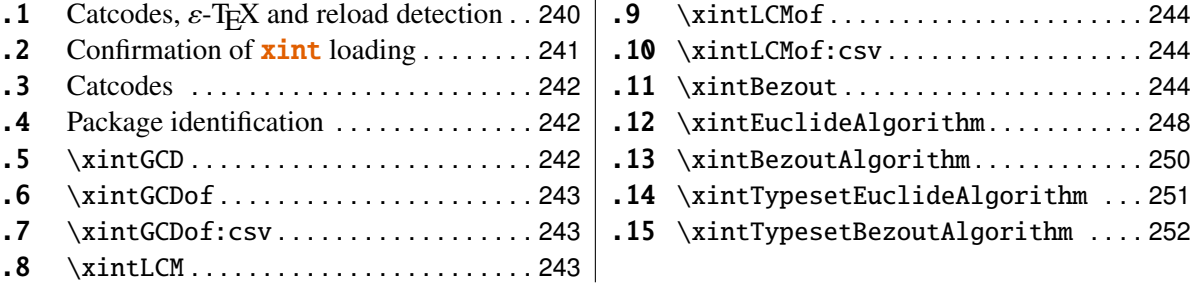

# <span id="page-239-0"></span>**33.1 Catcodes,** ε**-TEX and reload detection**

The code for reload detection is copied from HEIKO OBERDIEK's packages, and adapted here to check for previous loading of the master  $xint$  package.

The method for catcodes is slightly different, but still directly inspired by these packages.

1 \begingroup\catcode61\catcode48\catcode32=10\relax%

```
3 \endlinechar=13 %
4 \catcode123=1 % {
5 \catcode125=2 % }
6 \catcode64=11 % @
7 \catcode35=6 % #
8 \catcode44=12 % ,
9 \catcode45=12 % -
10 \catcode46=12 % .
11 \catcode58=12 % :
12 \def\space \{ \}%
13 \let\z\endgroup
14 \expandafter\let\expandafter\x\csname ver@xintgcd.sty\endcsname
15 \expandafter\let\expandafter\w\csname ver@xint.sty\endcsname
16 \expandafter
17 \ifx\csname PackageInfo\endcsname\relax
18 \def\y#1#2{\immediate\write-1{Package #1 Info: #2.}}%
19 \else
20 \def\y#1#2{\PackageInfo{#1}{#2}}%
21 \setminus fi
22 \expandafter
23 \ifx\csname numexpr\endcsname\relax
24 \y{xintgcd}{\numexpr not available, aborting input}%
```
- 
- 25 \aftergroup\endinput

2 \catcode13=5 % ^^M

```
26 \else
```

```
27 \ifx\x\relax % plain-TeX, first loading of xintgcd.sty
28 \ifx\w\relax % but xint.sty not yet loaded.
29 \y{xintgcd}{Package xint is required}%
30 \y{xintgcd}{Will try \string\input\space xint.sty}%
31 \def\z{\endgroup\input xint.sty\relax}%
32 \over \text{ifi}33 \qquad \text{lelex}34 \qquad \qquad \text{empty }35 \ifx\x\empty % LaTeX, first loading,
36 % variable is initialized, but \ProvidesPackage not yet seen
37 \ifx\w\relax % xint.sty not yet loaded.
38 \y{xintgcd}{Package xint is required}%
39 \y{xintgcd}{Will try \string\RequirePackage{xint}}%
40 \def\z{\endgroup\RequirePackage{xint}}%
41 \qquad \qquad \int f42 \else
43 \y{xintgcd}{I was already loaded, aborting input}%
44 \aftergroup\endinput
45 \overline{\ } \overline{\ } 45
46 \fi
47 \sqrt{fi}48 \z%
```
# <span id="page-240-0"></span>**33.2 Confirmation of** xint **loading**

```
49 \begingroup\catcode61\catcode48\catcode32=10\relax%
50 \catcode13=5 % ^^M
51 \endlinechar=13 %
52 \catcode123=1 % {
53 \catcode125=2 % }
54 \catcode64=11 % @
55 \catcode35=6 % #
56 \catcode44=12 % ,
57 \catcode45=12 % -
58 \catcode46=12 % .
59 \catcode58=12 % :
60 \ifdefined\PackageInfo
61 \def\y#1#2{\PackageInfo{#1}{#2}}%
62 \else
63 \def\y#1#2{\immediate\write-1{Package #1 Info: #2.}}%
64 \setminusfi
65 \def\empty {}%
66 \expandafter\let\expandafter\w\csname ver@xint.sty\endcsname
67 \ifx\w\relax % Plain TeX, user gave a file name at the prompt
68 \y{xintgcd}{Loading of package xint failed, aborting input}%
69 \aftergroup\endinput
70 \forallfi
71 \ifx\w\empty % LaTeX, user gave a file name at the prompt
72 \quad \forall {\text{xintgcd}}{Loading of package xint failed, aborting input}%
```

```
73 \aftergroup\endinput
74 \forallfi
75 \endgroup%
```
## <span id="page-241-0"></span>**33.3 Catcodes**

\XINTsetupcatcodes%

## <span id="page-241-1"></span>**33.4 Package identification**

```
77 \XINT_providespackage
78 \ProvidesPackage{xintgcd}%
79 [2013/10/29 v1.09e Euclide algorithm with xint package (jfB)]%
```
# <span id="page-241-2"></span>**33.5** \xintGCD

The macros of 1.09a benefits from the  $xintum$  which has been inserted inside  $xinti$  in xint; this is a little overhead but is more convenient for the user and also makes it easier to use into \xintexpressions.

```
80 \def\xintGCD {\romannumeral0\xintgcd }%
81 \def\xintgcd #1%
82 {%
83 \expandafter\XINT_gcd\expandafter{\romannumeral0\xintiabs {#1}}%
84 }%
85 \def\XINT_gcd #1#2%
86 {%
87 \expandafter\XINT_gcd_fork\romannumeral0\xintiabs {#2}\Z #1\Z
88 }%
Ici #3#4=A, #1#2=B
89 \def\XINT_gcd_fork #1#2\Z #3#4\Z
90 {%
91 \xint_UDzerofork
92 #1\dummy \XINT_gcd_BisZero
93 #3\dummy \XINT_gcd_AisZero
94 0\dummy \XINT_gcd_loop
95 \krof
96 {#1#2}{#3#4}%
97 }%
98 \def\XINT_gcd_AisZero #1#2{ #1}%
99 \def\XINT_gcd_BisZero #1#2{ #2}%
100 \def\XINT_gcd_CheckRem #1#2\Z
101 {%
102 \xint_gob_til_zero #1\xint_gcd_end0\XINT_gcd_loop {#1#2}%
103 }%
104 \def\xint_gcd_end0\XINT_gcd_loop #1#2{ #2}%
#1=B, #2=A
105 \def\XINT_gcd_loop #1#2%
106 {%
107 \expandafter\expandafter\expandafter
```

```
108 \XINT acd CheckRem
109 \expandafter\xint_secondoftwo
110 \romannumeral0\XINT_div_prepare {#1}{#2}\Z
111 {#1}%
112 }%
```
## <span id="page-242-0"></span>**33.6** \xintGCDof

New with 1.09a. I also tried an optimization (not working two by two) which I thought was clever but it seemed to be less efficient ...

```
113 \def\xintGCDof {\romannumeral0\xintgcdof }%
114 \def\xintgcdof #1{\expandafter\XINT_gcdof_a\romannumeral-'0#1\relax }%
115 \def\XINT_gcdof_a #1{\expandafter\XINT_gcdof_b\romannumeral-'0#1\Z }%
116 \def\XINT_gcdof_b #1\Z #2{\expandafter\XINT_gcdof_c\romannumeral-'0#2\Z {#1}\Z}%
117 \def\XINT_gcdof_c #1{\xint_gob_til_relax #1\XINT_gcdof_e\relax\XINT_gcdof_d #1}%
118 \def\XINT_gcdof_d #1\Z {\expandafter\XINT_gcdof_b\romannumeral0\xintgcd {#1}}%
119 \def\XINT_gcdof_e #1\Z #2\Z { #2}%
```
# <span id="page-242-1"></span>**33.7** \xintGCDof:csv

1.09a. For use by \xintexpr.

```
120 \def\xintGCDof:csv #1{\expandafter\XINT_gcdof:_b\romannumeral-'0#1,,}%
121 \def\XINT_gcdof:_b #1,#2,{\expandafter\XINT_gcdof:_c\romannumeral-'0#2,{#1},}%
122 \def\XINT_gcdof:_c #1{\if #1,\expandafter\XINT_gcdof:_e
123 \else\expandafter\XINT_gcdof:_d\fi #1}%
124 \def\XINT_gcdof:_d #1,{\expandafter\XINT_gcdof:_b\romannumeral0\xintgcd {#1}}%
125 \def\XINT_gcdof:_e ,#1,{#1}%
```
## <span id="page-242-2"></span>**33.8** \xintLCM

```
New with 1.09a
126 \def\xintLCM {\romannumeral0\xintlcm}%
127 \def\xintlcm #1%
128 {%
129 \expandafter\XINT_lcm\expandafter{\romannumeral0\xintiabs {#1}}%
130 }%
131 \def\XINT_lcm #1#2%
132 {%
133 \expandafter\XINT_lcm_fork\romannumeral0\xintiabs {#2}\Z #1\Z
134 }%
135 \def\XINT_lcm_fork #1#2\Z #3#4\Z
136 {%
137 \xint_UDzerofork
138 #1\dummy \XINT_lcm_BisZero
139 #3\dummy \XINT_lcm_AisZero
140 0 0 dummy expandafter
141 \krof
```

```
142 \XINT_lcm_notzero\expandafter{\romannumeral0\XINT_gcd_loop {#1#2}{#3#4}}%
143 {#1#2}{#3#4}%
144 }%
145 \def\XINT_lcm_AisZero #1#2#3#4#5{ 0}%
146 \def\XINT_lcm_BisZero #1#2#3#4#5{ 0}%
147 \def\XINT_lcm_notzero #1#2#3{\xintiimul {#2}{\xintQuo{#3}{#1}}}%
```
### <span id="page-243-0"></span>**33.9** \xintLCMof

New with 1.09a

```
148 \def\xintLCMof {\romannumeral0\xintlcmof }%
149 \def\xintlcmof #1{\expandafter\XINT_lcmof_a\romannumeral-'0#1\relax }%
150 \def\XINT_lcmof_a #1{\expandafter\XINT_lcmof_b\romannumeral-'0#1\Z }%
151 \def\XINT_lcmof_b #1\Z #2{\expandafter\XINT_lcmof_c\romannumeral-'0#2\Z {#1}\Z}%
152 \def\XINT_lcmof_c #1{\xint_gob_til_relax #1\XINT_lcmof_e\relax\XINT_lcmof_d #1}%
153 \def\XINT_lcmof_d #1\Z {\expandafter\XINT_lcmof_b\romannumeral0\xintlcm {#1}}%
154 \def\XINT_lcmof_e #1\Z #2\Z { #2}%
```
### <span id="page-243-1"></span>**33.10** \xintLCMof:csv

1.09a. For use by \xintexpr.

```
155 \def\xintLCMof:csv #1{\expandafter\XINT_lcmof:_a\romannumeral-'0#1,,}%
156 \def\XINT_lcmof:_a #1,#2,{\expandafter\XINT_lcmof:_c\romannumeral-'0#2,{#1},}%
157 \def\XINT_lcmof:_c #1{\if#1,\expandafter\XINT_lcmof:_e
158 \else\expandafter\XINT_lcmof:_d\fi #1}%
159 \def\XINT_lcmof:_d #1,{\expandafter\XINT_lcmof:_a\romannumeral0\xintlcm {#1}}%
160 \def\XINT_lcmof:_e ,#1,{#1}%
```
### <span id="page-243-2"></span>**33.11** \xintBezout

```
1.09a inserts use of \xintnum
161 \def\xintBezout {\romannumeral0\xintbezout }%
162 \def\xintbezout #1%
163 {%
164 \expandafter\xint_bezout\expandafter {\romannumeral0\xintnum{#1}}%
165 }%
166 \def\xint_bezout #1#2%
167 {%
168 \expandafter\XINT_bezout_fork \romannumeral0\xintnum{#2}\Z #1\Z
169 }%
#3#4 = A, #1#2=B170 \def\XINT_bezout_fork #1#2\Z #3#4\Z
171 {%
172 \xint_UDzerosfork
173 #1#3\dummy \XINT_bezout_botharezero
```

```
174 #10\dummy \XINT_bezout_secondiszero
175 #30\dummy \XINT_bezout_firstiszero
176 00\dummy
177 {\xint_UDsignsfork
178 \#1\#3\dummy \XINT\_bezout\_minusminus % A < 0, B < 0179 #1-\d{ummy \XINT\_bezout\_minusplus % A > 0, B < 0180 #3-\d{Mmmy \XINT\_bezout\_plusminus % A < 0, B > 0181 --\dagger xINT_bezout_plusplus % A > 0, B > 0182 \krof }%
183 \krof
184 {#2}{#4}#1#3{#3#4}{#1#2}% #1#2=B, #3#4=A
185 }%
186 \def\XINT_bezout_botharezero #1#2#3#4#5#6%
187 {%
188 \xintError:NoBezoutForZeros
189 \space {0}{0}{0}{0}{0}%
190 }%
attention première entrée doit être ici (-1)^n donc 1
\#4\#2 = 0 = A, B = \#3\#1191 \def\XINT_bezout_firstiszero #1#2#3#4#5#6%
192 {%
193 \xint_UDsignfork
194 #3\dummy { {0}{#3#1}{0}{1}{#1}}%
195 -\dummy { {0}{#3#1}{0}{-1}{#1}}%
196 \krof
197 }%
\#4\#2 = A, B = \#3\#1 = 0198 \def\XINT_bezout_secondiszero #1#2#3#4#5#6%
199 {%
200 \xint_UDsignfork
201 #4\dummy{ {#4#2}{0}{-1}{0}{#2}}%
202 -\dummy{ {#4#2}{0}{1}{0}{#2}}%
203 \krof
204 }%
\#4\#2 = A < 0. \#3\#1 = B < 0205 \def\XINT_bezout_minusminus #1#2#3#4%
206 {%
207 \expandafter\XINT_bezout_mm_post
208 \romannumeral0\XINT_bezout_loop_a 1{#1}{#2}1001%
209 }%
210 \def\XINT_bezout_mm_post #1#2%
211 {%
212 \expandafter\XINT_bezout_mm_postb\expandafter
213 {\romannumeral0\xintiiopp{#2}}{\romannumeral0\xintiiopp{#1}}%
214 }%
215 \def\XINT_bezout_mm_postb #1#2%
```

```
216 {%
217 \expandafter\XINT_bezout_mm_postc\expandafter {#2}{#1}%
218 }%
219 \def\XINT_bezout_mm_postc #1#2#3#4#5%
220 {%
221 \space {#4}{#5}{#1}{#2}{#3}%
222 }%
minusplus \#4\#2 = A > 0, B < 0223 \def\XINT_bezout_minusplus #1#2#3#4%
224 {%
225 \expandafter\XINT_bezout_mp_post
226 \romannumeral0\XINT_bezout_loop_a 1{#1}{#4#2}1001%
227 }%
228 \def\XINT_bezout_mp_post #1#2%
229 {%
230 \expandafter\XINT_bezout_mp_postb\expandafter
231 {\romannumeral0\xintiiopp {#2}}{#1}%
232 }%
233 \def\XINT_bezout_mp_postb #1#2#3#4#5%
234 {%
235 \space {#4}{#5}{#2}{#1}{#3}%
236 }%
plusminus A < 0, B > 0237 \def\XINT_bezout_plusminus #1#2#3#4%
238 {%
239 \expandafter\XINT_bezout_pm_post
240 \romannumeral0\XINT_bezout_loop_a 1{#3#1}{#2}1001%
241 }%
242 \def\XINT_bezout_pm_post #1%
243 {%
244 \expandafter \XINT_bezout_pm_postb \expandafter
245 {\romannumeral0\xintiopp{#1}}%
246 }%
247 \def\XINT_bezout_pm_postb #1#2#3#4#5%
248 {%
249 \space {#4}{#5}{#1}{#2}{#3}%
250 }%
plusplus
251 \def\XINT_bezout_plusplus #1#2#3#4%
252 {%
253 \expandafter\XINT_bezout_pp_post
254 \romannumeral0\XINT_bezout_loop_a 1{#3#1}{#4#2}1001%
255 }%
```

```
la parité (-1)^N est en #1, et on la jette ici.
```

```
256 \def\XINT bezout pp post #1#2#3#4#5\%257 {%
258 \space {#4}{#5}{#1}{#2}{#3}%
259 }%
n = 0: 1BAalpha(0)beta(0)alpha(-1)beta(-1)
n général: {(-1)^n}{r(n-1)}{r(n-2)}{alpha(n-1)}{beta(n-1)}{alpha(n-2)}{beta(n-
2)}
#2 = B, #3 = A260 \def\XINT_bezout_loop_a #1#2#3%
261 {%
262 \expandafter\XINT_bezout_loop_b
263 \expandafter{\the\numexpr -#1\expandafter }%
264 \romannumeral0\XINT_div_prepare {#2}{#3}{#2}%
265 }%
Le q(n) a ici une existence éphémère, dans le version Bezout Algorithm il faudra
le conserver. On voudra à la fin \{q(n)\}\{r(n)\}\{alpha(n)\}\{beta(n)\}\}. De plus ce
n'est plus (-1)^n que l'on veut mais n. (ou dans un autre ordre)
{-(-1)^n n}{q(n)}{r(n)}{r(n-1)}{alpha(n-1)}{beta(n-1)}{alpha(n-2)}{beta(n-2)}266 \def\XINT_bezout_loop_b #1#2#3#4#5#6#7#8%
267 {%
268 \expandafter \XINT_bezout_loop_c \expandafter
269 {\romannumeral0\xintiiadd{\XINT_Mul{#5}{#2}}{#7}}%
270 {\romannumeral0\xintiiadd{\XINT_Mul{#6}{#2}}{#8}}%
271 {#1}{#3}{#4}{#5}{#6}%
272 }%
{alpha(n)}{->beta(n)}{-(-1)^n}r(n){r(n-1)}{alpha(n-1)}{beta(n-1)}273 \def\XINT_bezout_loop_c #1#2%
274 {%
275 \expandafter \XINT_bezout_loop_d \expandafter
276 {#2}{#1}%
277 }%
{beta(n)}{a1pha(n)}{(-1)^{(n+1)}{r(n)}{r(n-1)}{alpha(n-1)}{beta(n-1)}278 \def\XINT_bezout_loop_d #1#2#3#4#5%
279 {%
280 \XINT_bezout_loop_e #4\Z {#3}{#5}{#2}{#1}%
281 }%
r(n)\Z \{(-1)^{(n+1)}\}r(n-1)\}{alpha(n)}{beta(n)}{alpha(n-1)}{beta(n-1)}
282 \def\XINT_bezout_loop_e #1#2\Z
283 {%
284 \xint_gob_til_zero #1\xint_bezout_loop_exit0\XINT_bezout_loop_f
285 {#1#2}%
286 }%
```

```
{r(n)}{(-1)^{(n+1)}{r(n-1)}{alpha(n)}{beta(n)}{alpha(n-1)}{beta(n-1)}
287 \def\XINT_bezout_loop_f #1#2%
288 {%
289 \XINT_bezout_loop_a {#2}{#1}%
290 }%
{(-1)^{(n+1)}{r(n)}{r(n-1)}{alpha(n)}{beta(n)}{alpha(n-1)}{beta(n-1)} et itéra-
tion
291 \def\xint_bezout_loop_exit0\XINT_bezout_loop_f #1#2%
292 {%
293 \ifcase #2
294 \or \expandafter\XINT_bezout_exiteven
295 \else\expandafter\XINT bezout exitodd
296 \setminusfi
297 }%
298 \def\XINT_bezout_exiteven #1#2#3#4#5%
299 {%
300 \space {#5}{#4}{#1}%
301 }%
302 \def\XINT_bezout_exitodd #1#2#3#4#5%
303 {%
304 \space {-#5}{-#4}{#1}%
305 }%
```
## <span id="page-247-0"></span>**33.12** \xintEuclideAlgorithm

```
Pour Euclide: \{N\}{A\}[D=r(n)}{B}{q1}{r1}{q2}{r2}{q3}{r3}....{qN}{rN=0}
u<2n> = u<2n+3>u<2n+2> + u<2n+4> à la n ième étape
306 \def\xintEuclideAlgorithm {\romannumeral0\xinteuclidealgorithm }%
307 \def\xinteuclidealgorithm #1%
308 {%
309 \expandafter \XINT_euc \expandafter{\romannumeral0\xintiabs {#1}}%
310 }%
311 \def\XINT_euc #1#2%
312 {%
313 \expandafter\XINT_euc_fork \romannumeral0\xintiabs {#2}\Z #1\Z
314 }%
Ici #3#4=A, #1#2=B
315 \def\XINT_euc_fork #1#2\Z #3#4\Z
316 {%
317 \xint_UDzerofork
318 #1\dummy \XINT_euc_BisZero
319 #3\dummy \XINT_euc_AisZero
320 0\dummy \XINT_euc_a
321 \krof
322 {0}{#1#2}{#3#4}{{#3#4}{#1#2}}{}\Z
323 }%
```

```
Le {} pour protéger {{A}{B}} si on s'arrête après une étape (B divise A). On va
renvoyer:
{N}{A}{D=r(n)}{B}{q1}{r1}{q2}{r2}{q3}{r3}....{qN}{rN=0}324 \def\XINT_euc_AisZero #1#2#3#4#5#6{ {1}{0}{#2}{#2}{0}{0}}%
325 \def\XINT_euc_BisZero #1#2#3#4#5#6{ {1}{0}{#3}{#3}{0}{0}}%
{n}{rn}{an}{{qn}{rn}}...{{A}{B}}{}\Z
a(n) = r(n-1). Pour n=0 on a juste {0}{B}{A}{A}{A}{A}{B}{}\XINT_div_prepare {u}{v} divise v par u
326 \def\XINT_euc_a #1#2#3%
327 {%
328 \expandafter\XINT_euc_b
329 \expandafter {\the\numexpr #1+1\expandafter }%
330 \romannumeral0\XINT_div_prepare {#2}{#3}{#2}%
331 }%
{n+1}{q(n+1)}{r(n+1)}{rn}{{qn}{rn}}...
332 \def\XINT_euc_b #1#2#3#4%
333 {%
334 \XINT_euc_c #3\Z {#1}{#3}{#4}{{#2}{#3}}%
335 }%
r(n+1)\Z \{n+1\} \{r(n+1)\} \{r(n)\} \{q(n+1)\} \{r(n+1)\} \} \{qn\} \{rn\}.Test si r(n+1) est nul.
336 \def\XINT_euc_c #1#2\Z
337 {%
338 \xint_gob_til_zero #1\xint_euc_end0\XINT_euc_a
339 }%
{n+1}{r(n+1)}{r(n)}{{q(n+1)}{r(n+1)}}...{}\Z Ici r(n+1) = 0. On arrête on se
prépare à inverser {n+1}{0}{r(n)}{{q(n+1)}{r(n+1)}}.....{{q1}{r1}}{{A}{B}}{}\Z
On veut renvoyer: {N=n+1}{A}{D=r(n)}{B}{q1}{r1}{q2}{r2}{q3}{r3}....{qN}{rN=0}340 \def\xint_euc_end0\XINT_euc_a #1#2#3#4\Z%
341 {%
342 \expandafter\xint euc end
343 \romannumeral0%
344 \XINT_rord_main {}#4{{#1}{#3}}%
345 \xint relax
346 \xint_bye\xint_bye\xint_bye\xint_bye
347 \xint_bye\xint_bye\xint_bye\xint_bye
348 \xint_relax
349 }%
350 \def\xint_euc_end_ #1#2#3%
351 {%
352 \space {#1}{#3}{#2}%
353 }%
```
# <span id="page-249-0"></span>**33.13** \xintBezoutAlgorithm

```
Pour Bezout: objectif, renvoyer
{N}{A}{0}{1}{D=r(n)}{B}{1}{0}{q1}{r1}{alpha1=q1}{beta1=1}
{q2}{r2}{alpha2}{beta2}....{qN}{rN=0}{alphaN=A/D}{betaN=B/D}
alpha0=1, beta0=0, alpha(-1)=0, beta(-1)=1354 \def\xintBezoutAlgorithm {\romannumeral0\xintbezoutalgorithm }%
355 \def\xintbezoutalgorithm #1%
356 {%
357 \expandafter \XINT_bezalg \expandafter{\romannumeral0\xintiabs {#1}}%
358 }%
359 \def\XINT_bezalg #1#2%
360 {%
361 \expandafter\XINT_bezalg_fork \romannumeral0\xintiabs {#2}\Z #1\Z
362 }%
Ici #3#4=A, #1#2=B
363 \def\XINT_bezalg_fork #1#2\Z #3#4\Z
364 {%
365 \xint_UDzerofork
366 #1\dummy \XINT_bezalg_BisZero
367 #3\dummy \XINT_bezalg_AisZero
368 0\dummy \XINT_bezalg_a
369 \krof
370 0{#1#2}{#3#4}1001{{#3#4}{#1#2}}{}\Z
371 }%
372 \def\XINT_bezalg_AisZero #1#2#3\Z{ {1}{0}{0}{1}{#2}{#2}{1}{0}{0}{0}{0}{1}}%
373 \def\XINT_bezalg_BisZero #1#2#3#4\Z{ {1}{0}{0}{1}{#3}{#3}{1}{0}{0}{0}{0}{1}}%
pour préparer l'étape n+1 il faut {n}{r(n)}{r(n-1)}{alpha(n)}{beta(n)}{alpha(n-
1)}{beta(n-1)}{{q(n)}{r(n)}{alpha(n)}{beta(n)}}... division de #3 par #2
374 \def\XINT bezalg a #1#2#3%375 {%
376 \expandafter\XINT_bezalg_b
377 \expandafter {\the\numexpr #1+1\expandafter }%
378 \romannumeral0\XINT_div_prepare {#2}{#3}{#2}%
379 }%
{n+1}{q(n+1)}{r(n+1)}{r(n)}{a1}pha(n)}{beta(n)}{a1}pha(n-1)}{beta(n-1)}.380 \def\XINT_bezalg_b #1#2#3#4#5#6#7#8%
381 {%
382 \expandafter\XINT_bezalg_c\expandafter
383 {\romannumeral0\xintiiadd {\xintiiMul {#6}{#2}}{#8}}%
384 {\romannumeral0\xintiiadd {\xintiiMul {#5}{#2}}{#7}}%
385 {#1}{#2}{#3}{#4}{#5}{#6}%
386 }%
{beta(n+1)}{n+1}{n+1}{q(n+1)}{r(n+1)}{r(n)}{a1}b1a(n)}{beta(n)}
```

```
387 \def\XINT_bezalg_c #1#2#3#4#5#6%
388 {%
389 \expandafter\XINT_bezalg_d\expandafter {#2}{#3}{#4}{#5}{#6}{#1}%
390 }%
{alpha(n+1)}{n+1}{q(n+1)}{r(n+1)}{r(n)}391 \def\XINT_bezalg_d #1#2#3#4#5#6#7#8%
392 {%
393 \XINT_bezalg_e #4\Z {#2}{#4}{#5}{#1}{#6}{#7}{#8}{{#3}{#4}{#1}{#6}}%
394 }%
r(n+1)\Z \{n+1\} \{r(n+1)\} \{r(n)\} \{alpha(n+1)\} \{beta(n+1)\}{alpha(n)}{beta(n)}{q,r,alpha,beta(n+1)}Test si r(n+1) est nul.
395 \def\XINT_bezalg_e #1#2\Z
396 {%
397 \xint_gob_til_zero #1\xint_bezalg_end0\XINT_bezalg_a
398 }%
Ici r(n+1) = 0. On arrête on se prépare à inverser.
{n+1}{r(n+1)}{r(n)}{alpha(n+1)}{beta(n+1)}{alpha(n)}{beta(n)}
{q,r, alpha, beta(n+1)}...{{A}{B}{}{}}{}}\XOn veut renvoyer
{N}{A}{0}{1}{1}D=r(n){1}{1}{0}{1}{1}{1}{1}{q2}{r2}{alpha2}{beta2}{beta2}....{qN}{rN=0}{alphaN=A/D}{betaN=B/D}
399 \def\xint_bezalg_end0\XINT_bezalg_a #1#2#3#4#5#6#7#8\Z
400 {%
401 \expandafter\xint_bezalg_end_
402 \romannumeral0%
403 \XINT_rord_main {}#8{{#1}{#3}}%
404 \xint_relax
405 \xint_bye\xint_bye\xint_bye\xint_bye
406 \xint_bye\xint_bye\xint_bye\xint_bye
407 \xint_relax
408 }%
{N}{D}{A}{B}{q1}{r1}{alpha1=q1}{beta1=1}{q2}{r2}{alpha2}{beta2}
....{qN}{rN=0}{alphaN=A/D}{betaN=B/D}
On veut renvoyer
{N}{A}{0}{1}{D=r(n)}{B}{1}{0}{q1}{r1}{alpha1=q1}{beta1=1}
{q2}{r2}{alpha2}{beta2} {beta2}....{qN}{rN=0}{alphaN=A/D}{betaN=B/D}
409 \def\xint_bezalg_end_ #1#2#3#4%
410 {%
411 \space {#1}{#3}{0}{1}{#2}{#4}{1}{0}%
412 }%
```
# <span id="page-250-0"></span>**33.14** \xintTypesetEuclideAlgorithm

TYPESETTING

```
Organisation:
  \{N\}\{A\}\{D\}\{B\}\{q1\}\{r1\}\{q2\}\{r2\}\{q3\}\{r3\}...\{qN\}\{rN=0\}\U1 = N = nombre d'étapes, \U3 = PGCD, \U2 = A, \U4 = B q1 = \U5, q2 = \U7 --> qn =\U<2n+3, rn = U<2n+4 bn = rn. B = r0. A=r(-1)
  r(n-2) = q(n)r(n-1)+r(n) (n e étape)
  \U{2n} = \U{2n+3} \times \U{2n+2} + \U{2n+4}, n e étape. (avec n entre 1 et N)
413 \def\xintTypesetEuclideAlgorithm #1#2%
414 {% l'algo remplace #1 et #2 par |#1| et |#2|
415 \par
416 \begingroup
417 \xintAssignArray\xintEuclideAlgorithm {#1}{#2}\to\U
418 \edef\A{\U2}\edef\B{\U4}\edef\N{\U1}%
419 \setbox 0 \vbox{\halign {$##$\cr \A\cr \B \cr}}%
420 \noindent
421 \count 255 1
422 \loop
423 \hbox to \wd 0 {\hfil$\U{\numexpr 2*\count 255\relax}$}%
424 \{ \} = \U{\number x \}^2 * \count 255 + 3\relax \}425 \times \U{\numexpr 2*\count 255 + 2\relax}
426 + \U{\text{numexpr 2*}\count 255 + 4\relax}427 \ifnum \count 255 < \N
428 \hfill\break
429 \advance \count 255 1
430 \repeat
431 \par
432 \endgroup
433 }%
```
# <span id="page-251-0"></span>**33.15** \xintTypesetBezoutAlgorithm

```
Pour Bezout on a: \{N\}\{A\}\{0\}\{1\}\{D=r(n)\}\{B\}\{1\}\{0\}\{q1\}\{r1\}\{alpha1=q1\}\{beta=1\}{q2}_{r2}{alpha2}{beta2}....{qN}{rN=0}{alphaN=A/D}{betaN=B/D} Donc 4N+8 ter-
mes: U1 = N, U2 = A, U5=D, U6=B, q1 = U9, qn = U{4n+5}, n au moins 1
rn = U{4n+6}, n au moins -1
alpha(n) = U{4n+7}, n au moins -1
beta(n) = U{4n+8}, n au moins -1
434 \def\xintTypesetBezoutAlgorithm #1#2%
435 {%
436 \par
437 \begingroup
438 \parindent0pt
439 \xintAssignArray\xintBezoutAlgorithm {#1}{#2}\to\BEZ
440 \edef\A{\BEZ2}\edef\B{\BEZ6}\edef\N{\BEZ1}% A = |#1|, B = |#2|441 \setbox 0 \vbox{\halign*} \ \setbox 0 \vbox{\halign {$##$\cr \A\cr \B \cr}}%
442 \count 255 1
443 \loop
444 \noindent
445 \hbox to \wd 0 {\hfil$\BEZ{4*\count 255 - 2}$}%
```
```
446 \{ \} = \B{4^* \count 255 + 5 \}447 \times \BEZ{4*\count 255 + 2}
448 + \BEZ{4*}\count 255 + 6} hfill\break
449 \hbox to \wd 0 {\hfil$\BEZ{4*\count 255 +7}$}%
450 \{ \} = \BEZ\{4^*\colon 255 + 5 \}451 \times \BEZ{4*\count 255 + 3}
452 + \BEZ{4*}\count 255 - 1} \fill\break
453 \hbox to \wd 0 {\hfil$\BEZ{4*\count 255 +8}$}%
454 \{3\} = \B{4^*\colon 255 + 5\}455 \times \BEZ{4 * \count 255 + 4}456 + \BEZ{4*\count 255 }$
457 \endgraf
458 \iint \count 255 < N459 \advance \count 255 1
460 \repeat
461 \par
462 \edef\U{\BEZ{4*\N + 4}}%
463 \edef\V{\BEZ{4*\N + 3}}%
464 \edef\D{\BEZ5}%
465 \ifodd\N
466 \U\times\A - \V\times \B = -\D467 \else
468 \sqrt{U\times A - \V\times B} = \D469 \setminusfi
470 \par
471 \endgroup
472 }%
473 \XINT_restorecatcodes_endinput%
```
# **34 Package** xintfrac **implementation**

The commenting is currently (2013/10/29) very sparse.

# **Contents**

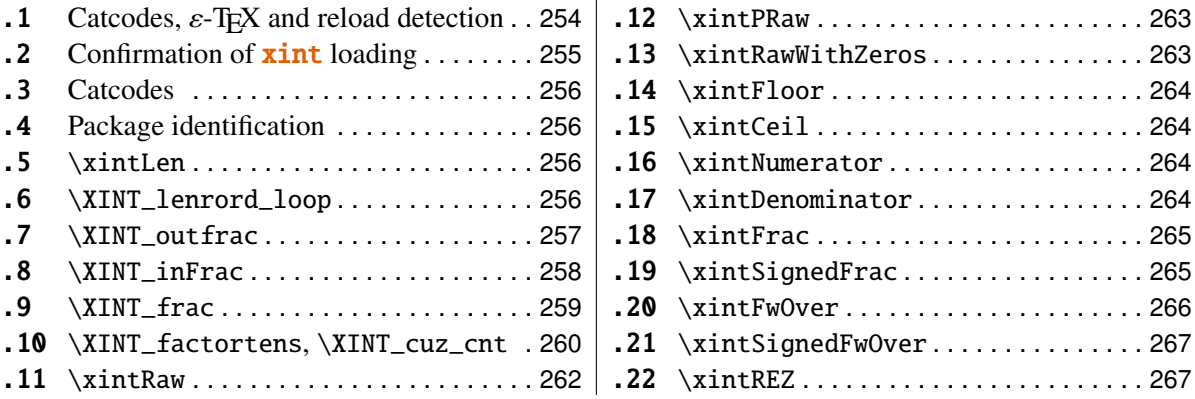

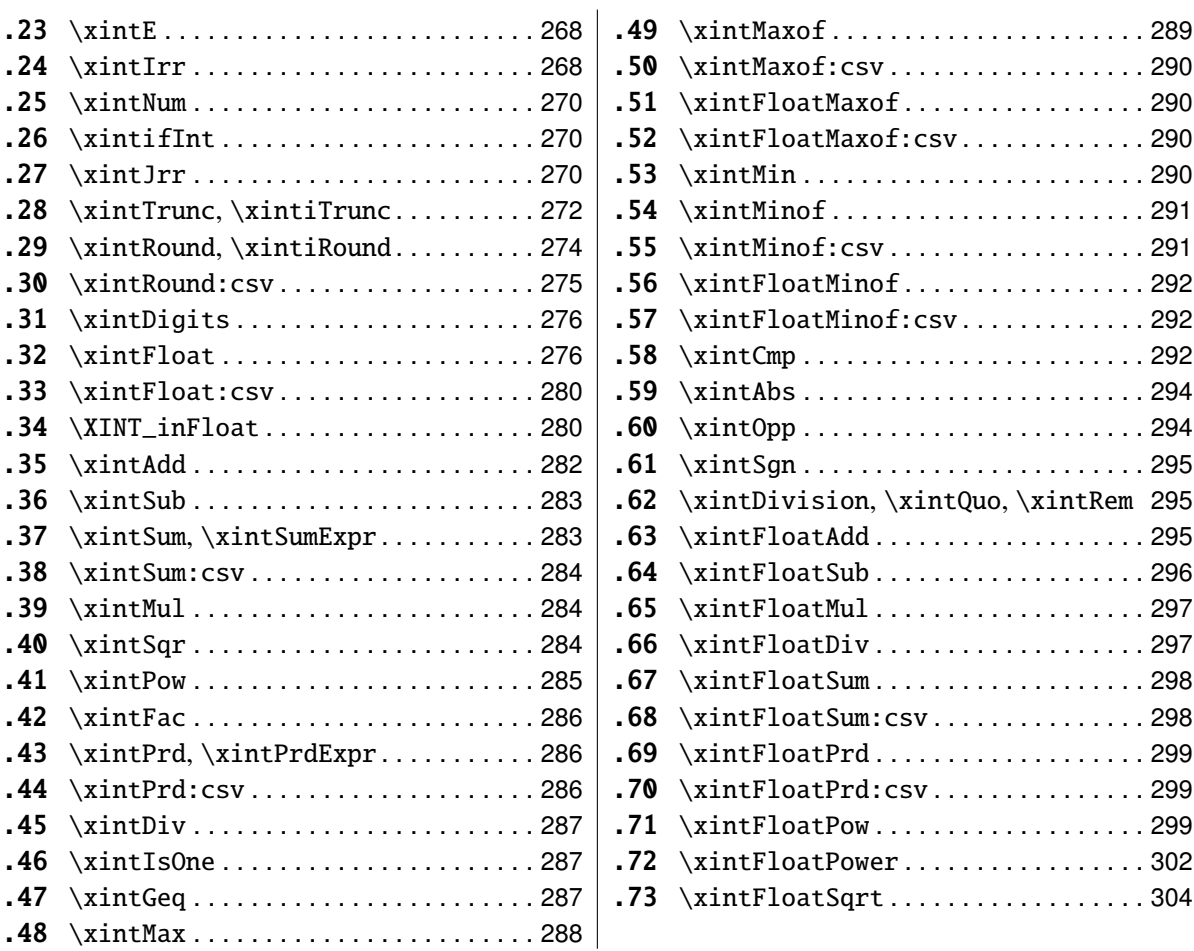

# <span id="page-253-0"></span>**34.1 Catcodes,** ε**-TEX and reload detection**

The code for reload detection is copied from HEIKO OBERDIEK's packages, and adapted here to check for previous loading of the master **xint** package.

The method for catcodes is slightly different, but still directly inspired by these packages.

1 \begingroup\catcode61\catcode48\catcode32=10\relax%

- 2 \catcode13=5 % ^^M
- 3 \endlinechar=13 %
- 4 \catcode123=1 % {

```
5 \catcode125=2 % }
```

```
6 \catcode64=11 % @
```

```
7 \catcode35=6 % #
```

```
8 \catcode44=12 % ,
```

```
9 \catcode45=12 % -
```

```
10 \catcode46=12 % .
```

```
11 \catcode58=12 % :
```

```
12 \def\space { }%
```

```
13 \let\z\endgroup
```

```
14 \expandafter\let\expandafter\x\csname ver@xintfrac.sty\endcsname
15 \expandafter\let\expandafter\w\csname ver@xint.sty\endcsname
16 \expandafter
17 \ifx\csname PackageInfo\endcsname\relax
18 \def\y#1#2{\immediate\write-1{Package #1 Info: #2.}}%
19 \else
20 \def\y#1#2{\PackageInfo{#1}{#2}}%
21 \setminusfi
22 \expandafter
23 \ifx\csname numexpr\endcsname\relax
24 \y{xintfrac}{\numexpr not available, aborting input}%
25 \aftergroup\endinput
26 \else
27 \ifx\x\relax % plain-TeX, first loading of xintfrac.sty
28 \iint x\w\relax x but xint.sty not yet loaded.
29 \y{xintfrac}{Package xint is required}%
30 \y{xintfrac}{Will try \string\input\space xint.sty}%
31 \def\z{\endgroup\input xint.sty\relax}%
32 \quad \text{if}33 \else
34 \qquad \qquad \text{def}\text{empty }35 \ifx\x\empty % LaTeX, first loading,
36 % variable is initialized, but \ProvidesPackage not yet seen
37 \ifx\w\relax % xint.sty not yet loaded.
38 \y{xintfrac}{Package xint is required}%
39 \y{xintfrac}{Will try \string\RequirePackage{xint}}%
40 \def\z{\endgroup\RequirePackage{xint}}%
41 \setminus fi
42 \else
43 \y{xintfrac}{I was already loaded, aborting input}%
44 \aftergroup\endinput
45 \setminus fi
46 \fi
47 \quad \text{fi}48 \z%
```
# <span id="page-254-0"></span>**34.2 Confirmation of** xint **loading**

```
49 \begingroup\catcode61\catcode48\catcode32=10\relax%
50 \catcode13=5 % ^^M
51 \endlinechar=13 %
52 \catcode123=1 % {
53 \catcode125=2 % }
54 \catcode64=11 % @
55 \catcode35=6 % #
56 \catcode44=12 % ,
57 \catcode45=12 % -
58 \catcode46=12 % .
59 \catcode58=12 % :
```

```
60 \ifdefined\PackageInfo
61 \def\y#1#2{\PackageInfo{#1}{#2}}%
62 \else
63 \def\y#1#2{\immediate\write-1{Package #1 Info: #2.}}%
64 \setminusfi
65 \def\empty {}%
66 \expandafter\let\expandafter\w\csname ver@xint.sty\endcsname
67 \ifx\w\relax % Plain TeX, user gave a file name at the prompt
68 \forall{xintfrac}{Loading of package xint failed, aborting input}%
69 \aftergroup\endinput
70 \fi
71 \ifx\w\empty % LaTeX, user gave a file name at the prompt
72 \y{xintfrac}{Loading of package xint failed, aborting input}%
73 \aftergroup\endinput
74 \overline{f}75 \endgroup%
```
# <span id="page-255-0"></span>**34.3 Catcodes**

```
76 \XINTsetupcatcodes%
```
#### <span id="page-255-1"></span>**34.4 Package identification**

```
77 \XINT_providespackage
78 \ProvidesPackage{xintfrac}%
79 [2013/10/29 v1.09e Expandable operations on fractions (jfB)]%
80 \chardef\xint_c_vi 6
81\chardef\xint_c_vii 7
82 \chardef\xint_c_xviii 18
83 \mathchardef\xint_c_x^iv 10000
```
#### <span id="page-255-2"></span>**34.5** \xintLen

```
84 \def\xintLen {\romannumeral0\xintlen }%
85 \def\xintlen #1%
86 {%
87 \expandafter\XINT_flen\romannumeral0\XINT_infrac {#1}%
88 }%
89 \def\XINT_flen #1#2#3%
90 {%
91 \expandafter\space
92 \the\numexpr -1+\XINT_Abs {#1}+\XINT_Len {#2}+\XINT_Len {#3}\relax
93 }%
```
# <span id="page-255-3"></span>**34.6** \XINT\_lenrord\_loop

```
94 \def\XINT_lenrord_loop #1#2#3#4#5#6#7#8#9%
95 {% faire \romannumeral-'0\XINT_lenrord_loop 0{}#1\Z\W\W\W\W\W\W\W\Z
96 \xint_gob_til_W #9\XINT_lenrord_W\W
97 \expandafter\XINT_lenrord_loop\expandafter
98 {\the\numexpr #1+7}{#9#8#7#6#5#4#3#2}%
99 }%
```

```
100 \def\XINT_lenrord_W\W\expandafter\XINT_lenrord_loop\expandafter #1#2#3\Z
101 {%
102 \expandafter\XINT_lenrord_X\expandafter {#1}#2\Z
103 }%
104 \def\XINT_lenrord_X #1#2\Z
105 {%
106 \XINT_lenrord_Y #2\R\R\R\R\R\T {#1}%
107 }%
108 \def\XINT_lenrord_Y #1#2#3#4#5#6#7#8\T
109 {%
110 \xint_gob_til_W
111 #7\XINT_lenrord_Z \xint_c_viii
112 #6\XINT_lenrord_Z \xint_c_vii
113 #5\XINT_lenrord_Z \xint_c_vi
114 #4\XINT_lenrord_Z \xint_c_v
115 #3\XINT_lenrord_Z \xint_c_iv
116 #2\XINT_lenrord_Z \xint_c_iii
117 \W\XINT_lenrord_Z \xint_c_ii \Z
118 }%
119 \def\XINT_lenrord_Z #1#2\Z #3% retourne: {longueur}renverse\Z
120 {%
121 \expandafter{\the\numexpr #3-#1\relax}%
122 }%
```
### <span id="page-256-0"></span>**34.7** \XINT\_outfrac

1.06a version now outputs 0/1[0] and not 0[0] in case of zero. More generally all macros have been checked in xintfrac, xintseries, xintcfrac, to make sure the output format for fractions was always  $A/B[n]$ . (except \xintIrr, \xintJrr, \xintRawWithZeros)

```
123 \def\XINT_outfrac #1#2#3%
124 {%
125 \ifcase\XINT_Sgn{#3}
126 \expandafter \XINT_outfrac_divisionbyzero
127 \or
128 \expandafter \XINT_outfrac_P
129 \qquad \text{else}130 \expandafter \XINT_outfrac_N
131 \quad \text{If}132 {#2}{#3}[#1]%
133 }%
134 \def\XINT_outfrac_divisionbyzero #1#2{\xintError:DivisionByZero\space #1/0}%
135 \def\XINT_outfrac_P #1#2%
136 {%
137 \ifcase\XINT_Sgn{#1}
138 \expandafter\XINT_outfrac_Zero
139 \fi
140 \space #1/#2%
141 }%
```

```
142 \def\XINT_outfrac_Zero #1[#2]{ 0/1[0]}%
143 \def\XINT_outfrac_N #1#2%
144 {%
145 \expandafter\XINT_outfrac_N_a\expandafter
146 {\romannumeral0\XINT_opp #2}{\romannumeral0\XINT_opp #1}%
147 }%
148 \def\XINT_outfrac_N_a #1#2%
149 {%
150 \expandafter\XINT_outfrac_P\expandafter {#2}{#1}%
151 }%
```
# <span id="page-257-0"></span>**34.8** \XINT\_inFrac

Extended in 1.07 to accept scientific notation on input. With lowercase e only. The \xintexpr parser does accept uppercase E also.

```
152 \def\XINT_inFrac {\romannumeral0\XINT_infrac }%
153 \def\XINT_infrac #1%
154 {%
155 \expandafter\XINT_infrac_ \romannumeral-'0#1[\W]\Z\T
156 }%
157 \def\XINT_infrac_ #1[#2#3]#4\Z
158 {%
159 \xint_UDwfork
160 #2\dummy \XINT_infrac_A
161 \W\dummy \XINT_infrac_B
162 \krof
163 #1[#2#3]#4%
164 }%
165 \def\XINT_infrac_A #1[\W]\T
166 {%
167 \XINT_frac #1/\W\Z
168 }%
169 \def\XINT_infrac_B #1%
170 {%
171 \xint_gob_til_zero #1\XINT_infrac_Zero0\XINT_infrac_BB #1%
172 }%
173 \def\XINT_infrac_BB #1[\W]\T {\XINT_infrac_BC #1/\W\Z }%
174 \def\XINT_infrac_BC #1/#2#3\Z
175 {%
176 \xint_UDwfork
177 #2\dummy \XINT_infrac_BCa
178 \W\dummy {\expandafter\XINT_infrac_BCb \romannumeral-'0#2}%
179 \krof
180 \#3\Z \#1\Z181 }%
182 \def\XINT_infrac_BCa \Z #1[#2]#3\Z { {#2}{#1}{1}}%
183 \def\XINT_infrac_BCb #1[#2]/\W\Z #3\Z { {#2}{#3}{#1}}%
184 \def\XINT_infrac_Zero #1\T { {0}{0}{1}}%
```
### <span id="page-258-0"></span>**34.9** \XINT\_frac

Extended in 1.07 to recognize and accept scientific notation both at the numerator and (possible) denominator. Only a lowercase e will do here, but uppercase E is possible within an \xintexpr..\relax

```
185 \def\XINT_frac #1/#2#3\Z
186 {%
187 \xint_UDwfork
188 #2\dummy \XINT_frac_A
189 \W\dummy {\expandafter\XINT_frac_U \romannumeral-'0#2}%
190 \krof
191 #3e\W\Z #1e\W\Z
192 }%
193 \def\XINT_frac_U #1e#2#3\Z
194 {%
195 \xint_UDwfork
196 #2\dummy \XINT_frac_Ua
197 \W\dummy \{XINT_frac\_Ub #2\}\198 \krof
199 #3\Z #1\Z
200 }%
201 \def\XINT_frac_Ua \Z #1/\W\Z {\XINT_frac_B #1.\W\Z {0}}%
202\def\XINT_frac_Ub #1/\W e\W\Z #2\Z {\XINT_frac_B #2.\W\Z {#1}}%
203 \def\XINT_frac_B #1.#2#3\Z
204 {%
205 \xint_UDwfork
206 #2\dummy \XINT_frac_Ba
207 \W\dummy {\XINT\_frac_Bb \#2}\%208 \krof
209 #3\Z #1\Z
210 }%
211 \def\XINT_frac_Ba \Z #1\Z {\XINT_frac_T {0}{#1}}%
212 \def\XINT_frac_Bb #1.\W\Z #2\Z
213 {%
214 \expandafter \XINT_frac_T \expandafter
215 {\romannumeral0\XINT_length {#1}}{#2#1}%
216 }%
217 \def\XINT frac A e\W\Z {\XINT frac T {0}{1}{0}}%
218 \def\XINT_frac_T #1#2#3#4e#5#6\Z
219 {%
220 \xint_UDwfork
221 #5\dummy \XINT_frac_Ta
222 \W\dummy {\XINT_frac_Tb #5}%
223 \krof
224 #6\Z #4\Z {#1}{#2}{#3}%
225 }%
226 \def\XINT_frac_Ta \Z #1\Z {\XINT\_fracC #1.\W\Z {0}}%
227 \def\XINT_frac_Tb #1e\W\Z #2\Z {\XINT_frac_C #2.\W\Z {#1}}%
228 \def\XINT_frac_C #1.#2#3\Z
```

```
229 {%
230 \xint_UDwfork
231 #2\dummy \XINT_frac_Ca
232 \W\dummy \{XINT_fracCb \#2\}\233 \krof
234 #3\Z #1\Z
235 }%
236 \def\XINT_frac_Ca \Z #1\Z {\XINT_frac_D {0}{#1}}%
237 \def\XINT_frac_Cb #1.\W\Z #2\Z
238 {%
239 \expandafter\XINT_frac_D\expandafter
240 {\romannumeral0\XINT_length {#1}}{#2#1}%
241 }%
242 \def\XINT_frac_D #1#2#3#4#5#6%
243 {%
244 \expandafter \XINT_frac_E \expandafter
245 {\the\numexpr -#1+#3+#4-#6\expandafter}\expandafter
246 {\romannumeral0\XINT_num_loop #2%
247 \xint_relax\xint_relax\xint_relax\xint_relax
248 \xint_relax\xint_relax\xint_relax\xint_relax\Z }%
249 {\romannumeral0\XINT_num_loop #5%
250 \xint_relax\xint_relax\xint_relax\xint_relax
251 \xint_relax\xint_relax\xint_relax\xint_relax\Z }%
252 }%
253 \def\XINT_frac_E #1#2#3%
254 {%
255 \expandafter \XINT_frac_F #3\Z {#2}{#1}%
256 }%
257 \def\XINT_frac_F #1%
258 {%
259 \xint_UDzerominusfork
260 #1-\dummy \XINT_frac_Gdivisionbyzero
261 0#1\dummy \XINT_frac_Gneg
262 0-\dummy {\XINT_frac_Gpos #1}%
263 \krof
264 }%
265 \def\XINT_frac_Gdivisionbyzero #1\Z #2#3%
266 {%
267 \xintError:DivisionByZero\space {0}{#2}{0}%
268 }%
269 \def\XINT_frac_Gneg #1\Z #2#3%
270 {%
271 \expandafter\XINT_frac_H \expandafter{\romannumeral0\XINT_opp #2}{#3}{#1}%
272 }%
273 \def\XINT_frac_H #1#2{ {#2}{#1}}%
274 \def\XINT_frac_Gpos #1\Z #2#3{ {#3}{#2}{#1}}%
```
<span id="page-259-0"></span>**34.10** \XINT\_factortens**,** \XINT\_cuz\_cnt

```
275 \def\XINT_factortens #1%
276 {%
277 \expandafter\XINT_cuz_cnt_loop\expandafter
278 {\expandafter}\romannumeral0\XINT_rord_main {}#1%
279 \xint_relax
280 \xint_bye\xint_bye\xint_bye\xint_bye\xint_bye
281 \xint_bye\xint_bye\xint_bye\xint_bye\xint_bye
282 \xint_relax
283 \R\R\R\R\R\R\R\R\Z
284 }%
285 \def\XINT_cuz_cnt #1%
286 {%
287 \XINT_cuz_cnt_loop {}#1\R\R\R\R\R\R\R\R\Z288 }%
289 \def\XINT_cuz_cnt_loop #1#2#3#4#5#6#7#8#9%
290 {%
291 \xint_gob_til_R #9\XINT_cuz_cnt_toofara \R
292 \expandafter\XINT_cuz_cnt_checka\expandafter
293 {\the\numexpr #1+8\relax}{#2#3#4#5#6#7#8#9}%
294 }%
295 \def\XINT_cuz_cnt_toofara\R
296 \expandafter\XINT_cuz_cnt_checka\expandafter #1#2%
297 {%
298 \XINT_cuz_cnt_toofarb {#1}#2%
299 }%
300 \def\XINT_cuz_cnt_toofarb #1#2\Z {\XINT_cuz_cnt_toofarc #2\Z {#1}}%
301 \def\XINT_cuz_cnt_toofarc #1#2#3#4#5#6#7#8%
302 {%
303 \xint_gob_til_R #2\XINT_cuz_cnt_toofard 7%
304 #3\XINT_cuz_cnt_toofard 6%
305 #4\XINT_cuz_cnt_toofard 5%
306 #5\XINT_cuz_cnt_toofard 4%
307 #6\XINT_cuz_cnt_toofard 3%
308 #7\XINT_cuz_cnt_toofard 2%
309 #8\XINT_cuz_cnt_toofard 1%
310 \Z #1#2#3#4#5#6#7#8%
311 }%
312 \def\XINT_cuz_cnt_toofard #1#2\Z #3\R #4\Z #5%
313 {%
314 \expandafter\XINT_cuz_cnt_toofare
315 \the\numexpr #3\relax \R\R\R\R\R\R\R\R\Z
316 {\the\numexpr #5-#1\relax}{\R\Z}317 }%
318 \def\XINT_cuz_cnt_toofare #1#2#3#4#5#6#7#8%
319 {%
320 \xint_gob_til_R #2\XINT_cuz_cnt_stopc 1%
321 #3\XINT_cuz_cnt_stopc 2%
322 #4\XINT_cuz_cnt_stopc 3%
323 #5\XINT_cuz_cnt_stopc 4%
```

```
324 #6\XINT_cuz_cnt_stopc 5%
325 \texttt{\#7}\XINT} cuz cnt stopc 6%
326 #8\XINT_cuz_cnt_stopc 7%
327 \Z #1#2#3#4#5#6#7#8%
328 }%
329 \def\XINT_cuz_cnt_checka #1#2%
330 {%
331 \expandafter\XINT_cuz_cnt_checkb\the\numexpr #2\relax \Z {#1}%
332 }%
333 \def\XINT_cuz_cnt_checkb #1%
334 {%
335 \xint_gob_til_zero #1\expandafter\XINT_cuz_cnt_loop\xint_gob_til_Z
336 0\XINT_cuz_cnt_stopa #1%
337 }%
338 \def\XINT_cuz_cnt_stopa #1\Z
339 {%
340 \XINT_cuz_cnt_stopb \#1\R\R\R\R\R\R\R\R\Z %
341 }%
342 \def\XINT_cuz_cnt_stopb #1#2#3#4#5#6#7#8#9%
343 {%
344 \xint_gob_til_R #2\XINT_cuz_cnt_stopc 1%
345 #3\XINT_cuz_cnt_stopc 2%
346 #4\XINT_cuz_cnt_stopc 3%
347 #5\XINT_cuz_cnt_stopc 4%
348 #6\XINT_cuz_cnt_stopc 5%
349 #7\XINT_cuz_cnt_stopc 6%
350 #8\XINT_cuz_cnt_stopc 7%
351 #9\XINT_cuz_cnt_stopc 8%
352 \Z #1#2#3#4#5#6#7#8#9%
353 }%
354 \def\XINT_cuz_cnt_stopc #1#2\Z #3\R #4\Z #5%
355 {%
356 \expandafter\XINT_cuz_cnt_stopd\expandafter
357 {\the\numexpr #5-#1}#3%
358 }%
359 \def\XINT_cuz_cnt_stopd #1#2\R #3\Z
360 {%
361 \expandafter\space\expandafter
362 {\romannumeral0\XINT_rord_main {}#2%
363 \xint_relax
364 \xint_bye\xint_bye\xint_bye\xint_bye
365 \xint_bye\xint_bye\xint_bye\xint_bye
366 \xint_relax }{#1}%
367 }%
```
# <span id="page-261-0"></span>**34.11** \xintRaw

1.07: this macro simply prints in a user readable form the fraction after its initial scanning. Useful when put inside braces in an \xintexpr, when the input is not yet in the A/B[n] form.

```
368 \def\xintRaw {\romannumeral0\xintraw }%
369 \def\xintraw
370 {%
371 \expandafter\XINT_raw\romannumeral0\XINT_infrac
372 }%
373 \def\XINT_raw #1#2#3{ #2/#3[#1]}%
```
### <span id="page-262-0"></span>**34.12** \xintPRaw

```
1.09b: these [n]'s and especially the possible /1 are truly annoying at times.
```

```
374 \def\xintPRaw {\romannumeral0\xintpraw }%
375 \def\xintpraw
376 {%
377 \expandafter\XINT_praw\romannumeral0\XINT_infrac
378 }%
379 \def\XINT_praw #1%
380 {%
381 \ifnum #1=\xint_c_ \expandafter\XINT_praw_a\fi \XINT_praw_A {#1}%
382 }%
383 \def\XINT_praw_A #1#2#3%
384 {%
385 \if\XINT_isOne{#3}1\expandafter\xint_firstoftwo
386 \else\expandafter\xint_secondoftwo
387 \fi { #2[#1]}{ #2/#3[#1]}%
388 }%
389 \def\XINT_praw_a\XINT_praw_A #1#2#3%
390 {%
391 \if\XINT_isOne{#3}1\expandafter\xint_firstoftwo
392 \else\expandafter\xint_secondoftwo
393 \fi { #2}{ #2/#3}%
394 }%
```
### <span id="page-262-1"></span>**34.13** \xintRawWithZeros

```
This was called \xintRaw in versions earlier than 1.07
```

```
395 \def\xintRawWithZeros {\romannumeral0\xintrawwithzeros }%
396 \def\xintrawwithzeros
397 {%
398 \expandafter\XINT_rawz\romannumeral0\XINT_infrac
399 }%
400 \def\XINT_rawz #1%
401 {%
402 \ifcase\XINT_Sgn {#1}
403 \expandafter\XINT_rawz_Ba
404 \or
405 \expandafter\XINT_rawz_A
406 \else
```

```
407 \expandafter\XINT_rawz_Ba
408 \fi
409 {#1}%
410 }%
411 \def\XINT_rawz_A #1#2#3{\xint_dsh {#2}{-#1}/#3}%
412 \def\XINT_rawz_Ba #1#2#3{\expandafter\XINT_rawz_Bb
413 \expandafter{\romannumeral0\xint_dsh {#3}{#1}}{#2}}%
414 \def\XINT_rawz_Bb #1#2{ #2/#1}%
```
#### <span id="page-263-0"></span>**34.14** \xintFloor

1.09a

```
415 \def\xintFloor {\romannumeral0\xintfloor }%
416 \def\xintfloor #1{\expandafter\XINT_floor
417 \romannumeral0\xintrawwithzeros {#1}.}%
418 \def\XINT_floor #1/#2.{\xintiquo {#1}{#2}}%
```
## <span id="page-263-1"></span>**34.15** \xintCeil

1.09a

```
419 \def\xintCeil {\romannumeral0\xintceil }%
420 \def\xintceil #1{\xintiiopp {\xintFloor {\xintOpp{#1}}}}%
```
# <span id="page-263-2"></span>**34.16** \xintNumerator

```
421 \def\xintNumerator {\romannumeral0\xintnumerator }%
422 \def\xintnumerator
423 {%
424 \expandafter\XINT_numer\romannumeral0\XINT_infrac
425 }%
426 \def\XINT_numer #1%
427 {%
428 \ifcase\XINT_Sgn {#1}
429 \expandafter\XINT_numer_B
430 \or
431 \expandafter\XINT_numer_A
432 \qquad \text{else}433 \expandafter\XINT_numer_B
434 \setminusfi
435 {#1}%
436 }%
437 \def\XINT_numer_A #1#2#3{\xint_dsh {#2}{-#1}}%
438 \def\XINT_numer_B #1#2#3{ #2}%
```
# <span id="page-263-3"></span>**34.17** \xintDenominator

```
439 \def\xintDenominator {\romannumeral0\xintdenominator }%
440 \def\xintdenominator
```

```
441 {%
442 \expandafter\XINT_denom\romannumeral0\XINT_infrac
443 }%
444 \def\XINT_denom #1%
445 {%
446 \ifcase\XINT_Sgn {#1}
447 \expandafter\XINT_denom_B
448 \or
449 \expandafter\XINT_denom_A
450 \qquad \text{leless}451 \expandafter\XINT_denom_B
452 \quad \text{If}453 {#1}%
454 }%
455 \def\XINT_denom_A #1#2#3{ #3}%
456 \def\XINT_denom_B #1#2#3{\xint_dsh {#3}{#1}}%
```
#### <span id="page-264-0"></span>**34.18** \xintFrac

```
457 \def\xintFrac {\romannumeral0\xintfrac }%
458 \def\xintfrac #1%
459 {%
460 \expandafter\XINT_fracfrac_A\romannumeral0\XINT_infrac {#1}%
461 }%
462 \def\XINT_fracfrac_A #1{\XINT_fracfrac_B #1\Z }%
463 \catcode'^=7
464 \def\XINT_fracfrac_B #1#2\Z
465 {%
466 \xint_gob_til_zero #1\XINT_fracfrac_C 0\XINT_fracfrac_D {10^{#1#2}}%
467 }%
468 \def\XINT_fracfrac_C #1#2#3#4#5%
469 {%
470 \ifcase\XINT_isOne {#5}
471 \or \xint_afterfi {\expandafter\xint_firstoftwo_andstop\xint_gobble_ii }%
472 \setminusfi
473 \space
474 \frac {#4}{#5}%
475 }%
476 \def\XINT fracfrac D #1#2#3%
477 {%
478 \ifcase\XINT_isOne {#3}
479 \or \XINT_fracfrac_E
480 \fi
481 \space
482 \frac {#2}{#3}#1%
483 }%
484 \def\XINT_fracfrac_E \fi #1#2#3#4{\fi \space #3\cdot }%
```
### <span id="page-264-1"></span>**34.19** \xintSignedFrac

\def\xintSignedFrac {\romannumeral0\xintsignedfrac }%

```
486 \def\xintsignedfrac #1%
487 {%
488 \expandafter\XINT_sgnfrac_a\romannumeral0\XINT_infrac {#1}%
489 }%
490 \def\XINT_sgnfrac_a #1#2%
491 {%
492 \XINT_sgnfrac_b #2\Z {#1}%
493 }%
494 \def\XINT_sgnfrac_b #1%
495 {%
496 \xint_UDsignfork
497 #1\dummy \XINT_sgnfrac_N
498 -\dim\ {\XINT_sgnfrac_P #1}%
499 \kappa500 }%
501 \def\XINT_sgnfrac_P #1\Z #2%
502 {%
503 \XINT_fracfrac_A {#2}{#1}%
504 }%
505 \def\XINT_sgnfrac_N
506 {%
507 \expandafter\xint_minus_andstop\romannumeral0\XINT_sgnfrac_P
508 }%
```
#### <span id="page-265-0"></span>**34.20** \xintFwOver

```
509 \def\xintFwOver {\romannumeral0\xintfwover }%
510 \def\xintfwover #1%
511 {%
512 \expandafter\XINT_fwover_A\romannumeral0\XINT_infrac {#1}%
513 }%
514 \def\XINT_fwover_A #1{\XINT_fwover_B #1\Z }%
515 \def\XINT_fwover_B #1#2\Z
516 {%
517 \xint_gob_til_zero #1\XINT_fwover_C 0\XINT_fwover_D {10^{#1#2}}%
518 }%
519 \catcode'^=11
520 \def\XINT_fwover_C #1#2#3#4#5%
521 {%
522 \ifcase\XINT_isOne {#5}
523 \xint_afterfi { {#4\over #5}}%
524 \overline{0}525 \xint_afterfi { #4}%
526 \fi
527 }%
528 \def\XINT_fwover_D #1#2#3%
529 {%
530 \ifcase\XINT_isOne {#3}
531 \xint_afterfi { {#2\over #3}}%
532 \or
```

```
533 \xi \xint_afterfi { #2\cdot }%
534 \fi
535 #1%
536 }%
```
# <span id="page-266-0"></span>**34.21** \xintSignedFwOver

```
537 \def\xintSignedFwOver {\romannumeral0\xintsignedfwover }%
538 \def\xintsignedfwover #1%
539 {%
540 \expandafter\XINT_sgnfwover_a\romannumeral0\XINT_infrac {#1}%
541 }%
542 \def\XINT_sgnfwover_a #1#2%
543 {%
544 \XINT_sgnfwover_b #2\Z {#1}%
545 }%
546 \def\XINT_sgnfwover_b #1%
547 {%
548 \xint_UDsignfork
549 #1\dummy \XINT_sgnfwover_N
550 -\dim\gamma \{ \XINT\_sgnfwover_P #1\}%
551 \krof
552 }%
553 \def\XINT_sgnfwover_P #1\Z #2%
554 {%
555 \XINT_fwover_A {#2}{#1}%
556 }%
557 \def\XINT_sgnfwover_N
558 {%
559 \expandafter\xint_minus_andstop\romannumeral0\XINT_sgnfwover_P
560 }%
```
# <span id="page-266-1"></span>**34.22** \xintREZ

```
561 \def\xintREZ {\romannumeral0\xintrez }%
562 \def\xintrez
563 {%
564 \expandafter\XINT_rez_A\romannumeral0\XINT_infrac
565 }%
566 \def\XINT_rez_A #1#2%
567 {%
568 \XINT_rez_AB #2\Z {#1}%
569 }%
570 \def\XINT_rez_AB #1%
571 {%
572 \xint_UDzerominusfork
573 #1-\dummy \XINT_rez_zero
574 0#1\dummy \XINT_rez_neg
575 0-\dummy {\XINT_rez_B #1}%
576 \krof
577 }%
```

```
578 \def\XINT_rez_zero #1\Z #2#3{ 0/1[0]}%
579 \def\XINT_rez_neg {\expandafter\xint_minus_andstop\romannumeral0\XINT_rez_B }%
580 \def\XINT_rez_B #1\Z
581 {%
582 \expandafter\XINT_rez_C\romannumeral0\XINT_factortens {#1}%
583 }%
584 \def\XINT_rez_C #1#2#3#4%
585 {%
586 \expandafter\XINT_rez_D\romannumeral0\XINT_factortens {#4}{#3}{#2}{#1}%
587 }%
588 \def\XINT_rez_D #1#2#3#4#5%
589 {%
590 \expandafter\XINT_rez_E\expandafter
591 {\the\numexpr #3+#4-#2}{#1}{#5}%
592 }%
593 \def\XINT_rez_E #1#2#3{ #3/#2[#1]}%
```
#### <span id="page-267-0"></span>**34.23** \xintE

added with with 1.07, together with support for 'floats'. The fraction comes first here, contrarily to \xintTrunc and \xintRound.

```
594 \def\xintE {\romannumeral0\xinte }%
595\def\xinte #1%
596 {%
597 \expandafter\XINT_e \romannumeral0\XINT_infrac {#1}%
598 }%
599 \def\XINT_e #1#2#3#4%
600 {%
601 \expandafter\XINT_e_end\expandafter{\the\numexpr \#1+\#4}{4^2}{4^3}%
602 }%
603 \def\xintfE {\romannumeral0\xintfe }%
604 \def\xintfe #1%
605 {%
606 \expandafter\XINT_fe \romannumeral0\XINT_infrac {#1}%
607 }%
608 \def\XINT_fe #1#2#3#4%
609 {%
610 \expandafter\XINT_e_end\expandafter{\the\numexpr #1+\xintNum{#4}}{#2}{#3}%
611 }%
612 \def\XINT_e_end #1#2#3{ #2/#3[#1]}%
613 \let\XINTinFloatfE\xintfE
```
### <span id="page-267-1"></span>**34.24** \xintIrr

1.04 fixes a buggy \xintIrr {0}. 1.05 modifies the initial parsing and postprocessing to use \xintrawwithzeros and to more quickly deal with an input denominator equal to 1. 1.08 version does not remove a /1 denominator.

```
614 \def\xintIrr {\romannumeral0\xintirr }%
```

```
615 \def\xintirr #1%
616 {%
617 \expandafter\XINT_irr_start\romannumeral0\xintrawwithzeros {#1}\Z
618 }%
619 \def\XINT_irr_start #1#2/#3\Z
620 {%
621 \ifcase\XINT_isOne {#3}
622 \xint_afterfi
623 {\xint_UDsignfork
624 #1\dummy \XINT_irr_negative
625 -\dummy {\XINT_irr_nonneg #1}%
626 \krof}%
627 \or
628 \xint_afterfi{\XINT_irr_denomisone #1}%
629 \setminusfi
630 #2\Z {#3}%
631 }%
632\def\XINT_irr_denomisone #1\Z #2{ #1/1}% changed in 1.08
633 \def\XINT_irr_negative #1\Z #2{\XINT_irr_D #1\Z #2\Z \xint_minus_andstop}%
634 \def\XINT_irr_nonneg #1\Z #2{\XINT\_irr_D #1\Z #2\Z \space.}635\def\XINT irr D #1#2\Z #3#4\Z
636 {%
637 \xint_UDzerosfork
638 #3#1\dummy \XINT_irr_indeterminate
639 #30\dummy \XINT_irr_divisionbyzero
640 #10\dummy \XINT_irr_zero
641 00\dummy \XINT_irr_loop_a
642 \krof
643 {#3#4}{#1#2}{#3#4}{#1#2}%
644 }%
645 \def\XINT_irr_indeterminate #1#2#3#4#5{\xintError:NaN\space 0/0}%
646 \def\XINT_irr_divisionbyzero #1#2#3#4#5{\xintError:DivisionByZero #5#2/0}%
647 \def\XINT_irr_zero #1#2#3#4#5{ 0/1}% changed in 1.08
648 \def\XINT_irr_loop_a #1#2%
649 {%
650 \expandafter\XINT_irr_loop_d
651 \romannumeral0\XINT_div_prepare {#1}{#2}{#1}%
652 }%
653 \def\XINT_irr_loop_d #1#2%
654 {%
655 \XINT_irr_loop_e #2\Z
656 }%
657 \def\XINT_irr_loop_e #1#2\Z
658 {%
659 \xint_gob_til_zero #1\xint_irr_loop_exit0\XINT_irr_loop_a {#1#2}%
660 }%
661 \def\xint_irr_loop_exit0\XINT_irr_loop_a #1#2#3#4%
662 {%
663 \expandafter\XINT_irr_loop_exitb\expandafter
```

```
664 {\romannumeral0\xintiquo {#3}{#2}}%
665 {\romannumeral0\xintiquo {#4}{#2}}%
666 }%
667 \def\XINT_irr_loop_exitb #1#2%
668 {%
669 \expandafter\XINT_irr_finish\expandafter {#2}{#1}%
670 }%
671 \def\XINT_irr_finish #1#2#3{#3#1/#2}% changed in 1.08
```
#### <span id="page-269-0"></span>**34.25** \xintNum

This extension of the xint original xintNum is added in 1.05, as a synonym to \xintIrr, but raising an error when the input does not evaluate to an integer. Usable with not too much overhead on integer input as \xintIrr checks quickly for a denominator equal to 1 (which will be put there by the \XINT\_infrac called by \xintrawwithzeros). This way, macros such as \xintQuo can be modified with minimal overhead to accept fractional input as long as it evaluates to an integer.

```
672 \def\xintNum {\romannumeral0\xintnum }%
673 \def\xintnum #1{\expandafter\XINT_intcheck\romannumeral0\xintirr {#1}\Z }%
674 \def\XINT_intcheck #1/#2\Z
675 {%
676 \ifcase\XINT_isOne {#2}
677 \xintError:NotAnInteger
678 \ifmmode \else \ti \ti \ti \space #1%
679 }%
```
# <span id="page-269-1"></span>**34.26** \xintifInt

```
1.09e. xintfrac.sty only
```

```
680 \def\xintifInt {\romannumeral0\xintifint }%
681 \def\xintifint #1{\expandafter\XINT_ifint\romannumeral0\xintirr {#1}\Z }%
682 \def\XINT_ifint #1/#2\Z
683 {%
684 \if\XINT_isOne {#2}1%
685 \xint_afterfi{\expandafter\space\xint_firstoftwo}%
686 \else
687 \xint_afterfi{\expandafter\space\xint_secondoftwo}%
688 \fi
689 }%
```
# <span id="page-269-2"></span>**34.27** \xintJrr

Modified similarly as \xintIrr in release 1.05. 1.08 version does not remove a /1 denominator.

```
690 \def\xintJrr {\romannumeral0\xintjrr }%
691 \def\xintjrr #1%
692 {%
```

```
693 \expandafter\XINT_jrr_start\romannumeral0\xintrawwithzeros {#1}\Z
694 }%
695 \def\XINT_jrr_start #1#2/#3\Z
696 {%
697 \ifcase\XINT_isOne {#3}
698 \xint_afterfi
699 {\xint_UDsignfork
700 #1\dummy \XINT_jrr_negative
701 -\dummy \{\XINT\_irr\_nonneq #1\}\702 \krof}%
703 \overline{or}704 \xint_afterfi{\XINT_jrr_denomisone #1}%
705 \quad \text{Yfi}706 #2\Z {#3}%
707 }%
708 \def\XINT_jrr_denomisone #1\Z #2{ #1/1}% changed in 1.08
709 \def\XINT_jrr_negative #1\Z #2{\XINT_jrr_D #1\Z #2\Z \xint_minus_andstop }%
710 \def\XINT_jrr_nonneg #1\Z #2{\XINT_jrr_D #1\Z #2\Z \space}%
711 \def\XINT_jrr_D #1#2\Z #3#4\Z
712 {%
713 \xint_UDzerosfork
714 #3#1\dummy \XINT_jrr_indeterminate
715 #30\dummy \XINT_jrr_divisionbyzero
716 #10\dummy \XINT_jrr_zero
717 00\dummy \XINT_jrr_loop_a
718 \krof
719 {#3#4}{#1#2}1001%
720 }%
721 \def\XINT_jrr_indeterminate #1#2#3#4#5#6#7{\xintError:NaN\space 0/0}%
722 \def\XINT_jrr_divisionbyzero #1#2#3#4#5#6#7{\xintError:DivisionByZero #7#2/0}%
723 \def\XINT_jrr_zero #1#2#3#4#5#6#7{ 0/1}% changed in 1.08
724 \def\XINT_jrr_loop_a #1#2%
725 {%
726 \expandafter\XINT_jrr_loop_b
727 \romannumeral0\XINT_div_prepare {#1}{#2}{#1}%
728 }%
729 \def\XINT_jrr_loop_b #1#2#3#4#5#6#7%
730 {%
731 \expandafter \XINT_jrr_loop_c \expandafter
732 {\romannumeral0\xintiiadd{\XINT_Mul{#4}{#1}}{#6}}%
733 {\romannumeral0\xintiiadd{\XINT_Mul{#5}{#1}}{#7}}%
734 {#2}{#3}{#4}{#5}%
735 }%
736 \def\XINT_jrr_loop_c #1#2%
737 {%
738 \expandafter \XINT_jrr_loop_d \expandafter{#2}{#1}%
739 }%
740 \def\XINT_jrr_loop_d #1#2#3#4%
741 {%
```

```
742 \XINT_jrr_loop_e #3\Z {#4}{#2}{#1}%
743 }%
744 \def\XINT_jrr_loop_e #1#2\Z
745 {%
746 \xint_gob_til_zero #1\xint_jrr_loop_exit0\XINT_jrr_loop_a {#1#2}%
747 }%
748 \def\xint_jrr_loop_exit0\XINT_jrr_loop_a #1#2#3#4#5#6%
749 {%
750 \XINT_irr_finish {#3}{#4}%
751 }%
```
### <span id="page-271-0"></span>**34.28** \xintTrunc**,** \xintiTrunc

```
Modified in 1.06 to give the first argument to a \numexpr.
752 \def\xintTrunc {\romannumeral0\xinttrunc }%
753 \def\xintiTrunc {\romannumeral0\xintitrunc }%
754 \def\xinttrunc #1%
755 {%
756 \expandafter\XINT_trunc\expandafter {\the\numexpr #1}%
757 }%
758 \def\XINT_trunc #1#2%
759 {%
760 \expandafter\XINT_trunc_G
761 \romannumeral0\expandafter\XINT_trunc_A
762 \romannumeral0\XINT_infrac {#2}{#1}{#1}%
763 }%
764 \def\xintitrunc #1%
765 {%
766 \expandafter\XINT_itrunc\expandafter {\the\numexpr #1}%
767 }%
768 \def\XINT_itrunc #1#2%
769 {%
770 \expandafter\XINT_itrunc_G
771 \romannumeral0\expandafter\XINT trunc A
772 \romannumeral0\XINT_infrac {#2}{#1}{#1}%
773 }%
774 \def\XINT_trunc_A #1#2#3#4%
775 {%
776 \expandafter\XINT_trunc_checkifzero
777 \expandafter{\the\numexpr \#1+\#4}#2\Z {#3}%
778 }%
779 \def\XINT_trunc_checkifzero #1#2#3\Z
780 {%
781 \xint_gob_til_zero #2\XINT_trunc_iszero0\XINT_trunc_B {#1}{#2#3}%
782 }%
783 \def\XINT_trunc_iszero #1#2#3#4#5{ 0\Z 0}%
784 \def\XINT_trunc_B #1%
785 {%
```

```
786 \iint case\ XINT San {#1}
787 \expandafter\XINT trunc D
788 \cdot \ln789 \expandafter\XINT_trunc_D
790 \else
791 \expandafter\XINT_trunc_C
792 \fi
793 {#1}%
794 }%
795 \def\XINT_trunc_C #1#2#3%
796 {%
797 \expandafter \XINT_trunc_E
798 \romannumeral0\xint_dsh {#3}{#1}\Z #2\Z
799 }%
800 \def\XINT_trunc_D #1#2%
801 {%
802 \expandafter \XINT_trunc_DE \expandafter
803 {\romannumeral0\xint_dsh {#2}{-#1}}%
804 }%
805 \def\XINT_trunc_DE #1#2{\XINT_trunc_E #2\Z #1\Z }%
806 \def\XINT_trunc_E #1#2\Z #3#4\Z
807 {%
808 \xint_UDsignsfork
809 #1#3\dummy \XINT_trunc_minusminus
810 #1-\d{ummy} {\XINT\_trunc\_minusplus #3}%
811 #3-\dummy {\XINT_trunc_plusminus #1}%
812 --\d{ummy {\XINT\_trunc\_plusplus #3#1}\%}813 \krof
814 {#4}{#2}%
815 }%
816\def\XINT_trunc_minusminus #1#2{\xintiquo {#1}{#2}\Z \space}%
817 \def\XINT_trunc_minusplus #1#2#3{\xintiquo {#1#2}{#3}\Z \xint_minus_andstop}%
818 \def\XINT_trunc_plusminus #1#2#3{\xintiquo {#2}{#1#3}\Z \xint_minus_andstop}%
819 \def\XINT_trunc_plusplus #1#2#3#4{\xintiquo {#1#3}{#2#4}\Z \space}%
820 \def\XINT_itrunc_G #1#2\Z #3#4%
821 {%
822 \xint_gob_til_zero #1\XINT_trunc_zero 0\xint_firstoftwo {#3#1#2}0%
823 }%
824 \def\XINT_trunc_G #1\Z #2#3%
825 {%
826 \xint_gob_til_zero #2\XINT_trunc_zero 0%
827 \expandafter\XINT_trunc_H\expandafter
828 {\the\numexpr\romannumeral0\XINT_length {#1}-#3}{#3}{#1}#2%
829 }%
830 \def\XINT_trunc_zero 0#10{ 0}%
831 \def\XINT_trunc_H #1#2%
832 {%
833 \ifnum #1 > 0
834 \xint_afterfi {\XINT_trunc_Ha {#2}}%
```

```
835 \else
836 \xint_afterfi {\XINT_trunc_Hb {-#1}}% -0,--1,--2, ....
837 \quad \text{If}838 }%
839 \def\XINT_trunc_Ha
840 {%
841 \expandafter\XINT_trunc_Haa\romannumeral0\xintdecsplit
842 }%
843 \def\XINT_trunc_Haa #1#2#3%
844 {%
845 #3#1.#2%
846 }%
847 \def\XINT_trunc_Hb #1#2#3%
848 {%
849 \expandafter #3\expandafter0\expandafter.%
850 \romannumeral0\XINT_dsx_zeroloop {#1}{}\Z {}#2% #1=-0 possible!
851 }%
```
# <span id="page-273-0"></span>**34.29** \xintRound**,** \xintiRound

```
Modified in 1.06 to give the first argument to a \numexpr.
```

```
852 \def\xintRound {\romannumeral0\xintround }%
853 \def\xintiRound {\romannumeral0\xintiround }%
854 \def\xintround #1%
855 {%
856 \expandafter\XINT_round\expandafter {\the\numexpr #1}%
857 }%
858 \def\XINT_round
859 {%
860 \expandafter\XINT_trunc_G\romannumeral0\XINT_round_A
861 }%
862 \def\xintiround #1%
863 {%
864 \expandafter\XINT_iround\expandafter {\the\numexpr #1}%
865 }%
866 \def\XINT_iround
867 {%
868 \expandafter\XINT_itrunc_G\romannumeral0\XINT_round_A
869 }%
870 \def\XINT_round_A #1#2%
871 {%
872 \expandafter\XINT_round_B
873 \romannumeral0\expandafter\XINT_trunc_A
874 \romannumeral0\XINT_infrac {#2}{\the\numexpr #1+1\relax}{#1}%
875 }%
876 \def\XINT_round_B #1\Z
877 {%
878 \expandafter\XINT_round_C
```

```
879 \romannumeral0\XINT_rord_main {}#1%
880 > \xint_relax
881 \xint_bye\xint_bye\xint_bye\xint_bye\xint_bye
882 \xint_bye\xint_bye\xint_bye\xint_bye\xint_bye
883 \xint_relax
884 \Z
885 }%
886 \def\XINT_round_C #1%
887 {%
888 \ifnum #1<5
889 \expandafter\XINT_round_Daa
890 \else
891 \expandafter\XINT_round_Dba
892 \fi
893 }%
894 \def\XINT_round_Daa #1%
895 {%
896 \xint_gob_til_Z #1\XINT_round_Daz\Z \XINT_round_Da #1%
897 }%
898 \def\XINT_round_Daz\Z \XINT_round_Da \Z { 0\Z }%
899 \def\XINT_round_Da #1\Z
900 {%
901 \XINT_rord_main {}#1%
902 \xint_relax
903 \xint_bye\xint_bye\xint_bye\xint_bye
904 \xint_bye\xint_bye\xint_bye\xint_bye
905 \xint_relax \Z
906 }%
907 \def\XINT_round_Dba #1%
908 {%
909 \xint_gob_til_Z #1\XINT_round_Dbz\Z \XINT_round_Db #1%
910 }%
911 \def\XINT_round_Dbz\Z \XINT_round_Db \Z { 1\Z }%
912 \def\XINT_round_Db #1\Z
913 {%
914 \XINT_addm_A 0{}1000\W\X\Y\Z #1000\W\X\Y\Z \Z
915 }%
```
#### <span id="page-274-0"></span>**34.30** \xintRound:csv

```
1.09a. For use by \xintthenumexpr.
```

```
916 \def\xintRound:csv #1{\expandafter\XINT_round:_a\romannumeral-'0#1,,^}%
917 \def\XINT_round:_a {\XINT_round:_b {}}%
918 \def\XINT_round:_b #1#2,%
919 {\expandafter\XINT_round:_c\romannumeral-'0#2,{#1}}%
920 \def\XINT_round:_c #1{\if #1,\expandafter\XINT_round:_f
921 \else\expandafter\XINT_round:_d\fi #1}%
922 \def\XYINT_round: d #1,%
```

```
923 {\expandafter\XINT_round:_e\romannumeral0\xintiround 0{#1},}%
924 \def\XINT_round: e #1,#2{\XINT_round: b {#2,#1}}%
925 \def\XINT_round:-f , #1#2^{\xint_gobble_i #1}%
```
# <span id="page-275-0"></span>**34.31** \xintDigits

The mathchardef used to be called \XINT\_digits, but for reasons originating in \xintNewExpr, release 1.09a uses \XINTdigits without underscore.

```
926 \mathchardef\XINTdigits 16
927 \def\xintDigits #1#2%
928 {\afterassignment \xint_gobble_i \mathchardef\XINTdigits=}%
929 \def\xinttheDigits {\number\XINTdigits }%
```
# <span id="page-275-1"></span>**34.32** \xintFloat

1.07. Completely re-written in 1.08a, with spectacular speed gains. The earlier version was seriously silly when dealing with inputs having a big power of ten. Again some modifications in 1.08b for a better treatment of cases with long explicit numerators or denominators. Macro \xintFloat:csv added in 1.09 for use by xintexpr.

```
930 \def\xintFloat {\romannumeral0\xintfloat }%
931 \def\xintfloat #1{\XINT_float_chkopt #1\Z }%
932 \def\XINT_float_chkopt #1%
933 {%
934 \ifx [#1\expandafter\XINT_float_opt
935 \else\expandafter\XINT_float_noopt
936 \fi #1%
937 }%
938 \def\XINT_float_noopt #1\Z
939 {%
940 \expandafter\XINT_float_a\expandafter\XINTdigits
941 \romannumeral0\XINT_infrac {#1}\XINT_float_Q
942 }%
943 \def\XINT_float_opt [\Z #1]#2%
944 {%
945 \expandafter\XINT_float_a\expandafter
946 {\the\numexpr #1\expandafter}%
947 \romannumeral0\XINT_infrac {#2}\XINT_float_Q
948 }%
949 \def\XINT_float_a #1#2#3% #1=P, #2=n, #3=A, #4=B
950 {%
951 \XINT_float_fork #3\Z {#1}{#2}% #1 = precision, #2=n
952 }%
953 \def\XINT_float_fork #1%
954 {%
955 \xint_UDzerominusfork
956 #1-\dummy \XINT_float_zero
```

```
957 0#1\dummy \XINT_float_J
958 0-\d{ummv} {\XINT float K #1}%
959 \krof
960 }%
961 \def\XINT_float_zero #1\Z #2#3#4#5{ 0.e0}%
962 \def\XINT_float_J {\expandafter\xint_minus_andstop\romannumeral0\XINT_float_K }%
963 \def\XINT_float_K #1\Z #2% #1=A, #2=P, #3=n, #4=B
964 {%
965 \expandafter\XINT_float_L\expandafter
966 {\the\numexpr\xintLength{#1}\expandafter}\expandafter
967 {\the\numexpr #2+\xint_c_ii}{#1}{#2}%
968 }%
969 \def\XINT_float_L #1#2%
970 {%
971 \ifnum #1>#2
972 \expandafter\XINT_float_Ma
973 \else
974 \expandafter\XINT_float_Mc
975 \fi {#1}{#2}%
976 }%
977\def\XINT float Ma #1#2#3%
978 {%
979 \expandafter\XINT_float_Mb\expandafter
980 {\the\numexpr #1-#2\expandafter\expandafter\expandafter}%
981 \expandafter\expandafter\expandafter
982 {\expandafter\xint_firstoftwo
983 \romannumeral0\XINT_split_fromleft_loop {#2}{}#3\W\W\W\W\W\W\W\W\Z
984 }{#2}%
985 }%
986 \def\XINT_float_Mb #1#2#3#4#5#6% #2=A', #3=P+2, #4=P, #5=n, #6=B
987 {%
988 \expandafter\XINT_float_N\expandafter
989 {\the\numexpr\xintLength{#6}\expandafter}\expandafter
990 {\the\numexpr #3\expandafter}\expandafter
991 {\the\numexpr #1+#5}%
992 {#6}{#3}{#2}{#4}%
993 }% long de B, P+2, n', B, |A'|=P+2, A', P
994 \def\XINT_float_Mc #1#2#3#4#5#6%
995 {%
996 \expandafter\XINT_float_N\expandafter
997 {\romannumeral0\XINT_length{#6}}{#2}{#5}{#6}{#1}{#3}{#4}%
998 }% long de B, P+2, n, B, |A|, A, P
999 \def\XINT_float_N #1#2%
1000 {%
1001 \ifnum #1>#2
1002 \expandafter\XINT_float_O
1003 \else
1004 \expandafter\XINT_float_P
1005 \fi {#1}{#2}%
```

```
1006 }%
1007\def\XINT float 0 #1#2#3#4%
1008 {%
1009 \expandafter\XINT_float_P\expandafter
1010 {\the\numexpr #2\expandafter}\expandafter
1011 {\the\numexpr #2\expandafter}\expandafter
1012 {\the\numexpr #3-#1+#2\expandafter\expandafter\expandafter}%
1013 \expandafter\expandafter\expandafter
1014 {\expandafter\xint_firstoftwo
1015 \romannumeral0\XINT_split_fromleft_loop {#2}{}#4\W\W\W\W\W\W\W\Z
1016 }%
1017 }% |B|,P+2,n,B,|A|,A,P
1018 \def\XINT_float_P #1#2#3#4#5#6#7#8%
1019 {%
1020 \expandafter #8\expandafter {\the\numexpr #1-#5+#2-\xint_c_i}%
1021 {#6}{#4}{#7}{#3}%
1022 }% |B|-|A|+P+1,A,B,P,n
1023 \def\XINT_float_Q #1%
1024 {%
1025 \ifnum #1<\xinxint c
1026 \expandafter\XINT_float_Ri
1027 \else
1028 \expandafter\XINT_float_Rii
1029 \fi {#1}%
1030 }%
1031 \def\XINT_float_Ri #1#2#3%
1032 {%
1033 \expandafter\XINT_float_Sa
1034 \romannumeral0\xintiquo {#2}%
1035 {\XINT_dsx_addzerosnofuss {-#1}{#3}}\Z {#1}%
1036 }%
1037 \def\XINT_float_Rii #1#2#3%
1038 {%
1039 \expandafter\XINT_float_Sa
1040 \romannumeral0\xintiquo
1041 {\XINT_dsx_addzerosnofuss {#1}{#2}}{#3}\Z {#1}%
1042 }%
1043 \def\XINT_float_Sa #1%
1044 {%
1045 \if #19%
1046 \xint_afterfi {\XINT_float_Sb\XINT_float_Wb }%
1047 \else
1048 \xint_afterfi {\XINT_float_Sb\XINT_float_Wa }%
1049 \fi #1%
1050 }%
1051 \def\XINT_float_Sb #1#2\Z #3#4%
1052 {%
1053 \expandafter\XINT_float_T\expandafter
1054 {\the\numexpr #4+\xint_c_i\expandafter}%
```

```
1055 \romannumeral-'0\XINT_lenrord_loop 0{}#2\Z\W\W\W\W\W\W\W\Z #1{#3}{#4}%
1056 }%
1057 \def\XINT_float_T #1#2#3%
1058 {%
1059 \ifnum #2>#1
1060 \xint_afterfi{\XINT_float_U\XINT_float_Xb}%
1061 \else
1062 \xint_afterfi{\XINT_float_U\XINT_float_Xa #3}%
1063 \fi
1064 }%
1065 \def\XINT_float_U #1#2%
1066 {%
1067 \ifnum #2<\xint_c_v1068 \expandafter\XINT_float_Va
1069 \else
1070 \expandafter\XINT_float_Vb
1071 \fi #1%
1072 }%
1073 \def\XINT_float_Va #1#2\Z #3%
1074 {%
1075 \expandafter#1%
1076 \romannumeral0\expandafter\XINT_float_Wa
1077 \romannumeral0\XINT_rord_main {}#2%
1078 \xint_relax
1079 \xint_bye\xint_bye\xint_bye\xint_bye\xint_bye
1080 \xint_bye\xint_bye\xint_bye\xint_bye\xint_bye
1081 \xint_{relax} \Z1082 }%
1083 \def\XINT_float_Vb #1#2\Z #3%
1084 {%
1085 \expandafter #1%
1086 \romannumeral0\expandafter #3%
1087 \romannumeral0\XINT_addm_A 0{}1000\W\X\Y\Z #2000\W\X\Y\Z \Z
1088 }%
1089 \def\XINT_float_Wa #1{ #1.}%
1090 \def\XINT_float_Wb #1#2%
1091 {\if #11\xint_afterfi{ 10.}\else\xint_afterfi{ #1.#2}\fi }%
1092 \def\XINT_float_Xa #1\Z #2#3#4%
1093 {%
1094 \expandafter\XINT_float_Y\expandafter
1095 {\the\numexpr #3+#4-#2}{#1}%
1096 }%
1097 \def\XINT_float_Xb #1\Z #2#3#4%
1098 {%
1099 \expandafter\XINT_float_Y\expandafter
1100 {\the\numexpr #3+#4+\xint_c_i-#2}{#1}%
1101 }%
1102 \def\XINT_float_Y #1#2{ #2e#1}%
```
### <span id="page-279-0"></span>**34.33** \xintFloat:csv

1.09a. For use by \xintthefloatexpr.

```
1103 \def\xintFloat:csv #1{\expandafter\XINT_float:_a\romannumeral-'0#1,,^}%
1104 \def\XINT_float:_a {\XINT_float:_b {}}%
1105 \def\XINT_float:_b #1#2,%
1106 {\expandafter\XINT_float:_c\romannumeral-'0#2,{#1}}%
1107 \def\XINT_float:_c #1{\if #1,\expandafter\XINT_float:_f
1108 \else\expandafter\XINT_float:_d\fi #1}%
1109 \def\XINT_float:_d #1,%
1110 {\expandafter\XINT_float:_e\romannumeral0\xintfloat {#1},}%
1111 \def\XINT_float:_e #1,#2{\XINT_float:_b {#2,#1}}%
1112 \def\XINT_float:_f ,#1#2^{\xint_gobble_i #1}%
```
#### <span id="page-279-1"></span>**34.34** \XINT\_inFloat

1.07. Completely rewritten in 1.08a for immensely greater efficiency when the power of ten is big: previous version had some very serious bottlenecks arising from the creation of long strings of zeros, which made things such as 2^999999 completely impossible, but now even 2^999999999 with 24 significant digits is no problem! Again (slightly) improved in 1.08b.

For convenience in xintexpr.sty (special r\^ole of the underscore in \xintNew-Expr) 1.09a adds \XINTinFloat. I also decide in 1.09a not to use anymore \romannumeral'-0 mais \romannumeral0 in the float routines, for consistency of style.

```
1113 \def\XINTinFloat {\romannumeral0\XINT_inFloat }%
1114 \def\XINT_inFloat [#1]#2%
1115 {%
1116 \expandafter\XINT_infloat_a\expandafter
1117 {\the\numexpr #1\expandafter}%
1118 \romannumeral0\XINT_infrac {#2}\XINT_infloat_Q
1119 }%
1120 \def\XINT_infloat_a #1#2#3% #1=P, #2=n, #3=A, #4=B
1121 {%
1122 \XINT_infloat_fork #3\Z {#1}{#2}% #1 = precision, #2=n
1123 }%
1124 \def\XINT_infloat_fork #1%
1125 {%
1126 \xint_UDzerominusfork
1127 #1-\dummy \XINT_infloat_zero
1128 0#1\dummy \XINT_infloat_J
1129 0-\dummy {\XINT_float_K #1}%
1130 \krof
1131 }%
1132 \def\XINT_infloat_zero #1\Z #2#3#4#5{ 0[0]}%
1133 \def\XINT_infloat_J {\expandafter-\romannumeral0\XINT_float_K }%
1134 \def\XINT_infloat_Q #1%
1135 {%
1136 \iint #1<\xint_c
```

```
1137 \expandafter\XINT_infloat_Ri
1138 \else
1139 \expandafter\XINT_infloat_Rii
1140 \fi \{ #1}%
1141 }%
1142 \def\XINT_infloat_Ri #1#2#3%
1143 {%
1144 \expandafter\XINT_infloat_S\expandafter
1145 {\romannumeral0\xintiquo {#2}%
1146 {\XINT_dsx_addzerosnofuss {-#1}{#3}}}{#1}%
1147 }%
1148 \def\XINT_infloat_Rii #1#2#3%
1149 {%
1150 \expandafter\XINT_infloat_S\expandafter
1151 {\romannumeral0\xintiquo
1152 {\XINT_dsx_addzerosnofuss {#1}{#2}}{#3}}{#1}%
1153 }%
1154 \def\XINT_infloat_S #1#2#3%
1155 {%
1156 \expandafter\XINT_infloat_T\expandafter
1157 {\the\numexpr #3+\xint c i\expandafter}%
1158 \romannumeral-'0\XINT_lenrord_loop 0{}#1\Z\W\W\W\W\W\W\Z
1159 {#2}%
1160 }%
1161 \def\XINT_infloat_T #1#2#3%
1162 {%
1163 \ifnum #2>#1
1164 \xint_afterfi{\XINT_infloat_U\XINT_infloat_Wb}%
1165 \else
1166 \xint_afterfi{\XINT_infloat_U\XINT_infloat_Wa #3}%
1167 \fi
1168 }%
1169 \def\XINT_infloat_U #1#2%
1170 {%
1171 \iint_{2}<\xint_{c_v}1172 \expandafter\XINT_infloat_Va
1173 \else
1174 \expandafter\XINT_infloat_Vb
1175 \fi #1%
1176 }%
1177 \def\XINT_infloat_Va #1#2\Z
1178 {%
1179 \expandafter#1%
1180 \romannumeral0\XINT_rord_main {}#2%
1181 \xint_relax
1182 \xint_bye\xint_bye\xint_bye\xint_bye
1183 \xint_bye\xint_bye\xint_bye\xint_bye\xint_bye
1184 \xint_relax \Z
1185 }%
```

```
1186 \def\XINT infloat Vb #1#2\Z
1187 {%
1188 \expandafter #1%
1189 \romannumeral0\XINT_addm_A 0{}1000\W\X\Y\Z #2000\W\X\Y\Z \Z
1190 }%
1191 \def\XINT_infloat_Wa #1\Z #2#3%
1192 {%
1193 \expandafter\XINT_infloat_X\expandafter
1194 {\theta\cdot\mu\neq\#3+\xint_c_i-#2}{#1}\%1195 }%
1196 \def\XINT_infloat_Wb #1\Z #2#3%
1197 {%
1198 \expandafter\XINT_infloat_X\expandafter
1199 {\the\numexpr #3+\xint_c_ii-#2}{#1}%
1200 }%
1201 \def\XINT_infloat_X #1#2{ #2[#1]}%
```
#### <span id="page-281-0"></span>**34.35** \xintAdd

```
1202 \def\xintAdd {\romannumeral0\xintadd }%
1203 \def\xintadd #1%
1204 {%
1205 \expandafter\xint_fadd\expandafter {\romannumeral0\XINT_infrac {#1}}%
1206 }%
1207 \def\xint_fadd #1#2{\expandafter\XINT_fadd_A\romannumeral0\XINT_infrac{#2}#1}%
1208 \def\XINT_fadd_A #1#2#3#4%
1209 {%
1210 \ifnum #4 > #1
1211 \xint_afterfi {\XINT_fadd_B {#1}}%
1212 \else
1213 \xint_afterfi {\XINT_fadd_B {#4}}%
1214 \fi
1215 {#1}{#4}{#2}{#3}%
1216 }%
1217 \def\XINT_fadd_B #1#2#3#4#5#6#7%
1218 {%
1219 \expandafter\XINT_fadd_C\expandafter
1220 {\romannumeral0\xintiimul {#7}{#5}}%
1221 {\romannumeral0\xintiiadd
1222 {\romannumeral0\xintiimul {\xintDSH {\the\numexpr -#3+#1\relax}{#6}}{#5}}%
1223 {\romannumeral0\xintiimul {#7}{\xintDSH {\the\numexpr -#2+#1\relax}{#4}}}%
1224 }%
1225 {#1}%
1226 }%
1227 \def\XINT_fadd_C #1#2#3%
1228 {%
1229 \expandafter\XINT_fadd_D\expandafter {#2}{#3}{#1}%
1230 }%
1231 \def\XINT_fadd_D #1#2{\XINT_outfrac {#2}{#1}}%
```
### <span id="page-282-0"></span>**34.36** \xintSub

```
1232 \def\xintSub {\romannumeral0\xintsub }%
1233 \def\xintsub #1%
1234 {%
1235 \expandafter\xint_fsub\expandafter {\romannumeral0\XINT_infrac {#1}}%
1236 }%
1237 \def\xint_fsub #1#2%
1238 {\expandafter\XINT_fsub_A\romannumeral0\XINT_infrac {#2}#1}%
1239 \def\XINT_fsub_A #1#2#3#4%
1240 {%
1241 \ifnum #4 > #1
1242 \xint_afterfi {\XINT_fsub_B {#1}}%
1243 \else
1244 \xint_a fterfi {\XINT_fsub_B {#4}}\%1245 \fi
1246 {#1}{#4}{#2}{#3}%
1247 }%
1248 \def\XINT_fsub_B #1#2#3#4#5#6#7%
1249 {%
1250 \expandafter\XINT_fsub_C\expandafter
1251 {\romannumeral0\xintiimul {#7}{#5}}%
1252 {\romannumeral0\xintiisub
1253 {\romannumeral0\xintiimul {\xintDSH {\the\numexpr -#3+#1\relax}{#6}}{#5}}%
1254 {\romannumeral0\xintiimul {#7}{\xintDSH {\the\numexpr -#2+#1\relax}{#4}}}%
1255 }%
1256 {#1}%
1257 }%
1258 \def\XINT_fsub_C #1#2#3%
1259 {%
1260 \expandafter\XINT_fsub_D\expandafter {#2}{#3}{#1}%
1261 }%
1262 \def\XINT_fsub_D #1#2{\XINT_outfrac {#2}{#1}}%
```
#### <span id="page-282-1"></span>**34.37** \xintSum**,** \xintSumExpr

```
1263 \def\xintSum {\romannumeral0\xintsum }%
1264 \def\xintsum #1{\xintsumexpr #1\relax }%
1265 \def\xintSumExpr {\romannumeral0\xintsumexpr }%
1266 \def\xintsumexpr {\expandafter\XINT_fsumexpr\romannumeral-'0}%
1267 \def\XINT_fsumexpr {\XINT_fsum_loop_a {0/1[0]}}%
1268 \def\XINT_fsum_loop_a #1#2%
1269 {%
1270 \expandafter\XINT_fsum_loop_b \romannumeral-'0#2\Z {#1}%
1271 }%
1272 \def\XINT_fsum_loop_b #1%
1273 {%
1274 \xint_gob_til_relax #1\XINT_fsum_finished\relax
1275 \XINT_fsum_loop_c #1%
1276 }%
```

```
1277 \def\XINT_fsum_loop_c #1\Z #2%
1278 {%
1279 \expandafter\XINT_fsum_loop_a\expandafter{\romannumeral0\xintadd {#2}{#1}}%
1280 }%
1281 \def\XINT_fsum_finished #1\Z #2{ #2}%
```
#### <span id="page-283-0"></span>**34.38** \xintSum:csv

1.09a. For use by \xintexpr.

```
1282 \def\xintSum:csv #1{\expandafter\XINT_sum:_a\romannumeral-'0#1,,^}%
1283 \def\XINT_sum:_a {\XINT_sum:_b {0/1[0]}}%
1284 \def\XINT_sum:_b #1#2,{\expandafter\XINT_sum:_c\romannumeral-'0#2,{#1}}%
1285 \def\XINT_sum:_c #1{\if #1,\expandafter\XINT_sum:_e
1286 \else\expandafter\XINT_sum:_d\fi #1}%
1287 \def\XINT_sum:_d #1,#2{\expandafter\XINT_sum:_b\expandafter
1288 {\romannumeral0\xintadd {#2}{#1}}}%
1289 \def\XINT_sum:_e ,#1#2^{#1}% allows empty list
```
#### <span id="page-283-1"></span>**34.39** \xintMul

```
1290 \def\xintMul {\romannumeral0\xintmul }%
1291 \def\xintmul #1%
1292 {%
1293 \expandafter\xint_fmul\expandafter {\romannumeral0\XINT_infrac {#1}}%
1294 }%
1295 \def\xint_fmul #1#2%
1296 {\expandafter\XINT_fmul_A\romannumeral0\XINT_infrac {#2}#1}%
1297 \def\XINT_fmul_A #1#2#3#4#5#6%
1298 {%
1299 \expandafter\XINT_fmul_B
1300 \expandafter{\the\numexpr #1+#4\expandafter}%
1301 \expandafter{\romannumeral0\xintiimul {#6}{#3}}%
1302 {\romannumeral0\xintiimul {#5}{#2}}%
1303 }%
1304 \def\XINT_fmul_B #1#2#3%
1305 {%
1306 \expandafter \XINT_fmul_C \expandafter{#3}{#1}{#2}%
1307 }%
1308 \def\XINT_fmul_C #1#2{\XINT_outfrac {#2}{#1}}%
```
# <span id="page-283-2"></span>**34.40** \xintSqr

```
1309 \def\xintSqr {\romannumeral0\xintsqr }%
1310 \def\xintsqr #1%
1311 {%
1312 \expandafter\xint_fsqr\expandafter{\romannumeral0\XINT_infrac {#1}}%
1313 }%
1314 \def\xint_fsqr #1{\XINT_fmul_A #1#1}%
```
# <span id="page-284-0"></span>**34.41** \xintPow

Modified in 1.06 to give the exponent to a \numexpr. With 1.07 and for use within the \xintexpr parser, we must allow fractions (which are integers in disguise) as input to the exponent, so we must have a variant which uses \xintNum and not only \numexpr for normalizing the input. Hence the \xintfPow here. 1.08b: well actually I think that with xintfrac.sty loaded the exponent should always be allowed to be a fraction giving an integer. So I do as for \xintFac, and remove here the duplicated. The \xintexpr can thus use directly \xintPow.

```
1315 \def\xintPow {\romannumeral0\xintpow }%
1316 \def\xintpow #1%
1317 {%
1318 \expandafter\xint_fpow\expandafter {\romannumeral0\XINT_infrac {#1}}%
1319 }%
1320 \def\xint_fpow #1#2%
1321 {%
1322 \expandafter\XINT_fpow_fork\the\numexpr \xintNum{#2}\relax\Z #1%
1323 }%
1324 \def\XINT_fpow_fork #1#2\Z
1325 {%
1326 \xint_UDzerominusfork
1327 #1-\dummy \XINT_fpow_zero
1328 0#1\dummy \XINT_fpow_neg
1329 0-\d{ummy} \{XINT_fpow_pos #1\}\1330 \krof
1331 {#2}%
1332 }%
1333 \def\XINT_fpow_zero #1#2#3#4%
1334 {%
1335 \space 1/1[0]%
1336 }%
1337 \def\XINT_fpow_pos #1#2#3#4#5%
1338 {%
1339 \expandafter\XINT_fpow_pos_A\expandafter
1340 {\the\numexpr #1#2*#3\expandafter}\expandafter
1341 {\romannumeral0\xintipow {#5}{#1#2}}%
1342 {\rm numeral0\xintipow f#4}{#1#2}1343 }%
1344 \def\XINT_fpow_neg #1#2#3#4%
1345 {%
1346 \expandafter\XINT_fpow_pos_A\expandafter
1347 {\the\numexpr -#1*#2\expandafter}\expandafter
1348 {\romannumeral0\xintipow {#3}{#1}}%
1349 {\romannumeral0\xintipow {#4}{#1}}%
1350 }%
1351 \def\XINT_fpow_pos_A #1#2#3%
1352 {%
1353 \expandafter\XINT_fpow_pos_B\expandafter {#3}{#1}{#2}%
```
 }% \def\XINT\_fpow\_pos\_B #1#2{\XINT\_outfrac {#2}{#1}}%

### <span id="page-285-0"></span>**34.42** \xintFac

1.07: to be used by the \xintexpr scanner which needs to be able to apply \xintFac to a fraction which is an integer in disguise; so we use \xintNum and not only \numexpr. Je modifie cela dans 1.08b, au lieu d'avoir un \xintfFac spécialement pour \xintexpr, tout simplement j'étends \xintFac comme les autres macros, pour qu'elle utilise \xintNum.

```
1356 \def\xintFac {\romannumeral0\xintfac }%
1357 \def\xintfac #1%
1358 {%
1359 \expandafter\XINT_fac_fork\expandafter{\the\numexpr \xintNum{#1}}%
1360 }%
```
# <span id="page-285-1"></span>**34.43** \xintPrd**,** \xintPrdExpr

```
1361 \def\xintPrd {\romannumeral0\xintprd }%
1362 \def\xintprd #1{\xintprdexpr #1\relax }%
1363 \def\xintPrdExpr {\romannumeral0\xintprdexpr }%
1364 \def\xintprdexpr {\expandafter\XINT_fprdexpr \romannumeral-'0}%
1365 \def\XINT_fprdexpr {\XINT_fprod_loop_a {1/1[0]}}%
1366 \def\XINT_fprod_loop_a #1#2%
1367 {%
1368 \expandafter\XINT_fprod_loop_b \romannumeral-'0#2\Z {#1}%
1369 }%
1370 \def\XINT_fprod_loop_b #1%
1371 {%
1372 \xint_gob_til_relax #1\XINT_fprod_finished\relax
1373 \XINT_fprod_loop_c #1%
1374 }%
1375 \def\XINT_fprod_loop_c #1\Z #2%
1376 {%
1377 \expandafter\XINT_fprod_loop_a\expandafter{\romannumeral0\xintmul {#1}{#2}}%
1378 }%
1379 \def\XINT_fprod_finished #1\Z #2{ #2}%
```
#### <span id="page-285-2"></span>**34.44** \xintPrd:csv

```
1.09a. For use by \xintexpr.
1380 \def\xintPrd:csv #1{\expandafter\XINT_prd:_a\romannumeral-'0#1,,^}%
1381 \def\XINT_prd:_a {\XINT_prd:_b {1/1[0]}}%
1382 \def\XINT_prd:_b #1#2,{\expandafter\XINT_prd:_c\romannumeral-'0#2,{#1}}%
1383 \def\XINT_prd:_c #1{\if #1,\expandafter\XINT_prd:_e
1384 \else\expandafter\XINT_prd:_d\fi #1}%
1385 \def\XINT_prd:_d #1,#2{\expandafter\XINT_prd:_b\expandafter
1386 {\romannumeral0\xintmul {#2}{#1}}}%
1387 \def\XINT_prd:_e ,#1#2^{#1}% allows empty list
```
### <span id="page-286-0"></span>**34.45** \xintDiv

```
1388 \def\xintDiv {\romannumeral0\xintdiv }%
1389 \def\xintdiv #1%
1390 {%
1391 \expandafter\xint_fdiv\expandafter {\romannumeral0\XINT_infrac {#1}}%
1392 }%
1393 \def\xint_fdiv #1#2%
1394 {\expandafter\XINT_fdiv_A\romannumeral0\XINT_infrac {#2}#1}%
1395 \def\XINT_fdiv_A #1#2#3#4#5#6%
1396 {%
1397 \expandafter\XINT_fdiv_B
1398 \expandafter{\the\numexpr #4-#1\expandafter}%
1399 \expandafter{\romannumeral0\xintiimul {#2}{#6}}%
1400 {\romannumeral0\xintiimul {#3}{#5}}%
1401 }%
1402 \def\XINT_fdiv_B #1#2#3%
1403 {%
1404 \expandafter\XINT_fdiv_C
1405 \expandafter{#3}{#1}{#2}%
1406 }%
1407 \def\XINT_fdiv_C #1#2{\XINT_outfrac {#2}{#1}}%
```
#### <span id="page-286-1"></span>**34.46** \xintIsOne

```
New with 1.09a. Could be more efficient. For fractions with big powers of tens,
it is better to use \xintCmp{f}{1}.
```

```
1408 \def\xintIsOne {\romannumeral0\xintisone }%
1409 \def\xintisone #1{\expandafter\XINT_fracisone
1410 \romannumeral0\xintrawwithzeros{#1}\Z }%
1411 \def\XINT_fracisone #1/#2\Z{\xintsgnfork{\XINT_Cmp {#1}{#2}}{0}{1}{0}}%
```
# <span id="page-286-2"></span>**34.47** \xintGeq

```
Rewritten completely in 1.08a to be less dumb when comparing fractions having big
 powers of tens.
1412 \def\xintGeq {\romannumeral0\xintgeq }%
1413 \def\xintgeq #1%
1414 {%
1415 \expandafter\xint_fgeq\expandafter {\romannumeral0\xintabs {#1}}%
1416 }%
1417 \def\xint_fgeq #1#2%
1418 {%
1419 \expandafter\XINT_fgeq_A \romannumeral0\xintabs {#2}#1%
1420 }%
1421 \def\XINT_fgeq_A #1%
1422 {%
1423 \xint_gob_til_zero #1\XINT_fgeq_Zii 0%
1424 \XINT_fgeq_B #1%
```

```
1425 }%
1426 \def\XINT_fgeq_Zii 0\XINT_fgeq_B #1[#2]#3[#4]{ 1}%
1427 \def\XINT_fgeq_B #1/#2[#3]#4#5/#6[#7]%
1428 {%
1429 \xint_gob_til_zero #4\XINT_fgeq_Zi 0%
1430 \expandafter\XINT_fgeq_C\expandafter
1431 {\the\numexpr #7-#3\expandafter}\expandafter
1432 {\romannumeral0\xintiimul {#4#5}{#2}}%
1433 {\romannumeral0\xintiimul {#6}{#1}}%
1434 }%
1435 \def\XINT_fgeq_Zi 0#1#2#3#4#5#6#7{ 0}%
1436 \def\XINT_fgeq_C #1#2#3%
1437 {%
1438 \expandafter\XINT_fgeq_D\expandafter
1439 {#3}{#1}{#2}%
1440 }%
1441 \def\XINT_fgeq_D #1#2#3%
1442 {%
1443 \xintSgnFork
1444 {\xintiSgn{\the\numexpr #2+\xintLength{#3}-\xintLength{#1}\relax}}%
1445 { 0}{\XINT_fgeq_E #2\Z {#3}{#1}}{ 1}%
1446 }%
1447 \def\XINT_fgeq_E #1%
1448 {%
1449 \xint_UDsignfork
1450 #1\dummy \XINT_fgeq_Fd
1451 -\dim my \{XINT_fgeq_Fn \#1\}\1452 \krof
1453 }%
1454 \def\XINT_fgeq_Fd #1\Z #2#3%
1455 {%
1456 \expandafter\XINT_fgeq_Fe\expandafter
1457 {\romannumeral0\XINT_dsx_addzerosnofuss {#1}{#3}}{#2}%
1458 }%
1459 \def\XINT_fgeq_Fe #1#2{\XINT_geq_pre {#2}{#1}}%
1460 \def\XINT_fgeq_Fn #1\Z #2#3%
1461 {%
1462 \expandafter\XINT_geq_pre\expandafter
1463 {\romannumeral0\XINT_dsx_addzerosnofuss {#1}{#2}}{#3}%
1464 }%
```
#### <span id="page-287-0"></span>**34.48** \xintMax

```
Rewritten completely in 1.08a.
1465 \def\xintMax {\romannumeral0\xintmax }%
1466 \def\xintmax #1%
1467 {%
1468 \expandafter\xint_fmax\expandafter {\romannumeral0\xintraw {#1}}%
```
```
1469 }%
1470 \def\xint_fmax #1#2%
1471 {%
1472 \expandafter\XINT_fmax_A\romannumeral0\xintraw {#2}#1%
1473 }%
1474 \def\XINT_fmax_A #1#2/#3[#4]#5#6/#7[#8]%
1475 {%
1476 \xint_UDsignsfork
1477 #1#5\dummy \XINT_fmax_minusminus
1478 -#5\dummy \XINT_fmax_firstneg
1479 #1-\dummy \XINT_fmax_secondneg
1480 --\dummy \XINT_fmax_nonneg_a
1481 \krof
1482 #1#5{#2/#3[#4]}{#6/#7[#8]}%
1483 }%
1484 \def\XINT_fmax_minusminus --%
1485 {\expandafter\xint_minus_andstop\romannumeral0\XINT_fmin_nonneg_b }%
1486 \def\XINT_fmax_firstneg #1-#2#3{ #1#2}%
1487 \def\XINT_fmax_secondneg -#1#2#3{ #1#3}%
1488 \def\XINT_fmax_nonneg_a #1#2#3#4%
1489 {%
1490 \XINT fmax nonneg b {#1#3}{4#2#4}%
1491 }%
1492 \def\XINT_fmax_nonneg_b #1#2%
1493 {%
1494 \ifcase\romannumeral0\XINT_fgeq_A #1#2
1495 \xint_a fterfi{ #1}%
1496 \or \xint_afterfi{ #2}%
1497 \setminusfi
1498 }%
```
# **34.49** \xintMaxof

```
\xintMaxof:csv is for private use in \xintexpr. Even with only one argument, there
does not seem to be really a motive for using \xintraw.
```

```
1499 \def\xintMaxof {\romannumeral0\xintmaxof }%
1500 \def\xintmaxof #1{\expandafter\XINT_maxof_a\romannumeral-'0#1\relax }%
1501 \def\XINT_maxof_a #1{\expandafter\XINT_maxof_b\romannumeral0\xintraw{#1}\Z }%
1502 \def\XINT_maxof_b #1\Z #2%
1503 {\expandafter\XINT_maxof_c\romannumeral-'0#2\Z {#1}\Z}%
1504 \def\XINT_maxof_c #1%
1505 {\xint_gob_til_relax #1\XINT_maxof_e\relax\XINT_maxof_d #1}%
1506 \def\XINT_maxof_d #1\Z
1507 {\expandafter\XINT_maxof_b\romannumeral0\xintmax {#1}}%
1508 \def\XINT_maxof_e #1\Z #2\Z { #2}%
```
# **34.50** \xintMaxof:csv

1.09a. For use by \xintexpr.

```
1509 \def\xintMaxof:csv #1{\expandafter\XINT_maxof:_b\romannumeral-'0#1,,}%
1510 \def\XINT_maxof:_b #1,#2,{\expandafter\XINT_maxof:_c\romannumeral-'0#2,{#1},}%
1511 \def\XINT_maxof:_c #1{\if #1,\expandafter\XINT_maxof:_e
1512 \else\expandafter\XINT_maxof:_d\fi #1}%
1513 \def\XINT_maxof:_d #1,{\expandafter\XINT_maxof:_b\romannumeral0\xintmax {#1}}%
1514 \def\XINT_maxof:_e ,#1,{#1}%
```
# **34.51** \xintFloatMaxof

1.09a, for use by \xintNewFloatExpr.

```
1515 \def\xintFloatMaxof {\romannumeral0\xintflmaxof }%
1516 \def\xintflmaxof #1{\expandafter\XINT_flmaxof_a\romannumeral-'0#1\relax }%
1517 \def\XINT_flmaxof_a #1{\expandafter\XINT_flmaxof_b
1518 \romannumeral0\XINT_inFloat [\XINTdigits]{#1}\Z }%
1519 \def\XINT_flmaxof_b #1\Z #2%
1520 {\expandafter\XINT_flmaxof_c\romannumeral-'0#2\Z {#1}\Z}%
1521 \def\XINT_flmaxof_c #1%
1522 {\xint_gob_til_relax #1\XINT_flmaxof_e\relax\XINT_flmaxof_d #1}%
1523 \def\XINT_flmaxof_d #1\Z
1524 {\expandafter\XINT_flmaxof_b\romannumeral0\xintmax
1525 {\XINTinFloat [\XINTdigits]{#1}}}%
1526 \def\XINT_flmaxof_e #1\Z #2\Z { #2}%
```
# **34.52** \xintFloatMaxof:csv

```
1.09a. For use by \xintfloatexpr.
```

```
1527 \def\xintFloatMaxof:csv #1{\expandafter\XINT_flmaxof:_a\romannumeral-'0#1,,}%
1528 \def\XINT_flmaxof:_a #1,{\expandafter\XINT_flmaxof:_b
1529 \romannumeral0\XINT_inFloat [\XINTdigits]{#1},}%
1530 \def\XINT_flmaxof:_b #1,#2,%
1531 {\expandafter\XINT_flmaxof:_c\romannumeral-'0#2,{#1},}%
1532 \def\XINT_flmaxof:_c #1{\if #1,\expandafter\XINT_flmaxof:_e
1533 \else\expandafter\XINT_flmaxof:_d\fi #1}%
1534 \def\XINT_flmaxof:_d #1,%
1535 {\expandafter\XINT_flmaxof:_b\romannumeral0\xintmax
1536 {\XINTinFloat [\XINTdigits]{#1}}}%
1537 \def\XINT_flmaxof:_e ,#1,{#1}%
```
# **34.53** \xintMin

```
Rewritten completely in 1.08a.
```

```
1538 \def\xintMin {\romannumeral0\xintmin }%
1539 \def\xintmin #1%
```

```
1540 {%
1541 \expandafter\xint_fmin\expandafter {\romannumeral0\xintraw {#1}}%
1542 }%
1543 \def\xint_fmin #1#2%
1544 {%
1545 \expandafter\XINT_fmin_A\romannumeral0\xintraw {#2}#1%
1546 }%
1547 \def\XINT_fmin_A #1#2/#3[#4]#5#6/#7[#8]%
1548 {%
1549 \xint_UDsignsfork
1550 #1#5\dummy \XINT_fmin_minusminus
1551 -#5\dummy \XINT_fmin_firstneg
1552 #1-\dummy \XINT_fmin_secondneg
1553 --\dummy \XINT_fmin_nonneg_a
1554 \krof
1555 #1#5{#2/#3[#4]}{#6/#7[#8]}%
1556 }%
1557 \def\XINT_fmin_minusminus --%
1558 {\expandafter\xint_minus_andstop\romannumeral0\XINT_fmax_nonneg_b }%
1559 \def\XINT_fmin_firstneg #1-#2#3{ -#3}%
1560 \def\XINT fmin secondneg -#1#2#3{ -#2}%
1561 \def\XINT_fmin_nonneg_a #1#2#3#4%
1562 {%
1563 \XINT_fmin_nonneg_b {#1#3}{#2#4}%
1564 }%
1565 \def\XINT_fmin_nonneg_b #1#2%
1566 {%
1567 \ifcase\romannumeral0\XINT_fgeq_A #1#2
1568 \times \times \text{168}1569 \or \xint_afterfi{ #1}%
1570 \{fi1571 }%
```
# **34.54** \xintMinof

```
1572 \def\xintMinof {\romannumeral0\xintminof }%
1573 \def\xintminof #1{\expandafter\XINT_minof_a\romannumeral-'0#1\relax }%
1574 \def\XINT_minof_a #1{\expandafter\XINT_minof_b\romannumeral0\xintraw{#1}\Z }%
1575 \def\XINT_minof_b #1\Z #2%
1576 {\expandafter\XINT_minof_c\romannumeral-'0#2\Z {#1}\Z}%
1577 \def\XINT_minof_c #1%
1578 {\xint_gob_til_relax #1\XINT_minof_e\relax\XINT_minof_d #1}%
1579 \def\XINT_minof_d #1\Z
1580 {\expandafter\XINT_minof_b\romannumeral0\xintmin {#1}}%
1581 \def\XINT_minof_e #1\Z #2\Z { #2}%
```
# **34.55** \xintMinof:csv

1.09a. For use by \xintexpr.

```
1582 \def\xintMinof:csv #1{\expandafter\XINT_minof:_b\romannumeral-'0#1,,}%
1583 \def\XINT_minof:_b #1,#2,{\expandafter\XINT_minof:_c\romannumeral-'0#2,{#1},}%
1584 \def\XINT_minof:_c #1{\if #1,\expandafter\XINT_minof:_e
1585 \else\expandafter\XINT_minof:_d\fi #1}%
1586 \def\XINT_minof:_d #1,{\expandafter\XINT_minof:_b\romannumeral0\xintmin {#1}}%
1587 \def\XINT_minof:_e ,#1,{#1}%
```
### **34.56** \xintFloatMinof

1.09a, for use by \xintNewFloatExpr.

```
1588 \def\xintFloatMinof {\romannumeral0\xintflminof }%
1589 \def\xintflminof #1{\expandafter\XINT_flminof_a\romannumeral-'0#1\relax }%
1590 \def\XINT_flminof_a #1{\expandafter\XINT_flminof_b
1591 \romannumeral0\XINT_inFloat [\XINTdigits]{#1}\Z }%
1592 \def\XINT_flminof_b #1\Z #2%
1593 {\expandafter\XINT_flminof_c\romannumeral-'0#2\Z {#1}\Z}%
1594 \def\XINT_flminof_c #1%
1595 {\xint_gob_til_relax #1\XINT_flminof_e\relax\XINT_flminof_d #1}%
1596 \def\XINT_flminof_d #1\Z
1597 {\expandafter\XINT_flminof_b\romannumeral0\xintmin
1598 {\XINTinFloat [\XINTdigits]{#1}}}%
1599 \def\XINT_flminof_e #1\Z #2\Z { #2}%
```
### **34.57** \xintFloatMinof:csv

1.09a. For use by \xintfloatexpr.

```
1600 \def\xintFloatMinof:csv #1{\expandafter\XINT_flminof:_a\romannumeral-'0#1,,}%
1601 \def\XINT_flminof:_a #1,{\expandafter\XINT_flminof:_b
1602 \romannumeral0\XINT_inFloat [\XINTdigits]{#1},}%
1603 \def\XINT_flminof:_b #1,#2,%
1604 {\expandafter\XINT_flminof:_c\romannumeral-'0#2,{#1},}%
1605 \def\XINT_flminof:_c #1{\if #1,\expandafter\XINT_flminof:_e
1606 \else\expandafter\XINT_flminof:_d\fi #1}%
1607 \def\XINT_flminof:_d #1,%
1608 {\expandafter\XINT_flminof:_b\romannumeral0\xintmin
1609 {\XINTinFloat [\XINTdigits]{#1}}}%
1610 \def\XINT_flminof:_e ,#1,{#1}%
```
# **34.58** \xintCmp

Rewritten completely in 1.08a to be less dumb when comparing fractions having big powers of tens. Incredibly, it seems that 1.08b introduced a bug in delimited arguments making the macro just non-functional when one of the input was zero! I did not detect this until working on release 1.09a, somehow I had not tested that \xintCmp just did NOT work! I must have done some last minute change...

```
1611 \def\xintCmp {\romannumeral0\xintcmp }%
1612 \def\xintcmp #1%
```

```
1613 {%
1614 \expandafter\xint_fcmp\expandafter {\romannumeral0\xintraw {#1}}%
1615 }%
1616 \def\xint_fcmp #1#2%
1617 {%
1618 \expandafter\XINT_fcmp_A\romannumeral0\xintraw {#2}#1%
1619 }%
1620 \def\XINT_fcmp_A #1#2/#3[#4]#5#6/#7[#8]%
1621 {%
1622 \xint_UDsignsfork
1623 #1#5\dummy \XINT_fcmp_minusminus
1624 -#5\dummy \XINT_fcmp_firstneg
1625 #1-\dummy \XINT_fcmp_secondneg
1626 --\dummy \XINT_fcmp_nonneg_a
1627 \krof
1628 #1#5{#2/#3[#4]}{#6/#7[#8]}%
1629 }%
1630 \def\XINT_fcmp_minusminus --#1#2{\XINT_fcmp_B #2#1}%
1631 \def\XINT_fcmp_firstneg #1-#2#3{ -1}%
1632 \def\XINT_fcmp_secondneg -#1#2#3{ 1}%
1633 \def\XINT fcmp nonneg a #1#2\%1634 {%
1635 \xint_UDzerosfork
1636 #1#2\dummy \XINT_fcmp_zerozero
1637 0#2\dummy \XINT_fcmp_firstzero
1638 #10\dummy \XINT_fcmp_secondzero
1639 00\dummy \XINT_fcmp_pos
1640 \krof
1641 #1#2%
1642 }%
1643 \def\XINT_fcmp_zerozero #1#2#3#4{ 0}% 1.08b had some [ and ] here!!!
1644 \def\XINT_fcmp_firstzero #1#2#3#4{ -1}% incredibly I never saw that until
1645 \def\XINT_fcmp_secondzero #1#2#3#4{ 1}% preparing 1.09a.
1646 \def\XINT_fcmp_pos #1#2#3#4%
1647 {%
1648 \XINT_fcmp_B #1#3#2#4%
1649 }%
1650 \def\XINT_fcmp_B #1/#2[#3]#4/#5[#6]%
1651 {%
1652 \expandafter\XINT_fcmp_C\expandafter
1653 {\the\numexpr #6-#3\expandafter}\expandafter
1654 {\romannumeral0\xintiimul {#4}{#2}}%
1655 {\romannumeral0\xintiimul \{#5\}\{#1\}%
1656 }%
1657 \def\XINT_fcmp_C #1#2#3%
1658 {%
1659 \expandafter\XINT_fcmp_D\expandafter
1660 {#3}{#1}{#2}%
1661 }%
```

```
1662 \def\XINT_fcmp_D #1#2#3%
1663 {%
1664 \xintSgnFork
1665 {\xintiSgn{\the\numexpr #2+\xintLength{#3}-\xintLength{#1}\relax}}%
1666 { -1}{\XINT_fcmp_E #2\Z {#3}{#1}}{ 1}%
1667 }%
1668 \def\XINT_fcmp_E #1%
1669 {%
1670 \xint_UDsignfork
1671 \#1\dimw \XINT_fcmp_Fd
1672 -\dummy {\XINT_fcmp_Fn #1}%
1673 \krof
1674 }%
1675 \def\XINT_fcmp_Fd #1\Z #2#3%
1676 {%
1677 \expandafter\XINT_fcmp_Fe\expandafter
1678 {\romannumeral0\XINT_dsx_addzerosnofuss {#1}{#3}}{#2}%
1679 }%
1680 \def\XINT_fcmp_Fe #1#2{\XINT_cmp_pre {#2}{#1}}%
1681 \def\XINT_fcmp_Fn #1\Z #2#3%
1682 {%
1683 \expandafter\XINT_cmp_pre\expandafter
1684 {\romannumeral0\XINT_dsx_addzerosnofuss {#1}{#2}}{#3}%
1685 }%
```
# **34.59** \xintAbs

```
1686 \def\xintAbs {\romannumeral0\xintabs }%
1687 \def\xintabs #1%
1688 {%
1689 \expandafter\xint_fabs\romannumeral0\XINT_infrac {#1}%
1690 }%
1691 \def\xint_fabs #1#2%
1692 {%
1693 \expandafter\XINT_outfrac\expandafter
1694 {\the\numexpr #1\expandafter}\expandafter
1695 {\romannumeral0\XINT_abs #2}%
1696 }%
```
# **34.60** \xintOpp

```
1697 \def\xintOpp {\romannumeral0\xintopp }%
1698 \def\xintopp #1%
1699 {%
1700 \expandafter\xint_fopp\romannumeral0\XINT_infrac {#1}%
1701 }%
1702 \def\xint_fopp #1#2%
1703 {%
1704 \expandafter\XINT_outfrac\expandafter
1705 {\the\numexpr #1\expandafter}\expandafter
```

```
1706 {\romannumeral0\XINT_opp #2}%
1707 }%
```
# **34.61** \xintSgn

```
1708 \def\xintSgn {\romannumeral0\xintsgn }%
1709 \def\xintsgn #1%1710 {%
1711 \expandafter\xint_fsgn\romannumeral0\XINT_infrac {#1}%
1712 }%
1713 \def\xint_fsgn #1#2#3{\xintisgn {#2}}%
```
# **34.62** \xintDivision**,** \xintQuo**,** \xintRem

```
1714 \def\xintDivision {\romannumeral0\xintdivision }%
1715 \def\xintdivision #1%
1716 {%
1717 \expandafter\xint_xdivision\expandafter{\romannumeral0\xintnum {#1}}%
1718 }%
1719 \def\xint_xdivision #1#2%
1720 {%
1721 \expandafter\XINT_div_fork\romannumeral0\xintnum {#2}\Z #1\Z
1722 }%
1723 \def\xintQuo {\romannumeral0\xintquo }%
1724 \def\xintRem {\romannumeral0\xintrem }%
1725 \def\xintquo {\expandafter\xint_firstoftwo_andstop
1726 \romannumeral0\xintdivision }%
1727 \def\xintrem {\expandafter\xint_secondoftwo_andstop
1728 \romannumeral0\xintdivision }%
```
# **34.63** \xintFloatAdd

1.07

```
1729 \def\xintFloatAdd {\romannumeral0\xintfloatadd }%
1730 \def\xintfloatadd #1{\XINT_fladd_chkopt \xintfloat #1\Z }%
1731 \def\XINTinFloatAdd {\romannumeral0\XINTinfloatadd }%
1732 \def\XINTinfloatadd #1{\XINT_fladd_chkopt \XINT_inFloat #1\Z }%
1733 \def\XINT_fladd_chkopt #1#2%
1734 {%
1735 \ifx \frac{42\exp\lambda}{\exp\lambda} and \frac{1}{\pi} fladd opt
1736 \else\expandafter\XINT fladd noopt
1737 \fi #1#2%
1738 }%
1739 \def\XINT_fladd_noopt #1#2\Z #3%
1740 {%
1741 #1[\XINTdigits]{\XINT_FL_Add {\XINTdigits+2}{#2}{#3}}%
1742 }%
1743 \def\XINT_fladd_opt #1[\Z #2]#3#4%
1744 {%
1745 #1[#2]{\XINT_FL_Add {#2+2}{#3}{#4}}%
1746 }%
```

```
1747 \def\XINT FL Add #1#2%
1748 {%
1749 \expandafter\XINT_FL_Add_a\expandafter{\the\numexpr #1\expandafter}%
1750 \expandafter{\romannumeral0\XINT_inFloat [#1]{#2}}%
1751 }%
1752 \def\XINT_FL_Add_a #1#2#3%
1753 {%
1754 \expandafter\XINT_FL_Add_b\romannumeral0\XINT_inFloat [#1]{#3}#2{#1}%
1755 }%
1756 \def\XINT_FL_Add_b #1%
1757 {%
1758 \xint_gob_til_zero #1\XINT_FL_Add_zero 0\XINT_FL_Add_c #1%
1759 }%
1760 \def\XINT_FL_Add_c #1[#2]#3%
1761 {%
1762 \xint_gob_til_zero #3\XINT_FL_Add_zerobis 0\XINT_FL_Add_d #1[#2]#3%
1763 }%
1764 \def\XINT_FL_Add_d #1[#2]#3[#4]#5%
1765 {%
1766 \xintSgnFork {\ifnum \numexpr #2-#4-#5>1 \expandafter 1%
1767 \text{space}\prime \#4-\#2-\#5>11768 \xint_afterfi {\expandafter-\expandafter1}%
1769 \else \expandafter\expandafter\expandafter0%
1770 \setminus fi
1771 \{f\}%
1772 {#3[#4]}{\xintAdd {#1[#2]}{#3[#4]}}{#1[#2]}%
1773 }%
1774 \def\XINT_FL_Add_zero 0\XINT_FL_Add_c 0[0]#1[#2]#3{#1[#2]}%
1775 \def\XINT_FL_Add_zerobis 0\XINT_FL_Add_d #1[#2]0[0]#3{#1[#2]}%
```
# **34.64** \xintFloatSub

1.07

```
1776 \def\xintFloatSub {\romannumeral0\xintfloatsub }%
1777 \def\xintfloatsub #1{\XINT_f}lsub_chkopt \xintfloat #1\setminus Z }%
1778 \def\XINTinFloatSub {\romannumeral0\XINTinfloatsub }%
1779 \def\XINTinfloatsub #1{\XINT_flsub_chkopt \XINT_inFloat #1\Z }%
1780 \def\XINT_flsub_chkopt #1#2%
1781 {%
1782 \ifx [#2\expandafter\XINT_flsub_opt
1783 \else\expandafter\XINT_flsub_noopt
1784 \fi #1#2%
1785 }%
1786 \def\XINT_flsub_noopt #1#2\Z #3%
1787 {%
1788 #1[\XINTdigits]{\XINT_FL_Add {\XINTdigits+2}{#2}{\xintOpp{#3}}}%
1789 }%
1790 \def\XINT_flsub_opt #1[\Z #2]#3#4%
```

```
1791 {%
1792 #1[#2]{\XINT_FL_Add {#2+2}{#3}{\xintOpp{#4}}}%
1793 }%
```
### **34.65** \xintFloatMul

```
1.07
```

```
1794 \def\xintFloatMul {\romannumeral0\xintfloatmul}%
1795 \def\xintfloatmul #1{\XINT_f1mul_chkopt \xintfloat #1\Z }%
1796 \def\XINTinFloatMul {\romannumeral0\XINTinfloatmul }%
1797 \def\XINTinfloatmul #1{\XINT_flmul_chkopt \XINT_inFloat #1\Z }%
1798 \def\XINT_flmul_chkopt #1#2%
1799 {%
1800 \ifx [#2\expandafter\XINT_flmul_opt
1801 \else\expandafter\XINT_flmul_noopt
1802 \fi #1#2%
1803 }%
1804 \def\XINT_flmul_noopt #1#2\Z #3%
1805 {%
1806 #1[\XINTdigits]{\XINT_FL_Mul {\XINTdigits+2}{#2}{#3}}%
1807 }%
1808 \def\XINT_flmul_opt #1[\Z #2]#3#4%
1809 {%
1810 #1[#2]{\XINT_FL_Mul {#2+2}{#3}{#4}}%
1811 }%
1812 \def\XINT_FL_Mul #1#2%
1813 {%
1814 \expandafter\XINT_FL_Mul_a\expandafter{\the\numexpr #1\expandafter}%
1815 \expandafter{\romannumeral0\XINT_inFloat [#1]{#2}}%
1816 }%
1817 \def\XINT_FL_Mul_a #1#2#3%
1818 {%
1819 \expandafter\XINT_FL_Mul_b\romannumeral0\XINT_inFloat [#1]{#3}#2%
1820 }%
1821 \def\XINT_FL_Mul_b #1[#2]#3[#4]{\xintE{\xintiiMul {#1}{#3}}{#2+#4}}%
```
# **34.66** \xintFloatDiv

```
1.07
1822 \def\xintFloatDiv {\romannumeral0\xintfloatdiv}%
1823 \def\xintfloatdiv #1{\XINT_fldiv_chkopt \xintfloat #1\Z }%
1824 \def\XINTinFloatDiv {\romannumeral0\XINTinfloatdiv }%
1825 \def\XINTinfloatdiv #1{\XINT_fldiv_chkopt \XINT_inFloat #1\Z }%
1826 \def\XINT_fldiv_chkopt #1#2%
1827 {%
1828 \ifx [#2\expandafter\XINT_fldiv_opt
1829 \else\expandafter\XINT_fldiv_noopt
```

```
1830 \fi #1#2%
1831 }%
1832 \def\XINT_fldiv_noopt #1#2\Z #3%
1833 {%
1834 #1[\XINTdigits]{\XINT_FL_Div {\XINTdigits+2}{#2}{#3}}%
1835 }%
1836 \def\XINT_fldiv_opt #1[\Z #2]#3#4%
1837 {%
1838 #1[#2]{\XINT_FL_Div {#2+2}{#3}{#4}}%
1839 }%
1840 \def\XINT_FL_Div #1#2%
1841 {%
1842 \expandafter\XINT_FL_Div_a\expandafter{\the\numexpr #1\expandafter}%
1843 \expandafter{\romannumeral0\XINT_inFloat [#1]{#2}}%
1844 }%
1845 \def\XINT_FL_Div_a #1#2#3%
1846 {%
1847 \expandafter\XINT_FL_Div_b\romannumeral0\XINT_inFloat [#1]{#3}#2%
1848 }%
1849 \def\XINT_FL_Div_b #1[#2]#3[#4]{\xintE{#3/#1}{#4-#2}}%
```
### **34.67** \xintFloatSum

```
1.09a: quick write-up, for use by \xintfloatexpr, will need to be thought through
again.
```

```
1850 \def\xintFloatSum {\romannumeral0\xintfloatsum }%
1851 \def\xintfloatsum #1{\expandafter\XINT_floatsum_a\romannumeral-'0#1\relax }%
1852 \def\XINT_floatsum_a #1{\expandafter\XINT_floatsum_b
1853 \romannumeral0\xintraw{#1}\Z }% normalizes if only 1
1854 \def\XINT_floatsum_b #1\Z #2% but a bit wasteful
1855 {\expandafter\XINT_floatsum_c\romannumeral-'0#2\Z {#1}\Z}%
1856 \def\XINT_floatsum_c #1%
1857 {\xint_gob_til_relax #1\XINT_floatsum_e\relax\XINT_floatsum_d #1}%
1858 \def\XINT floatsum d #1\Z
1859 {\expandafter\XINT_floatsum_b\romannumeral0\XINTinfloatadd {#1}}%
1860 \def\XINT_floatsum_e #1\Z #2\Z { #2}%
```
# **34.68** \xintFloatSum:csv

```
1.09a. For use by \xintfloatexpr.
```

```
1861 \def\xintFloatSum:csv #1{\expandafter\XINT_floatsum:_a\romannumeral-'0#1,,^}%
1862 \def\XINT_floatsum:_a {\XINT_floatsum:_b {0/1[0]}}%
1863 \def\XINT_floatsum:_b #1#2,%
1864 {\expandafter\XINT_floatsum:_c\romannumeral-'0#2,{#1}}%
1865 \def\XINT_floatsum:_c #1{\if #1,\expandafter\XINT_floatsum:_e
1866 \else\expandafter\XINT_floatsum:_d\fi #1}%
1867 \def\XINT_floatsum:_d #1,#2{\expandafter\XINT_floatsum:_b\expandafter
```

```
1868 {\rm Yromannumeral} \The rangerall at an intervalse {\rm N}\times{\rm N}1869 \def\XINT floatsum: e .#1#2^{#1}% allows empty list
```
# **34.69** \xintFloatPrd

```
1.09a: quick write-up, for use by \xintfloatexpr, will need to be thought through
again.
```

```
1870 \def\xintFloatPrd {\romannumeral0\xintfloatprd }%
1871 \def\xintfloatprd #1{\expandafter\XINT_floatprd_a\romannumeral-'0#1\relax }%
1872 \def\XINT_floatprd_a #1{\expandafter\XINT_floatprd_b
1873 \romannumeral0\xintraw{#1}\Z }%
1874 \def\XINT floatprd b #1\Z #2%
1875 {\expandafter\XINT_floatprd_c\romannumeral-'0#2\Z {#1}\Z}%
1876 \def\XINT_floatprd_c #1%
1877 {\xint_gob_til_relax #1\XINT_floatprd_e\relax\XINT_floatprd_d #1}%
1878 \def\XINT_floatprd_d #1\Z
1879 {\expandafter\XINT_floatprd_b\romannumeral0\XINTinfloatmul {#1}}%
1880 \def\XINT_floatprd_e #1\Z #2\Z { #2}%
```
# **34.70** \xintFloatPrd:csv

1.09a. For use by \xintfloatexpr.

```
1881 \def\xintFloatPrd:csv #1{\expandafter\XINT_floatprd:_a\romannumeral-'0#1,,^}%
1882 \def\XINT_floatprd:_a {\XINT_floatprd:_b {1/1[0]}}%
1883 \def\XINT_floatprd:_b #1#2,%
1884 {\expandafter\XINT_floatprd:_c\romannumeral-'0#2,{#1}}%
1885 \def\XINT_floatprd:_c #1{\if #1,\expandafter\XINT_floatprd:_e
1886 \else\expandafter\XINT_floatprd:_d\fi #1}%
1887 \def\XINT_floatprd:_d #1,#2{\expandafter\XINT_floatprd:_b\expandafter
1888 {\romannumeral0\XINTinfloatmul {#2}{#1}}}%
1889 \def\XINT_floatprd:_e ,#1#2^{#1}% allows empty list
```
# **34.71** \xintFloatPow

1.07

```
1890 \def\xintFloatPow {\romannumeral0\xintfloatpow}%
1891 \def\xintfloatpow #1{\XINT_flpow_chkopt \xintfloat #1\Z }%
1892 \def\XINTinFloatPow {\romannumeral0\XINTinfloatpow }%
1893 \def\XINTinfloatpow #1{\XINT_flpow_chkopt \XINT_inFloat #1\Z }%
1894 \def\XINT_flpow_chkopt #1#2%
1895 {%
1896 \ifx [#2\expandafter\XINT_flpow_opt
1897 \else\expandafter\XINT_flpow_noopt
1898 \fi
1899 #1#2%
1900 }%
1901 \def\XINT_flpow_noopt #1#2\Z #3%
```

```
1902 {%
1903 \expandafter\XINT flpow checkB start\expandafter
1904 {\the\numexpr #3\expandafter}\expandafter
1905 {\the\numexpr \XINTdigits}{#2}{#1[\XINTdigits]}%
1906 }%
1907 \def\XINT_flpow_opt #1[\Z #2]#3#4%
1908 {%
1909 \expandafter\XINT_flpow_checkB_start\expandafter
1910 {\th \{\the\numexpr #4\expndafter\}\expandafter1911 {\the\text{supp } #2}{#3}{#1[#2]}%1912 }%
1913 \def\XINT_flpow_checkB_start #1{\XINT_flpow_checkB_a #1\Z }%
1914 \def\XINT_flpow_checkB_a #1%
1915 {%
1916 \xint_UDzerominusfork
1917 #1-\dummy \XINT_flpow_BisZero
1918 0#1\dummy {\XINT_flpow_checkB_b 1}%
1919 0-\dummy {\XINT_flpow_checkB_b 0#1}%
1920 \krof
1921 }%
1922 \def\XINT_flpow_BisZero \Z #1#2#3{#3{1/1[0]}}%
1923 \def\XINT_flpow_checkB_b #1#2\Z #3%
1924 {%
1925 \expandafter\XINT_flpow_checkB_c \expandafter
1926 {\romannumeral0\XINT_length{#2}}{#3}{#2}#1%
1927 }%
1928 \def\XINT_flpow_checkB_c #1#2%
1929 {%
1930 \expandafter\XINT_flpow_checkB_d \expandafter
1931 {\the\numexpr \expandafter\XINT_Length\expandafter
1932 {\the\text{ number} #1*20/3}+#1+#2+1 %
1933 }%
1934 \def\XINT_flpow_checkB_d #1#2#3#4%
1935 {%
1936 \expandafter \XINT_flpow_a
1937 \romannumeral0\XINT_inFloat [#1]{#4}{#1}{#2}#3%
1938 }%
1939 \def\XINT_flpow_a #1%
1940 {%
1941 \xint_UDzerominusfork
1942 #1-\dummy \XINT_flpow_zero
1943 0#1\dummy {\XINT_flpow_b 1}%
1944 0-\dummy {\XINT_flpow_b 0#1}%
1945 \krof
1946 }%
1947 \def\XINT_flpow_zero [#1]#2#3#4#5%
1948 {%
1949 \if #41 \xint_afterfi {\xintError:DivisionByZero\space 1.e2147483647}%
1950 \else \xint_afterfi { 0.e0}\fi
```

```
1951 }%
1952 \def\XINT_flpow_b #1#2[#3]#4#5%
1953 {%
1954 \XINT_flpow_c {#4}{#5}{#2[#3]}{#1*\ifodd #5 1\else 0\fi}%
1955 }%
1956 \def\XINT_flpow_c #1#2#3#4%
1957 {%
1958 \XINT_flpow_loop {#1}{#2}{#3}{{#1}}\XINT_flpow_prd
1959 \xint_relax
1960 \xint_bye\xint_bye\xint_bye\xint_bye
1961 \xint_bye\xint_bye\xint_bye\xint_bye
1962 \xint_relax {#4}%
1963 }%
1964 \def\XINT_flpow_loop #1#2#3%
1965 {%
1966 \iint_{\mathbb{R}} 42 = 11967 \expandafter\XINT_flpow_loop_end
1968 \else
1969 \xint_afterfi{\expandafter\XINT_flpow_loop_a
1970 \expandafter{\the\numexpr 2*(#2/2)-#2\exp{andafter}% b mod 2
1971 \exp\left\{\theta\cdot H^2-\#2/2\exp\right\} [b/2]
1972 \expandafter{\romannumeral0\XINTinfloatmul [#1]{#3}{#3}}}%
1973 \setminusfi
1974 {#1}{{#3}}%
1975 }%
1976 \def\XINT_flpow_loop_a #1#2#3#4%
1977 {%
1978 \iint_{1978} 1978 = 11979 \expandafter\XINT_flpow_loop
1980 \else
1981 \expandafter\XINT_flpow_loop_throwaway
1982 \setminusfi
1983 {#4}{#2}{#3}%
1984 }%
1985 \def\XINT_flpow_loop_throwaway #1#2#3#4%
1986 {%
1987 \XINT_flpow_loop {#1}{#2}{#3}%
1988 }%
1989 \def\XINT_flpow_loop_end #1{\romannumeral0\XINT_rord_main {}\relax }%
1990 \def\XINT_flpow_prd #1#2%
1991 {%
1992 \XINT_flpow_prd_getnext {#2}{#1}%
1993 }%
1994 \def\XINT_flpow_prd_getnext #1#2#3%
1995 {%
1996 \XINT_flpow_prd_checkiffinished #3\Z {#1}{#2}%
1997 }%
1998 \def\XINT_flpow_prd_checkiffinished #1%
1999 {%
```

```
2000 \xint_gob_til_relax #1\XINT_flpow_prd_end\relax
2001 \lambdaXINT flpow prd compute #1%
2002 }%
2003 \def\XINT_flpow_prd_compute #1\Z #2#3%
2004 {%
2005 \expandafter\XINT_flpow_prd_getnext\expandafter
2006 {\romannumeral0\XINTinfloatmul [#3]{#1}{#2}}{#3}%
2007 }%
2008 \def\XINT_flpow_prd_end\relax\XINT_flpow_prd_compute
2009 \relax\Z #1#2#3%
2010 {%
2011 \expandafter\XINT_flpow_conclude \the\numexpr #3\relax #1%
2012 }%
2013 \def\XINT_flpow_conclude #1#2[#3]#4%
2014 {%
2015 \expandafter\XINT_flpow_conclude_really\expandafter
2016 {\the\numexpr\if #41 -\fi#3\expandafter}%
2017 \xint UDzerofork
2018 #4\dummy {{#2}}%
2019 0\dummy {{1/#2}}%
2020 \krof #1%
2021 }%
2022 \def\XINT_flpow_conclude_really #1#2#3#4%
2023 {%
2024 \xint_UDzerofork
2025 #3\dummy {#4{#2[#1]}}%
2026 0\dummy {#4{-#2[#1]}}%
2027 \krof
2028 }%
```
#### **34.72** \xintFloatPower

1.07

```
2029 \def\xintFloatPower {\romannumeral0\xintfloatpower}%
2030 \def\xintfloatpower #1{\XINT_flpower_chkopt \xintfloat #1\Z }%
2031 \def\XINTinFloatPower {\romannumeral0\XINTinfloatpower}%
2032 \def\XINTinfloatpower #1{\XINT_flpower_chkopt \XINT_inFloat #1\Z }%
2033 \def\XINT_flpower_chkopt #1#2%
2034 {%
2035 \ifx [#2\expandafter\XINT_flpower_opt
2036 \else\expandafter\XINT_flpower_noopt
2037 \quad \text{If}2038 #1#2%
2039 }%
2040 \def\XINT_flpower_noopt #1#2\Z #3%
2041 {%
2042 \expandafter\XINT_flpower_checkB_start\expandafter
2043 {\the\numexpr \XINTdigits\expandafter}\expandafter
```

```
2044 {\romannumeral0\xintnum{#3}}{#2}{#1[\XINTdigits]}%
2045 }%
2046 \def\XINT_flpower_opt #1[\Z #2]#3#4%
2047 {%
2048 \expandafter\XINT_flpower_checkB_start\expandafter
2049 {\the\numexpr #2\expandafter}\expandafter
2050 {\romannumeral0\xintnum{#4}}{#3}{#1[#2]}%
2051 }%
2052 \def\XINT_flpower_checkB_start #1#2{\XINT_flpower_checkB_a #2\Z {#1}}%
2053 \def\XINT_flpower_checkB_a #1%
2054 {%
2055 \xint_UDzerominusfork
2056 #1-\dummy \XINT_flpower_BisZero
2057 0#1\dummy {\XINT_flpower_checkB_b 1}%
2058 0-\dummy {\XINT_flpower_checkB_b 0#1}%
2059 \krof
2060 }%
2061 \def\XINT_flpower_BisZero \Z #1#2#3{#3{1/1[0]}}%
2062 \def\XINT_flpower_checkB_b #1#2\Z #3%
2063 {%
2064 \expandafter\XINT_flpower_checkB_c \expandafter
2065 {\romannumeral0\XINT_length{#2}}{#3}{#2}#1%
2066 }%
2067 \def\XINT_flpower_checkB_c #1#2%
2068 {%
2069 \expandafter\XINT_flpower_checkB_d \expandafter
2070 {\the\numexpr \expandafter\XINT_Length\expandafter
2071 {\the\text{xpr } #1*20/3}+#1+#2+1 %
2072 }%
2073 \def\XINT_flpower_checkB_d #1#2#3#4%
2074 {%
2075 \expandafter \XINT_flpower_a
2076 \romannumeral0\XINT_inFloat [#1]{#4}{#1}{#2}#3%
2077 }%
2078 \def\XINT_flpower_a #1%
2079 {%
2080 \xint_UDzerominusfork
2081 #1-\dummy \XINT_flpower_zero
2082 0#1\dummy {\XINT_flpower_b 1}%
2083 0-\dummy {\XINT_flpower_b 0#1}%
2084 \krof
2085 }%
2086 \def\XINT_flpower_zero [#1]#2#3#4#5%
2087 {%
2088 \if #41
2089 \xint_afterfi {\xintError:DivisionByZero\space 1.e2147483647}%
2090 \else \xint_afterfi { 0.e0}\fi
2091 }%
2092 \def\XINT_flpower_b #1#2[#3]#4#5%
```

```
2093 {%
2094 \XINT_flpower_c {#4}{#5}{#2[#3]}{#1*\xintOdd {#5}}%
2095 }%
2096 \def\XINT_flpower_c #1#2#3#4%
2097 {%
2098 \XINT_flpower_loop {#1}{#2}{#3}{{#1}}\XINT_flpow_prd
2099 \xint_relax
2100 \xint_bye\xint_bye\xint_bye\xint_bye\xint_bye
2101 \xint_bye\xint_bye\xint_bye\xint_bye\xint_bye
2102 \xint_relax {#4}%
2103 }%
2104 \def\XINT_flpower_loop #1#2#3%
2105 {%
2106 \ifcase\XINT_isOne {#2}
2107 \xint_afterfi{\expandafter\XINT_flpower_loop_x\expandafter
2108 {\romannumeral0\XINTinfloatmul [#1]{#3}{#3}}%
2109 {\romannumeral0\xintdivision {#2}{2}}}%
2110 \or \expandafter\XINT_flpow_loop_end
2111 \fi
2112 {#1}{{#3}}%
2113 }%
2114 \def\XINT_flpower_loop_x #1#2{\expandafter\XINT_flpower_loop_a #2{#1}}%
2115 \def\XINT_flpower_loop_a #1#2#3#4%
2116 {%
2117 \iint_{12} 42 = 12118 \expandafter\XINT_flpower_loop
2119 \else
2120 \expandafter\XINT_flpower_loop_throwaway
2121 \fi
2122 {#4}{#1}{#3}%
2123 }%
2124 \def\XINT_flpower_loop_throwaway #1#2#3#4%
2125 {%
2126 \XINT_flpower_loop {#1}{#2}{#3}%
2127 }%
```
### **34.73** \xintFloatSqrt

```
1.08
```

```
2128 \def\xintFloatSqrt {\romannumeral0\xintfloatsqrt }%
2129 \def\xintfloatsqrt #1{\XINT_flsqrt_chkopt \xintfloat #1\Z }%
2130 \def\XINTinFloatSqrt {\romannumeral0\XINTinfloatsqrt }%
2131 \def\XINTinfloatsqrt #1{\XINT_flsqrt_chkopt \XINT_inFloat #1\Z }%
2132 \def\XINT_flsqrt_chkopt #1#2%
2133 {%
2134 \ifx [#2\expandafter\XINT_flsqrt_opt
2135 \else\expandafter\XINT_flsqrt_noopt
2136 \fi \#1\#2\%
```

```
2137 }%
2138 \def\XINT flsqrt_noopt #1#2\Z
2139 {%
2140 #1[\XINTdigits]{\XINT_FL_sqrt \XINTdigits {#2}}%
2141 }%
2142 \def\XINT_flsqrt_opt #1[\Z #2]#3%
2143 {%
2144 #1[#2]{\XINT_FL_sqrt {#2}{#3}}%
2145 }%
2146 \def\XINT_FL_sqrt #1%
2147 {%
2148 \ifnum\numexpr #1<\xint_c_xviii
2149 \xint_afterfi {\XINT_FL_sqrt_a\xint_c_xviii}%
2150 \else
2151 \xint_a fterfi {\XINT_FL_sqrt_a {#1+\xint_c_i}}\2152 \setminusfi
2153 }%
2154 \def\XINT_FL_sqrt_a #1#2%
2155 {%
2156 \expandafter\XINT_FL_sqrt_checkifzeroorneg
2157 \romannumeral0\XINT_inFloat [#1]{#2}%
2158 }%
2159 \def\XINT_FL_sqrt_checkifzeroorneg #1%
2160 {%
2161 \xint_UDzerominusfork
2162 #1-\dummy \XINT_FL_sqrt_iszero
2163 0#1\dummy \XINT_FL_sqrt_isneg
2164 0-\dummy {\XINT_FL_sqrt_b #1}%
2165 \krof
2166 }%
2167 \def\XINT_FL_sqrt_iszero #1[#2]{0[0]}%
2168 \def\XINT_FL_sqrt_isneg #1[#2]{\xintError:RootOfNegative 0[0]}%
2169 \def\XINT_FL_sqrt_b #1[#2]%
2170 {%
2171 \ifodd #2
2172 \xint_afterfi{\XINT_FL_sqrt_c 01}%
2173 \else
2174 \xint_afterfi{\XINT_FL_sqrt_c {}0}%
2175 \setminusfi
2176 {#1}{#2}%
2177 }%
2178 \def\XINT_FL_sqrt_c #1#2#3#4%
2179 {%
2180 \expandafter\XINT_flsqrt\expandafter {\the\numexpr #4-#2}{#3#1}%
2181 }%
2182 \def\XINT_flsqrt #1#2%
2183 {%
2184 \expandafter\XINT_sqrt_a
2185 \expandafter{\romannumeral0\XINT_length {#2}}\XINT_flsqrt_big_d {#2}{#1}%
```

```
2186 }%
2187\def\XINT flsart big d #1\or #2\fi #3%
2188 {%
2189 \fi
2190 \ifodd #3
2191 \xint_afterfi{\expandafter\XINT_flsqrt_big_eB}%
2192 \else
2193 \xint_afterfi{\expandafter\XINT_flsqrt_big_eA}%
2194 \forallfi
2195 \expandafter {\the\numexpr (\#3-\xint_c_i)/\xint_c_i }{#1}%
2196 }%
2197 \def\XINT_flsqrt_big_eA #1#2#3%
2198 {%
2199 \XINT_flsqrt_big_eA_a #3\Z {#2}{#1}{#3}%
2200 }%
2201 \def\XINT_flsqrt_big_eA_a #1#2#3#4#5#6#7#8#9\Z
2202 {%
2203 \XINT_flsqrt_big_eA_b {#1#2#3#4#5#6#7#8}%
2204 }%
2205 \def\XINT_flsqrt_big_eA_b #1#2%
2206 {%
2207 \expandafter\XINT_flsqrt_big_f
2208 \romannumeral0\XINT_flsqrt_small_e {#2001}{#1}%
2209 }%
2210 \def\XINT_flsqrt_big_eB #1#2#3%
2211 {%
2212 \XINT_flsqrt_big_eB_a #3\Z {#2}{#1}{#3}%
2213 }%
2214 \def\XINT_flsqrt_big_eB_a #1#2#3#4#5#6#7#8#9%
2215 {%
2216 \XINT_flsqrt_big_eB_b {#1#2#3#4#5#6#7#8#9}%
2217 }%
2218 \def\XINT_flsqrt_big_eB_b #1#2\Z #3%
2219 {%
2220 \expandafter\XINT_flsqrt_big_f
2221 \romannumeral0\XINT_flsqrt_small_e {#30001}{#1}%
2222 }%
2223 \def\XINT_flsqrt_small_e #1#2%
2224 {%
2225 \expandafter\XINT_flsqrt_small_f\expandafter
2226 {\the\numexpr \#1* \#1-\#2-\xint_c_i}{\#1\%2227 }%
2228 \def\XINT_flsqrt_small_f #1#2%
2229 {%
2230 \expandafter\XINT_flsqrt_small_g\expandafter
2231 {\the\numexpr (#1+#2)/(2*#2)-\xint_c_i }{#1}{#2}%
2232 }%
2233 \def\XINT_flsqrt_small_g #1%
2234 {%
```

```
2235 \ifnum #1>\xint c
2236 \expandafter\XINT_flsqrt_small_h
2237 \else
2238 \expandafter\XINT_flsqrt_small_end
2239 \setminusfi
2240 {#1}%
2241 }%
2242 \def\XINT_flsqrt_small_h #1#2#3%
2243 {%
2244 \expandafter\XINT_flsqrt_small_f\expandafter
2245 {\the\numexpr #2-\xint_c_ii*#1*#3+#1*#1\expandafter}\expandafter
2246 {\the\numexpr #3-#1}%
2247 }%
2248 \def\XINT_flsqrt_small_end #1#2#3%
2249 {%
2250 \expandafter\space\expandafter
2251 {\the\numexpr \xint_c_i+#3*\xint_c_x^iv-
2252 (\#2^x\xint_c_x^i v+\#3)/(\xint_c_i^*#3)2253 }%
2254 \def\XINT_flsqrt_big_f #1%
2255 {%
2256 \expandafter\XINT_flsqrt_big_fa\expandafter
2257 {\romannumeral0\xintiisqr {#1}}{#1}%
2258 }%
2259 \def\XINT_flsqrt_big_fa #1#2#3#4%
2260 {%
2261 \expandafter\XINT_flsqrt_big_fb\expandafter
2262 {\romannumeral0\XINT_dsx_addzerosnofuss
2263 {\numexpr #3-\xint_c_viii\relax}{#2}}%
2264 {\romannumeral0\xintiisub
2265 {\XINT_dsx_addzerosnofuss
2266 {\numexpr \xint_c_ii*(#3-\xint_c_viii)\relax}{#1}}{#4}}%
2267 {#3}%
2268 }%
2269 \def\XINT_flsqrt_big_fb #1#2%
2270 {%
2271 \expandafter\XINT_flsqrt_big_g\expandafter {#2}{#1}%
2272 }%
2273 \def\XINT_flsqrt_big_g #1#2%
2274 {%
2275 \expandafter\XINT_flsqrt_big_j
2276 \romannumeral0\xintidivision
2277 \{ \#1\} {\rm commumeral0\XINT_dbl_pos \#2\R\R\R\R\R\R\R\R\X \ \ W\W\W\W\W \ } \{ \#2\}2278 }%
2279 \def\XINT_flsqrt_big_j #1%
2280 {%
2281 \ifcase\XINT_Sgn {#1}2282 \expandafter \XINT_flsqrt_big_end_a
2283 \or \expandafter \XINT_flsqrt_big_k
```

```
2284 \fi {#1}%
2285 }%
2286 \def\XINT_flsqrt_big_k #1#2#3%
2287 {%
2288 \expandafter\XINT_flsqrt_big_l\expandafter
2289 {\romannumeral0\XINT_sub_pre {#3}{#1}}%
2290 {\romannumeral0\xintiiadd {#2}{\romannumeral0\XINT_sqr {#1}}}%
2291 }%
2292 \def\XINT_flsqrt_big_l #1#2%
2293 {%
2294 \expandafter\XINT_flsqrt_big_g\expandafter
2295 {#2}{#1}%
2296 }%
2297 \def\XINT_flsqrt_big_end_a #1#2#3#4#5%
2298 {%
2299 \expandafter\XINT_flsqrt_big_end_b\expandafter
2300 {\the\numexpr -#4+#5/\xint_c_ii\expandafter}\expandafter
2301 {\romannumeral0\xintiisub
2302 {\XINT_dsx_addzerosnofuss {#4}{#3}}%
2303 {\xintHalf{\xintiQuo{\XINT_dsx_addzerosnofuss {#4}{#2}}{#3}}}}%
2304 }%
2305 \def\XINT_flsqrt_big_end_b #1#2{#2[#1]}%
2306 \XINT_restorecatcodes_endinput%
```
# **35 Package** xintseries **implementation**

The commenting is currently (2013/10/29) very sparse.

# **Contents**

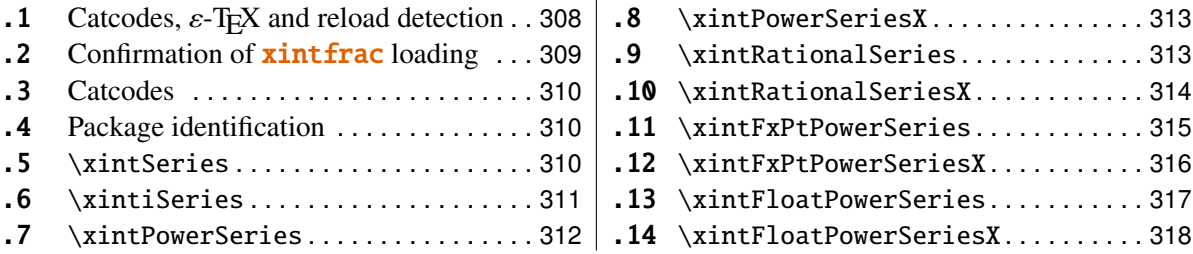

# <span id="page-307-0"></span>**35.1 Catcodes,** ε**-TEX and reload detection**

The code for reload detection is copied from HEIKO OBERDIEK's packages, and adapted here to check for previous loading of the **xintfrac** package.

The method for catcodes is slightly different, but still directly inspired by these packages.

```
1 \begingroup\catcode61\catcode48\catcode32=10\relax%
```
2 \catcode13=5 % ^^M

```
3 \endlinechar=13 %
4 \catcode123=1 % {
5 \catcode125=2 % }
6 \catcode64=11 % @
7 \catcode35=6 % #
8 \catcode44=12 % ,
9 \catcode45=12 % -
10 \catcode46=12 % .
11 \catcode58=12 % :
12 \def\space { }%
13 \let\z\endgroup
14 \expandafter\let\expandafter\x\csname ver@xintseries.sty\endcsname
15 \expandafter\let\expandafter\w\csname ver@xintfrac.sty\endcsname
16 \expandafter
17 \ifx\csname PackageInfo\endcsname\relax
18 \def\y#1#2{\immediate\write-1{Package #1 Info: #2.}}%
19 \else
20 \def\y#1#2{\PackageInfo{#1}{#2}}%
21 \setminus fi
22 \expandafter
23 \ifx\csname numexpr\endcsname\relax
24 \y{xintseries}{\numexpr not available, aborting input}%
25 \aftergroup\endinput
26 \else
27 \ifx\x\relax % plain-TeX, first loading of xintseries.sty
28 \iint x\w\relax\ but xintfrac.sty not yet loaded.
29 \y{xintseries}{Package xintfrac is required}%
30 \y{xintseries}{Will try \string\input\space xintfrac.sty}%
31 \def\z{\endgroup\input xintfrac.sty\relax}%
32 \quad \text{if}33 \else
34 \def\empty {}%
35 \ifx\x\empty % LaTeX, first loading,
36 % variable is initialized, but \ProvidesPackage not yet seen
37 \ifx\w\relax % xintfrac.sty not yet loaded.
38 \y{xintseries}{Package xintfrac is required}%
39 \y{xintseries}{Will try \string\RequirePackage{xintfrac}}%
40 \def\z{\endgroup\RequirePackage{xintfrac}}%
41 \qquad \qquad \setminus fi42 \else
43 \y{xintseries}{I was already loaded, aborting input}%
44 \aftergroup\endinput
45 \quad \text{if}46 \fi
47 \quad \text{if}48 \z%
```
# <span id="page-308-0"></span>**35.2 Confirmation of** xintfrac **loading**

```
49 \begingroup\catcode61\catcode48\catcode32=10\relax%
50 \catcode13=5 % ^^M
51 \endlinechar=13 %
52 \catcode123=1 % {
53 \catcode125=2 % }
54 \catcode64=11 % @
55 \catcode35=6 % #
56 \catcode44=12 % ,
57 \catcode45=12 % -
58 \catcode46=12 % .
59 \catcode58=12 % :
60 \ifdefined\PackageInfo
61 \def\y#1#2{\PackageInfo{#1}{#2}}%
62 \else
63 \def\y#1#2{\immediate\write-1{Package #1 Info: #2.}}%
64 \setminusfi
65 \def\empty {}%
66 \expandafter\let\expandafter\w\csname ver@xintfrac.sty\endcsname
67 \ifx\w\relax % Plain TeX, user gave a file name at the prompt
68 \y{xintseries}{Loading of package xintfrac failed, aborting input}%
69 \aftergroup\endinput
70 \quad \text{If}71 \ifx\w\empty % LaTeX, user gave a file name at the prompt
72 \y{xintseries}{Loading of package xintfrac failed, aborting input}%
73 \aftergroup\endinput
74 \forallfi
75 \endgroup%
```
# <span id="page-309-0"></span>**35.3 Catcodes**

\XINTsetupcatcodes%

# <span id="page-309-1"></span>**35.4 Package identification**

```
77 \XINT_providespackage
78 \ProvidesPackage{xintseries}%
79 [2013/10/29 v1.09e Expandable partial sums with xint package (jfB)]%
```
# <span id="page-309-2"></span>**35.5** \xintSeries

Modified in 1.06 to give the indices first to a \numexpr rather than expanding twice. I just use \the\numexpr and maintain the previous code after that. 1.08a adds the forgotten optimization following that previous change.

```
80 \def\xintSeries {\romannumeral0\xintseries }%
81 \def\xintseries #1#2%
82 {%
83 \expandafter\XINT_series\expandafter
84 {\the\numexpr #1\expandafter}\expandafter{\the\numexpr #2}%
85 }%
86 \def\XINT_series #1#2#3%
87 {%
```

```
88 \ifnum #2<#1
89 \xint_afterfi { 0/1[0]}%
90 \else
91 \xint_afterfi {\XINT_series_loop {#1}{0}{#2}{#3}}%
92 \forallfi
93 }%
94 \def\XINT_series_loop #1#2#3#4%
95 {%
96 \ifnum #3>#1 \else \XINT_series_exit \fi
97 \expandafter\XINT_series_loop\expandafter
98 {\the\numexpr #1+1\expandafter }\expandafter
99 {\romannumeral0\xintadd {#2}{#4{#1}}}%
100 {#3}{#4}%
101 }%
102 \def\XINT_series_exit \fi #1#2#3#4#5#6#7#8%
103 {%
104 \fi\xint_gobble_ii #6%
105 }%
```
# <span id="page-310-0"></span>**35.6** \xintiSeries

Modified in 1.06 to give the indices first to a \numexpr rather than expanding twice. I just use \the\numexpr and maintain the previous code after that. 1.08a adds the forgotten optimization following that previous change.

```
106 \def\xintiSeries {\romannumeral0\xintiseries }%
107 \def\xintiseries #1#2%
108 {%
109 \expandafter\XINT_iseries\expandafter
110 {\the\numexpr #1\expandafter}\expandafter{\the\numexpr #2}%
111 }%
112 \def\XINT_iseries #1#2#3%
113 {%
114 \ifnum #2<#1
115 \xint_a f \text{ if } 0\%116 \else
117 \xint_afterfi {\XINT_iseries_loop {#1}{0}{#2}{#3}}\%118 \{fi119 }%
120 \def\XINT_iseries_loop #1#2#3#4%
121 {%
122 \ifnum #3>#1 \else \XINT_iseries_exit \fi
123 \expandafter\XINT_iseries_loop\expandafter
124 {\the\numexpr #1+1\expandafter }\expandafter
125 {\romannumeral0\xintiiadd {#2}{#4{#1}}}%
126 {#3}{#4}%
127 }%
128 \def\XINT_iseries_exit \fi #1#2#3#4#5#6#7#8%
129 {%
```

```
130 \fi\xint_gobble_ii #6%
131 }%
```
# <span id="page-311-0"></span>**35.7** \xintPowerSeries

The 1.03 version was very lame and created a build-up of denominators. The Horner scheme for polynomial evaluation is used in 1.04, this cures the denominator problem and drastically improves the efficiency of the macro. Modified in 1.06 to give the indices first to a \numexpr rather than expanding twice. I just use \the\numexpr and maintain the previous code after that. 1.08a adds the forgotten optimization following that previous change.

```
132 \def\xintPowerSeries {\romannumeral0\xintpowerseries }%
133 \def\xintpowerseries #1#2%
134 {%
135 \expandafter\XINT_powseries\expandafter
136 {\the\numexpr #1\expandafter}\expandafter{\the\numexpr #2}%
137 }%
138 \def\XINT_powseries #1#2#3#4%
139 {%
140 \ifnum #2<#1
141 \xint_afterfi { 0/1[0]}%
142 \else
143 \xint_afterfi
144 {\XINT_powseries_loop_i {#3{#2}}{#1}{#2}{#3}{#4}}%
145 \setminusfi
146 }%
147 \def\XINT_powseries_loop_i #1#2#3#4#5%
148 {%
149 \ifnum #3>#2 \else\XINT_powseries_exit_i\fi
150 \expandafter\XINT_powseries_loop_ii\expandafter
151 {\the\numexpr #3-1\expandafter}\expandafter
152 {\romannumeral0\xintmul {#1}{#5}}{#2}{#4}{#5}%
153 }%
154 \def\XINT_powseries_loop_ii #1#2#3#4%
155 {%
156 \expandafter\XINT_powseries_loop_i\expandafter
157 {\romannumeral0\xintadd {#4{#1}}{#2}}{#3}{#1}{#4}%
158 }%
159 \def\XINT_powseries_exit_i\fi #1#2#3#4#5#6#7#8#9%
160 {%
161 \fi \XINT_powseries_exit_ii #6{#7}%
162 }%
163 \def\XINT_powseries_exit_ii #1#2#3#4#5#6%
164 {%
165 \xintmul{\xintPow {#5}{#6}}{#4}%
166 }%
```
# <span id="page-312-0"></span>**35.8** \xintPowerSeriesX

Same as \xintPowerSeries except for the initial expansion of the x parameter. Modified in 1.06 to give the indices first to a \numexpr rather than expanding twice. I just use \the\numexpr and maintain the previous code after that. 1.08a adds the forgotten optimization following that previous change.

```
167 \def\xintPowerSeriesX {\romannumeral0\xintpowerseriesx }%
168 \def\xintpowerseriesx #1#2%
169 {%
170 \expandafter\XINT_powseriesx\expandafter
171 {\the\numexpr #1\expandafter}\expandafter{\the\numexpr #2}%
172 }%
173 \def\XINT_powseriesx #1#2#3#4%
174 {%
175 \ifnum #2 < #1176 \xint_afterfi { 0/1[0]}%
177 \quad \text{lele}178 \times \lambda afterfi
179 {\expandafter\XINT_powseriesx_pre\expandafter
180 {\romannumeral-'0#4}{#1}{#2}{#3}%
181 }%
182 \setminusfi
183 }%
184 \def\XINT_powseriesx_pre #1#2#3#4%
185 {%
186 \XINT_powseries_loop_i {#4{#3}}{#2}{#3}{#4}{#1}%
187 }%
```
# <span id="page-312-1"></span>**35.9** \xintRationalSeries

This computes  $F(a)+...+F(b)$  on the basis of the value of  $F(a)$  and the ratios  $F(n)/F(n-1)$ . As in \xintPowerSeries we use an iterative scheme which has the great advantage to avoid denominator build-up. This makes exact computations possible with exponential type series, which would be completely inaccessible to \xintSeries. #1=a, #2=b, #3=F(a), #4=ratio function Modified in 1.06 to give the indices first to a \numexpr rather than expanding twice. I just use \the\numexpr and maintain the previous code after that. 1.08a adds the forgotten optimization following that previous change.

```
188 \def\xintRationalSeries {\romannumeral0\xintratseries }%
189 \def\xintratseries #1#2%
190 {%
191 \expandafter\XINT_ratseries\expandafter
192 {\the\numexpr #1\expandafter}\expandafter{\the\numexpr #2}%
193 }%
194 \def\XINT_ratseries #1#2#3#4%
195 {%
196 \ifnum #2<#1
197 \xint_afterfi { 0/1[0]}%
```

```
198 \else
199 \xint_afterfi
200 {\XINT_ratseries_loop {#2}{1}{#1}{#4}{#3}}%
201 \setminusfi
202 }%
203 \def\XINT_ratseries_loop #1#2#3#4%
204 {%
205 \ifnum #1>#3 \else\XINT_ratseries_exit_i\fi
206 \expandafter\XINT_ratseries_loop\expandafter
207 {\the\numexpr #1-1\expandafter}\expandafter
208 {\romannumeral0\xintadd {1}{\xintMul {#2}{#4{#1}}}}{#3}{#4}%
209 }%
210 \def\XINT_ratseries_exit_i\fi #1#2#3#4#5#6#7#8%
211 {%
212 \fi \XINT_ratseries_exit_ii #6%
213 }%
214 \def\XINT_ratseries_exit_ii #1#2#3#4#5%
215 {%
216 \XINT ratseries exit iii #5%
217 }%
218 \def\XINT ratseries exit iii #1#2#3#4%
219 {%
220 \xintmul{#2}{#4}%
221 }%
```
# <span id="page-313-0"></span>**35.10** \xintRationalSeriesX

```
a,b,initial,ratiofunction,x
```

```
This computes F(a,x)+...+F(b,x) on the basis of the value of F(a,x) and the ratios
F(n,x)/F(n-1,x). The argument x is first expanded and it is the value resulting
from this which is used then throughout. The initial term F(a,x) must be defined
as one-parameter macro which will be given x. Modified in 1.06 to give the in-
dices first to a \numexpr rather than expanding twice. I just use \the\numexpr
and maintain the previous code after that. 1.08a adds the forgotten optimization
following that previous change.
```

```
222 \def\xintRationalSeriesX {\romannumeral0\xintratseriesx }%
223 \def\xintratseriesx #1#2%
224 {%
225 \expandafter\XINT_ratseriesx\expandafter
226 {\the\numexpr #1\expandafter}\expandafter{\the\numexpr #2}%
227 }%
228 \def\XINT_ratseriesx #1#2#3#4#5%
229 {%
230 \ifnum #2<#1
231 \xint_afterfi { 0/1[0]}%
232 \else
233 \xint_afterfi
234 {\expandafter\XINT_ratseriesx_pre\expandafter
```

```
235 {\romannumeral-'0#5}{#2}{#1}{#4}{#3}%
236 }%
237 \fi
238 }%
239 \def\XINT_ratseriesx_pre #1#2#3#4#5%
240 {%
241 \XINT_ratseries_loop {#2}{1}{#3}{#4{#1}}{#5{#1}}%
242 }%
```
# <span id="page-314-0"></span>**35.11** \xintFxPtPowerSeries

I am not two happy with this piece of code. Will make it more economical another day. Modified in 1.06 to give the indices first to a \numexpr rather than expanding twice. I just use \the\numexpr and maintain the previous code after that. 1.08a: forgot last time some optimization from the change to \numexpr.

```
243 \def\xintFxPtPowerSeries {\romannumeral0\xintfxptpowerseries }%
244 \def\xintfxptpowerseries #1#2%
245 {%
246 \expandafter\XINT_fppowseries\expandafter
247 {\the\numexpr #1\expandafter}\expandafter{\the\numexpr #2}%
248 }%
249 \def\XINT_fppowseries #1#2#3#4#5%
250 {%
251 \ifnum #2<#1
252 \xint_afterfi { 0}%
253 \else
254 \xint_afterfi
255 {\expandafter\XINT_fppowseries_loop_pre\expandafter
256 {\romannumeral0\xinttrunc {#5}{\xintPow {#4}{#1}}}%
257 {#1}{#4}{#2}{#3}{#5}%
258 }%
259 \setminusfi
260 }%
261 \def\XINT_fppowseries_loop_pre #1#2#3#4#5#6%
262 {%
263 \ifnum #4>#2 \else\XINT_fppowseries_dont_i \fi
264 \expandafter\XINT_fppowseries_loop_i\expandafter
265 {\the\numexpr #2+\xint_c_i\expandafter}\expandafter
266 {\romannumeral0\xintitrunc {#6}{\xintMul {#5{#2}}{#1}}}%
267 {#1}{#3}{#4}{#5}{#6}%
268 }%
269 \def\XINT_fppowseries_dont_i \fi\expandafter\XINT_fppowseries_loop_i
270 {\fi \expandafter\XINT_fppowseries_dont_ii }%
271 \def\XINT_fppowseries_dont_ii #1#2#3#4#5#6#7{\xinttrunc {#7}{#2[-#7]}}%
272 \def\XINT_fppowseries_loop_i #1#2#3#4#5#6#7%
273 {%
274 \ifnum #5>#1 \else \XINT_fppowseries_exit_i \fi
275 \expandafter\XINT_fppowseries_loop_ii\expandafter
```

```
276 {\romannumeral0\xinttrunc {#7}{\xintMul {#3}{#4}}}
277 {#1}{#4}{#2}{#5}{#6}{#7}%
278 }%
279 \def\XINT_fppowseries_loop_ii #1#2#3#4#5#6#7%
280 {%
281 \expandafter\XINT_fppowseries_loop_i\expandafter
282 {\the\numexpr #2+\xint_c_i\expandafter}\expandafter
283 {\romannumeral0\xintiiadd {#4}{\xintiTrunc {#7}{\xintMul {#6{#2}}{#1}}}}%
284 {#1}{#3}{#5}{#6}{#7}%
285 }%
286 \def\XINT_fppowseries_exit_i\fi\expandafter\XINT_fppowseries_loop_ii
287 {\fi \expandafter\XINT_fppowseries_exit_ii }%
288 \def\XINT_fppowseries_exit_ii #1#2#3#4#5#6#7%
289 {%
290 \xinttrunc \{#7\}291 {\xintiiadd {#4}{\xintiTrunc {#7}{\xintMul {#6{#2}}{#1}}}[-#7]}%
292 }%
```
# <span id="page-315-0"></span>**35.12** \xintFxPtPowerSeriesX

a,b,coeff,x,D

Modified in 1.06 to give the indices first to a \numexpr rather than expanding twice. I just use \the\numexpr and maintain the previous code after that. 1.08a adds the forgotten optimization following that previous change.

```
293 \def\xintFxPtPowerSeriesX {\romannumeral0\xintfxptpowerseriesx }%
294 \def\xintfxptpowerseriesx #1#2%
295 {%
296 \expandafter\XINT_fppowseriesx\expandafter
297 {\the\numexpr #1\expandafter}\expandafter{\the\numexpr #2}%
298 }%
299 \def\XINT_fppowseriesx #1#2#3#4#5%
300 {%
301 \ifnum #2<#1
302 \lambdaxint afterfi { 0}%
303 \else
304 \xint_afterfi
305 {\expandafter \XINT_fppowseriesx_pre \expandafter
306 {\romannumeral-'0#4}{#1}{#2}{#3}{#5}%
307 }%
308 \fi
309 }%
310 \def\XINT_fppowseriesx_pre #1#2#3#4#5%
311 {%
312 \expandafter\XINT_fppowseries_loop_pre\expandafter
313 {\romannumeral0\xinttrunc {#5}{\xintPow {#1}{#2}}}%
314 {#2}{#1}{#3}{#4}{#5}%
315 }%
```
# <span id="page-316-0"></span>**35.13** \xintFloatPowerSeries

```
1.08a. I still have to re-visit \xintFxPtPowerSeries; temporarily I just adapted
the code to the case of floats.
```

```
316 \def\xintFloatPowerSeries {\romannumeral0\xintfloatpowerseries }%
317 \def\xintfloatpowerseries #1{\XINT_flpowseries_chkopt #1\Z }%
318 \def\XINT_flpowseries_chkopt #1%
319 {%
320 \ifx [#1\expandafter\XINT_flpowseries_opt
321 \else\expandafter\XINT_flpowseries_noopt
322 \quad \text{if}323 #1%
324 }%
325 \def\XINT_flpowseries_noopt #1\Z #2%
326 {%
327 \expandafter\XINT_flpowseries\expandafter
328 {\the\numexpr #1\expandafter}\expandafter
329 {\the\numexpr #2}\XINTdigits
330 }%
331 \def\XINT_flpowseries_opt [\Z #1]#2#3%
332 {%
333 \expandafter\XINT_flpowseries\expandafter
334 {\the\numexpr #2\expandafter}\expandafter
335 {\the\numexpr #3\expandafter}{\the\numexpr #1}%
336 }%
337 \def\XINT_flpowseries #1#2#3#4#5%
338 {%
339 \ifnum #2<#1
340 \xint_afterfi { 0.e0}%
341 \else
342 \xint_afterfi
343 {\expandafter\XINT_flpowseries_loop_pre\expandafter
344 {\romannumeral0\XINTinfloatpow [#3]{#5}{#1}}%
345 {#1}{#5}{#2}{#4}{#3}%
346 }%
347 \quad \text{If}348 }%
349\def\XINT_flpowseries_loop_pre #1#2#3#4#5#6%
350 {%
351 \ifnum #4>#2 \else\XINT_flpowseries_dont_i \fi
352 \expandafter\XINT_flpowseries_loop_i\expandafter
353 {\the\numexpr #2+\xint_c_i\expandafter}\expandafter
354 {\romannumeral0\XINTinfloatmul [#6]{#5{#2}}{#1}}%
355 {#1}{#3}{#4}{#5}{#6}%
356 }%
357 \def\XINT_flpowseries_dont_i \fi\expandafter\XINT_flpowseries_loop_i
358 {\fi \expandafter\XINT_flpowseries_dont_ii }%
359 \def\XINT_flpowseries_dont_ii #1#2#3#4#5#6#7{\xintfloat [#7]{#2}}%
360 \def\XINT_flpowseries_loop_i #1#2#3#4#5#6#7%
```

```
361 {%
362 \ifnum #5>#1 \else \XINT flpowseries exit i \fi
363 \expandafter\XINT_flpowseries_loop_ii\expandafter
364 {\romannumeral0\XINTinfloatmul [#7]{#3}{#4}}%
365 {#1}{#4}{#2}{#5}{#6}{#7}%
366 }%
367 \def\XINT_flpowseries_loop_ii #1#2#3#4#5#6#7%
368 {%
369 \expandafter\XINT_flpowseries_loop_i\expandafter
370 {\the\numexpr #2+\xint_c_i\expandafter}\expandafter
371 {\romannumeral0\XINTinfloatadd [#7]{#4}%
372 {\XINTinfloatmul [#7]{#6{#2}}{#1}}}%
373 {#1}{#3}{#5}{#6}{#7}%
374 }%
375 \def\XINT_flpowseries_exit_i\fi\expandafter\XINT_flpowseries_loop_ii
376 {\fi \expandafter\XINT_flpowseries_exit_ii }%
377 \def\XINT_flpowseries_exit_ii #1#2#3#4#5#6#7%
378 {%
379 \xintfloatadd [#7]{#4}{\XINTinfloatmul [#7]{#6{#2}}{#1}}%
380 }%
```
# <span id="page-317-0"></span>**35.14** \xintFloatPowerSeriesX

1.08a

```
381 \def\xintFloatPowerSeriesX {\romannumeral0\xintfloatpowerseriesx }%
382 \def\xintfloatpowerseriesx #1{\XINT_flpowseriesx_chkopt #1\Z }%
383 \def\XINT_flpowseriesx_chkopt #1%
384 {%
385 \ifx [#1\expandafter\XINT_flpowseriesx_opt
386 \else\expandafter\XINT_flpowseriesx_noopt
387 \fi
388 #1%
389 }%
390 \def\XINT_flpowseriesx_noopt #1\Z #2%
391 {%
392 \expandafter\XINT_flpowseriesx\expandafter
393 {\the\numexpr #1\expandafter}\expandafter
394 {\the\numexpr #2}\XINTdigits
395 }%
396 \def\XINT_flpowseriesx_opt [\Z #1]#2#3%
397 {%
398 \expandafter\XINT_flpowseriesx\expandafter
399 {\the\numexpr #2\expandafter}\expandafter
400 {\the\numexpr #3\expandafter}{\the\numexpr #1}%
401 }%
402 \def\XINT_flpowseriesx #1#2#3#4#5%
403 {%
404 \ifnum #2<#1
```

```
405 \xint_afterfi { 0.e0}%
406 \else
407 \xint_afterfi
408 {\expandafter \XINT_flpowseriesx_pre \expandafter
409 {\romannumeral-'0#5}{#1}{#2}{#4}{#3}%
410 }%
411 \setminusfi
412 }%
413 \def\XINT_flpowseriesx_pre #1#2#3#4#5%
414 {%
415 \expandafter\XINT_flpowseries_loop_pre\expandafter
416 {\romannumeral0\XINTinfloatpow [#5]{#1}{#2}}%
417 {#2}{#1}{#3}{#4}{#5}%
418 }%
419 \XINT_restorecatcodes_endinput%
```
# **36 Package** xintcfrac **implementation**

The commenting is currently (2013/10/29) very sparse.

# **Contents**

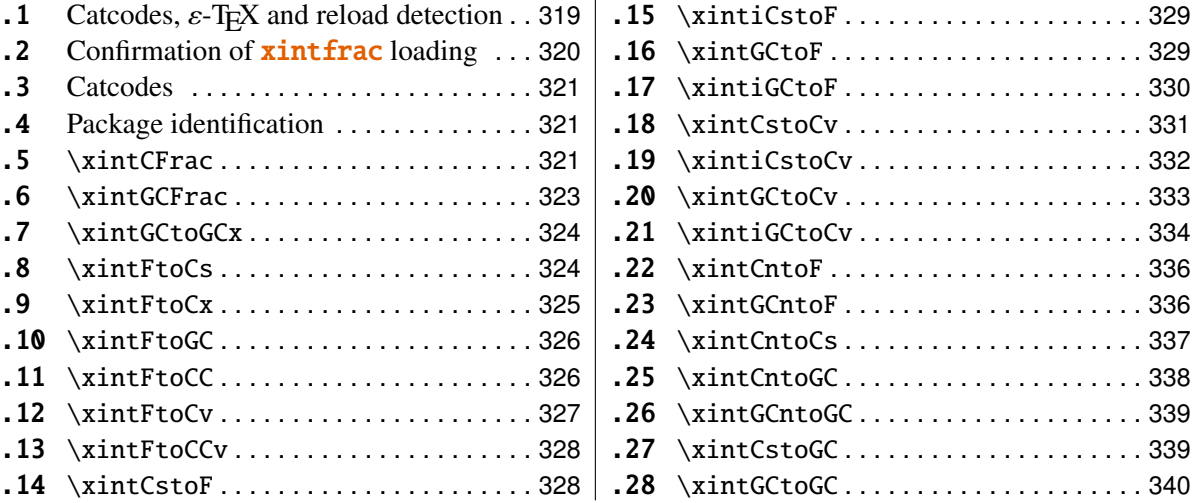

# <span id="page-318-0"></span>**36.1 Catcodes,** ε**-TEX and reload detection**

The code for reload detection is copied from HEIKO OBERDIEK's packages, and adapted here to check for previous loading of the **xintfrac** package.

The method for catcodes is slightly different, but still directly inspired by these packages.

1 \begingroup\catcode61\catcode48\catcode32=10\relax%

2 \catcode13=5 % ^^M

```
3 \endlinechar=13 %
4 \catcode123=1 % {
5 \catcode125=2 % }
6 \catcode64=11 % @
7 \catcode35=6 % #
8 \catcode44=12 % ,
9 \catcode45=12 % -
10 \catcode46=12 % .
11 \catcode58=12 % :
12 \def\space { }%
13 \let\z\endgroup
14 \expandafter\let\expandafter\x\csname ver@xintcfrac.sty\endcsname
15 \expandafter\let\expandafter\w\csname ver@xintfrac.sty\endcsname
16 \expandafter
17 \ifx\csname PackageInfo\endcsname\relax
18 \def\y#1#2{\immediate\write-1{Package #1 Info: #2.}}%
19 \else
20 \def\y#1#2{\PackageInfo{#1}{#2}}%
21 \setminus fi
22 \expandafter
23 \ifx\csname numexpr\endcsname\relax
24 \y{xintcfrac}{\numexpr not available, aborting input}%
25 \aftergroup\endinput
26 \else
27 \ifx\x\relax % plain-TeX, first loading of xintcfrac.sty
28 \iint x\w\relax\ but xintfrac.sty not yet loaded.
29 \y{xintcfrac}{Package xintfrac is required}%
30 \y{xintcfrac}{Will try \string\input\space xintfrac.sty}%
31 \def\z{\endgroup\input xintfrac.sty\relax}%
32 \quad \text{if}33 \else
34 \def\empty {}%
35 \ifx\x\empty % LaTeX, first loading,
36 % variable is initialized, but \ProvidesPackage not yet seen
37 \ifx\w\relax % xintfrac.sty not yet loaded.
38 \y{xintcfrac}{Package xintfrac is required}%
39 \y{xintcfrac}{Will try \string\RequirePackage{xintfrac}}%
40 \def\z{\endgroup\RequirePackage{xintfrac}}%
41 \qquad \qquad \setminus fi42 \else
43 \y{xintcfrac}{I was already loaded, aborting input}%
44 \aftergroup\endinput
45 \quad \text{if}46 \fi
47 \quad \text{if}48 \z%
```
# <span id="page-319-0"></span>**36.2 Confirmation of** xintfrac **loading**

```
49 \begingroup\catcode61\catcode48\catcode32=10\relax%
50 \catcode13=5 % ^^M
51 \endlinechar=13 %
52 \catcode123=1 % {
53 \catcode125=2 % }
54 \catcode64=11 % @
55 \catcode35=6 % #
56 \catcode44=12 % ,
57 \catcode45=12 % -
58 \catcode46=12 % .
59 \catcode58=12 % :
60 \ifdefined\PackageInfo
61 \def\y#1#2{\PackageInfo{#1}{#2}}%
62 \else
63 \def\y#1#2{\immediate\write-1{Package #1 Info: #2.}}%
64 \setminusfi
65 \def\empty {}%
66 \expandafter\let\expandafter\w\csname ver@xintfrac.sty\endcsname
67 \ifx\w\relax % Plain TeX, user gave a file name at the prompt
68 \y{xintcfrac}{Loading of package xintfrac failed, aborting input}%
69 \aftergroup\endinput
70 \quad \text{If}71 \ifx\w\empty % LaTeX, user gave a file name at the prompt
72 \y{xintcfrac}{Loading of package xintfrac failed, aborting input}%
73 \aftergroup\endinput
74 \forallfi
75 \endgroup%
```
# <span id="page-320-0"></span>**36.3 Catcodes**

\XINTsetupcatcodes%

# <span id="page-320-1"></span>**36.4 Package identification**

```
77 \XINT_providespackage
78 \ProvidesPackage{xintcfrac}%
79 [2013/10/29 v1.09e Expandable continued fractions with xint package (jfB)]%
36.5 \xintCFrac
```

```
80 \def\xintCFrac {\romannumeral0\xintcfrac }%
81 \def\xintcfrac #1%
82 {%
83 \XINT_cfrac_opt_a #1\Z
84 }%
85 \def\XINT_cfrac_opt_a #1%
86 {%
87 \ifx[#1\XINT_cfrac_opt_b\fi \XINT_cfrac_noopt #1%
88 }%
89 \def\XINT_cfrac_noopt #1\Z
90 {%
```

```
91 \expandafter\XINT_cfrac_A\romannumeral0\xintrawwithzeros {#1}\Z
92 \relax\relax
93 }%
94 \def\XINT_cfrac_opt_b\fi\XINT_cfrac_noopt [\Z #1]%
95 {%
96 \fi\csname XINT_cfrac_opt#1\endcsname
97 }%
98 \def\XINT_cfrac_optl #1%
99 {%
100 \expandafter\XINT_cfrac_A\romannumeral0\xintrawwithzeros {#1}\Z
101 \relax\hfill
102 }%
103 \def\XINT_cfrac_optc #1%
104 {%
105 \expandafter\XINT_cfrac_A\romannumeral0\xintrawwithzeros {#1}\Z
106 \relax\relax
107 }%
108 \def\XINT_cfrac_optr #1%
109 {%
110 \expandafter\XINT_cfrac_A\romannumeral0\xintrawwithzeros {#1}\Z
111 \hfill\relax
112 }%
113 \def\XINT_cfrac_A #1/#2\Z
114 {%
115 \expandafter\XINT_cfrac_B\romannumeral0\xintidivision {#1}{#2}{#2}%
116 }%
117 \def\XINT_cfrac_B #1#2%
118 {%
119 \XINT_cfrac_C #2\Z {#1}%
120 }%
121 \def\XINT_cfrac_C #1%
122 {%
123 \xint_gob_til_zero #1\XINT_cfrac_integer 0\XINT_cfrac_D #1%
124 }%
125 \def\XINT_cfrac_integer 0\XINT_cfrac_D 0#1\Z #2#3#4#5{ #2}%
126 \def\XINT_cfrac_D #1\Z #2#3{\XINT_cfrac_loop_a {#1}{#3}{#1}{{#2}}}%
127 \def\XINT_cfrac_loop_a
128 {%
129 \expandafter\XINT_cfrac_loop_d\romannumeral0\XINT_div_prepare
130 }%
131 \def\XINT_cfrac_loop_d #1#2%
132 {%
133 \XINT_cfrac_loop_e #2.{#1}%
134 }%
135 \def\XINT_cfrac_loop_e #1%
136 {%
137 \xint_gob_til_zero #1\xint_cfrac_loop_exit0\XINT_cfrac_loop_f #1%
138 }%
139 \def\XINT_cfrac_loop_f #1.#2#3#4%
```

```
140 {%
141 \XINT_cfrac_loop_a {#1}{#3}{#1}{{#2}#4}%
142 }%
143 \def\xint_cfrac_loop_exit0\XINT_cfrac_loop_f #1.#2#3#4#5#6%
144 {\XINT_cfrac_T #5#6{#2}#4\Z }%
145 \def\XINT_cfrac_T #1#2#3#4%
146 {%
147 \xint_gob_til_Z #4\XINT_cfrac_end\Z\XINT_cfrac_T #1#2{#4+\cfrac{#11#2}{#3}}%
148 }%
149 \def\XINT_cfrac_end\Z\XINT_cfrac_T #1#2#3%
150 {%
151 \XINT_cfrac_end_b #3%
152 }%
153 \def\XINT_cfrac_end_b \Z+\cfrac#1#2{ #2}%
```
### <span id="page-322-0"></span>**36.6** \xintGCFrac

```
154 \def\xintGCFrac {\romannumeral0\xintgcfrac }%
155 \def\xintgcfrac #1{\XINT_gcfrac_opt_a #1\Z }%
156 \def\XINT_gcfrac_opt_a #1%
157 {%
158 \ifx[#1\XINT_gcfrac_opt_b\fi \XINT_gcfrac_noopt #1%
159 }%
160 \def\XINT_gcfrac_noopt #1\Z
161 {%
162 \XINT_gcfrac #1+\W/\relax\relax
163 }%
164 \def\XINT_gcfrac_opt_b\fi\XINT_gcfrac_noopt [\Z #1]%
165 {%
166 \fi\csname XINT_gcfrac_opt#1\endcsname
167 }%
168 \def\XINT_gcfrac_optl #1%
169 {%
170 \XINT_gcfrac #1+\W/\relax\hfill
171 }%
172 \def\XINT_gcfrac_optc #1%
173 {%
174 \XINT_gcfrac #1+\W/\relax\relax
175 }%
176 \def\XINT_gcfrac_optr #1%
177 {%
178 \XINT_gcfrac #1+\W/\hfill\relax
179 }%
180 \def\XINT_gcfrac
181 {%
182 \expandafter\XINT_gcfrac_enter\romannumeral-'0%
183 }%
184 \def\XINT_gcfrac_enter {\XINT_gcfrac_loop {}}%
185 \def\XINT_gcfrac_loop #1#2+#3/%
186 {%
```

```
187 \xint_gob_til_W #3\XINT_gcfrac_endloop\W
188 \XINT_gcfrac_loop {{#3}{#2}#1}%
189 }%
190 \def\XINT_gcfrac_endloop\W\XINT_gcfrac_loop #1#2#3%
191 {%
192 \XINT_gcfrac_T #2#3#1\Z\Z
193 }%
194 \def\XINT_gcfrac_T #1#2#3#4{\XINT_gcfrac_U #1#2{\xintFrac{#4}}}%
195 \def\XINT_gcfrac_U #1#2#3#4#5%
196 {%
197 \xint_gob_til_Z #5\XINT_gcfrac_end\Z\XINT_gcfrac_U
198 #1#2{\xintFrac{#5}%
199 \ifcase\xintSgn{#4}
200 + \or+ \else- \fi
201 \cfrac{\#1\xin\frac{\times{44}}{\#43}}\#2}{43}202 }%
203 \def\XINT_gcfrac_end\Z\XINT_gcfrac_U #1#2#3%
204 {%
205 \XINT_gcfrac_end_b #3%
206 }%
207\def\XINT acfrac end b #1\cfrac{#2#3}{ #3}%
```
# <span id="page-323-0"></span>**36.7** \xintGCtoGCx

```
208 \def\xintGCtoGCx {\romannumeral0\xintgctogcx }%
209 \def\xintgctogcx #1#2#3%
210 {%
211 \expandafter\XINT_gctgcx_start\expandafter {\romannumeral-'0#3}{#1}{#2}%
212 }%
213 \def\XINT_gctgcx_start #1#2#3{\XINT_gctgcx_loop_a {}{#2}{#3}#1+\W/}%
214 \def\XINT_gctgcx_loop_a #1#2#3#4+#5/%
215 {%
216 \xint_gob_til_W #5\XINT_gctgcx_end\W
217 \XINT_gctgcx_loop_b {#1{#4}}{#2{#5}#3}{#2}{#3}%
218 }%
219 \def\XINT_gctgcx_loop_b #1#2%
220 {%
221 \chiINT_gctgcx_loop_a {#1#2}%
222 }%
223 \def\XINT_gctgcx_end\W\XINT_gctgcx_loop_b #1#2#3#4{ #1}%
```
# <span id="page-323-1"></span>**36.8** \xintFtoCs

```
224 \def\xintFtoCs {\romannumeral0\xintftocs }%
225 \def\xintftocs #1%
226 {%
227 \expandafter\XINT_ftc_A\romannumeral0\xintrawwithzeros {#1}\Z
228 }%
229 \def\XINT_ftc_A #1/#2\Z
230 {%
231 \expandafter\XINT_ftc_B\romannumeral0\xintidivision {#1}{#2}{#2}%
```
```
232 }%
233 \def\XINT_ftc_B #1#2%
234 {%
235 \XINT_ftc_C #2.{#1}%
236 }%
237 \def\XINT_ftc_C #1%
238 {%
239 \xint_gob_til_zero #1\XINT_ftc_integer \sqrt{XINT_f}ftc_D #1%
240 }%
241 \def\XINT_ftc_integer 0\XINT_ftc_D 0#1.#2#3{ #2}%
242 \def\XINT_ftc_D #1.#2#3{\XINT_ftc_loop_a {#1}{#3}{#1}{#2,}}%
243 \def\XINT_ftc_loop_a
244 {%
245 \expandafter\XINT_ftc_loop_d\romannumeral0\XINT_div_prepare
246 }%
247 \def\XINT_ftc_loop_d #1#2%
248 {%
249 \XINT_ftc_loop_e #2.{#1}%
250 }%
251 \def\XINT_ftc_loop_e #1%
252 {%
253 \xint_gob_til_zero #1\xint_ftc_loop_exit0\XINT_ftc_loop_f #1%
254 }%
255 \def\XINT_ftc_loop_f #1.#2#3#4%
256 {%
257 \XINT_ftc_loop_a {#1}{#3}{#1}{#4#2,}%
258 }%
259 \def\xint_ftc_loop_exit0\XINT_ftc_loop_f #1.#2#3#4{ #4#2}%
```
## **36.9** \xintFtoCx

```
260 \def\xintFtoCx {\romannumeral0\xintftocx }%
261 \def\xintftocx #1#2%
262 {%
263 \expandafter\XINT_ftcx_A\romannumeral0\xintrawwithzeros {#2}\Z {#1}%
264 }%
265 \def\XINT_ftcx_A #1/#2\Z
266 {%
267 \expandafter\XINT_ftcx_B\romannumeral0\xintidivision {#1}{#2}{#2}%
268 }%
269 \def\XINT_ftcx_B #1#2%
270 {%
271 \XINT_ftcx_C #2.{#1}%
272 }%
273 \def\XINT_ftcx_C #1%
274 {%
275 \xint_gob_til_zero #1\XINT_ftcx_integer 0\XINT_ftcx_D #1%
276 }%
277 \def\XINT_ftcx_integer \&XINT_ftcx_D \&#1.#2#3#4{ #2}%
278 \def\XINT_ftcx_D #1.#2#3#4{\XINT_ftcx_loop_a {#1}{#3}{#1}{#2#4}{#4}}%
```

```
279 \def\XINT_ftcx_loop_a
280 {%
281 \expandafter\XINT_ftcx_loop_d\romannumeral0\XINT_div_prepare
282 }%
283 \def\XINT_ftcx_loop_d #1#2%
284 {%
285 \XINT_ftcx_loop_e #2.{#1}%
286 }%
287 \def\XINT_ftcx_loop_e #1%
288 {%
289 \xint_gob_til_zero #1\xint_ftcx_loop_exit0\XINT_ftcx_loop_f #1%
290 }%
291 \def\XINT_ftcx_loop_f #1.#2#3#4#5%
292 {%
293 \XINT_ftcx_loop_a {#1}{#3}{#1}{#4{#2}#5}{#5}%
294 }%
295 \def\xint_ftcx_loop_exit0\XINT_ftcx_loop_f #1.#2#3#4#5{ #4{#2}}%
```
# **36.10** \xintFtoGC

 \def\xintFtoGC {\romannumeral0\xintftogc }% \def\xintftogc {\xintftocx {+1/}}%

# **36.11** \xintFtoCC

```
298 \def\xintFtoCC {\romannumeral0\xintftocc }%
299 \def\xintftocc #1%
300 {%
301 \expandafter\XINT_ftcc_A\expandafter {\romannumeral0\xintrawwithzeros {#1}}%
302 }%
303 \def\XINT_ftcc_A #1%
304 {%
305 \expandafter\XINT_ftcc_B
306 \romannumeral0\xintrawwithzeros {\xintAdd {1/2[0]}{#1[0]}}\Z {#1[0]}%
307 }%
308 \def\XINT_ftcc_B #1/#2\Z
309 {%
310 \expandafter\XINT_ftcc_C\expandafter {\romannumeral0\xintiquo {#1}{#2}}%
311 }%
312 \def\XINT_ftcc_C #1#2%
313 {%
314 \expandafter\XINT_ftcc_D\romannumeral0\xintsub {#2}{#1}\Z {#1}%
315 }%
316 \def\XINT_ftcc_D #1%
317 {%
318 \xint_UDzerominusfork
319 #1-\dummy \XINT_ftcc_integer
320 0#1\dummy \XINT_ftcc_En
321 0-\dummy {\XINT_ftcc_Ep #1}%
322 \krof
323 }%
```

```
324 \def\XINT_ftcc_Ep #1\Z #2%
325 {%
326 \expandafter\XINT_ftcc_loop_a\expandafter
327 {\romannumeral0\xintdiv {1[0]}{#1}}{#2+1/}%
328 }%
329 \def\XINT_ftcc_En #1\Z #2%
330 {%
331 \expandafter\XINT_ftcc_loop_a\expandafter
332 {\romannumeral0\xintdiv {1[0]}{#1}}{#2+-1/}%
333 }%
334 \def\XINT_ftcc_integer #1\Z #2{ #2}%
335 \def\XINT_ftcc_loop_a #1%
336 {%
337 \expandafter\XINT_ftcc_loop_b
338 \romannumeral0\xintrawwithzeros {\xintAdd {1/2[0]}{#1}}\Z {#1}%
339 }%
340 \def\XINT_ftcc_loop_b #1/#2\Z
341 {%
342 \expandafter\XINT_ftcc_loop_c\expandafter
343 {\romannumeral0\xintiquo {#1}{#2}}%
344 }%
345 \def\XINT_ftcc_loop_c #1#2%
346 {%
347 \expandafter\XINT_ftcc_loop_d
348 \romannumeral0\xintsub {#2}{#1[0]}\Z {#1}%
349 }%
350 \def\XINT_ftcc_loop_d #1%
351 {%
352 \xint_UDzerominusfork
353 #1-\dummy \XINT_ftcc_end
354 0#1\dummy \XINT_ftcc_loop_N
355 0-\dummy {\XINT_ftcc_loop_P #1}%
356 \krof
357 }%
358 \def\XINT_ftcc_end #1\Z #2#3{ #3#2}%
359 \def\XINT_ftcc_loop_P #1\Z #2#3%
360 {%
361 \expandafter\XINT_ftcc_loop_a\expandafter
362 {\romannumeral0\xintdiv {1[0]}{#1}}{#3#2+1/}%
363 }%
364 \def\XINT_ftcc_loop_N #1\Z #2#3%
365 {%
366 \expandafter\XINT_ftcc_loop_a\expandafter
367 {\romannumeral0\xintdiv {1[0]}{#1}}{#3#2+-1/}%
368 }%
```
# **36.12** \xintFtoCv

```
369 \def\xintFtoCv {\romannumeral0\xintftocv }%
370 \def\xintftocv #1%
```

```
371 {%
372 \xinticstocv {\xintFtoCs {#1}}%
373 }%
```
### **36.13** \xintFtoCCv

```
374 \def\xintFtoCCv {\romannumeral0\xintftoccv }%
375 \def\xintftoccv #1%
376 {%
377 \xintigctocv {\xintFtoCC {#1}}%
378 }%
```
# **36.14** \xintCstoF

```
379 \def\xintCstoF {\romannumeral0\xintcstof }%
380 \def\xintcstof #1%
381 {%
382 \expandafter\XINT_cstf_prep \romannumeral-'0#1,\W,%
383 }%
384 \def\XINT_cstf_prep
385 {%
386 \XINT_cstf_loop_a 1001%
387 }%
388 \def\XINT_cstf_loop_a #1#2#3#4#5,%
389 {%
390 \xint_gob_til_W #5\XINT_cstf_end\W
391 \expandafter\XINT_cstf_loop_b
392 \romannumeral0\xintrawwithzeros {#5}.{#1}{#2}{#3}{#4}%
393 }%
394 \def\XINT_cstf_loop_b #1/#2.#3#4#5#6%
395 {%
396 \expandafter\XINT_cstf_loop_c\expandafter
397 {\romannumeral0\XINT_mul_fork #2\Z #4\Z }%
398 {\romannumeral0\XINT_mul_fork #2\Z #3\Z }%
399 {\romannumeral0\xintiiadd {\XINT_Mul {#2}{#6}}{\XINT_Mul {#1}{#4}}}%
400 {\romannumeral0\xintiiadd {\XINT_Mul {#2}{#5}}{\XINT_Mul {#1}{#3}}}%
401 }%
402 \def\XINT_cstf_loop_c #1#2%
403 {%
404 \expandafter\XINT_cstf_loop_d\expandafter {\expandafter{#2}{#1}}%
405 }%
406 \def\XINT_cstf_loop_d #1#2%
407 {%
408 \expandafter\XINT_cstf_loop_e\expandafter {\expandafter{#2}#1}%
409 }%
410 \def\XINT_cstf_loop_e #1#2%
411 {%
412 \expandafter\XINT_cstf_loop_a\expandafter{#2}#1%
413 }%
414 \def\XINT_cstf_end #1.#2#3#4#5{\xintrawwithzeros {#2/#3}}% 1.09b removes [0]
```
# **36.15** \xintiCstoF

```
415 \def\xintiCstoF {\romannumeral0\xinticstof }%
416 \def\xinticstof #1%
417 {%
418 \expandafter\XINT_icstf_prep \romannumeral-'0#1,\W,%
419 }%
420 \def\XINT_icstf_prep
421 {%
422 \XINT_icstf_loop_a 1001%
423 }%
424 \def\XINT_icstf_loop_a #1#2#3#4#5,%
425 {%
426 \xint_gob_til_W #5\XINT_icstf_end\W
427 \expandafter
428 \XINT_icstf_loop_b \romannumeral-'0#5.{#1}{#2}{#3}{#4}%
429 }%
430 \def\XINT_icstf_loop_b #1.#2#3#4#5%
431 {%
432 \expandafter\XINT_icstf_loop_c\expandafter
433 {\romannumeral0\xintiiadd {#5}{\XINT_Mul {#1}{#3}}}%
434 {\romannumeral0\xintiiadd {#4}{\XINT_Mul {#1}{#2}}}%
435 {#2}{#3}%
436 }%
437 \def\XINT_icstf_loop_c #1#2%
438 {%
439 \expandafter\XINT_icstf_loop_a\expandafter {#2}{#1}%
440 }%
441 \def\XINT_icstf_end#1.#2#3#4#5{\xintrawwithzeros {#2/#3}}% 1.09b removes [0]
```
# **36.16** \xintGCtoF

```
442 \def\xintGCtoF {\romannumeral0\xintgctof }%
443 \def\xintgctof #1%
444 {%
445 \expandafter\XINT_gctf_prep \romannumeral-'0#1+\W/%
446 }%
447 \def\XINT_gctf_prep
448 {%
449 \XINT_gctf_loop_a 1001%
450 }%
451 \def\XINT_gctf_loop_a #1#2#3#4#5+%
452 {%
453 \expandafter\XINT_gctf_loop_b
454 \romannumeral0\xintrawwithzeros {#5}. {#1}{#2}{#3}{#4}%
455 }%
456 \def\XINT_gctf_loop_b #1/#2.#3#4#5#6%
457 {%
458 \expandafter\XINT_gctf_loop_c\expandafter
459 {\romannumeral0\XINT_mul_fork #2\Z #4\Z }%
```

```
460 {\romannumeral0\XINT_mul_fork #2\Z #3\Z }%
461 {\romannumeral0\xintiiadd {\XINT_Mul {#2}{#6}}{\XINT_Mul {#1}{#4}}}%
462 {\romannumeral0\xintiiadd {\XINT_Mul {#2}{#5}}{\XINT_Mul {#1}{#3}}}%
463 }%
464 \def\XINT_gctf_loop_c #1#2%
465 {%
466 \expandafter\XINT_gctf_loop_d\expandafter {\expandafter{#2}{#1}}%
467 }%
468 \def\XINT_gctf_loop_d #1#2%
469 {%
470 \expandafter\XINT_gctf_loop_e\expandafter {\expandafter{#2}#1}%
471 }%
472 \def\XINT_gctf_loop_e #1#2%
473 {%
474 \expandafter\XINT_gctf_loop_f\expandafter {\expandafter{#2}#1}%
475 }%
476 \def\XINT_gctf_loop_f #1#2/%
477 {%
478 \xint_gob_til_W #2\XINT_gctf_end\W
479 \expandafter\XINT_gctf_loop_g
480 \romannumeral0\xintrawwithzeros {#2}.#1%
481 }%
482 \def\XINT_gctf_loop_g #1/#2.#3#4#5#6%
483 {%
484 \expandafter\XINT_gctf_loop_h\expandafter
485 {\romannumeral0\XINT_mul_fork #1\Z #6\Z }%
486 {\romannumeral0\XINT_mul_fork #1\Z #5\Z }%
487 {\romannumeral0\XINT_mul_fork #2\Z #4\Z }%
488 {\romannumeral0\XINT_mul_fork #2\Z #3\Z }%
489 }%
490 \def\XINT_gctf_loop_h #1#2%
491 {%
492 \expandafter\XINT_gctf_loop_i\expandafter {\expandafter{#2}{#1}}%
493 }%
494 \def\XINT_gctf_loop_i #1#2%
495 {%
496 \expandafter\XINT_gctf_loop_j\expandafter {\expandafter{#2}#1}%
497 }%
498 \def\XINT_gctf_loop_j #1#2%
499 {%
500 \expandafter\XINT_gctf_loop_a\expandafter {#2}#1%
501 }%
502 \def\XINT_gctf_end #1.#2#3#4#5{\xintrawwithzeros {#2/#3}}% 1.09b removes [0]
36.17 \xintiGCtoF
```

```
503 \def\xintiGCtoF {\romannumeral0\xintigctof }%
504 \def\xintigctof #1%
505 {%
506 \expandafter\XINT_igctf_prep \romannumeral-'0#1+\W/%
```

```
507 }%
508 \def\XINT_igctf_prep
509 {%
510 \XINT_igctf_loop_a 1001%
511 }%
512 \def\XINT_igctf_loop_a #1#2#3#4#5+%
513 {%
514 \expandafter\XINT_igctf_loop_b
515 \romannumeral-'0#5.{#1}{#2}{#3}{#4}%
516 }%
517 \def\XINT_igctf_loop_b #1.#2#3#4#5%
518 {%
519 \expandafter\XINT_igctf_loop_c\expandafter
520 {\romannumeral0\xintiiadd {#5}{\XINT_Mul {#1}{#3}}}%
521 {\romannumeral0\xintiiadd {#4}{\XINT_Mul {#1}{#2}}}%
522 {#2}{#3}%
523 }%
524 \def\XINT_igctf_loop_c #1#2%
525 {%
526 \expandafter\XINT_igctf_loop_f\expandafter {\expandafter{#2}{#1}}%
527 }%
528 \def\XINT_igctf_loop_f #1#2#3#4/%
529 {%
530 \xint_gob_til_W #4\XINT_igctf_end\W
531 \expandafter\XINT_igctf_loop_g
532 \romannumeral-'0#4.{#2}{#3}#1%
533 }%
534 \def\XINT_igctf_loop_g #1.#2#3%
535 {%
536 \expandafter\XINT_igctf_loop_h\expandafter
537 {\romannumeral0\XINT_mul_fork #1\Z #3\Z }%
538 {\romannumeral0\XINT_mul_fork #1\Z #2\Z }%
539 }%
540 \def\XINT_igctf_loop_h #1#2%
541 {%
542 \expandafter\XINT_igctf_loop_i\expandafter {#2}{#1}%
543 }%
544 \def\XINT_igctf_loop_i #1#2#3#4%
545 {%
546 \XINT_igctf_loop_a {#3}{#4}{#1}{#2}%
547 }%
548 \def\XINT_igctf_end #1.#2#3#4#5{\xintrawwithzeros {#4/#5}}% 1.09b removes [0]
```
# **36.18** \xintCstoCv

```
549 \def\xintCstoCv {\romannumeral0\xintcstocv }%
550 \def\xintcstocv #1%
551 {%
552 \expandafter\XINT_cstcv_prep \romannumeral-'0#1,\W,%
553 }%
```

```
554 \def\XINT_cstcv_prep
555 {%
556 \XINT_cstcv_loop_a {}1001%
557 }%
558 \def\XINT_cstcv_loop_a #1#2#3#4#5#6,%
559 {%
560 \xint_gob_til_W #6\XINT_cstcv_end\W
561 \expandafter\XINT_cstcv_loop_b
562 \romannumeral0\xintrawwithzeros {#6}.{#2}{#3}{#4}{#5}{#1}%
563 }%
564 \def\XINT_cstcv_loop_b #1/#2.#3#4#5#6%
565 {%
566 \expandafter\XINT_cstcv_loop_c\expandafter
567 {\romannumeral0\XINT_mul_fork #2\Z #4\Z }%
568 {\romannumeral0\XINT_mul_fork #2\Z #3\Z }%
569 {\romannumeral0\xintiiadd {\XINT_Mul {#2}{#6}}{\XINT_Mul {#1}{#4}}}%
570 {\romannumeral0\xintiiadd {\XINT_Mul {#2}{#5}}{\XINT_Mul {#1}{#3}}}%
571 }%
572 \def\XINT_cstcv_loop_c #1#2%
573 {%
574 \expandafter\XINT_cstcv_loop_d\expandafter {\expandafter{#2}{#1}}%
575 }%
576 \def\XINT_cstcv_loop_d #1#2%
577 {%
578 \expandafter\XINT_cstcv_loop_e\expandafter {\expandafter{#2}#1}%
579 }%
580 \def\XINT_cstcv_loop_e #1#2%
581 {%
582 \expandafter\XINT_cstcv_loop_f\expandafter{#2}#1%
583 }%
584 \def\XINT_cstcv_loop_f #1#2#3#4#5%
585 {%
586 \expandafter\XINT_cstcv_loop_g\expandafter
587 {\romannumeral0\xintrawwithzeros {#1/#2}}{#5}{#1}{#2}{#3}{#4}%
588 }%
589 \def\XINT_cstcv_loop_g #1#2{\XINT_cstcv_loop_a {#2{#1}}}% 1.09b removes [0]
590 \def\XINT_cstcv_end #1.#2#3#4#5#6{ #6}%
```
## **36.19** \xintiCstoCv

```
591 \def\xintiCstoCv {\romannumeral0\xinticstocv }%
592 \def\xinticstocv #1%
593 {%
594 \expandafter\XINT_icstcv_prep \romannumeral-'0#1,\W,%
595 }%
596 \def\XINT_icstcv_prep
597 {%
598 \XINT_icstcv_loop_a {}1001%
599 }%
600 \def\XINT_icstcv_loop_a #1#2#3#4#5#6,%
```

```
601 {%
602 \xint_qob_til_W #6\XINT_icstcv_end\W
603 \expandafter
604 \XINT_icstcv_loop_b \romannumeral-'0#6.{#2}{#3}{#4}{#5}{#1}%
605 }%
606 \def\XINT_icstcv_loop_b #1.#2#3#4#5%
607 {%
608 \expandafter\XINT_icstcv_loop_c\expandafter
609 {\rm numeralO\xint iadd {#5}{\XINT_Mul {#1}{#3}}}610 {\romannumeral0\xintiiadd \{#4}{\XINT_Mul} \{#1}{#2}\}%
611 {{#2}{#3}}%
612 }%
613 \def\XINT_icstcv_loop_c #1#2%
614 {%
615 \expandafter\XINT_icstcv_loop_d\expandafter {#2}{#1}%
616 }%
617 \def\XINT_icstcv_loop_d #1#2%
618 {%
619 \expandafter\XINT_icstcv_loop_e\expandafter
620 {\romannumeral0\xintrawwithzeros {#1/#2}}{{#1}{#2}}%
621 }%
622 \def\XINT_icstcv_loop_e #1#2#3#4{\XINT_icstcv_loop_a {#4{#1}}#2#3}%
623 \def\XINT_icstcv_end #1.#2#3#4#5#6{ #6}% 1.09b removes [0]
36.20 \xintGCtoCv
624 \def\xintGCtoCv {\romannumeral0\xintgctocv }%
625 \def\xintgctocv #1%
626 {%
627 \expandafter\XINT_gctcv_prep \romannumeral-'0#1+\W/%
628 }%
629 \def\XINT_gctcv_prep
630 {%
631 \XINT_gctcv_loop_a {}1001%
632 }%
633 \def\XINT_gctcv_loop_a #1#2#3#4#5#6+%
634 {%
635 \expandafter\XINT_gctcv_loop_b
636 \romannumeral0\xintrawwithzeros {#6}.{#2}{#3}{#4}{#5}{#1}%
637 }%
```
 \def\XINT\_gctcv\_loop\_b #1/#2.#3#4#5#6% {% \expandafter\XINT\_gctcv\_loop\_c\expandafter

641  ${\rmnumeral0\XINT_mul_fork #2\Z #4\Z }%$ 

{\romannumeral0\XINT\_mul\_fork #2\Z #3\Z }%

 {\romannumeral0\xintiiadd {\XINT\_Mul {#2}{#6}}{\XINT\_Mul {#1}{#4}}}% 644 {\romannumeral0\xintiiadd {\XINT\_Mul {#2}{#5}}{\XINT\_Mul {#1}{#3}}}% }% \def\XINT\_gctcv\_loop\_c #1#2%

```
647 {%
```

```
648 \expandafter\XINT_gctcv_loop_d\expandafter {\expandafter{#2}{#1}}%
649 }%
650 \def\XINT_gctcv_loop_d #1#2%
651 {%
652 \expandafter\XINT_gctcv_loop_e\expandafter {\expandafter{#2}{#1}}%
653 }%
654 \def\XINT_gctcv_loop_e #1#2%
655 {%
656 \expandafter\XINT_gctcv_loop_f\expandafter {#2}#1%
657 }%
658 \def\XINT_gctcv_loop_f #1#2%
659 {%
660 \expandafter\XINT_gctcv_loop_g\expandafter
661 {\romannumeral0\xintrawwithzeros {#1/#2}}{{#1}{#2}}%
662 }%
663 \def\XINT_gctcv_loop_g #1#2#3#4%
664 {%
665 \XINT_gctcv_loop_h {#4{#1}}{#2#3}% 1.09b removes [0]
666 }%
667 \def\XINT_gctcv_loop_h #1#2#3/%
668 {%
669 \xint_gob_til_W #3\XINT_gctcv_end\W
670 \expandafter\XINT_gctcv_loop_i
671 \romannumeral0\xintrawwithzeros {#3}.#2{#1}%
672 }%
673 \def\XINT_gctcv_loop_i #1/#2.#3#4#5#6%
674 {%
675 \expandafter\XINT_gctcv_loop_j\expandafter
676 {\romannumeral0\XINT_mul_fork #1\Z #6\Z }%
677 {\romannumeral0\XINT_mul_fork #1\Z #5\Z }%
678 {\romannumeral0\XINT_mul_fork #2\Z #4\Z }%
679 {\romannumeral0\XINT_mul_fork #2\Z #3\Z }%
680 }%
681 \def\XINT_gctcv_loop_j #1#2%
682 {%
683 \expandafter\XINT_gctcv_loop_k\expandafter {\expandafter{#2}{#1}}%
684 }%
685 \def\XINT_gctcv_loop_k #1#2%
686 {%
687 \expandafter\XINT_gctcv_loop_l\expandafter {\expandafter{#2}#1}%
688 }%
689 \def\XINT_gctcv_loop_l #1#2%
690 {%
691 \expandafter\XINT_gctcv_loop_m\expandafter {\expandafter{#2}#1}%
692 }%
693 \def\XINT_gctcv_loop_m #1#2{\XINT_gctcv_loop_a {#2}#1}%
694 \def\XINT_gctcv_end #1.#2#3#4#5#6{ #6}%
```
# **36.21** \xintiGCtoCv

```
695 \def\xintiGCtoCv {\romannumeral0\xintigctocv }%
696 \def\xintigctocv #1%
697 {%
698 \expandafter\XINT_igctcv_prep \romannumeral-'0#1+\W/%
699 }%
700 \def\XINT_igctcv_prep
701 {%
702 \XINT_igctcv_loop_a {}1001%
703 }%
704 \def\XINT_igctcv_loop_a #1#2#3#4#5#6+%
705 {%
706 \expandafter\XINT_igctcv_loop_b
707 \romannumeral-'0#6.{#2}{#3}{#4}{#5}{#1}%
708 }%
709 \def\XINT_igctcv_loop_b #1.#2#3#4#5%
710 {%
711 \expandafter\XINT_igctcv_loop_c\expandafter
712 {\romannumeral0\xintiiadd {#5}{\XINT_Mul {#1}{#3}}}%
713 {\romannumeral0\xintiiadd {#4}{\XINT_Mul {#1}{#2}}}%
714 {{#2}{#3}}%
715 }%
716 \def\XINT_igctcv_loop_c #1#2%
717 {%
718 \expandafter\XINT_igctcv_loop_f\expandafter {\expandafter{#2}{#1}}%
719 }%
720 \def\XINT_igctcv_loop_f #1#2#3#4/%
721 {%
722 \xint_gob_til_W #4\XINT_igctcv_end_a\W
723 \expandafter\XINT_igctcv_loop_g
724 \romannumeral-'0#4.#1#2{#3}%
725 }%
726 \def\XINT_igctcv_loop_g #1.#2#3#4#5%
727 {%
728 \expandafter\XINT_igctcv_loop_h\expandafter
729 {\romannumeral0\XINT_mul_fork #1\Z #5\Z }%
730 {\romannumeral0\XINT_mul_fork #1\Z #4\Z }%
731 {{#2}{#3}}%
732 }%
733 \def\XINT_igctcv_loop_h #1#2%
734 {%
735 \expandafter\XINT_igctcv_loop_i\expandafter {\expandafter{#2}{#1}}%
736 }%
737 \def\XINT_igctcv_loop_i #1#2{\XINT_igctcv_loop_k #2{#2#1}}%
738 \def\XINT_igctcv_loop_k #1#2%
739 {%
740 \expandafter\XINT_igctcv_loop_l\expandafter
741 {\romannumeral0\xintrawwithzeros {#1/#2}}%
742 }%
743 \def\XINT_igctcv_loop_l #1#2#3{\XINT_igctcv_loop_a {#3{#1[0]}}#2}%
```

```
744 \def\XINT_igctcv_end_a #1.#2#3#4#5%
745 {%
746 \expandafter\XINT_igctcv_end_b\expandafter
747 {\romannumeral0\xintrawwithzeros {#2/#3}}%
748 }%
749 \def\XINT_igctcv_end_b #1#2{ #2{#1}}% 1.09b removes [0]
```
### **36.22** \xintCntoF

Modified in 1.06 to give the N first to a \numexpr rather than expanding twice. I just use \the\numexpr and maintain the previous code after that.

```
750 \def\xintCntoF {\romannumeral0\xintcntof }%
751 \def\xintcntof #1%
752 {%
753 \expandafter\XINT_cntf\expandafter {\the\numexpr #1}%
754 }%
755 \def\XINT_cntf #1#2%
756 {%
757 \ifnum #1>\xint_c_
758 \xint_afterfi {\expandafter\XINT_cntf_loop\expandafter
759 {\th\text{supp #1-1\expandafter}\expandafter}760 {\romannumeral-'0#2{#1}}{#2}}%
761 \else
762 \xint_afterfi
763 \{\iint_{t=1}^{t} f(x) dx764 \xint_afterfi {\expandafter\space \romannumeral-'0#2{0}}%
765 \else \xint_afterfi { 0/1[0]}%
766 \fi}%
767 \fi
768 }%
769 \def\XINT_cntf_loop #1#2#3%
770 {%
771 \ifnum #1>\xint_c_ \else \XINT_cntf_exit \fi
772 \expandafter\XINT_cntf_loop\expandafter
773 {\the\numexpr #1-1\expandafter }\expandafter
774 {\romannumeral0\xintadd {\xintDiv {1[0]}{#2}}{#3{#1}}}%
775 {#3}%
776 }%
777 \def\XINT_cntf_exit \fi
778 \expandafter\XINT_cntf_loop\expandafter
779 #1\expandafter #2#3%
780 {%
781 \fi\xint_gobble_ii #2%
782 }%
```
# **36.23** \xintGCntoF

Modified in 1.06 to give the N first to a \numexpr rather than expanding twice. I just use \the\numexpr and maintain the previous code after that.

```
783 \def\xintGCntoF {\romannumeral0\xintgcntof }%
784 \def\xintgcntof #1%
785 {%
786 \expandafter\XINT_gcntf\expandafter {\the\numexpr #1}%
787 }%
788 \def\XINT_gcntf #1#2#3%
789 {%
790 \ifnum #1>\xint_c_
791 \xint_afterfi {\expandafter\XINT_gcntf_loop\expandafter
792 {\the\numexpr #1-1\expandafter}\expandafter
793 {\romannumeral-'0#2{#1}}{#2}{#3}}%
794 \else
795 \xint_afterfi
796 {\ifnum #1=\xint_c_
797 \xint_afterfi {\expandafter\space\romannumeral-'0#2{0}}%
798 \else \xint_afterfi { 0/1[0]}%
799 \fi}%
800 \fi
801 }%
802 \def\XINT_gcntf_loop #1#2#3#4%
803 {%
804 \ifnum #1>\xint_c_ \else \XINT_gcntf_exit \fi
805 \expandafter\XINT_gcntf_loop\expandafter
806 {\the\numexpr #1-1\expandafter }\expandafter
807 {\romannumeral0\xintadd {\xintDiv {#4{#1}}{#2}}{#3{#1}}}%
808 {#3}{#4}%
809 }%
810 \def\XINT_gcntf_exit \fi
811 \expandafter\XINT_gcntf_loop\expandafter
812 #1\expandafter #2#3#4%
813 {%
814 \fi\xint_gobble_ii #2%
815 }%
```
## **36.24** \xintCntoCs

Modified in 1.06 to give the N first to a \numexpr rather than expanding twice. I just use \the\numexpr and maintain the previous code after that.

```
816 \def\xintCntoCs {\romannumeral0\xintcntocs }%
817 \def\xintcntocs #1%
818 {%
819 \expandafter\XINT_cntcs\expandafter {\the\numexpr #1}%
820 }%
821 \def\XINT_cntcs #1#2%
822 {%
823 \ifnum #1<0
824 \xint_afterfi { 0/1[0]}%
825 \else
```

```
826 \xint_afterfi {\expandafter\XINT_cntcs_loop\expandafter
827 {\theta\umexpr #1-1\expandafter}\expandafter828 {\expandafter}{\mathrm{r}.\,}42}{#1}829 \fi
830 }%
831 \def\XINT_cntcs_loop #1#2#3%
832 {%
833 \ifnum #1>-1 \else \XINT_cntcs_exit \fi
834 \expandafter\XINT_cntcs_loop\expandafter
835 {\the\numexpr #1-1\expandafter }\expandafter
836 {\expandafter{\romannumeral-'0#3{#1}},#2}{#3}%
837 }%
838 \def\XINT_cntcs_exit \fi
839 \expandafter\XINT_cntcs_loop\expandafter
840 #1\expandafter #2#3%
841 {%
842 \fi\XINT_cntcs_exit_b #2%
843 }%
844 \def\XINT_cntcs_exit_b #1,{ }%
```
### **36.25** \xintCntoGC

Modified in 1.06 to give the N first to a \numexpr rather than expanding twice. I just use \the\numexpr and maintain the previous code after that.

```
845 \def\xintCntoGC {\romannumeral0\xintcntogc }%
846 \def\xintcntogc #1%
847 {%
848 \expandafter\XINT_cntgc\expandafter {\the\numexpr #1}%
849 }%
850 \def\XINT_cntgc #1#2%
851 {%
852 \ifnum #1<0
853 \xint_afterfi { 0/1[0]}%
854 \else
855 \xint_afterfi {\expandafter\XINT_cntgc_loop\expandafter
856 {\the\numexpr #1-1\expandafter}\expandafter
857 {\expandafter}{\romannumen-'0#2{#1}}}{#2}858 \fi
859 }%
860 \def\XINT_cntgc_loop #1#2#3%
861 {%
862 \ifnum #1>-1 \else \XINT_cntgc_exit \fi
863 \expandafter\XINT_cntgc_loop\expandafter
864 {\the\numexpr #1-1\expandafter }\expandafter
865 {\expandafter{\romannumeral-'0#3{#1}}+1/#2}{#3}%
866 }%
867 \def\XINT_cntgc_exit \fi
868 \expandafter\XINT_cntgc_loop\expandafter
```

```
869 #1\expandafter #2#3%
870 {%
871 \fi\XINT_cntgc_exit_b #2%
872 }%
873 \def\XINT_cntgc_exit_b #1+1/{ }%
```
# **36.26** \xintGCntoGC

```
Modified in 1.06 to give the N first to a \numexpr rather than expanding twice. I
just use \the\numexpr and maintain the previous code after that.
```

```
874 \def\xintGCntoGC {\romannumeral0\xintgcntogc }%
875 \def\xintgcntogc #1%
876 {%
877 \expandafter\XINT_gcntgc\expandafter {\the\numexpr #1}%
878 }%
879 \def\XINT_gcntgc #1#2#3%
880 {%
881 \ifnum #1<0
882 \xint_afterfi { {0/1[0]}}%
883 \else
884 \xint_afterfi {\expandafter\XINT_gcntgc_loop\expandafter
885 {\th\text{numexpr #1-1\expandafter}}\expandafter886 {\expandafter{\romannumeral-'0#2{#1}}}{#2}{#3}}%
887 \fi
888 }%
889 \def\XINT_gcntgc_loop #1#2#3#4%
890 {%
891 \ifnum #1>-1 \else \XINT_gcntgc_exit \fi
892 \expandafter\XINT_gcntgc_loop_b\expandafter
893 {\expandafter{\romannumeral-'0#4{#1}}/#2}{#3{#1}}{#1}{#3}{#4}%
894 }%
895 \def\XINT_gcntgc_loop_b #1#2#3%
896 {%
897 \expandafter\XINT gcntgc_loop\expandafter
898 {\the\numexpr #3-1\expandafter}\expandafter
899 {\expandafter{\romannumeral-'0#2}+#1}%
900 }%
901 \def\XINT_gcntgc_exit \fi
902 \expandafter\XINT_gcntgc_loop_b\expandafter #1#2#3#4#5%
903 {%
904 \fi\XINT_gcntgc_exit_b #1%
905 }%
906 \def\XINT_gcntgc_exit_b #1/{ }%
```
# **36.27** \xintCstoGC

```
907 \def\xintCstoGC {\romannumeral0\xintcstogc }%
908 \def\xintcstogc #1%
```

```
909 {%
910 \expandafter\XINT_cstc_prep \romannumeral-'0#1,\W,%
911 }%
912 \def\XINT_cstc_prep #1, {\XINT_cstc_loop_a {{#1}}}%
913 \def\XINT_cstc_loop_a #1#2,%
914 {%
915 \xint_gob_til_W #2\XINT_cstc_end\W
916 \XINT_cstc_loop_b {#1}{#2}%
917 }%
918 \def\XINT_cstc_loop_b #1#2{\XINT_cstc_loop_a {#1+1/{#2}}}%
919 \def\XINT_cstc_end\W\XINT_cstc_loop_b #1#2{ #1}%
```
### **36.28** \xintGCtoGC

```
920 \def\xintGCtoGC {\romannumeral0\xintgctogc }%
921 \def\xintgctogc #1%
922 {%
923 \expandafter\XINT_gctgc_start \romannumeral-'0#1+\W/%
924 }%
925 \def\XINT_gctgc_start {\XINT_gctgc_loop_a {}}%
926 \def\XINT_gctgc_loop_a #1#2+#3/%
927 {%
928 \xint_gob_til_W #3\XINT_gctgc_end\W
929 \expandafter\XINT_gctgc_loop_b\expandafter
930 {\romannumeral-'0#2}{#3}{#1}%
931 }%
932 \def\XINT_gctgc_loop_b #1#2%
933 {%
934 \expandafter\XINT gctgc loop c\expandafter
935 {\romannumeral-'0#2}{#1}%
936 }%
937 \def\XINT_gctgc_loop_c #1#2#3%
938 {%
939 \XINT_gctgc_loop_a {#3{#2}+{#1}/}%
940 }%
941 \def\XINT_gctgc_end\W\expandafter\XINT_gctgc_loop_b
942 {%
943 \expandafter\XINT_gctgc_end_b
944 }%
945 \def\XINT_gctgc_end_b #1#2#3{ #3{#1}}%
946 \XINT_restorecatcodes_endinput%
```
# **37 Package** xintexpr **implementation**

The first version was released in June 2013. I was greatly helped in this task of writing an expandable parser of infix operations by the comments provided in l3fp-parse.dtx. One will recognize in particular the idea of the 'until' macros; I have not looked into the actual l3fp code beyond the very useful comments provided in its documentation.

A main worry was that my data has no a priori bound on its size; to keep the code reasonably

efficient, I experimented with a technique of storing and retrieving data expandably as *names* of control sequences. Intermediate computation results are stored as control sequences  $\lambda$ .  $a/b$ [n].

Another peculiarity is that the input is allowed to contain (but only where the scanner looks for a number or fraction) material within braces  $\{ \ldots \}$ . This will be expanded completely and must give an integer, decimal number or fraction (not in scientific notation). Conversely any fraction (or macro giving on expansion one such; this does not apply to intermediate computation results, only to user input) in the A/B[n] format *with the brackets* must be enclosed in such braces, square brackets are not acceptable by the expression parser.

These two things are a bit *experimental* and perhaps I will opt for another approach at a later stage. To circumvent the potential hash-table impact of the  $\lambda$ .  $a/b[n]$  I have provided the macro creators \xintNewExpr and \xintNewFloatExpr.

Roughly speaking, the parser mechanism is as follows: at any given time the last found "operator" has its associated until macro awaiting some news from the token flow; first getnext expands forward in the hope to construct some number, which may come from a parenthesized sub-expression, from some braced material, or from a digit by digit scan. After this number has been formed the next operator is looked for by the getop macro. Once getop has finished its job, until is presented with three tokens: the first one is the precedence level of the new found operator (which may be an end of expression marker), the second is the operator character token (earlier versions had here already some macro name, but in order to keep as much common code to expr and floatexpr common as possible, this was modied) of the new found operator, and the third one is the newly found number (which was encountered just before the new operator).

The until macro of the earlier operator examines the precedence level of the new found one, and either executes the earlier operator (in the case of a binary operation, with the found number and a previously stored one) or it delays execution, giving the hand to the until macro of the operator having been found of higher precedence.

A minus sign acting as prefix gets converted into a (unary) operator inheriting the precedence level of the previous operator.

Once the end of the expression is found (it has to be marked by a  $\relax$ ) the final result is output as four tokens: the first one a catcode 11 exclamation mark, the second one an error generating macro, the third one a printing macro and the fourth is  $\lambda$ .  $a/b$ [n]. The prefix  $\xint$ the makes the output printable by killing the first two tokens.

Version 1.08b [2013/06/14] corrected a problem originating in the attempt to attribute a special rôle to braces: expansion could be stopped by space tokens, as various macros tried to expand without grabbing what came next. They now have a doubled \romannumeral-'0.

Version 1.09a [2013/09/24] has a better mechanism regarding \xintthe, more commenting and better organization of the code, and most importantly it implements functions, comparison operators, logic operators, conditionals. The code was reorganized and expansion proceeds a bit differently in order to have the \_getnext and \_getop codes entirely shared by \xintexpr and \xintfloatexpr. \xintNewExpr was rewritten in order to work with the standard macro parameter character #, to be catcode protected and to also allow comma separated expressions.

Version 1.09c  $[2013/10/09]$  added the bool and togl operators, \xintboolexpr, and \xint-NewNumExpr, \xintNewBoolExpr. The code for \xintNewExpr is shared with float, num, and boolexpressions. Also the precedence level of the postfix operators !, ? and : has been made lower than the

one of functions.

# **Contents**

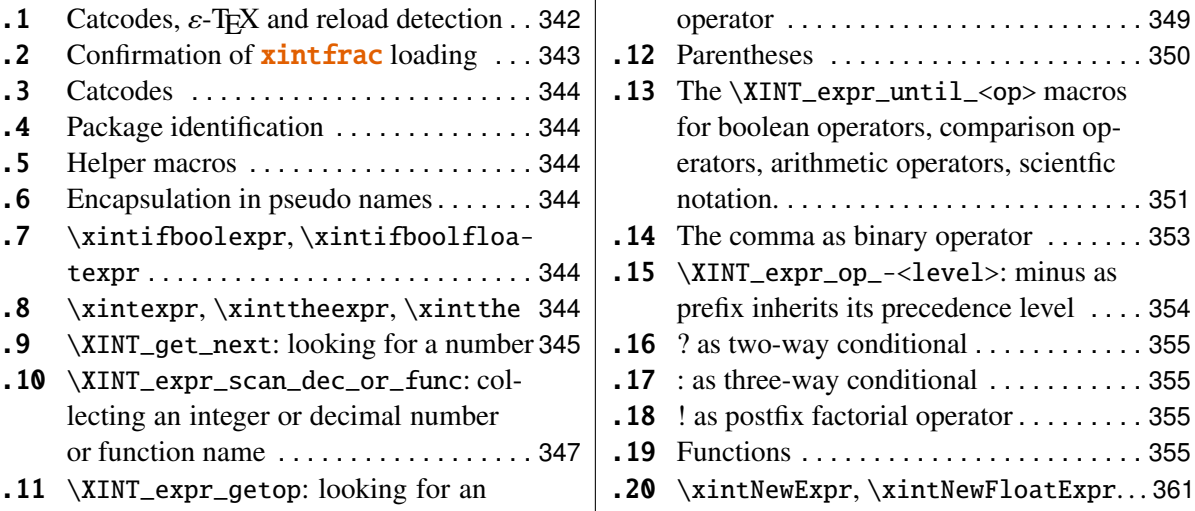

# <span id="page-341-0"></span>**37.1 Catcodes,** ε**-TEX and reload detection**

The code for reload detection is copied from HEIKO OBERDIEK's packages, and adapted here to check for previous loading of the **xintfrac** package.

The method for catcodes is slightly different, but still directly inspired by these packages.

1 \begingroup\catcode61\catcode48\catcode32=10\relax%

```
2 \catcode13=5 % ^^M
3 \endlinechar=13 %
4 \catcode123=1 % {
5 \catcode125=2 % }
6 \catcode64=11 % @
7 \catcode35=6 % #
8 \catcode44=12 % ,
9 \catcode45=12 % -
10 \catcode46=12 % .
11 \catcode58=12 % :
12 \def\space { }%
13 \let\z\endgroup
14 \expandafter\let\expandafter\x\csname ver@xintexpr.sty\endcsname
15 \expandafter\let\expandafter\w\csname ver@xintfrac.sty\endcsname
16 \expandafter
17 \ifx\csname PackageInfo\endcsname\relax
18 \def\y#1#2{\immediate\write-1{Package #1 Info: #2.}}%
19 \else
20 \def\y#1#2{\PackageInfo{#1}{#2}}%
21 \setminusfi
```

```
22 \expandafter
23 \ifx\csname numexpr\endcsname\relax
24 \y{\xintexpr}{\numexpr not available, aborting input}25 \aftergroup\endinput
26 \else
27 \ifx\x\relax % plain-TeX, first loading of xintexpr.sty
28 \ifx\w\relax % but xintfrac.sty not yet loaded.
29 	\y{xintexpr}{Package xintfrac is required}%
30 \y{xintexpr}{Will try \string\input\space xintfrac.sty}%
31 \def\z{\endgroup\input xintfrac.sty\relax}%
32 \overline{1}33 \else
34 \def\empty {}%
35 \ifx\x\empty % LaTeX, first loading,
36 % variable is initialized, but \ProvidesPackage not yet seen
37 \ifx\w\relax % xintfrac.sty not yet loaded.
38 \y{xintexpr}{Package xintfrac is required}%
39 \y{xintexpr}{Will try \string\RequirePackage{xintfrac}}%
40 \def\z{\endgroup\RequirePackage{xintfrac}}%
41 \over \text{tri}42 \qquad \text{lelesc}43 \y{xintexpr}{I was already loaded, aborting input}%
44 \aftergroup\endinput
45 \quad \text{if}46 \fi
47 \quad \text{If}48 \z%
```
## <span id="page-342-0"></span>**37.2 Confirmation of** xintfrac **loading**

```
49 \begingroup\catcode61\catcode48\catcode32=10\relax%
50 \catcode13=5 % ^^M
51 \endlinechar=13 %
52 \catcode123=1 % {
53 \catcode125=2 % }
54 \catcode64=11 % @
55 \catcode35=6 % #
56 \catcode44=12 % ,
57 \catcode45=12 % -
58 \catcode46=12 % .
59 \catcode58=12 % :
60 \ifdefined\PackageInfo
61 \def\y#1#2{\PackageInfo{#1}{#2}}%
62 \else
63 \def\y#1#2{\immediate\write-1{Package #1 Info: #2.}}%
64 \setminusfi
65 \def\empty {}%
66 \expandafter\let\expandafter\w\csname ver@xintfrac.sty\endcsname
67 \ifx\w\relax % Plain TeX, user gave a file name at the prompt
```

```
68 \y{\{xintexpr}\}[Loading of package xintfrac failed, aborting input}%
69 \aftergroup\endinput
70 \forallfi
71 \ifx\w\empty % LaTeX, user gave a file name at the prompt
72 \y{xintexpr}{Loading of package xintfrac failed, aborting input}%
73 \aftergroup\endinput
74 \forallfi
75 \endgroup%
```
# <span id="page-343-0"></span>**37.3 Catcodes**

\XINTsetupcatcodes%

### <span id="page-343-1"></span>**37.4 Package identification**

```
77 \XINT_providespackage
78 \ProvidesPackage{xintexpr}%
79 [2013/10/29 v1.09e Expandable expression parser (jfB)]%
```
### <span id="page-343-2"></span>**37.5 Helper macros**

```
80 \def\xint_gob_til_dot #1.{}%
81 \def\xint_gob_til_dot_andstop #1.{ }%
82 \def\xint_gob_til_! #1!{}% nota bene: ! is of catcode 11
83 \def\XINT_expr_unexpectedtoken {\xintError:ignored }%
84 \def\XINT_newexpr_stripprefix #1>{\noexpand\romannumeral-'0}%
```
### <span id="page-343-3"></span>**37.6 Encapsulation in pseudo names**

```
85 \def\XINT_expr_lock #1!{\expandafter\space\csname .#1\endcsname }%
86 \def\XINT_expr_unlock {\expandafter\xint_gob_til_dot\string }%
87 \def\XINT_expr_usethe {use_xintthe!\xintError:use_xintthe! }%
88 \def\XINT_expr_done {!\XINT_expr_usethe\XINT_expr_print }%
89 \def\XINT_expr_print #1{\XINT_expr_unlock #1}%
90 \def\XINT_flexpr_done {!\XINT_expr_usethe\XINT_flexpr_print }%
91 \def\XINT_flexpr_print #1{\xintFloat:csv{\XINT_expr_unlock #1}}%
92 \def\XINT_numexpr_print #1{\xintRound:csv{\XINT_expr_unlock #1}}%
93 \def\XINT_boolexpr_print #1{\xintIsTrue:csv{\XINT_expr_unlock #1}}%
```
# <span id="page-343-4"></span>**37.7** \xintifboolexpr**,** \xintifboolfloatexpr

1.09c. Not to be used on comma separated expressions. I could perhaps use \xintO-Rof:csv (or AND, or XOR) to allow it?

```
94 \def\xintifboolexpr #1{\romannumeral0\xintifnotzero {\xinttheexpr #1\relax}}%
95 \def\xintifboolfloatexpr #1{\romannumeral0\xintifnotzero
96 {\xintthefloatexpr #1\relax}}%
```
# <span id="page-343-5"></span>**37.8** \xintexpr**,** \xinttheexpr**,** \xintthe

```
97 \def\xintexpr {\romannumeral0\xinteval }%
98 \def\xinteval
99 {%
```

```
100 \expandafter\XINT_expr_until_end_a \romannumeral-'0\XINT_expr_getnext
101 }%
102 \def\xinttheeval {\expandafter\xint_gobble_ii\romannumeral0\xinteval }%
103 \def\xinttheexpr {\romannumeral-'0\xinttheeval }%
104 \def\XINT_numexpr_post !\XINT_expr_usethe\XINT_expr_print%
105 { !\XINT_expr_usethe\XINT_numexpr_print }%
106 \def\xintnumexpr {\romannumeral0\expandafter\XINT_numexpr_post
107 \romannumeral0\xinteval }%
108 \def\xintthenumexpr {\romannumeral-'0\xintthe\xintnumexpr }%
109 \def\XINT_boolexpr_post !\XINT_expr_usethe\XINT_expr_print%
110 { !\XINT_expr_usethe\XINT_boolexpr_print }%
111 \def\xintboolexpr {\romannumeral0\expandafter\XINT_boolexpr_post
112 \romannumeral0\xinteval }%
113 \def\xinttheboolexpr {\romannumeral-'0\xintthe\xintboolexpr }%
114 \def\xintfloatexpr {\romannumeral0\xintfloateval }%
115 \def\xintfloateval
116 {%
117 \expandafter\XINT_flexpr_until_end_a \romannumeral-'0\XINT_expr_getnext
118 }%
119 \def\xintthefloatexpr {\romannumeral-'0\xintthe\xintfloatexpr }%
120 \def\xintthe #1{\romannumeral-'0\expandafter\xint_gobble_ii\romannumeral-'0#1}%
```
### <span id="page-344-0"></span>**37.9** \XINT\_get\_next**: looking for a number**

June 14: 1.08b adds a second \romannumeral-'0 to \XINT\_expr\_getnext in an attempt to solve a problem with space tokens stopping the \romannumeral and thus preventing expansion of the following token. For example: 1+ \the\cnta caused a problem, as '\the' was not expanded. I did not define \XINT\_expr\_getnext as a macro with parameter (which would have cured preventively this), precisely to try to recognize brace pairs. The second \romannumeral-'0 is added for the same reason in other places.

The get-next scans forward to find a number: after expansion of what comes next, an opening parenthesis signals a parenthesized sub-expression, a ! with catcode 11 signals there was there an \xintexpr.. \relax sub-expression (now evaluated), a minus is a prefix operator, a plus is silently ignored, a digit or decimal point signals to start gathering a number, braced material {...} is allowed and will be directly fed into a \csname..\endcsname for complete expansion which must delivers a (fractional) number, possibly ending in [n]; explicit square brackets must be enclosed into such braces. Once a number issues from the previous procedures, it is a locked into a \csname...\endcsname, and the flow then proceeds with \XINT\_expr\_getop which will scan for an infix or postfix operator following the number.

A special r $\cdot$ ole is played by underscores \_ for use with  $\xin\NewExpr$  to input macro parameters.

Release 1.09a implements functions; the idea is that a letter (actually, anything not otherwise recognized!) triggers the function name gatherer, the comma is promoted to a binary operator of priority intermediate between parentheses and infix operators. The code had some other revisions in order for all the \_getnext and \_getop macros to now be shared by \xintexpr and \xintflexpr. Perhaps some of the comments are now obsolete.

```
121 \def\XINT_expr_getnext
122 {%
123 \expandafter\XINT_expr_getnext_checkforbraced_a
124 \romannumeral-'0\romannumeral-'0%
125 }%
126 \def\XINT_expr_getnext_checkforbraced_a #1%
127 {%
128 \XINT_expr_getnext_checkforbraced_b #1\W\Z {#1}%
129 }%
130 \def\XINT_expr_getnext_checkforbraced_b #1#2%
131 {%
132 \xint_UDwfork
133 #1\dummy \XINT_expr_getnext_emptybracepair
134 #2\dummy \XINT_expr_getnext_onetoken_perhaps
135 \W\dummy \XINT_expr_getnext_gotbracedstuff
136 \krof
137 }%
138 \def\XINT_expr_getnext_onetoken_perhaps\Z #1%
139 {%
140 \expandafter\XINT_expr_getnext_checkforbraced_c\expandafter
141 {\romannumeral-'0#1}%
142 }%
143 \def\XINT_expr_getnext_checkforbraced_c #1%
144 {%
145 \XINT_expr_getnext_checkforbraced_d #1\W\Z {#1}%
146 }%
147 \def\XINT_expr_getnext_checkforbraced_d #1#2%
148 {%
149 \xint_UDwfork
150 #1\dummy \XINT_expr_getnext_emptybracepair
151 #2\dummy \XINT_expr_getnext_onetoken_wehope
152 \W\dummy \XINT_expr_getnext_gotbracedstuff
153 \krof
154 }% doubly braced things are not acceptable, will cause errors.
155 \def\XINT_expr_getnext_emptybracepair #1{\XINT_expr_getnext }%
156 \def\XINT_expr_getnext_gotbracedstuff #1\W\Z #2% {..} -> number/fraction
157 {%
158 \expandafter\XINT_expr_getop\csname .#2\endcsname
159 }%
160 \def\XINT_expr_getnext_onetoken_wehope\Z #1% #1 isn't a control sequence!
161 {%
162 \xint_gob_til_! #1\XINT_expr_subexpr !%
163 \expandafter\XINT_expr_getnext_onetoken_fork\string #1%
164 }% after this #1 should be now a catcode 12 token.
165 \def\XINT_expr_subexpr !#1!{\expandafter\XINT_expr_getop\xint_gobble_ii }%
```

```
1.09a: In order to have this code shared by \xintexpr and \xintfloatexpr, I have
moved to the until macros the responsability to choose expr or floatexpr, hence
here, the opening parenthesis for example can not be triggered directly as it
```
would not know in which context it works. Hence the \xint\_c\_xviii ({}. And also the mechanism of  $xintNewExpr$  has been modified to allow use of  $#$ .

```
166 \begingroup
167 \lccode' *='#
168 \lowercase{\endgroup
169 \def\XINT_expr_sixwayfork #1(-.+*\dummy #2#3\krof {#2}%
170 \def\XINT_expr_getnext_onetoken_fork #1%
171 {% The * is in truth catcode 12 #. For (clever!) use with \xintNewExpr.
172 \XINT_expr_sixwayfork
173 #1-.+*\dummy {\xint_c_xviii ({}}% back to until to trigger oparen
174 (*1.+\sqrt[*]{dummy} -\%175 (-#1+*\dummy {\XINT_expr_scandec_II.}%
176 (-.#1*\dummy \XINT_expr_getnext%
177 (-.+#1\dummy {\XINT_expr_scandec_II}%
178 (-.+*\dummy {\XINT_expr_scan_dec_or_func #1}%
179 \kappa180 }}%
```
# <span id="page-346-0"></span>**37.10** \XINT\_expr\_scan\_dec\_or\_func**: collecting an integer or decimal number or function name**

```
181 \def\XINT_expr_scan_dec_or_func #1% this #1 of catcode 12
182 {%
183 \iint_{c_ix<1#1}184 \expandafter\XINT_expr_scandec_I
185 \else % We assume we are dealing with a function name!!
186 \expandafter\XINT_expr_scanfunc
187 \fi #1%
188 }%
189 \def\XINT_expr_scanfunc
190 {%
191 \expandafter\XINT_expr_func\romannumeral-'0\XINT_expr_scanfunc_c
192 }%
193 \def\XINT_expr_scanfunc_c #1%
194 {%
195 \expandafter #1\romannumeral-'0\expandafter
196 \XINT_expr_scanfunc_a\romannumeral-'0\romannumeral-'0%
197 }%
198 \def\XINT_expr_scanfunc_a #1% please no braced things here!
199 {%
200 \ifcat #1\relax % missing opening parenthesis, probably
201 \expandafter\XINT_expr_scanfunc_panic
202 \else
203 \xint_afterfi{\expandafter\XINT_expr_scanfunc_b \string #1}%
204 \setminusfi
205 }%
206 \def\XINT_expr_scanfunc_b #1%
207 {%
```

```
208 \if #1(\expandafter \xint_gobble_iii\fi
209 \xint_firstofone
210 {% added in 1.09c for bool and togl
211 \if #1) \expandafter \xint_gobble_i
212 \else \expandafter \xint_firstoftwo
213 \fi }%
214 {\XINT_expr_scanfunc_c #1}(%
215 }%
216 \def\XINT_expr_scanfunc_panic {\xintError:bigtroubleahead(0\relax }%
217 \def\XINT_expr_func #1(% common to expr and flexpr
218 {%
219 \xint_c_xviii @{#1}% functions have the highest priority.
220 }%
Scanning for a number of fraction. Once gathered, lock it and do _getop.
221 \def\XINT_expr_scandec_I
222 {%
223 \expandafter\XINT_expr_getop\romannumeral-'0\expandafter
224 \XINT_expr_lock\romannumeral-'0\XINT_expr_scanintpart_b
225 }%
226 \def\XINT_expr_scandec_II
227 {%
228 \expandafter\XINT_expr_getop\romannumeral-'0\expandafter
229 \XINT_expr_lock\romannumeral-'0\XINT_expr_scanfracpart_b
230 }%
231 \def\XINT_expr_scanintpart_a #1%
232 {%
233 \ifnum \xint_c_ix<1\string#1
234 \expandafter\expandafter\expandafter\XINT_expr_scanintpart_b
235 \expandafter\string
236 \else
237 \if #1.%
238 \expandafter\expandafter\expandafter
239 \XINT_expr_scandec_transition
240 \else
241 \expandafter\expandafter\expandafter !% ! of catcode 11...
242 \qquad \qquad \fi
243 \overline{3} \fi
244 #1%
245 }%
246 \def\XINT_expr_scanintpart_b #1%
247 {%
248 \expandafter #1\romannumeral-'0\expandafter
249 \XINT_expr_scanintpart_a\romannumeral-'0\romannumeral-'0%
250 }%
251 \def\XINT_expr_scandec_transition #1%
252 {%
253 \expandafter.\romannumeral-'0\expandafter
254 \XINT_expr_scanfracpart_a\romannumeral-'0\romannumeral-'0%
```

```
255 }%
256 \def\XINT_expr_scanfracpart_a #1%
257 {%
258 \ifnum \xint_c_ix<1\string#1
259 \expandafter\expandafter\expandafter\XINT_expr_scanfracpart_b
260 \expandafter\string
261 \else
262 \expandafter !%
263 \quad \text{If}264 #1%
265 }%
266 \def\XINT_expr_scanfracpart_b #1%
267 {%
268 \expandafter #1\romannumeral-'0\expandafter
269 \XINT_expr_scanfracpart_a\romannumeral-'0\romannumeral-'0%
270 }%
```
### <span id="page-348-0"></span>**37.11** \XINT\_expr\_getop**: looking for an operator**

June 14 (1.08b): I add here a second \romannumeral-'0, because \XINT\_expr\_getnext and others try to expand the next token but without grabbing it.

This finds the next infix operator or closing parenthesis or postfix exclamation mark ! or expression end. It then leaves in the token flow <precedence> <operator> <locked number>. The <precedence> is generally a character command which thus stops expansion and gives back control to an \XINT\_expr\_until\_<op> command; or it is the minus sign which will be converted by a suitable \XINT\_expr\_checkifprefix\_<p> into an operator with a given inherited precedence. Earlier releases than 1.09c used tricks for the postfix !, ?, :, with <precedence> being in fact a macro to act immediately, and then re-activate \XINT expr\_getop.

In versions earlier than 1.09a the <operator> was already made in to a control sequence; but now it is a left as a token and will be (generally) converted by the until macro which knows if it is in a \xintexpr or an \xintfloatexpr.

```
271 \def\XINT_expr_getop #1% this #1 is the current locked computed value
272 {% full expansion of next token, first swallowing a possible space
273 \expandafter\XINT_expr_getop_a\expandafter #1%
274 \romannumeral-'0\romannumeral-'0%
275 }%
276 \def\XINT_expr_getop_a #1#2%
277 {% if an un-expandable control sequence is found, must be the ending \relax
278 \ifcat #2\relax
279 \iint x #2\relax280 \expandafter\expandafter\expandafter
281 \XINT_expr_foundend
282 \else
283 \XINT_expr_unexpectedtoken
284 \expandafter\expandafter\expandafter
285 \XINT_expr_getop
286 \quad \text{If}287 \else
```

```
288 \expandafter\XINT_expr_foundop\expandafter #2%
289 \forallfi
290 #1%
291 }%
292 \def\XINT_expr_foundend {\xint_c_ \relax }% \relax is a place holder here.
293\def\XINT_expr_foundop #1% then becomes <prec> <op> and is followed by <\.f>
294 {% 1.09a: no control sequence \XINT_expr_op_#1, code common to expr/flexpr
295 \ifcsname XINT_expr_precedence_#1\endcsname
296 \expandafter\xint_afterfi\expandafter
297 {\csname XINT_expr_precedence_#1\endcsname #1}%
298 \else
299 	\XINT_expr_unexpectedtoken
300 \expandafter\XINT_expr_getop
301 \quad \text{If}302 }%
```
### <span id="page-349-0"></span>**37.12 Parentheses**

1.09a removes some doubling of \romannumeral-'\0 from 1.08b which served no useful purpose here (I think...).

```
303 \def\xint_tmp_do_defs #1#2#3#4#5%
304 {%
305 \def#1##1%
306 {%
307 \xint_UDsignfork
308 ##1\dummy {\expandafter#1\romannumeral-'0#3}%
309 -\dummy {#2##1}%
310 \krof
311 }%
312 \def#2##1##2%
313 {%
314 \ifcase ##1\expandafter #4%
315 \or \xint_afterfi{%
316 \XINT expr_extra_closing_paren
317 \expandafter #1\romannumeral-'0\XINT_expr_getop
318 }%
319 \else \xint_afterfi{%
320 \expandafter#1\romannumeral-'0\csname XINT_#5_op_##2\endcsname
321 }%
322 \quad \text{if}323 }%
324 }%
325 \expandafter\xint_tmp_do_defs
326 \csname XINT_expr_until_end_a\expandafter\endcsname
327 \csname XINT_expr_until_end_b\expandafter\endcsname
328 \csname XINT_expr_op_-vi\expandafter\endcsname
329 \csname XINT_expr_done\endcsname
330 {expr}%
```

```
331 \expandafter\xint_tmp_do_defs
332 \csname XINT_flexpr_until_end_a\expandafter\endcsname
333 \csname XINT_flexpr_until_end_b\expandafter\endcsname
334 \csname XINT_flexpr_op_-vi\expandafter\endcsname
335 \csname XINT_flexpr_done\endcsname
336 {flexpr}%
337 \def\XINT_expr_extra_closing_paren {\xintError:removed }%
338 \def\xint_tmp_do_defs #1#2#3#4#5#6%
339 {%
340 \def #1{\expandafter #3\romannumeral-'0\XINT_expr_getnext }%
341 \let #2#1%
342 \def #3##1{\xint_UDsignfork
343 ##1\dummy {\expandafter #3\romannumeral-'0#5}%
344 -\dummy {#4\#41}%
345 \krof }%
346 \def #4##1##2%
347 {%
348 \ifcase ##1\expandafter \XINT_expr_missing_cparen
349 \or \expandafter \XINT_expr_getop
350 \else \xint afterfi
351 {\expandafter #3\romannumeral-'0\csname XINT_#6_op_##2\endcsname }%
352 \quad \text{if}353 }%
354 }%
355 \expandafter\xint_tmp_do_defs
356 \csname XINT_expr_op_(\expandafter\endcsname
357 \csname XINT_expr_oparen\expandafter\endcsname
358 \csname XINT_expr_until_)_a\expandafter\endcsname
359 \csname XINT_expr_until_)_b\expandafter\endcsname
360 \csname XINT_expr_op_-vi\endcsname
361 {expr}%
362 \expandafter\xint_tmp_do_defs
363 \csname XINT_flexpr_op_(\expandafter\endcsname
364 \csname XINT_flexpr_oparen\expandafter\endcsname
365 \csname XINT_flexpr_until_)_a\expandafter\endcsname
366 \csname XINT_flexpr_until_)_b\expandafter\endcsname
367 \csname XINT_flexpr_op_-vi\endcsname
368 {flexpr}%
369 \def\XINT_expr_missing_cparen {\xintError:inserted \xint_c_ \XINT_expr_done }%
370 \expandafter\let\csname XINT_expr_precedence_)\endcsname \xint_c_i
371 \expandafter\let\csname XINT_expr_op_)\endcsname\XINT_expr_getop
372 \expandafter\let\csname XINT_flexpr_precedence_)\endcsname \xint_c_i
373 \expandafter\let\csname XINT_flexpr_op_)\endcsname\XINT_expr_getop
```
# <span id="page-350-0"></span>**37.13 The** \XINT\_expr\_until\_<op> **macros for boolean operators, comparison operators, arithmetic operators, scientfic notation.**

Extended in 1.09a with comparison and boolean operators.

```
374 \def\xint_tmp_def #1#2#3#4#5#6%
375 {%
376 \expandafter\xint_tmp_do_defs
377 \csname XINT_#1_op_#3\expandafter\endcsname
378 \csname XINT_#1_until_#3_a\expandafter\endcsname
379 \csname XINT_#1_until_#3_b\expandafter\endcsname
380 \csname XINT_#1_op_-#5\expandafter\endcsname
381 \csname xint_c_#4\expandafter\endcsname
382 \csname #2#6\expandafter\endcsname
383 \csname XINT_expr_precedence_#3\endcsname {#1}%
384 }%
385 \def\xint_tmp_do_defs #1#2#3#4#5#6#7#8%
386 {%
387 \def #1##1% \XINT_expr_op_<op>
388 {% keep value, get next number and operator, then do until
389 \expandafter #2\expandafter ##1%
390 \romannumeral-'0\expandafter\XINT_expr_getnext
391 }%
392 \def #2##1##2% \XINT_expr_until_<op>_a
393 {\xint_UDsignfork
394 ##2\dummy {\expandafter #2\expandafter ##1\romannumeral-'0#4}%
395 -\dim y \{ \#3 \# \#1 \# \#2 \}%
396 \krof }%
397 \def #3##1##2##3##4% \XINT_expr_until_<op>_b
398 {% either execute next operation now, or first do next (possibly unary)
399 \ifnum ##2>#5%
400 \xint_afterfi {\expandafter #2\expandafter ##1\romannumeral-'0%
401 \csname XINT_#8_op_##3\endcsname {##4}}%
402 \else
403 \xint_afterfi
404 {\expandafter ##2\expandafter ##3%
405 \csname .#6{\XINT_expr_unlock ##1}{\XINT_expr_unlock ##4}\endcsname }%
406 \setminusfi
407 }%
408 \let #7#5%
409 }%
410 \def\xint_tmp_def_a #1{\xint_tmp_def {expr}{xint}#1}%
411 \xintApplyInline {\xint_tmp_def_a }{%
412 {|{iii}{vi}{OR}}%
413 {&{iv}{vi}{AND}}%
414 {<{v}{vi}{Lt}}%
415 {>{v}{vi}{Gt}}%
416 {=} \{v\} \{vi\} \{Eq\} \}%
417 {+{vi}{vi}{Add}}%
418 {-{vi}{vi}{Sub}}%
419 {*{vii}{vii}{Mul}}%
420 {/{vii}{vii}{Div}}%
421 {^{viii}{viii}{Pow}}%
422 {e{ix}{ix}{fE}}%
```

```
423 {E{ix}{ix}{fE}}%
424 }%
425 \def\xint_tmp_def_a #1{\xint_tmp_def {flexpr}{xint}#1}%
426 \xintApplyInline {\xint_tmp_def_a }{%
427 {|{iii}{vi}{OR}}%
428 {&{iv}{vi}{AND}}%
429 {<{v}{vi}{Lt}}%
430 {>{v}{vi}{Gt}}%
431 {={v}{vi}{Eq}}%
432 }%
433 \def\xint_tmp_def_a #1{\xint_tmp_def {flexpr}{XINTinFloat}#1}%
434 \xintApplyInline {\xint_tmp_def_a }{%
435 {+{vi}{vi}{Add}}%
436 {-{vi}{vi}{Sub}}%
437 {*{vii}{vii}{Mul}}%
438 {/{vii}{vii}{Div}}%
439 {^{viii}{viii}{Power}}%
440 {e{ix}{ix}{fE}}%
441 {E{ix}{ix}{fE}}%
442 }%
443 \let\xint_tmp_def_a\empty
```
# <span id="page-352-0"></span>**37.14 The comma as binary operator**

```
New with 1.09a.
444 \def\xint_tmp_do_defs #1#2#3#4#5#6%
445 {%
446 \def #1##1% \XINT_expr_op_,_a
447 {%
448 \expandafter #2\expandafter ##1\romannumeral-'0\XINT_expr_getnext
449 }%
450 \def #2##1##2% \XINT_expr_until_,_a
451 {\xint_UDsignfork
452 ##2\dummy {\expandafter #2\expandafter ##1\romannumeral-'0#4}%
453 -\dim my \{#3\#41\#42\}%
454 \krof }%
455 \def #3##1##2##3##4% \XINT_expr_until_,_b
456 {%
457 \iint #2>\xint_c_i458 \xint_afterfi {\expandafter #2\expandafter ##1\romannumeral-'0%
459 \csname XINT_#6_op_##3\endcsname {##4}}%
460 \else
461 \xint_afterfi
462 {\expandafter ##2\expandafter ##3%
463 \csname .\XINT_expr_unlock ##1,\XINT_expr_unlock ##4\endcsname }%
464 \over \{5}465 }%
466 \let #5\xint_c_ii
```

```
467 }%
468 \expandafter\xint_tmp_do_defs
469 \csname XINT_expr_op_,\expandafter\endcsname
470 \csname XINT_expr_until_,_a\expandafter\endcsname
471 \csname XINT_expr_until_,_b\expandafter\endcsname
472 \csname XINT_expr_op_-vi\expandafter\endcsname
473 \csname XINT_expr_precedence_,\endcsname {expr}%
474 \expandafter\xint_tmp_do_defs
475 \csname XINT_flexpr_op_,\expandafter\endcsname
476 \csname XINT_flexpr_until_,_a\expandafter\endcsname
477 \csname XINT_flexpr_until_,_b\expandafter\endcsname
478 \csname XINT_flexpr_op_-vi\expandafter\endcsname
479 \csname XINT_expr_precedence_,\endcsname {flexpr}%
```
# <span id="page-353-0"></span>**37.15** \XINT\_expr\_op\_-<level>**: minus as prefix inherits its precedence level**

```
480 \def\xint_tmp_def #1#2%
481 {%
482 \expandafter\xint tmp do defs
483 \csname XINT_#1_op_-#2\expandafter\endcsname
484 \csname XINT_#1_until_-#2_a\expandafter\endcsname
485 \csname XINT_#1_until_-#2_b\expandafter\endcsname
486 \csname xint_c_#2\endcsname {#1}%
487 }%
488 \def\xint_tmp_do_defs #1#2#3#4#5%
489 {%
490 \def #1% \XINT_expr_op_-<level>
491 {% get next number+operator then switch to _until macro
492 \expandafter #2\romannumeral-'0\XINT_expr_getnext
493 }%
494 \def #2##1% \XINT_expr_until_-<l>_a
495 {\xint_UDsignfork
496 ##1\dummy {\expandafter #2\romannumeral-'0#1}%
497 -\dim y \{ \#3 \# \#1 \}%
498 \krof }%
499 \def #3##1##2##3% \XINT_expr_until_-<l>_b
500 {% _until tests precedence level with next op, executes now or postpones
501 \ifnum ##1>#4%
502 \xint_afterfi {\expandafter #2\romannumeral-'0%
503 \csname XINT_#5_op_##2\endcsname {##3}}%
504 \else
505 \xint_afterfi {\expandafter ##1\expandafter ##2%
506 \csname .\xintOpp{\XINT_expr_unlock ##3}\endcsname }%
507 \fi
508 }%
509 }%
510 \xintApplyInline{\xint_tmp_def {expr}}{{vi}{vii}{viii}{ix}}%
511 \xintApplyInline{\xint_tmp_def {flexpr}}{{vi}{vii}{viii}{ix}}%
```
# <span id="page-354-0"></span>**37.16 ? as two-way conditional**

New with 1.09a. Modified in 1.09c to have less precedence than functions. Code is cleaner as it does not play tricks with \_precedence. There is no associated until macro, because action is immediate once activated (only a previously scanned function can delay activation).

```
512 \let\XINT_expr_precedence_? \xint_c_x
513 \def \XINT_expr_op_? #1#2#3%
514 {%
515 \xintifZero{\XINT_expr_unlock #1}%
516 {\XINT_expr_getnext #3}%
517 {\XINT\_expr\_getnext #2}%
518 }%
519 \let\XINT_flexpr_op_?\XINT_expr_op_?
```
### <span id="page-354-1"></span>**37.17 : as three-way conditional**

New with 1.09a. Modified in 1.09c to have less precedence than functions.

```
520 \let\XINT_expr_precedence_: \xint_c_x
521 \def \XINT_expr_op_: #1#2#3#4%
522 {%
523 \xintifSgn {\XINT_expr_unlock #1}%
524 {\XINT_expr_getnext #2}%
525 {\XINT_expr_getnext #3}%
526 {\XINT_expr_getnext #4}%
527 }%
528 \let\XINT_flexpr_op_:\XINT_expr_op_:
```
# <span id="page-354-2"></span>**37.18 ! as postfix factorial operator**

The factorial is currently the exact one, there is no float version. Starting with 1.09c, it has lower priority than functions, it is not executed immediately anymore. The code is cleaner and does not abuse \_precedence, but does assign it a true level. There is no until macro, because the factorial acts on what precedes it.

```
529 \let\XINT_expr_precedence_! \xint_c_x
530 \def\XINT_expr_op_! #1{\expandafter\XINT_expr_getop
531 \csname .\xintFac{\XINT_expr_unlock #1}\endcsname }% [0] removed in 1.09c
532 \let\XINT_flexpr_op_!\XINT_expr_op_!
```
# <span id="page-354-3"></span>**37.19 Functions**

New with 1.09a.

```
533 \let\xint_tmp_def\empty
534 \let\xint_tmp_do_defs\empty
535 \def\XINT_expr_op_@ #1%
```

```
536 {%
537 \ifcsname XINT expr_onlitteral #1\endcsname
538 \expandafter\XINT_expr_funcoflitteral
539 \else
540 \expandafter\XINT_expr_op_@@
541 \fi {#1}%
542 }%
543 \def\XINT_flexpr_op_@ #1%
544 {%
545 \ifcsname XINT_expr_onlitteral_#1\endcsname
546 \expandafter\XINT_expr_funcoflitteral
547 \else
548 \expandafter\XINT_flexpr_op_@@
549 \fi {#1}%
550 }%
551 \def\XINT_expr_funcoflitteral #1%
552 {%
553 \expandafter\expandafter\csname XINT_expr_onlitteral_#1\endcsname
554 \romannumeral-'0\XINT_expr_scanfunc
555 }%
556 \def\XINT_expr_op_@@ #1%
557 {%
558 \ifcsname XINT_expr_func_#1\endcsname
559 \xint_afterfi{\expandafter\expandafter\csname XINT_expr_func_#1\endcsname}%
560 \else \xintError:unknownfunction
561 \xint_afterfi{\expandafter\XINT_expr_func_unknown}%
562 \setminusfi
563 \romannumeral-'0\XINT_expr_oparen
564 }%
565 \def\XINT_flexpr_op_@@ #1%
566 {%
567 \ifcsname XINT_flexpr_func_#1\endcsname
568 \xint_afterfi{\expandafter\expandafter\csname XINT_flexpr_func_#1\endcsname}%
569 \else \xintError:unknownfunction
570 \xint_afterfi{\expandafter\XINT_expr_func_unknown}%
571 \quad \text{if}572 \romannumeral-'0\XINT_flexpr_oparen
573 }%
574 \def\XINT_expr_onlitteral_bool #1#2#3{\expandafter\XINT_expr_getop
575 \csname .\xintBool{#3}\endcsname }%
576 \def\XINT_expr_onlitteral_togl #1#2#3{\expandafter\XINT_expr_getop
577 \csname .\xintToggle{#3}\endcsname }%
578 \def\XINT_expr_func_unknown #1#2#3%
579 {%
580 \expandafter #1\expandafter #2\csname .0[0]\endcsname
581 }%
582 \def\XINT_expr_func_reduce #1#2#3%
583 {%
584 \expandafter #1\expandafter #2\csname
```

```
585 .\xintIrr {\XINT_expr_unlock #3}\endcsname
586 }%
587 \let\XINT_flexpr_func_reduce\XINT_expr_func_reduce
588 \def\XINT_expr_func_sqr #1#2#3%
589 {%
590 \expandafter #1\expandafter #2\csname
591 .\xintSqr {\XINT_expr_unlock #3}\endcsname
592 }%
593 \def\XINT_flexpr_func_sqr #1#2#3%
594 {%
595 \expandafter #1\expandafter #2\csname
596 .\XINTinFloatMul {\XINT_expr_unlock #3}{\XINT_expr_unlock #3}\endcsname
597 }%
598 \def\XINT_expr_func_abs #1#2#3%
599 {%
600 \expandafter #1\expandafter #2\csname
601 .\xintAbs {\XINT_expr_unlock #3}\endcsname
602 }%
603 \let\XINT_flexpr_func_abs\XINT_expr_func_abs
604 \def\XINT_expr_func_sgn #1#2#3%
605 {%
606 \expandafter #1\exp{a}fter #2\cos607 .\xintSgn {\XINT_expr_unlock #3}\endcsname
608 }%
609 \let\XINT_flexpr_func_sgn\XINT_expr_func_sgn
610 \def\XINT_expr_func_floor #1#2#3%
611 {%
612 \expandafter #1\expandafter #2\csname
613 .\xintFloor {\XINT_expr_unlock #3}\endcsname
614 }%
615 \let\XINT_flexpr_func_floor\XINT_expr_func_floor
616 \def\XINT_expr_func_ceil #1#2#3%
617 {%
618 \expandafter #1\expandafter #2\csname
619 .\xintCeil {\XINT_expr_unlock #3}\endcsname
620 }%
621 \let\XINT_flexpr_func_ceil\XINT_expr_func_ceil
622 \def\XINT_expr_twoargs #1,#2,{{#1}{#2}}%
623 \def\XINT_expr_func_quo #1#2#3%
624 {%
625 \expandafter #1\expandafter #2\csname .%
626 \expandafter\expandafter\expandafter\xintQuo
627 \expandafter\XINT_expr_twoargs
628 \romannumeral-'0\XINT_expr_unlock #3,\endcsname
629 }%
630 \let\XINT_flexpr_func_quo\XINT_expr_func_quo
631 \def\XINT_expr_func_rem #1#2#3%
632 {%
633 \expandafter #1\expandafter #2\csname .%
```

```
634 \expandafter\expandafter\expandafter\xintRem
635 \expandafter\XINT_expr_twoargs
636 \romannumeral-'0\XINT_expr_unlock #3,\endcsname
637 }%
638 \let\XINT_flexpr_func_rem\XINT_expr_func_rem
639 \def\XINT_expr_oneortwo #1#2#3,#4,#5.%
640 {%
641 \if\relax#5\relax\expandafter\xint_firstoftwo\else
642 \expandafter\xint_secondoftwo\fi
643 {#1{0}{#3}}{#2{\xintNum {#4}}{#3}}%
644 }%
645 \def\XINT_expr_func_round #1#2#3%
646 {%
647 \expandafter #1\expandafter #2\csname .%
648 \expandafter\XINT_expr_oneortwo
649 \expandafter\xintiRound\expandafter\xintRound
650 \romannumeral-'0\XINT_expr_unlock #3,,.\endcsname
651 }%
652 \let\XINT_flexpr_func_round\XINT_expr_func_round
653 \def\XINT_expr_func_trunc #1#2#3%
654 {%
655 \expandafter #1\expandafter #2\csname .%
656 \expandafter\XINT_expr_oneortwo
657 \expandafter\xintiTrunc\expandafter\xintTrunc
658 \romannumeral-'0\XINT_expr_unlock #3,,.\endcsname
659 }%
660 \let\XINT_flexpr_func_trunc\XINT_expr_func_trunc
661 \def\XINT_expr_argandopt #1,#2,#3.%
662 {%
663 \if\relax#3\relax\expandafter\xint_firstoftwo\else
664 \expandafter\xint_secondoftwo\fi
665 {[\XINTdigits]{#1}}{[\xintNum {#2}]{#1}}%
666 }%
667 \def\XINT_expr_func_float #1#2#3%
668 {%
669 \expandafter #1\expandafter #2\csname .%
670 \expandafter\XINTinFloat
671 \romannumeral-'0\expandafter\XINT_expr_argandopt
672 \romannumeral-'0\XINT_expr_unlock #3,,.\endcsname
673 }%
674 \let\XINT_flexpr_func_float\XINT_expr_func_float
675 \def\XINT_expr_func_sqrt #1#2#3%
676 {%
677 \expandafter #1\expandafter #2\csname .%
678 \expandafter\XINTinFloatSqrt
679 \romannumeral-'0\expandafter\XINT_expr_argandopt
680 \romannumeral-'0\XINT_expr_unlock #3,,.\endcsname
681 }%
682 \let\XINT_flexpr_func_sqrt\XINT_expr_func_sqrt
```

```
683 \def\XINT_expr_func_gcd #1#2#3%
684 {%
685 \expandafter #1\expandafter #2\csname
686 .\xintGCDof:csv{\XINT_expr_unlock #3}\endcsname
687 }%
688 \let\XINT_flexpr_func_gcd\XINT_expr_func_gcd
689 \def\XINT_expr_func_lcm #1#2#3%
690 {%
691 \expandafter #1\expandafter #2\csname
692 .\xintLCMof:csv{\XINT_expr_unlock #3}\endcsname
693 }%
694 \let\XINT_flexpr_func_lcm\XINT_expr_func_lcm
695 \def\XINT_expr_func_max #1#2#3%
696 {%
697 \expandafter #1\expandafter #2\csname
698 .\xintMaxof:csv{\XINT_expr_unlock #3}\endcsname
699 }%
700 \def\XINT_flexpr_func_max #1#2#3%
701 {%
702 \expandafter #1\expandafter #2\csname
703 .\xintFloatMaxof:csv{\XINT_expr_unlock #3}\endcsname
704 }%
705 \def\XINT_expr_func_min #1#2#3%
706 {%
707 \expandafter #1\expandafter #2\csname
708 .\xintMinof:csv{\XINT_expr_unlock #3}\endcsname
709 }%
710 \def\XINT_flexpr_func_min #1#2#3%
711 {%
712 \expandafter #1\exp{andafter #2}\cos{name}713 .\xintFloatMinof:csv{\XINT_expr_unlock #3}\endcsname
714 }%
715 \def\XINT_expr_func_sum #1#2#3%
716 {%
717 \expandafter #1\expandafter #2\csname
718 .\xintSum:csv{\XINT_expr_unlock #3}\endcsname
719 }%
720 \def\XINT_flexpr_func_sum #1#2#3%
721 {%
722 \ \text{expandafter } #1\expandafter \#2\cosname723 .\xintFloatSum:csv{\XINT_expr_unlock #3}\endcsname
724 }%
725 \def\XINT_expr_func_prd #1#2#3%
726 {%
727 \expandafter #1\expandafter #2\csname
728 .\xintPrd:csv{\XINT_expr_unlock #3}\endcsname
729 }%
730 \def\XINT_flexpr_func_prd #1#2#3%
731 {%
```

```
732 \expandafter #1\expandafter #2\csname
733 .\xintFloatPrd:csv{\XINT_expr_unlock #3}\endcsname
734 }%
735 \let\XINT_expr_func_add\XINT_expr_func_sum
736 \let\XINT_expr_func_mul\XINT_expr_func_prd
737 \let\XINT_flexpr_func_add\XINT_flexpr_func_sum
738 \let\XINT_flexpr_func_mul\XINT_flexpr_func_prd
739 \def\XINT_expr_func_? #1#2#3%
740 {%
741 \expandafter #1\exp{andafter #2}\c{same}742 .\xintIsNotZero {\XINT_expr_unlock #3}\endcsname
743 }%
744 \let\XINT_flexpr_func_? \XINT_expr_func_?
745 \def\XINT_expr_func_! #1#2#3%
746 {%
747 \expandafter #1\expandafter #2\csname
748 .\xintIsZero {\XINT_expr_unlock #3}\endcsname
749 }%
750 \let\XINT_flexpr_func_! \XINT_expr_func_!
751 \def\XINT_expr_func_not #1#2#3%
752 {%
753 \expandafter #1\exp{a}fter #2\cos{n}754 .\xintIsZero {\XINT_expr_unlock #3}\endcsname
755 }%
756 \let\XINT_flexpr_func_not \XINT_expr_func_not
757 \def\XINT_expr_func_all #1#2#3%
758 {%
759 \expandafter #1\expandafter #2\csname
760 .\xintANDof:csv{\XINT_expr_unlock #3}\endcsname
761 }%
762 \let\XINT_flexpr_func_all\XINT_expr_func_all
763 \def\XINT_expr_func_any #1#2#3%
764 {%
765 \expandafter #1\expandafter #2\csname
766 .\xintORof:csv{\XINT_expr_unlock #3}\endcsname
767 }%
768 \let\XINT_flexpr_func_any\XINT_expr_func_any
769 \def\XINT_expr_func_xor #1#2#3%
770 {%
771 \expandafter #1\expandafter #2\csname
772 .\xintXORof:csv{\XINT_expr_unlock #3}\endcsname
773 }%
774 \let\XINT_flexpr_func_xor\XINT_expr_func_xor
775 \def\xintifNotZero:: #1,#2,#3,{\xintifNotZero{#1}{#2}{#3}}%
776 \def\XINT_expr_func_if #1#2#3%
777 {%
778 \expandafter #1\expandafter #2\csname
779 .\expandafter\xintifNotZero::
780 \romannumeral-'0\XINT_expr_unlock #3,\endcsname
```
```
781 }%
782 \let\XINT_flexpr_func_if\XINT_expr_func_if
783 \def\xintifSgn:: #1,#2,#3,#4,{\xintifSgn{#1}{#2}{#3}{#4}}%
784 \def\XINT_expr_func_ifsgn #1#2#3%
785 {%
786 \expandafter #1\expandafter #2\csname
787 .\expandafter\xintifSgn::
788 \romannumeral-'0\XINT_expr_unlock #3,\endcsname
789 }%
790 \let\XINT_flexpr_func_ifsgn\XINT_expr_func_ifsgn
```
## **37.20** \xintNewExpr**,** \xintNewFloatExpr**. . .**

Rewritten in 1.09a. Now, the parameters of the formula are entered in the usual way by the user, with  $#$  not . And is assigned to make macros not expand. This way, : is freed, as we now need it for the ternary operator. (on numeric data; if use with macro parameters, should be coded with the functionn ifsgn , rather) Code unified in 1.09c, and \xintNewNumExpr, \xintNewBoolExpr added.

```
791 \def\XINT_newexpr_print #1{\ifnum\xintNthElt{0}{#1}>1
792 \expandafter\xint_firstoftwo
793 \qquad \qquad \text{else}794 \expandafter\xint_secondoftwo
795 \setminus fi
796 {_xintListWithSep,{#1}}{\xint_firstofone#1}}%
797 \xintForpair #1#2 in {(fl,Float),(num,iRound0),(bool,IsTrue)} \do {%
798 \expandafter\def\csname XINT_new#1expr_print\endcsname
799 ##1{\ifnum\xintNthElt{0}{##1}>1
800 \expandafter\xint_firstoftwo
801 \else
802 \expandafter\xint_secondoftwo
803 \quad \text{If}804 {_xintListWithSep,{\xintApply{_xint#2}{##1}}}
805 {_xint#2##1}}}%
806 \toks0 {}%
807\xintFor #1 in {Bool,Toggle,Floor,Ceil,iRound,Round,iTrunc,Trunc,%
808 Lt,Gt,Eq,AND,OR,IsNotZero,IsZero,ifNotZero,ifSgn,%
809 Irr,Num,Abs,Sgn,Opp,Quo,Rem,Add,Sub,Mul,Sqr,Div,Pow,Fac,fE} \do
810 {\toks0
811 \expandafter{\the\toks0\expandafter\def\csname xint#1\endcsname {_xint#1}}}%
812 \xintFor #1 in {GCDof,LCMof,Maxof,Minof,ANDof,ORof,XORof,%
813 FloatMaxof,FloatMinof,Sum,Prd,FloatSum,FloatPrd} \do
814 \{ \t\text{bks0}815 \expandafter{\the\toks0\expandafter\def\csname xint#1:csv\endcsname
816 ####1{_xint#1 {\xintCSVtoList {####1}}}}}%
817\xintFor #1 in {, Sqrt, Add, Sub, Mul, Div, Power, fE} \do
818 {\toks0
819 \expandafter{\the\toks0\expandafter\def\csname XINTinFloat#1\endcsname
820 {_XINTinFloat#1}}}%
```

```
821 \expandafter\def\expandafter\XINT_expr_protect\expandafter{\the\toks0
822 \def\XINTdigits { XINTdigits }%
823 \def\XINT_expr_print ##1{\expandafter\XINT_newexpr_print\expandafter
824 {\romannumeral0\xintcsvtolist{\XINT_expr_unlock ##1}}}%
825 \def\XINT_flexpr_print ##1{\expandafter\XINT_newflexpr_print\expandafter
826 {\romannumeral0\xintcsvtolist{\XINT_expr_unlock ##1}}}%
827 \def\XINT_numexpr_print ##1{\expandafter\XINT_newnumexpr_print\expandafter
828 {\romannumeral0\xintcsvtolist{\XINT_expr_unlock ##1}}}%
829 \def\XINT_boolexpr_print ##1{\expandafter\XINT_newboolexpr_print\expandafter
830 {\romannumeral0\xintcsvtolist{\XINT_expr_unlock ##1}}}%
831 }%
832 \toks0 {}%
833\def\xintNewExpr {\xint_NewExpr\xinttheexpr }%
834\def\xintNewFloatExpr {\xint_NewExpr\xintthefloatexpr }%
835 \def\xintNewNumExpr {\xint_NewExpr\xintthenumexpr }%
836\def\xintNewBoolExpr {\xint_NewExpr\xinttheboolexpr }%
837 \def\xint_NewExpr #1#2[#3]%
838 {%
839 \begingroup
840 \ifcase #3\relax
841 \toks0 {\xdef #2}%
842 \or \toks0 {\xdef #2##1}%
843 \or \toks0 {\xdef #2##1##2}%
844 \or \toks0 {\xdef #2##1##2##3}%
845 \or \toks0 {\xdef #2##1##2##3##4}%
846 \or \toks0 {\xdef #2##1##2##3##4##5}%
847 \or \toks0 {\xdef #2##1##2##3##4##5##6}%
848 \or \toks0 {\xdef #2##1##2##3##4##5##6##7}%
849 \or \toks0 {\xdef #2##1##2##3##4##5##6##7##8}%
850 \or \toks0 {\xdef #2##1##2##3##4##5##6##7##8##9}%
851 \fi
852 \xintexprSafeCatcodes
853 \XINT_NewExpr #1%
854 }%
855 \catcode'* 13
856 \def\XINT_NewExpr #1#2%
857 {%
858 \def\xintTmp ##1##2##3##4##5##6##7##8##9{#2}%
859 \XINT_expr_protect
860 \lccode'\*='_ \lowercase {\def*}{!noexpand!}%
861 \catcode'_ 13 \catcode': 11 \endlinechar -1
862 \everyeof {\noexpand }%
863 \edef\XINTtmp ##1##2##3##4##5##6##7##8##9%
864 {\scantokens
865 \expandafter{\romannumeral-'0#1%
866 \xintTmp {####1}{####2}{####3}%
867 {####4}{####5}{####6}%
868 {####7}{####8}{####9}%
869 \relax} }%
```

```
870 \lccode'\*='\$ \lowercase {\def*}{####}%
871 \catcode'\$ 13 \catcode'! 0 \catcode'_ 11 %
872 \the\toks0
873 {\scantokens\expandafter{\expandafter
874 \XINT_newexpr_stripprefix\meaning\XINTtmp}}%
875 \endgroup
876 }%
877 \let\xintexprRestoreCatcodes\relax
878 \def\xintexprSafeCatcodes
879 {% for end user.
880 \edef\xintexprRestoreCatcodes {%
881 \catcode63=\the\catcode63 % ?
882 \catcode124=\the\catcode124 % |
883 \catcode38=\the\catcode38 % &
884 \catcode33=\the\catcode33 % !
885 \catcode93=\the\catcode93 % ]
886 \catcode91=\the\catcode91 % [
887 \catcode94=\the\catcode94 % ^
888 \catcode95=\the\catcode95 % _
889 \catcode47=\the\catcode47 % /
890 \catcode41=\the\catcode41 % )
891 \catcode40=\the\catcode40 % (<br>892 \catcode42=\the\catcode42 % *
892 \catcode42=\the\catcode42
893 \catcode43=\the\catcode43 % +
894 \catcode62=\the\catcode62 % >
895 \catcode60=\the\catcode60 % <
896 \catcode58=\the\catcode58 % :
897 \catcode46=\the\catcode46 %.
898 \catcode45=\the\catcode45 % -
899 \catcode44=\the\catcode44 % ,
900 \catcode61=\the\catcode61\relax % =
901 }% this is just for some standard situation with a few made active by Babel
902 \catcode63=12 % ?
903 \catcode124=12 % |
904 \catcode38=4 % &
905 \catcode33=12 % !
906 \catcode93=12 % ]
907 \catcode91=12 % [
908 \catcode94=7 % ^
909 \catcode95=8 %
910 \catcode47=12 % /
911 \catcode41=12 % )
912 \catcode40=12 % (
913 \catcode42=12 % *
914 \catcode43=12 % +
915 \catcode62=12 % >
916 \catcode60=12 % <
917 \catcode58=12 % :
918 \catcode46=12 %.
```

```
919 \catcode45=12 % -
920 \catcode44=12 %,
921 \catcode{61=12} % =
922 }%
923 \XINT_restorecatcodes_endinput%
          xint: 4385.
Total number of code lines: 10094. Each package starts with
    xintbinhex: 642.
circa 80 lines dealing with catcodes, package identification and
      xintgcd:
     xintfrac: 2306.
   xintseries: 419.
    xintcfrac: 946.
                473. reloading management, also for Plain TEX. Version 1.09e of
                      2013/10/29.
```
xintexpr: 923.